### **An OMG Systems Modeling LanguageTM Publication**

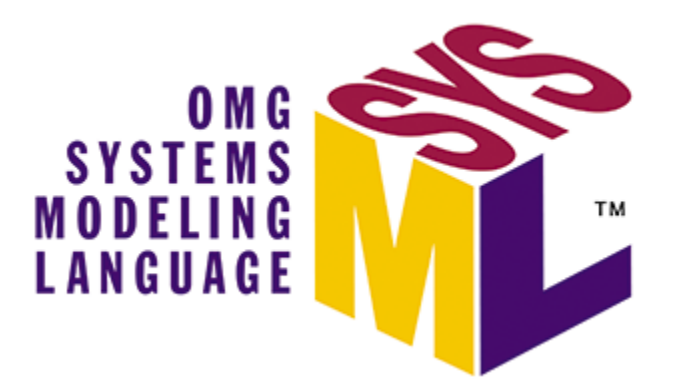

OMG Systems Modeling Language (OMG SysML™) Version 1.7

**OMG Document Number:** ptc/2022-08-02 **Date:** August 2022 **Standard document URL:** <https://www.omg.org/spec/SysML/1.7/> **Machine Readable File(s): Normative:** <https://www.omg.org/spec/SysML/20220801/SysML.xmi> **Non-normative:** <https://www.omg.org/spec/SysML/20220801/SysMLDI.xmi> <https://www.omg.org/spec/SysML/20220801/QUDV.xmi> <https://www.omg.org/spec/SysML/20220801/ISO80000.xmi>

**\_\_\_\_\_\_\_\_\_\_\_\_\_\_\_\_\_\_\_\_\_\_\_\_\_\_\_\_\_\_\_\_\_\_\_\_\_\_\_\_\_\_\_\_\_\_\_\_\_\_\_\_\_\_\_\_\_\_\_\_\_\_\_**

Refer to the Roadmap located in the Preface for a list of documents that were generated as part of the adoption, finalization, and revision process.

- Copyright © 2003-2022, American Systems Corporation
- Copyright © 2003-2022, PTC Inc.
- Copyright © 2003-2022, BAE SYSTEMS
- Copyright © 2003-2022, The Boeing Company
- Copyright © 2003-2022, Ceira Technologies
- Copyright © 2022, Dassault Systemes
- Copyright © 2003-2022, Deere & Company
- Copyright © 2003-2022, Airbus
- Copyright © 2003-2022, EmbeddedPlus Engineering
- Copyright © 2007-2022, European Aeronautic Defence and Space Company N.V.
- Copyright © 2003-2022, Eurostep Group AB
- Copyright © 2003-2022, Gentleware AG
- Copyright © 2003-2022, I-Logix, Inc.
- Copyright © 2022, INCOSE
- Copyright © 2003-2022, International Business Machines
- Copyright © 2003-2022, International Council on Systems Engineering
- Copyright © 2003-2022, Israel Aircraft Industries
- Copyright © 2003-2022, Lockheed Martin Corporation
- Copyright © 2003-2022, Mentor Graphics
- Copyright © 2003-2022, Motorola, Inc.
- Copyright © 2007-2022, National Aeronautics and Space Administration
- Copyright © 2007-2022, No Magic, Inc.
- Copyright © 2003-2022, Northrop Grumman
- Copyright © 1997-2022, Object Management Group
- Copyright © 2003-2022, oose Innovative Informatik eG
- Copyright © 2003-2022, PivotPoint Technology Corporation
- Copyright © 2003-2022, Raytheon Company
- Copyright © 2022, Ronnie Gill
- Copyright © 2003-2022, Sparx Systems
- Copyright © 2003-2022, Telelogic AB
- Copyright © 2003-2022, THALES
- Copyright © 2022, Thematix Partners LLC
- Copyright © 2022, Universidad de Cantabria
- Copyright © 2022, Webel IT Australia

### USE OF SPECIFICATION - TERMS, CONDITIONS & NOTICES

The material in this document details an Object Management Group specification in accordance with the terms, conditions and notices set forth below. This document does not represent a commitment to implement any portion of this specification in any companys products. The information contained in this document is subject to change without notice.

### LICENSES

The companies listed above have granted to the Object Management Group, Inc. (OMG) a nonexclusive, royalty-free, paid up, worldwide license to copy and distribute this document and to modify this document and distribute copies of the modified version. Each of the copyright holders listed above has agreed that no person shall be deemed to have infringed the copyright in the included material of any such copyright holder by reason of having used the specification set forth herein or having conformed any computer software to the specification.

Subject to all of the terms and conditions below, the owners of the copyright in this specification hereby grant you a fully-paid up, non-exclusive, nontransferable, perpetual, worldwide license (without the right to sublicense), to use this specification to create and distribute software and special purpose specifications that are based upon this specification, and to use, copy, and distribute this specification as provided under the Copyright Act; provided that: (1) both the copyright notice identified above and this permission notice appear on any copies of this specification; (2) the use of the specifications is for informational purposes and will not be copied or posted on any network computer or broadcast in any media and will not be otherwise resold or transferred for commercial purposes; and (3) no modifications are made to this specification. This limited permission automatically terminates without notice if you breach any of these terms or conditions. Upon termination, you will destroy immediately any copies of the specifications in your possession or control.

### **PATENTS**

The attention of adopters is directed to the possibility that compliance with or adoption of OMG specifications may require use of an invention covered by patent rights. OMG shall not be responsible for identifying patents for which a license may be required by any OMG specification, or for conducting legal inquiries into the legal validity or scope of those patents that are brought to its attention. OMG specifications are prospective and advisory only. Prospective users are responsible for protecting themselves against liability for infringement of patents.

### GENERAL USE RESTRICTIONS

Any unauthorized use of this specification may violate copyright laws, trademark laws, and communications regulations and statutes. This document contains information which is protected by copyright. All Rights Reserved. No part of this work covered by copyright herein may be reproduced or used in any form or by any means--graphic, electronic, or mechanical, including photocopying, recording, taping, or information storage and retrieval systems--without permission of the copyright owner.

### DISCLAIMER OF WARRANTY

WHILE THIS PUBLICATION IS BELIEVED TO BE ACCURATE, IT IS PROVIDED "AS IS" AND MAY CONTAIN ERRORS OR MISPRINTS. THE OBJECT MANAGEMENT GROUP AND THE COMPANIES LISTED ABOVE MAKE NO WARRANTY OF ANY KIND, EXPRESS OR IMPLIED, WITH REGARD TO THIS PUBLICATION, INCLUDING BUT NOT LIMITED TO ANY WARRANTY OF TITLE OR OWNERSHIP, IMPLIED WARRANTY OF MERCHANTABILITY OR WARRANTY OF FITNESS FOR A PARTICULAR PURPOSE OR USE. IN NO EVENT SHALL THE OBJECT MANAGEMENT GROUP OR ANY OF THE COMPANIES LISTED ABOVE BE LIABLE FOR ERRORS CONTAINED HEREIN OR FOR DIRECT, INDIRECT, INCIDENTAL, SPECIAL, CONSEQUENTIAL, RELIANCE OR COVER DAMAGES, INCLUDING LOSS OF PROFITS, REVENUE, DATA OR USE, INCURRED BY ANY USER OR ANY THIRD PARTY IN CONNECTION WITH THE FURNISHING, PERFORMANCE, OR USE OF THIS MATERIAL, EVEN IF ADVISED OF THE POSSIBILITY OF SUCH DAMAGES.

The entire risk as to the quality and performance of software developed using this specification is borne by you. This disclaimer of warranty constitutes an essential part of the license granted to you to use this specification.

### RESTRICTED RIGHTS LEGEND

Use, duplication or disclosure by the U.S. Government is subject to the restrictions set forth in subparagraph (c) (1) (ii) of The Rights in Technical Data and Computer Software Clause at DFARS 252.227-7013 or in subparagraph (c)(1) and (2) of the Commercial Computer Software - Restricted Rights clauses at 48 C.F.R. 52.227-19 or as specified in 48 C.F.R. 227-7202-2 of the DoD F.A.R. Supplement and its successors, or as specified in 48 C.F.R. 12.212 of the Federal Acquisition Regulations and its successors, as applicable. The specification copyright owners are as indicated above and may be contacted through the Object Management Group, 109 Highland Avenue, Needham, MA 02494, U.S.A.

#### **TRADEMARKS**

CORBA®, CORBA logos®, FIBO®, Financial Industry Business Ontology®, FINANCIAL INSTRUMENT GLOBAL IDENTIFIER®, IIOP®, IMM®, Model Driven Architecture®, MDA®, Object Management Group®, OMG®, OMG Logo®, SoaML®, SOAML®, SysML®, UAF®, Unified Modeling Language®, UML®, UML Cube Logo®, VSIPL®, and XMI® are registered trademarks of the Object Management Group, Inc.

For a complete list of trademarks, see: [https://www.omg.org/legal/tm\\_list.htm](https://www.omg.org/legal/tm_list.htm). All other products or company names mentioned are used for identification purposes only, and may be trademarks of their respective owners.

### **COMPLIANCE**

The copyright holders listed above acknowledge that the Object Management Group (acting itself or through its designees) is and shall at all times be the sole entity that may authorize developers, suppliers and sellers of computer software to use certification marks, trademarks or other special designations to indicate compliance with these materials.

Software developed under the terms of this license may claim compliance or conformance with this specification if and only if the software compliance is of a nature fully matching the applicable compliance points as stated in the specification. Software developed only partially matching the applicable compliance points may claim only that the software was based on this specification, but may not claim compliance or conformance with this specification. In the event that testing suites are implemented or approved by Object Management Group, Inc., software developed using this specification may claim compliance or conformance with the specification only if the software satisfactorily completes the testing suites.

### OMG'S ISSUE REPORTING PROCEDURE

All OMG specifications are subject to continuous review and improvement. As part of this process we encourage readers to report any ambiguities, inconsistencies, or inaccuracies they may find by completing the Issue Reporting Form listed on the main web page <u>https://www.omg.org</u>, under Documents, Report a Bug/Issue.

## **Table of Contents**

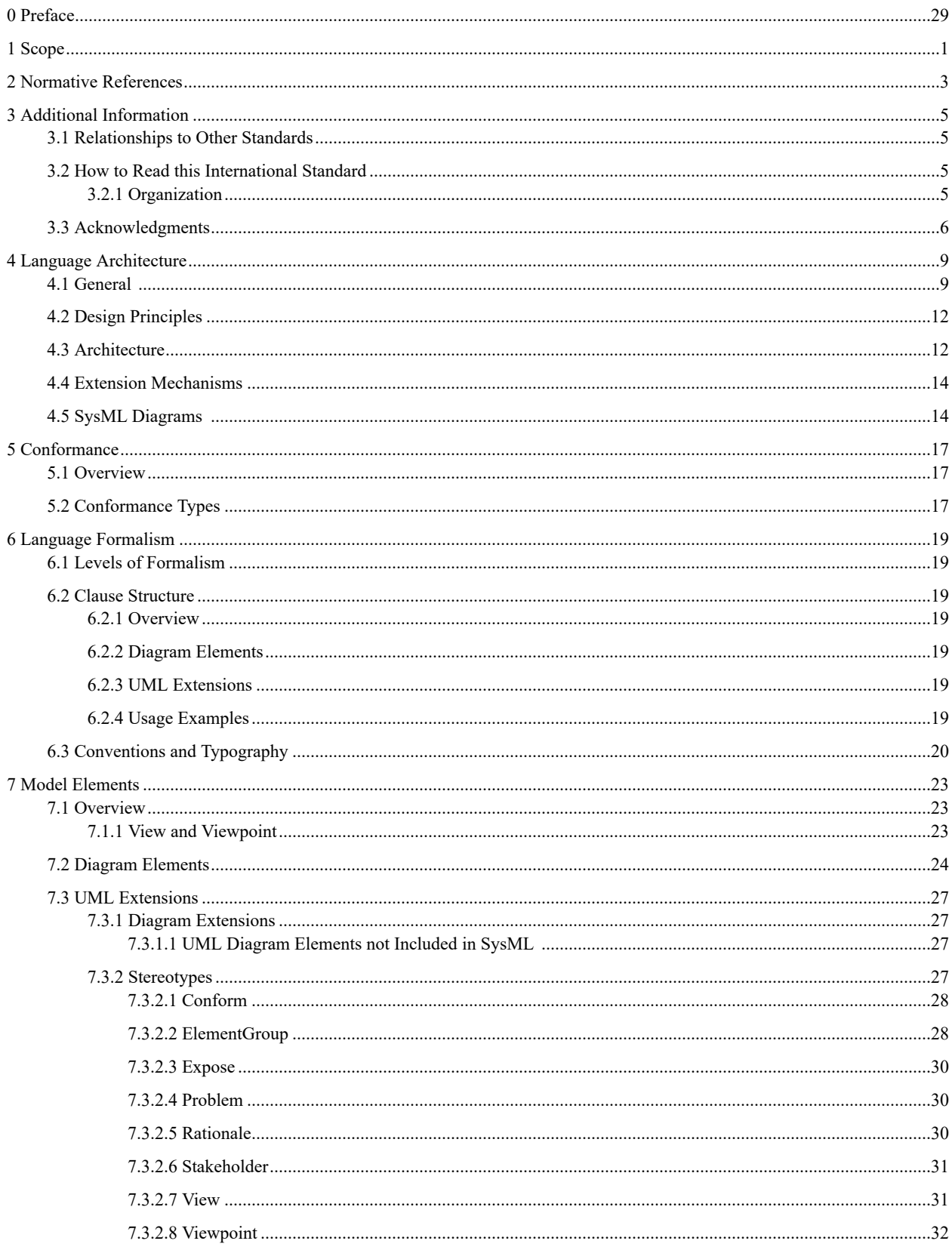

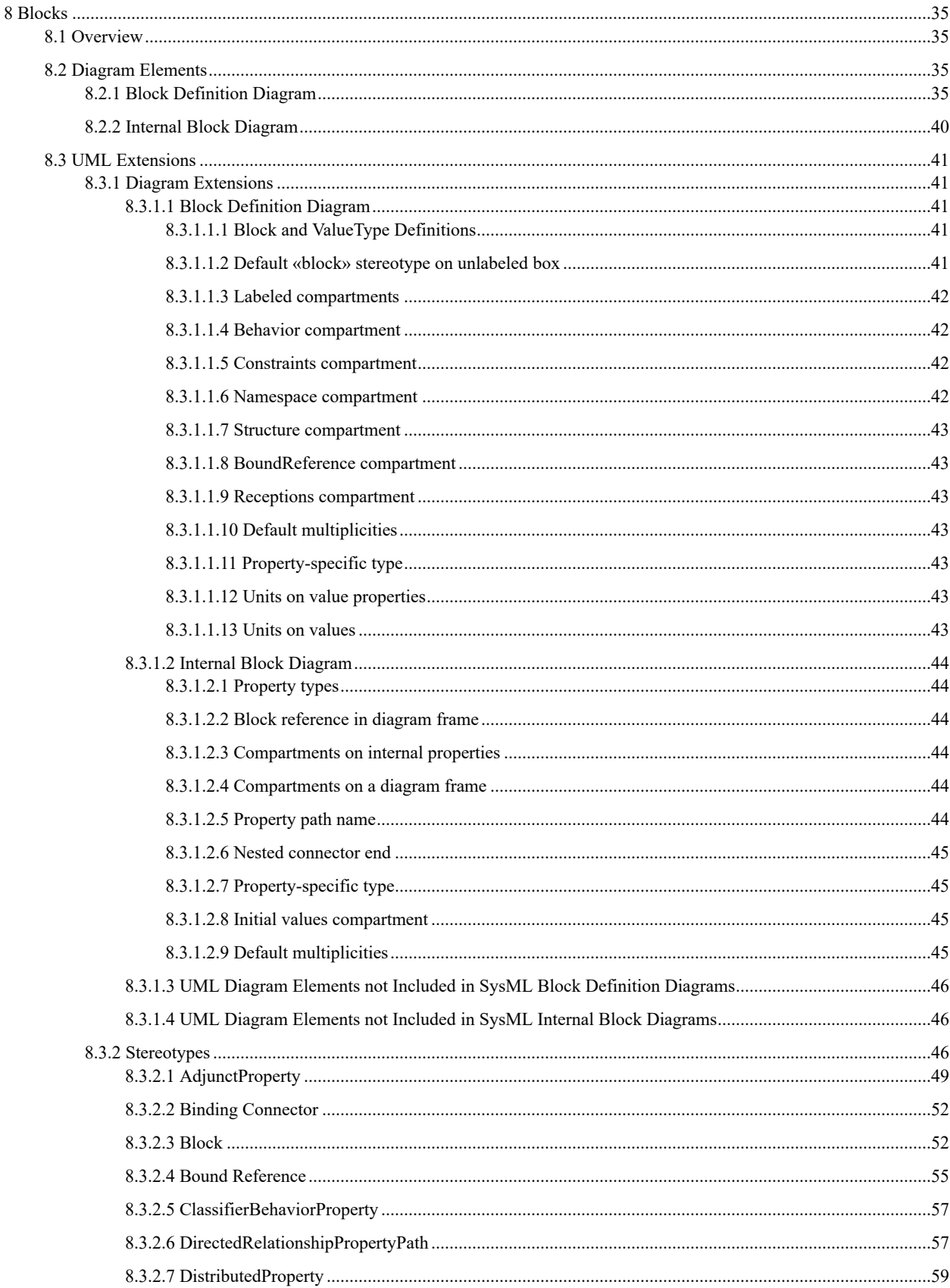

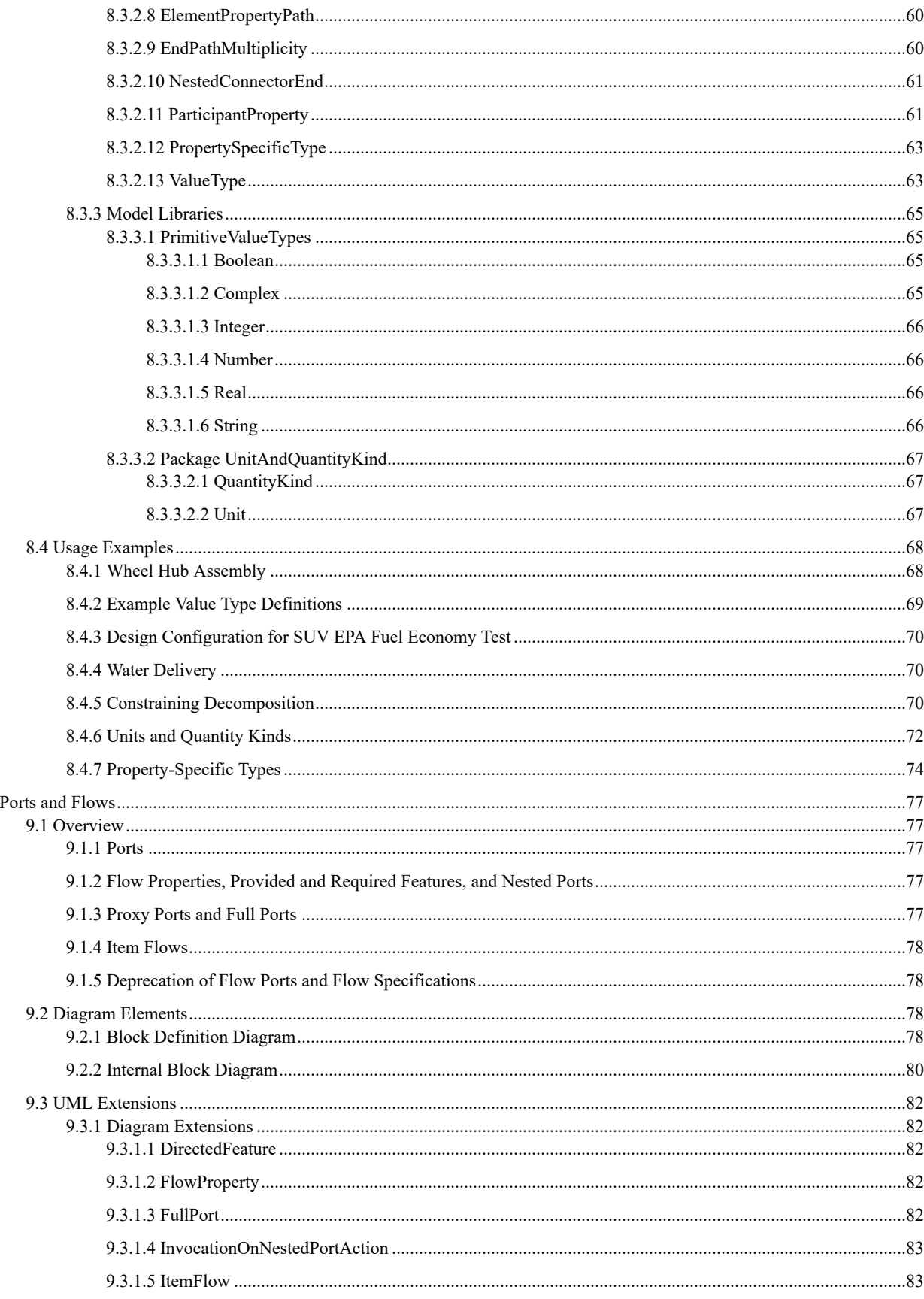

9

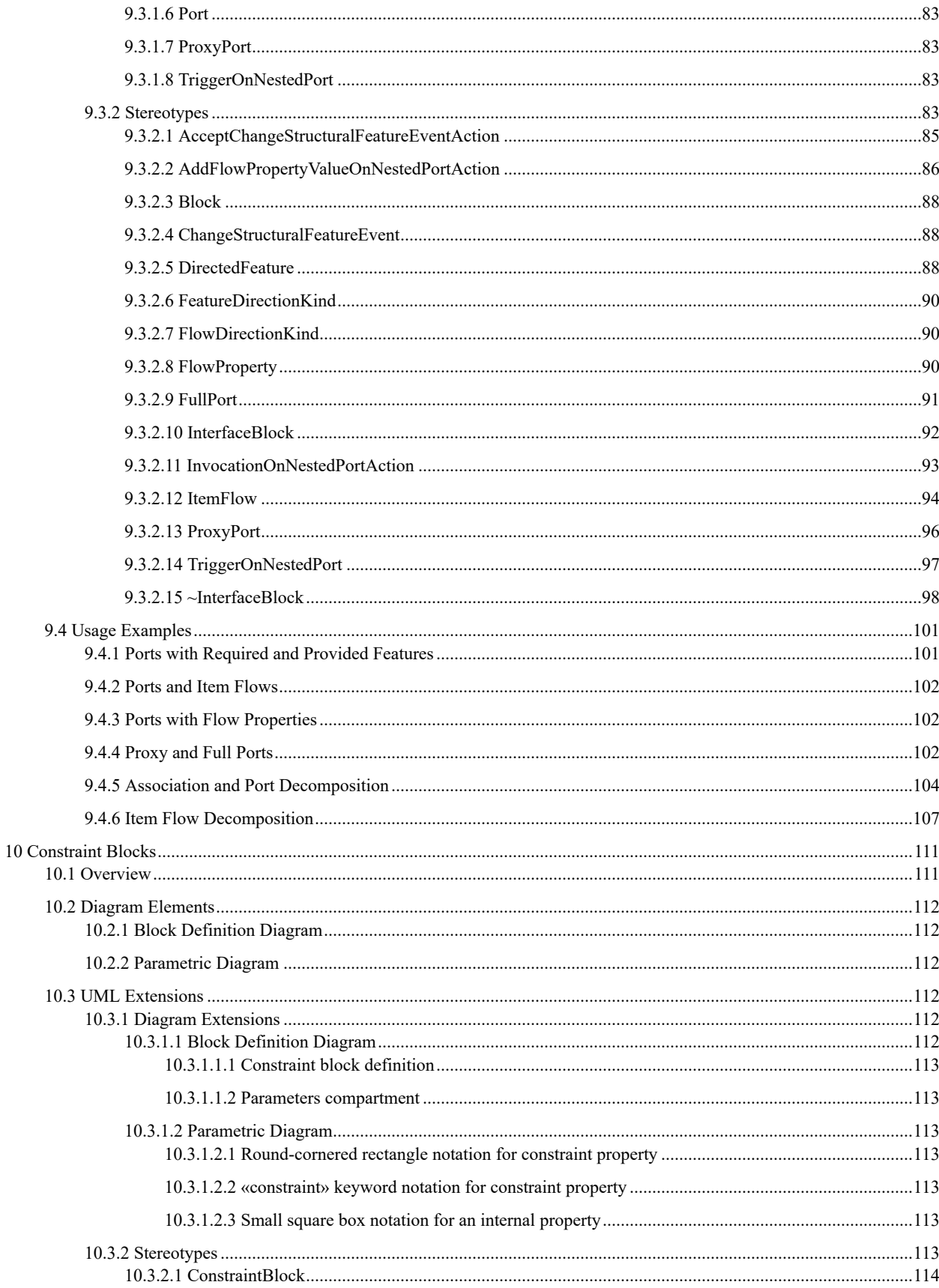

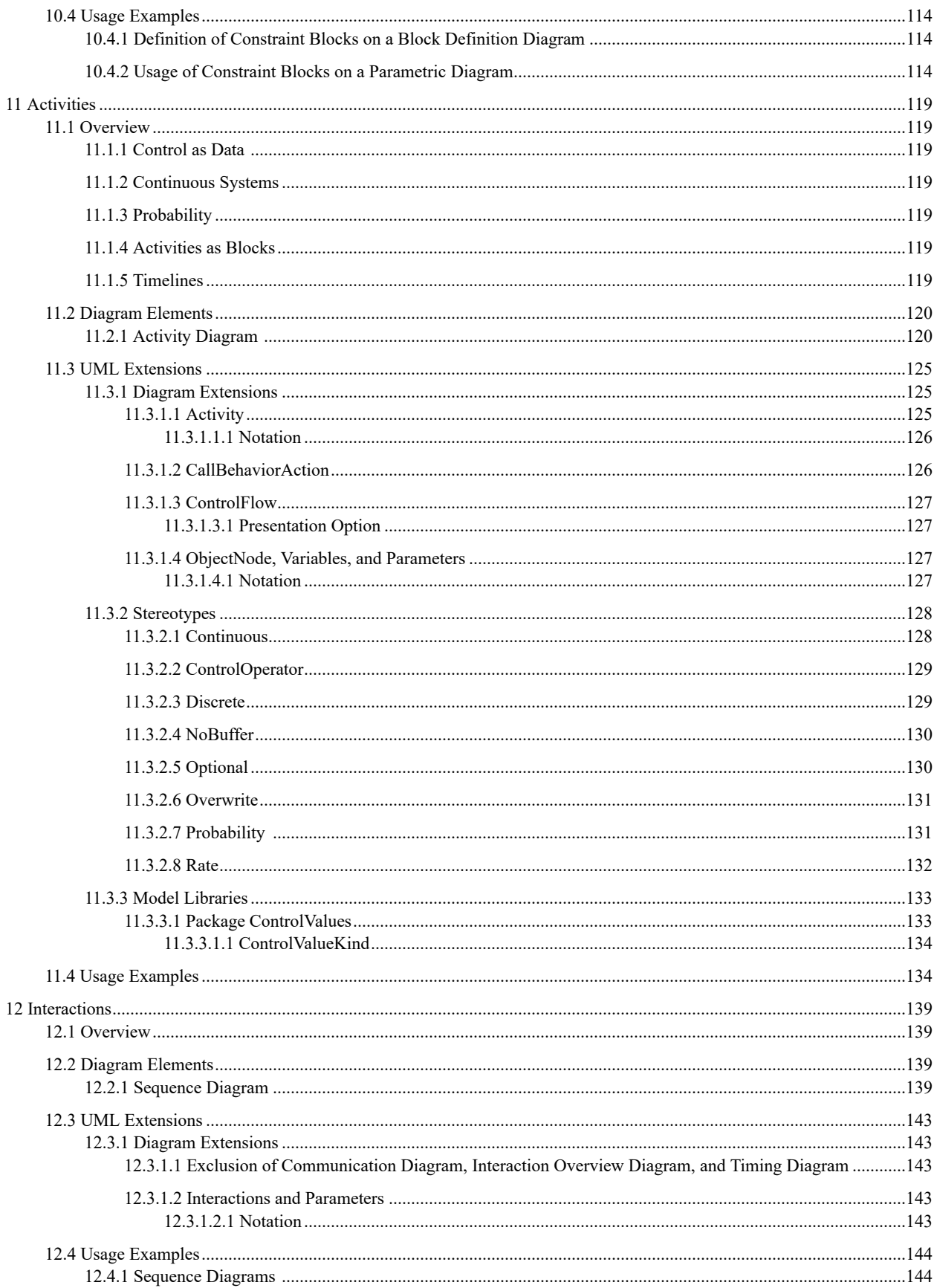

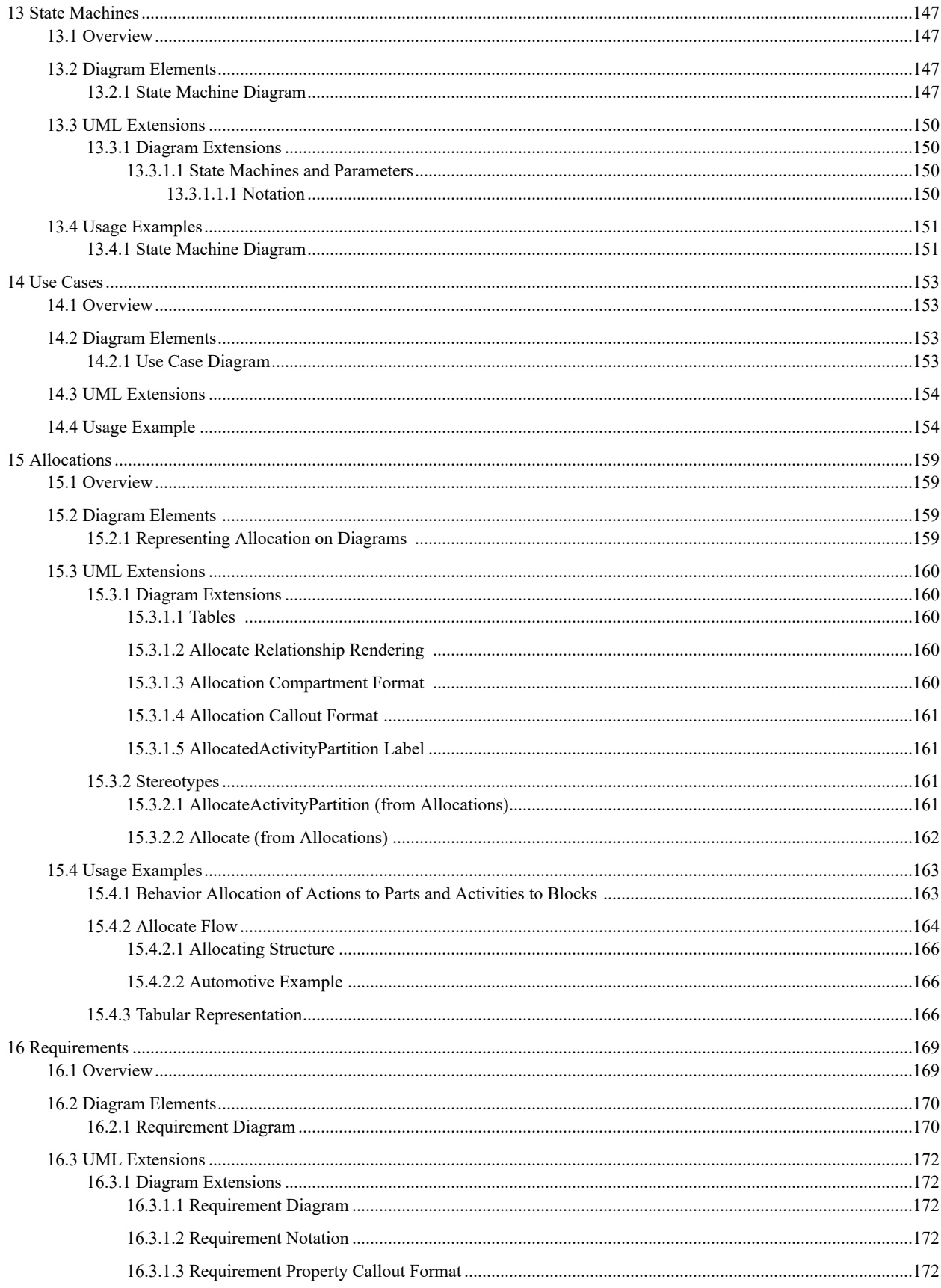

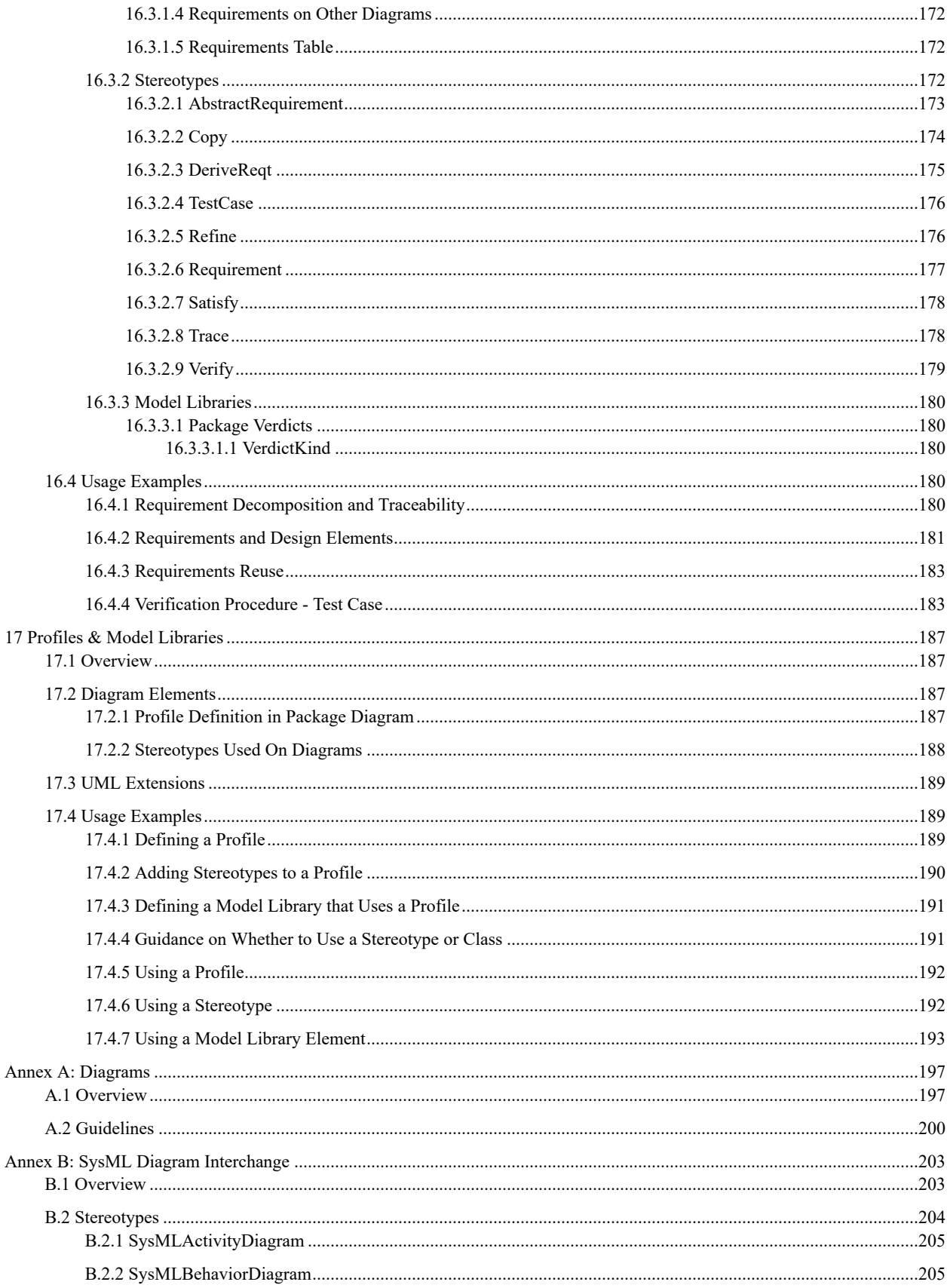

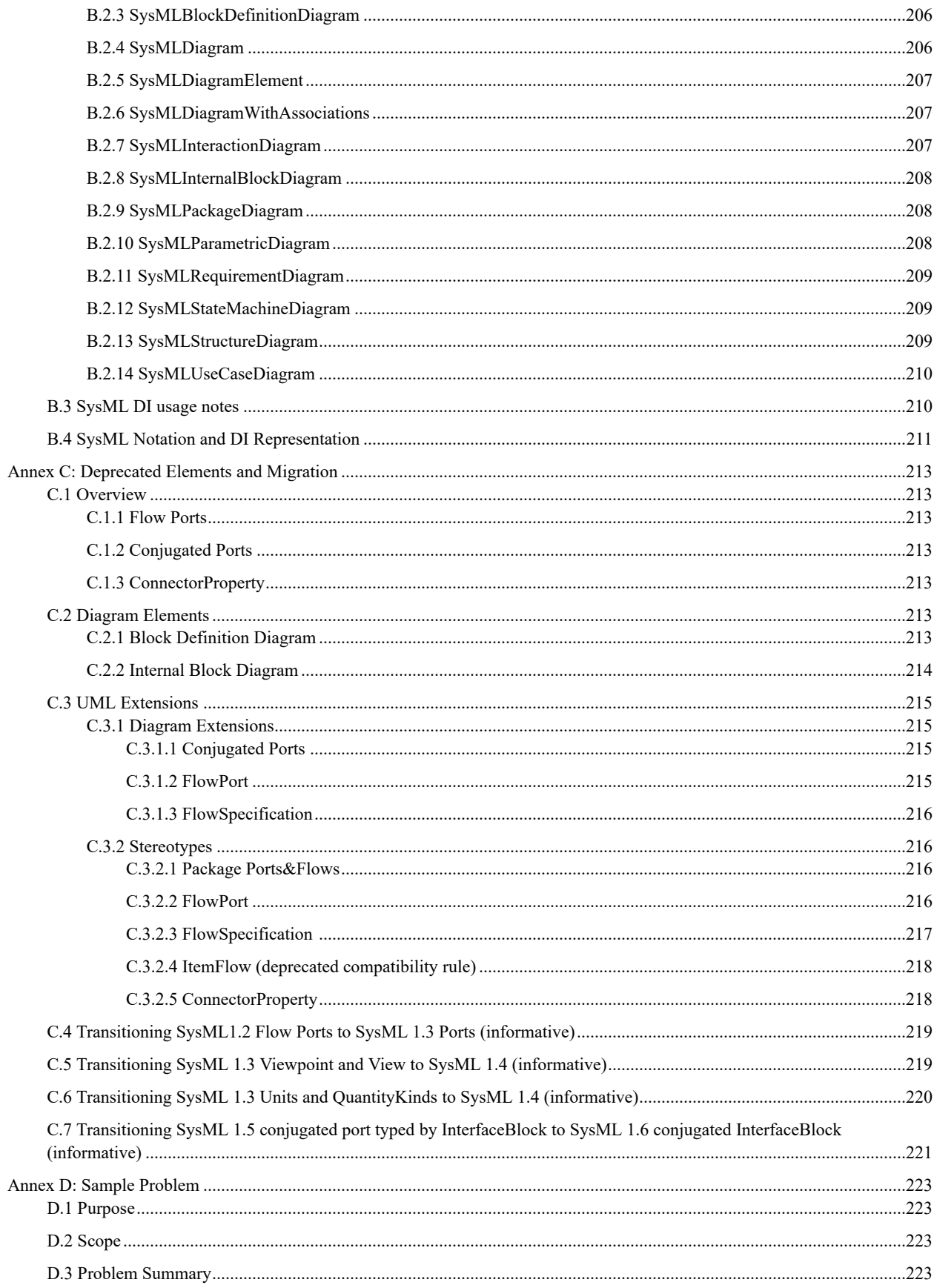

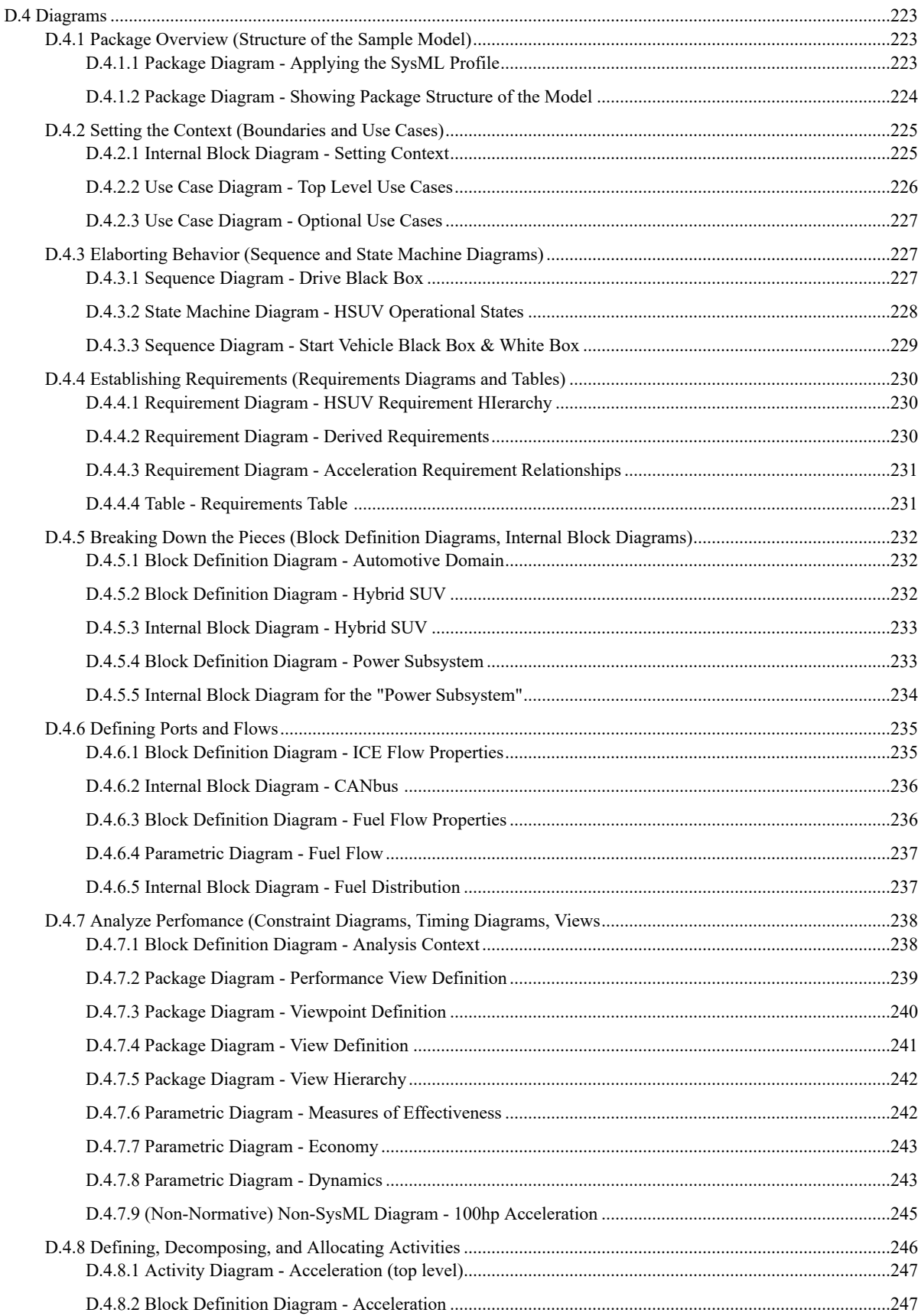

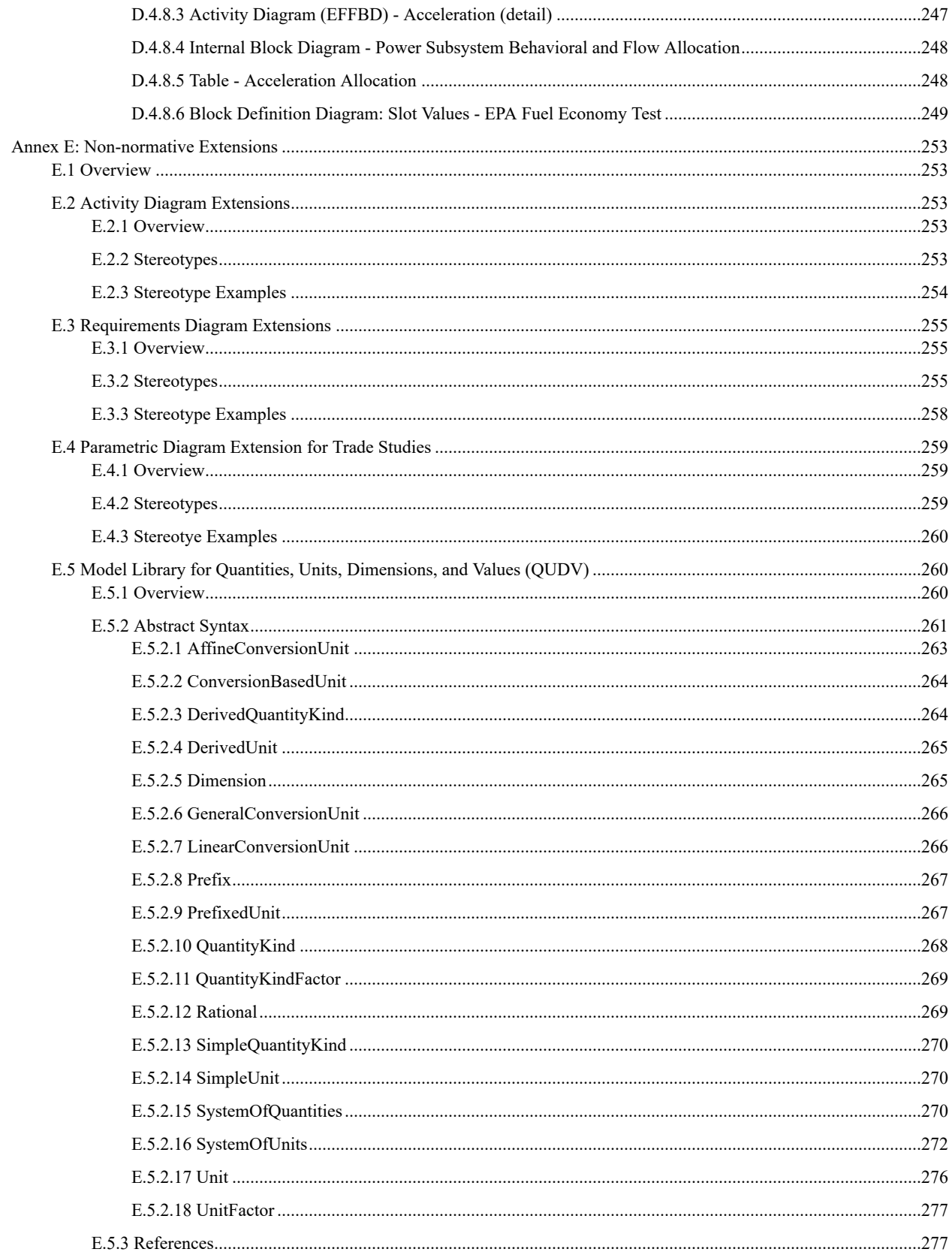

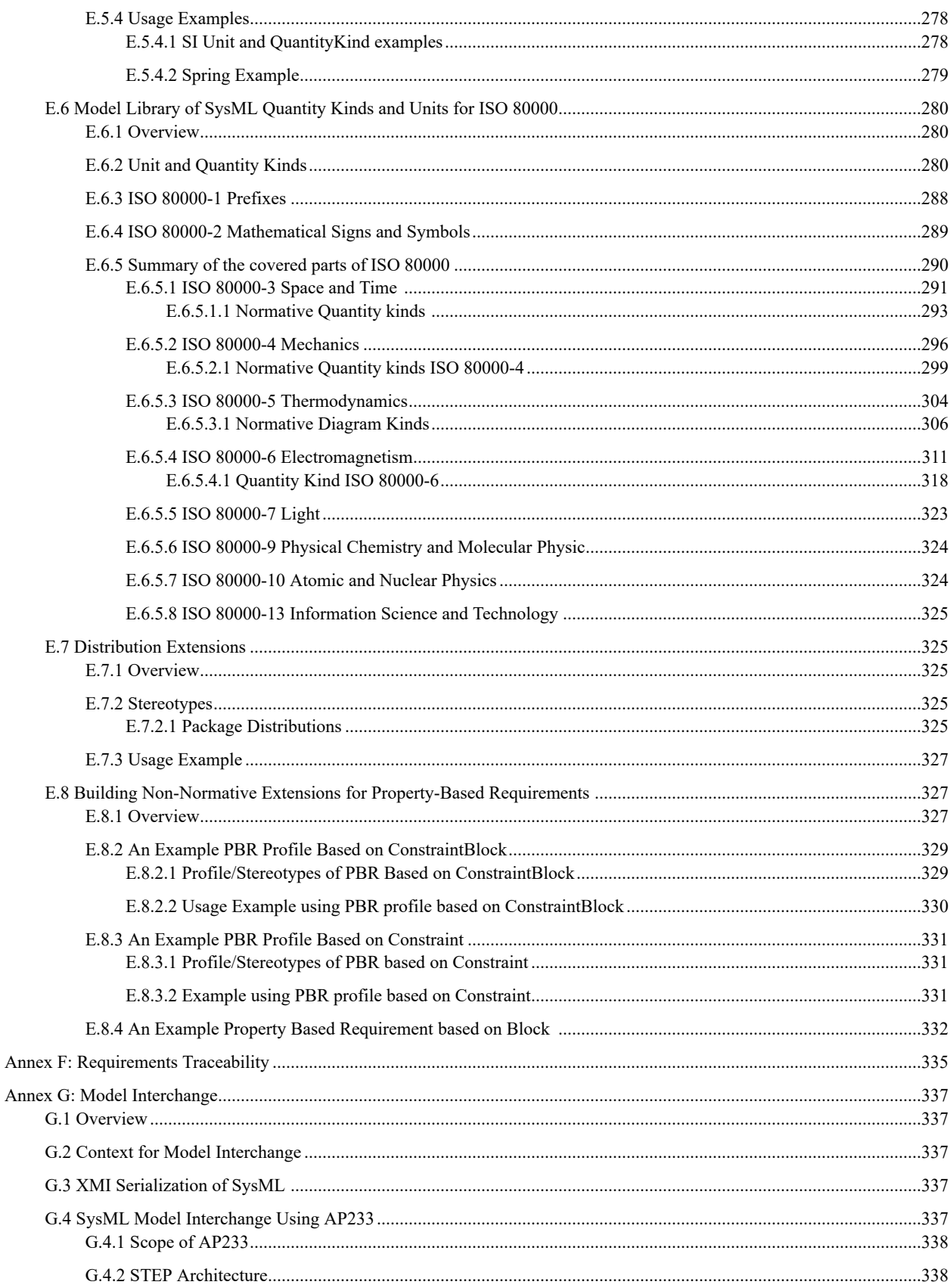

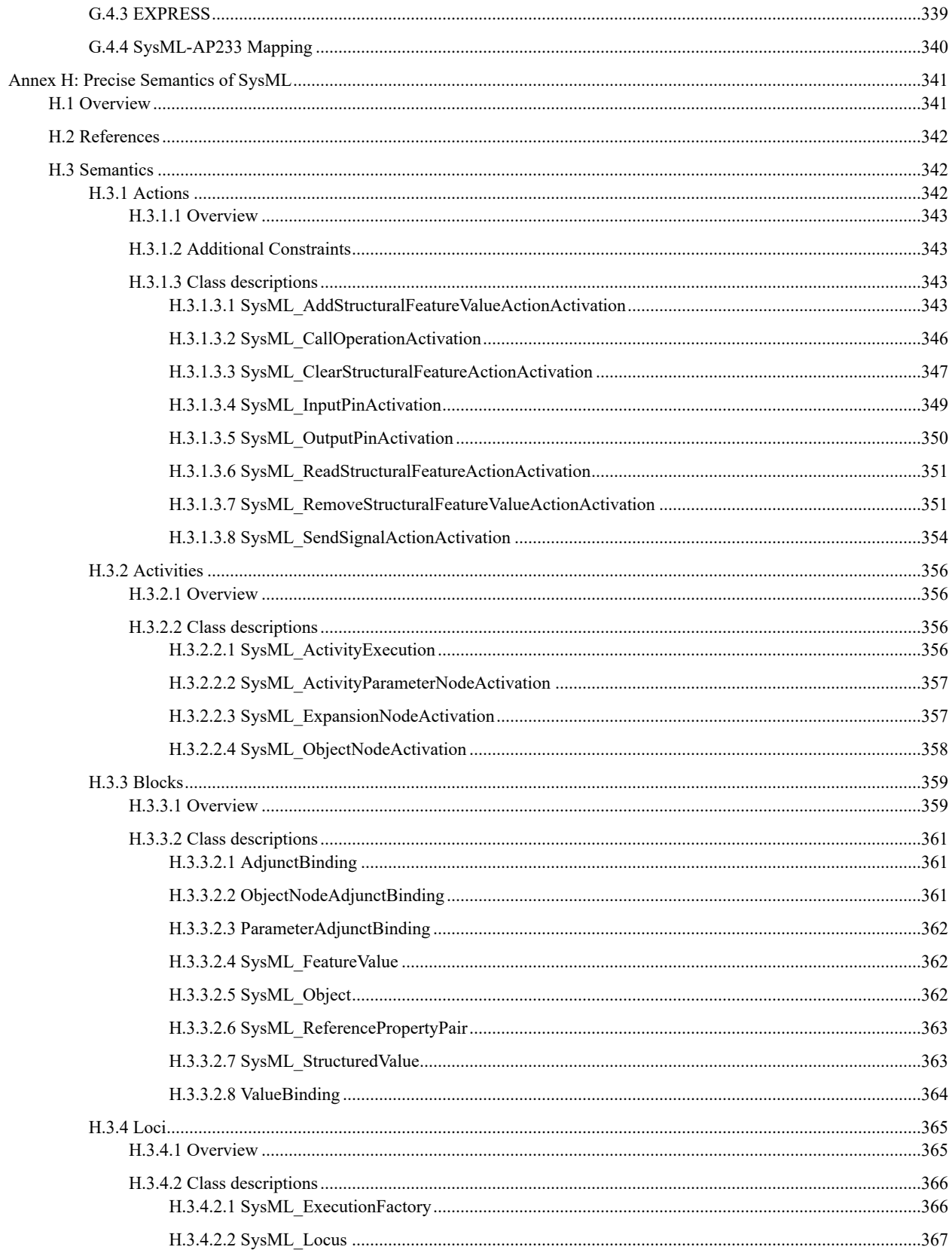

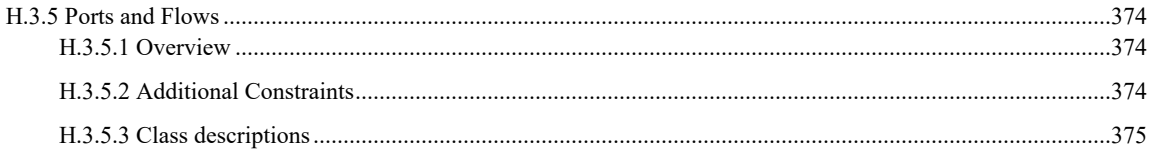

### **List of Tables**

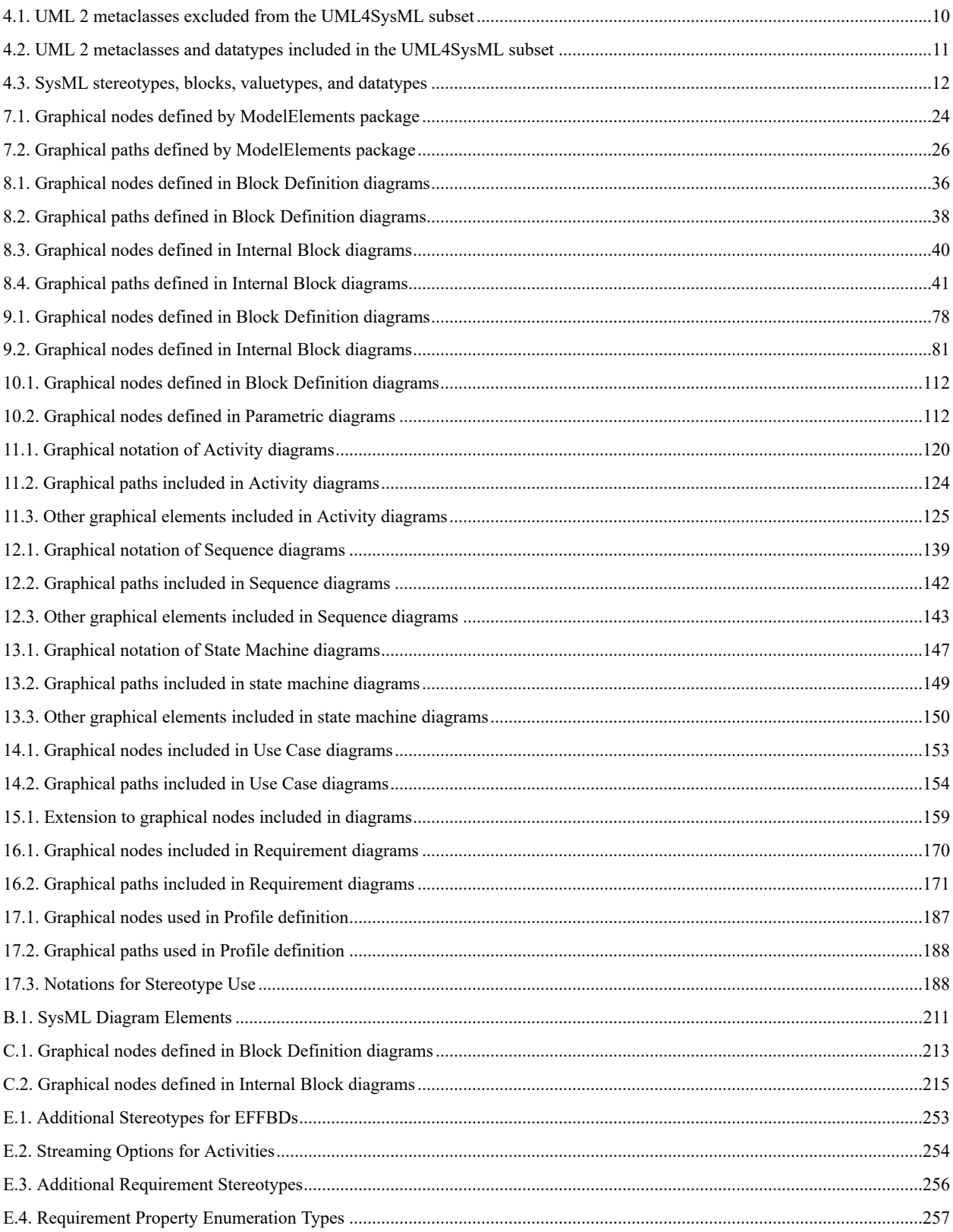

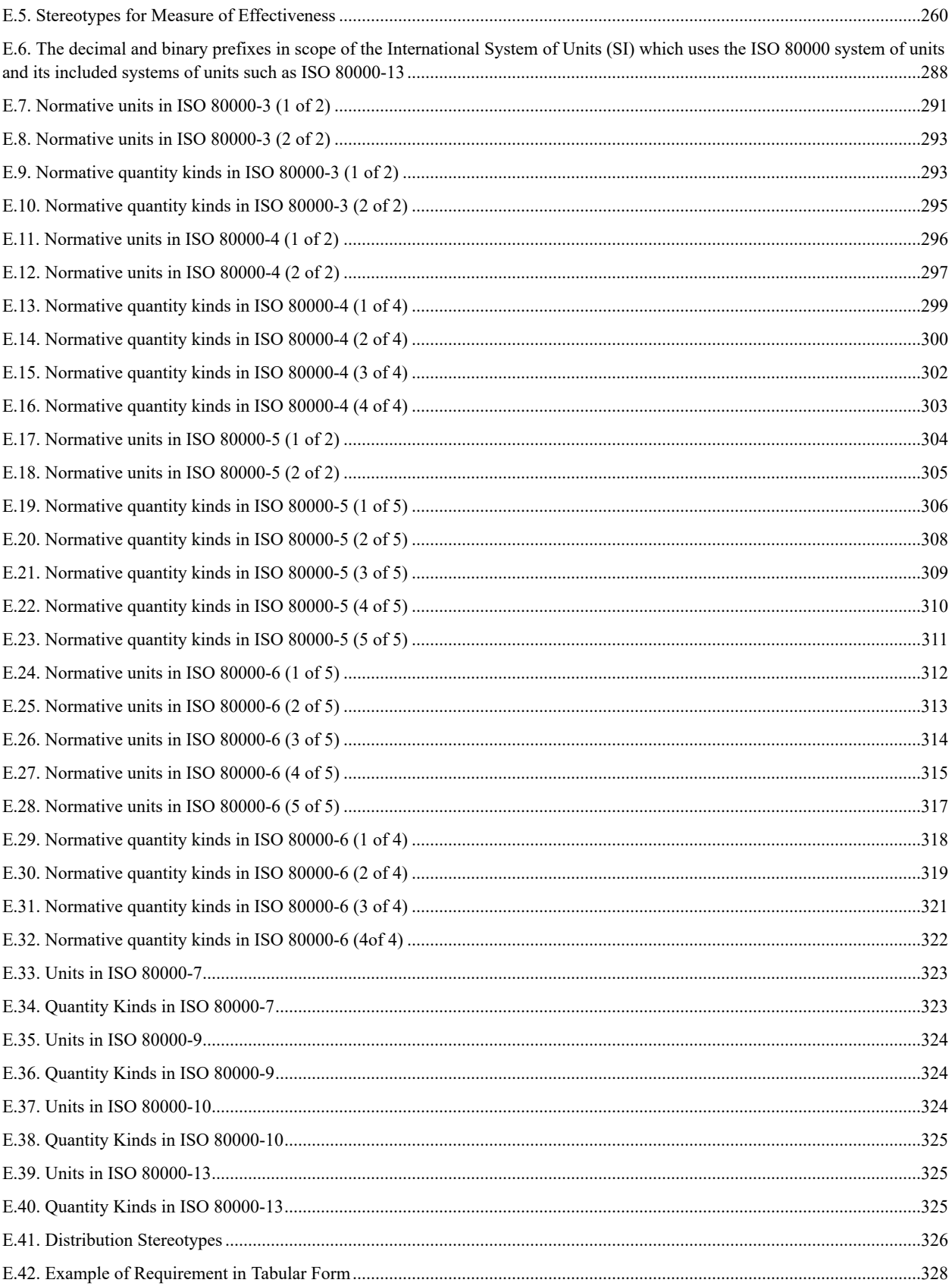

# **List of Figures**

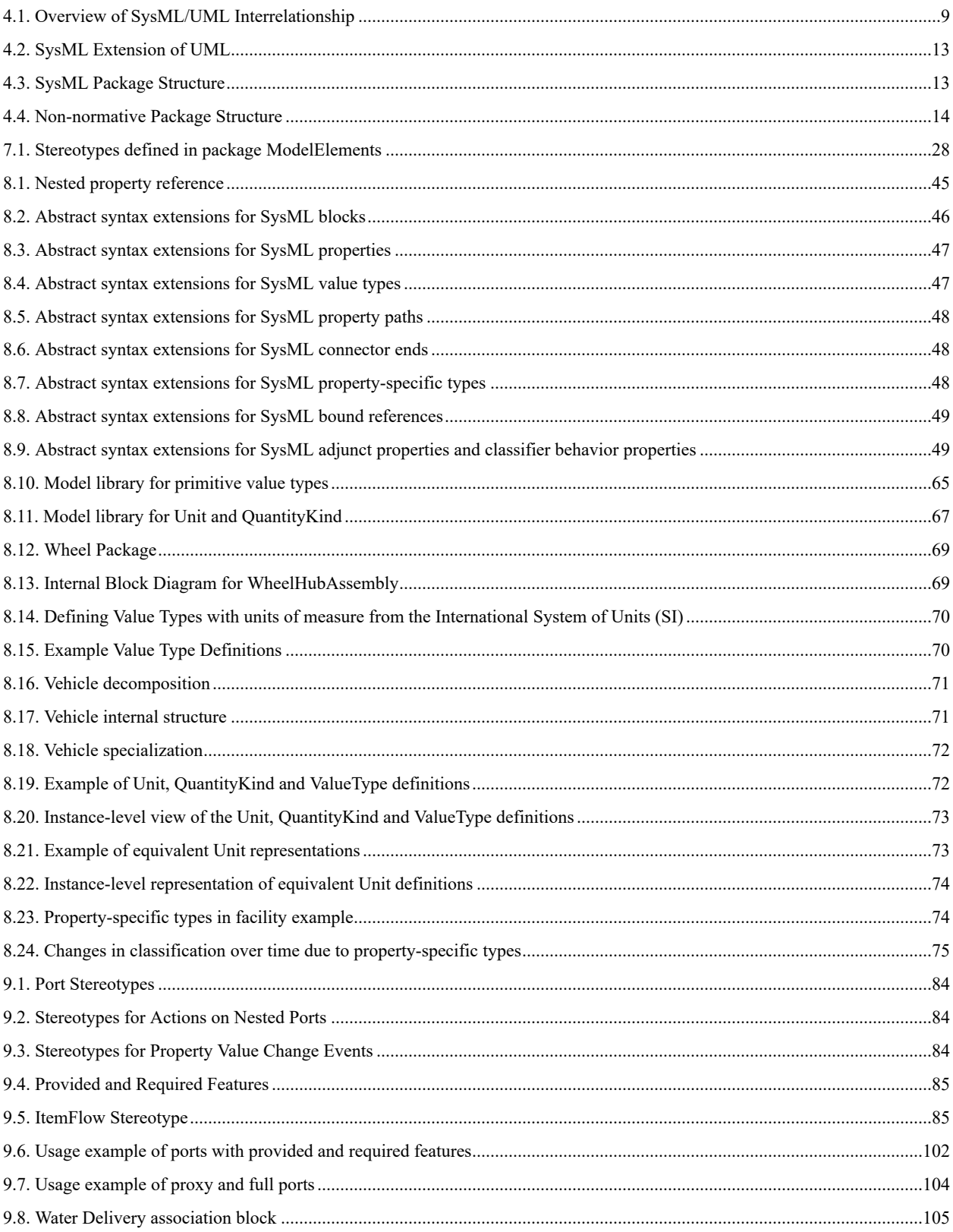

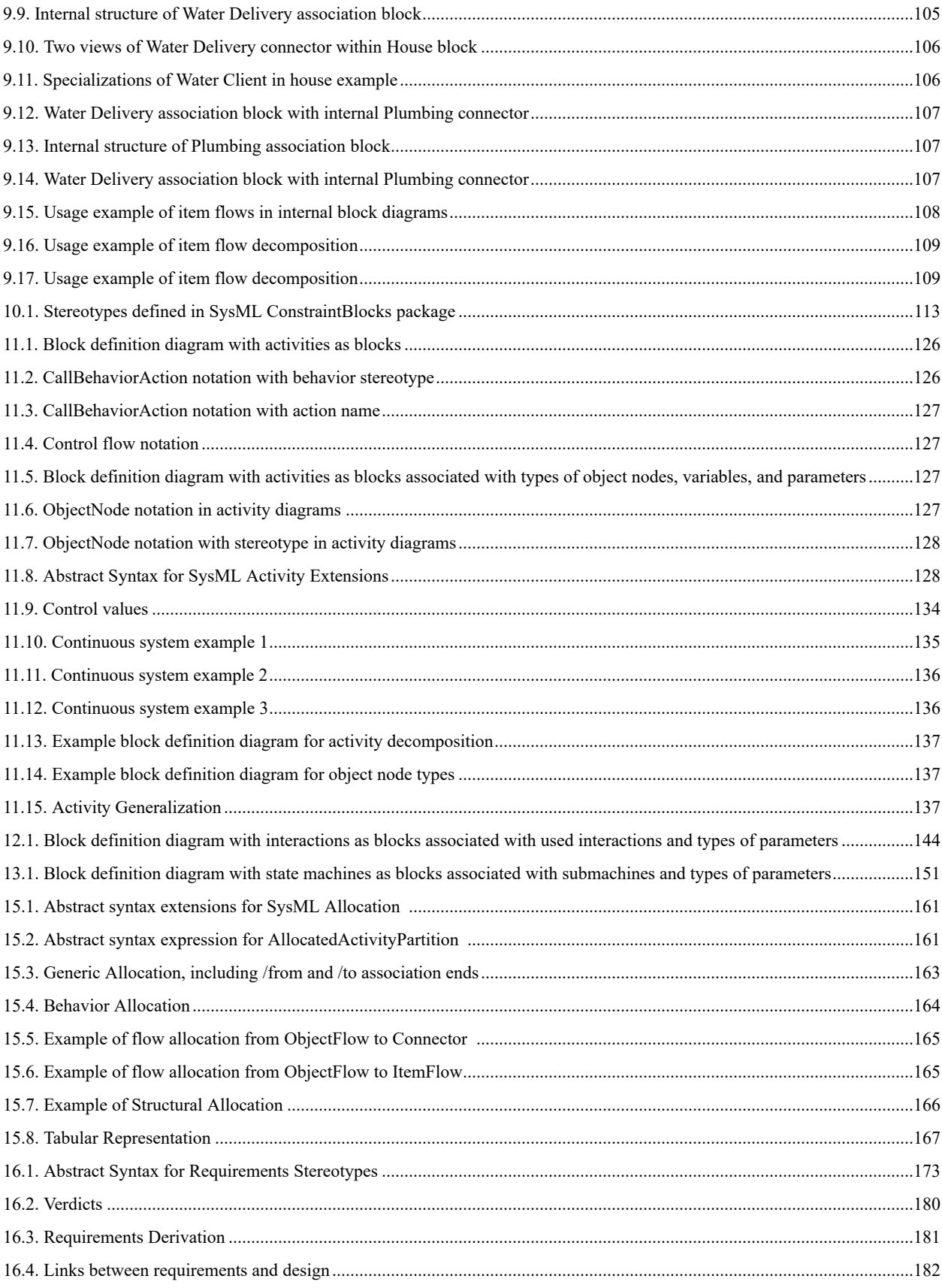

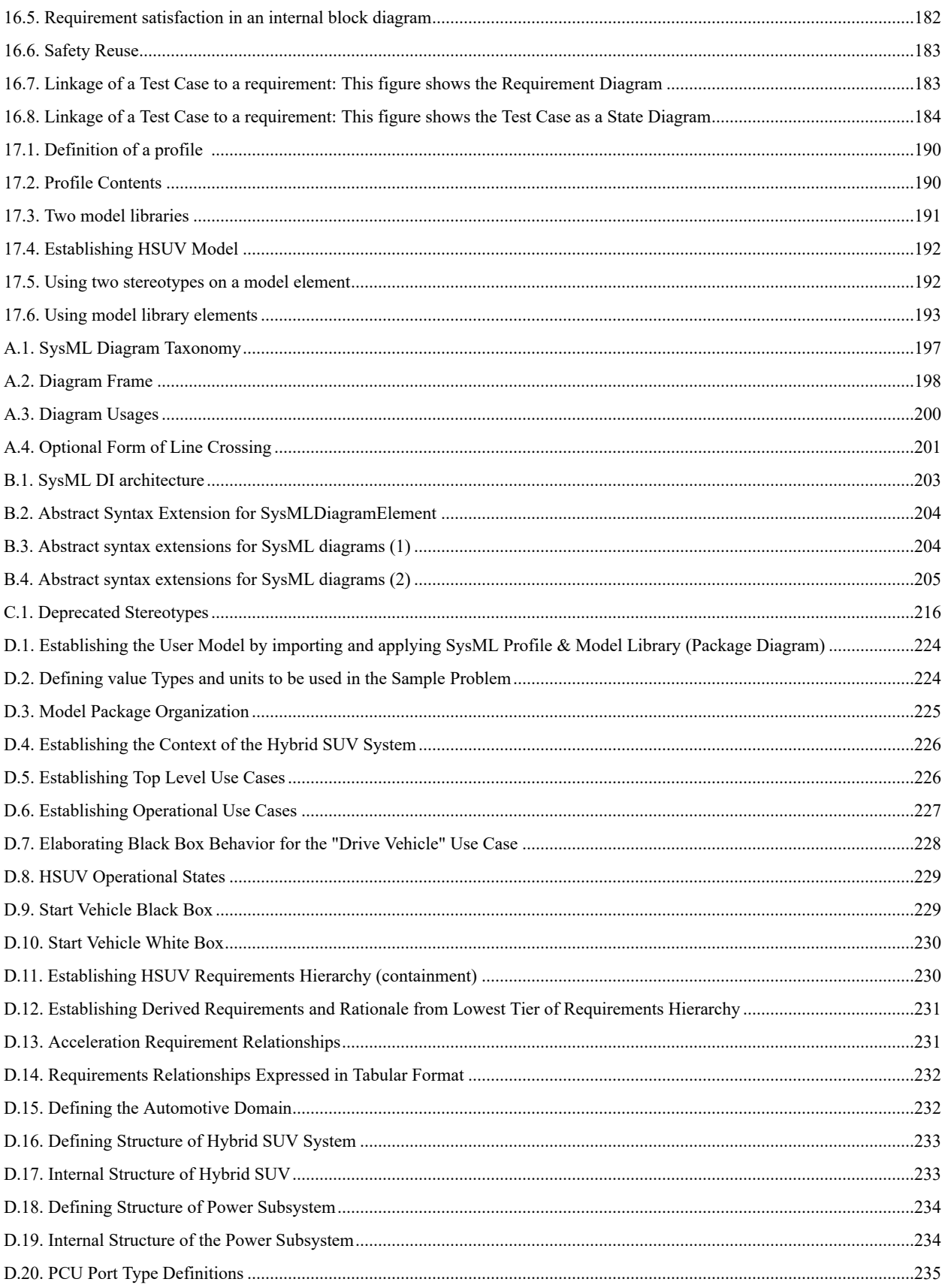

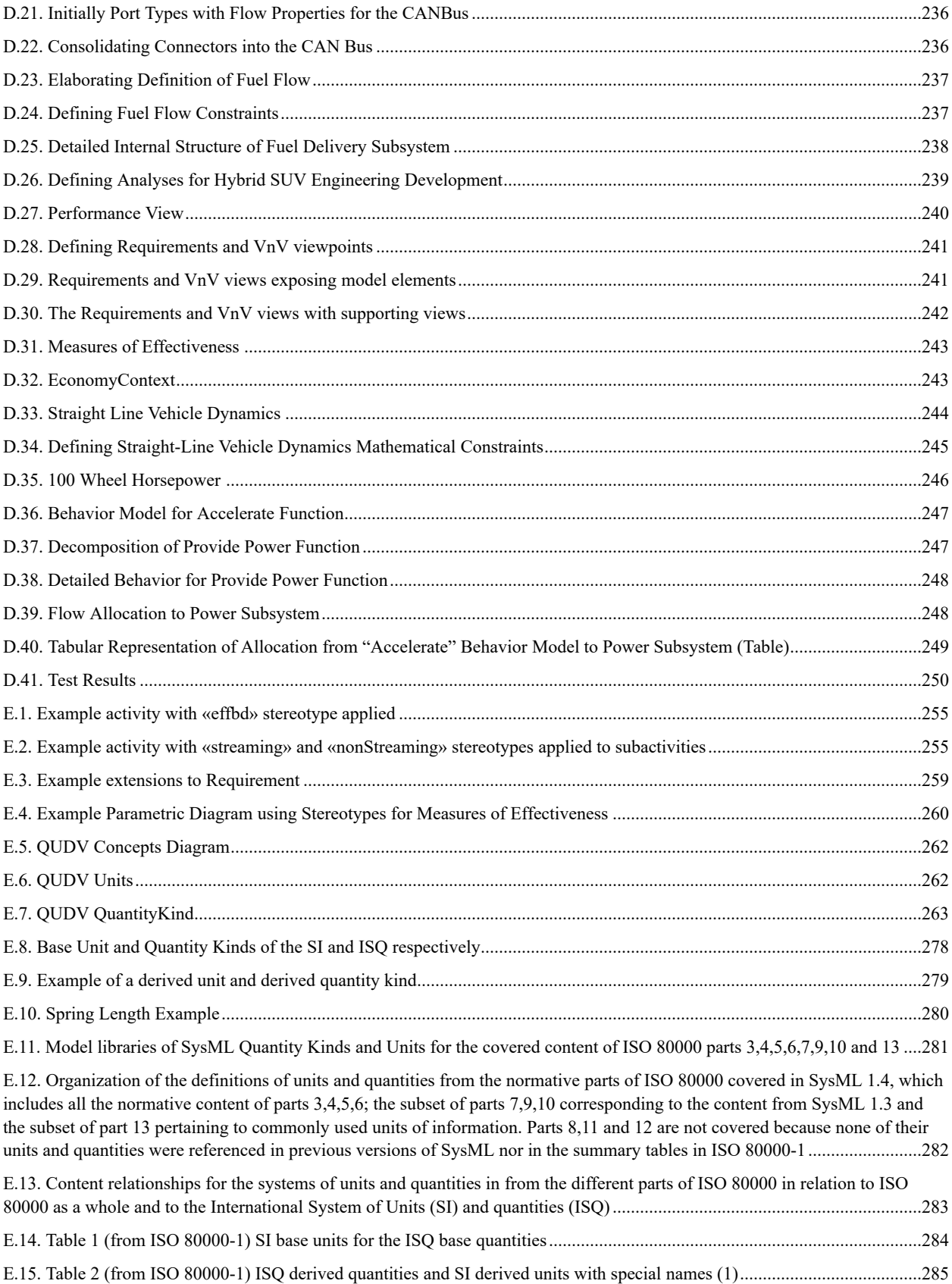

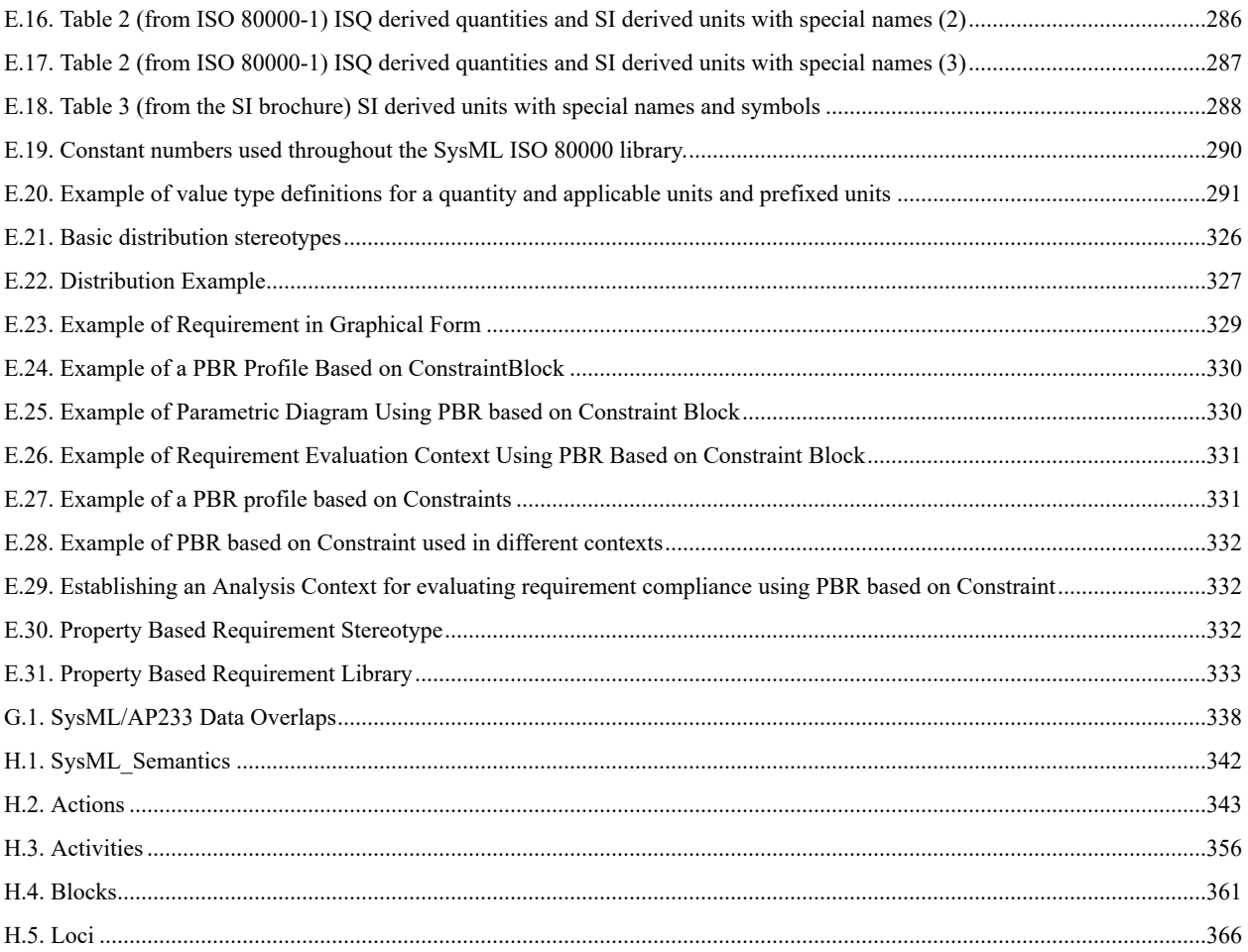

## <span id="page-28-0"></span>**0 Preface**

### **OMG**

Founded in 1989, the Object Management Group, Inc. (OMG) is an open membership, not-for-profit computer industry standards consortium that produces and maintains computer industry specifications for interoperable, portable, and reusable enterprise applications in distributed, heterogeneous environments. Membership includes Information Technology vendors, end users, government agencies, and academia.

OMG member companies write, adopt, and maintain its specifications following a mature, open process. OMG's specifications implement the Model Driven Architecture® (MDA®), maximizing ROI through a full-lifecycle approach to enterprise integration that covers multiple operating systems, programming languages, middleware and networking infrastructures, and software development environments. OMG's specifications include: UML® (Unified Modeling Language™); CORBA® (Common Object Request Broker Architecture); CWM™ (Common Warehouse Metamodel); and industry-specific standards for dozens of vertical markets.

More information on the OMG is available at [https://www.omg.org/.](https://www.omg.org/)

### **OMG Specifications**

As noted, OMG specifications address middleware, modeling, and vertical domain frameworks. All OMG Specifications are available from the OMG website at: <https://www.omg.org/spec>

All of OMG's formal specifications may be downloaded without charge from our website. (Products implementing OMG specifications are available from individual suppliers.) Copies of specifications, available in PostScript and PDF format, may be obtained from the Specifications Catalog cited above or by contacting the Object Management Group, Inc. at:

OMG Headquarters 9C Medway Road, PMB 274 Milford, MA 01757 USA Tel: +1-781-444-0404 Fax: +1-781-444-0320

Email: [pubs@omg.org](mailto:pubs@omg.org)

Certain OMG specifications are also available as ISO standards. Please consult [https://www.iso.org](https://www.iso.org/)

### **Issues**

All OMG specifications are subject to continuous review and improvement. As part of this process we encourage readers to report any ambiguities, inconsistencies, or inaccuracies they may find by completing the Issue Reporting Form listed on the main web page [https://www.omg.org,](https://www.omg.org/) under Specifications, Report an Issue.

### **SysML Roadmap**

Requirements for SysML were originally specified by: ad/2003-03-41 (UML for Systems Engineering RFP)

The source documents for this specification include:

Alpha:

- ad/2006-03-01 (submission)
- ad/2006-04-07 (errata)
- ad/2006-03-04 (glossary)
- Associated Schema files: ad/2006-03-02 (XMI)

**The Finalization Task Force (FTF)** process generated the following documents:

- Beta 1: ptc/2006-05-04 (a.k.a. Final Adopted Specification)
- Beta 2: ptc/2007-03-19 (FTF Report full record of FTF votes and issue resolutions
- ptc/2007-02-03, ptc/2007-03-04 (a.k.a. convenience document, with and without change bars)
- ptc/2007-02-05 (XMI)
- ptc/2007-03-09 (Annex E Requirements Traceability)
- Version 1.0 Formal Specification: formal/2007-09-01

**The SysML 1.1 Revision Task Force (RTF)** process generated the following documents:

- ptc/2008-05-15 (RTF Report full record of RTF votes and issue resolutions)
- ptc/2008-05-16, ptc/2008-05-17 (a.k.a. convenience document, with and without change bars)
- ptc/2008-05-18 (XMI)
- Version 1.1 Formal Specification: formal/2008-11-01, formal/2008-11-02

Associated schema files for this specification, at <https://www.omg.org/spec/SysML/1.1/>, include the following files:

- SysML-profile.xmi XMI 2.1 serialization of the SysML Profile
- Activities-model.xmi XMI 2.1 serialization of the Activities model library
- Blocks-model.xmi XMI 2.1 serialization of the Blocks model library
- UML4SysML-metamodel.xmi XMI 2.1 serialization of the merged UML4SysML subset of UML 2 (used to define the SysML Profile)

**The SysML 1.2 Revision Task Force (RTF)** process generated the following documents:

- ptc/2008-05-15 (RTF Report full record of RTF votes and issue resolutions)
- ptc/2008-05-16, ptc/2008-05-17 (a.k.a. convenience document, with and without change bars)
- ptc/2008-05-18 (XMI)
- Version 1.2 Formal Specification: formal/2010-06-01, formal/2010-06-02

Associated schema file for this specification, at <https://www.omg.org/spec/SysML/1.2>, include the following files:

- SysML-profile.uml XMI 2.1 serialization of the SysML Profile
- UML4SysML-metamodel.uml XMI 2.1 serialization of the merged UML4SysML subset of UML 2 (used to define the SysML Profile)
- Activities-model.xmi XMI 2.1 serialization of the Activities model library
- Blocks-model.xmi XMI 2.1 serialization of the Blocks model library

**The SysML 1.3 Revision Task Force (RTF)** process generated the following documents:

- ptc/2011-08-08 (RTF Report full record of RTF votes and issue resolutions)
- ptc/2011-08-07 (Submission inventory document)
- ptc/2011-08-09, ptc/2011-08-10 (Beta "convenience document," with and without change bars)
- ptc/2011-08-11, ptc/2011-08-12 (Normative and non-normative XMI)
- ptc/2012-04-07, ptc/2012-04-08 (Normative and non-normative XMI)
- Version 1.3 Formal Specification: formal/2012-06-01, formal/2012-06-02

Associated schema files for this specification, at <https://www.omg.org/spec/SysML/1.3/>, include the following files:

- SysML.xmi (Normative)
- ISO-80000-1-QUDV.xmi (Non-normative)
- ISO-80000-1-SysML.xmi (Non-normative)
- QUDV.xmi (Non-normative)

#### **The SysML 1.4 Revision Task Force (RTF)** process generated the following documents:

• ptc/2013-12-08 (RTF Report - full record of RTF votes and issue resolutions)

- ptc/2013-12-10, ptc/2013-12-09 (Beta "convenience document," with and without change bars)
- ptc/2013-12-11, ptc/2013-12-12 (Normative and non-normative XMI)
- Version 1.4 Formal Specification: formal/2015-06-03, formal/2015-06-04
- Associated schema files for this specification, at <https://www.omg.org/spec/SysML/1.4/>, include the following files:
- SysML.xmi (Normative)
- SysMLDI.xmi (Normative)
- ISO-80000-1-QUDV.xmi (Non-normative)
- ISO-80000-1-SysML.xmi (Non-normative)
- QUDV.xmi (Non-normative)

### **The SysML 1.5 Revision Task Force (RTF)** process generated the following documents:

- ptc/2016-11-01 (RTF Report full record of RTF votes and issue resolutions)
- ptc/2016-11-02, ptc/2016-11-03 (Beta "convenience document," with and without change bars)
- ptc/2016-11-05, ptc/2016-11-06, ptc/16-11-07, ptc/16-11-08 (Normative and non-normative XMI)

Associated schema files for this specification, at <https://www.omg.org/spec/SysML/1.5/>, include the following files:

- SysML.xmi (Normative)
- SysMLDI.xmi (Normative)
- ISO-80000-1-QUDV.xmi (Non-normative)
- ISO-80000-1-SysML.xmi (Non-normative)
- QUDV.xmi (Non-normative)

**The SysML 1.6 Revision Task Force (RTF)** process generated the following documents:

- ptc/2018-10-01 (RTF Report full record of RTF votes and issue resolutions)
- ptc/2018-10-02, ptc/2018-10-03 (Beta "convenience document," with and without change bars)
- ptc/2018-10-04, ptc/2018-10-05, ptc/2018-10-06, ptc/2018-10-07, ptc/2018-10-08 (Normative and nonnormative XMI)

Associated schema files for this specification, at <https://www.omg.org/spec/SysML/1.6/>, include the following files:

- SysML.xmi (Normative)
- ISO-80000-1-OUDV.xmi (Non-normative)
- ISO-80000-1-SysML.xmi (Non-normative)
- QUDV.xmi (Non-normative)

### **The SysML 1.7 Revision Task Force (RTF)** process generated the following documents:

- ptc/2022-08-01: RTF Report full record of RTF votes and issue resolutions
- ptc/2022-08-02: SysML v1.7 convenience document without change bars
- ptc/2022-08-03: SysML v1.7 convenience document with change bars
- ptc/2022-08-04, ptc/2022-08-05, ptc/2022-08-06, ptc/2022-08-07, ptc/2022-08-08, ptc/2022-08-09 (Normative and non- normative XMI and files)

Associated schema files for this specification, at [https://www.omg.org/spec/SysML/1.7](https://www.omg.org/spec/SysML/1.7/), include the following files:

- SysML.xmi (Normative)
- ISO-80000.xmi (Non-normative)
- QUDV.xmi (Non-normative)
- SysML 1.7 Precise Semantic model (Non-normative)

• Ancillary attachment file (Non-normative)

*This page intentionally left blank.*

## <span id="page-34-0"></span>**1 Scope**

The purpose of this International Standard is to specify the Systems Modeling Language (SysML), a generalpurpose modeling language for systems engineering. Its intent is to specify the language so that systems engineering modelers may learn to apply and use SysML; modeling tool vendors may implement and support SysML; and both can provide feedback to improve future versions. Note that a definition of "system" and "systems engineering" can be found inISO/IEC 15288.

SysML reuses a subset of UML 2.5.1 and provides additional extensions to address the requirements in UML for SE. SysML uses the UML 2.5.1 extension mechanisms as further elaborated in Clause 17 as the primary mechanism to specify the extensions to UML 2.5.1. This revision of SysML relies on several new features incorporated into UML 2.5.1. Any use of the term "UML 2" or "UML" in this specification, unless otherwise noted, will refer to UML 2.5.1 in general and the UML 2.5.1 specification in particular.

Since SysML uses UML 2.5.1 as its foundation, systems engineers modeling with SysML and software engineers modeling with UML 2.5.1 will be able to collaborate on models of software-intensive systems. This will improve communication among the various stakeholders who participate in the systems development process and promote interoperability among modeling tools. It is anticipated that SysML will be customized to model domain-specific applications, such as automotive, aerospace, communication, and information systems.

SysML is designed to provide simple but powerful constructs for modeling a wide range of systems engineering problems. It is particularly effective in specifying requirements, structure, behavior, allocations, and constraints on system properties to support engineering analysis. The language is intended to support multiple processes and methods such as structured, object-oriented, and others, but each methodology may impose additional constraints on how a construct or diagram kind may be used. This version of the language supports most, but not all, of the requirements of the UML for Systems Engineering RFP, as shown in the Requirements Traceability referenced by [Annex F.](#page-368-0) These gaps are intended to be addressed in future versions of SysML as indicated in the matrix.

The following sub clauses provide background information about this International Standard. Instructions for both systems engineers and tool vendors who read this International Standard are provided in "How to Read this International Standard." The main body of this International Standard describes the normative technical content. The annexes include additional information to aid in understanding and implementation of this International Standard.

*This page intentionally left blank.*
# **2 Normative References**

The following normative documents contain provisions, which through reference in this text, constitute provisions of this International Standard. Subsequent amendments to, or revisions of, any of these publications do not apply.

- ISO/IEC Directives, Part 2, Rules for the structure and drafting of International Standards, 7th Edition 2016
- ISO/IEC 10303-233:2012, STEP AP233, Product data representation and exchange: application protocol: Systems engineering
- ISO/IEC IEEE 15288:2015, Systems and software engineering System life cycle process
- OMG Specification formal/2017-12-01, Unified Modeling Language, (UML) v2.5.1 [\(https://www.omg.org/spec/](https://www.omg.org/spec/UML/2.5.1/) [UML/2.5.1/\)](https://www.omg.org/spec/UML/2.5.1/)
- OMG Specification formal/2014-02-03, Object Constraint Language (OCL), v2.4 [\(https://www.omg.org/spec/](https://www.omg.org/spec/OCL/2.4/) [OCL/2.4/](https://www.omg.org/spec/OCL/2.4/))
- OMG Specification formal/2015-06-05, Meta Object Facility (MOF), v2.5 [\(https://www.omg.org/spec/MOF/](https://www.omg.org/spec/MOF/2.5/)  $2.5/$
- OMG Specification formal/2015-06-01, Diagram Definition, v1.1 [\(http://www.omg.org/spec/DD/1.1/\)](http://www.omg.org/spec/DD/1.1/)
- OMG Document ad/03-03-41, UML for Systems Engineering RFP ([https://www.omg.org/cgi-bin/doc?ad/](https://www.omg.org/cgi-bin/doc?ad/2003-03-41) [2003-03-41\)](https://www.omg.org/cgi-bin/doc?ad/2003-03-41)
- OMG Document ormsc/2014-06-01, Model Driven Architecture (MDA) Guide rev. 2.0 [\(https://www.omg.org/](https://www.omg.org/cgi-bin/doc?ormsc/2014-06-01) [cgi-bin/doc?ormsc/2014-06-01\)](https://www.omg.org/cgi-bin/doc?ormsc/2014-06-01)
- VIM Edition 3 (VIM3), "International vocabulary of metrology Basic and general concepts and associated terms (VIM)", JCGM 200:2012 (JCGM 200:2008 with minor corrections)
- [Dybkaer-2010] Rene Dybkaer, "ISO terminological analysis of the VIM3 concepts of 'quantity' and 'kind-ofquantity'", Metrologia 47, (2010) 127-143

*This page intentionally left blank.*

# **3 Additional Information**

## **3.1 Relationships to Other Standards**

SysML is defined as an extension of the OMG UML 2 standard. See Clause 2 for the current version of the UML 2 standard.

SysML is intended to be supported by two evolving interoperability standards including the OMG XMI 2 model interchange standard for UML 2 modeling tools and the ISO 10303 STEP AP233 data interchange standard for systems engineering tools. Overviews of the approach to model interchange and relevant references are included in [Annex G](#page-370-0).

SysML supports the OMG's Model Driven Architecture (MDA) initiative by its reuse of UML and related standards. See OMG MDA Guide rev 2.0.

# **3.2 How to Read this International Standard**

This International Standard is intended to be read by systems engineers so they may learn and apply SysML, and by modeling tool vendors so they may implement and support SysML.

Although the clauses are organized into logical groupings that can be read sequentially, this International Standard can be used for reference and may be read in a non-sequential manner.

### **3.2.1 Organization**

This International Standard is organized as follows:

Preface

INTRODUCTION

1 Scope

2 Normative References

3 Additional Information - includes Relationships to Other Standards, How to Read this International Standard, and Acknowledgments

4 Language Architecture - General Information, Design Principles, Architecture, and SsyML Diagrams

5 Conformance - General Information and Conformance Types

6 Language Formalism -

- Levels of Formalism
- Clause Structure

• Conventions and Typography

#### STRUCTURAL CONSTRUCTS

7 Model Elements - Refactors the kernel package from UML 2 and includes some extensions to provide some foundation capabilities for model management.

8 Blocks - Reuses and extends structured classes from UML 2 composite structures to provide the fundamental capability for describing system decomposition and interconnection, and to define different types of system properties including value properties with optional units of measure.

9 Ports and Flows - Provides the semantics for defining how blocks and parts interact through ports and how items flow across connectors.

10 Constraint Blocks - Defines how blocks are extended to be used on parametric diagrams. Parametric diagrams model a network of constraints on system properties to support engineering analysis, such as performance, reliability, and mass properties analysis.

#### BEHAVIORAL CONSTRUCTS

11 Activities - Defines the extensions to UML 2 activities, which represent the basic unit of behavior that is used in activity, sequence, and state machine diagrams. The activity diagram is used to describe the slow of control and flow of inputs and outputs among actions.

12 Interactions - Defines the constructs for describing message based behavior used in sequence diagrams.

13 State Machines - Describes the constructs used to specify state based behavior in terms of system states and their transitions.

14 Use Cases - Describes behavior in terms of the high level functionality and uses of a system, that are further specified in the other behavioral disgrams referred to above.

CROSSCUTTING CONSTRUCTS

15 Allocations

16 Requirements

17 Profiles & Model Libraries

**ANNEXES** 

Annex A - Diagrams

Annex B - SysML Diagram Interchange

Annex C - Deprecated Elements

Annex D - Sample Problem

Annex E - Non-normative Extensions

Annex F - Requirements Traceability

Annex G - Model Interchange

### **3.3 Acknowledgments**

The following companies and organizations submitted or supported parts of the original version of this International Standard:

Industry

- American Systems Corporation
- **BAE SYSTEMS**
- Boeing
- Deere & Company
- EADS Astrium
- Eurostep
- Israel Aircraft Industries
- Lockheed Martin Corporation
- Motorola
- Northrop Grumman
- oose Innovative Informatik eG
- PivotPoint Technology
- Raytheon
- THALES

US Government

• NASA/Jet Propulsion Laboratory

- National Institute of Standards and Technology (NIST)
- DoD/Office of the Secretary of Defense (OSD)

#### Vendors

- ARTiSAN Software Tools
- Ceira Technologies
- EmbeddedPlus Engineering
- **Gentleware**
- IBM
- I-Logix
- Mentor Graphics
- Telelogic
- Structured Software Systems Limited
- Sparx Systems
- Vitech

#### Academia

• Georgia Institute of Technology

#### Liaisons

- Consultative Committee for Space Data Systems (CCSDS)
- Embedded Architecture and Software Technologies (EAST)
- International Council on Systems Engineering (INCOSE)
- ISO STEP AP233
- Systems Level Design Language (SLDL) and Rosetta

The following persons were members of the team that designed and wrote this International Standard: Vincent Arnould, Laurent Balmelli, Ian Bailey, James Baker, Cory Bialowas, Conrad Bock, Carolyn Boettcher, Roger Burkhart, Murray Cantor, Bruce Douglass, Harald Eisenmann, Anders Ek, Brenda Ellis, Marilyn Escue, Sanford Friedenthal, Eran Gery, Hal Hamilton, Dwayne Hardy, James Hummel, Cris Kobryn, Michael Latta, John Low, Robert Long, Kumar Marimuthu, Alan Moore, Véronique Normand, Salah Obeid, Eldad Palachi, David Price, Bran Selic, Chris Sibbald, Joseph Skipper, Rick Steiner, Robert Thompson, Jim U'Ren, Thomas Weigert, Tim Weilkiens and Brian Willard.

In addition, the following persons contributed valuable ideas and feedback that significantly improved the content and the quality of this International Standard: Perry Alexander, Michael Chonoles, Mike Dickerson, Orazio Gurrieri, Julian Johnson, Jim Long, Henrik Lönn, Stephen Mellor, Dave Oliver, Jim Schier, Matthias Weber, Peter Shames, and the Georgia Institute of Technology research team including Manas Bajaj, Injoong Kim, Chris Paredis, Russell Peak, and Diego Tamburini.

The SysML team would also like to thank Pavel Hruby for his contribution - the Visio template for UML 2 - which was used for most of the illustrations in the first versions of The SysML. We would also like to thank the OpenMBEE community and Dassault, whose support made it possible to generate this specification from a model. Special thanks go to Chris Delp, Charles Galey, Ivan Gomes, Jason Han, Robert Karban, Erik Karlsson, and Doris Lam.

Additional organizations and individuals have contributed to further revisions of this International Standard, as completed by Finalization and Revision Task Forces listed under the OMG SysML Roadmap in the Preface above. Besides those already acknowledged above for their contributions to the original International Standard, the following additional persons have contributed to the Finalization or Revision Task Forces: Awele Anyanhum, Dave Banham, Yves Bernard, Graham Bleakley, Emilee Bovre, Fraser Chadburn, Amanda Crawford, Chris Delp, Hans Peter de Koning, Sébastien Demathieu, Peter Denno, Huascar Espinoza, Allison Barnard Feeney, Sébastien Gérard, Ronnie Gill, Ivan Gomes, Matthew Hause, Emma Herrick, Kenn Hussey, Nerijus Jankevicius, Steve Jenkins, Robert Karban, Darren Kelly, Andreas Korff, Emily Lambert, Myra Lattimore, Leah De Laurell, Frédéric Mallet, Sam Mancarella, Julio Medina, Jishnu Mukerji, Chris Paredis, Axel Reichwein, Pete Rivett, Tanner Rosenberg, Nicolas Rouquette, George Sawyer, Axel Scheithauer, Andrius Strazdauskas, Kritsana Uttamang, John Watson, Bernd Wenzel.

Additional organizations who supported the work of contributors to the Finalization and Revision Task Forces, not already listed for the original submission above, include 88solutions, Adaptive, Atego, EADS, CEA LIST, European Southern Observatory, European Space Agency, Fachhochschule Vorarlberg, INRIA, Mathworks, Tecnalia Research and Innovation, No Magic, and Universidad de Cantabria.

# <span id="page-42-1"></span>**4 Language Architecture**

## **4.1 General**

SysML reuses a subset of UML 2 and provides additional extensions needed to address requirements in the UML for Systems Engineering RFP. This International Standard documents the language architecture in terms of the parts of UML 2 that are reused and the extensions to UML 2. This clause explains design principles and how they are applied to define the SysML language architecture.

To visualize the relationship between the UML and SysML languages, consider the Venn diagram shown in [Fig. 4.1,](#page-42-0) where the sets of language constructs that comprise the UML and SysML languages are shown as the circles marked "UML" and "SysML," respectively. The intersection of the two circles, shown by the region marked "UML reused by SysML," indicates the UML modeling constructs that SysML reuses, called the UML4SysML subset. The region marked "SysML extensions to UML" in [Fig. 4.1](#page-42-0) indicates the new modeling constructs defined for SysML that have no counterparts in UML, or which replace UML constructs. Note that there is also a part of UML 2 that is not required to implement SysML, which is shown by the region marked "UML not required by SysML."

#### <span id="page-42-0"></span>**[SYSML17-172:](https://issues.omg.org/issues/SYSML17-172) ConnectorProperty is redundant [SYSML17-266:](https://issues.omg.org/issues/SYSML17-266) UML::ExceptionHandler should be part of SysML**

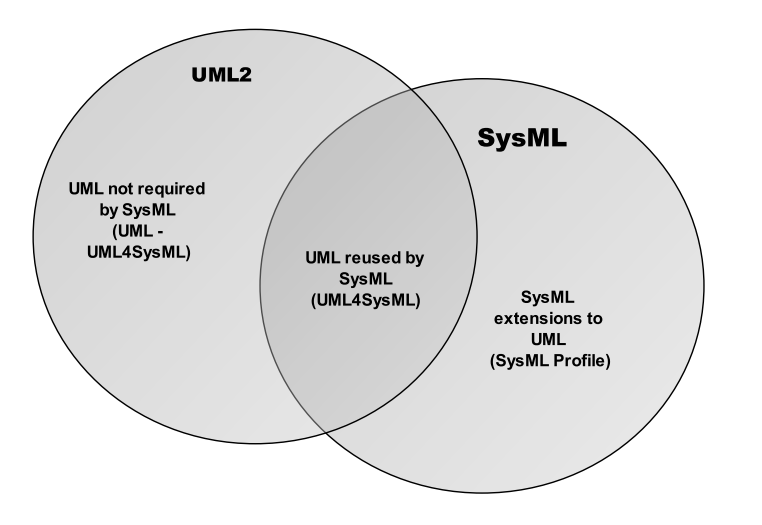

#### **Figure 4.1. Overview of SysML/UML Interrelationship**

[Table 4.1](#page-43-0) lists the metaclasses excluded from the UML4SysML subset. [Table 4.2](#page-44-0) lists the metaclasses and datatypes included in the UML4SysML subset. [Table 4.3](#page-45-0) lists the stereotypes, blocks, valuetypes, and datatypes included in SysML.

**Table 4.1. UML 2 metaclasses excluded from the UML4SysML subset**

#### **UML 2 metaclasses excluded from the UML4SysML subset**

<span id="page-43-0"></span>Artifact, ClassifierTemplateParameter, Collaboration, CollaborationUse, CommunicationPath, Component, ComponentRealization, ConnectableElementTemplateParameter, Deployment, DeploymentSpecification, Device, ExecutionEnvironment, ExpansionNode, ExpansionRegion, Manifestation, Node, OperationTemplateParameter, ProtocolConformance, ProtocolStateMachine, ProtocolTransition, QualifierValue, ReadLinkObjectEndQualifierAction, RedefinableTemplateSignature, StringExpression, TemplateBinding, TemplateParameter, TemplateParameterSubstitution, TemplateSignature, UMLActivityDiagram, UMLAssociationEndLabel, UMLAssociationOrConnectorOrLinkShape, UMLAssociationOrConnectorOrLinkShapeKind, UMLBehaviorDiagram, UMLClassDiagram, UMLClassifierShape, UMLCompartment, UMLCompartmentableShape, UMLComponentDiagram, UMLCompositeStructureDiagram, UMLDeploymentDiagram, UMLDiagram, UMLDiagramElement, UMLDiagramWithAssociations, UMLEdge, UMLInteractionDiagram, UMLInteractionDiagramKind, UMLInteractionTableLabel, UMLKeywordLabel, UMLLabel, UMLMultiplicityLabel, UMLNameLabel, UMLNavigabilityNotationKind, UMLObjectDiagram, UMLPackageDiagram, UMLProfileDiagram, UMLRedefinesLabel, UMLShape, UMLStateMachineDiagram, UMLStateShape, UMLStereotypePropertyValueLabel, UMLStructureDiagram, UMLStyle, UMLTypedElementLabel, UMLUseCaseDiagram

#### **Table 4.2. UML 2 metaclasses and datatypes included in the UML4SysML subset**

#### **UML 2 metaclasses and datatypes included in the UML4SysML subset**

<span id="page-44-0"></span>Abstraction, AcceptCallAction, AcceptEventAction, Action, ActionExecutionSpecification, ActionInputPin, Activity, ActivityEdge, ActivityFinalNode, ActivityGroup, ActivityNode, ActivityParameterNode, ActivityPartition, Actor, AddStructuralFeatureValueAction, AddVariableValueAction, AggregationKind, AnyReceiveEvent, Association, AssociationClass, Behavior, BehaviorExecutionSpecification, BehavioralFeature, BehavioredClassifier, BroadcastSignalAction, CallAction, CallBehaviorAction, CallConcurrencyKind, CallEvent, CallOperationAction, CentralBufferNode, ChangeEvent, Class, Classifier, Clause, ClearAssociationAction, ClearStructuralFeatureAction, ClearVariableAction, CombinedFragment, Comment, ConditionalNode, ConnectableElement, ConnectionPointReference, Connector, ConnectorEnd, ConnectorKind, ConsiderIgnoreFragment, Constraint, Continuation, ControlFlow, ControlNode, CreateLinkAction, CreateLinkObjectAction, CreateObjectAction, DataStoreNode, DataType, DecisionNode, Dependency, DeployedArtifact, DeploymentTarget, DestroyLinkAction, DestroyObjectAction, DestructionOccurrenceSpecification, DirectedRelationship, Duration, DurationConstraint, DurationInterval, DurationObservation, Element, ElementImport, EncapsulatedClassifier, Enumeration, EnumerationLiteral, Event, ExceptionHandler, ExecutableNode, ExecutionOccurrenceSpecification, ExecutionSpecification, Expression, Extend, Extension, ExtensionEnd, ExtensionPoint, Feature, FinalNode, FinalState, FlowFinalNode, ForkNode, FunctionBehavior, Gate, GeneralOrdering, Generalization, GeneralizationSet, Image, Include, InformationFlow, InformationItem, InitialNode, InputPin, InstanceSpecification, InstanceValue, Interaction, InteractionConstraint, InteractionFragment, InteractionOperand, InteractionOperatorKind, InteractionUse, Interface, InterfaceRealization, InterruptibleActivityRegion, Interval, IntervalConstraint, InvocationAction, JoinNode, Lifeline, LinkAction, LinkEndCreationData, LinkEndData, LinkEndDestructionData, LiteralBoolean, LiteralInteger, LiteralNull, LiteralReal, LiteralSpecification, LiteralString, LiteralUnlimitedNatural, LoopNode, MergeNode, Message, MessageEnd, MessageEvent, MessageKind, MessageOccurrenceSpecification, MessageSort, Model, MultiplicityElement, NamedElement, Namespace, ObjectFlow, ObjectNode, ObjectNodeOrderingKind, Observation, OccurrenceSpecification, OpaqueAction, OpaqueBehavior, OpaqueExpression, Operation, OutputPin, Package, PackageImport, PackageMerge, PackageableElement, Parameter, ParameterDirectionKind, ParameterEffectKind, ParameterSet, ParameterableElement, PartDecomposition, Pin, Port, PrimitiveType, PrimitiveTypes::Boolean, PrimitiveTypes::Integer, PrimitiveTypes::Real, PrimitiveTypes::String, PrimitiveTypes::UnlimitedNatural, PrimitiveValueTypes::Boolean, Profile, ProfileApplication, Property, Pseudostate, PseudostateKind, RaiseExceptionAction, ReadExtentAction, ReadIsClassifiedObjectAction, ReadLinkAction, ReadLinkObjectEndAction, ReadSelfAction, ReadStructuralFeatureAction, ReadVariableAction, Realization, Reception, ReclassifyObjectAction, RedefinableElement, ReduceAction, Region, Relationship, RemoveStructuralFeatureValueAction, RemoveVariableValueAction, ReplyAction, SendObjectAction, SendSignalAction, SequenceNode, Signal, SignalEvent, Slot, StartClassifierBehaviorAction, StartObjectBehaviorAction, State, StateInvariant, StateMachine, Stereotype, StructuralFeature, StructuralFeatureAction, StructuredActivityNode, StructuredClassifier, Substitution, TestIdentityAction, TimeConstraint, TimeEvent, TimeExpression, TimeInterval, TimeObservation, Transition, TransitionKind, Type, TypedElement, UnmarshallAction, Usage, UseCase, ValuePin, ValueSpecification, ValueSpecificationAction, Variable,VariableAction, Vertex, VisibilityKind, WriteLinkAction, WriteStructuralFeatureAction, WriteVariableAction

#### **Table 4.3. SysML stereotypes, blocks, valuetypes, and datatypes**

#### **SysML stereotypes, blocks, valuetypes, and datatypes**

<span id="page-45-0"></span>AcceptChangeStructuralFeatureEventAction, AdjunctProperty, Allocate, AllocateActivityPartition, BindingConnector, Block, BoundReference, ChangeStructuralFeatureEvent, ClassifierBehaviorProperty, Conform, ConstraintBlock, Continuous, ControlOperator, ControlValue, Copy, DeriveReqt, DirectedFeature, DirectedRelationshipPropertyPath, Discrete, DistributedProperty, ElementGroup, ElementPropertyPath, EndPathMultiplicity, Expose, FeatureDirection, FlowProperty, FullPort, InterfaceBlock, InvocationOnNestedPortAction, ItemFlow, NestedConnectorEnd, NoBuffer, Optional, Overwrite, ParticipantProperty, PrimitiveValueTypes::Boolean, PrimitiveValueTypes::Complex, PrimitiveValueTypes::Integer, PrimitiveValueTypes::Number, PrimitiveValueTypes::Real, PrimitiveValueTypes::String, Probability, Problem, PropertySpecificType, ProxyPort, Rate, Rationale, Refine, Requirement, Satisfy, Stakeholder, TestCase, Trace, TriggerOnNestedPort, ValueType, VerdictKind, Verify, View, Viewpoint

### **4.2 Design Principles**

#### **[SYSML17-220:](https://issues.omg.org/issues/SYSML17-220) Bad reference in section 4.2**

The fundamental design principles for SysML are:

- Requirements-driven SysML is intended to satisfy the requirements of the UML for SE RFP.
- UML reuse SysML reuses UML wherever practical to satisfy the requirements of the RFP, and when modifications are required, they are done in a manner that strives to minimize changes to the underlying language. Consequently, SysML is intended to be relatively easy to implement for vendors who support UML 2.
- UML extensions SysML extends UML as needed to satisfy the requirements of the RFP. The primary extension mechanism is the UML 2 profile mechanism as further refined in **[Section 17](#page-220-0)**
- Partitioning The package is the basic unit of partitioning in this International Standard. The packages partition the model elements into logical groupings that minimize circular dependencies among them.
- Layering SysML packages are specified as an extension layer to the UML metamodel.
- Interoperability SysML inherits the XMI interchange capability from UML. SysML is also intended to be supported by the ISO 10303-233 data interchange standard to support interoperability among other engineering tools.

SysML provides three model libraries:

- PrimitiveValueTypes, see [Section 8.3.3.1](#page-98-0)
- UnitAndQuantityKind, see [Section 8.3.3.2](#page-100-0)
- ControlValues, see [Section 11.3.3.1](#page-166-0)

### **4.3 Architecture**

The relationship between SysML and UML 2 is shown in [Fig. 4.2.](#page-46-0) SysML extends UML 2's StandardProfile (see Clause 22 in the UML 2.5 specification) whose Trace and Refine stereotypes provide the basis for Requirement traceability in SysML (see [Section 16](#page-202-0) in this International Standard).

Although SysML indirectly imports the UML 2 PrimitiveTypes library (see Clause 21 in the UML 2.5 specification) due to the transitivity of package import, SysML provides a PrimitiveValueTypes model library that systems engineers can extend via SysML's ValueType stereotype. In the remainder of this document, the unqualified references to Boolean, Integer, Real, and String should be interpreted as follows:

- In the context of the definition of a SysML Stereotype, the name refers to the definition of a UML::PrimitiveType in the UML 2 PrimitiveTypes library.
- Elsewhere, the name refers to the definition of a SysML::ValueType stereotype of UML::DataType in the SysML PrimitiveValueTypes library.

<span id="page-46-0"></span>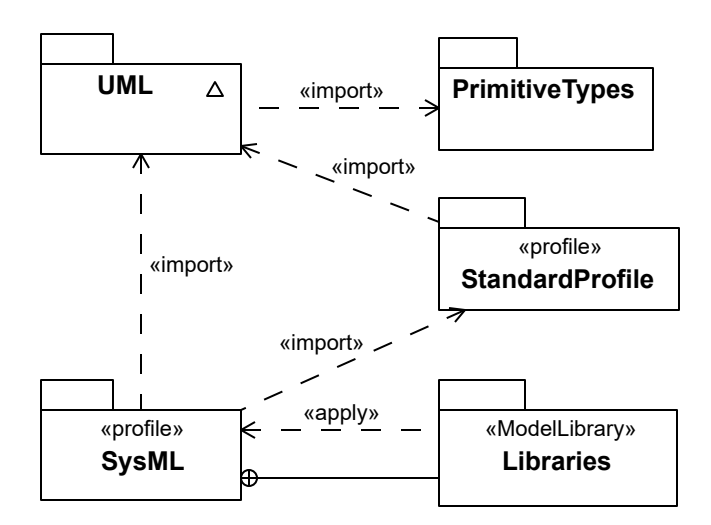

**Figure 4.2. SysML Extension of UML**

<span id="page-46-1"></span>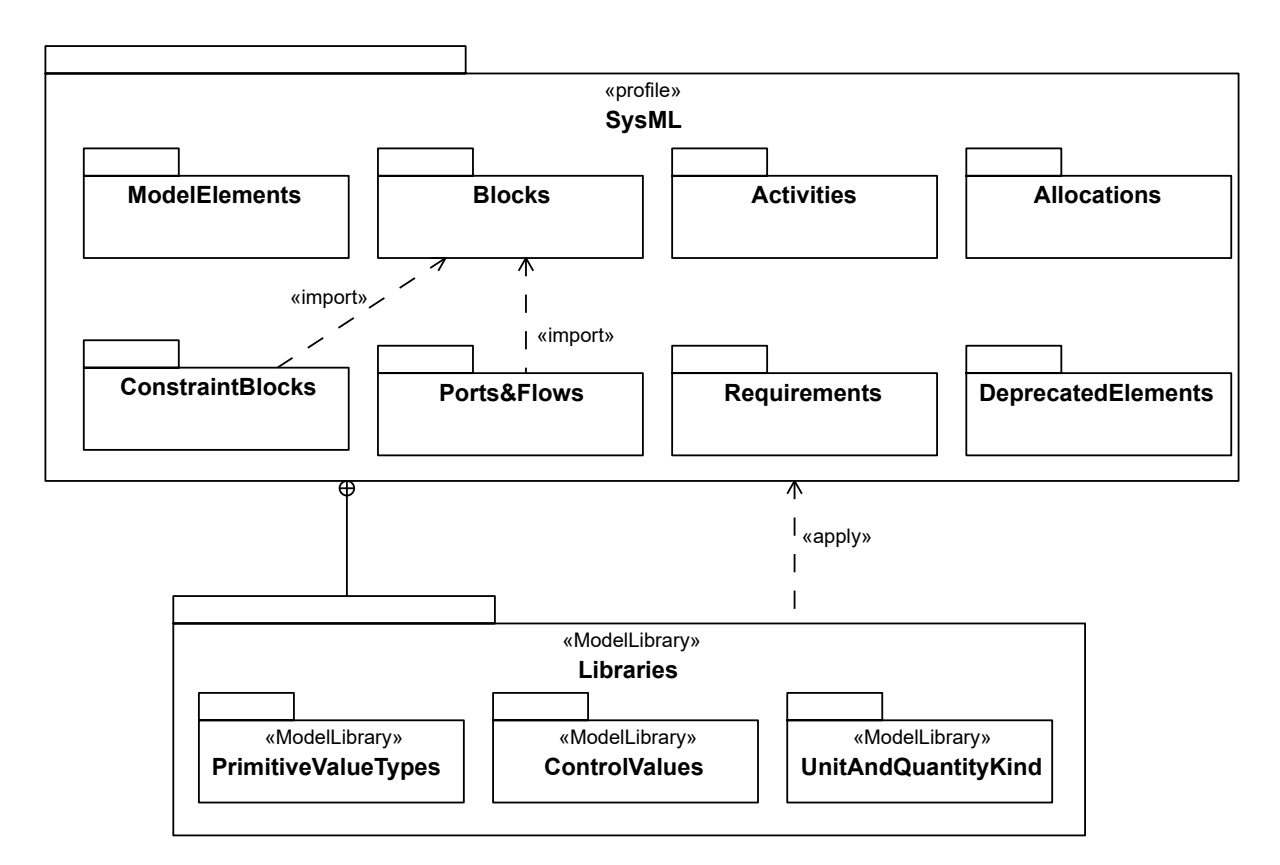

#### **Figure 4.3. SysML Package Structure**

As previously stated, the design approach for SysML is to reuse a subset of UML and create extensions to support the specific concepts needed to satisfy the requirements in the UML for SE RFP. The SysML package structure shown in [Fig. 4.3](#page-46-1) contains a set of packages that correspond to concept areas in SysML that have been extended.

The SysML packages extend UML as follows:

- SysML::Model Elements extends Classifications, Common Structure
- SysML::Blocks extends Classifications, Structured Classifiers, Common Structure, Simple Classifiers
- SysML::ConstraintBlocks extends Structured Classifiers
- SysML::Ports and Flows extends Actions, Common Behavior, Classifications
- SysML::Activities extends Activities.
- SysML::Allocations extends Common Structure, Activities
- SysML::Requirements extends Common Structure, Classifications, Common Behavior, Structured Classifiers
- SysML::DeprecatedElements extends Common Structure, Simple Classifiers, Classifications, Structured Classifiers, Actions, and SysML Item Flows

[Fig. 4.4](#page-47-0) shows non-normative packages in this International Standard that depend on SysML and UML. Note that the QUDV and ISO-80000 libraries are described in non-normative annexes to this specification.

<span id="page-47-0"></span>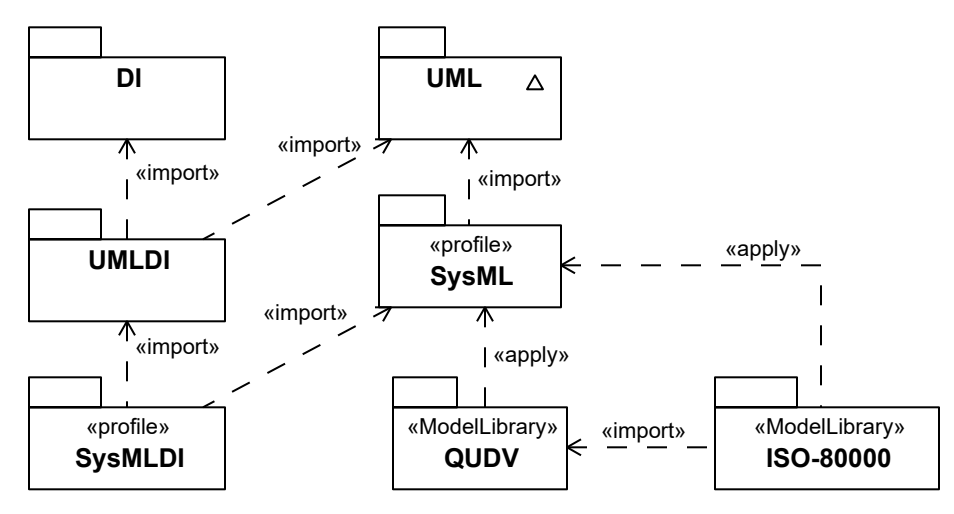

**Figure 4.4. Non-normative Package Structure**

## **4.4 Extension Mechanisms**

This International Standard uses the following mechanisms to define the SysML extensions:

- UML stereotypes
- UML diagram extensions
- Model libraries

SysML stereotypes define new modeling constructs by extending existing UML 2 constructs with new properties and constraints. SysML diagram extensions define new diagram notations that supplement diagram notations reused from UML 2. SysML model libraries describe specialized model elements that are available for reuse. Additional non- normative extensions are included in [Annex E.](#page-286-0)

The SysML user model is created by instantiating its metamodel and applying the stereotypes specified in the SysML profile, and optionally referencing or subclassing the model elements in the SysML model library. [Section](#page-220-0) [17](#page-220-0) describes how profiles and model libraries are applied and how they can be used to further extend SysML.

## **4.5 SysML Diagrams**

The SysML diagram taxonomy is shown in Overview . The concrete syntax (notation) for the diagrams along with the corresponding specification of the UML extensions is described in Parts II - IV. The Diagrams in [Annex](#page-230-0) Annex  $\triangle$  describes generalized features of diagrams, such as their frames and headings. [A](#page-230-0) model of SysML diagrams to support interchange is in SysML Diagram Interchange Annex **[Annex B](#page-236-0)**.

*This page intentionally left blank.*

# **5 Conformance**

# **5.1 Overview**

Conformance with SysML requires that the subset of UML required for SysML is implemented, and that the SysML extensions to this subset are implemented. SysML has three types of conformance, listed in [Conformance Types](https://mms.openmbee.org/alfresco/mmsapp/mms.html#/projects/PROJECT-7f0f4015-5aae-46f9-bfea-f9587678fd0f/master/documents/MMS_1495132688220_ec2e9416-998c-473f-b4aa-ef4c6b7add6b/full#MMS_1495132688220_ec2e9416-998c-473f-b4aa-ef4c6b7add6b), which shall all be supported to fully conform to SysML. Conformance does not include DeprecatedElements.

# **5.2 Conformance Types**

An implementation of SysML shall comply with both the subset of UML4SysML and the SysML extensions. The types of SysML conformance extend corresponding types in UML as follows:

- Abstract syntax conformance. A tool demonstrating abstract syntax conformance provides a user interface and/or API that enables instances of concrete SysML stereotypes (which are applications of stereotypes to instances of UML metaclasses) and model library elements to be created, read, updated, and deleted. The tool shall also provide a way to validate the well-formedness of models that corresponds to the constraints defined in SysML.
- Concrete syntax conformance. A tool demonstrating concrete syntax conformance provides a user interface and/ or API that enables instances of SysML notation to be created, read, updated, and deleted. This includes conformance to the notation defined in the "Diagram Elements" tables and diagrams extension sub clauses in each clause of this International Standard. Note that a conforming tool may provide the ability to create, read, update, and delete additional diagrams and notational elements that are not defined in SysML.
- Model interchange conformance. A tool demonstrating model interchange conformance can import and export conformant XMI for all valid SysML models, including models with profiles defined and/or applied. Model interchange conformance implies abstract syntax conformance. See more information in [Annex G.](#page-370-0)

*This page intentionally left blank.*

# **6 Language Formalism**

# **6.1 Levels of Formalism**

SysML is specified using a combination of UML modeling techniques and precise natural language to balance rigor and understandability. Use of more formal constraints and semantics may be applied in future versions to further increase the precision of the language

# <span id="page-52-0"></span>**6.2 Clause Structure**

The clauses are organized according to the SysML packages as described in the language architecture and selected reusable portions of UML 2 packages. This sub clause provides information about how each clause is organized.

### **6.2.1 Overview**

This sub clause provides an overview of the SysML modeling constructs defined in the subject package, which are usually associated with one or more SysML diagram types.

### **6.2.2 Diagram Elements**

This sub clause provides tables that summarize the concrete syntax (notation) and abstract syntax references for the graphic nodes and paths associated with the relevant diagram types. The diagram elements tables are intended to include all of the diagrammatic constructs used in SysML. However, they do not represent all the different combinations in which they can be used. The reader should refer to the usage examples in the clauses and the sample problem (Annex D) for typical usages of the concrete syntax. General diagram information on the use of diagram frames and headings can be found in [Annex A](#page-230-0).

The diagram elements tables and the additional usage examples fill an important role in defining the scope of SysML. As described in [Section 4](#page-42-1), SysML imports many entire packages from the UML metamodel, which it then reuses and extends. Only a subset of the entire UML metamodel, however, is required to support the notations included in SysML.

Unless a type of diagram element is shown in some form in one of the SysML diagram elements tables, or in a usage example in one of the normative SysML clauses, it is not considered to be part of the subset of UML included within SysML, even if the UML metamodel packages support additional constructs. For example, SysML imports the entire Dependencies package from UML, but it includes diagram elements for only a subset of the dependency types defined in this package.

### **6.2.3 UML Extensions**

This sub clause specifies the SysML extensions to UML in terms of diagram extensions and semantic extensions. Diagram extensions are included when the concrete syntax uses notation other than the standard stereotype notation as defined in the Profiles & Model Libraries clause. Semantic extensions consist of stereotype and model library extensions. Stereotype extensions always include the abstract syntax that identifies which metaclasses a stereotype extends. Each stereotype includes a general description with a definition and semantics, along with stereotype properties (attributes), and constraints. Each constraint consists of a textual description and may be followed by a formal constraint expressed in Object Constraint Language (OCL). If there is any ambiguity between the two, the OCL statement of the constraint takes precedence. The model libraries are defined as subclasses of existing metaclasses.

### **6.2.4 Usage Examples**

This sub clause shows how the SysML modeling constructs can be applied to solve systems engineering problems and is intended to reuse and/or elaborate the sample problem in [Annex D](#page-256-0).

# **6.3 Conventions and Typography**

In the description of SysML, the following conventions have been used:

- When referring to stereotypes, metaclasses, metaassociations, metaattributes, etc. in the text, the exact names as they appear in the model are used.
- No visibilities are presented in the diagrams, since all elements are public.
- If a sub clause is not applicable, it is not included, except for the top-level sub clauses outlined in [Section 6.2](#page-52-0).
- Stereotype, metaclass, and metaassociation names: initial embedded capitals are used (e.g., "ModelElement," "ElementReference").
- Boolean metaattribute names: always start with "is" (e.g., "isComposite").
- Enumeration types: always end with "Kind" (e.g., "DependencyKind").

### **STRUCTURAL CONSTRUCTS**

*This page intentionally left blank.*

# **7 Model Elements**

# **7.1 Overview**

The ModelElements package of SysML defines general-purpose constructs that may be shown on multiple SysML diagram types. These include package, model, various types of dependencies (e.g., import, access, refine, realization), constraints, and comments. The package diagram defined in this clause is used to organize the model by partitioning model elements into packageable elements and establishing dependencies between the packages and/or model elements within the package. The package defines a namespace for the packageable elements. Model elements from one package can be imported and/or accessed by another package. This organizational principle is intended to help establish unique naming of the model elements and avoid overloading a particular model element name. Packages can also be shown on other diagrams such as the block definition diagram, requirement diagram, and behavior diagrams.

Constraints are used to capture simple constraints associated with one or more model elements and can be represented on several SysML diagrams. The constraint can represent a logical constraint such as an XOR, a condition on a decision branch, or a mathematical expression. The constraint has been significantly enhanced in SysML as specified in **[Section 10](#page-144-0)**, "[Constraint Blocks"](#page-144-0) to enable it to be reused and parameterized to support engineering analysis.

Comments can be associated with any model element and are quite useful as an informal means of documenting the model. SysML has introduced an extension to a comment called rationale to facilitate the system modeler in capturing decisions. The rationale may be attached to any entity, such as a system element (block), or to any relationship, such as the satisfy relationship between a design element and a requirement. In the latter case, it may be used to capture the basis for the design decision and may reference an analysis report or trade study for further elaboration of the decision. In addition, SysML includes an extension of a comment to reflect a problem or issue that can be attached to any other model element.

### **7.1.1 View and Viewpoint**

The concepts of viewpoint and view are articulated in ISO-42010 (formerly IEEE-1471). SysML viewpoint and view constructs are consistent with the ISO-42010 standard. Typical examples may include an operational, manufacturing, or security viewpoint and view.

Systems engineers use SysML to make models of systems - the result is the system model, which is what we mean most of the time when we speak of "the model." Along with that model, systems engineers may also use SysML to make a model of the information to be presented to the stakeholders to address their concerns. The result is the viewpoint and view model, which helps systems engineers assure that stakeholders get the understanding they need from the system model.

The viewpoint and view model can also be thought of as a description model, which augments a system model. A viewpoint and view model exposes elements of one or more system models. In particular, a viewpoint is a specification of rules for constructing a view to address a set of stakeholder concerns. The view is intended to represent the system from this viewpoint. This enables stakeholders to specify aspects of the system model that are important to them from their viewpoint, and then represent those aspects of the system in a specific view.

The viewpoint describes the point of view of a set of stakeholders by framing the concerns of the stakeholders along with the method for producing a view that addresses those concerns. The method describes the expectation of what stakeholder(s) wish to see exposed from the model, how the stakeholder wishes the information to be structured and presented, and in what kind of artifact the stakeholder wants to consume the information. In other words, the method is the set of rules that describe how the view should express the information from the model to address the stakeholder concerns. The method can be specified as a process and/or a set of constraints for producing a view, which may include rules or instructions for analyzing or verifying the view content.

The view is the modeling element that represents the artifact that is presented to the stakeholder. A view conforms to only one viewpoint to ensure that only one method is applied to the view. The view shall be related to the model that contains the information and the method that produces the view. The view is used by a rendering application to generate the artifact, such as a document.

In summary, the viewpoint description specifies the following:

- 1. What kind of information the view should contain.
- 2. How the information should be expressed, i.e., what modeling language is required for the model that will appear in the view. (Note: this is not to be confused with the language used for specifying the viewpoint method).
- 3. The presentation format that specifies how the information should be presented in an artifact, e.g., specifying that data values should be plotted on a graph or a particular tabular style, or that both English and Spanish text should be provided, or that photographs be shows in color with minimum dimensions of 100 millimeters square.
- 4. The file format of the artifacts that are generated from the view (e.g., set of slides in ppt, a PDF, a Word document, a web viewable format, ...).

It is important to understand that while the view is a SysML construct that exists within a SysML model, artifacts generated from views potentially live outside of the modeling environment as the means to satisfy stakeholder concerns. An artifact such as a movie or a PDF document is not directly incorporated in a SysML model, while the view which represents the artifact does reside in the model as a specification of that artifact. The relationship between the viewpoint and view model and the corresponding artifact is similar to the relationship between the system model and the system that is the subject of the model.

# **7.2 Diagram Elements**

| <b>ElementName</b>           | <b>Concrete Syntax</b>                                                                             | <b>Abstract Syntax Reference</b> |
|------------------------------|----------------------------------------------------------------------------------------------------|----------------------------------|
| <b>Comment</b>               | Comment text.                                                                                      | UML4SysML::Comment               |
| ConstraintNote               | $\left\{C1 > \left\{L1\right\} E1.x > E2.y\right\}$                                                | UML4SysML::Constraint            |
| <b>ConstraintTextualNote</b> | Element1<br>(any graphical node)<br>{constraint text}<br>{constraint text}<br>(any graphical path) | UML4SysML::Constraint            |

**Table 7.1. Graphical nodes defined by ModelElements package**

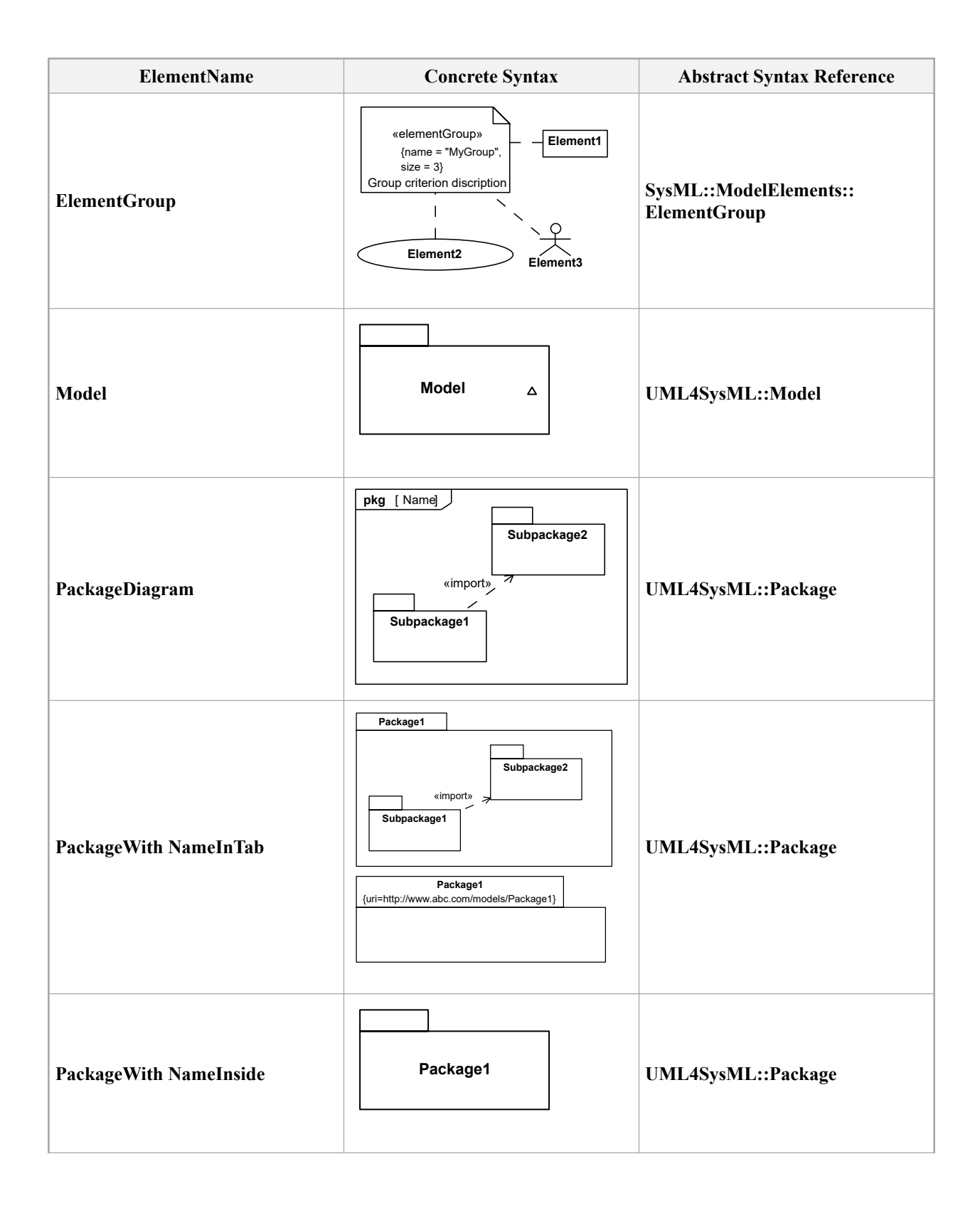

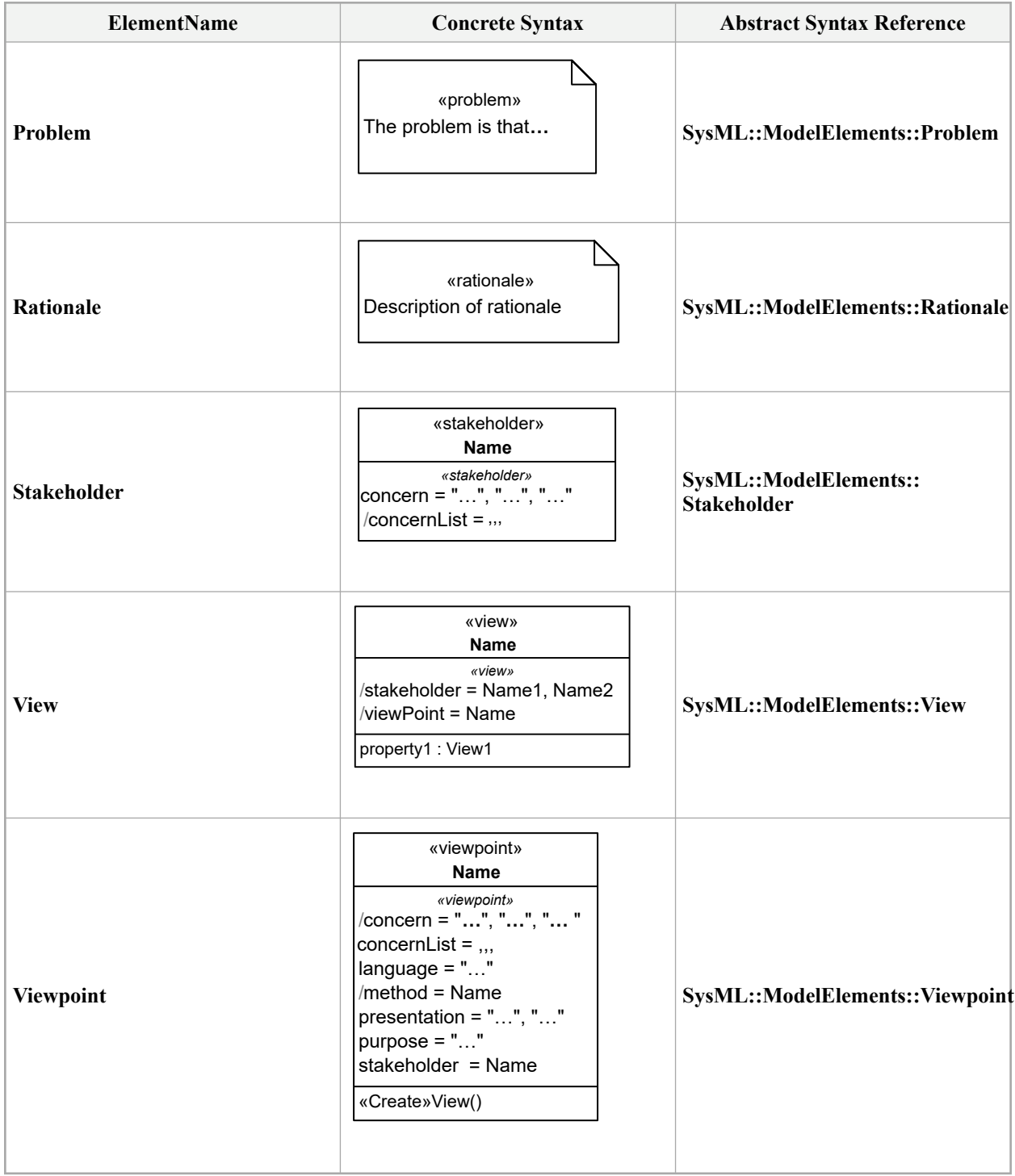

### **Table 7.2. Graphical paths defined by ModelElements package**

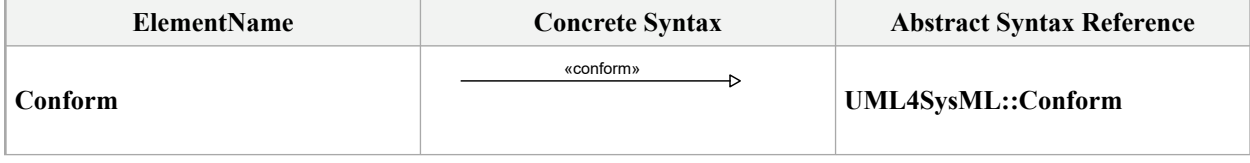

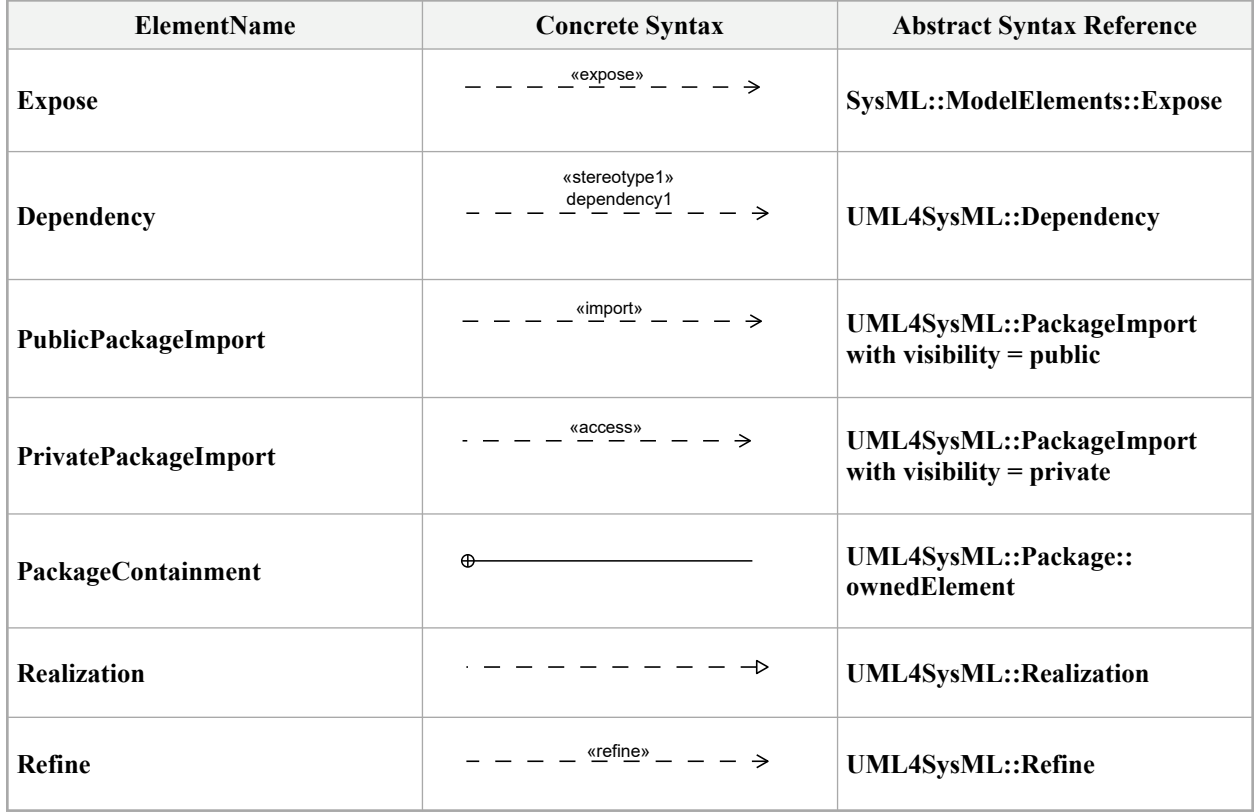

## **7.3 UML Extensions**

### **7.3.1 Diagram Extensions**

#### **7.3.1.1 UML Diagram Elements not Included in SysML**

The notation for a "merge" dependency between packages, using a «merge» keyword on a dashed-line arrow, is not included in SysML. UML uses package merge in the definition of its own metamodel, which SysML builds on, but SysML does not support this capability for user-level models.

NOTE: Combining packages that have the same named elements, resulting in merged definitions of the same names, could cause confusion in user models and adds no inherent modeling capability, and so has been left out of SysML.

### **7.3.2 Stereotypes**

**Package ModelElements**

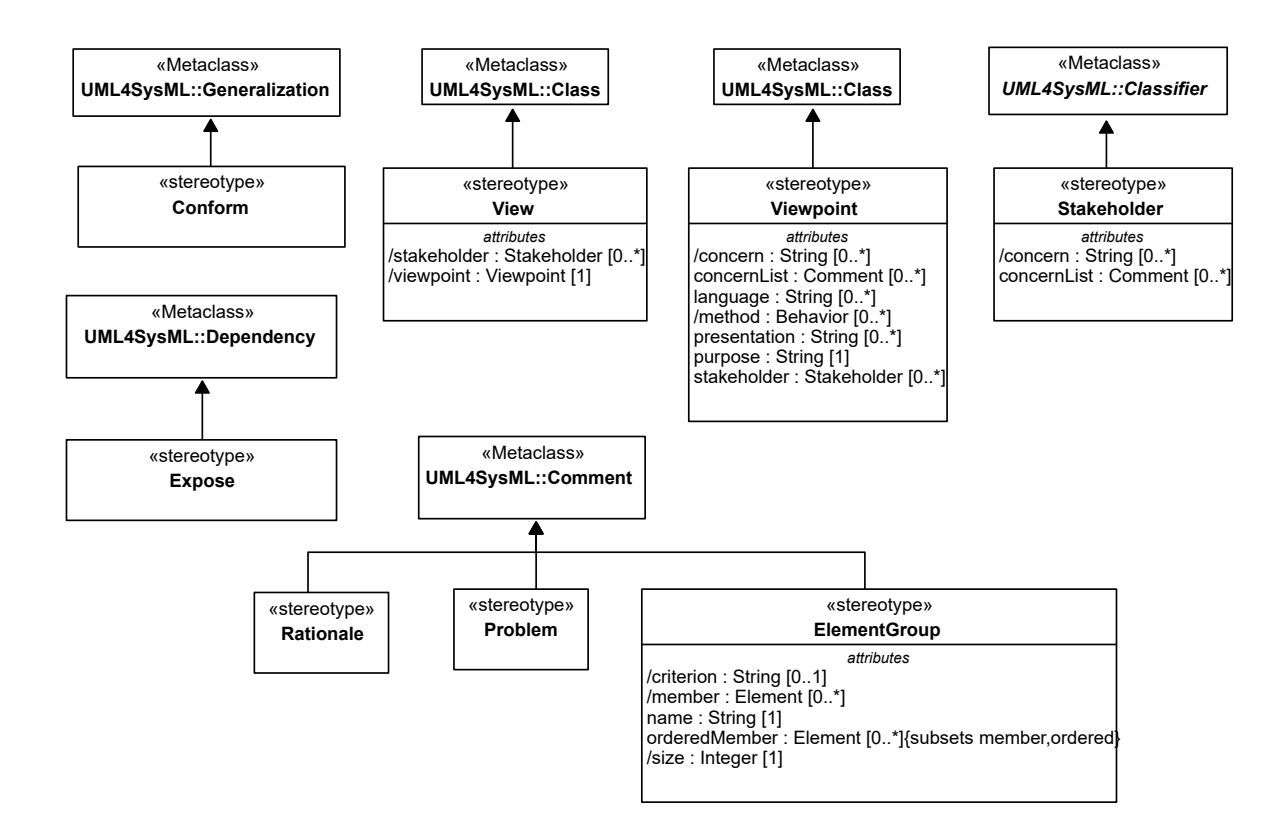

#### **Figure 7.1. Stereotypes defined in package ModelElements**

#### **7.3.2.1 Conform**

#### **Description**

A Conform relationship is a generalization between a view and a viewpoint. The view conforms to the specified rules and conventions detailed in the viewpoint. When this is done, the view is said to conform to the viewpoint. Conform extends UML generalization.

#### **Association Ends**

• base\_Generalization : Generalization [1]

#### **Constraints**

• 1 general is viewpoint

The general classifier shall be an element stereotyped by Viewpoint.

```
Viewpoint.allInstances()->exists(v | v.base Class =
self.base_Generalization.general)
```
• 2\_specific\_is\_view

The specific classifier shall be an element that is stereotyped by View.

```
View.allInstances()->exists(v | v.base Class =
self.base Generalization.specific)
```
#### **7.3.2.2 ElementGroup**

#### **Description**

The ElementGroup stereotype provides a lightweight mechanism for grouping various and possibly heterogeneous model elements by extending the capability of comments to refer to multiple annotated elements. For example, it can group elements that are associated with a particular release of the model, have a certain risk level, or are associated with a legacy design. The semantics of ElementGroup is modeler-defined. In particular, the body text is not restricted. It can describe the grouped elements as well as elements or values related to the grouped elements.

Element groups are named using the name property. The criterion for membership in an element group is specified by the body of the comment the stereotype is applied to. By grouping elements, the modeler asserts that the criterion of the group applies to the member. Optionally, members of an element group can be ordered using its orderedMember property.

ElementGroups appear in diagrams as comments, and properties of the stereotype appear in the notation for stereotype properties. Grouped elements are the annotated elements of the comment to which the stereotype is applied. This has several implications:

- Element groups do not own their elements and thus an element can participate in an unlimited number of groups.
- The elements in a group are identified by the modeler, as opposed to being the result of a query, as in views.
- Element groups can be members of other element groups, but this does not imply that members of the first are members of the second.

Elements related to the grouped elements are not included in the group, even though the body text can address them. In particular, element groups annotating deeply nested properties or properties with bindings are grouping only the properties, rather than their nesting or their bound properties.

Grouped elements are also limited to elements of models, rather than instances of values of those model elements. In particular, element groups annotating blocks or properties are not grouping the instances of the blocks or the values of the properties. However, since the semantics of ElementGroup is left to the modeler, the body text can refer to related elements outside the group, such as instances and values of the grouped elements, or to bound properties. The modeler is then responsible for writing body text that explains the implications for the related elements. For instance:

- A group with the criterion: "Authored by John" could annotate any model element added in the model by John. This body text does not address any related elements. For example, if the annotated element is a property bound to another property, the group would not imply authorship of the second property.
- A group with the criterion: "Instances are manufactured in a foreign country" could annotate Blocks to indicate that any instances of those Blocks are produced in a foreign country. This body text does not address the Block itself, which is not necessarily "manufactured" in a foreign country.
- A group with criterion: "Values are manufactured in a foreign country" could annotate properties, including part properties, to indicate the values of the property are produced in a foreign country. This body text does not address the property itself, which is not necessarily "manufactured" in a foreign country. Since the text is about values of the property, it is also about values of other properties that might be bound to the annotated property, because the values of bound properties are the same.

#### **Attributes**

- /criterion : String [0..1] Specifies the rationale for being member of the group. Adding an element to the group asserts that the criterion applies to this element. Derived from Comment::body.
- /member : Element [0..\*] Set specifying the members of the group. Derived from Comment::annotatedElement.
- name: String [1] Name of the element group.
- orderedMember : Element [0..\*] {ordered, subsets member} Organize member according to an arbitrary order.

•  $\sqrt{\text{size}}$  : Integer [1] Number of members in the group.

#### **Association Ends**

• base Comment : Comment [1]

#### **Operations**

- allGroups (in e : Element) : ElementGroup [0..\*] The query allGroups() returns the set of all the groups an element is member of.
- criterion  $()$  : String  $[0..1]$ The query criterion() returns the text describing the criterion defining the group.
- member  $()$  : Element  $[0, *]$ The query member() returns the set of all the members of the group.
- size  $()$  : Integer [1] The query size() returns the number of elements which are members of the group.

#### **7.3.2.3 Expose**

#### **Description**

The expose relationship relates a view to one or more model elements. Each model element is an access point to initiate the query. The view and the model elements related to the view are passed to the constructor when it is invoked. The method describes how the exposed elements are navigated to extract the desired information.

#### **Association Ends**

• base Dependency : Dependency [1]

#### **Constraints**

• 1 client is view

The client shall be an element stereotyped by View.

```
View.allInstances()->exists(v | v.base Class =
self.base_Dependency.client)
```
#### **7.3.2.4 Problem**

#### **Description**

A Problem documents a deficiency, limitation, or failure of one or more model elements to satisfy a requirement or need, or other undesired outcome. It may be used to capture problems identified during analysis, design, verification, or manufacture and associate the problem with the relevant model elements. Problem is a stereotype of comment and may be attached to any other model element in the same manner as a comment.

#### **Association Ends**

• base Comment : Comment [1]

#### **7.3.2.5 Rationale**

#### **Description**

A Rationale documents the justification for decisions and the requirements, design, and other decisions. A Rationale can be attached to any model element including relationships. It allows the user, for example, to specify a rationale that may reference more detailed documentation such as a trade study or analysis report. Rationale is a stereotype of comment and may be attached to any other model element in the same manner as a comment.

#### **Association Ends**

• base Comment : Comment [1]

#### **7.3.2.6 Stakeholder**

#### **[SYSML17-218:](https://issues.omg.org/issues/SYSML17-218) Stakeholder constraint is listed twice**

#### **Description**

A stakeholder represents a role, group, or individual who has concerns that will be addressed by the View of the model.

#### **Attributes**

- /concern : String  $[0.*]$
- concernList : Comment [0..\*]

#### **Association Ends**

• base Classifier : Classifier [1]

#### **Constraints**

• 1 not association

A Stakeholder stereotype can only be applied to UML::Actor or UML::Class which are not a UML::Association.

```
(self.base_Classifier.oclIsKindOf(UML::Actor) or
self.base_Classifier.oclIsKindOf(UML::Class))
and not self.base_Classifier.oclIsKindOf(UML::Association)
```
#### **7.3.2.7 View**

#### **Description**

A View is a model element that represents a real world artifact that can be presented to stakeholders. The view is the result of querying one or more models that are defined by a viewpoint method. The view shall conform to the viewpoint in terms of the viewpoint stakeholders, concerns, method, language, and presentation requirements.

It is sometimes desirable to construct views from other views, and to establish an order for presenting the views. Views may include one or more views as properties, each of which conforms to their viewpoint. The order of the referenced views is reflected in the property order.

The information may be presented to the stakeholder in any format specified by the viewpoint, which may include figures, tables, plots, entire documents, presentation slides, or video.

#### **Attributes**

- /stakeholder : Stakeholder [0..\*] The list of stakeholders is derived from the viewpoint the view conforms to.
- /viewpoint : Viewpoint [1] The viewpoint for this View is derived from the conform relationship.

#### **Association Ends**

• base Class : Class [1]

#### **Constraints**

• 1 single viewpoint

A view shall only conform to a single viewpoint.

```
Conform.allInstances()->select(base Generalization.specific =
self.base_Class)‑>size() = 1
```
• 2 viewpoint derived from conform

The derived value of the viewpoint shall be the classifier stereotyped by Viewpoint that is the general classifier of the generalization relationship stereotyped by Conform for which the View is the specific classifier.

```
self.viewpoint = Viewpoint.allInstances()‑>any(base_Class =
Conform.allInstances()->any(base Generalization.specific =
self.base Class).base Generalization.general)
```
• 3 stakeholder derived from conform

The derived values of the stakeholder attribute shall be the classifiers stereotyped by Stakeholder that are the values of the stakeholder attribute of the general classifier of the generalization relationship stereotyped by Conform for which the View is the specific classifier.

```
self.stakeholder = Viewpoint.allInstances()->any(base Class =
Conform.allInstances()->any(base Generalization.specific =
self.base_Class).base_Generalization.general).stakeholder
```
#### **7.3.2.8 Viewpoint**

#### **Description**

A Viewpoint is a specification of the conventions and rules for constructing and using a view for the purpose of addressing a set of stakeholder concerns. They specify the elements expected to be represented in the view, and may be formally or informally defined. For example, the security viewpoint may require the security requirements, security functional and physical architecture, and security test cases.

#### **Attributes**

- /concern : String  $[0.*]$ The interest of the stakeholders displayed as the body of the comments from concernList.
- concernList : Comment [0..\*] The interests of the stakeholders addressed by this viewpoint.
- language : String  $[0.*]$ The languages used to express the models that represent content which is represented by the view. The language specification such as its metamodel, profile, or other language specification is referred to by its URI.
- /method : Behavior [0..\*] The behavior is derived from the method of the operation with the Create stereotype.
- presentation : String [0..\*] The specifications prescribed for formatting and styling the view.
- purpose : String [1] The purpose addresses the stakeholder concerns.
- stakeholder : Stakeholder [0..\*] Set of stakeholders whose concerns are to be addressed by the viewpoint.

#### **Association Ends**

• base Class : Class [1]

#### **Constraints**

• 1 method derived from create operations

The derived values of the method attribute shall be the names of the methods of the operations stereotyped by the UML Create stereotype on the classifier stereotyped by Viewpoint.

```
self.method = self.base_Class.allFeatures()‑>select(f |
f.oclIsKindOf(UML::Operation))‑>select(o |
Standard::Create.allInstances().base_BehavioralFeature‑>
includes(o)).oclAsType(UML::Operation).method
```
• 2\_create\_view\_operation

The property ownedOperation shall include at least one operation named "View" with the UML Create stereotype applied.

```
self.base_Class.ownedOperation‑>exists(o | o.name='View' and
Standard::Create.allInstances().base_BehavioralFeature->includes(o))
```
*This page intentionally left blank.*

# **8 Blocks**

## **8.1 Overview**

Blocks are modular units of system description. Each block defines a collection of features to describe a system or other element of interest. These may include both structural and behavioral features, such as properties and operations, to represent the state of the system and behavior that the system may exhibit.

Blocks provide a general-purpose capability to model systems as trees of modular components. The specific kinds of components, the kinds of connections between them, and the way these elements combine to define the total system can all be selected according to the goals of a particular system model. SysML blocks can be used throughout all phases of system specification and design, and can be applied to many different kinds of systems. These include modeling either the logical or physical decomposition of a system, and the specification of software, hardware, or human elements. Parts in these systems may interact by many different means, such as software operations, discrete state transitions, flows of inputs and outputs, or continuous interactions.

The Block Definition Diagram in SysML defines features of blocks and relationships between blocks such as associations, generalizations, and dependencies. It captures the definition of blocks in terms of properties and operations, and relationships such as a system hierarchy or a system classification tree. The Internal Block Diagram in SysML captures the internal structure of a block in terms of properties and connectors between properties. A block can include properties to specify its values, parts, and references to other blocks. Ports are a special class of property used to specify allowable types of interactions between blocks, and are described in [Section 9,](#page-110-0) "Ports and Flows." Constraint Properties are a special class of property used to constrain other properties of blocks, and are described in [Section 10,](#page-144-0) "Constraint Blocks." Various notations for properties are available to distinguish these specialized kinds of properties on an internal block diagram.

A property can represent a role or usage in the context of its enclosing block. A property has a type that supplies its definition. A part belonging to a block, for example, may be typed by another block. The part defines a local usage of its defining block within the specific context to which the part belongs. For example, a block that represents the definition of a wheel can be used in different ways. The front wheel and rear wheel can represent different usages of the same wheel definition. SysML also allows each usage to define context-specific values and constraints associated with the individual usage, such as 25 psi for the front tires and 30 psi for the rear tires.

Blocks may also specify operations or other features that describe the behavior of a system. Except for operations, this clause deals strictly with the definition of properties to describe the state of a system at any given point in time, including relations between elements that define its structure. [Section 9](#page-110-0), "Ports and Flows" specifies specific forms of interactions between blocks, and the Behavioral Constructs including activities, interactions, and state machines can be applied to blocks to specify their behavior. [Section 15,](#page-192-0) "Allocations" describes ways to allocate behavior to parts and blocks.

SysML blocks are based on UML classes as extended by UML composite structures. Some capabilities available for UML classes, such as more specialized forms of associations, have been excluded from SysML blocks to simplify the language. SysML blocks always include an ability to define internal connectors, regardless of whether this capability is needed for a particular block. SysML Blocks also extend the capabilities of UML classes and connectors with reusable forms of constraints, multi-level nesting of connector ends, participant properties for composite association classes, and connector properties. SysML blocks include several notational extensions as specified in this clause.

## **8.2 Diagram Elements**

### **8.2.1 Block Definition Diagram**

**[SYSML17-172:](https://issues.omg.org/issues/SYSML17-172) ConnectorProperty is redundant**

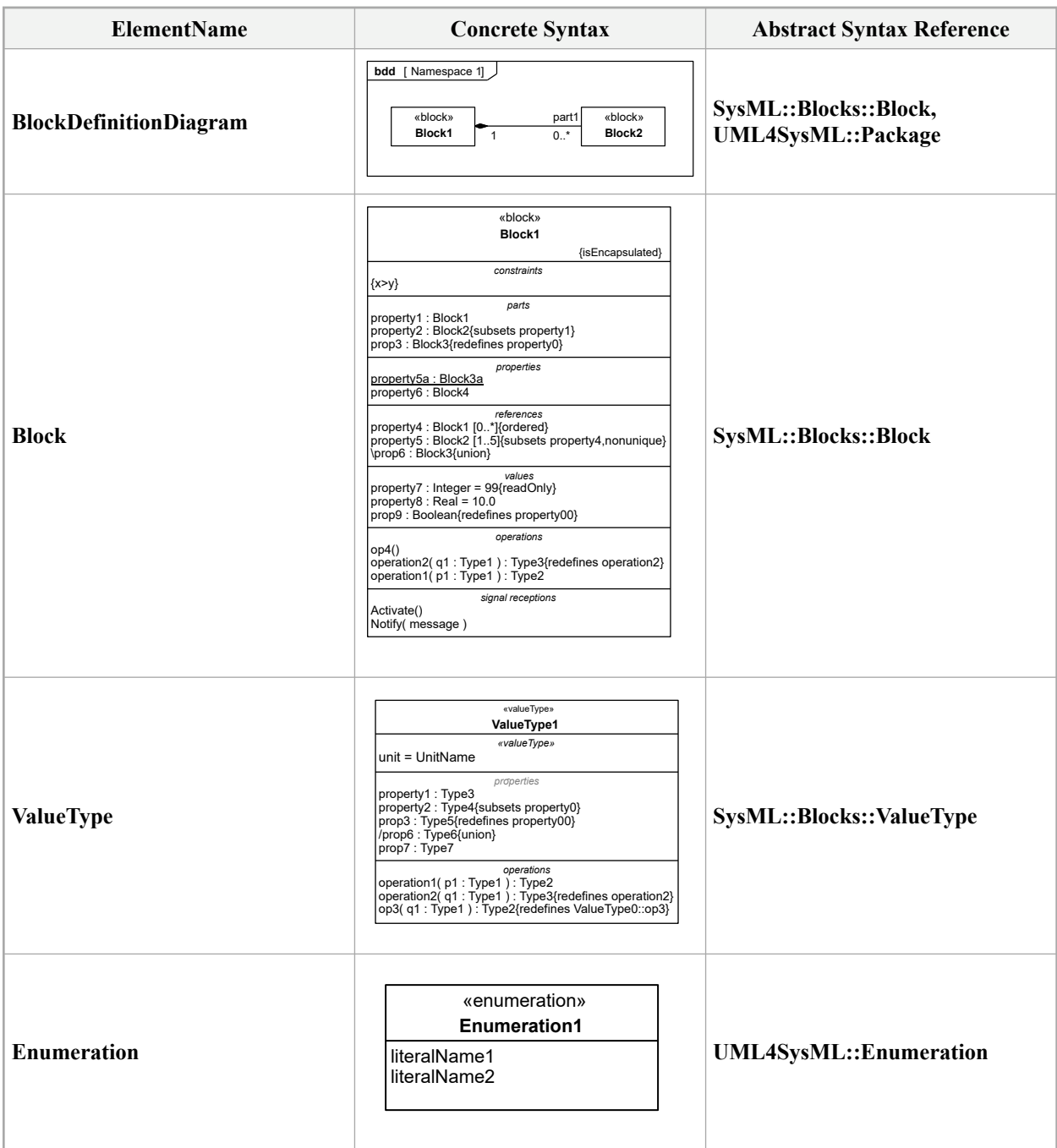

### **Table 8.1. Graphical nodes defined in Block Definition diagrams**

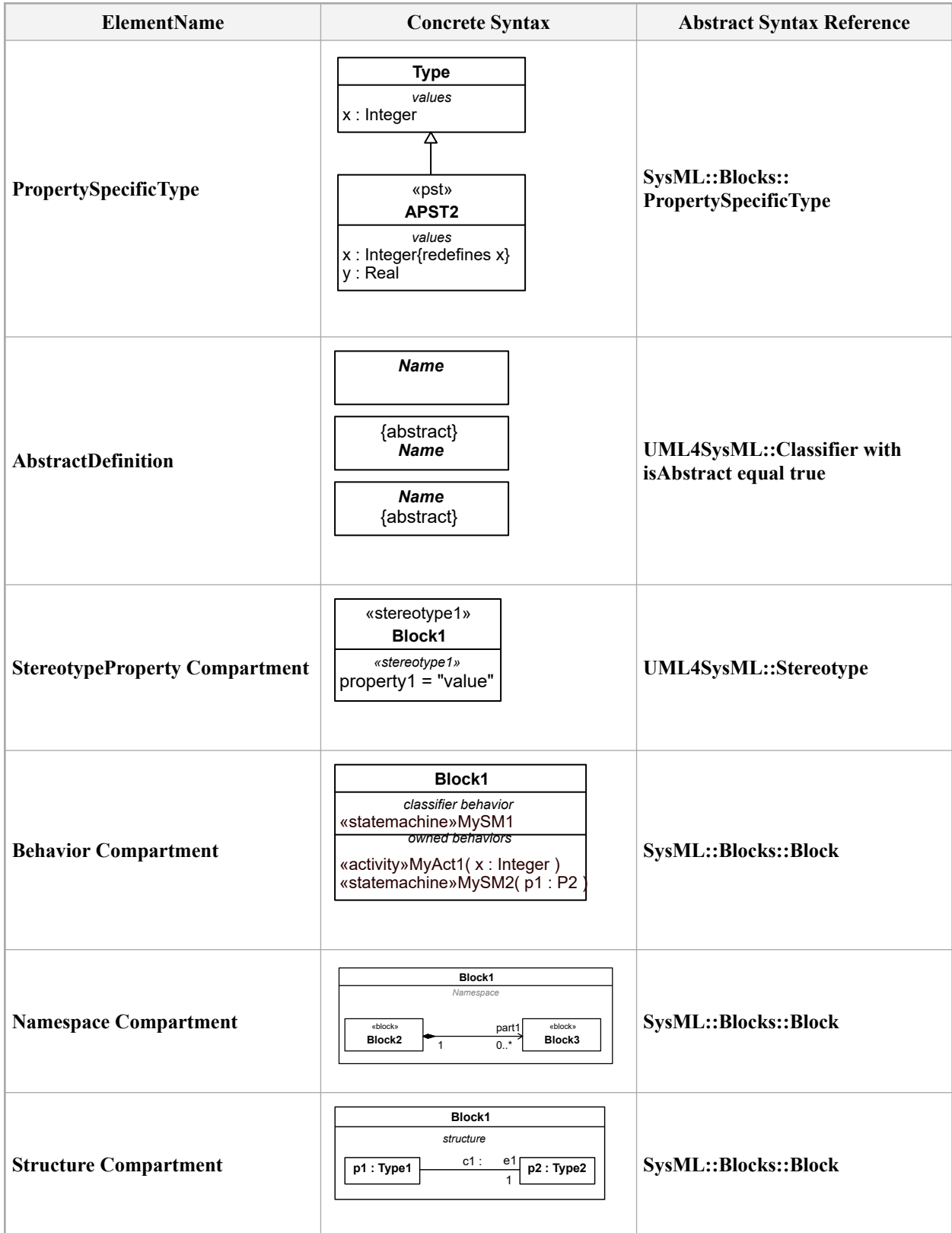

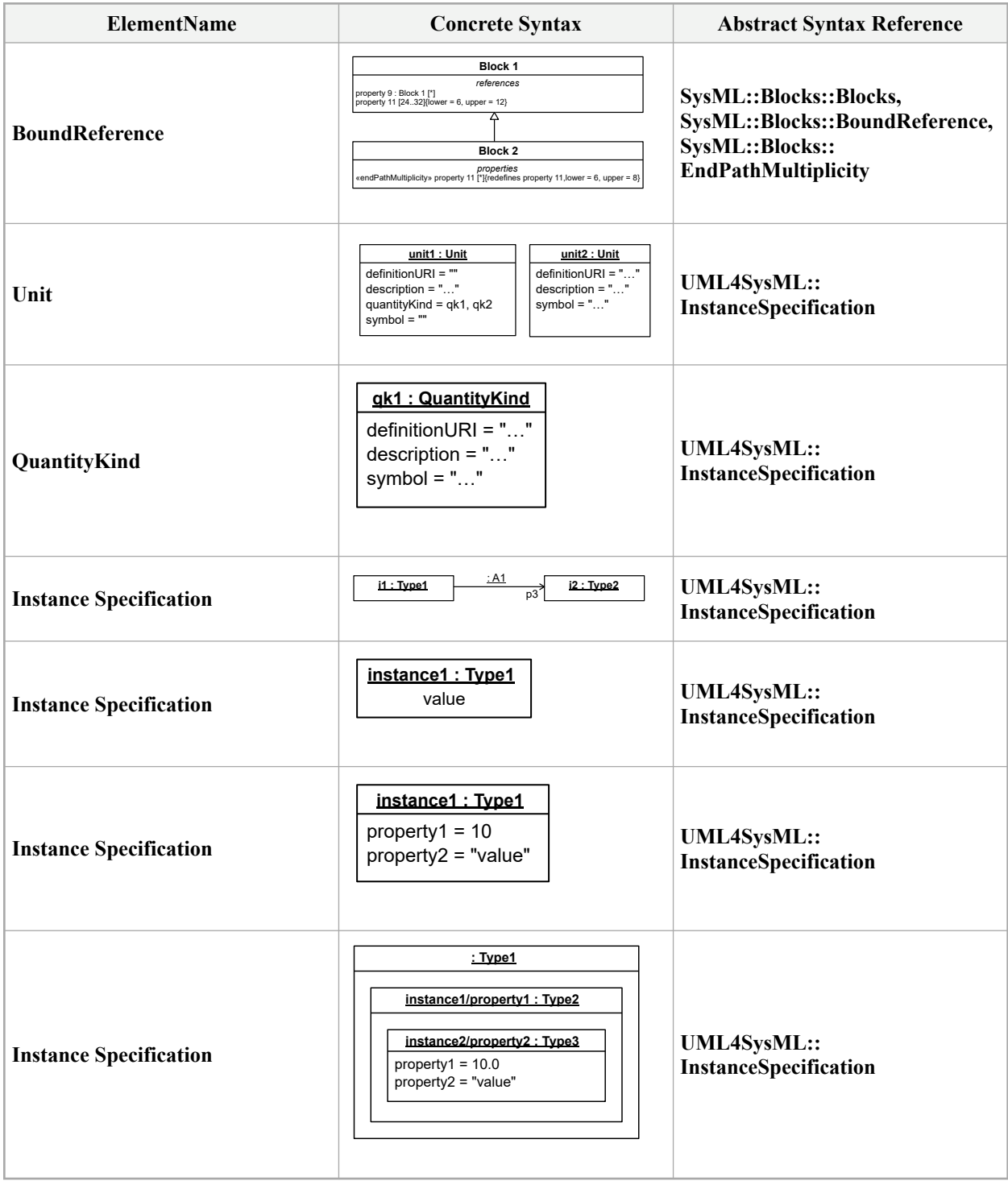

### **Table 8.2. Graphical paths defined in Block Definition diagrams**

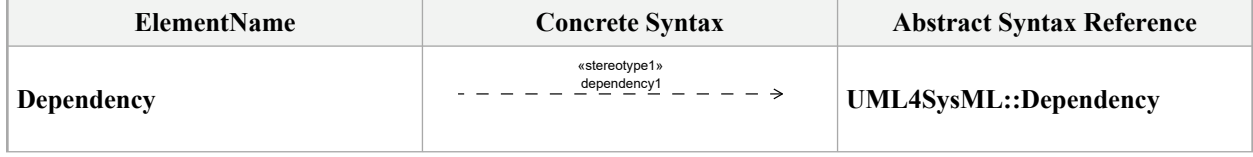
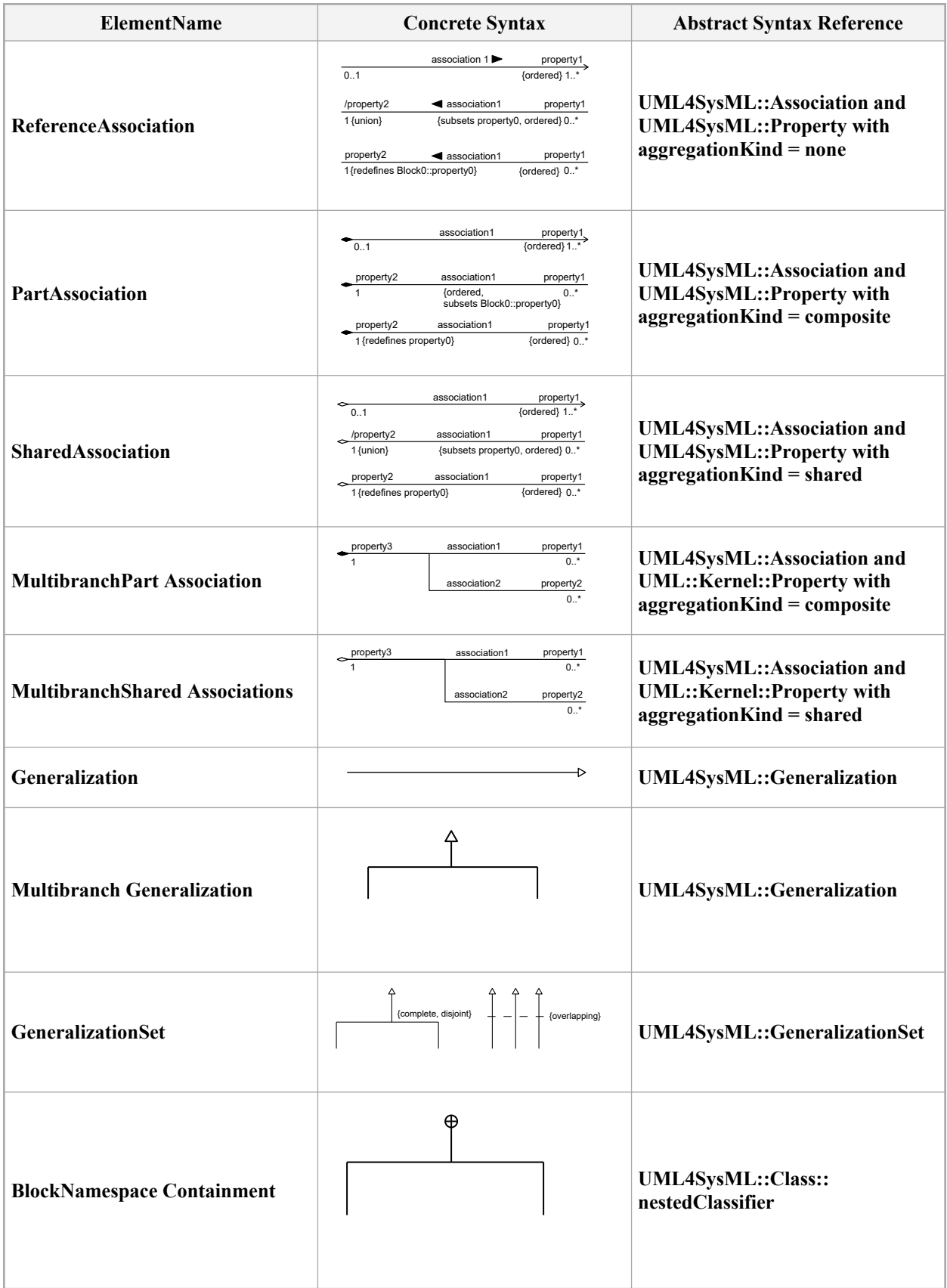

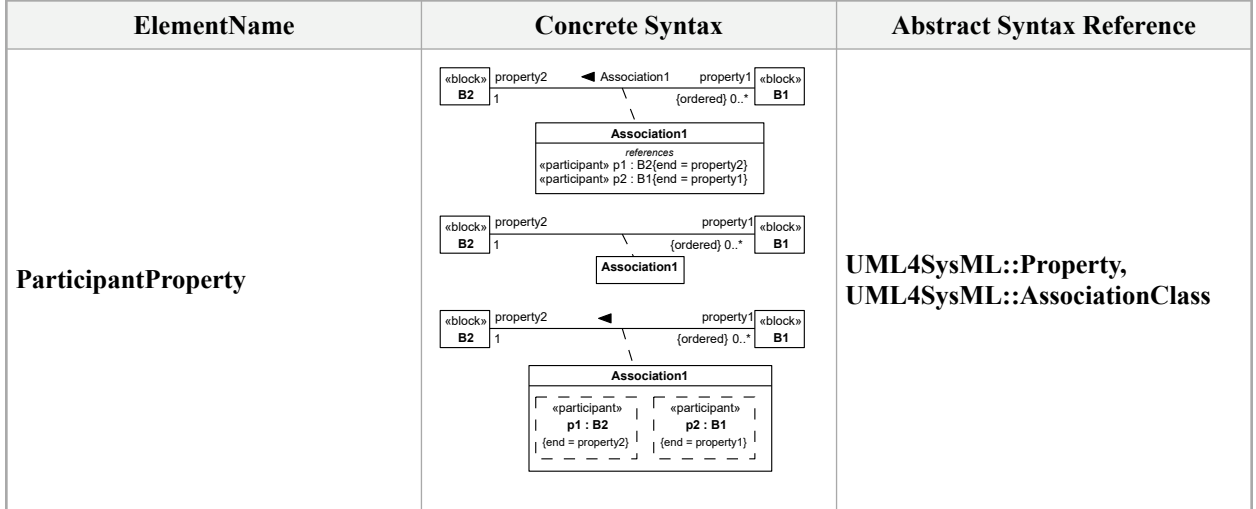

# **8.2.2 Internal Block Diagram**

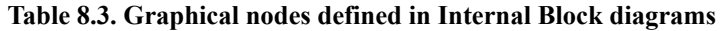

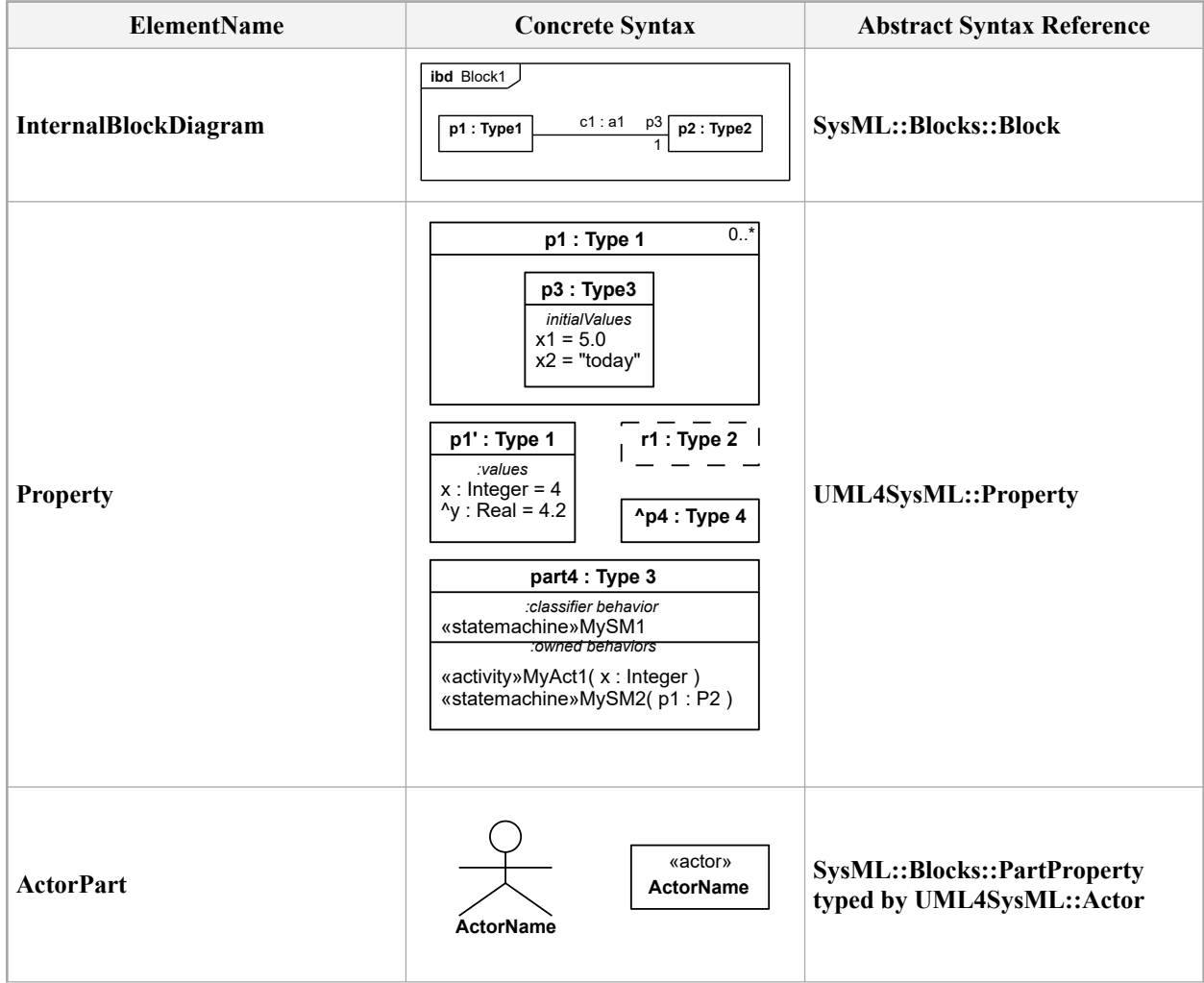

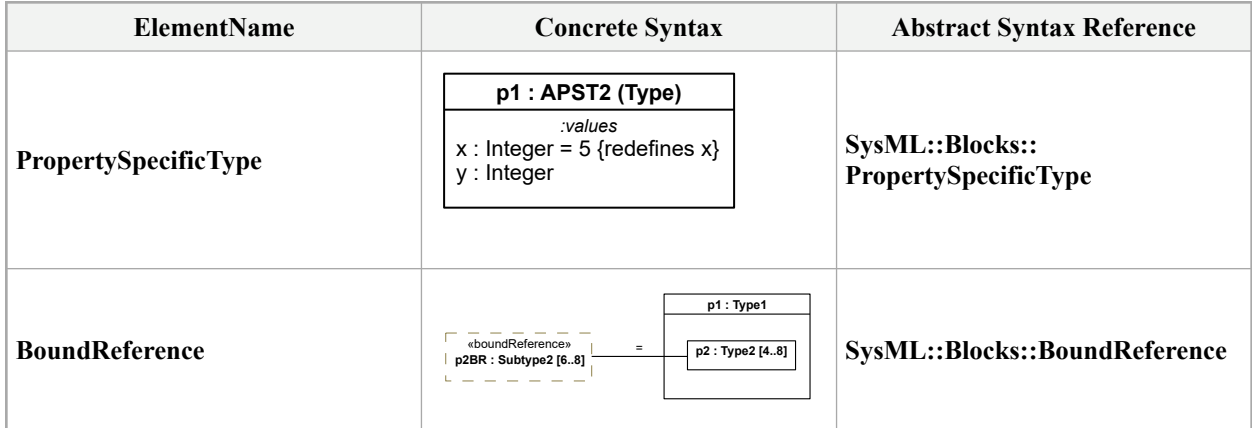

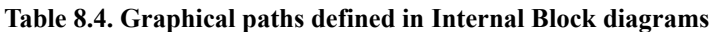

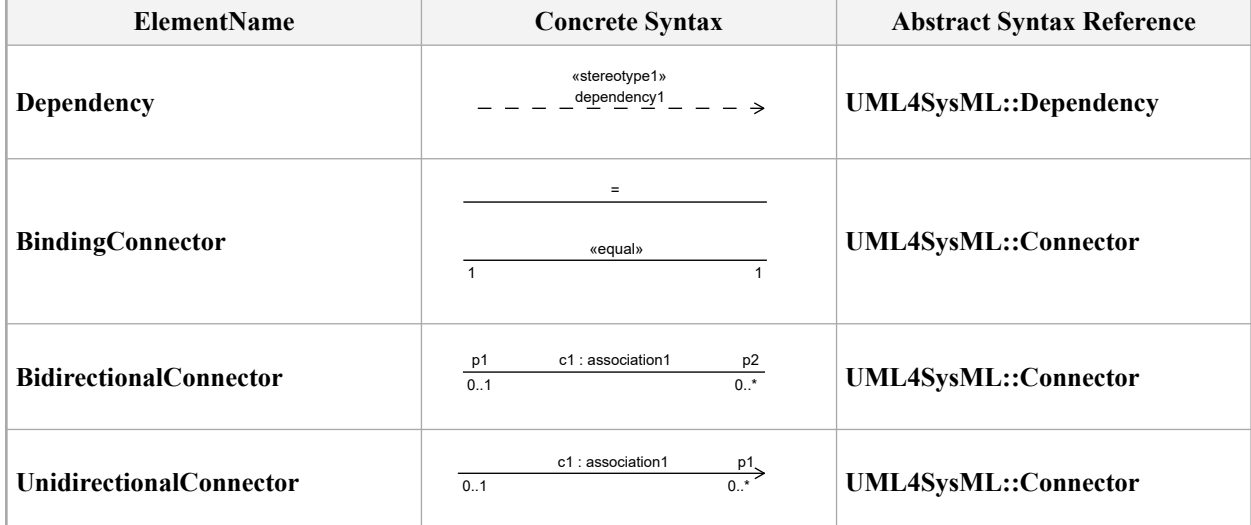

# **8.3 UML Extensions**

# **8.3.1 Diagram Extensions**

# **8.3.1.1 Block Definition Diagram**

A block definition diagram is based on the UML class diagram, with restrictions and extensions as defined by SysML.

# **8.3.1.1.1 Block and ValueType Definitions**

A SysML Block defines a collection of features to describe a system or other element of interest. A SysML ValueType defines values that may be used within a model. SysML blocks are based on UML classes, as extended by UML composite structures. SysML value types are based on UML data types. Diagram extensions for SysML blocks and value types are described by other subheadings of this sub clause.

# **8.3.1.1.2 Default «block» stereotype on unlabeled box**

If no stereotype keyword appears within a definition box on a block definition diagram (including any stereotype property compartments), then the definition is assumed to be a SysML block, exactly as if the «block» keyword had appeared before the name in the top compartment of the definition.

# **8.3.1.1.3 Labeled compartments**

SysML allows blocks to have multiple compartments, each optionally identified with its own compartment name. The compartments may partition the features shown according to various criteria. Some standard compartments are defined by SysML itself, and others can be defined by the user using tool-specific facilities. Compartments may appear in any order. SysML defines two additional compartments, namespace and structure compartments, which may contain graphical nodes rather than textual constraint or feature definitions. See separate sub clauses for a description of these compartments.

Compartment names shall comply with the following notation: Shown in italics, where permitted by the font in use.

- 1. Centered
- 2. All lower case
- 3. Words separated by spaces

### <span id="page-75-0"></span>**8.3.1.1.4 Behavior compartment**

A compartment with the label "classifier behavior" or "owned behaviors" may appear as part of a block definition to list the classifier behavior or owned behaviors, respectively. This compartment may contain text representations of any kind of behavior.

Behaviors represented in this compartment are shown as a text string of the form: <name> '(' [<parameter-list>] ')' [':' [<return-type-list> ] ] [ <behavior-constraint>] where:

- $\leq$  name  $\geq$  is the name of the Behavior.
- $\leq$  sparameter-list $\geq$  is a list of Parameters of the Behavior in the format defined in UML.
- $\leq$ return-type-list $\geq$  is list of types, multiplicities, and other properties of parameters with return direction.

 $\le$ return-type-list $\ge$ ::=  $\le$ return-type-mult-prop $\ge$  [ $\le$ ', $\le$   $\le$ return-type-mult-prop $\ge$  ]  $\le$  $\le$ return-type-mult-prop $\ge$  :=

<return-type> ['[' <multiplicity-range> ']'] ['{' <param-prop-list> '}'] ]

(see UML for definition of <multiplicity-range>)

<param -prop-list> ::= <param -prop> [',' <param -prop>]\*

<param -prop> ::= 'ordered' | 'unordered' | 'unique' | 'nonunique' | 'seq' | 'sequence'

• <br/>behavior-constraint> is a constraint that applies to the behavior.

Other syntax defined by UML can be included, such as for applied stereotypes or the behavior's metaclass as a keyword before the name (for example «stateMachine»).

### **8.3.1.1.5 Constraints compartment**

SysML defines a special form of compartment, with the label "constraints," which may contain one or more constraints owned by the block. A constraint owned by the block may be shown in this compartment using the standard text-based notation for a constraint, consisting of a string enclosed in brace characters. The use of a compartment to show constraints is optional. The note-based notation, with a constraint shown in a note box outside the block and linked to it by a dashed line, may also be used to show a constraint owned by a block.

A constraints compartment may also contain declarations of constraint properties owned by the block. A constraint property is a property of the block that is typed by a ConstraintBlock, as defined in [Section 10.](#page-144-0) Only the declaration of the constraint property may be shown within the compartment, not the details of its parameters or binding connectors that link them to other properties.

### **8.3.1.1.6 Namespace compartment**

A compartment with the label "namespace" may appear as part of a block definition to show blocks and other NamedElements that are defined in the Namespace of a containing block. This compartment may contain any of the graphical elements of a block definition diagram. All NamedElements that are shown in this compartment belong to the Namespace of the containing block, provided this is legal. Elements that cannot be owned by a Block, like Dependencies, may still be shown in the compartment, but without implications for their owner. Relationships

between Elements inside and outside of the block's Namespace may also be shown. Since the relationship is then half outside of the compartment, no conclusion about ownership can be drawn from the diagram.

Because this compartment contains graphical elements, a wider compartment than typically used for feature definitions may be useful. Since the same block can appear more than once in the same diagram, it may be useful to show this compartment as part of a separate definition box than a box that shows only feature compartments. Both namespace and structure compartments, which may both need a wide compartment to hold graphical elements, could also be shown within a common definition box.

# **8.3.1.1.7 Structure compartment**

A compartment with the label "structure" may appear as part of a block definition to show connectors and other internal structure elements for the block being defined. This compartment may contain any of the graphical elements of an internal block diagram.

Because this compartment contains graphical elements, a wider compartment than typically used for feature definitions may be useful. Since the same block can appear more than once in the same diagram, it may be useful to show this compartment as part of a separate definition box than a box that shows only feature compartments. Both namespace and structure compartments, which may both need a wide compartment to hold graphical elements, could also be shown within a common definition box.

# **8.3.1.1.8 BoundReference compartment**

A compartment with the label "bound references" may appear as part of a block definition to show properties with the BoundReference stereotype applied. The properties omit the "«boundReference»" prefix.

# **8.3.1.1.9 Receptions compartment**

A compartment with the label "receptions" may appear as part of a block definition to show signal receptions. The "«signal»" keyword is optional in this compartment.

# **8.3.1.1.10 Default multiplicities**

SysML defines defaults for multiplicities on the ends of specific types of associations. A part or shared association has a default multiplicity of [0..1] on the black or white diamond end. A unidirectional association has a default multiplicity of 1 on its target end. These multiplicities may be assumed if not shown on a diagram. To avoid confusion, any multiplicity other than the default should always be shown on a diagram.

### **8.3.1.1.11 Property-specific type**

The notation for properties typed by a property-specific type shows the name of the most specific generalization of the property-specific type that is not a property-specific type (or nothing if there is no generalization) between parentheses after the name of the property-specific type (or after the colon if the property-specific type has no name).

The keyword for PropertySpecificType is «pst».

### **8.3.1.1.12 Units on value properties**

Value properties can optionally display the unit's symbol in parentheses if value type has a unit defined. If no unit symbol is defined, then the unit name can optionally be displayed. <vpname> ":" <valueTypename> [" (" <unitSymbol | unitName> ")"] e.g., distance:Length (m)

## **8.3.1.1.13 Units on values**

Any ValueSpecification can optionally display the unit's symbol if it has a type which is a ValueType. If ValueSpecification has no type and it is used as a value of a slot, then it takes the unit from defining feature type. If ValueSpecification has no type and it is used as a default value of a value property, it takes the unit from that property type.

If no unit symbol is defined, then the unit name may be displayed.

<value> [" " <unitSymbol | unitName>] e.g., distance:Length = 10 m

# **8.3.1.2 Internal Block Diagram**

An internal block diagram is based on the UML composite structure diagram, with restrictions and extensions as defined by SysML.

# **8.3.1.2.1 Property types**

Four general categories of properties of blocks are recognized in SysML: parts, references, value properties, and constraint properties. (See [Section 8.3.2.3](#page-85-0) for definitions of these property types.) A part or value property is always shown on an internal block diagram with a solid-outline box. A reference property is shown by a dashed-outline box, consistent with UML. Ports are special cases of properties, and have a variety of notations as defined in [Section](#page-110-0) [9](#page-110-0), "Ports and Flows." Constraint properties and their parameters also have their own notations as defined in [Section](#page-144-0) [10](#page-144-0), "Constraint Blocks."

# **8.3.1.2.2 Block reference in diagram frame**

The diagram heading name for an internal block diagram (the string contained in the tab in the upper-left-hand corner of the diagram frame) shall identify the name of a SysML block as its modelElementName. (See [Annex A](#page-230-0) for the definition of a diagram heading name including the modelElementName component.) All the properties and connectors that appear inside the internal block diagram belong to the block that is named in the diagram heading name

# **8.3.1.2.3 Compartments on internal properties**

SysML permits any property shown on an internal block diagram to also show compartments within the property box. These compartments may be given standard or user-customized labels just as on block definitions. All features shown within these compartments shall match those of the block or value type that types the property. An unlabeled compartment on an internal property box is by default a structure compartment. A behavior compartment label and content shall match the corresponding behavior compartment of the block that types the part. A compartment with the label "classifier behavior" or "owned behaviors" may contain the classifier behavior or owned behaviors of the block that types the part which will then appear as specified in [Section 8.3.1.1.4,](#page-75-0) Behavior compartment.

The label of any compartment shown on the property box that displays contents belonging to the type of the property is shown with a colon character (":") preceding the compartment label. The compartment name is otherwise the same as it would appear on the type on a block definition diagram.

# **8.3.1.2.4 Compartments on a diagram frame**

SysML permits compartments to be shown across the entire width of the diagram frame on an internal block diagram. These compartments shall always follow an initial compartment that always shows the internal structure of a referenced block. These compartments may have all the same contents as could be shown on a block definition diagram for the block defined at the top level of the diagram frame.

# **8.3.1.2.5 Property path name**

# **[SYSML17-409:](https://issues.omg.org/issues/SYSML17-409) Figure 8-1: Wrong property notation**

A property name shown inside or outside the property box may take the form of a multi-level name. This form of name references a nested property accessible through a sequence of intermediate properties from a referencing context. The name of the referenced property is built by a string of names separated by ".", resulting in a form of path name that identifies the property in its local context. A colon and the type name for the property may optionally be shown following the dotted name string. If any of the properties named in the path name string identifies a reference property, the property box is shown with a dashed-outline box, just as for any reference property on an internal block diagram.

This notation is purely a notational shorthand for a property that could otherwise be shown within a structure of nested property boxes, with the names in the dotted string taken from the name that would appear at each level of nesting. In other words, the internal property shown with a path name in the left-hand side of [Fig. 8.1](#page-78-0) is equivalent to the innermost nested box shown at the right.

If the property has no name, the property's type name can be used instead. e.g., car:Engine:Cylinder:Piston.length car.e.c.p.length

<span id="page-78-0"></span>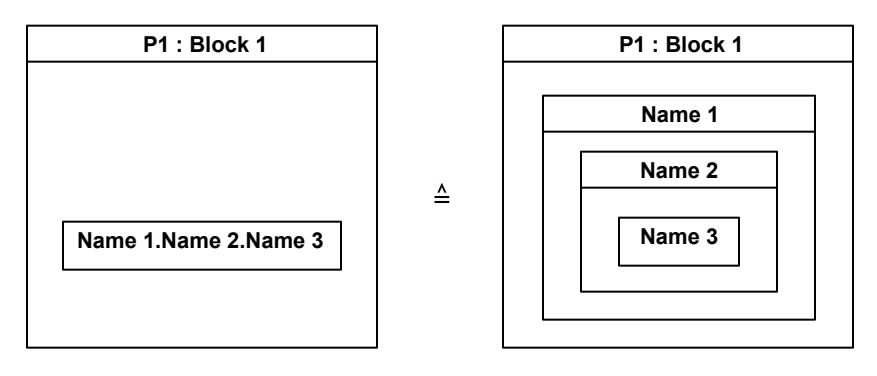

### **Figure 8.1. Nested property reference**

### **8.3.1.2.6 Nested connector end**

Connectors may be drawn that cross the boundaries of nested properties to connect to properties within them. The connector is owned by the most immediate block that owns both ends of the connector. A NestedConnectorEnd stereotype of a UML ConnectorEnd is automatically applied to any connector end that is nested more than one level deep within a containing context.

Use of nested connector ends does not follow strict principles of encapsulation of the parts or other properties that a connector line may cross. The need for nested connector ends can be avoided if additional properties can be added to the block at each containing level. Nested connector ends are available for cases where the introduction of these intermediate properties is not feasible or appropriate.

The ability to connect to nested properties within a containing block requires that multiple levels of decomposition be shown on the same diagram.

### **8.3.1.2.7 Property-specific type**

The notation for properties typed by a property-specific type shows the name of the most specific generalization of the property-specific type that is not a property-specific type (or nothing if there is no generalization) between parentheses after the name of the property-specific type (or after the colon if the property-specific type has no name).

### <span id="page-78-1"></span>**8.3.1.2.8 Initial values compartment**

A compartment with a label of "initialValues" may be used to show values of properties belonging to a containing block. These values override any default values that may have been previously specified on these properties on their originally defining block. Initial value compartments may be specified within nested properties, which then apply only in the particular usage context defined by the outermost containing block.

Values are specified in an initialValues compartment by lines in the form  $\langle$ property-name $\rangle$  =  $\langle$ value-specification $\rangle$ or  $\langle$ property-name> :  $\langle$ type> =  $\langle$ value-specification>, each line of which specifies the initial value for one property owned either by the block that types the property or by any of its supertypes. This portion of concrete syntax is the same as may be shown for values within the UML instance specification notation, but this is the only element of UML InstanceSpecification notation that may be shown in an initial values compartment. See [Section 8.3.2.3](#page-85-0) for details of how values within initialValues compartments are represented in the SysML metamodel.

### **8.3.1.2.9 Default multiplicities**

SysML defines default multiplicities of 1 on each end of a connector. These multiplicities may be assumed if not shown on a diagram. To avoid confusion, any multiplicity other than the default should always be shown on a diagram.

# **8.3.1.3 UML Diagram Elements not Included in SysML Block Definition Diagrams**

The supported variety of notations for associations and association annotations has been reduced to simplify the burden of teaching, learning, and interpreting SysML diagrams for the systems engineering user. Notational and metamodel support for n-ary associations and qualified associations has been excluded from SysML. The use of navigation arrowheads on an association has been simplified by excluding the case of arrowheads on both ends, and requiring that such an association always be shown without arrowheads on either end. An "X" on a single end of an association to indicate that an end is not navigable has similarly been dropped, as has the use of a small filled dot at the end of an association to indicate that the end is owned by the associated classifier.

UML allows representing owned attributes using an association-like notation (see UML 2.5.1, Figure 9-12). This notation does not show any multiplicity on the opposite end since there is no corresponding property. In such a case, the multiplicity on the opposite side of the association-like notation is the less constrained possible. That is: "0..1" if the attribute has a composite aggregation and "0..\*" otherwise. However, it is a common practice for modelers to assume that, when not shown, the multiplicity of an association end is the default multiplicity (i.e., "1..1"). This might create ambiguity because there is no practical way to distinguish between the association-like notation and a "true" association. The association-like notation is excluded from SysML to avoid it.

The use of a «primitive» keyword on a value type definition (which in UML specifies the PrimitiveType specialization of UML DataType) is not supported. Whether or not a value type definition has internal structure can be determined from the value type itself.

### **8.3.1.4 UML Diagram Elements not Included in SysML Internal Block Diagrams**

The UML Composite Structure diagram has many notations not included in the subset defined in this clause. Other SysML clauses add some of these notations into the supported contents of an internal block diagram.

# **8.3.2 Stereotypes**

### **[SYSML17-172:](https://issues.omg.org/issues/SYSML17-172) ConnectorProperty is redundant**

**Package Blocks**

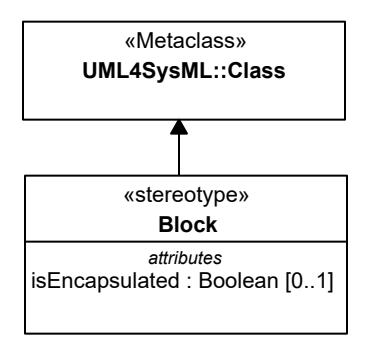

**Figure 8.2. Abstract syntax extensions for SysML blocks**

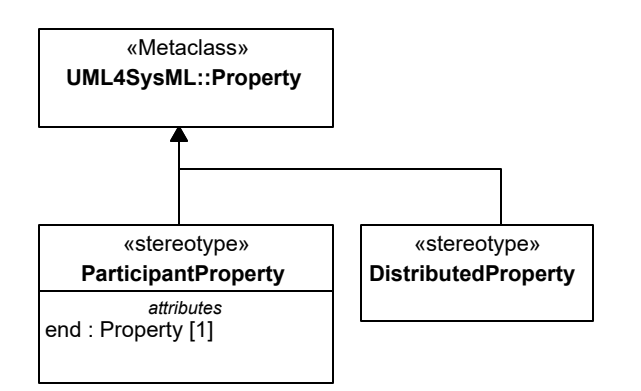

# **Figure 8.3. Abstract syntax extensions for SysML properties**

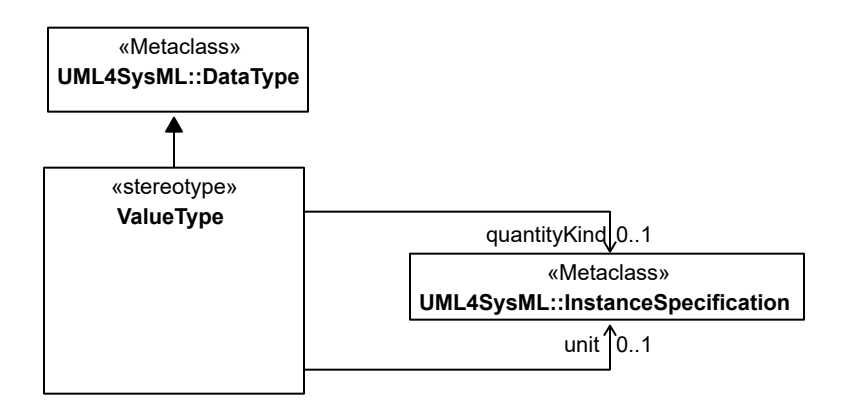

**Figure 8.4. Abstract syntax extensions for SysML value types**

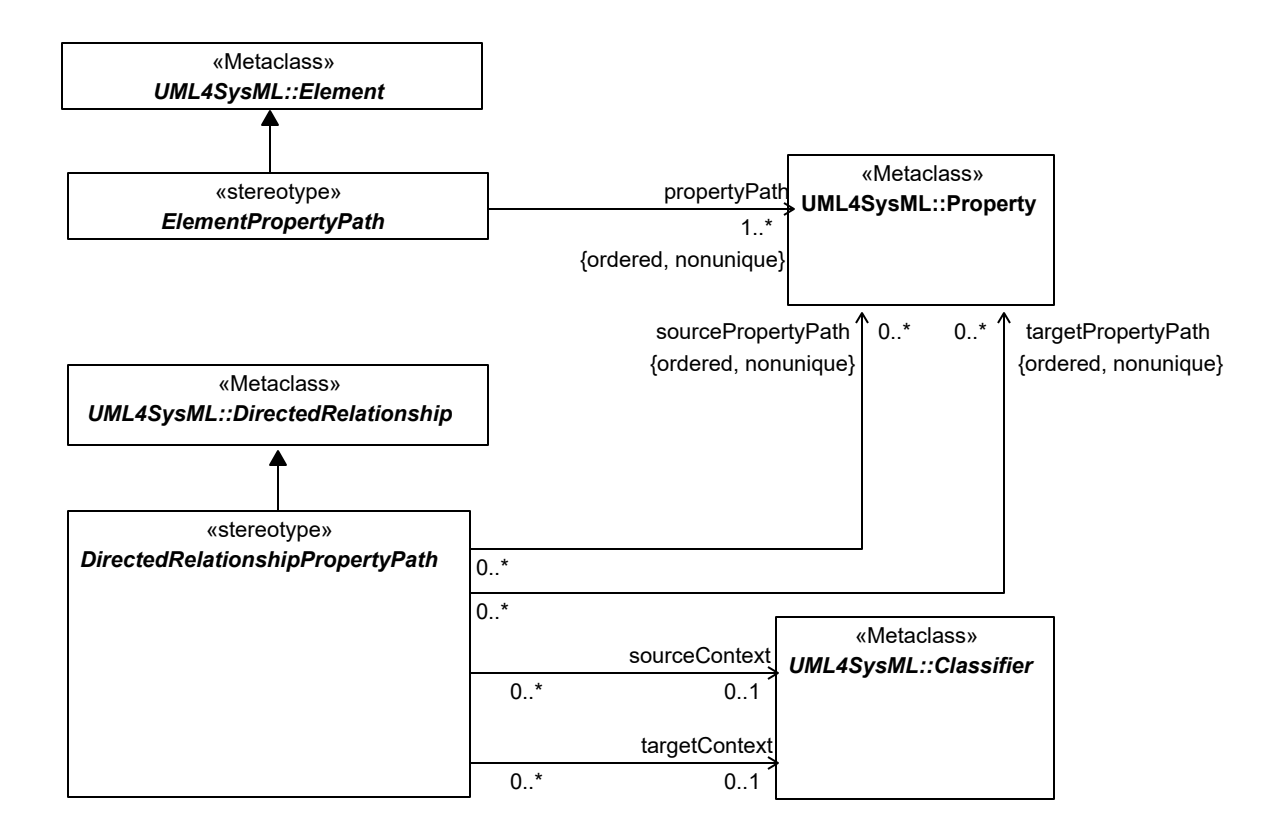

**Figure 8.5. Abstract syntax extensions for SysML property paths**

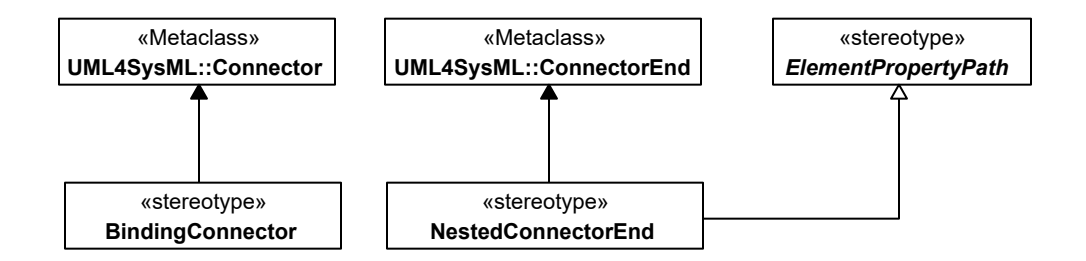

### **Figure 8.6. Abstract syntax extensions for SysML connector ends**

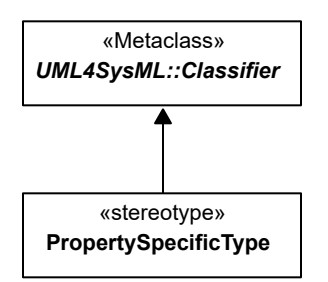

**Figure 8.7. Abstract syntax extensions for SysML property-specific types**

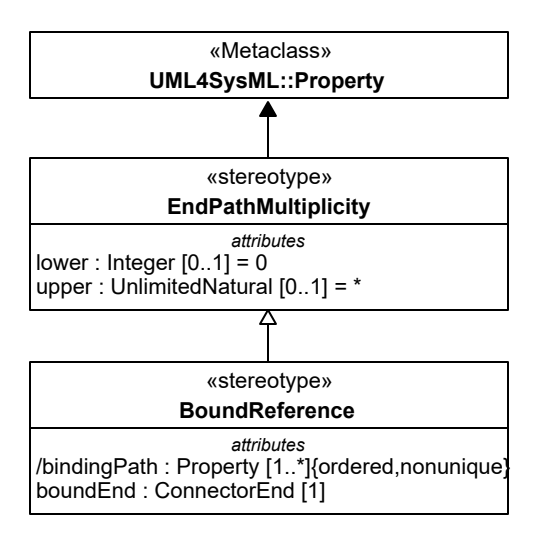

**Figure 8.8. Abstract syntax extensions for SysML bound references**

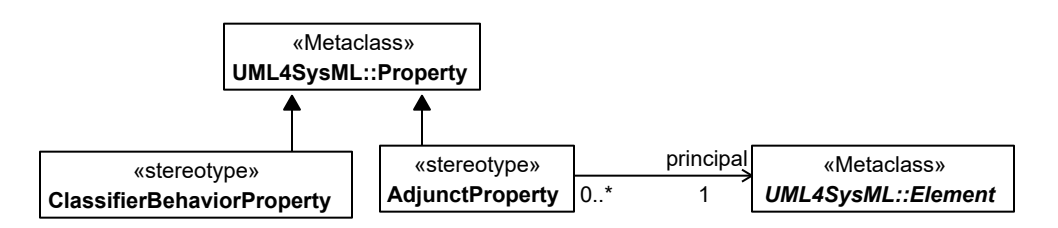

### **Figure 8.9. Abstract syntax extensions for SysML adjunct properties and classifier behavior properties**

### **8.3.2.1 AdjunctProperty**

# **[SYSML17-222:](https://issues.omg.org/issues/SYSML17-222) Typo: Constraint name 8 of Adjunct Property**

#### **Description**

The AdjunctProperty stereotype can be applied to properties to constrain their values to the values of connectors typed by association blocks, call actions, object nodes, variables, or parameters, interaction uses, and submachine states. The values of connectors typed by association blocks are the instances of the association block typing a connector in the block having the stereotyped property. The values of call actions are the executions of behaviors invoked by the behavior having the call action and the stereotyped property (see [Section 11.3.1.1.1](#page-159-0) Notation for more about this use of the stereotype). The values of object nodes are the values of tokens in the object nodes of the behavior having the stereotyped property (see [Section 11.3.1.4.1](#page-160-0) Notation for more about this use of the stereotype). The values of variables are those assigned by executions of activities that have the stereotyped property. The values of parameters are those assigned by executions of behaviors that have the stereotyped property. The keyword «adjunct» before a property name indicates the property is stereotyped by AdjunctProperty.

#### **Association Ends**

- base Property : Property [1]
- principal : Element [1] Gives the element that determines the values of the property.

#### **Constraints**

• 10 multiplicity same or less restrictive

Properties with AdjunctProperty applied that have a Variable or Parameter as principal shall have a lower multiplicity the same as or lower than the lower multiplicity of their principal, and an upper multiplicity the same as or higher than the upper multiplicity of their principal.

```
self.principal.oclIsKindOf(UML::MultiplicityElement) implies
self.base Property.lower <=
self.principal.oclAsType(UML::MultiplicityElement).lower and
self.base Property.upper >=
self.principal.oclAsType(UML::MultiplicityElement).upper
```
• 11 submachine and interactionuse composite and compatible type

Properties with AdjunctProperty applied that have an InteractionUse or submachine State as principal shall be composite and be typed by the interaction or state machine invoked by the interaction use or submachine State or one of their generalizations.

```
self.principal.oclIsKindOf(UML::InteractionUse) or
self.principal.oclIsKindOf(UML::State) implies let behavior:
UML::Behavior = if self.principal.oclIsKindOf(UML::InteractionUse)
then self.principal.oclAsType(UML::InteractionUse).refersTo else
self.principal.oclAsType(UML::State).submachine endif in if
behavior.oclIsUndefined() then self.base_Property.type‑>isEmpty() else
self.base Property.type‑>notEmpty() and behavior‑>closure(generalization)‑>
including(behavior)‑>includes(self.base_Property.type) endif
```
### • 1 principal kind

The principal of an applied AdjunctProperty shall be a Connector, CallAction, ObjectNode, Variable, Parameter, submachine State, or InteractionUse.

```
self.principal.oclIsKindOf(UML::Connector) or
self.principal.oclIsKindOf(UML::CallAction) or
self.principal.oclIsKindOf(UML::ObjectNode) or
self.principal.oclIsKindOf(UML::Variable) or
self.principal.oclIsKindOf(UML::Parameter) or
self.principal.oclIsKindOf(UML::InteractionUse) or
(self.principal.oclIsKindOf(UML::State) and
self.principal.oclAsType(UML::State).isSubmachineState)
```
• 2\_same\_name

Properties to which AdjunctProperty applied shall have the same name as the principal, if the principal is a NamedElement.

```
self.principal.oclIsKindOf(UML::NamedElement) implies
self.base_Property.name =
self.principal.oclAsType(UML::NamedElement).name
```

```
• 3 connector and callaction composite
```
Properties with AdjunctProperty applied that have a Connector or CallAction as principal shall be composite.

```
self.principal.oclIsKindOf(UML::Connector) or
self.principal.oclIsKindOf(UML::CallAction) implies
self.base_Property.isComposite()
```
• 4\_same\_owner

Properties with AdjunctProperty applied shall be owned by an element that owns the principal, at least indirectly, or one of that elements specializations.

```
let owners: Set(UML::Element) = self.principal‑>closure(owner) in let
specializations: Set(UML::Element) = UML::Classifier.allInstances()‑>
select(c | c‑>closure(general)‑>intersection(owners)‑>notEmpty()) in
owners‑>union(specializations)‑>includes(self.base_Property.owner)
```
• 5\_compatible\_type

Properties with AdjunctProperty applied that have as principal a Connector, ObjectNode, Variable, or Parameter shall have the same type as the principal or one of that types generalizations.

```
self.principal.oclIsKindOf(UML::Connector) or
self.principal.oclIsKindOf(UML::Variable) or
self.principal.oclIsKindOf(UML::Parameter) implies let principal_type:
UML::Classifier = if self.principal.oclIsKindOf(UML::Connector) then
self.principal.oclAsType(UML::Connector).type else
self.principal.oclAsType(UML::TypedElement).type.oclAsType(UML::Classifier)
endif in principal type–>closure(general)–>including(principal type)->
includes(self.base_Property.type)
```
• 6\_connector\_principal\_associationblock

Connectors that are principals of an applied AdjunctProperty shall have association blocks as types.

```
self.principal.oclIsKindOf(UML::Connector) implies let type:
UML::Association = self.principal.oclAsType(UML::Connector).type in
Block.allInstances().base Class->includes(type)
```
• 7 adjunctproperty connectorproperty consistent

AdjunctProperty and ConnectorProperty applied to the same property shall have the same values for principal and connector, respectively.

```
AdjunctProperty.allInstances()‑>forAll(ap | let cp: ConnectorProperty =
ConnectorProperty.allInstances()‑>any(base_Property=ap.base_Property) in
(not cp.oclIsUndefined()) implies cp.connector = ap.principal)
```
• 8 callAction composite and consistent type

Properties with AdjunctProperty applied that have a CallAction as principal shall be composite and be typed by the behavior invoked by the call action or one of that behaviors generalizations (for CallOperationActions, this shall generalize all behaviors that might be dispatched), and an upper multiplicity of one if the CallAction invokes a nonreentrant behavior.

```
self.principal.oclIsKindOf(UML::CallAction) implies if
self.principal.oclIsKindOf(UML::CallOperationAction) then let called:
Set(UML::Behavior) =
self.principal.oclAsType(UML::CallOperationAction).operation.method in
if called‑>isEmpty() then self.base_Property.type‑>isEmpty() else
self.base Property.type‑>notEmpty() and called‑>forAll(b | b.general‑>
including(b)‑>includes(self.base_Property.type)) endif else let called:
UML::Behavior = if self.principal.oclIsKindOf(UML::CallBehaviorAction)
then self.principal.oclAsType(UML::CallBehaviorAction).behavior
else
self.principal.oclAsType(UML::StartObjectBehaviorAction).behavior()
endif in if called.oclIsUndefined() then
self.base_Property.type.oclIsUndefined() else let behaviors:
Set(UML::Behavior) = called‑>
closure(generalization).oclAsType(UML::Behavior)‑>including(called)‑>
```
asSet() **in self**.base\_Property.type‑>notEmpty() **and** behaviors‑> includes(**self**.base\_Property.type) **endif endif**

```
• 9 objectnode multiplicity
```
Properties with AdjunctProperty applied that have an ObjectNode as principal shall have a lower multiplicity of zero and an upper multiplicity the same as or higher than the upperBound of the ObjectNode.

**self**.principal.oclIsKindOf(UML::ObjectNode) **implies self**.base\_Property.lower = 0 **and self**.base\_Property.upper >= **self**.principal.oclAsType(UML::ObjectNode).upperBound.unlimitedValue()

### **8.3.2.2 Binding Connector**

### **Description**

A Binding Connector is a connector which specifies that the properties at both ends of the connector have equal values. If the properties at the ends of a binding connector are typed by a ValueType, the connector specifies that the instances of the properties shall hold equal values, recursively through any nested properties within the connected properties. If the properties at the ends of a binding connector are typed by a Block, the connector specifies that the instances of the properties shall refer to the same block instance. As with any connector owned by a SysML Block, the ends of a binding connector may be nested within a multi-level path of properties accessible from the owning block. The NestedConnectorEnd stereotype is used to represent such nested ends just as for nested ends of other SysML connectors.

#### **Association Ends**

• base Connector : Connector [1]

#### **Constraints**

• 1 compatible types

The two ends of a binding connector shall have either the same type or types that are compatible so that equality of their values can be defined.

```
self.base Connector.end->
at(1).role.type.conformsTo(self.base_Connector.end‑>at(2).role.type) or
self.base Connector.end->
at(2).role.type.conformsTo(self.base_Connector.end‑>at(1).role.type)
```
### <span id="page-85-0"></span>**8.3.2.3 Block**

### **Description**

A Block is a modular unit that describes the structure of a system or element. It may include both structural and behavioral features, such as properties and operations, which represent the state of the system and behavior that the system may exhibit. Some of these properties may hold parts of a system, which can also be described by blocks that type the properties. Properties without types do not restrict the instances that can be values of the properties, as if they had the most general type possible. A block may include a structure of connectors between its properties to indicate how its parts or other properties relate to one another.

SysML blocks provide a general-purpose capability to describe the architecture of a system. They provide the ability to represent a system hierarchy, in which a system at one level is composed of systems at a more basic level. They can describe not only the connectivity relationships between the systems at any level, but also quantitative values or other information about a system.

SysML does not restrict the kind of system or system element that may be described by a block. Any reusable form of description that may be applied to a system or a set of system characteristics may be described by a block. Such reusable descriptions, for example, may be applied to purely conceptual aspects of a system design, such as relationships that hold between parts or properties of a system.

Connectors owned by SysML blocks may be used to define relationships between parts or other properties of the same containing block. Connectors can be typed by associations, which can specify more detail about the links between parts or other properties of a system, along with the types of the connected properties. Associations can also be blocks, and when used to type connectors give relationships their own interconnected parts and other properties. Connectors without types do not restrict the way the connected properties are linked together, as if they had the most general type possible. Connectors have both structural and behavioral functions, which can be used together or separately. Connectors as structure specify links between parts or other properties of a system. Connectors as behavior specify communication and item flow between parts or other properties. Connected properties can be linked without specifying communication and item flow, or can specify communication and item flow without specifying a particular kind of link, or both.

SysML excludes variations of associations in UML in which navigable ends can be owned directly by the association. In SysML, navigation is equivalent to a named property owned directly by a block. The only form of an association end that SysML allows an association to own directly is an unnamed end used to carry an inverse multiplicity of a reference property. This unnamed end provides a metamodel element to record an inverse multiplicity, to cover the specific case of a unidirectional reference that defines no named property for navigation in the inverse direction. SysML enforces its equivalence of navigation and ownership by means of constraints that the block stereotype enforces on the existing UML metamodel.

SysML establishes four basic classifications of properties belonging to a SysML Block or ValueType. A property typed by a SysML Block that has composite aggregation is classified as a part property, except for the special case of a constraint property. Constraint properties are further defined in [Section 10](#page-144-0). A port is another category of property, as further defined in [Section 9](#page-110-0). A property typed by a Block that does not have composite aggregation is classified as a reference property. A property typed by a SysML ValueType is classified as a value property, and always has composite aggregation. Part, reference, value, and constraint properties may be shown in block definition compartments with the labels "parts," "references," "values," and "constraints" respectively. Properties of any type may be shown in a "properties" compartment or in additional compartments with user-defined labels.

On a block definition diagram, a part property is shown by a black diamond symbol on an association. As in UML, an instance of a block may be included in at most one instance of a block at a time, though possibly as a value of more than one part property of the containing block. A part property holds instances that belong to a larger whole. Typically, a part-whole relationship means that certain operations that apply to the whole also apply to each of the parts. For example, if a whole represents a physical object, a change in position of the whole could also change the position of each of the parts. A property of the whole such as its mass could also be implied by its parts. Operations and relationships that apply to parts typically apply transitively across all parts of these parts, through any number of levels. A particular application domain may establish its own interpretation of part-whole relationships across the blocks defined in a particular model, including the definition of operations that apply to the parts along with the whole. For software objects, a typical interpretation is that delete, copy, and move operations apply across all parts of a composite object.

SysML also supports properties with shared aggregation, as shown by a white diamond symbol on an association. Like UML, SysML defines no specific semantics or constraints for properties with shared aggregation, but particular models or tools may interpret them in specific ways.

In addition to the form of default value specifications that SysML supports on properties of a block (with an optional "=" <value-specification> string following the rest of a property definition), SysML supports an additional form of value specification for properties using initialValue compartments on an internal block diagram (see [Section](#page-78-1) [8.3.1.2.8](#page-78-1)). An entire tree of context-specific values can be specified on a containing block to carry values of nested properties as shown on an internal block diagram.

Context-specific values are represented in the SysML metamodel by means of the InstanceValue subtype of UML ValueSpecification. Selected slots of UML instance specifications referenced by these instance values carry the individual values shown in initialValue compartments.

If a property belonging to a block has a specification of initial values for any of the properties belonging to its type, then the default value of that property shall be a UML InstanceValue element. This element shall reference a UML InstanceSpecification element created to hold the initial values of the individual properties within its usage context.

Selected slots of the referenced instance specification shall contain value specifications for the individual property values specified in a corresponding initialValues compartment. If a value of a property is shown by a nested property box with its own initialValues compartment, then the slot of the instance specification for the containing property shall hold a new InstanceValue element. Selected slots of the instance specification referenced by this value shall contain value specifications for any nested initial values, recursively through any number of levels of nesting. A tree of instance values referencing instance specifications, each of which may in turn hold slots carrying instance values, shall exist until self-contained value specifications are reached at the leaf level.

### **Attributes**

• isEncapsulated : Boolean [0..1]

If true, then the block is treated as a black box; a part typed by this black box can only be connected via its ports or directly to its outer boundary. If false, or if a value is not present, then connections can be established to elements of its internal structure via deep-nested connector ends.

### **Association Ends**

• base Class : Class [1]

### **Constraints**

• 1 associations binary

For an association in which both ends are typed by blocks, the number of ends shall be exactly two.

```
UML::Association.allInstances()‑>select(a| a.memberEnd‑>forAll(e| e.type‑>
notEmpty() and Block.allInstances().base Class->includes(e.type))) ->
forAll(a | a.memberEnd‑>size()=2)
```
• 2 connectors binary

The number of ends of a connector owned by a block shall be exactly two. (In SysML, a binding connector is not typed by an association, so this constraint is not implied entirely by the preceding constraint.)

**self**.base\_Class.ownedConnector‑>forAll(c | c.end‑>**size**()=2 )

• 5 uml connector constraint removed

The following constraint under 11.8, "Connector" in the UML 2 standard is removed by SysML: "The ConnectableElements attached as roles to each ConnectorEnd owned by a Connector must be roles of the Classifier that owned the Connector, or they must be ports of such roles.

```
-- Cannot be expressed in OCL
```

```
• 6_valueproperties_composite
```
If a property owned by a SysML Block or SysML ValueType is typed by a SysML ValueType, then the aggregation attribute of the property shall be "composite."

```
self.base Class.ownedAttribute->select(a)
ValueType.allInstances().base DataType->includes(a.type)) ->
forAll(a|a.isComposite())
```
• 7 composition acyclic

Within an instance of a SysML Block, the values of any property with composite aggregation (aggregation = composite) shall not contain the block in any of its own properties that also have composite aggregation, or within any unbroken chain of properties that all have composite aggregation. (Within an instance of a SysML Block, the instances of properties with composite aggregation shall form an acyclic graph.)

```
self.base Class->closure(part->
select(p|p.type.oclIsKindOf(UML::Class)).type.oclAsType(UML::Class))->
excludes(self.base_Class)
```
• 8 specializations are blocks

Any classifier that specializes a Block shall also have the Block stereotype or one of its specializations applied.

```
UML::Classifier.allInstances()‑>select(c | c.general‑>
includes(self.base Class))‑>forAll(c | Block.allInstances()‑>includes(c))
```

```
• 9 valueproperties composite
```
The following constraint under 11.8,"ConnectorEnd" in the UML 2 standard is removed by SysML: "[3] The property held in self.partWithPort must not be a Port."

```
self.base Class.ownedAttribute->select(a)
ValueType.allInstances().base DataType->includes(a.type)) ->
forAll(a|a.isComposite())
```
### **8.3.2.4 Bound Reference**

### **Description**

The BoundReference stereotype can be applied to properties that have binding connectors, to highlight their usage as constraining other properties. The bound end of the stereotype is a connector end of one of the binding connectors, path of the bound end, if it is a nested connector end.

The type of stereotyped property constrains the type of the values of the bound properties. The multiplicity of the stereotyped property constrains the number of values of the bound properties, which is the total number of values reached by navigation through property paths of nested connector ends, if any. The multiplicities at the end of path can be constrained, because bound references are end path multiplicities (see [Section 8.3.2.9,](#page-93-0) EndPathMultiplicity).

Properties with BoundReference applied and upper multiplicity greater than one are ordered, with values ordered according to when they are reached in navigating the binding path (and how they are ordered within their blocks), and non-unique, to support paths that lead to or pass through the same object.

#### **Generalizations**

• EndPathMultiplicity (from Blocks)

#### **Attributes**

- /bindingPath : Property [1..\*] {ordered, nonunique} Gives the propertyPath of the NestedConnectorEnd applied, if any, to the boundEnd, appended to the role of the boundEnd.
- boundEnd : ConnectorEnd [1] Gives a connector end of a binding connector opposite to the end linked to the stereotyped property, or linked to a property that generalizes the stereotyped one through redefinition.

#### **Association Ends**

• base Property : Property [1]

#### **Constraints**

• 1 bindingconnector end

Properties to which BoundReference is applied shall be the role of a connector end of at least one binding connector, or generalized by such a property through redefinition.

```
BindingConnector.allInstances().base Connector.end.role->exists(r |
r=self.base_Property or self.base_Property‑>closure(redefinedElement)‑>
includes(r))
```
• 2 opposite bindingconnector end

The value of boundEnd shall be a connector end of a binding connector, as identified in constraint 1, opposite the property, as identified in constraint 1.

```
let opposite: UML::ConnectorEnd =
BindingConnector.allInstances().base Connector.end->any(e |
e.role=self.base_Property or self.base_Property‑>
closure(redefinedElement)‑>includes(e.role)) in self.boundEnd =
opposite.owner.oclAsType(UML::Connector).end‑>any(e | e<>opposite)
```
• 3\_navigable

The role of boundEnd shall be a property accessible by navigation from instances of the block owning the property to which BoundReference is applied, but shall not be the property to which BoundReference is applied, or one that it is related to by redefinition.

```
self.base_Property.association‑>notEmpty() and
self.boundEnd.definingEnd‑>notEmpty() and
self.base Property.association.navigableOwnedEnd->
includes(self.boundEnd.definingEnd)
```
• 4\_propertypath\_consistency

The last value of bindingPath shall be the role of boundEnd, and the other values shall be the propertyPath of the NestedConnectorEnd applied to boundEnd, if any.

```
self.boundEnd = self.bindingPath‑>last() and (let nce:
NestedConnectorEnd = NestedConnectorEnd.allInstances()‑>any(n|
n.base_ConnectorEnd=self.boundEnd) in nce‑>oclIsUndefined() or
self.bindingPath‑>subSequence(1, self.bindingPath‑>size()-1) =
nce.propertyPath)
```
• 5 reference or valueproperty

Properties to which BoundReference is applied shall either be reference properties or value properties.

```
ValueType.allInstances().base_DataType‑>includes(self.base_Property.type)
or not self.base_Property.isComposite()
```
• 6\_ordered\_nonunique

Properties with BoundReference applied that have an upper multiplicity greater than one shall be ordered and non-unique.

```
self.base_Property.upper > 1 implies self.base_Property.isOrdered and
not self.base_Property.isUnique
```
• 7 cannot redefine boundreference

BoundReferences shall not be applied to properties that are related by redefinition to other properties with BoundReference applied.

```
self.base_Property.redefinedElement‑>notEmpty() implies
BoundReference.allInstances().base_Property‑>
excludesAll(self.base_Property.redefinedElement)
```
• 8 notbounded to itslef

The binding connector identified in constraint 1 shall not have the same property on both ends, or properties related by redefinition.

```
let e1: UML::ConnectorEnd =
self.boundEnd.owner.oclAsType(UML::Connector).end‑>at(1) in let e2:
UML::ConnectorEnd = self.boundEnd.owner.oclAsType(UML::Connector).end‑>
at(2) in e1.role <> e2.role and (e1.role.oclIsKindOf(UML::Property) and
e2.role.oclIsKindOf(UML::Property) implies
```

```
e1.role.oclAsType(UML::Property).redefinedElement‑>excludes(e2.role) and
e2.role.oclAsType(UML::Property).redefinedElement‑>excludes(e1.role))
```
### **8.3.2.5 ClassifierBehaviorProperty**

#### **Description**

The ClassifierBehaviorProperty stereotype can be applied to properties to constrain their values to be the executions of classifier behaviors. The value of properties with ClassifierBehaviorProperty applied are the executions of classifier behaviors invoked by instantiation of the block that owns the stereotyped property or one of its specializations.

#### **Association Ends**

• base Property : Property [1]

#### **Constraints**

• 1 owner classifierbehavior

ClassifierBehaviorProperty shall only be applied to properties owned (not inherited) by blocks that have classifier behaviors.

```
Block.allInstances().base Class->exists(c | c.ownedAttribute->
includes(self.base_Property) and c.classifierBehavior‑>notEmpty())
```
• 2 composite

Properties to which ClassifierBehaviorProperty is applied shall be composite.

**self**.base\_Property.isComposite

• 3 typed by classifierbehavior

Properties to which ClassifierBehaviorProperty applied shall be typed by the classifier behavior of their owning block or a generalization of the classifier behavior.

```
let clBehavior: UML::Behavior =
self.base_Property.owner.oclAsType(UML::Class).classifierBehavior in
self.base Property.type‑>notEmpty() and clBehavior‑>closure(general)->
including(clBehavior)‑>includes(self.base_Property.type)
```
### **8.3.2.6 DirectedRelationshipPropertyPath**

#### **Description**

The DirectedRelationshipPropertyPath stereotype based on UML DirectedRelationship enables directed relationships to identify their sources and targets by a multi-level path of properties accessible from context blocks for the sources and targets. Context blocks are typically the owner of the first property in the path of properties, but can be specializations of the owner to limit the scope of the relationship.

#### **Association Ends**

- base DirectedRelationship : DirectedRelationship [1]
- sourceContext : Classifier [0..1] Gives the context for sourcePropertyPath to begin from.
- sourcePropertyPath : Property [0..\*] {ordered, nonunique}

A series of properties that identifies the source of the directed relationship in the context of the block specified by the sourceContext property. The ordering of properties is from a property of the sourceContext block, through a property of each intermediate block that types the preceding property, ending in a property with a type that owns or inherits the source of the directed relationship. The source is not included in the propertyPath list. The

same property might appear more than once because a block can own a property with the same or specialized block as a type.

- targetContext : Classifier [0..1] Gives the context for targetPropertyPath to begin from.
- targetPropertyPath : Property [0..\*] {ordered, nonunique}

A series of properties that identifies the target of the directed relationship in the context of the block specified by the targetContext property. The ordering of properties is from a property of the targetContext block, through a property of each intermediate block that types the preceding property, ending in a property with a type that owns or inherits the target of the directed relationship. The target is not included in the propertyPath list. The same property might appear more than once because a block can own a property with the same or specialized block as a type.

### **Constraints**

• 1 sourcecontext iif property

sourceContext shall have a value when source is a property, otherwise it shall not have a value

```
self.base DirectedRelationship.source->exists(s |
s.oclIsKindOf(UML::Property)) xor self.sourceContext‑>isEmpty()
```
• 2 targetcontext iif property

targetContext shall have a value when target is a property, otherwise it shall not have a value.

```
self.base DirectedRelationship.source->exists(s |
s.oclIsKindOf(UML::Property)) xor self.sourceContext‑>isEmpty()
```
• 3 sourcepropertypath implies property

source shall be a property when sourcePropertyPath has a value.

```
self.sourcePropertyPath‑>notEmpty() implies
self.base DirectedRelationship.source->forAll(s |
s.oclIsKindOf(UML::Property))
```
• 4\_targetpropertypath\_implies\_property

target shall be a property when targetPropertyPath has a value.

```
self.targetPropertyPath‑>notEmpty() implies
self.base DirectedRelationship.target->forAll(s |
s.oclIsKindOf(UML::Property))
```
• 5 sourcecontext owns sourcepath first

The property in the first position of the sourcePropertyPath list, if any, shall be owned by the sourceContext or one of its generalizations.

```
self.sourcePropertyPath‑>notEmpty() implies
self.sourceContext.allAttributes()‑>includes(self.sourcePropertyPath‑>
first())
```
• 6 targetcontext owns targetpath first

The property in the first position of the targetPropertyPath list, if any, shall be owned by the targetContext or one of its generalizations.

```
self.targetPropertyPath‑>notEmpty() implies
self.targetContext.allAttributes()‑>includes(self.targetPropertyPath‑>
first())
```
• 7 path and owners consistency

The property at each successive position of the sourcePropertyPath and targetPropertyPath, following the first position, shall be owned by the Block or ValueType that types the property at the immediately preceding position, or a generalization of the Block or ValueType.

```
(self.sourcePropertyPath‑>size() >1 implies self.sourcePropertyPath‑>
subSequence(2, self.sourcePropertyPath‑>size())‑>forAll(p | let pp:
UML::Property = self.sourcePropertyPath->at (self.sourcePropertyPath->
indexOf(p)-1) in let owners: Set(UML::Classifier) =
pp.type.oclAsType(UML::Classifier)‑>
including(pp.type.oclAsType(UML::Classifier)) in owners‑>
includes(p.owner))) and (self.targetPropertyPath‑>size() >1 implies
self.targetPropertyPath‑>subSequence(2, self.targetPropertyPath‑>size())‑>
forAll(p | let pp: UML::Property = self.targetPropertyPath‑>
at(self.targetPropertyPath‑>indexOf(p)-1) in let owners:
Set(UML::Classifier) = pp.type.oclAsType(UML::Classifier)‑>
including(pp.type.oclAsType(UML::Classifier)) in owners‑>
includes(p.owner)))
```
• 8 sourcepath last type owns source

The type of the property at the last position of the sourcePropertyPath list shall own or inherit the source of the stereotyped directed relationship.

```
self.sourcePropertyPath‑>notEmpty() implies self.sourcePropertyPath‑>
last().type.oclAsType(UML::Classifier).allAttributes()‑>
includesAll(self.base_DirectedRelationship.source)
```
• 9 targetpath last type owns target

The type of the property at the last position of the targetPropertyPath list shall own or inherit the target of the stereotyped directed relationship.

```
self.targetPropertyPath‑>notEmpty() implies self.targetPropertyPath‑>
last().type.oclAsType(UML::Classifier).allAttributes() ->
includesAll(self.base_DirectedRelationship.target)
```
### **8.3.2.7 DistributedProperty**

#### **Description**

DistributedProperty is a stereotype of Property used to apply a probability distribution to the values of the property. Specific distributions should be defined as subclasses of the DistributedProperty stereotype with the operands of the distributions represented by properties of those stereotype subclasses. A sample set of probability distributions that could be applied to value properties is given in  $Section E.7$ .

#### **Association Ends**

• base Property : Property [1]

#### **Constraints**

• 1 block or valuetype

The DistributedProperty stereotype shall only be applied to properties of classifiers stereotyped by Block or ValueType.

```
Block.allInstances().base_Class.oclAsType(UML::Classifier)‑>
union(ValueType.allInstances().base DataType) ->
includes(self.base_Property.owner)
```
# **8.3.2.8 ElementPropertyPath**

## **Description**

The ElementPropertyPath stereotype based on UML Element enables elements to identify other elements by a multilevel path of properties accessible from a context block. The context block is described in specializations of ElementPropertyPath.

# **Association Ends**

- base Element : Element [1]
- propertyPath : Property [1..\*] {ordered, nonunique}

A series of properties that identifies elements in the context of a block described in specializations of ElementPropertyPath. The ordering of properties is from a property of the context block, through a property of each intermediate block that types the preceding property, ending in a property with a type that owns or inherits the fully nested property. The fully nested property is not included in the propertyPath list, but is given by the element to which the ElementPropertyPath is applied in a way described in specializations of ElementPropertyPath. The same property might appear more than once because a block can own a property with the same or specialized block as a type.

### **Constraints**

• 1 path consistency

The property at each successive position of the propertyPath attribute, following the first position, shall be owned by the Block or ValueType that types the property at the immediately preceding position, or a generalization of the Block or ValueType.

```
self.propertyPath‑>size() >1 implies self.propertyPath‑>subSequence(2,
self.propertyPath‑>size())‑>forAll(p | let pp: UML::Property =
self.propertyPath‑>at(self.propertyPath‑>indexOf(p)-1) in let owners:
Set(UML::Classifier) = pp.type.oclAsType(UML::Classifier)‑>
including(pp.type.oclAsType(UML::Classifier)) in owners‑>
includes(p.owner))
```
# <span id="page-93-0"></span>**8.3.2.9 EndPathMultiplicity**

# **Description**

The EndPathMultiplicity stereotype can be applied to properties that are related by redefinition to properties that have BoundReference applied. The lower and upper properties of the stereotype give the minimum and maximum number of values, respectively, of the property at the bound end of the related bound reference, for each object reached by navigation along its binding path.

### **Attributes**

• lower : Integer  $[0..1]$ 

Gives the minimum number of values of the property at the end of the related bindingPath, for each object reached by navigation along the bindingPath from an instance of the block owning the property to which EndPathMultiplicity is applied.

• upper : UnlimitedNatural [0..1] Gives the maximum number of values of the property at the end of the related bindingPath, for each object reached by navigation along the bindingPath from an instance of the block owning the property to which EndPathMultiplicity is applied.

## **Association Ends**

• base Property : Property [1]

### **Constraints**

• 1 redefinition

Properties to which EndPathMultiplicity is applied shall be related by redefinition to a property to which BoundReference is applied.

```
self.base_Property.redefinedProperty‑>notEmpty() and
BoundReference.allInstances().base Property–>exists(p |
self.base Property.redefinedProperty->includes(p))
```
• 2 non negative

endPathLower shall be non-negative.

 $self.lower > = 0$ 

# **8.3.2.10 NestedConnectorEnd**

#### **Description**

The NestedConnectorEnd stereotype of UML ConnectorEnd extends a UML ConnectorEnd so that the connected property may be identified by a multi-level path of accessible properties from the block that owns the connector. The propertyPath inherited from ElementPropertyPath gives a series of properties that identifies the connected property in the context of the block that owns the connector. The ordering of properties is from a property of the block that owns the connector, through a property of each intermediate block that types the preceding property, ending in a property with a type that owns or inherits the property that is the role of the connector end (the property that the connector graphically attaches to at that end). The property that is the role of the connector end is not included in the propertyPath list.

### **Generalizations**

• ElementPropertyPath (from Blocks)

#### **Association Ends**

• base ConnectorEnd : ConnectorEnd [1]

### **Constraints**

• 1 propertypath first owned by connector owner

The first property in propertyPath shall be owned by the block that owns the connector, or one of the blocks generalizations.

```
let owningBlock: UML::Class =
self.base_ConnectorEnd.owner.oclAsType(UML::Connector).owner.oclAsType(UML::Class)
in (not owningBlock.oclIsUndefined()) and owningBlock‑>closure(general)‑>
including(owningBlock)‑>includes(self.propertyPath‑>first().owner)
```
• 2 propertypath last type owns role

The type of the property at the last position of the propertyPath list shall own or inherit the role property of the stereotyped connector end.

```
let type: UML::Classifier = self.propertyPath‑>
last().type.oclAsType(UML::Classifier) in (not type.oclIsUndefined())
and type.allFeatures()‑>includes(self.base_ConnectorEnd.role)
```
### **8.3.2.11 ParticipantProperty**

### **Description**

The Block stereotype extends Class, so it can be applied to any specialization of Class, including Association Classes. These are informally called "association blocks." An association block can own properties and connectors, like any other block. Each instance of an association block can link together instances of the end classifiers of the association.

To refer to linked objects and values of an instance of an association block, it is necessary for the modeler to specify which (participant) properties of the association block identify the instances being linked at which end of the association. The value of a participant property on an instance (link) of the association block is the value or object at the end of the link corresponding to this end of the association.

Participant properties can be the ends of connectors owned by an association block. The association block can be the type of multiple other connectors to reuse the same internal structure for all the connectors. The keyword «participant» before a property name indicates the property is stereotyped by ParticipantProperty. They are always the same as the corresponding association end type.

### **Attributes**

• end : Property [1]

A member end of the association block owning the property on which the stereotype is applied.

### **Association Ends**

• base Property : Property [1]

#### **Constraints**

• 1\_associationblock

ParticipantProperty shall only be applied to properties of association classes stereotyped by Block.

```
self.base_Property.class.oclIsKindOf(UML::AssociationClass) and
Block.allInstances().base_Class‑>includes(self.base_Property.class)
```
• 2\_memberend

ParticipantProperty shall not be applied to properties that are member ends of an association.

```
UML::Association.allInstances().memberEnd‑>flatten()‑>
excludes(self.base_Property)
```
• 3 aggregationkind none

The aggregation of a property stereotyped by ParticipantProperty shall be none.

**self**.base\_Property.aggregation = UML::AggregationKind::none

• 4\_end\_owner

The end attribute of the applied stereotype shall refer to a member end of the association block owning the property on which the stereotype is applied.

**self**.base\_Property.association.memberEnd‑>includes(**self**.end)

• 5\_same\_type

A property stereotyped by ParticipantProperty shall have the same type as the property referred to by the end attribute.

```
self.base_Property.type = self.end.type
```
• 6 multiplicity 1

A property to which the ParticipantProperty is applied shall have a multiplicity of 1.

**self**.base\_Property.lower = 1 **and self**.base\_Property.upper = 1

### **8.3.2.12 PropertySpecificType**

#### **Description**

The PropertySpecificType stereotype can be applied to classifiers that type exactly one property and that are owned by the owner of that property. Classifiers with this stereotype applied shall be generalized by at most one other classifier.

Instances of a property-specific type are exactly those that are values of the property it types, in all instances of the property owner. Values are (de)classified under property-specific types as they are (removed from) added to the property they type:

- quantityKind : InstanceSpecification [0..1] A kind of quantity, represented by an InstanceSpecification classified by a kind of SysML QuantityKind, that may be stated by means
- Added values are classified as instances of the property-specific type.
- Removed values are:
	- Declassified as instances of the property-specific type.
	- Classified as instances of the most specific generalization of the property-specific type that is not a propertyspecific type, unless the instances are indirectly classified by that generalization already. If there is no such property-specific type, unless the instances are indirectly classified by that generalization already. If there is no such property-specific type, removed values are not additionally classified.
- This enables values of the property to:
	- Support more features than they would when they are not values of the property.
	- Have redefined or constrained features only while they are values of the property.

#### **Association Ends**

• base Classifier : Classifier [1]

#### **Constraints**

• 1 only one property

A classifier to which the PropertySpecificType stereotype is applied shall be referenced as the type of one and only one property.

```
UML::Property.allInstances()‑>select(p | p.type = self.base_Classifier)‑>
size() = 1
```
### **8.3.2.13 ValueType**

### **Description**

A ValueType defines types of values that may be used to express information about a system, but cannot be identified as the target of any reference. Since a value cannot be identified except by means of the value itself, each such value within a model is independent of any other, unless other forms of constraints are imposed.

Value types may be used to type properties, operation parameters, or potentially other elements within SysML. SysML defines ValueType as a stereotype of UML DataType to establish a more neutral term for system values that may never be given a concrete data representation. For example, the SysML "Real" ValueType expresses the mathematical concept of a real number, but does not impose any restrictions on the precision or scale of a fixed or floating-point representation that expresses this concept. More specific value types can define the concrete data representations that a digital computer can process, such as conventional Float, Integer, or String types.

SysML ValueType adds an ability to carry a unit of measure and quantity kind associated with the value. A quantity kind is a kind of quantity that may be stated in terms of defined units, but does not restrict the selection of a unit to

state the value. A unit is a particular value in terms of which a quantity of the same quantity kind may be expressed. A SysML ValueType and its quantityKind establishes, via UML typing, the associative relationship between a particular "quantity" [VIM3-1.1] (modeled as a SysML value property typed by a ValueType) and a "kind of quantity" [VIM3-1.2] (the ValueType::quantityKind of the SysML value propertys type). This UML/SysML associative relationship reflects the terminological distinction made in VIM3 between the concepts of "quantity" [VIM3-1.1] and "kind-of-quantity" [VIM3- 1.2] that "cannot be in a generic or partitive hierarchical relation to each other" [Dybkaer-2010].

A SysML ValueType may define its own properties and/or operations, just as for a UML DataType. See [Section](#page-85-0) [8.3.2.3,](#page-85-0) Block for property classifications that SysML defines for either a Block or ValueType.

### **Association Ends**

- base DataType : DataType [1]
- quantityKind : InstanceSpecification [0..1]

A kind of quantity, represented by an InstanceSpecification classified by a kind of SysML QuantityKind, that may be stated by means of units. A value type may optionally specify a quantity kind without any unit. Such a value type may be used to type a value specification to represent it in an abstract form independent of any specific units.

Value types may be used to type properties, operation parameters, or potentially other elements within SysML. SysML defines ValueType as a stereotype of UML DataType to establish a more neutral term for system values that may never be given a concrete data representation. For example, the SysML "Real" ValueType expresses the mathematical concept of a real number, but does not impose any restrictions on the precision or scale of a fixed or floating-point representation that expresses this concept. More specific value types can define the concrete data representations that a digital computer can process, such as conventional Float, Integer, or String types.

SysML ValueType adds an ability to carry a unit of measure and quantity kind associated with the value. A quantity kind is a kind of quantity that may be stated in terms of defined units, but does not restrict the selection of a unit to state the value. A unit is a particular value in terms of which a quantity of the same quantity kind may be expressed. A SysML ValueType and its quantityKind establishes, via UML typing, the associative relationship between a particular "quantity" [VIM3-1.1] (modeled as a SysML value property typed by a ValueType) and a "kind of quantity" [VIM3-1.2] (the ValueType::quantityKind of the SysML value propertys type). This UML/SysML associative relationship reflects the terminological distinction made in VIM3 between the concepts of "quantity" [VIM3-1.1] and "kind-of-quantity" [VIM3- 1.2] that "cannot be in a generic or partitive hierarchical relation to each other" [Dybkaer-2010].

A SysML ValueType may define its own properties and/or operations, just as for a UML DataType. See 8.3.2.4, Block for property classifications that SysML defines for either a Block or ValueType.

• unit : InstanceSpecification [0..1] A unit, represented by an InstanceSpecification classified by a kind of SysML Unit, in terms of which the magnitudes of other quantities that have the same quantity kind can be stated.

### **Constraints**

• 1 specializations are valuetypes

Any classifier that specializes a ValueType shall also have the ValueType stereotype applied.

```
UML::Classifier.allInstances()‑>forAll(c | c.general‑>
includes(self.base_DataType) implies
ValueType.allInstances().base DataType->includes(c))
```
• 2\_unit

The unit of a ValueType, if any, shall be an InstanceSpecification classified by SysMLs Unit block in the UnitAndQuantityKind model library or a specialization of it.

```
self.unit‑>notEmpty() and self.unit.classifier‑>notEmpty() implies
self.unit.classifier‑>forAll(c |
c.oclIsKindOf(Libraries::UnitAndQuantityKind::Unit))
```
• 3 quantitykind

The quantityKind of a ValueType, if any, shall be an InstanceSpecification classified by SysMLs QuantityKind block in the UnitAndQuantityKind model library or a specialization of it.

```
self.quantityKind‑>notEmpty() and self.quantityKind.classifier‑>
notEmpty() implies self.quantityKind.classifier‑>forAll(c |
c.oclIsKindOf(Libraries::UnitAndQuantityKind::QuantityKind))
```
# **8.3.3 Model Libraries**

# **8.3.3.1 PrimitiveValueTypes**

# **[SYSML17-52:](https://issues.omg.org/issues/SYSML17-52) SysML primitive value types**

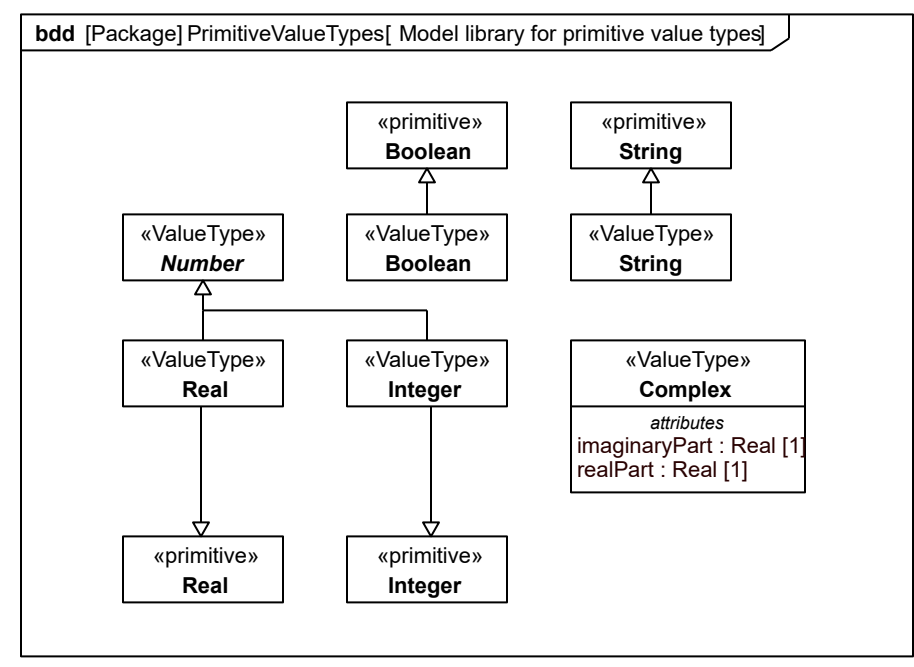

**Figure 8.10. Model library for primitive value types**

### **8.3.3.1.1 Boolean**

### **Description**

A Boolean value type consists of the predefined values true and false.

### **Generalizations**

• Boolean (from PrimitiveTypes)

### **8.3.3.1.2 Complex**

### **Description**

A Complex value type represents the mathematical concept of a complex number. A complex number consists of a real part defined by a real number, and an imaginary part defined by a real number multiplied by the square root of -1. Complex numbers are used to express solutions to various forms of mathematical equations.

### **Generalizations**

• Number (from PrimitiveValueTypes)

### **Attributes**

- imaginaryPart : Real [1] A real number used to express the imaginary part of a complex number.
- realPart : Real [1] A real number used to express the real part of a complex number.

# **8.3.3.1.3 Integer**

# **Description**

An Integer value type represents the mathematical concept of an integer number. An Integer value type may be used to type values that hold negative or positive integer quantities, without committing to a specific representation such as a binary or decimal digits with fixed precision or scale.

### **Generalizations**

- Integer (from PrimitiveTypes)
- Number (from PrimitiveValueTypes)

### **8.3.3.1.4 Number**

### **Description**

Number is an abstract value type from which other value types that express concepts of mathematical numbers are specialized.

### **8.3.3.1.5 Real**

### **Description**

A Real value type represents the mathematical concept of a real number. A Real value type may be used to type values that hold continuous quantities, without committing a specific representation such as a floating point data type with restrictions on precision and scale.

### **Generalizations**

- Number (from PrimitiveValueTypes)
- Real (from PrimitiveTypes)

### **8.3.3.1.6 String**

### **Description**

A String value type consists of a sequence of characters in some suitable character set. Character sets may include non-Roman alphabets and characters.

### **Generalizations**

• String (from PrimitiveTypes)

# **8.3.3.2 Package UnitAndQuantityKind**

|                                                                                             | <b>bdd</b> [Package] UnitAndQuantityKind[ Model library for Unit and QuantityKind] |                                                                                          |
|---------------------------------------------------------------------------------------------|------------------------------------------------------------------------------------|------------------------------------------------------------------------------------------|
| «block»                                                                                     |                                                                                    | «block»                                                                                  |
| Unit                                                                                        |                                                                                    | QuantityKind                                                                             |
| values<br>definitionURI: String [01] 0.*<br>description: String [01]<br>symbol: String [01] | quantityKind<br>$0.$ *                                                             | values<br>definitionURI : String [01]<br>description: String [01]<br>symbol: String [01] |

**Figure 8.11. Model library for Unit and QuantityKind**

# **8.3.3.2.1 QuantityKind**

### **Description**

A QuantityKind is a kind of quantity that may be stated by means of defined units. For example, the quantity kind of length may be measured by units of meters, kilometers, or feet. QuantityKind is defined as a non-abstract SysML Block defined in the SysML UnitAndQuantityKind model library. QuantityKind, or a specialization of it, classifies an InstanceSpecification to define a particular "kind-of-quantity" in the sense of an "aspect common to mutually comparable quantities" [VIM3-1.2], where a SysML value property is understood to correspond to the VIM concept of "quantity" defined as a "property of a phenomenon, body or substance, where the property has a magnitude that can be expressed as a number and a reference" [VIM3-1.1]. Modelers specialize QuantityKind as done in SysMLs QUDV model library or in a similar manner in other model libraries.

The definitionURI of an InstanceSpecification classified by a kind of QuantityKind identifies the particular "kindof-quantity" [VIM3-1.2] that the InstanceSpecification represents. Two such InstanceSpecifications represent the same "kind-of-quantity" if and only if their definitionURIs have values and their values are equal. The only valid use of a QuantityKind instance is to be referenced by the quantityKind property of a ValueType or Unit.

See the non-normative model library in E.5 for an optional way to specify more comprehensive definitions of units and quantity kinds as part of systems of units and systems of quantities. The name of a QuantityKind, its definitionURI, or other means may be used to link individual quantity kinds to additional sources of documentation such as this optional model library.

### **Attributes**

- definitionURI : String [0..1]
- description : String [0..1]
- symbol : String  $[0..1]$

### **8.3.3.2.2 Unit**

### **Description**

QuantityKind is a kind of quantity that may be stated by means of defined units. For example, the quantity kind of length may be measured by units of meters, kilometers, or feet. QuantityKind is defined as a non-abstract SysML Block defined in the SysML UnitAndQuantityKind model library. QuantityKind, or a specialization of it, classifies an InstanceSpecification to define a particular "kind-of-quantity" in the sense of an "aspect common to mutually comparable quantities" [VIM3-1.2], where a SysML value property is understood to correspond to the VIM concept of "quantity" defined as a "property of a phenomenon, body or substance, where the property has a magnitude that can be expressed as a number and a reference" [VIM3-1.1]. Modelers specialize QuantityKind as done in SysMLs QUDV model library or in a similar manner in other model libraries.

The definitionURI of an InstanceSpecification classified by a kind of QuantityKind identifies the particular "kindof-quantity" [VIM3-1.2] that the InstanceSpecification represents. Two such InstanceSpecifications represent the

same "kind-of-quantity" if and only if their definitionURIs have values and their values are equal. The only valid use of a QuantityKind instance is to be referenced by the quantityKind property of a ValueType or Unit.

See the non-normative model library in [Section E.5](#page-293-0) for an optional way to specify more comprehensive definitions of units and quantity kinds as part of systems of units and systems of quantities. The name of a QuantityKind, its definitionURI, or other means may be used to link individual quantity kinds to additional sources of documentation such as this optional model library.

A Unit is a quantity in terms of which the magnitudes of other quantities that have the same quantity kind can be stated. A unit often relies on precise and reproducible ways to measure the unit. For example, a unit of length such as meter may be specified as a multiple of a particular wavelength of light. A unit may also specify less stable or precise ways to express some value, such as a cost expressed in some currency, or a severity rating measured by a numerical scale. Unit is defined as a non-abstract SysML Block defined in the SysML UnitAndQuantityKind model library. Unit, or a specialization of it, classifies an InstanceSpecification to define a particular "measurement unit" in the sense of a "real scalar quantity, defined and adopted by convention, with which any other quantity of the same kind can be compared to express the ratio of the two quantities as a number" [VIM3-1.9], where a SysML value property is understood to correspond to the VIM concept of "quantity" defined as a "property of a phenomenon, body or substance, where the property has a magnitude that can be expressed as a number and a reference" [VIM3-1.1]. Modelers specialize Unit as done in SysMLs QUDV model library or in a similar manner in other model libraries.

The definitionURI of an InstanceSpecification classified by a kind of Unit identifies the particular "measurement unit" [VIM3-1.9] that the InstanceSpecification represents. Two such InstanceSpecifications represent the same "measurement unit" if and only if their definitionURIs have values and their values are equal.

The only valid use of a Unit instance is to be referenced by the unit property of a ValueType stereotype. See the non-normative model library in [Section E.5](#page-293-0) for an optional way to specify more comprehensive definitions of units and quantity kinds as part of systems of units and systems of quantities. The name of a Unit, its definitionURI, or other means may be used to link individual units to additional sources of documentation such as this optional model library.

### **Attributes**

- definitionURI : String [0..1]
- description : String [0..1]
- symbol : String [0..1]

### **Association Ends**

• quantityKind : QuantityKind [0..\*]

# **8.4 Usage Examples**

# **8.4.1 Wheel Hub Assembly**

In [Fig. 8.12](#page-102-0) a block definition diagram shows the blocks that comprise elements of a Wheel. The block property LugBoltJoint.torque has a specialization of DistributedProperty applied to describe the uniform distribution of its values. Examples of such distributions can be found in [Section E.5](#page-293-0). Connectors from the lugBoltJoints part go to nested parts, and use NestedConnectorEnd to specify the path of properties to reach those parts. For the threadedHole end of the connector going to part h, the property path is (hub). For the mountingHole end of the connector going to mountingHoles, the property path is (wheel, w). Similarly, the connector between the rim and bead parts has property paths (w) and (t) on its ends.

<span id="page-102-0"></span>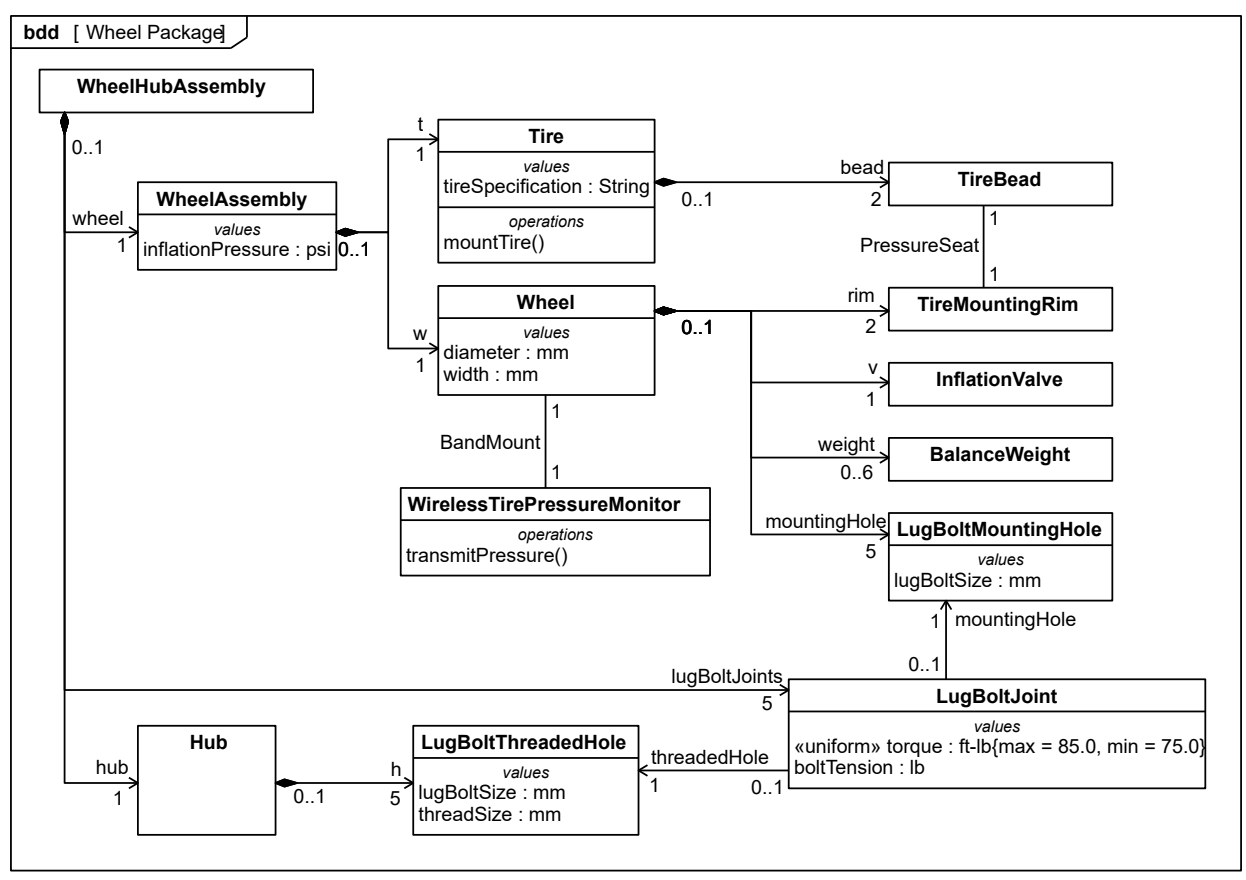

**Figure 8.12. Wheel Package**

<span id="page-102-1"></span>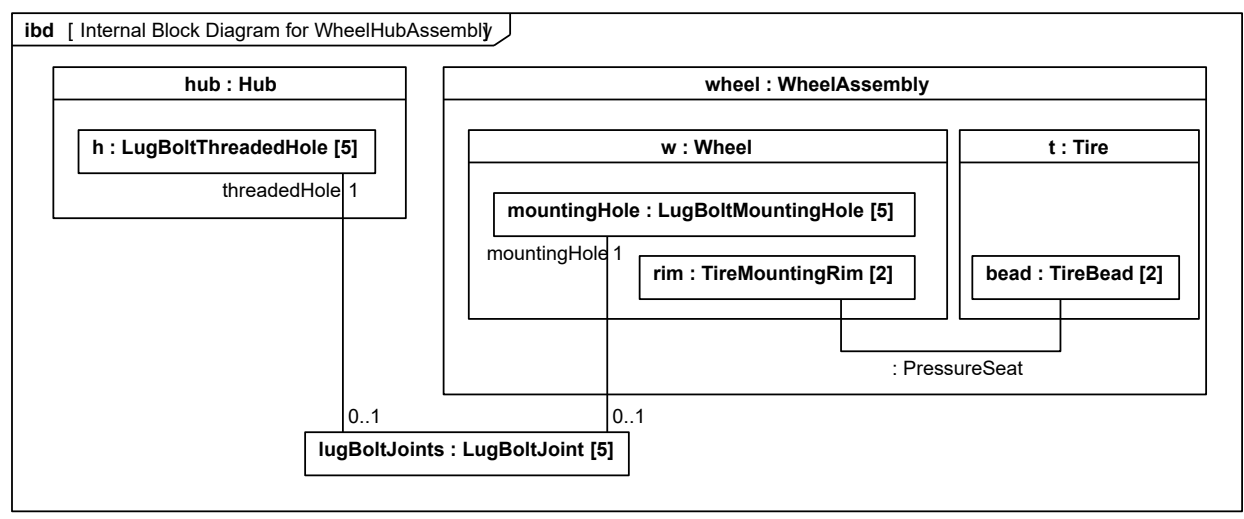

### **Figure 8.13. Internal Block Diagram for WheelHubAssembly**

In [Fig. 8.13](#page-102-1) an internal block diagram (ibd) shows how the blocks defined in the Wheel package are used. This ibd is a partial view that focuses on particular parts of interest and omits others from the diagram, such as the "v" InflationValve and "weight" BalanceWeight, which are also parts of a Wheel.

# **8.4.2 Example Value Type Definitions**

In [Fig. 8.14,](#page-103-0) several value types that use standard units of measure from the International System of Units (SI) are defined to be available in the Example Value Type Definitions package. The value types in this package could be

imported into other contexts for typing properties of SysML Blocks. Because a SysML Unit can already identify a type of quantity, or QuantityKind, that the unit measures, a value type only needs to identify the unit to identify a quantity kind as well. The value types in this example refer to units that are assumed to be defined in an imported package, such as the Model Library defined in [Section E.6](#page-313-0).

<span id="page-103-0"></span>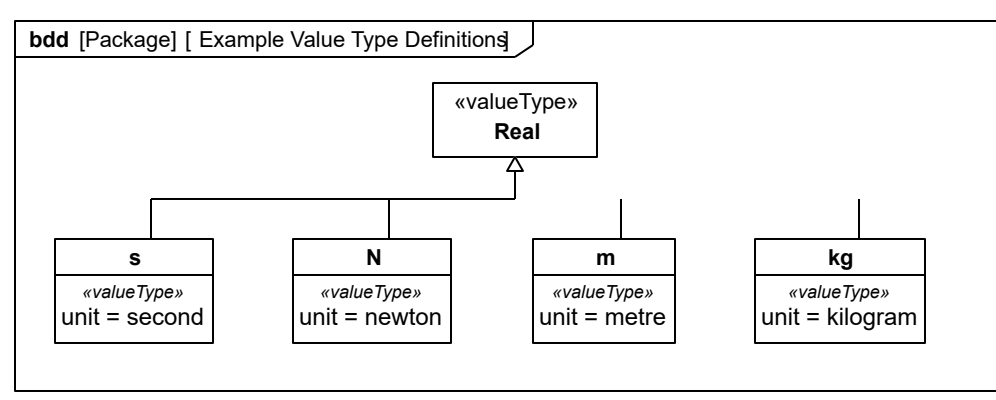

**Figure 8.14. Defining Value Types with units of measure from the International System of Units (SI)**

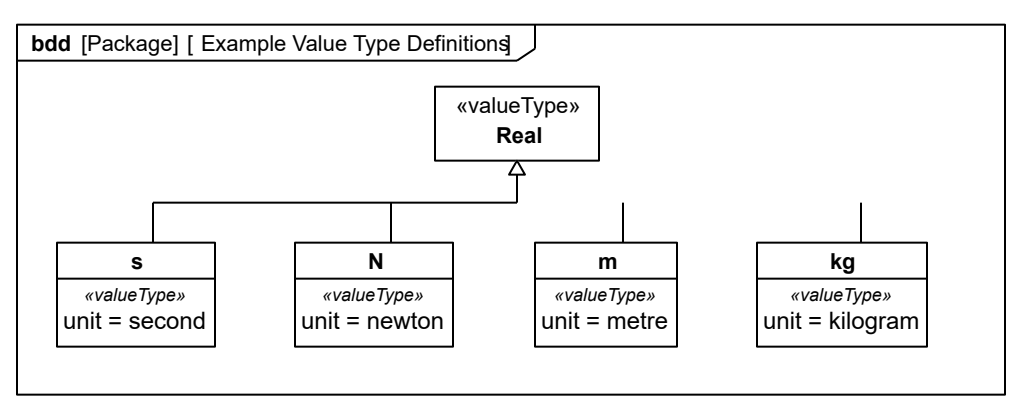

**Figure 8.15. Example Value Type Definitions**

# **8.4.3 Design Configuration for SUV EPA Fuel Economy Test**

SysML internal block diagrams may be used to specify blocks with unique identification and property values. [Fig.](#page-283-0) [D.41](#page-283-0) shows an example used to specify a unique vehicle with a vehicle identification number (VIN) and unique properties such as its weight, color, and horsepower. This concept is distinct from the UML concept of instance specifications in that it does not imply or assume any run-time semantic, and can also be applied to specify design configurations.

In SysML, one approach is to capture system configurations by creating a context for a configuration in the form of a context block. The context block may capture a unique identity for the configuration, and utilizes parts and initial value compartments to express property design values within the specification of a particular system configuration. Such a context block may contain a set of parts that represent the block instances in this system configuration, each containing specific values for each property. This technique also provides for configurations that reflect hierarchical system structures, where nested parts or other properties are assigned design values using initial value compartments. The following example illustrates the approach.

# **8.4.4 Water Delivery**

Association blocks can be decomposed into connectors between properties of the associated blocks. These properties can be ports, as in the water delivery example in [Section 9.4.5](#page-137-0), Association and Port Decomposition.

# **8.4.5 Constraining Decomposition**

[Fig. 8.16](#page-104-0) shows an example decomposition for vehicles in a block definition diagram. [Fig. 8.17](#page-104-1) shows the same decomposition in an internal block diagram that includes bound references. The binding connectors have nested connector ends, because they link inside the parts of the vehicle.

<span id="page-104-0"></span>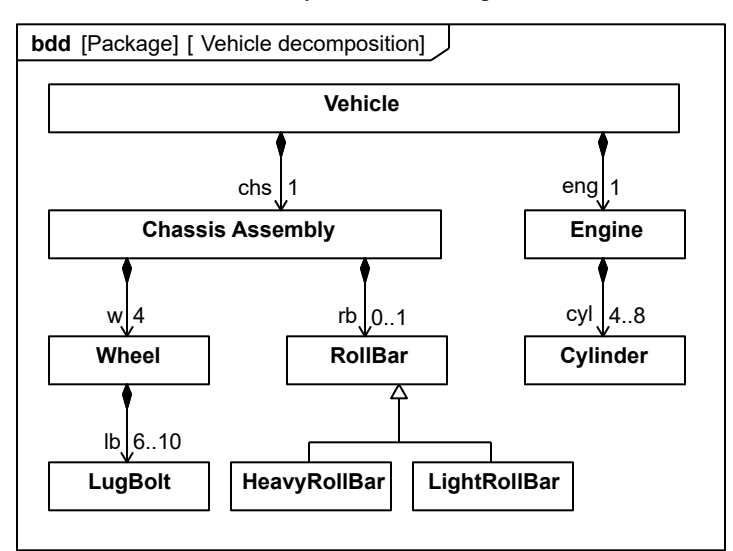

**Figure 8.16. Vehicle decomposition**

<span id="page-104-1"></span>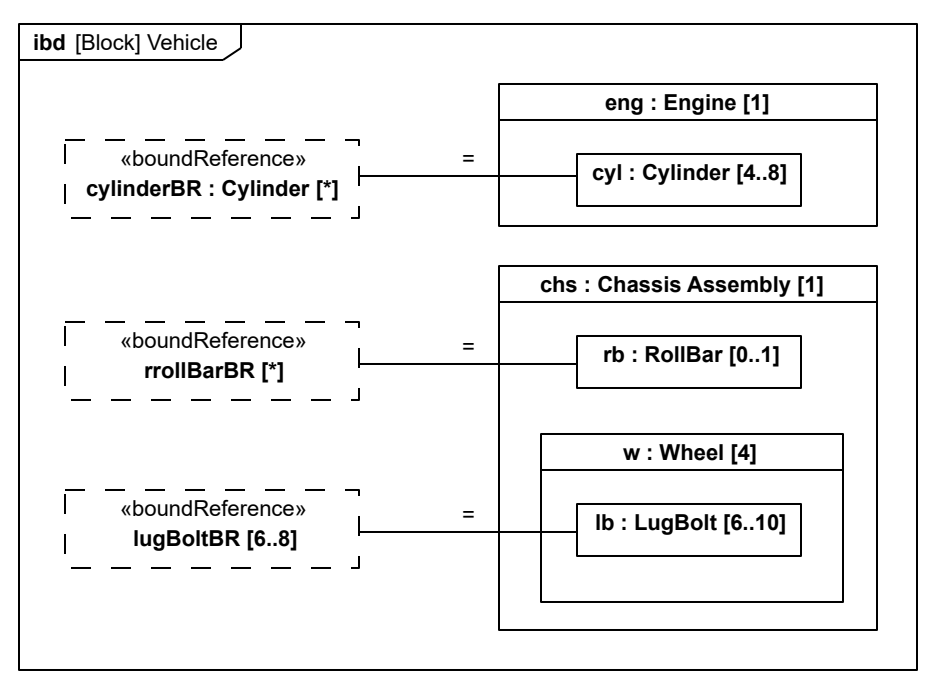

**Figure 8.17. Vehicle internal structure**

[Fig. 8.18](#page-105-0) shows specializations for vehicles that restrict aspects of nested parts by redefining bound references. Paths for bound references are based on the property paths of the corresponding binding connectors. The general block on the top does not restrict the bound properties, except the total number of lug bolts is required to be between 24 and 32, rather than 24 and 40 as the associations in [Fig. 8.17](#page-104-1) allow. The specialization on the lower left restricts the number of cylinders to four, requires a light roll bar, and a total of 24 lug bolts over all the wheels. The specialization on the lower right restricts the number of cylinders to between six and eight, rules out any roll bar, and limits lug bolts per wheel to between 6 and 7, by giving the end path upper and lower values.

<span id="page-105-0"></span>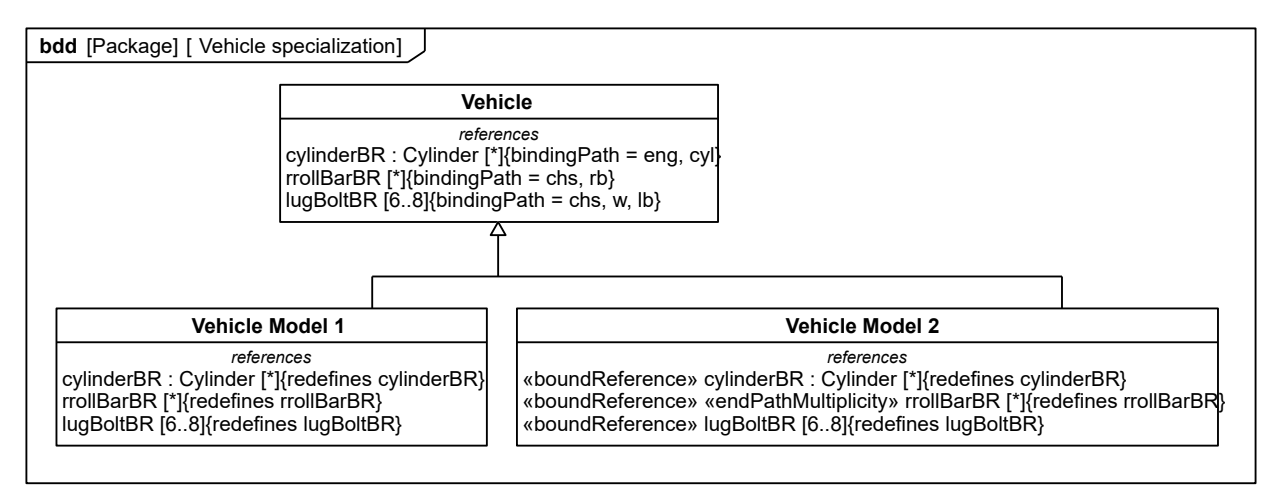

**Figure 8.18. Vehicle specialization**

# **8.4.6 Units and Quantity Kinds**

The following shows a minimal example of definitions a Unit, QuantityKind, and ValueType based on them.

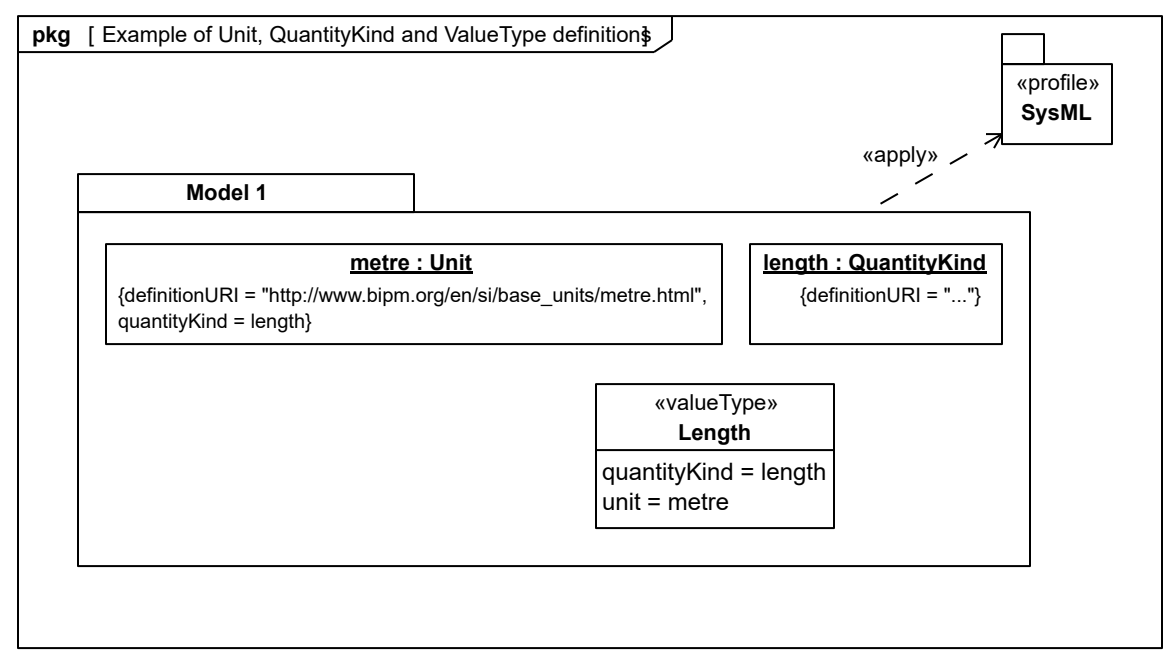

**Figure 8.19. Example of Unit, QuantityKind and ValueType definitions**

In terms of the UML4SysML metamodel and of the SysML profile, the following figure shows a partial account of the instance-level representation of the above example. This instance-level representation is important for model interchange, particularly across different implementations of SysML.

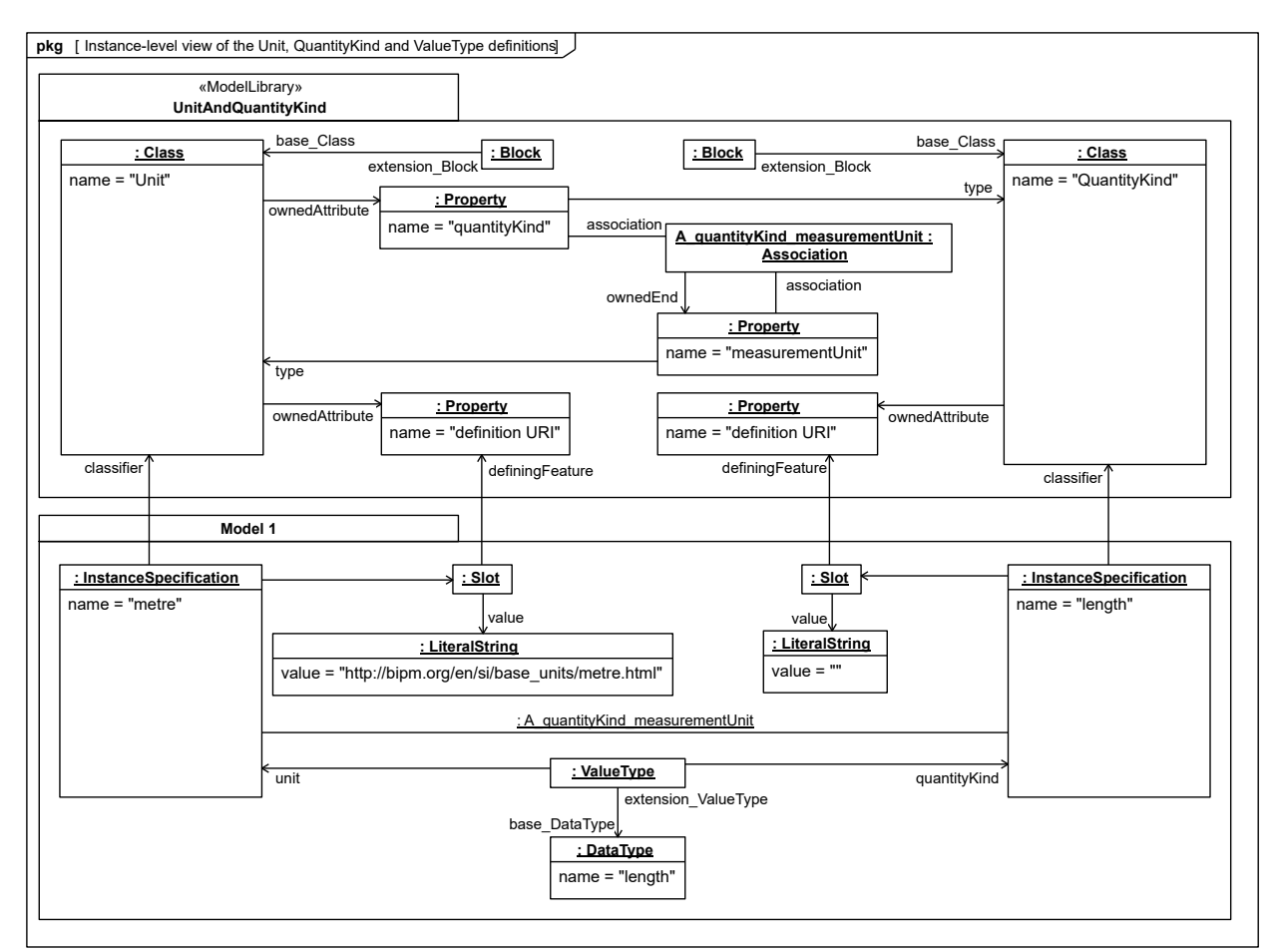

**Figure 8.20. Instance-level view of the Unit, QuantityKind and ValueType definitions**

The following example shows a minimal example of the semantics of Unit equivalence (A similar example for QuantityKind is omitted).

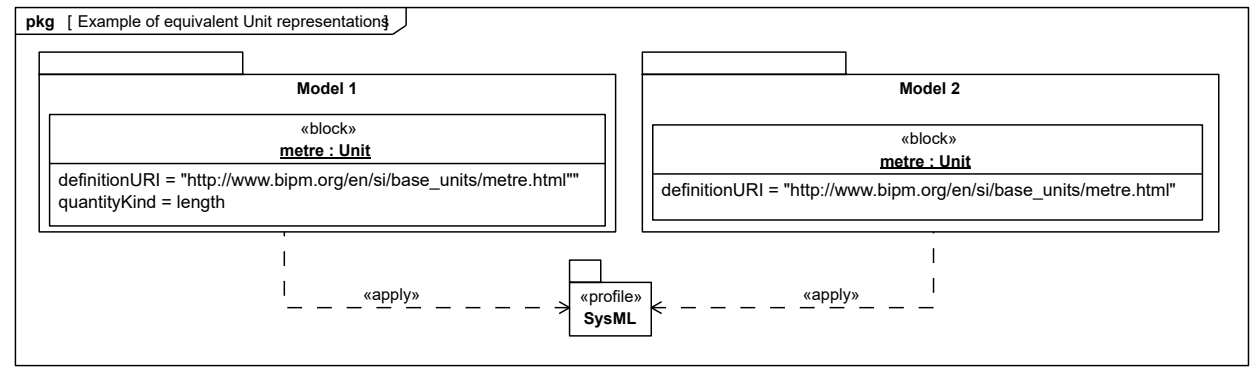

**Figure 8.21. Example of equivalent Unit representations**

In terms of the UML4SysML metamodel and of the SysML profile, the following figure shows a partial account of the instance-level representation of the above example. This instance-level representation is important for model interchange, particularly across different implementations of SysML.

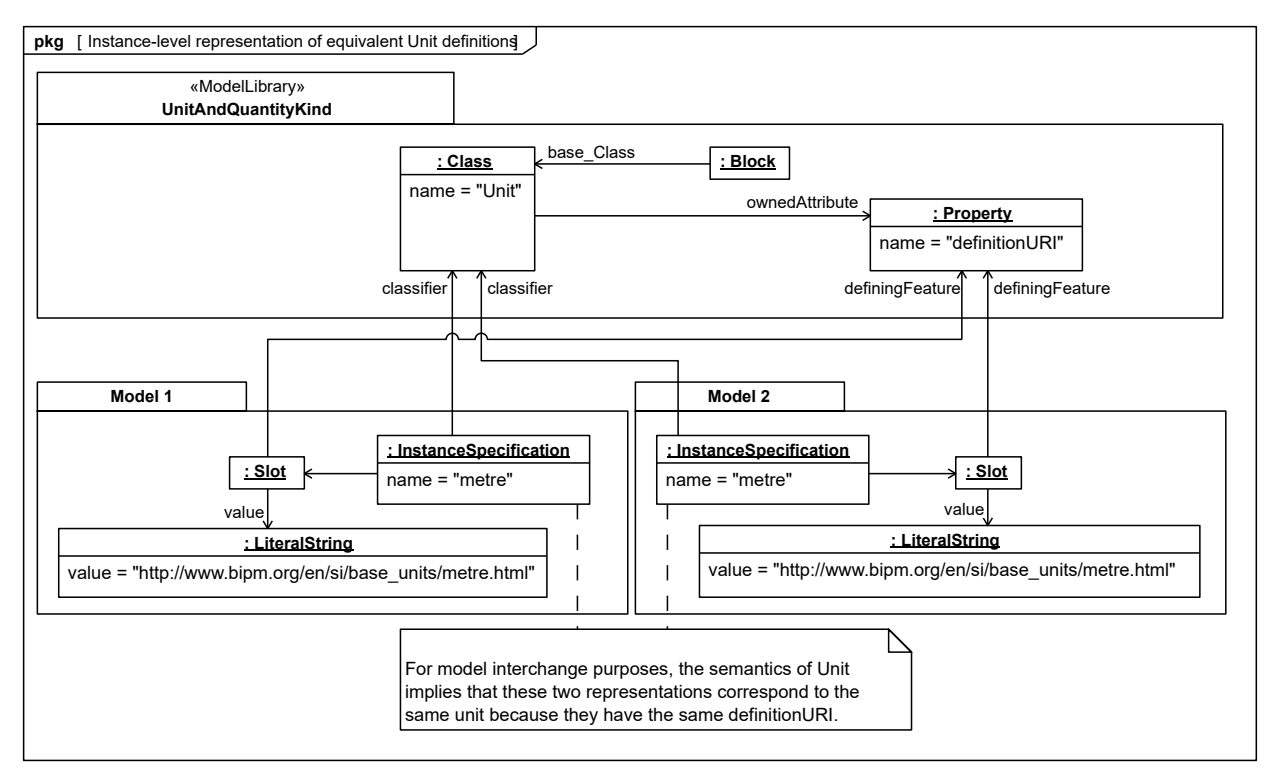

**Figure 8.22. Instance-level representation of equivalent Unit definitions**

# **8.4.7 Property-Specific Types**

[Fig. 8.23](#page-107-0) shows property-specific types in a model of facilities that includes factories and warehouses. Items flow through facilities, while resources operate on items. Items in warehouses are assigned a location, while resources in factories indicate own much they are being used as a percentage of time. Only objects that are items in warehouses or resources in factories have these location and utilization properties. The properties appear when an item arrives in a warehouse or a resource is used in a factory, because they are classified as WarehouseItems and FactoryResources at that time, respectively. The properties disappear once an item leaves a warehouse or a resource is no longer used in a factory, because they are declassified as WarehouseItems and FactoryResources at that time, respectively.

<span id="page-107-0"></span>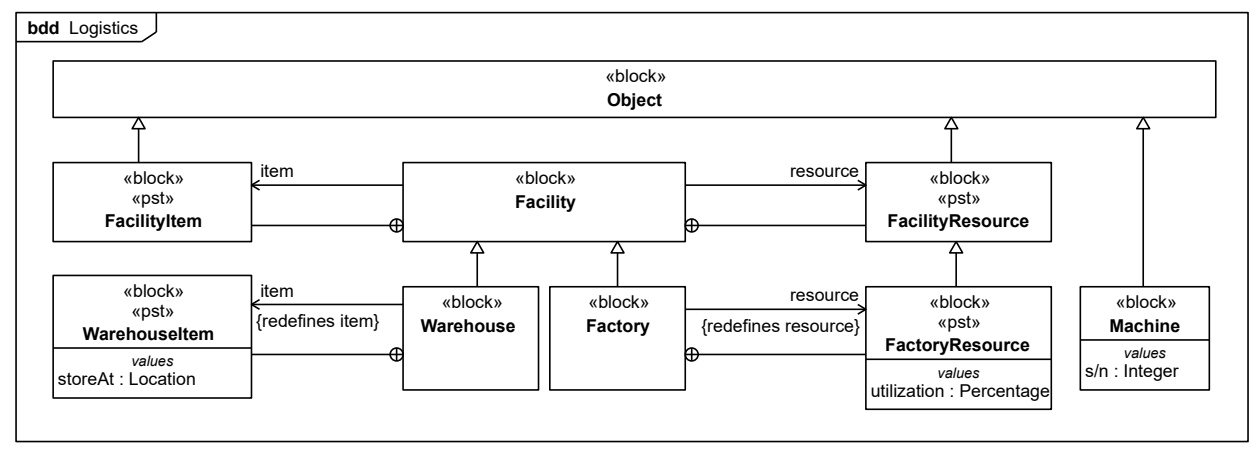

**Figure 8.23. Property-specific types in facility example**

[Fig. 8.24](#page-108-0) shows the classification of a particular machine over time, identified by its serial number. At first it is not an item or resource and is classified only as a machine. Before delivery to the factory, a new machine is stored in a warehouse, classified additionally as a warehouse item, and is assigned a storage location. Then it is delivered to a
factory, reclassified from a warehouse item to a factory resource (while still being a machine), and records the percentage of time it is operating.

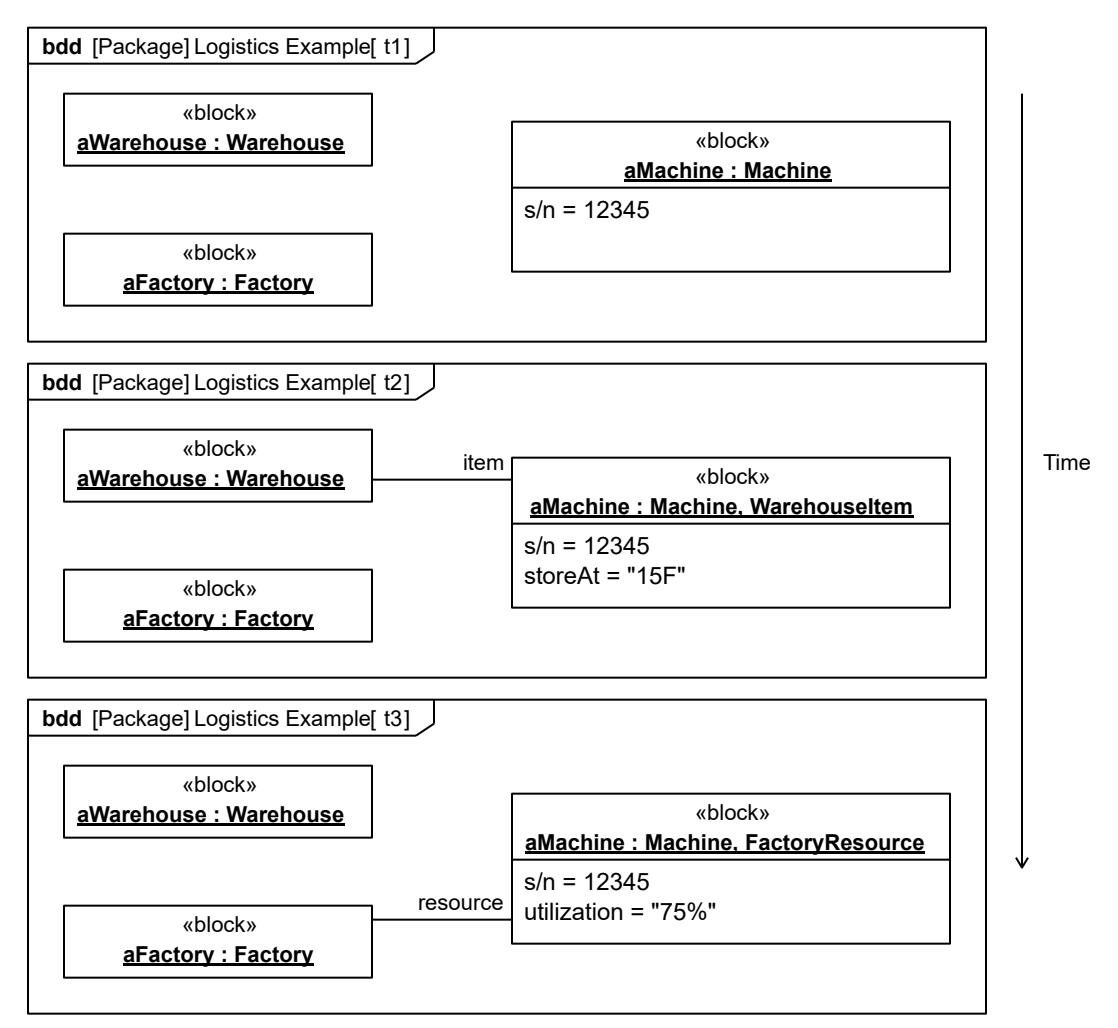

**Figure 8.24. Changes in classification over time due to property-specific types**

*This page intentionally left blank.*

# **9 Ports and Flows**

## **9.1 Overview**

The main motivation for specifying ports and flows is to enable design of modular, reusable blocks with clearly defined ways of connecting and interacting with their context of use. This clause extends UML ports to support nested ports, and extends blocks to support flow properties, and required and provided features, including blocks that type ports. Ports can be typed by blocks that support operations, receptions, and properties as in UML. SysML defines a specialized form of Block (InterfaceBlock) that can be used to support nested ports. SysML identifies two kinds of ports, one that exposes features of the owning block or its internal parts (proxy ports), and another that supports its own features (full ports). Default compatibility rules are defined for connecting block usages, such as parts and ports. These can be overridden with association blocks specifying connections. These additional capabilities in SysML enable modelers to specify a wide variety of interconnectable components, which can be implemented through many engineering and social techniques, such as software, electrical or mechanical components, and human organizations. This clause also extends UML information flows for specifying item flows across connectors and associations.

## **9.1.1 Ports**

Ports are points at which external entities can connect to and interact with a block in different or more limited ways than connecting directly to the block itself. They are properties with a type that specifies features available to the external entities via connectors to the ports. The features might be properties, including flow properties and association ends, as well as operations and receptions. The remaining overview sub clauses introduce other aspects of ports and flows.

## **9.1.2 Flow Properties, Provided and Required Features, and Nested Ports**

SysML extends blocks to support flow properties and provided and required features. Blocks with ports can type other ports (nested ports). Flow properties specify the kinds of items that might flow between a block and its environment, whether it is data, material, or energy. The kind of items that flow is specified by typing flow properties. For example, a block specifying a car's automatic transmission could have a flow property for Torque as an input, and another flow property for Torque as an output. Required and provided features are operations, receptions, and non-flow properties that a block supports for other blocks to use, or requires other blocks to support for its own use, or both. For example, a block might provide particular services to other blocks as operations, or have a particular geometry accessible to other block, or it might require services and geometries of other blocks. Ports nest other ports in the same way that blocks nest other blocks. The type of the port is a block (or one of its specializations) that also has ports. For example, the ports supporting torque flows in the transmission example might have nested ports for physical links to the engine or the driveshaft.

## **9.1.3 Proxy Ports and Full Ports**

SysML identifies two usage patterns for ports, one where ports act as proxies for their owning blocks or its internal parts (proxy ports), and another where ports specify separate elements of the system (full ports). Both are ways of defining the boundary of the owning block as features available through external connectors to ports. Proxy ports define the boundary by specifying which features of the owning block or internal parts are visible through external connectors, while full ports define the boundary with their own features. Proxy ports are always typed by interface blocks, a specialized kind of block that has no behaviors or internal parts. Full ports cannot be behavioral in the UML sense of standing in for the owning object, because they handle features themselves, rather than exposing features of their owners, or internal parts of their owners. Ports that are not specified as proxy or full are simply called "ports."

In either case, users of a block are only concerned with the features of its ports, regardless of whether the features are surfaced by proxy ports, or handled by full ports directly. Proxy and full ports support the capabilities of ports in general, but these capabilities are also available on ports that are not declared as proxy or full. Modelers can choose between proxy or full ports at any time in the development lifecycle, or not at all, depending on their methodology.

## **9.1.4 Item Flows**

Item flows specify the things that flow between blocks and/or parts and across associations or connectors. Whereas flow properties specify what "can" flow in or out of a block, item flows specify what "does" flow between blocks and/or parts in a particular usage context. This important distinction enables blocks to be interconnected in different ways depending on its usage context. For example, tanks might include a flow property that can accept fluid as an input. In a particular use of tanks, "gasoline" flows across a connector into a tank, and in another use of tanks, "water" flows across a connector into a tank. The item flow in each case specifies what "does" flow on the connector in the particular usage (e.g., gas, water) and the flow property specifies what can flow (e.g., fluid). This enables type matching between the item flows and between flow properties to assist in interface compatibility analysis.

Item flows may be allocated from object nodes in activity diagrams or signals sent from state machines across a connector. Flow allocation is described in [Section 15,](#page-192-0) "Allocations," and can be used to help ensure consistency across the different parts of the model.

## **9.1.5 Deprecation of Flow Ports and Flow Specifications**

Flow ports and flow specifications are included in SysML, but are deprecated. [Annex C](#page-246-0) defines them, along with transition guidelines to non-deprecated elements. In particular, the functionality of non-atomic flow ports is supported with proxy ports typed by interface blocks owning flow properties. Flow properties are not deprecated.

## **9.2 Diagram Elements**

## **9.2.1 Block Definition Diagram**

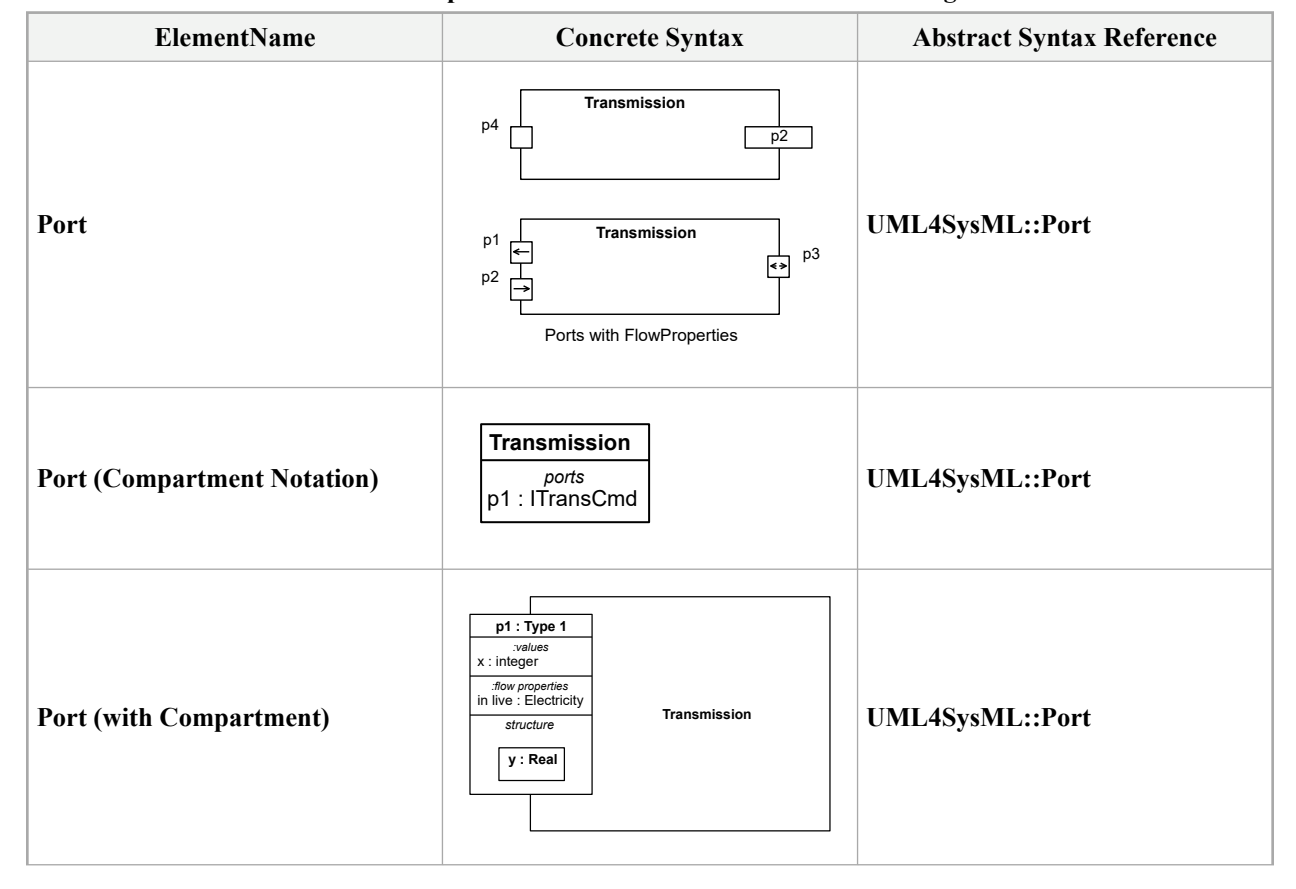

**Table 9.1. Graphical nodes defined in Block Definition diagrams**

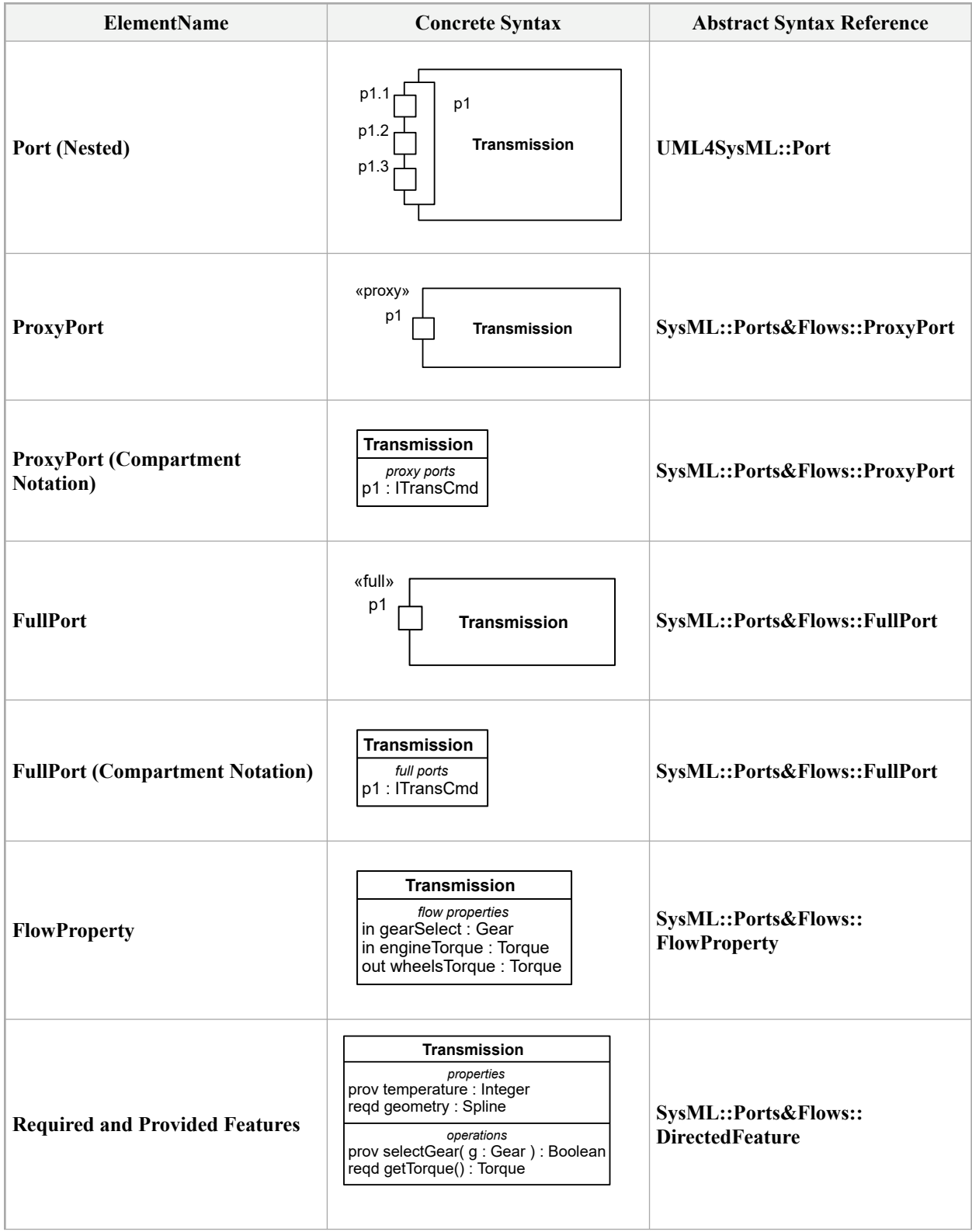

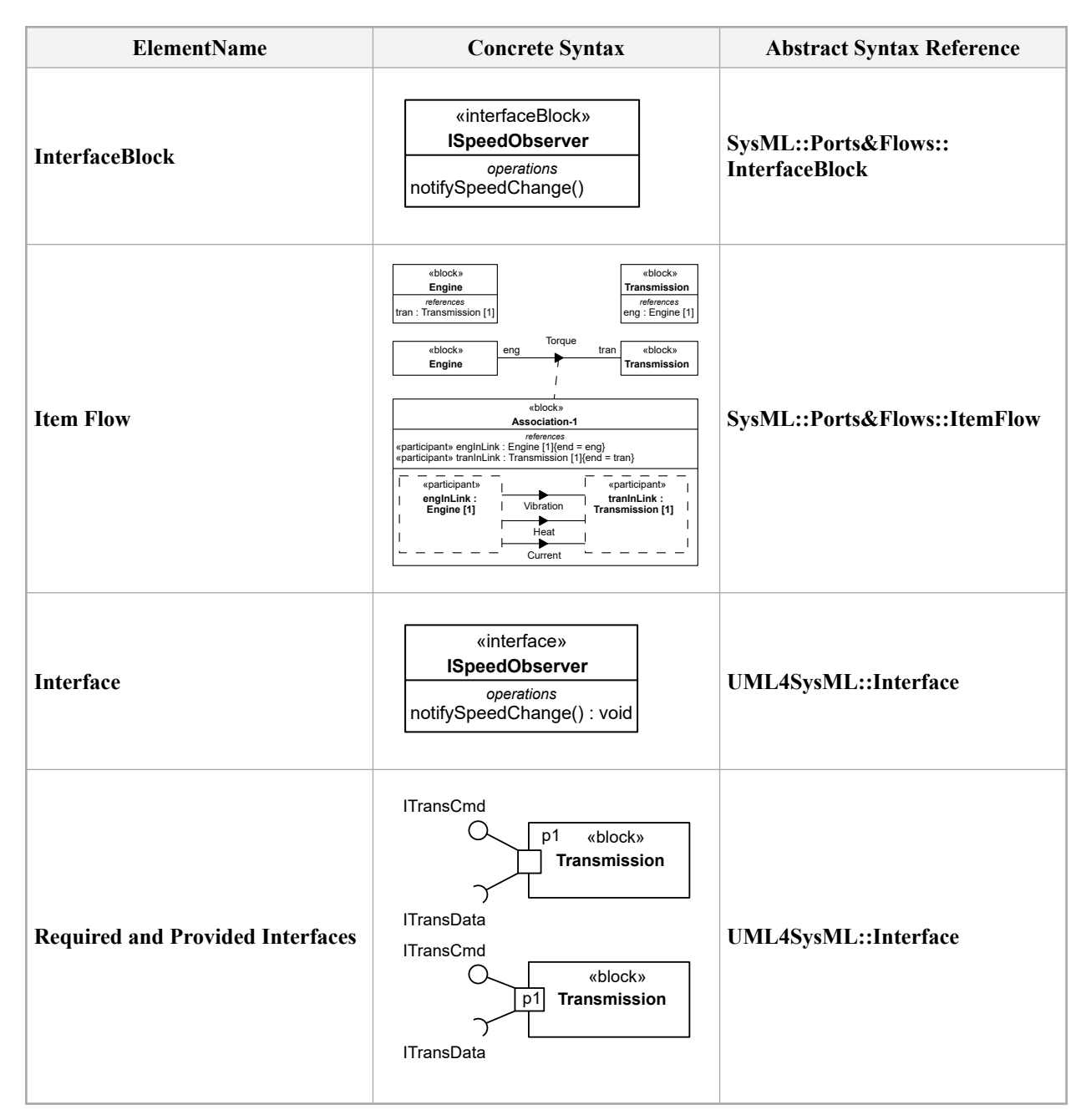

## **9.2.2 Internal Block Diagram**

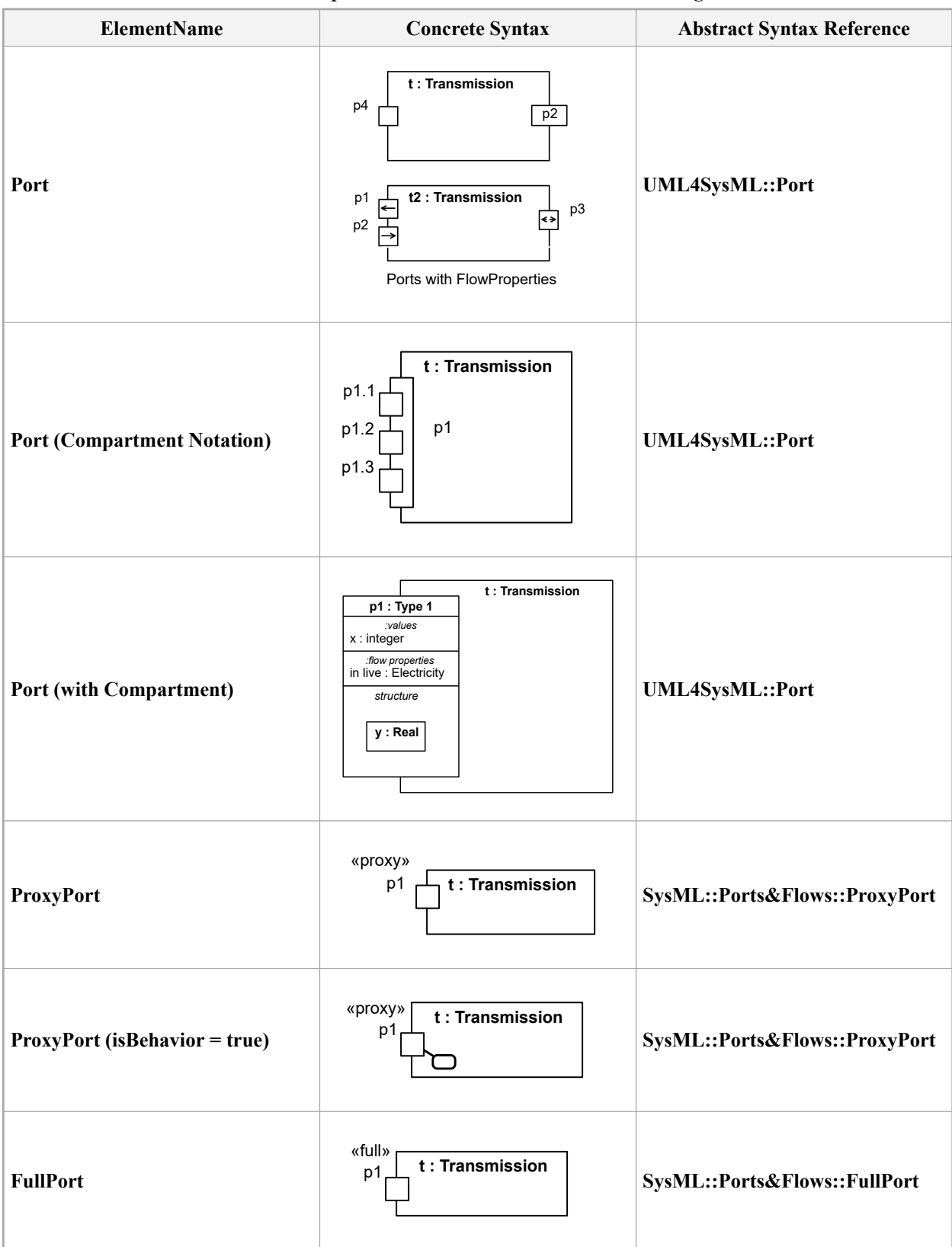

**Table 9.2. Graphical nodes defined in Internal Block diagrams**

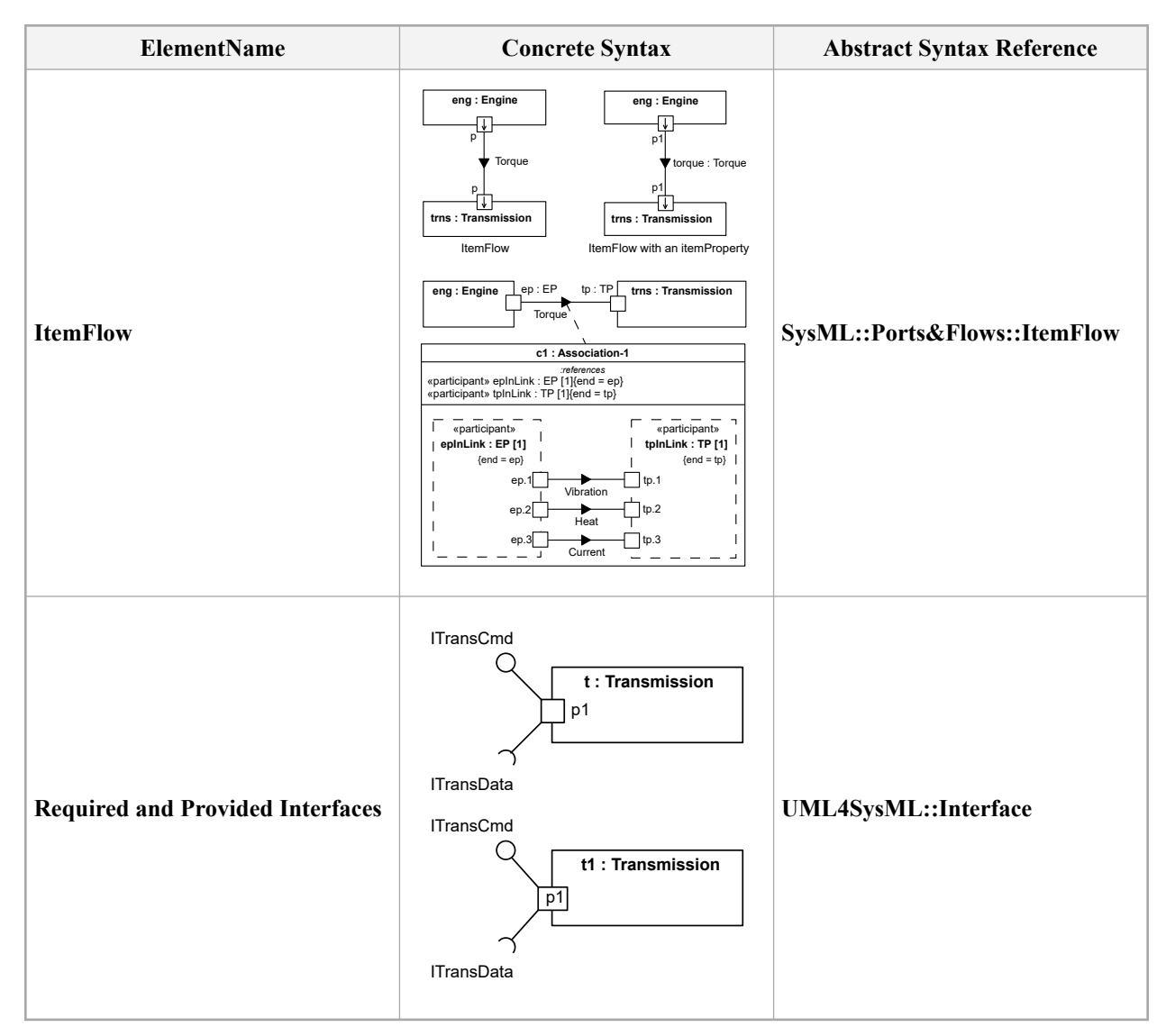

## **9.3 UML Extensions**

## **9.3.1 Diagram Extensions**

## **9.3.1.1 DirectedFeature**

A DirectedFeature has the same notation as other non-flow properties and behavioral features with a feature direction prefix (prov | reqd | provreqd), which corresponds to one the FeatureDirectionKind literals "provided," "required," and "providedrequired," respectively. Directed features can appear in compartments for the various kinds of properties and behavioral features.

## **9.3.1.2 FlowProperty**

A FlowProperty signifies a single flow element to/from a block. A flow property has the same notation as a Property only with a direction prefix (in | out | inout). Flow properties are listed in a compartment labeled flow properties.

## **9.3.1.3 FullPort**

Full ports can appear in block compartments labeled full ports. The keyword «full» before a property name can also indicate the property is stereotyped by FullPort.

## **9.3.1.4 InvocationOnNestedPortAction**

The nested port path is notated with a string "'via' <port-name> $[','$  <port-name> $]+''$  in the name string of the icon for the invocation action. It shows the values of the onNestedPort property in order, and the value of the onPort property at the end.

## **9.3.1.5 ItemFlow**

An ItemFlow describes the flow of items across a connector or an association. The notation of an item flow is a black arrowhead on the connector or association. The arrowhead is towards the target element. For an item flow with an item property, the label shows the name and type of the item property (in name: type format). Otherwise the item flow is labeled with the name of the classifier of the conveyed items. When several item flows having the same direction are represented, only one triangle is shown, and the list of item flows, separated by a comma is presented.

## **9.3.1.6 Port**

Ports are notated by rectangles overlapping the boundary of their owning blocks or properties (parts or ports) typed by the owning block. Port labels appear in the same format as properties on the end of an association. Port labels can appear inside port rectangles. Nested ports that are not on proxy ports can appear anywhere on the boundary of the owning port rectangle that does not overlap the boundary of the rectangle the owning port overlaps.

Port rectangles can have port rectangles overlapping their boundaries, to notate a port type that has ports (nested ports).

Ports with types that have flow properties all in the same direction, either all in or all out, can have an arrow inside them indicating the direction of the properties with respect to the owning block. (See FlowProperty on page 90 for definition of owning block of proxy ports in this case.) This includes the direction of flow properties on nested ports, and if the port is full and its type is unencapsulated, ports on parts of the port, recursively. The arrows are perpendicular to the boundary lines they overlap. Ports with types that have flow properties in different directions or flow properties that are all in both directions, including have two open arrow heads inside them facing away from each other  $(\le)$ . This includes the directions of nested and contained flow properties as described above for one-way arrows. Ports appearing in block compartments can have their direction appear textually before the port name as "in," "out," or "inout" determined in the same way as the arrow direction.

Ports that are not proxy or full can appear in block compartments labeled ports.

Ports are specialized kinds of properties, and can be shown in same way as other properties. They can appear in block compartments in the same format as other properties of their owning blocks, or as the ends of associations, with the port appearing in the same format as other association ends, on the end opposite the owning block.

All ports and nested ports (i.e., proxy, full, and ports with no stereotype applied), and their type definitions (e.g., interface blocks, blocks) can include compartments with textual and graphical representations to display their features in the same way as other properties and types, including rectangles used to display properties in structure compartments.

## **9.3.1.7 ProxyPort**

Proxy ports can appear in block compartments labeled proxy ports. The keyword «proxy» before a property name can also indicate the property is stereotyped by ProxyPort. Nested ports on proxy ports can appear on the portion of the boundary of the owning port rectangle that is outside the rectangle the owning port overlaps.

## **9.3.1.8 TriggerOnNestedPort**

The nested port path is notated following a trigger signature with a string ""«from» ( $\degree$  <port-name> [ $\degree$ , $\degree$  <portname> $\uparrow$ + ')" in the name string of the icon for the trigger. It shows the values of the onNestedPort property in order, and the value of the port property at the end.

## **9.3.2 Stereotypes**

**[SYSML17-310:](https://issues.omg.org/issues/SYSML17-310) Figure 9-5 and 9-4 are the same [SYSML17-411](https://issues.omg.org/issues/SYSML17-411): Figure 9-5 is identical with figure 9-4**

**Package PortsAndFlows**

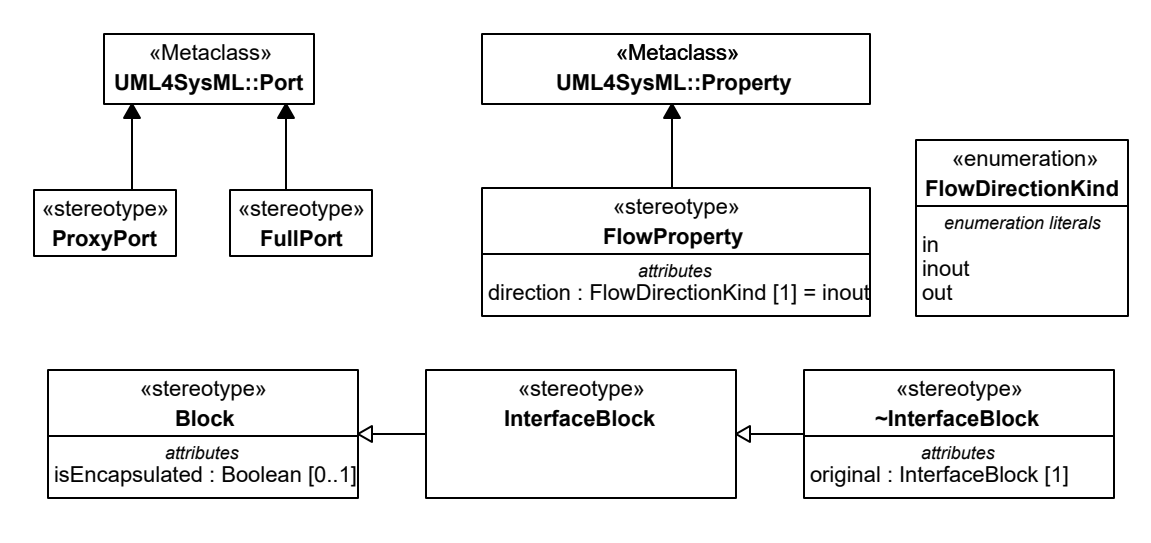

**Figure 9.1. Port Stereotypes**

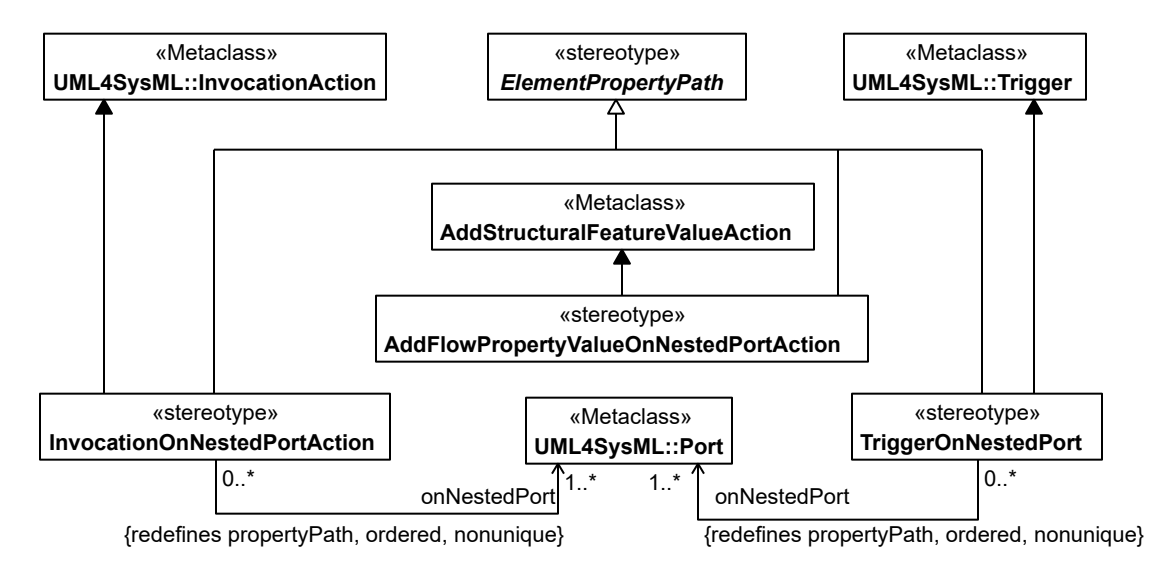

**Figure 9.2. Stereotypes for Actions on Nested Ports**

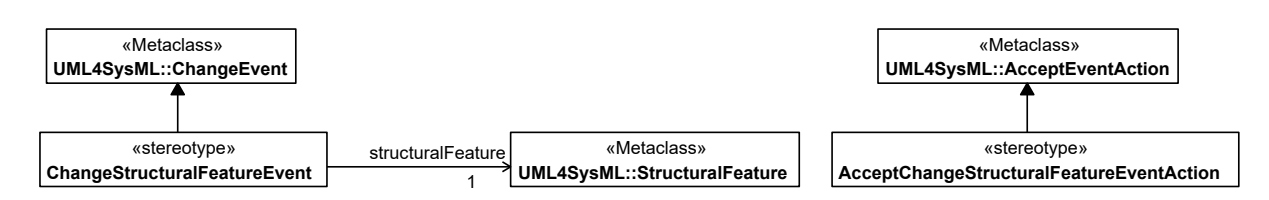

**Figure 9.3. Stereotypes for Property Value Change Events**

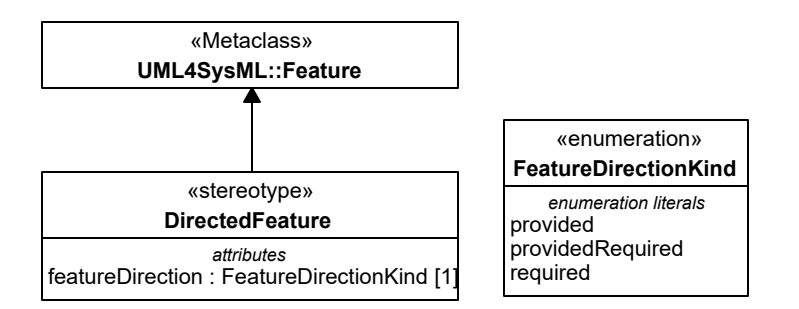

**Figure 9.4. Provided and Required Features**

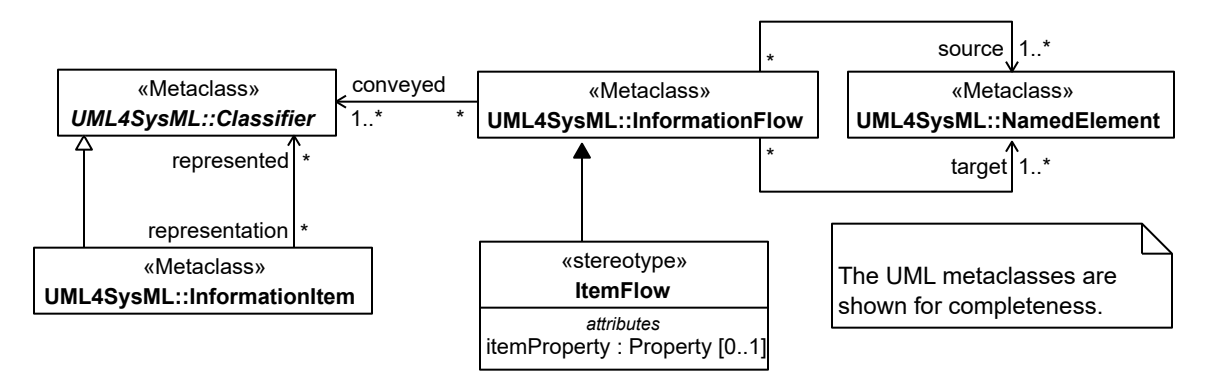

#### **Figure 9.5. ItemFlow Stereotype**

### **9.3.2.1 AcceptChangeStructuralFeatureEventAction**

#### **Description**

Accept change structural feature event actions handle change structural feature events (see [Section 9.3.2.5](#page-121-0)). The actions have exactly two output pins. The first output pin holds the values of the structural feature just after the values changed, while the second pin holds the values just before the values changed. The action only accepts events for structural features on the blocks owning the behavior containing the action, or on the behavior itself, if the behavior is not owned by a block.

#### **Association Ends**

• base AcceptEventAction : AcceptEventAction [1]

#### **Constraints**

• 1 one trigger

The action has exactly one trigger, the event of which shall be a change structural feature event.

```
self.base_AcceptEventAction.trigger‑>size()=1 and let trigger:
UML::Trigger = self.base_AcceptEventAction.trigger‑>any(true) in
ChangeStructuralFeatureEvent.allInstances().base ChangeEvent->
includes(trigger.event)
```
• 2\_two\_resultpins

The action has two result pins with type and ordering the same as the type and ordering of the structural feature of the trigger event, and multiplicity compatible with the multiplicity of the structural feature.

```
let event: ChangeStructuralFeatureEvent =
ChangeStructuralFeatureEvent.allInstances()->any(e | e.base ChangeEvent =
self.base_AcceptEventAction.trigger‑>any(true).event) in
self.base_AcceptEventAction.result‑>size() = 2 and
self.base AcceptEventAction.result->forAll(r | r.type =
event.structuralFeature.type and r.isOrdered =
event.structuralFeature.isOrdered and r.lower <=
event.structuralFeature.lower and r.upper >=
event.structuralFeature.upper)
```
• 3 context owns structuralfeature

The structural feature of the trigger event shall be owned by or inherited by the context of the behavior containing the action. (The context of a behavior is either its owning block or itself if it is not owned by a block. See definition in the UML 2 standard.)

```
let event: ChangeStructuralFeatureEvent =
ChangeStructuralFeatureEvent.allInstances()->any(e | e.base ChangeEvent =
self.base_AcceptEventAction.trigger‑>any(true).event) in
self.base_AcceptEventAction._'context'‑>notEmpty() and
self.base_AcceptEventAction._'context'.allFeatures()‑>
includes(event.structuralFeature)
```
• 4 can access structuralfeature

Visibility of the structural feature of the trigger event shall allow access to the object performing the action.

```
let event: ChangeStructuralFeatureEvent =
ChangeStructuralFeatureEvent.allInstances()->any(e | e.base ChangeEvent =
self.base_AcceptEventAction.trigger‑>any(true).event) in if
event.structuralFeature.visibility = UML::VisibilityKind::private then
self.base AcceptEventAction. 'context'.feature->
includes(event.structuralFeature) else if
event.structuralFeature.visibility = UML::VisibilityKind::protected
then self.base_AcceptEventAction._'context'.allFeatures()‑>
includes(event.structuralFeature) else if
event.structuralFeature.visibility = UML::VisibilityKind::_'package'
then let thePackage: UML::Package =
event.structuralFeature.allNamespaces()‑>select(n |
n.oclIsKindOf(UML::Package))‑>first().oclAsType(UML::Package) in (not
thePackage.oclIsUndefined()) and ( let index: Integer =
event.structuralFeature.allNamespaces()‑>indexOf(thePackage) in
event.structuralFeature.allNamespaces()‑>subOrderedSet(1, index) ‑>
iterate(n; acc: Boolean=true | acc and not
(n.visibility=UML::VisibilityKind::private or
n.visibility=UML::VisibilityKind::protected)) ) else true endif endif
endif
```
• 5\_uml\_constraint\_removed

The constraint under 11.3.2, "AcceptEventAction" in the UML 2 standard, "[2] There are no output pins if the trigger events are only ChangeEvents," shall be removed for accept event actions that have AcceptChangeStructuralFeatureEventAction applied.

-- cannot be expressed **in** OCL

## **9.3.2.2 AddFlowPropertyValueOnNestedPortAction**

#### **Description**

This enables values added to a flow property to propagate out through a specified behavioral port of an object executing the action, rather than all behavior ports exposing the flow property. It also enables values added to a flow property to propagate into objects. Values flowing out of an object are added to an out or inout flow property of the executing object. In this case, the applied stereotype specifies a (possibly nested) behavioral port at the end of a (possibly multi-level) path of behavioral ports from a block that supports the flow property. Values flowing into an object are added to an in or inout flow property of that object, specifying a (possibly nested) port of that object.

### **Generalizations**

• ElementPropertyPath (from Blocks)

### **Attributes**

• onNestedPort : Port [1..\*] {ordered, nonunique}

Gives a series of ports that end in one supporting the flow property to which a value is being added. The ordering of ports is from a port of the object of the stereotyped action, through a port of each intermediate block that types the preceding port, ending in a port with a type that owns or inherits the flow property. The same port might appear more than once because a block can own a port with the same block as a type, or another block that has the same property.

(redefines: ElementPropertyPath::propertyPath)

### **Association Ends**

• base\_AddStructuralFeatureValueAction : AddStructuralFeatureValueAction [1]

### **Constraints**

• 1 feature flowproperty

The structural feature referred by actions with this stereotype applied must have FlowProperty applied.

```
FlowProperty.allInstances().base Property->
includes(self.base_AddStructuralFeatureValueAction.structuralFeature)
```
• 2 onnestedport first owned by target type

The port at the first position in the onNestedPort list shall be owned by the block that types the object pin of the stereotyped action, or one of that blocks generalizations.

```
self.base AddStructuralFeatureValueAction.object.type.oclAsType(UML::Classifier)->
allFeatures()‑>includes(self.onNestedPort‑>first()))
```
• 3 path consistency

The port at each successive position of the onNestedPort attribute, following the first position, shall be owned by the Block that types the port at the immediately preceding position, or a generalization of that Block.

```
self.onNestedPort‑>size() >1 implies self.propertyPath‑>subSequence(2,
self.onNestedPort‑>size())‑>forAll(p |
let pp: UML::Property = self.onNestedPort‑>at(self.onNestedPort‑>
indexOf(p)-1) in
let owners: Set(UML::Classifier) = pp.type.oclAsType(UML::Classifier)‑>
including(pp.type.oclAsType(UML::Classifier)) in
owners‑>includes(p.owner))
```
• 4\_onnestedport\_last\_type\_owns\_invocation\_onPort

The type of the port at the last position of the onNestedPort list shall own or inherit the flow property that is the structural feature of the stereotyped action.

```
self.onNestedPort->last().type.oclAsType(UML::Classifier).allFeatures()->
includes(self.base_AddStructuralFeatureValueAction.structuralFeature)
```
### <span id="page-121-1"></span>**9.3.2.3 Block**

#### **Description**

Blocks (including specializations of Block) can own ports, including but not limited to proxy ports and full ports. These blocks can be the type of ports (specifying nested ports), with some restrictions described in other stereotypes in this sub clause. All links and interactions with a behavioral port (in the UML sense of standing in for the owning object) are links and interactions with the owner, so the semantics of behavioral ports is the same as if the value of the port as a property were always the owning block instance (the owning block instance for behavioral ports on proxy ports is the value of the block usage the proxy port is standing in for, which might be an internal part). Blocks loosen UML constraints on connectors to support nested ports. See [Section 8](#page-68-0), "Blocks" for further details of blocks.

### **9.3.2.4 ChangeStructuralFeatureEvent**

#### **Description**

A ChangeStructuralFeatureEvent models changes in values of structural features.

#### **Association Ends**

- base ChangeEvent : ChangeEvent [1]
- structuralFeature : StructuralFeature [1] The event models occurrences of changes to values of this structural feature.

#### **Constraints**

• 1 not static

The structural feature shall not be static.

**not self**.structuralFeature.isStatic

• 2 one featuringclassifier

The structural feature shall have exactly one featuringClassifier.

**self**.structuralFeature.featuringClassifier‑>**size**()=1

#### <span id="page-121-0"></span>**9.3.2.5 DirectedFeature**

#### **[SYSML17-160:](https://issues.omg.org/issues/SYSML17-160) DirectedFeature is confusing**

#### **Description**

A DirectedFeature indicates whether the feature is supported by the owning block (provided) for other connected blocks to use, or is to be supported by a connected block for the owning block to use (required), or both (providedRequired). A providedRequired feature specifies a symmetric dependency between two connected blocks whereby a block's internal use of such a feature is delegated to the connected block with the corresponding feature and conversely that block's internal use of the feature is delegated to the other connected block.

The owning block for features on types of proxy ports is the type of the block usage the proxy port is standing in for, which might be an internal part.

Using non-flow properties means to read or write them, and using behavioral features means to invoke them. Provided non-flow properties are read and written on the owning block, while required non-flow properties are read or written on an external block. Provided behavioral features are invoked with the owning block as target, while required behavioral features are invoked with an external block as target (required).

Blocks owning or inheriting required behavioral features can have behaviors invoking the behavioral features on instances of the block. This sends invocations out along connectors from usages of the block in internal structures of other blocks, provided the behavioral features match on the other end of the connectors.

Invocations of provided behavioral features due to required behavioral features can only occur when the features match. A single provided behavioral feature shall match each required one according to the following conditions:

- The kind of behavioral feature is the same (operation or reception).
- Names are the same, including parameter names, in the same order.
- Parameter directions are the same, in the same order.
- Provided parameter types for parameters with:
	- in direction are the same or more general than the required ones, in order.
	- out or return direction are the same or more specialized than the required ones, in order.
	- inout direction are the same as the required ones, in order.
- Parameters without types are treated as if their type is more general than all other types.
- Provided parameter multiplicity has the same condition as type, where wider multiplicities are "more general" than narrower ones.
- Provided parameter order (of each parameter separately) has the same condition as type, where unordered parameters are "more general" than ordered ones.
- Provided parameter uniqueness (of each parameter separately) has the same condition as type, where non-unique parameters are "more general" than unique ones.
- Provided operation preconditions are the same as or more general than required ones.
- Provided operation body conditions and postconditions are the same or more specialized than required ones.

If corresponding parameters in provided and required behavioral features both have defaults, the default value specification of the required feature is used for in parameters, and the default value specification of the provided feature is used for out and return parameters.

Reading or writing provided non-flow properties due to required non-flow properties can only occur when the features match. Matching non-flow properties shall have the same name. For reading non-flow properties, the types, multiplicities, uniqueness, and ordering shall match in the same way as out parameters for behavioral features above. For writing non- flow properties, the types, multiplicities, uniqueness, and ordering shall match in the same way as in parameters for behavioral features above. For both reading and writing non-flow properties, the types, multiplicities, uniqueness, and ordering shall be the same. If provided and required non-flow properties both have defaults, the default value specification of the required feature is used for writing and the default specification of the provided feature is used for reading.

Features that are not denoted as a DirectedFeature are implicitly provided features. As such they can be matched against a corresponding required feature.

#### **Attributes**

• featureDirection : FeatureDirectionKind [1] Specifies whether the feature is supported by the owning block (featureDirection="provided"), or is to be supported by other blocks for the owning block to use (featureDirection="required"), or both (featureDirection="providedrequired").

#### **Association Ends**

• base Feature : Feature [1]

#### **Constraints**

• 1 behavioralfeature or not flowproperty

DirectedFeature shall only be applied to behavioral features, or to properties that do not have FlowProperty applied, including on subsetted or redefined features.

**self**.base\_Feature.oclIsKindOf(UML::BehavioralFeature) **or** (**self**.base\_Feature.oclIsKindOf(UML::Property) **and let** property:

```
UML::Property = self.base_Feature.oclAsType(UML::Property) in
FlowProperty.allInstances().base Property->
excludesAll(property.redefinedProperty->
union(property.subsettedProperty)->including(property)))
```
• 2 method if provided

A non-provided operation shall not be associated with a behavior as its method.

```
self.base_Feature.oclIsKindOf(UML::Operation) and
self.featureDirection=FeatureDirection::required implies
self.base Feature.oclAsType(UML::Operation).method->isEmpty()
```
## **9.3.2.6 FeatureDirectionKind**

### **Description**

FeatureDirectionKind is an enumeration type that defines literals used by directed features for specifying whether they are supported by the owning block, or is to be supported by other blocks for the owning block to use.

### **Literals**

- provided Indicates that the feature shall be supported by the owning block.
- providedRequired Indicates that the feature shall be both provided and required.
- required Indicates that the feature shall be supported by other blocks.

## <span id="page-123-0"></span>**9.3.2.7 FlowDirectionKind**

## **Description**

FlowDirectionKind is an enumeration type that defines literals used for specifying the direction that items can flow to or from a block. FlowDirectionKind is used by flow properties to indicate the direction that its items can flow to or from its owner. (See [Section 9.3.2.13](#page-129-0) for definition of owning block of proxy ports in this case.)

## **Literals**

• in

Indicates that items of the flow property can flow into the owning block.

• inout

Indicates that items of the flow property can flow into or out of the owning block.

• out

Indicates that items of the flow property can flow out of the owning block.

## <span id="page-123-1"></span>**9.3.2.8 FlowProperty**

## **[SYSML17-148:](https://issues.omg.org/issues/SYSML17-148) Owning Block definition is unclear**

## **Description**

A FlowProperty signifies a single kind of flow element that can flow to/from its owning instance that is specified by the block defining that flow property. A flow propertys values are either received from or transmitted to another instance. An "in" flow property value cannot be modified by the owning instance of that flow property, or by parts of that instance. An "out" flow property can only be modified by the owning instance of that flow property, or by parts of that instance. An "inout" flow property can be used as an "in" flow property or an "out" flow property, and there is no restriction regarding the way it can be modified.

Flow due to flow properties can only occur when flow properties match. Matching flow properties shall have matching direction and types. Matching direction is defined below. Flow property types match when the target flow property type has the same, or a generalization of, the source flow property type. (See 9.3.2.11, ItemFlow for looser constraints on flow property types across connectors with item flows.) If multiple flow properties on either end of a connector match by direction and type, then the names of the flow properties shall also be the same for flow to occur. If multiple flow properties on either end match by direction, type, and name, which can happen for unnamed flow properties, then no flow will occur.

Flow properties enable item flows across connectors between usages typed by blocks having the properties. For Block and ValueType flow properties, setting an "out" or "inout" FlowProperty value of a block usage on one end of a connector will result in assigning the same value of an "in" or "inout" FlowProperty of a block usage at the other end of the connector, provided the flow properties are matched. It is not specified whether send/receive signal events are generated when values are written to out/in flow properties typed by Signal (implementations might choose to do this, but it is not required). This paragraph does not apply to internal connectors of proxy ports, see next paragraph.

Items going to or from behavioral ports (UML isBehavior = true) are actually going to or from the owning block. (See [Section 9.3.2.3](#page-121-1) for definition of owning block of proxy ports in this case.) Items going to or from nonbehavioral ports (UML isBehavior = false) are actually going to the port itself (for full ports) or to internal parts connected to the port (for proxy ports). Because of this, flow properties of a proxy port are the same as flow properties on the owning block or internal parts, so the flow property directions shall be the same on the proxy port and owning block or internal parts for items to flow. See [Section 9.3.2.13](#page-129-0) for the definition of internal connectors and the semantics of proxy ports.

The flow property semantics above applies to each connector of a block usage, including when the block usage has multiple connectors.

The binding of flow properties on ports to behavior parameters can be achieved in ways not dictated by SysML. One approach is to perform name and type matching. Another approach is to explicitly use binding relationships between the ports properties and behavior parameters or block properties.

#### **Attributes**

• direction : FlowDirectionKind [1] Specifies if the property value is received from an external block (direction="in"), transmitted to an external Block (direction="out") or both (direction="inout").

#### **Association Ends**

• base Property : Property [1]

#### **Constraints**

• 1 restricted types

A FlowProperty shall be typed by a ValueType, Block, or Signal.

```
Block.allInstances().base_Class‑>includes(self.base_Property.type) or
ValueType.allInstances().base_DataType‑>includes(self.base_Property.type)
or self.base_Property.oclIsKindOf(UML::Signal)
```
### **9.3.2.9 FullPort**

#### **Description**

Full ports specify a separate element of the system from the owning block or its internal parts. They might have their own internal parts and behaviors to support interaction with the owning block, its internal parts, or external blocks. They cannot be behavioral ports, or linked to internal parts by binding connectors, because these constructs imply identity with the owning block or internal parts. However, full ports can be linked to non-full ports by binding connectors, because this does not necessarily imply identity with other parts of the system.

#### **Association Ends**

• base Port : Port [1]

#### **Constraints**

• 1 not proxy

Full ports shall not also be proxy ports. This applies even if some of the stereotypes are on subsetted or redefined ports.

```
ProxyPort.allInstances()‑>excludes(self.base_Port)
```
• 2 not bound to fullport

Binding connectors shall not link full ports (either directly or indirectly through other binding connectors) to other composite properties of the block owning the full port (or that blocks generalizations or specializations), unless the composite properties are non-full ports.

```
let fullPorts: Set(UML::Port) = FullPort.allInstances().base Port->
asSet() in BindingConnector.allInstances().base Connector->select(c |
c.end.role<sup>->includes(self.base Port))<sup>->forAll(c | fullPorts-></sup></sup>
excludesAll(c.end.role‑>reject(r | r=self.base_Port)))
```
• 3 not behavioral

Full ports shall not be behavioral (isBehavior=false).

**not self**.base\_Port.isBehavior

#### **9.3.2.10 InterfaceBlock**

#### **[SYSML17-73:](https://issues.omg.org/issues/SYSML17-73) 9.3.2.9 What is InterfaceBlock?**

#### **Description**

Interface blocks are blocks that cannot have internal parts or behaviors, including classifier behaviors or methods, but otherwise have the same capabilities as blocks. In particular, they can have operations, receptions and properties (like UML interfaces), as well as ports. They can type any kind of property, but are mandatory as types of proxy ports, and can type ports to any level of nesting.

#### **Generalizations**

• Block (from Blocks)

#### **Operations**

• getConjugated () : InterfaceBlock [0..\*]

```
bodyCondition:
\simInterfaceBlock.allInstances()->any(ib | ib.original = self)
```
#### **Constraints**

• 1\_no\_behavior

Interface blocks shall not own or inherit behaviors, have classifier behaviors, or methods for their behavioral features.

```
self.base Class.inheritedMember->select(m | m.oclIsKindOf(UML::Behavior))
‑>isEmpty() and self.base_Class.operation.method‑>flatten()‑>isEmpty()
```
• 2\_no\_part

Interface blocks composite properties are either ports, value properties or flow properties.

```
self.base Class.ownedAttribute->select(a|a.isComposite)->forAll(a |
a.oclIsKindOf(UML::Port) or a.oclIsKindOf(ValueType))
```
• 3 interfaceblock typed ports

Ports owned by interface blocks shall only be typed by interface blocks.

```
self.base Class.ownedPort->
forAll(p|InterfaceBlock.allInstances().base_Class ‑>includes(p.type))
```
• 4 isconjugated not used

Any port typed by an InterfaceBlock shall have its isConjugated property set to false.

```
Port.allInstances()‑>forAll(p | p.type = self.base_Class implies
p.isConjugated=false)
```
### **9.3.2.11 InvocationOnNestedPortAction**

#### **Description**

This extends the capabilities of UMLs onPort property of InvocationAction to support nested ports. It identifies a nested port by a multi-level path of ports from the block that executes the action. Like UMLs onPort property, this extends invocation actions to send invocations out of ports of objects executing the actions, or to ports of those objects or other objects. Invocations intended to go out of the object executing the action shall be sent to the executing object on a proxy port. Invocations intended to go directly to a target object are sent to that object on a port of that object.

#### **Generalizations**

• ElementPropertyPath (from Blocks)

#### **Association Ends**

- base InvocationAction : InvocationAction [1]
- onNestedPort : Port [1..\*] {ordered, nonunique}

Gives a series of ports that identifies the port receiving the invocation in the context of the target object of the invocation. The ordering of ports is from a port of the target object, through a port of each intermediate block that types the preceding port, ending in a port with a type that owns or inherits the port given by the onPort property of the invocation action. The onPort port is not included in the onNestedPort list. The same port might appear more than once because a block can own a port with the same block as a type, or another block that has the same property.

(redefines: ElementPropertyPath::propertyPath)

#### **Constraints**

• 1 onPort defined

The onPort property of an invocation action shall have a value when this stereotype is applied.

self.base InvocationAction.onPort->notEmpty()

• 2 onnestedport first owned by target type

The port at the first position in the onNestedPort list shall be owned (directly or via inheritance) by a block that types the target pin of the invocation action, or one of the blocks generalizations.

```
let target: UML::InputPin = if
self.base_InvocationAction.oclIsKindOf(UML::CallOperationAction) then
   self.base_InvocationAction.oclAsType(UML::CallOperationAction).target
else if self.base_InvocationAction.oclIsKindOf(UML::SendSignalAction)
then
   self.base_InvocationAction.oclAsType(UML::SendSignalAction).target
else if self.base_InvocationAction.oclIsKindOf(UML::SendObjectAction)
then
```

```
self.base_InvocationAction.oclAsType(UML::SendObjectAction).target
else
   invalid
endif endif endif in
not target.oclIsUndefined() and (
  let target type: UML::Class = Block.allInstances()->any(b |
b.base_Class = target.type).base_Class in
  not target_type.oclIsUndefined() and target_type.allFeatures()‑>
includes(self.onNestedPort‑>first()))
```
• 3 path consistency

The port at each successive position of the onNestedPort attribute, following the first position, shall be owned by the Block that types the port at the immediately preceding position, or a generalization of that Block.

```
self.onNestedPort‑>size() >1 implies self.propertyPath‑>subSequence(2,
self.onNestedPort‑>size())‑>forAll(p |
  let pp: UML::Property = self.onNestedPort‑>at(self.onNestedPort‑>
indexOf(p)-1) in
  let owners: Set(UML::Classifier) = pp.type.oclAsType(UML::Classifier)‑>
including(pp.type.oclAsType(UML::Classifier)) in
 owners‑>includes(p.owner))
```

```
• 4_onnestedport_last_type_owns_invocation_onPort
```
The type of the port at the last position of the onNestedPort list shall own or inherit the onPort port of the stereotyped invocation action.

```
self.onNestedPort->last().type.oclAsType(UML::Classifier).allFeatures()->
includes(self.base_InvocationAction.onPort)
```
## **9.3.2.12 ItemFlow**

## **Description**

An ItemFlow describes the flow of items across a connector or an association. It may constrain the item exchange between blocks, block usages, or ports as specified by their flow properties. For example, a pump connected to a tank: the pump has an "out" flow property of type Liquid and the tank has an "in" FlowProperty of type Liquid. To signify that only water flows between the pump and the tank, we can specify an ItemFlow of type Water on the connector.

One can label an ItemFlow with the classifiers of the items that may be conveyed. For example: a label Water would imply that instances of Water might be transmitted over this ItemFlow. In addition, if the item flow identifies an item property, then one can label the item flow with the item property. For example, a label of "liquid: Water" means Water items might flow and these items are the values of the property "liquid," i.e., the values of the "liquid" item property are the instances of Water flowing at any given time. Item properties are owned by the common (possibly indirect) owner of the source and target of the item flow, rather than by the source and target types, as flow properties are.

Item flows on connectors shall be compatible with flow properties of the blocks usages at each end of the connector, if any. The direction of the item flow shall be compatible with the direction of flow specified by the flow properties. (See [Section 9.3.2.7](#page-123-0) and [Section 9.3.2.8](#page-123-1) about flow property direction.) Each classifier of conveyed items on an item flow shall be the same as, a specialization of, or a generalization of at least one flow property type on each end of the connected block usages (or their accessible nested block usages recursively, see [Section 9.3.2.3](#page-121-1) about encapsulated blocks). The target flow property type shall be the same as, or a generalization of, a classifier of the item flow or the source flow property type, whichever is more specialized. (See [Section 9.3.2.8,](#page-123-1) for tighter constraints on flow property types across connectors without item flows.)

#### **Attributes**

• itemProperty : Property [0..1]

An optional property that relates the flowing item to the instances of the connectors enclosing block. This property is applicable only for item flows realized by connectors. The itemProperty attribute has no values if the item flow is realized by an Association.

#### **Association Ends**

• base InformationFlow : InformationFlow [1]

#### **Constraints**

• 1 source and target linked

A Connector or an Association, or an inherited Association shall exist between the source and the target of the InformationFlow.

```
let target: UML::NamedElement =
self.base_InformationFlow.informationTarget‑>any(true) in let targets:
Set(UML::NamedElement) = if target.oclIsKindOf(UML::Classifier) then
target.oclAsType(UML::Classifier)‑>closure(general)‑>including(target)
else target‑>asSet() endif in let source: UML::NamedElement =
self.base_InformationFlow.informationSource‑>any(true) in let sources:
Set(UML::NamedElement) = if source.oclIsKindOf(UML::Classifier) then
source.oclAsType(UML::Classifier)‑>closure(general)‑>including(source)
else source‑>asSet() endif in UML::Association.allInstances()‑>exists(a
| a.memberEnd‑>intersection(targets)‑>notEmpty() and a.memberEnd‑>
intersection(sources)‑>notEmpty()) or UML::Connector.allInstances()‑>
exists(c | c.end‑>intersection(targets)‑>notEmpty() and c.end‑>
intersection(sources)‑>notEmpty())
```
• 2 type restricted

An ItemFlow itemProperty shall be typed by a ValueType, Block, or Signal.

```
ValueType.allInstances().base_DataType‑>includes(self.itemProperty.type)
or Block.allInstances().base_Class‑>includes(self.itemProperty.type) or
UML::Signal.allInstances()‑>includes(self.itemProperty.type)
```
• 3 itemproperty common owner

If itemProperty has a value it shall be a property of the common (possibly indirect) owner of the source and the target.

```
self.itemProperty‑>notEmpty() implies (let target: UML::Element =
self.base_InformationFlow.informationTarget‑>any(true) in let source:
UML::Element = self.base_InformationFlow.informationSource‑>any(true) in
target.oclIsKindOf(UML::Property) and source.oclIsKindOf(UML::Property)
and let owners: Set(UML::Classifier) = target‑>closure(owner)‑>select(o1
| o1.oclIsKindOf(UML::Classifier))->asSet() ->intersection(source->
closure(owner)‑>select(o2 |
o2.oclIsKindOf(UML::Classifier))).oclAsType(UML::Classifier)‑>asSet() in
owners.attribute‑>flatten()‑>includes(self.itemProperty))
```
• 4\_association\_xor\_itemproperty

itemProperty shall not have a value if the item flow is realized by an Association.

```
self.base InformationFlow.realization->exists(r |
r.oclIsKindOf(UML::Association)) implies self.itemProperty‑>isEmpty()
```
• 5 same type

If an ItemFlow has an itemProperty, one of the classifiers of conveyed items shall be the same as the type of the item property.

```
self.itemProperty‑>notEmpty() implies self.base_InformationFlow.conveyed‑>
includes(self.itemProperty.type)
```
• 6\_same\_name

If an ItemFlow has an itemProperty, its name shall be the same as the name of the item flow.

```
self.itemProperty‑>notEmpty() implies self.itemProperty.name =
self.base_InformationFlow.name
```
### <span id="page-129-0"></span>**9.3.2.13 ProxyPort**

#### **Description**

Proxy ports identify features of the owning block or its internal parts that are available to external blocks through external connectors to the ports. They do not specify a separate element of the system from the owning block or internal parts. Actions on features of a proxy port have the same effect as if they were acting on features of the owning block or internal parts the port stands in for, and changes to features of the owning block or internal parts that the proxy port makes available to external blocks are visible to those blocks via connectors to the port. (This applies to provided features; for required features, see [Section 9.3.2.5.](#page-121-0)) Proxy ports do not specify their own behaviors or internal parts, and shall be typed by interface blocks. Their nested ports shall also be proxy ports.

A completely specified proxy port shall describe how any interaction through the port is handled or initiated. This can be achieved in several ways. For instance by making it behavioral, by binding it to a fully specified internal part or by having all its properties individually bound to internal parts. However, blocks can be defined with nonbehavioral proxy ports that do not have internal connectors, with the expectation that these will be added in specialized blocks. Internal connectors to ports are the ones inside the ports owner (specifically, they are the ones that do not have a UML partwithPort on the connector end linked to the port, assuming NestedConnectorEnd is not applied to that end, or if NestedConnectorEnd is applied to that end, they are the connectors that have only ports in the property path of that end). The rest of the connectors linked to a port are external.

Proxy ports can be connected to internal parts or ports on internal parts, identifying features on those parts or ports that are available to external blocks. When a proxy port is connected to a single internal part, the connector shall be a binding connector, or have the same semantics as a binding connector (the value of the proxy port and the connected internal part are the same; links of associations typing the connector are between all objects and themselves, and no others). When a proxy port is connected to multiple internal parts, the connectors have the same semantics as a single binding connector to an aggregate of those parts, supporting all their features, and treating flows and invocations from outside the aggregate as if they were to those parts, and flows and invocations it receives from those parts as if they were to the outside. This aggregate is not a separate element of the system, and only groups the internal parts for purposes of binding to the proxy port. Internal connectors to proxy ports can be typed by association blocks, including when the connector is binding.

#### **Association Ends**

• base Port : Port [1]

#### **Constraints**

• 1 not fullport

Proxy ports shall not also be full ports. This applies even if some of the stereotypes are on subsetted or redefined ports.

FullPort.allInstances()‑>excludes(**self**.base\_Port)

• 2\_interfaceblock

Proxy ports shall only be typed by interface blocks.

InterfaceBlock.allInstances().base\_Class‑>includes(**self**.base\_Port.type)

• 3 subports are proxyports

Ports owned by the type of a proxy port shall be proxy ports.

ProxyPort.allInstances().base Port-> includesAll(**self**.base\_Port.class.ownedPort)

### **9.3.2.14 TriggerOnNestedPort**

#### **Description**

This extends trigger to support nested ports. It identifies a nested port by a multi-level path of ports from the object receiving the triggering events. It is not applicable to full ports.

#### **Generalizations**

• ElementPropertyPath (from Blocks)

#### **Association Ends**

- base Trigger : Trigger [1]
- onNestedPort : Port [1..\*] {ordered, nonunique}

Gives a series of ports that identifies a port on which the event is occurring, in the context of a block in which the trigger is used. The ordering of ports is from a port of the receiving object, through a port of each intermediate block that types the preceding port, ending in a property with a type that owns or inherits the port given by the port property of the trigger. The port property is not included in the onNestedPort list. The same port might appear more than once because a block can own a port with the same block as a type, or another block that has the same property.

(redefines: ElementPropertyPath::propertyPath)

#### **Constraints**

• 1\_single\_proxyport

The port property of the stereotyped trigger shall have exactly one value, and the value cannot be a full port.

```
self.base Trigger.port->size()=1 and FullPort.allInstances().base Port->
excludes(self.base_Trigger.port)
```
• 2\_no\_fullport

The values of the onNestedPort property shall not be full ports.

FullPort.allInstances().base\_Port‑>excludesAll(**self**.onNestedPort)

• 3 onnestedport first owned by context

The port at the first position in the onNestedPort list shall be owned by a block in which the trigger is used, or one of the blocks generalizations.

```
let theContext: UML::Classifier = if
self.base_Trigger.owner.oclIsKindOf(UML::Action) then
self.base_Trigger.owner.oclAsType(UML::Action)._'context'.oclAsType(UML::Class)
else
self.base Trigger.owner.oclAsType(UML::Transition).containingStateMachine(). 'context'
endif in let owners: Set(UML::Classifier) = theContext->closure(general)->
including(theContext) in owners‑>includes(self.onNestedPort‑>
first().owner)
```
• 4\_path\_consistency

The port at each successive position of the onNestedPort attribute, following the first position, shall be owned by the Block that types the port at the immediately preceding position, or a generalization of the Block.

```
self.onNestedPort‑>size() >1 implies self.onNestedPort‑>subSequence(2,
self.onNestedPort‑>size())‑>forAll(p |
  let np: UML::Port = self.onNestedPort‑>at(self.onNestedPort‑>
indexOf(p)-1) in
  let owners: Set(UML::Classifier) = np.type.oclAsType(UML::Classifier)‑>
including(np.type.oclAsType(UML::Classifier)) in
  owners‑>includes(p.owner))
```
• 5 onnestedport last type owns trigger port

The type of the port at the last position of the onNestedPort list must own or inherit the port of the stereotyped trigger.

```
self.onNestedPort->last().type.oclAsType(UML::Classifier).allFeatures()->
includes(self.base_Trigger.port)
```
## **9.3.2.15 ~InterfaceBlock**

#### **Description**

The ~InterfaceBlock stereotype (shall be pronounced: "conjugated interface block") is a specialization of InterfaceBlock that has the same features as its original InterfaceBlock except that its DirectedFeatures and FlowProperties are reversed (conjugated), for example, in flow properties are conjugated as out flow properties and provided features are conjugated as required features. Conjugation is specified by a constraint giving the features of ~InterfaceBlocks according to those of their original InterfaceBlocks (see the Constraints subsection below). It is expected that tools conforming to this specification automatically create features of ~InterfaceBlocks.

#### **Generalizations**

• InterfaceBlock (from Ports&Flows)

#### **Attributes**

• original : InterfaceBlock [1] The InterfaceBlock that this is a conjugation of.

#### **Association Ends**

• base Class : Class [1]

#### **Operations**

• areConjugated (in df1 : DirectedFeature, in df2 : DirectedFeature) : Boolean [1] DirectedFeature overloaded version of the areConjugated query used for specifying the inverted\_feature invariant that checks whether one feature definition is the conjugated definition of the other. bodyCondition:

```
if (df1.oclIsUndefined()) then (not df2.oclIsUndefined() and
df2.featureDirection = FeatureDirection::required) else if
(df2.oclIsUndefined()) then (not df1.oclIsUndefined() and
df1.featureDirection = FeatureDirection::required) else
(df1.featureDirection = FeatureDirection::provided and df2.featureDirection
= FeatureDirection::required) or (df1.featureDirection =
FeatureDirection::required and df2.featureDirection =
FeatureDirection::provided) or (df1.featureDirection =
FeatureDirection::providedRequired and df2.featureDirection =
FeatureDirection::providedRequired) endif endif
```

```
• areConjugated (in fp1 : FlowProperty, in fp2 : FlowProperty) : Boolean [1]
  FlowProperty overloaded version of the areConjugated query used for specifying the inverted_feature invariant
  that check whether one feature definition is the conjugated definition of the other.
  bodyCondition:
  (fp1.direction = FlowDirection: in and fp.direction = FlowDirection::out)or (fp1.direction = FlowDirection::out and fp2.direction =
  FlowDirection:: in) or (fp1.direction = FlowDirection::inout and
  fp2.direction = FlowDirection::inout)
• areConjugated (in o1: Operation, in o2: Operation): Boolean [1]
  Operation overloaded version of the areConjugated query used for specifying the inverted_feature invariant that
  check whether one feature definition is the conjugated definition of the other.
  bodyCondition:
  let df1: DirectedFeature = DirectedFeature .allInstances()-
  >any(base_Feature = o1) in let df2: DirectedFeature = DirectedFeature
  .allInstances()->any(base Feature = o2) in o1.concurrency = o2.concurrency
  and 01.isAbstract = 02.isAbstract and 01.ownedParameterSet->forAll(psl)o2.ownedParameterSet->exists(ps2 | areSameParameterSets(o1, ps1, o2, ps2)))
  and areSameConstraintSets(o1.bodyCondition->asSet(), o2.bodyCondition-
  >asSet()) and areSameConstraintSets(o1.precondition, o2.precondition) and
  areSameConstraintSets(o1.postcondition, o2.postcondition) and
```

```
haveSameSignatures(o1, o2) and o1.raisedException->forAll(e1 |
o2.raisedException->exists(e2 | e2 = e1)) and o1.isQuery = o2.isQuery and
areConjugated(df1, df2)
```
• areConjugated (in p1 : Property, in p2 : Property) : Boolean [1] Property overloaded version of the areConjugated query used for specifying the inverted\_feature invariant that checks whether one feature definition is the conjugated definition of the other. bodyCondition:

```
let fp1: FlowProperty = FlowProperty.allInstances()->any(base_Property =
a1) in let fp2: FlowProperty = FlowProperty.allInstances()-
>any(base Property = a2) in let df1: DirectedFeature = DirectedFeature
.allInstances()->any(base Feature = a1) in let df2: DirectedFeature =
DirectedFeature .allInstances()->any(base Feature = a2) in a1.name =
a2.name and a1.type = a2.type and a1.isStatic = a2.isStatic and
a1.isOrdered = a2.isOrdered and a1.isUnique = a2.isUnique and a1.lower =
a2.lower and a1.upper = a2.upper and a1.isReadOnly = a2.isReadOnly and
a1.aggregation = a2.aggregation and a1.isDerived = a2.isDerived and
a1.isDerivedUnion = a2.isDerivedUnion and a1.isID = a2.isID and ((not
fp1.oclIsUndefined() and not fp2.oclIsUndefined() and areConjugated(fp1,
fp2)) or (fp1.oclIsUndefined() and fp2.oclIsUndefined())) and ((not
df1.oclIsUndefined() and not df2.oclIsUndefined() and areConjugated(df1,
df2)) or (df1.oclIsUndefined() and df2.oclIsUndefined()))
```

```
• areConjugated (in r1: Reception, in r2: Reception) : Boolean [1]
  Reception overloaded version of the areConjugated query used for specifying the inverted_feature invariant that
  check whether one feature definition is the conjugated definition of the other.
  bodyCondition:
```

```
let df1: DirectedFeature = DirectedFeature.allInstances()->any(base Feature
= r1) in let df2: DirectedFeature = DirectedFeature.allInstances() -
>any(base Feature = r2) in r1.concurrency = r2.concurrency and
r1.isAbstract = r2.isAbstract and r1.ownedParameterSet->forAll(psl)r2.ownedParameterSet->exists(ps2 | areSameParameterSets(r1, ps1, r2, ps2)))
and haveSameSignatures(r1, r2) and r1.signal = r2.signal and
areConjugated(df1, df2)
```
• areSameConstraintSets (in cs1 : Constraint, in cs2 : Constraint) : Boolean [1] The areSameConstraintSets query is used for specifying the inverted\_feature invariant. It checks whether two sets of constraints are equivalent.

```
bodyCondition:
(csl->isEmpty() and cs2->isEmpty() or (csl->size() = cs2->size() and
cs1 \rightarrowforAll(c1 | cs1->exists(c2 | c2.name = c1.name and
c2.specification.booleanValue()=true implies
c1.specification.booleanValue()=true and
c2.specification.booleanValue()=false implies
c1.specification.booleanValue()=false)))
```
• areSameParameterSets (in ps1 : ParameterSet, in ps2 : ParameterSet) : Boolean [1] The areSameParameterSets query is used for specifying the inverted\_feature invariant. It checks whether two sets of parameters are identical.

```
bodyCondition:
(ps1->isEmpty() and ps2->isEmpty() or (ps1->size() = ps2->size() and
areSameConstraintSets(ps1.condition, ps2.condition and ps1.parameter-
>forAll(p1 | ps2.parameter->exists(p2 | bf1.ownedParameter->indexOf(p1) =
bf2.ownedParameter->indexOf(p2)))))
```
• haveSameSignatures (in bf1 : BehavioralFeature, in bf2 : BehavioralFeature) : Boolean [1] The areSameConstraintSignatures query is used for specifying the inverted\_feature invariant. It checks whether two behavioral features have the same signature.

```
bodyCondition:
```

```
bf1.name = bf2.name and bf1.ownedParameter->size() = bf2.ownedParameter-
>size() and bf1.ownedParameter->forAll(p1 | let p2: UML::Parameter =
bf2.ownedParameter->at(bf1.ownedParameter->indexOf(p1)) in p1.name =
p2.name and p1_type = p2_type and p1.direction = p2.direction and
p1.isOrdered = p2.isOrdered and p1.isUnique = p2.isUnique and p1.lower =
p2.lower and p1.upper = p2.upper and p1.effect = p2.effect and
p1.isException = p2.isException and p1.isStream = p2.isStream)
```
## **Constraints**

• enforced\_name

The name of an ~InterfaceBlock shall be the name of its original InterfaceBlock with a tilde ("~") character prepended.

**self**.base\_Class.name = '~'+**self**.original.base\_Class.name

• inverted\_features

An ~InterfaceBlock has same features and owned rules than its original InterfaceBlock except that – where applicable – both its DirectedFeatures and FlowProperties have inverted directions (i.e., are "conjugated").

```
let allAttributes: Set(UML::Property) = self.base_Class.allFeatures()‑>
select(oclIsKindOf(UML::Property)).oclAsType(UML::Property)‑>asSet() in
let allOperations: Set(UML::Operation) = self.base_Class.allFeatures()‑>
select(oclIsKindOf(UML::Operation)).oclAsType(UML::Operation)‑>asSet() in
let allReceptions: Set(UML::Reception) = self.base_Class.allFeatures()‑>
select(oclIsKindOf(UML::Reception)).oclAsType(UML::Reception)‑>asSet() in
let inheritedRules: Set(UML::Constraint) =
self.base_Class.inherit(self.base_Class.inheritedMember‑>
select(oclIsKindOf(UML::Constraint))).oclAsType(UML::Constraint)->asSet()
in
let allRules: Set(UML::Constraint) = self.base_Class.ownedRule‑>
union(inheritedRules) in
```

```
let allOriginalAttributes: Set(UML::Property) =
self.original.base Class.allFeatures() ->
select(oclIsKindOf(UML::Property)).oclAsType(UML::Property)‑>asSet() in
let allOriginalOperations: Set(UML::Operation) =
self.original.base Class.allFeatures() ->
select(oclIsKindOf(UML::Operation)).oclAsType(UML::Operation)‑>asSet() in
let allOriginalReceptions: Set(UML::Reception) =
self.original.base Class.allFeatures() ->
select(oclIsKindOf(UML::Reception)).oclAsType(UML::Reception)‑>asSet() in
let originalInheritedRules: Set(UML::Constraint) =
self.original.base_Class.inherit(self.original.base_Class.inheritedMember‑>
select(oclIsKindOf(UML::Constraint))).oclAsType(UML::Constraint)->asSet()
in
let allOrignalRules: Set(UML::Constraint) =
self.original.base_Class.ownedRule‑>union(originalInheritedRules) in
allAttributes‑>size() = allOriginalAttributes‑>size()
and allOperations‑>size() = allOriginalOperations‑>size()
and allReceptions‑>size() = allOriginalReceptions‑>size()
and (allAttributes‑>isEmpty() or allAttributes‑>forAll(a |
allOriginalAttributes‑>exists(oa | areConjugated(a, oa))))
and (allOperations‑>isEmpty() or allOperations‑>forAll(o |
allOriginalOperations->exists(oo | areConjugated(o, oo))))
and (allReceptions‑>isEmpty() or allReceptions‑>forAll(r |
allOriginalReceptions->exists(ro | areConjugated(r, ro))))
and areSameConstraintSets(allRules, allOrignalRules)
```
## **9.4 Usage Examples**

## **9.4.1 Ports with Required and Provided Features**

[Fig. 9.6](#page-135-0) is a fragment of the ibd:PwrSys diagram used in the HybridSUV Sample Problem in [Annex D.](#page-256-0) (The complete diagram is in [Fig. D.19.](#page-267-0)) The ecu:PowerControlUnit part has three ports with required and provided features, each connected to a port of another part. Each of the ports in this example is typed by a block specifying provided and required features available via connectors to the ports. For example, the ICE block specifies the provided operations setMixture and setThrottle, the provided properties RPM, temperature, and isKnocking, and required property isControlOn, as shown in [Fig. D.20](#page-268-0). This block types the ctrl port of InternalCombustionEngine while its conjugation (~ICE) types the ice port of PowerControlUnit.. This means the provided features of ICE are provided by the ctrl port of InternalCombustionEngine, and required by the ice port of PowerControlUnit, while the required features of ICE are required by the ctrl port of InternalCombustionEngine, and provided by the ice port of PowerControlUnit. Since the ecu:PowerControlUnit part and ice:InternalCombustionEngine part are connected via these ports, the ecu:PowerControlUnit part may invoke setThrottle and setMixture on the ice:InternalCombustionEngine part via its ice port, across the connector to the ctrl port of ice:InternalCombustionEngine. By invoking these operations, the PowerControlUnit can set the throttle and mixture of the InternalCombustionEngine. The PowerControlUnit can also read properties of the InternalCombustionEngine across the connector to find out the its rpm, temperature, and whether it is knocking. Inversely, the InternalCombustionEngine can read the isControlOn property of the PowerControlUnit across the connector to determine if the unit is still operating, and possibly shut down if it is not.

<span id="page-135-0"></span>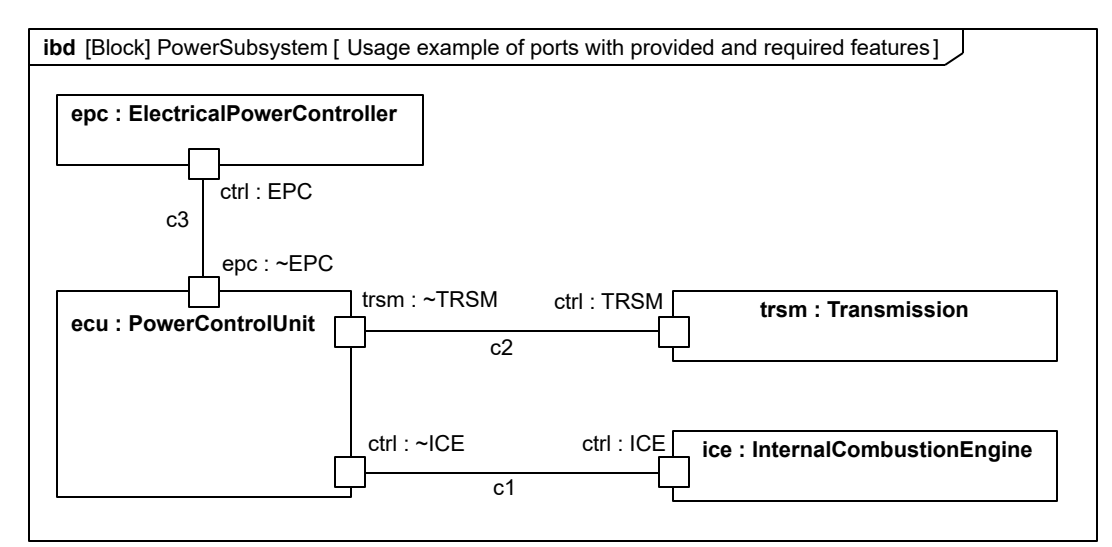

**Figure 9.6. Usage example of ports with provided and required features**

## **9.4.2 Ports and Item Flows**

[Fig. D.25](#page-271-0) shows the usage of ItemFlow. Here each of the item flows has an item property (fuelSupply:Fuel and fuelReturn:Fuel) that signify the actual flow of fuel across the fuel lines. We see how Fuel may flow between the FuelTankAssy and the InternalCombustionEngine. The FuelPump ejects Fuel via p1 port of FuelTankAssy, the Fuel flows across the fuelSupplyLine connector to the fuelFittingPort of InternalCombustionEngine and from there it is distributed via other ports to internal parts of the engine. Some of the fuel is returned to the FuelTankAssy from the fuelFitting port across the fuelReturnLine connector. Note that it is possible to connect a single port to multiple connectors: in this example the direction of the flow via the fuelFitting port on the external connectors is implied by the direction of the ports on the other side of the fuel lines as well as by the directions of the item flows on the fuel lines. The direction of the flow on the internal connectors is implied by the direction of the ports of the engine's internal parts.

## **9.4.3 Ports with Flow Properties**

[Fig. D.22](#page-269-0) shows a way to connect the PowerControlUnit to other parts over a CAN bus. Since connections over buses are characterized by broadcast asynchronous communications, ports with flow properties are used to connect the parts to the CAN bus. To specify the flow between the ports, we need to specify flow properties as done in [Fig.](#page-269-1) [D.21.](#page-269-1) Here FS ICE has three flow properties: an "out" flow property of type signal (ICEData) and two "in" flow properties of type Real. This allows the InternalCombustionEngine to transmit an ICEData signal via its fp port that will be transmitted over the CAN bus to the ice port of PowerControlUnit (a port typed by the conjugation  $\sim$ FS ICE). This single signal carries the temperature, rpm, and knockSensor information of the engine. In addition, the PowerControlUnit can set the mixture and throttle of the InternalCombustionEngine via the mixture and throttlePosition flow properties of FS\_ICE.

## **9.4.4 Proxy and Full Ports**

Modelers have the option of applying stereotypes for proxy and full ports to indicate whether ports are specifying features of their owners and internal parts (proxy), or for themselves separately (full). This is a concern when defining ports, rather than using existing blocks with ports already defined on them. Using existing blocks with ports only requires knowing the port types, because they define the features available for linking or communication with those ports via connectors. The stereotypes of proxy and full ports might be elided in these cases to simplify diagrams.

The ProxyPort and FullPort stereotypes can be applied at any level in a block taxonomy, whether on ports of the most general blocks, the most specialized, or at intermediate levels of generalization. Ports can be specialized through redefinition and subsetting if desired, as long they are not proxy and full at the same time, including the stereotypes they inherit. [Fig. 9.7](#page-137-0) shows an example of a general block for an electrical plug specialized into two other blocks. The general block can be contained in its own package, for export to users of electrical plugs. The

specialized blocks are for plug designers. This example has two designs, one using proxy ports and the other full. The proxy design adds internal parts exposed by the ports. The full design redefines the ports with specialized types. The same type is used for the internal parts of the proxy design and the redefined ports of the full design. The net result for the systems as-built are the same.

Modelers can apply stereotypes for proxy and full ports at any stage of model development, or not all if the stereotype constraints are not needed. [Fig. 9.7](#page-137-0) happens to use unstereotyped ports on a general block distributed to users, and stereotyped ports on its specializations for implementation, but the modelers might have not used stereotypes at all, if they did not care whether the model met those constraints (such as no behaviors on proxy ports, or no internal binding connectors to full ports).

Unstereotyped ports do not commit to whether they are proxy or full, and do not prevent or dictate future application of the stereotypes, except for ports that violate constraints of the stereotypes. For example, if the port types on the general block in [Fig. 9.7](#page-137-0) had behaviors defined, then the proxy specialization would be invalid. If the general ports had binding connectors to internal parts, then the full specialization would be invalid. If the general ports had both behaviors and internal binding connectors, then both specializations would be invalid. Unstereotyped ports have the basic functionality of stereotyped ones, including flow properties and nested ports, so they can be used as long as the modeler is not concerned with the distinction between proxy and full, and the constraints they impose.

<span id="page-137-0"></span>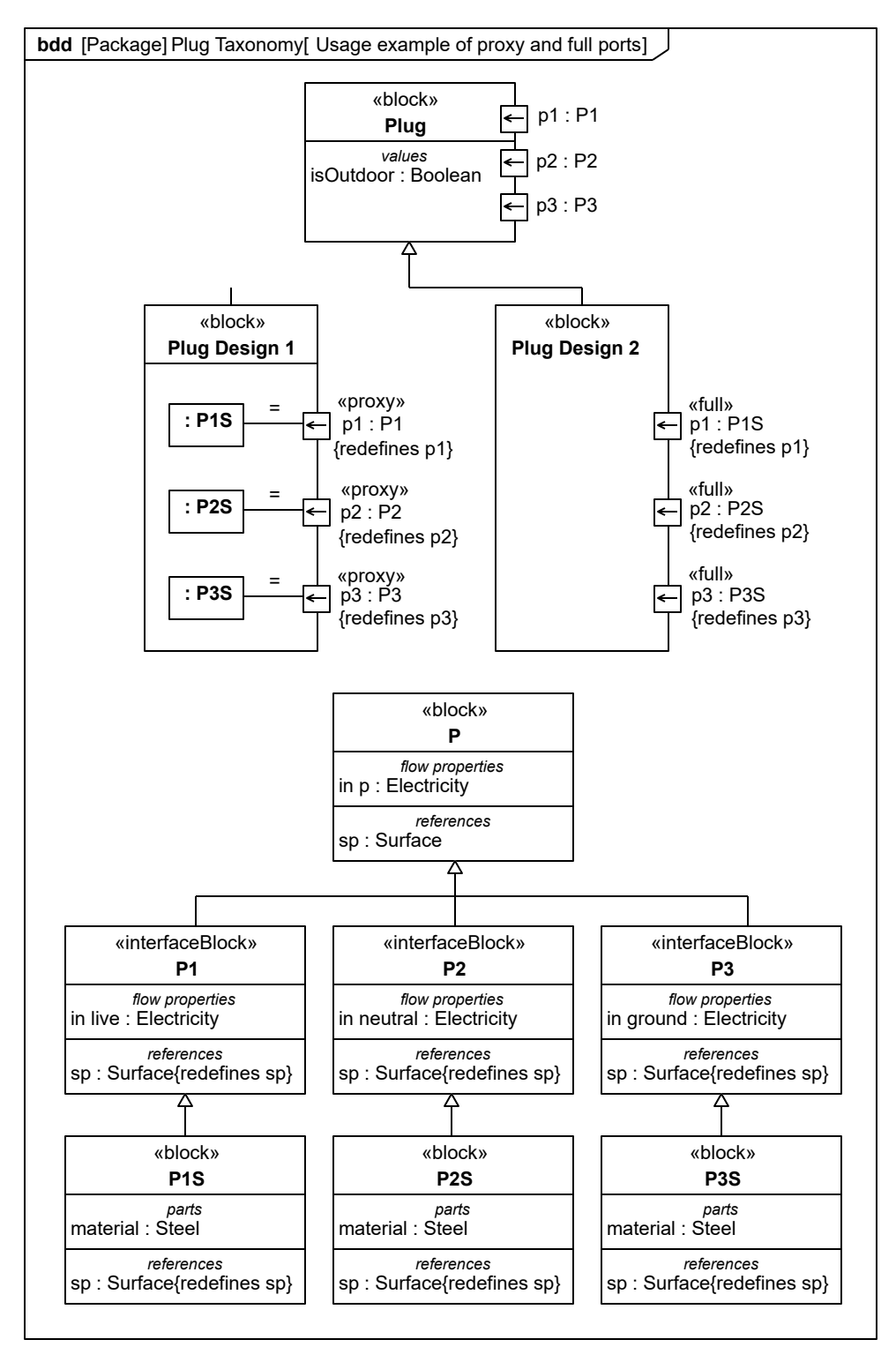

**Figure 9.7. Usage example of proxy and full ports**

## **9.4.5 Association and Port Decomposition**

[Fig. 9.8](#page-138-0) shows an association block Water Delivery between a bank of spigots and a faucet. The «port» keyword indicates which association ends are ports (associations use properties as ends, which can be ports). [Fig. 9.9](#page-138-1) shows the internal structure of Water Delivery defining connectors between the spigots in the bank and inlets on the faucet. The participant properties identify the spigot bank and faucet being connected. The end property on the stereotype refers to the corresponding association end in [Fig. 9.8.](#page-138-0) The type of participant properties is shown for clarity, but is always the same as the association end type and can be elided. They are shown with dashed rectangles because they are reference properties. The internal structure connects hot and cold ports of the participants.

<span id="page-138-0"></span>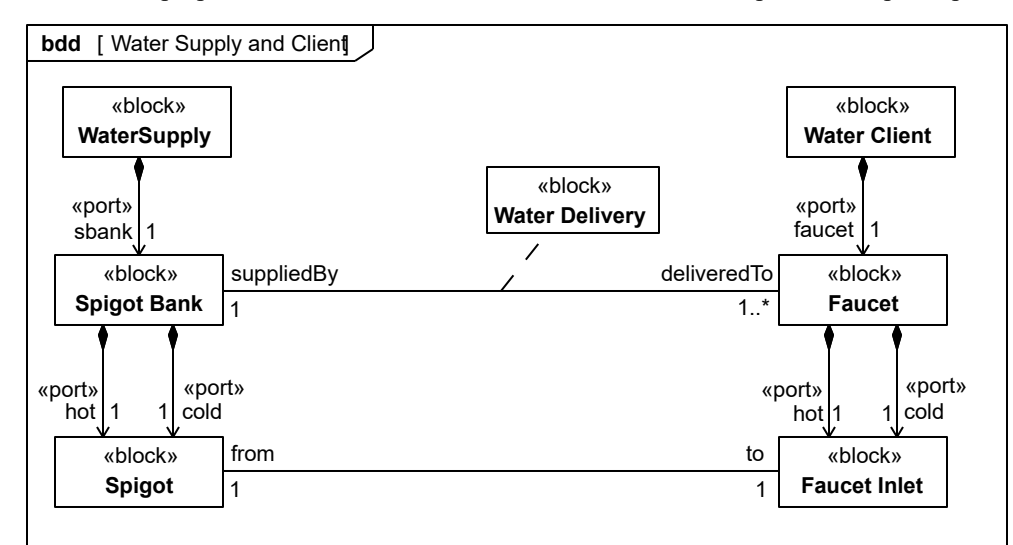

**Figure 9.8. Water Delivery association block**

<span id="page-138-1"></span>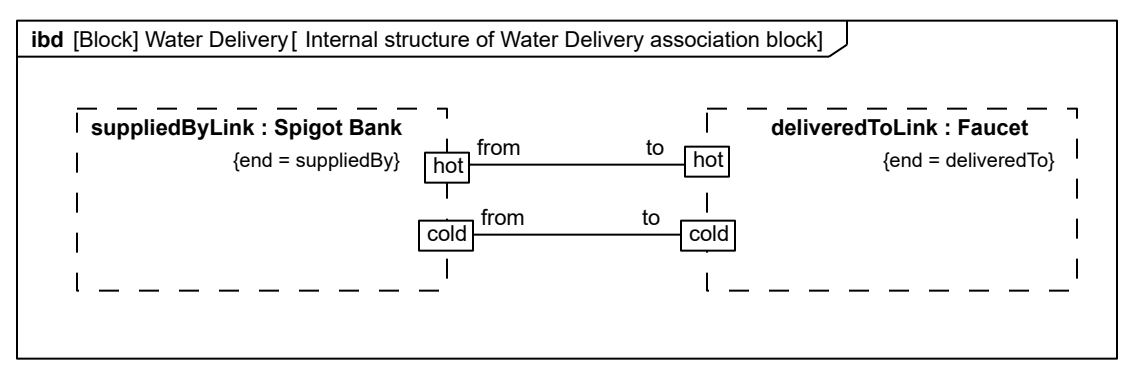

**Figure 9.9. Internal structure of Water Delivery association block**

[Fig. 9.10](#page-139-0) shows two views of a block House with a connector of type Water Delivery. The connector in the top view "decomposes" into the subconnectors in the lower view according to the internal structure of Water Delivery. The subconnectors relate the nested ports of :WaterSupply to the nested ports of :WaterClient.

<span id="page-139-0"></span>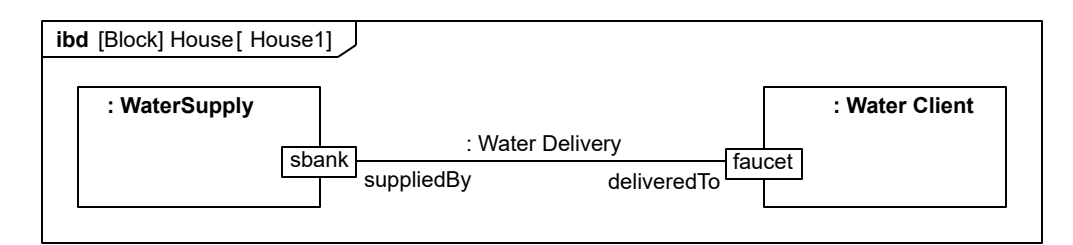

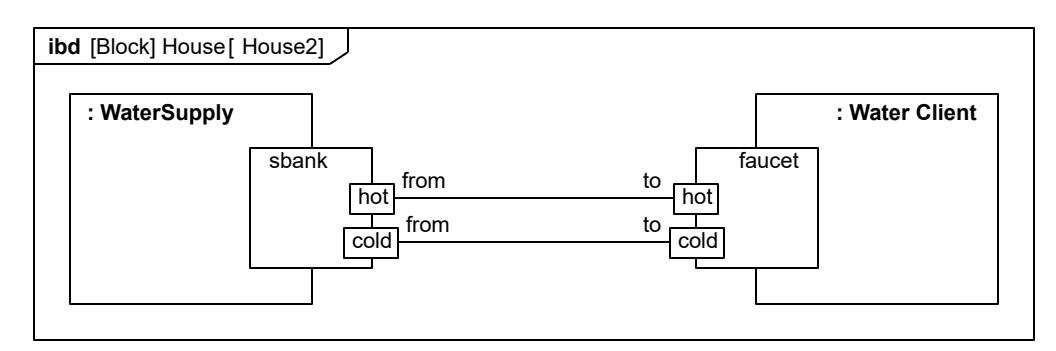

## **Figure 9.10. Two views of Water Delivery connector within House block**

The top portion of [Fig. 9.11](#page-139-1) shows specializations of the block WaterClient into Bath, Sink, and Shower. These are used as part types in the internal structure of the block House 2 shown in the lower portion of the figure. The composite connector for Water Delivery is reused three times to establish connections between spigots on the water supply and the inlets of faucets on the bath, sink, and shower.

<span id="page-139-1"></span>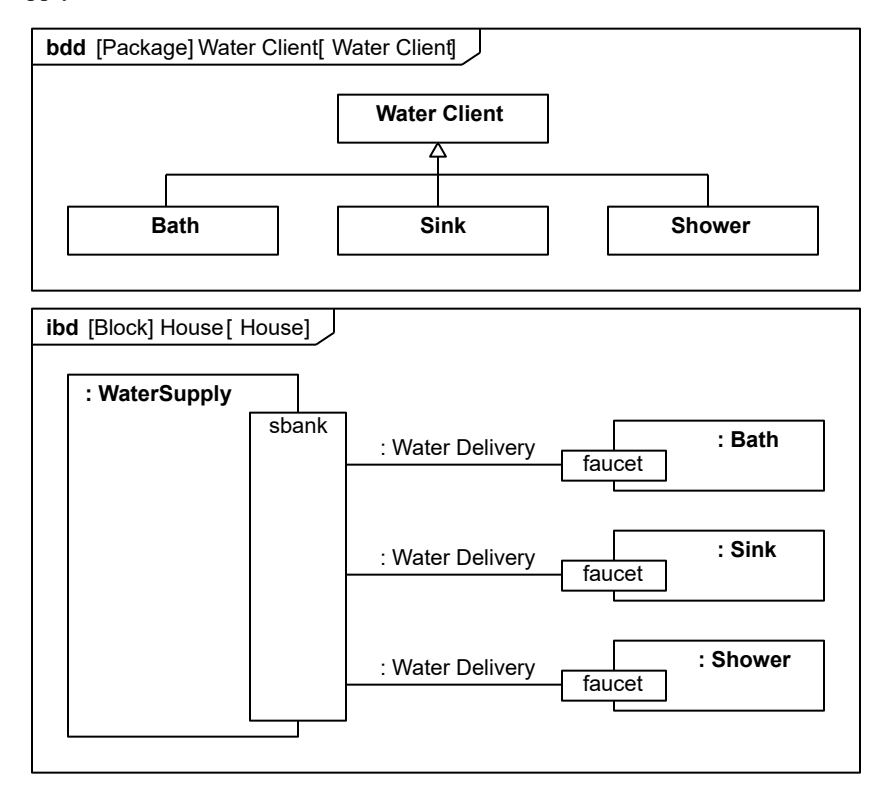

**Figure 9.11. Specializations of Water Client in house example**

[Fig. 9.12](#page-140-0) adds a Plumbing association block for the association between Spigot and Faucet Inlet in [Fig. 9.11](#page-139-1). [Fig.](#page-140-1) [9.13](#page-140-1) shows the internal structure for the Plumbing association block, which includes a pipe and two fittings (the additional part and connector definitions are omitted for brevity).

<span id="page-140-0"></span>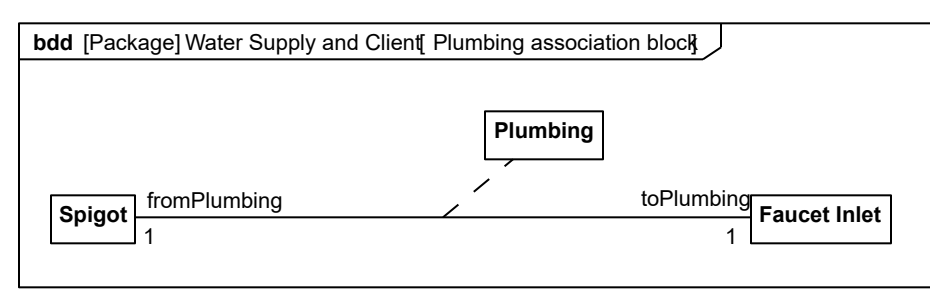

**Figure 9.12. Water Delivery association block with internal Plumbing connector**

<span id="page-140-1"></span>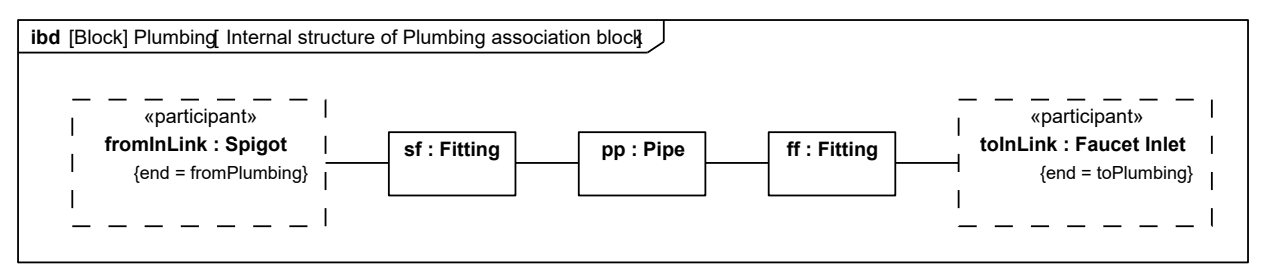

**Figure 9.13. Internal structure of Plumbing association block**

[Fig. 9.14](#page-140-2) modifies [Fig. 9.9](#page-138-1) to use Plumbing as a connector type within the Water Delivery association block. The lower connector shows its connector property explicitly, enabling the pipe it contains to be connected to a mounting bracket (the additional part and connector definitions are omitted for brevity).

<span id="page-140-2"></span>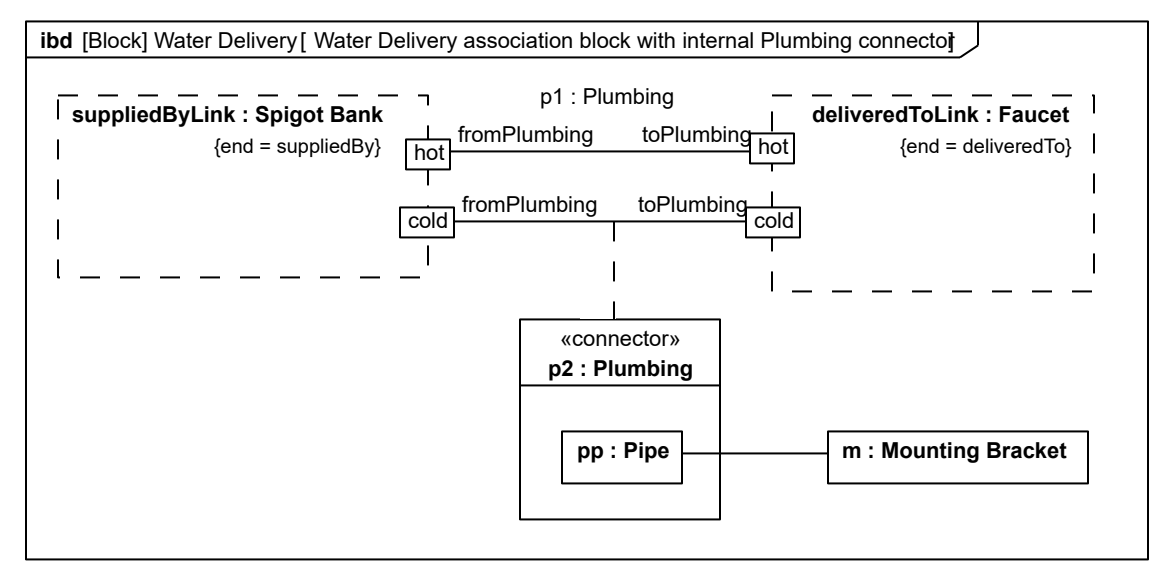

**Figure 9.14. Water Delivery association block with internal Plumbing connector**

## **9.4.6 Item Flow Decomposition**

Item flows in internal block diagrams specify flows local to a block. For example, in [Fig. 9.15](#page-141-0) the connector to the output of the water heater has an item flow indicating distilled water is flowing, even though the out flow property of the water heater indicates it produces water. The water heater is fed from a water distiller in this particular usage, so the modeler knows the output will always be distilled water, rather than other kinds of water. The radiator on the left requires distilled water, and its connection to the water heater is compatible because the item flow narrows the items to distilled water. Item flows can also be more general than the actual flow, as shown by the connector on the

right. The water distiller produces distilled water, but the item flow is for any kind of fluid. The connection to the water heater is compatible because it accepts any kind of water, including distilled. The item flow does not require the heater to accept any kind of fluid, because the source of flow is still producing water, regardless of the generality of the item flow.

Connectors with item flows can be decomposed by association blocks that have additional item flows. The relationship between an item flow and those in the association block is determined by the modeler. [Fig. 9.16](#page-142-0) and [Fig.](#page-142-1) [9.17](#page-142-1) are examples of item flow decomposition that modelers might choose, but they are not the only possible decompositions and are not required. In [Fig. 9.16](#page-142-0), the item flow classifier (EnginePart) is a supertype of the classifiers of the item flows in the decomposition. The flow properties are all in the types of the nested ports, while the composing item flow summarizes the kinds of items flowing by generalization. In  $Fig. 9.17$ , the item flow classifier (Engine) composes the classifiers of the items flows in the decomposition from [Fig. 9.17.](#page-142-1) The port types have an additional flow property that is not in the nested ports. These are for the flow of the engine, as opposed to its parts. Constraints can be added between the flow properties for the engine and those for the parts, to indicate the flowing parts are inside the flowing engine, or are separate, for example as spare parts.

<span id="page-141-0"></span>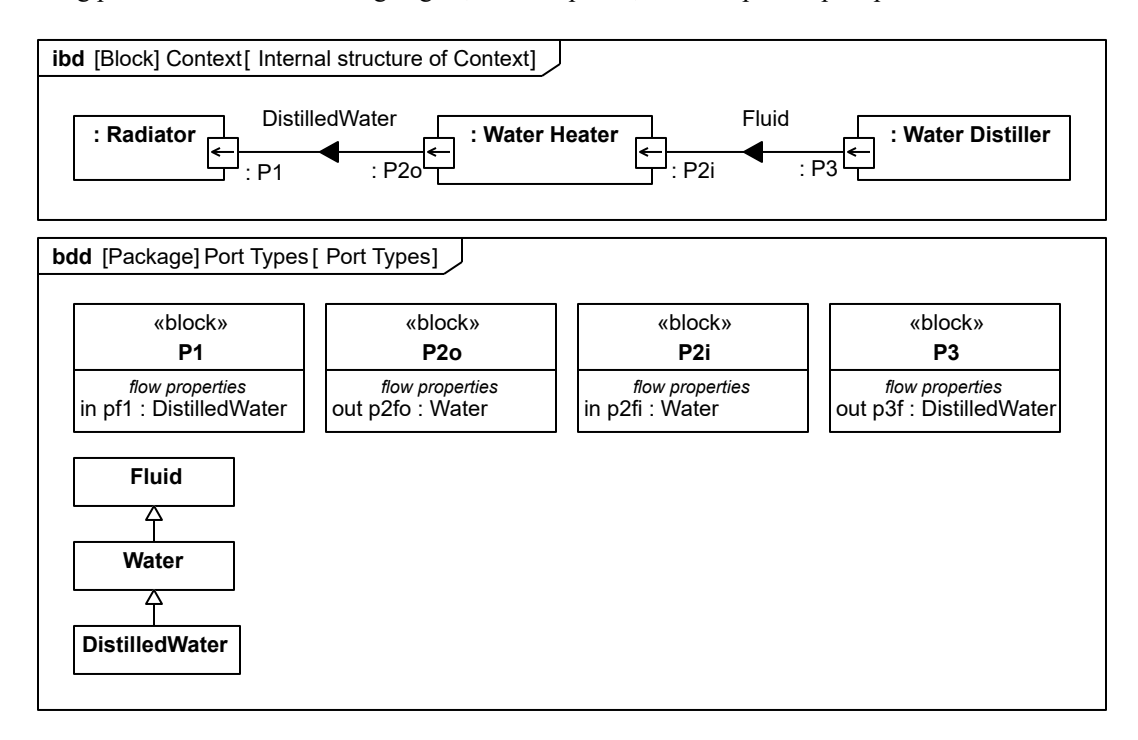

**Figure 9.15. Usage example of item flows in internal block diagrams**

<span id="page-142-0"></span>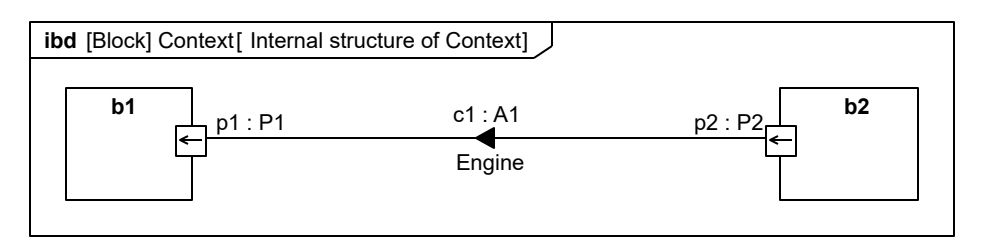

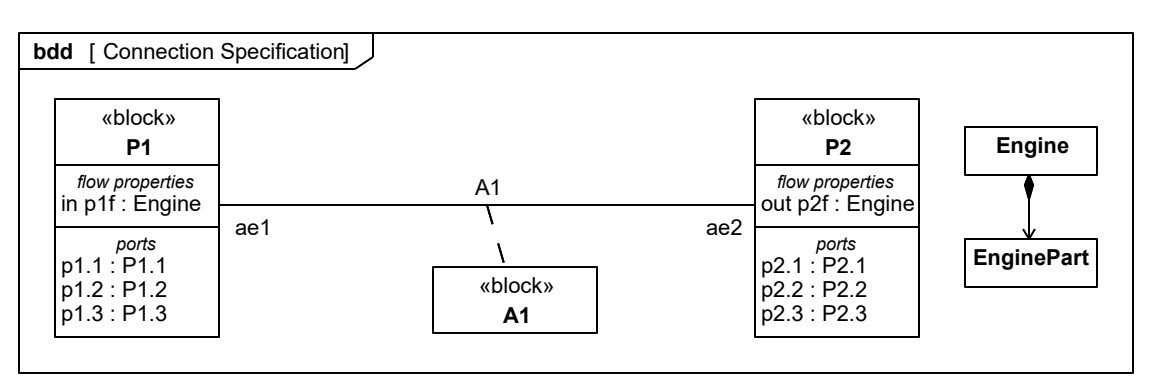

## **Figure 9.16. Usage example of item flow decomposition**

<span id="page-142-1"></span>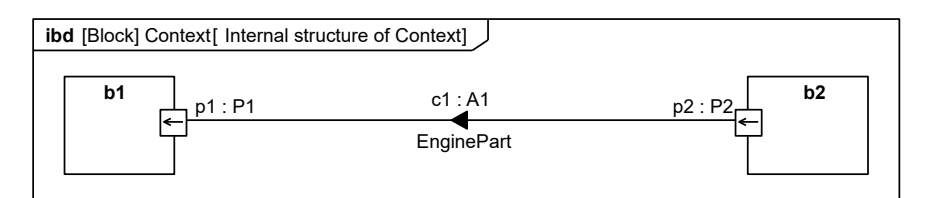

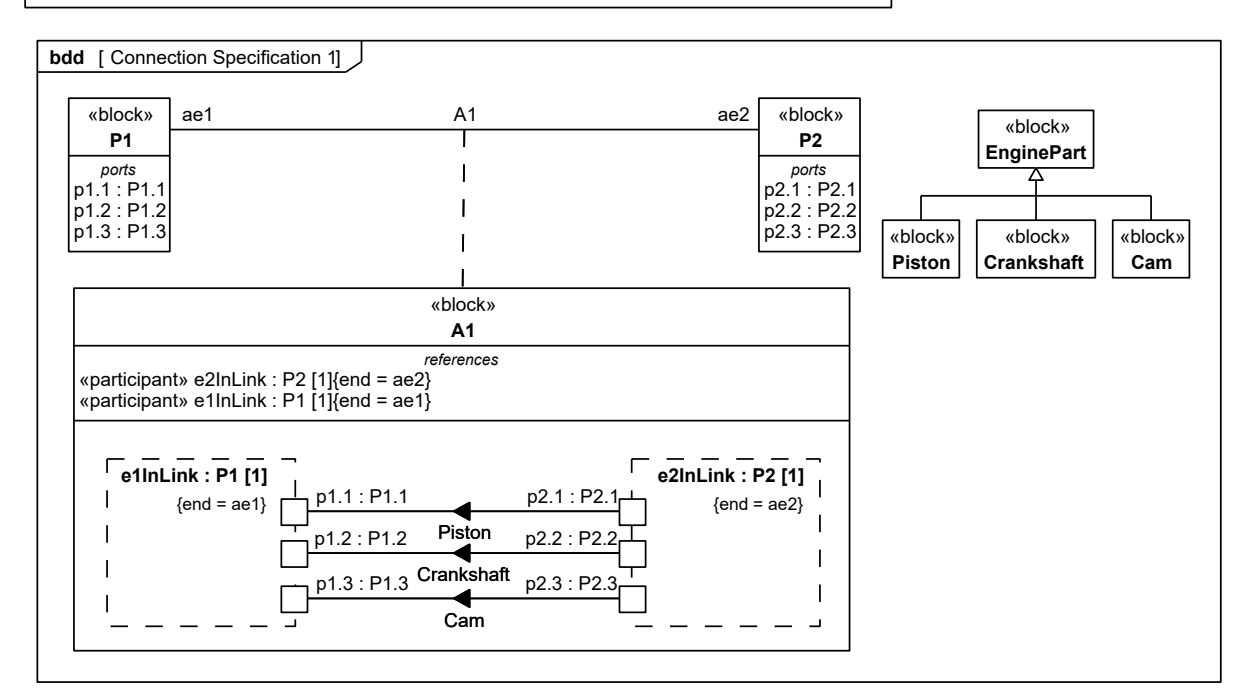

**Figure 9.17. Usage example of item flow decomposition**

*This page intentionally left blank.*
# <span id="page-144-0"></span>**10 Constraint Blocks**

# **10.1 Overview**

Constraint blocks provide a mechanism for integrating engineering analysis such as performance and reliability models with other SysML models. Constraint blocks can be used to specify a network of constraints that represent mathematical expressions such as  ${F=m*a}$  and  ${a=dv/dt}$ , which constrain the physical properties of a system. Such constraints can also be used to identify critical performance parameters and their relationships to other parameters, which can be tracked throughout the system life cycle.

A constraint block includes the constraint, such as  ${F=m^*a}$ , and the parameters of the constraint such as F, m, and a. Constraint blocks define generic forms of constraints that can be used in multiple contexts. For example, a definition for Newton's Laws may be used to specify these constraints in many different contexts. Reusable constraint definitions may be specified on block definition diagrams and packaged into general-purpose or domainspecific model libraries. Such constraints can be arbitrarily complex mathematical or logical expressions. The constraints can be nested to enable a constraint to be defined in terms of more basic constraints such as primitive mathematical operators.

Parametric diagrams include usages of constraint blocks to constrain the properties of another block. The usage of a constraint binds the parameters of the constraint, such as F, m, and a, to specific properties of a block, such as a mass, that provide values for the parameters. The constrained properties, such as mass or response time, typically have simple value types that may also carry units, quantity kinds, or probability distributions. A pathname dot notation can be used to refer to nested properties within a block hierarchy. This allows a value property (such as an engine displacement) that may be deeply nested within a containing hierarchy (such as vehicle, power system, engine) to be referenced at the outer containing level (such as vehicle-level equations). The context for the usages of constraint blocks shall also be specified in a parametric diagram to maintain the proper namespace for the nested properties.

Time can be modeled as a property that other properties may be dependent on. A time reference can be established by a local or global clock that produces a continuous or discrete time value property. Other values of time can be derived from this clock, by introducing delays and/or skew into the value of time. Discrete values of time as well as calendar time can be derived from this global time property. SysML includes the time model from UML, but other UML specifications offer more specialized descriptions of time that may also apply to specific needs.

A state of the system can be specified in terms of the values of some of its properties. For example, when water temperature is below 0 degrees Celsius, it may change from liquid to solid state. In this example, the change in state results in a different set of constraint equations. This can be accommodated by specifying constraints that are conditioned on the value of the state property.

Parametric diagrams can be used to support trade-off analysis. A constraint block can define an objective function to compare alternative solutions. The objective function can constrain measures of effectiveness or merit and may include a weighting of utility functions associated with various criteria used to evaluate the alternatives. These criteria, for example, could be associated with system performance, cost, or desired physical characteristics. Properties bound to parameters of the objective function may have probability distributions associated with them that are used to compute expected or probabilistic measures of the system. The use of an objective function and measures of effectiveness in parametric diagrams are included in [Annex E:](#page-286-0) "Non-normative Extensions."

SysML identifies and names constraint blocks, but does not specify a computer interpretable language for them. The interpretation of a given constraint block (e.g., a mathematical relation between its parameter values) shall be provided. An expression may rely on other mathematical description languages both to capture the detailed specification of mathematical or logical relations, and to provide a computational engine for these relations. In addition, the block constraints are non-causal and do not specify the dependent or independent variables. The specific dependent and independent variables are often defined by the initial conditions, and left to the computational engine.

A constraint block is defined by a keyword of «constraint» applied to a block definition. Properties of this block define parameters of the constraint, with the exception of properties that hold internally nested usages of constraint blocks. The usage of a constraint block is distinguished from other parts by a box having rounded corners rather than the square corners of an ordinary part. A parametric diagram is a restricted form of internal block diagram that shows only the use of constraint blocks along with the properties they constrain within a context.

# **10.2 Diagram Elements**

### **10.2.1 Block Definition Diagram**

<span id="page-145-0"></span>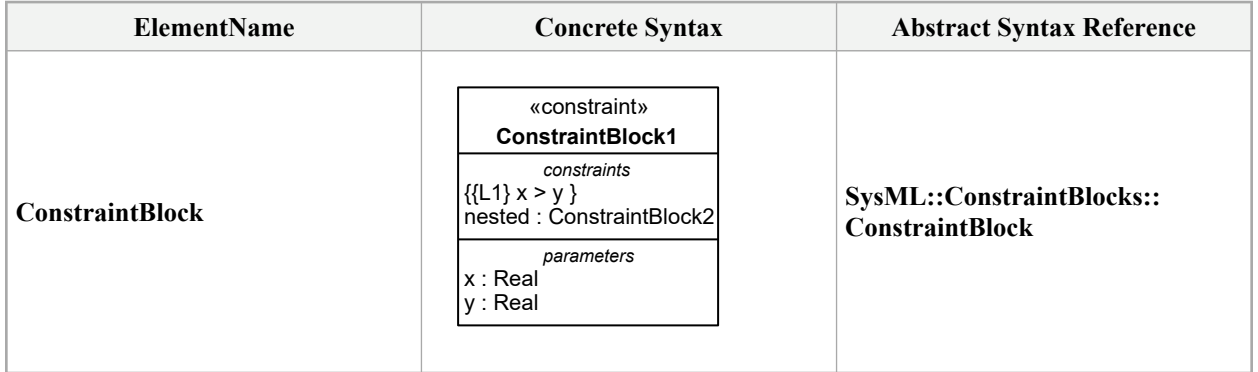

#### **Table 10.1. Graphical nodes defined in Block Definition diagrams**

### **10.2.2 Parametric Diagram**

The diagram elements described in this sub clause are additions to the Internal Block Diagram described in [Section](#page-68-0) [8](#page-68-0). The Parametric Diagram includes all of the notations of an Internal Block Diagram, subject only to the restrictions described in [Section 10.3.1.2](#page-146-0).

**Table 10.2. Graphical nodes defined in Parametric diagrams**

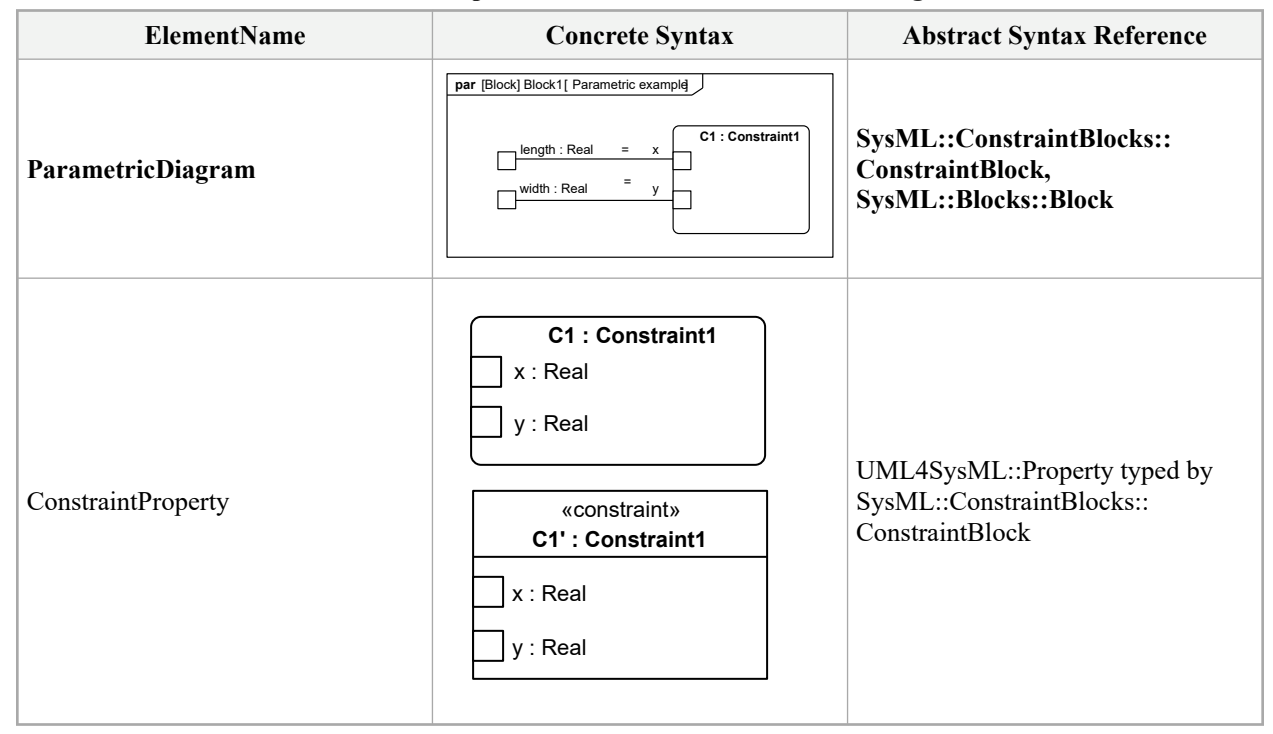

## **10.3 UML Extensions**

### **10.3.1 Diagram Extensions**

### **10.3.1.1 Block Definition Diagram**

#### **10.3.1.1.1 Constraint block definition**

The «constraint» keyword on a block definition states that the block is a constraint block. An expression that specifies the constraint may appear in the constraints compartment of the block definition, using either formal statements in some language, or informal statements using text. This expression can include a formal reference to a language in braces as indicated in [Table 10.1](#page-145-0). Parameters of the constraint may be shown in a compartment with the predefined compartment label "parameters."

#### **10.3.1.1.2 Parameters compartment**

Constraint blocks support a special form of compartment, with the label "parameters," which may contain declarations for some or all of its constraint parameters. Properties of a constraint block should be shown either in the constraints compartment, for nested constraint properties, or within the parameters compartment.

#### <span id="page-146-0"></span>**10.3.1.2 Parametric Diagram**

A parametric diagram is defined as a restricted form of internal block diagram. A parametric diagram may contain constraint properties and their parameters, along with other properties from within the internal block context. All properties that appear, other than the constraints themselves, shall either be bound directly to a constraint parameter, or contain a property that is bound to one (through any number of levels of containment).

#### **10.3.1.2.1 Round-cornered rectangle notation for constraint property**

A constraint property may be shown on a parametric diagram using a rectangle with rounded corners. This graphical shape distinguishes a constraint property from all other properties and avoids the need to show an explicit «constraint» keyword. Otherwise, this notation is equivalent to the standard form of an internal property with a «constraint» keyword shown. Compartments and internal properties may be shown within the shape just as for other types of internal properties.

#### **10.3.1.2.2 «constraint» keyword notation for constraint property**

A constraint property may be shown on a parametric diagram using a standard form of internal property rectangle with the «constraint» keyword preceding its name. Parameters are shown within a constraint property using the standard notations for internal properties.

#### **10.3.1.2.3 Small square box notation for an internal property**

A constraint parameter may optionally be shown by a small square box, with the name and other specifications appearing in a text string close to the square box. The text string for such a constraint parameter may include all the elements that could ordinarily be used to declare the parameter in a compartment of a block, including an optional default value. The box may optionally be shown with one edge flush with the boundary of a containing property. Placement of constraint parameter boxes is purely for notational convenience, for example, to enable simpler connection from the outside, and has no semantic significance. If a connector is drawn to a region where an internal constraint parameter box is shown flush with the boundary of a containing property, the connector is always assumed to connect to the innermost constraint parameter.

### **10.3.2 Stereotypes**

#### **Package ConstraintBlocks**

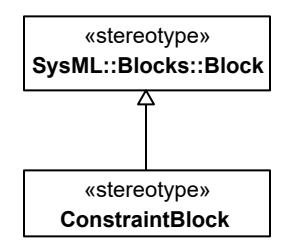

**Figure 10.1. Stereotypes defined in SysML ConstraintBlocks package**

#### **10.3.2.1 ConstraintBlock**

#### **Description**

A constraint block is a block that packages the statement of a constraint so it may be applied in a reusable way to constrain properties of other blocks. A constraint block typically defines one or more constraint parameters, which are bound to properties of other blocks in a surrounding context where the constraint is used. Binding connectors, as defined in [Section 8](#page-68-0) are used to bind each parameter of the constraint block to a property in the surrounding context. All properties of a constraint block are constraint parameters, with the exception of constraint properties that hold internally nested usages of constraint blocks.

A constraint property is a property of any block that is typed by a constraint block. It holds a localized usage of the constraint block. Binding connectors may be used to bind the parameters of this constraint block to other properties of the block that contains the usage.

#### **Generalizations**

• Block (from Blocks)

#### **Association Ends**

• base Class : Class [1]

#### **Constraints**

• 1 constraintparameters only

A constraint block shall not own any structural or behavioral elements beyond the properties that define its constraint parameters, constraint properties that hold internal usages of constraint blocks, binding connectors between its internally nested constraint parameters, constraint expressions that define an interpretation for the constraint block, and general-purpose model management and crosscutting elements.

-- Cannot be expressed **in** OCL

• 2 specializations are constraintblocks

Any classifier that specializes a ConstraintBlock shall also have the ConstraintBlock stereotype applied.

```
UML::Classifier.allInstances()‑>forAll(c | c.general‑>
includes(self.base_Class) implies
ConstraintBlock.allInstances().base Class->includes(c))
```
• 3 composite

Any property of a block that is typed by a ConstraintBlock shall have composite aggregation.

self.base Class.ownedAttribute->forAll(p| p.isComposite)

# **10.4 Usage Examples**

### **10.4.1 Definition of Constraint Blocks on a Block Definition Diagram**

Constraint blocks can only be defined on a block definition diagram or a package diagram, where they shall have the «constraint» keyword shown. The strings in braces in the compartment labeled "constraints" are ordinary UML constraints, using a special compartment to hold the constraint. This is shown in [Section D.4.7.8](#page-276-0). These particular constraints are specified only in an informal language, but a more formal language such as OCL or MathML could also be used. The compartment labeled "parameters" shows the parameters of this constraint, which are bound on the parametric diagram.

### **10.4.2 Usage of Constraint Blocks on a Parametric Diagram**

[Fig. D.32](#page-276-1) shows the use of constraint properties on a parametric diagram. This diagram shows the use of nested property references to the properties of the parts; parametric diagrams can make use of the nested property name notation to refer to multiple levels of nested property containment, as shown in this example. A parametric diagram is similar to an internal block diagram with the exception that the only connectors that may be shown are binding connectors. The Sample Problem in **[Annex D](#page-256-0)** provides definitions of the containing EconomyContext block for which this parametric diagram is shown.

*This page intentionally left blank.*

### **BEHAVIORAL CONSTRUCTS**

*This page intentionally left blank.*

# **11 Activities**

# **11.1 Overview**

Activity modeling emphasizes the inputs, outputs, sequences, and conditions for coordinating other behaviors. It provides a flexible link to blocks owning those behaviors. The following is a summary of the SysML extensions to UML Activity diagrams. For additional information, see extensions for Enhanced Functional Flow Block Diagrams in [Annex E,](#page-286-0) Activity Diagram Extensions.

### **11.1.1 Control as Data**

SysML extends control in activity diagrams as follows:

- In UML Activities, control can only enable actions to start. SysML extends control to support disabling of actions that are already executing. This is accomplished by providing a model library with a type for control values that are treated like data (see ControlValueKind in [Fig. 11.9\)](#page-167-0).
- A control value is an input or output of a control operator, which is how control acts as data. A control operator can represent a complex logical operation that transforms its inputs to produce an output that controls other actions (see ControlOperator in [Fig. 11.8\)](#page-161-0).

### <span id="page-152-0"></span>**11.1.2 Continuous Systems**

SysML provides extensions that might be very loosely grouped under the term "continuous," but are generally applicable to any sort of distributed flow of information and physical items through a system. These are:

- Restrictions on the rate at which entities flow along edges in an activity, or in and out of parameters of a behavior (see Rate in [Fig. 11.8\)](#page-161-0). This includes both discrete and continuous flows, either of material, energy, or information. Discrete and continuous flows are unified under rate of flow, as is traditionally done in mathematical models of continuous change, where the discrete increment of time approaches zero.
- Extension of object nodes, including pins, with the option for newly arriving values to replace values that are already in the object nodes (see Overwrite in Fig.  $11.8$ ). SysML also extends object nodes with the option to discard values if they do not immediately flow downstream (see NoBuffer in  $Fig. 11.8$ ). These two extensions are useful for ensuring that the most recent information is available to actions by indicating when old values should not be kept in object nodes, and for preventing fast or continuously flowing values from collecting in an object node, as well as modeling transient values, such as electrical signals.

### **11.1.3 Probability**

SysML introduces probability into activities as follows (see Probability in [Fig. 11.8\)](#page-161-0):

- Extension of edges with probabilities for the likelihood that a value leaving the decision node or object node will traverse an edge.
- Extension of output parameter sets with probabilities for the likelihood that values will be output on a parameter set.

### **11.1.4 Activities as Blocks**

In UML, all behaviors including activities are classes, and their instances are executions. Behaviors can appear on block definition diagrams, and participate in generalization and associations. SysML clarifies the semantics of composition association between activities, and between activities and the type of object nodes in the activities, and defines consistency rules between these diagrams and activity diagrams. See [Section 11.3.1.1](#page-158-0), Activity.

### **11.1.5 Timelines**

The simple time model in UML can be used to represent timing and duration constraints on actions in an activity model. These constraints can be notated as constraint notes in an activity diagram. Although the UML 2 timing diagram was not included in this version of SysML, it can complement SysML behavior diagrams to notate this information. More sophisticated SysML modeling techniques can incorporate constraint blocks from [Section 10,](#page-144-0)

"Constraint Blocks" to specify resource and related constraints on the properties of the inputs, outputs, and other system properties. (Note: refer to [Section 11.3.1.4,](#page-160-0) ObjectNode, Variables, and Parameters for constraining properties of object nodes).

# **11.2 Diagram Elements**

### **11.2.1 Activity Diagram**

#### **[SYSML17-266:](https://issues.omg.org/issues/SYSML17-266) UML::ExceptionHandler should be part of SysML**

#### **Table 11.1. Graphical notation of Activity diagrams**

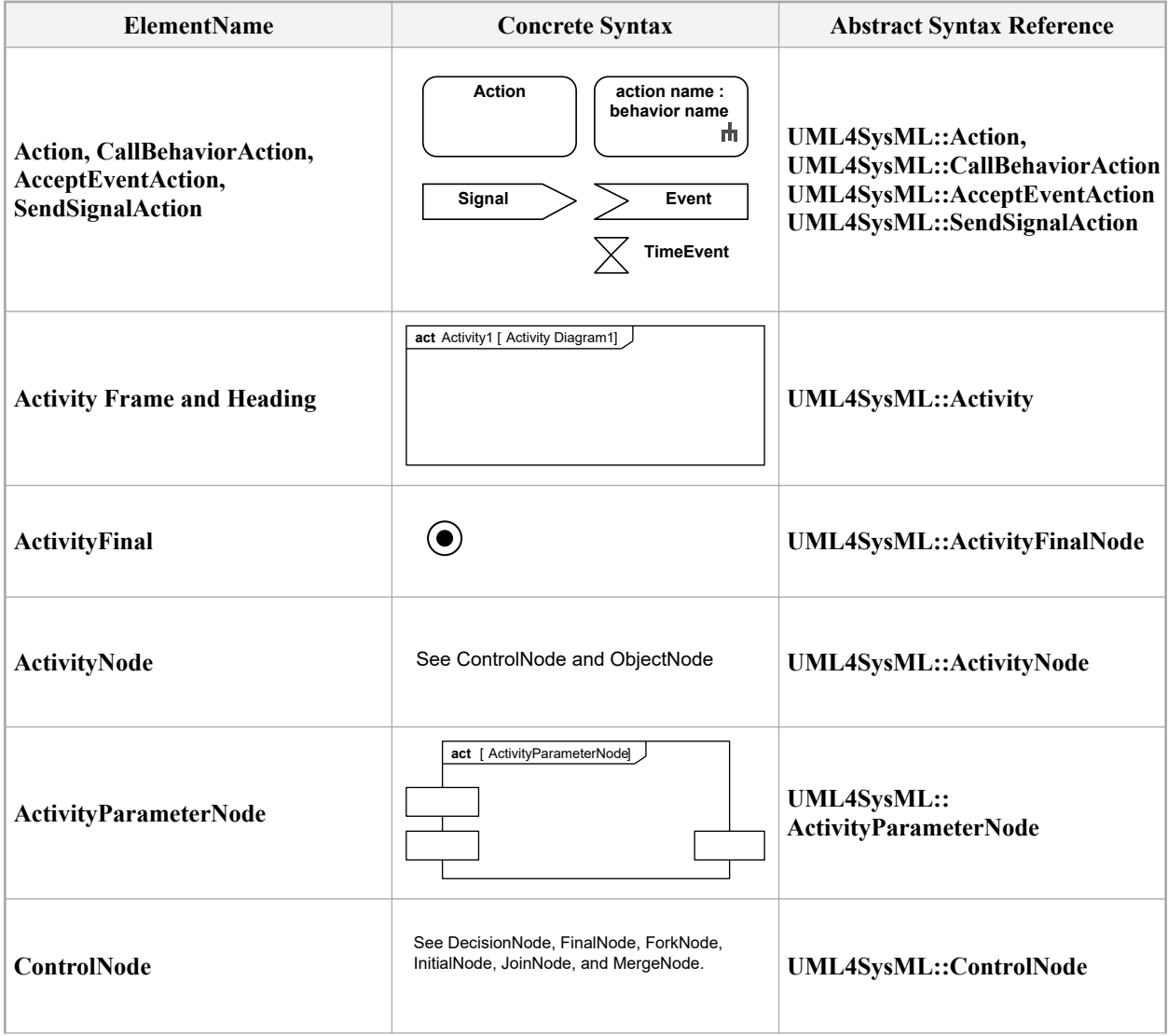

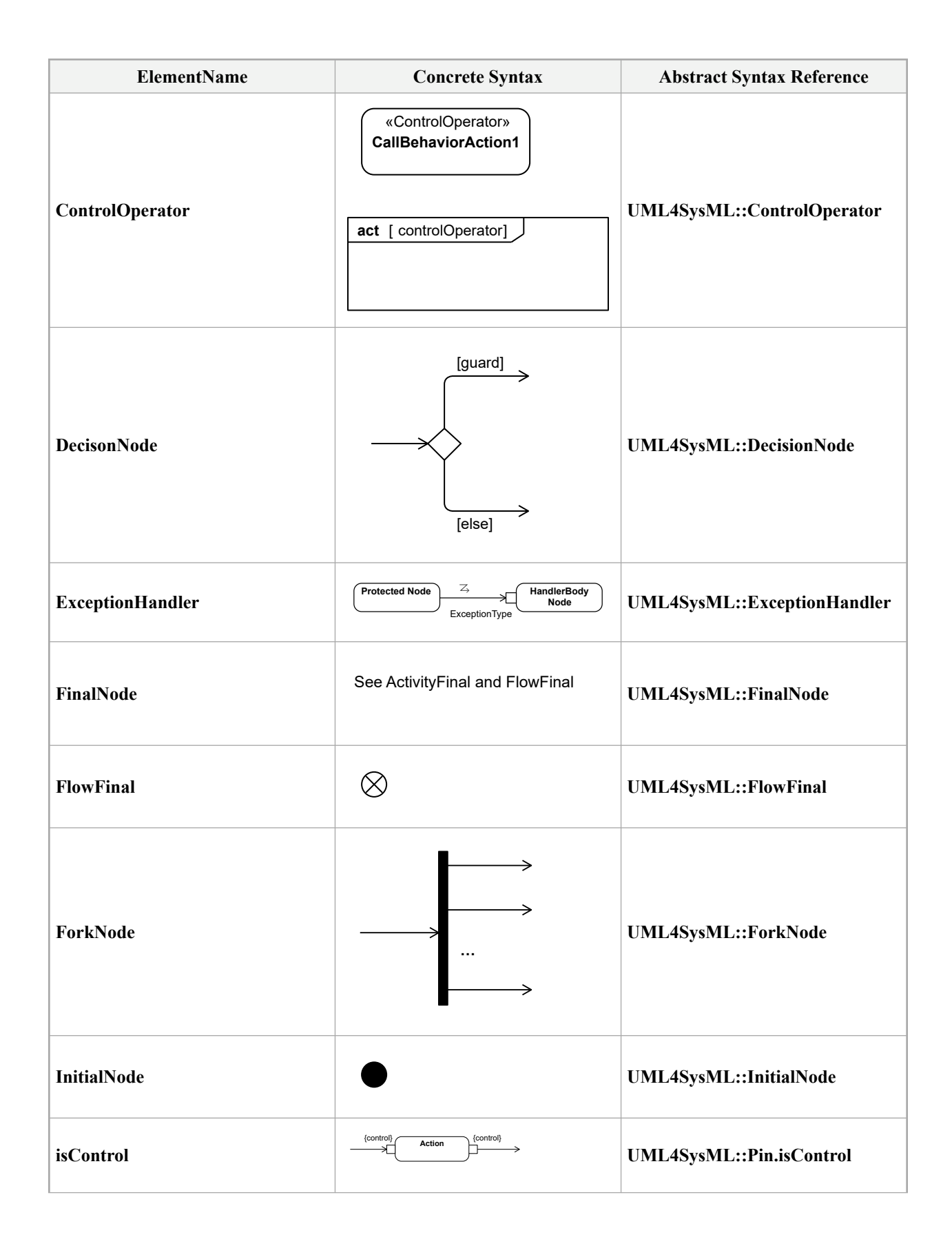

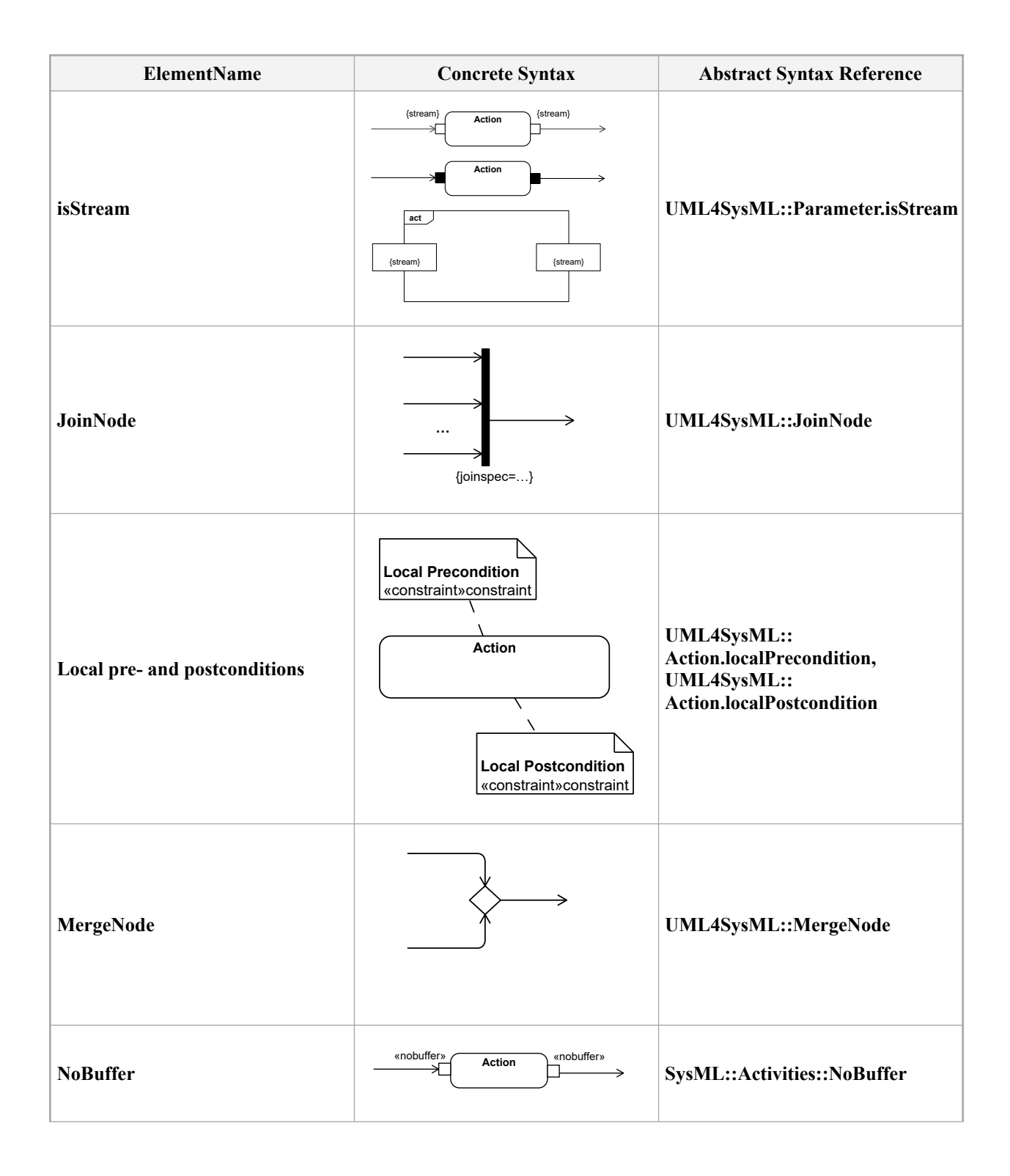

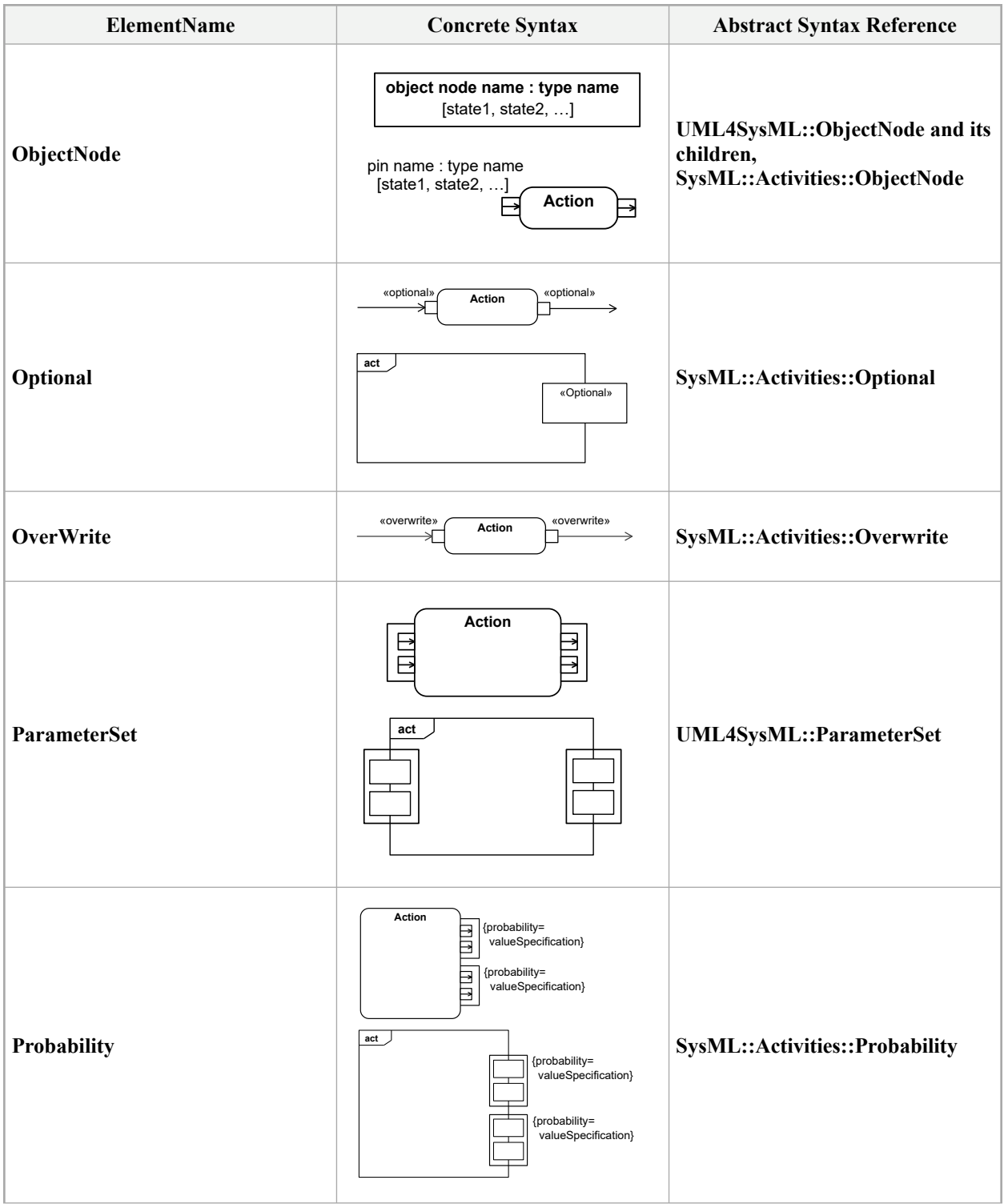

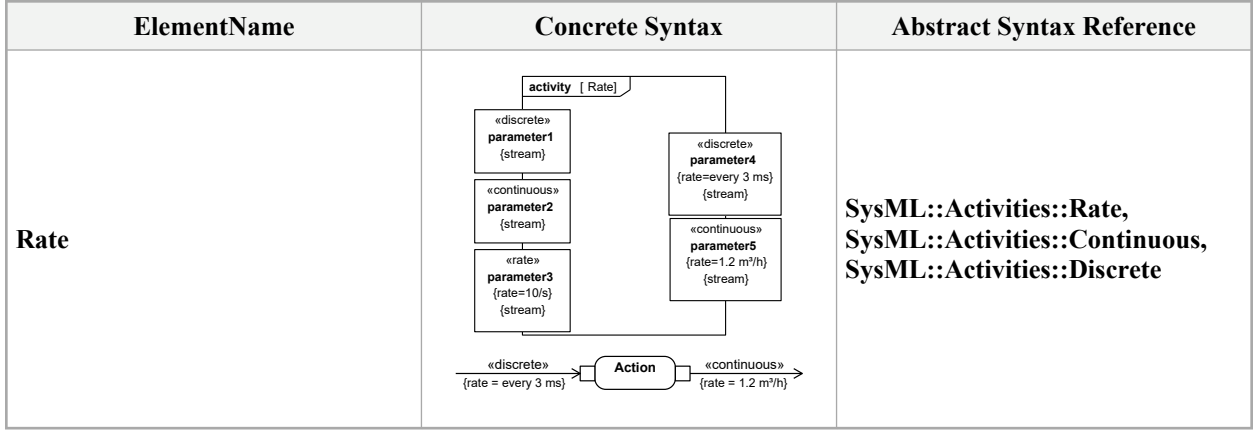

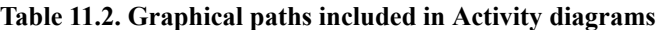

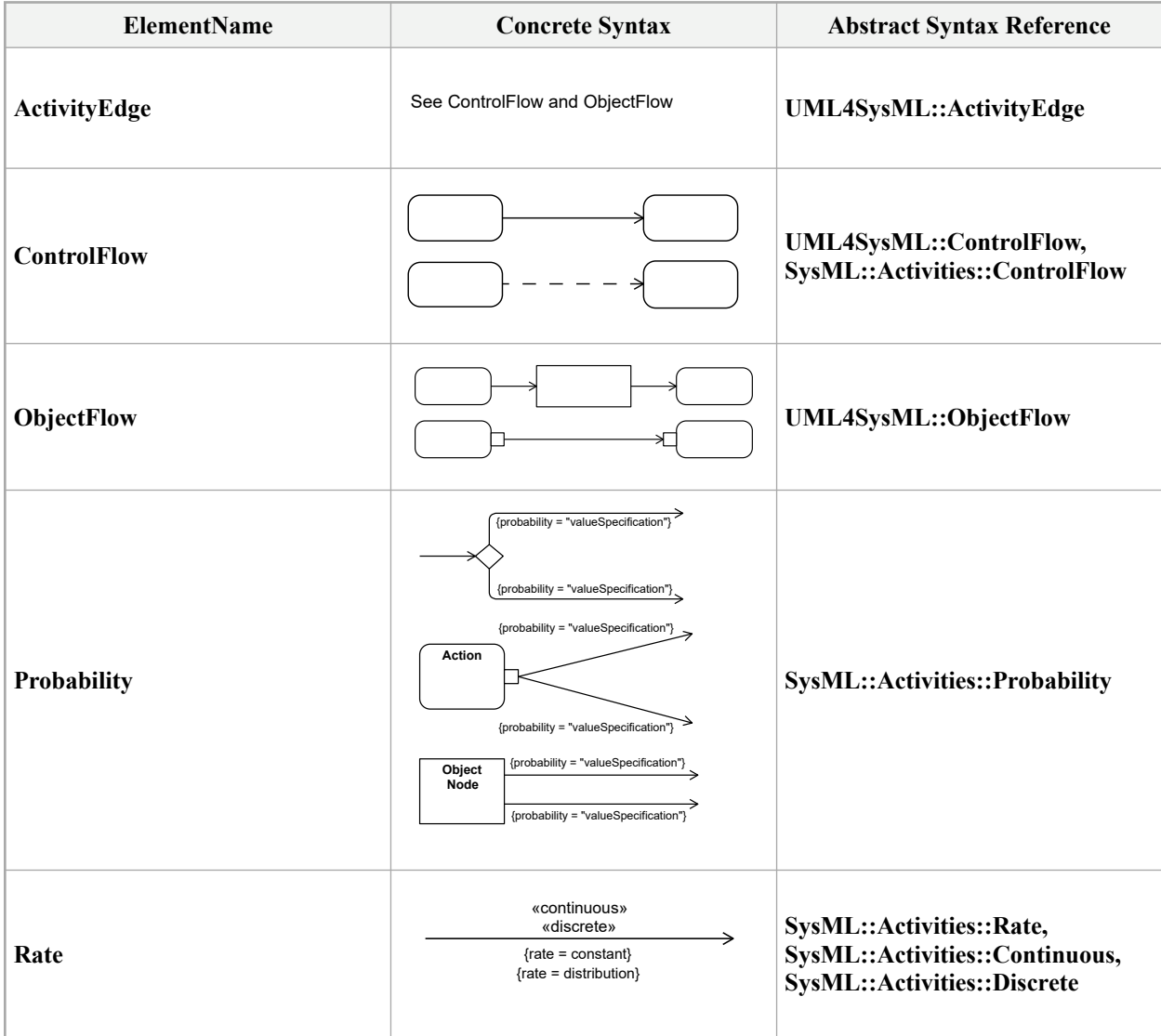

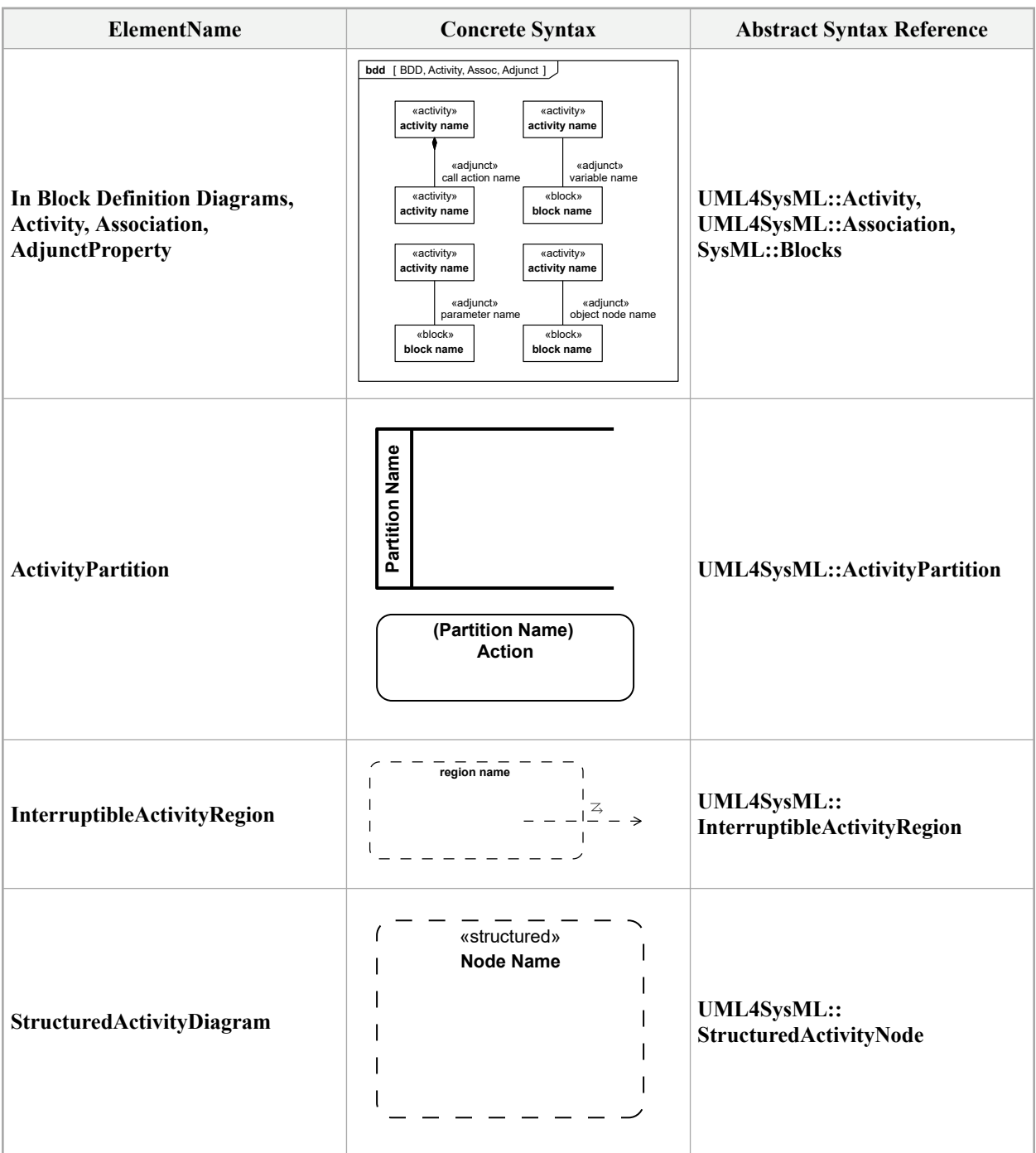

**Table 11.3. Other graphical elements included in Activity diagrams**

### **11.3 UML Extensions**

### **11.3.1 Diagram Extensions**

The following specify diagram extensions to the notations defined in [Section 17,](#page-220-0) "Profiles & Model Libraries".

#### <span id="page-158-0"></span>**11.3.1.1 Activity**

#### <span id="page-159-2"></span>**11.3.1.1.1 Notation**

In UML, all behaviors are classes, including activities, and their instances are executions of the activity. This follows the general practice that classes define the constraints under which the instances must operate. Creating an instance of an activity causes the activity to start executing, and vice versa. Destroying an instance of an activity terminates the corresponding execution, and vice versa. Terminating an execution also terminates the execution of any other activities that it invoked synchronously, that is, expecting a reply.

Activities as blocks can have associations between each other, including composition associations. Composition means that destroying an instance at the whole end destroys instances at the part end. When composition is used with activity blocks, the termination of execution of an activity on the whole end will terminate executions of activities on the part end of the links.

Combining the two aspects above, when an activity invokes other activities, they can be associated by a composition association, with the invoking activity on the whole end, and the invoked activity on the part end. If an execution of an activity on the whole end is terminated, then the executions of the activities on the part end are also terminated. The upper multiplicity on the part end restricts the number of concurrent synchronous executions of the behavior that can be invoked by the containing activity. See Constraints below.

Activities in block definition diagrams appear as regular blocks, except the «activity» keyword may be used to indicate the Block stereotype is applied to an activity, as shown in [Fig. 11.1.](#page-159-0) See example in [Section 11.4,](#page-167-1) Usage Examples. This provides a means for representing activity decomposition in a way that is similar to classical functional decomposition hierarchies. Properties with AdjunctProperty applied, where the principal of the AdjunctProperties are call actions, including call behavior actions, can be used as the part end of the associations. See [Section 8.3.2.1](#page-82-0) for constraints when AdjunctProperty is used with call actions. Activities in block definition diagrams can also appear with the same notation as CallBehaviorAction, except the rake notation can be omitted, if desired. Also see use of activities in block definition diagrams that include ObjectNodes.

<span id="page-159-0"></span>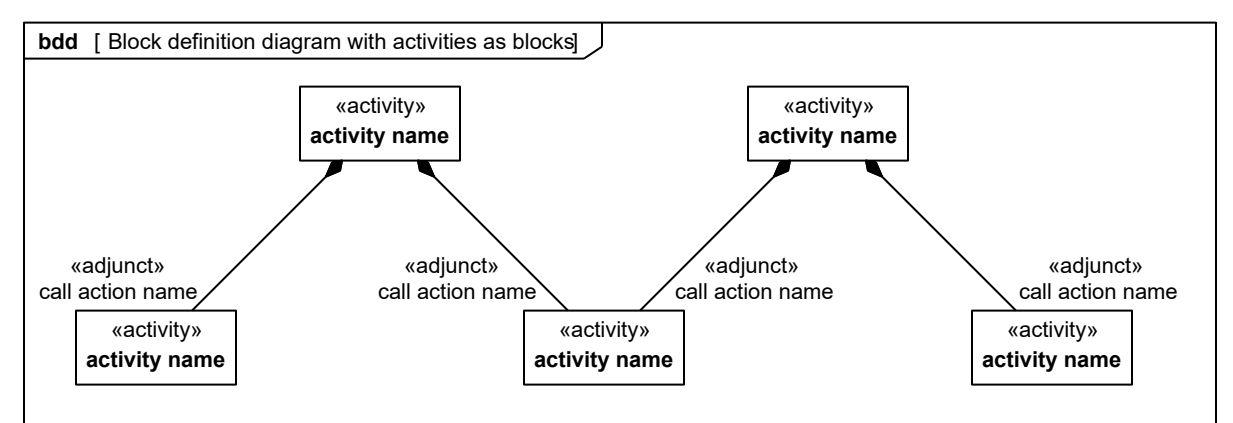

**Figure 11.1. Block definition diagram with activities as blocks**

#### **11.3.1.2 CallBehaviorAction**

<span id="page-159-1"></span>Stereotypes applied to behaviors may appear on the notation for CallBehaviorAction when invoking those behaviors, as shown in [Fig. 11.2](#page-159-1).

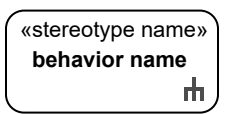

#### **Figure 11.2. CallBehaviorAction notation with behavior stereotype**

CallBehaviorActions in activity diagrams may optionally show the action name with the name of the invoked behavior using the colon notation shown in [Fig. 11.3.](#page-160-1)

<span id="page-160-1"></span>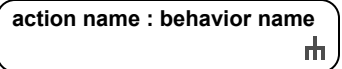

#### **Figure 11.3. CallBehaviorAction notation with action name**

#### **11.3.1.3 ControlFlow**

#### **11.3.1.3.1 Presentation Option**

Control flow may be notated with a dashed line and stick arrowhead, as shown in [Fig. 11.4](#page-160-2).

<span id="page-160-2"></span>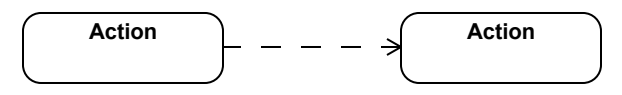

**Figure 11.4. Control flow notation**

#### <span id="page-160-0"></span>**11.3.1.4 ObjectNode, Variables, and Parameters**

#### <span id="page-160-5"></span>**11.3.1.4.1 Notation**

See [Section 11.3.1.1,](#page-158-0) Activity with regard to activities appearing in block definition diagrams. Associations can be used between activities and classifiers (blocks or value types) that are the type of object nodes, variables, or parameters in the activity, as shown in [Fig. 11.5.](#page-160-3) This supports linking the execution of the activity with items that are flowing through the activity or assigned to variables or parameters, and happen to be contained by an object node or assigned to a variable or parameter at the time the link exists. Properties with AdjunctProperty applied, where the principal of the AdjunctProperty is an object node, variable, or parameter, can be used as the end of the associations toward the object node, variable, or parameter type. Like any association end or property these can be the subject of parametric constraints, design values, units, and quantity kinds. The associations may be composition if the intention is to delete instances of the classifier flowing the activity when the activity is terminated. See example in [Section 11.4](#page-167-1), Usage Examples.

<span id="page-160-3"></span>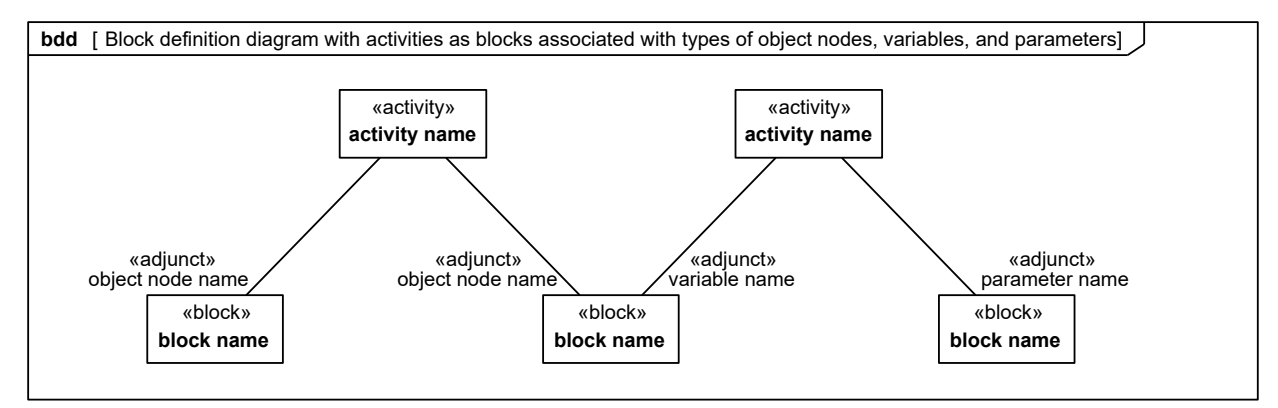

**Figure 11.5. Block definition diagram with activities as blocks associated with types of object nodes, variables, and parameters**

<span id="page-160-4"></span>Object nodes in activity diagrams can optionally show the node name with the name of the type of the object node as shown in [Fig. 11.6](#page-160-4).

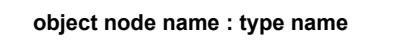

#### **Figure 11.6. ObjectNode notation in activity diagrams**

Stereotypes applying to parameters can appear on object nodes in activity diagrams, as shown in [Fig. 11.7,](#page-161-1) when the object node notation is used as a shorthand for pins. The stereotype applies to all parameters corresponding to the

<span id="page-161-1"></span>pins notated by the object node. Stereotype applying to object nodes can also appear in object nodes, and applies to all the pins notated by the object node.

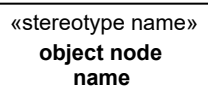

**Figure 11.7. ObjectNode notation with stereotype in activity diagrams**

### **11.3.2 Stereotypes**

The following abstract syntax defines the stereotypes in this clause and which metaclasses they extend. The descriptions, attributes, and constraints for each stereotype are specified below.

### **Package Activities**

<span id="page-161-0"></span>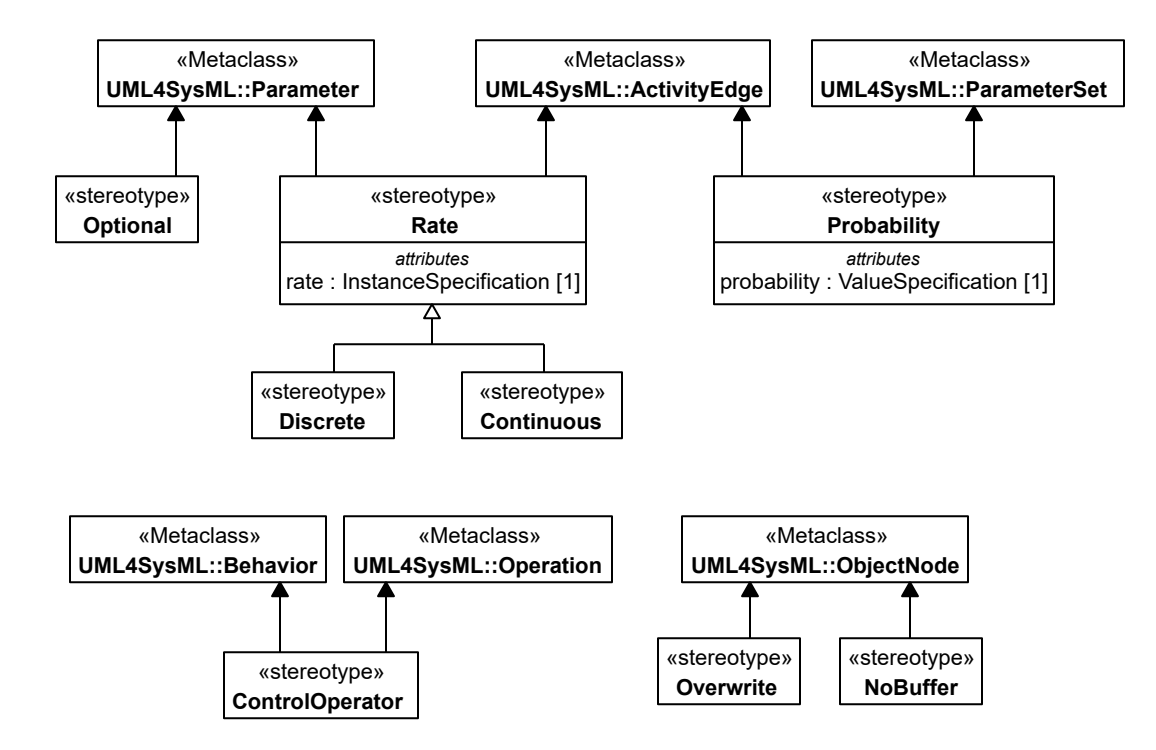

#### **Figure 11.8. Abstract Syntax for SysML Activity Extensions**

#### <span id="page-161-2"></span>**11.3.2.1 Continuous**

#### **Description**

Continuous rate is a special case of rate of flow (see Rate) where the increment of time between items approaches zero. It is intended to represent continuous flows that may correspond to water flowing through a pipe, a time continuous signal, or continuous energy flow. It is independent from UML streaming, see [Section 11.3.2.8.](#page-165-0) A streaming parameter may or may not apply to continuous flow, and a continuous flow may or may not apply to streaming parameters.

UML places no restriction on the rate at which tokens flow. In particular, the time between tokens can approach as close to zero as needed, for example to simulate continuous flow. There is also no restriction in UML on the kind of values that flow through an activity. In particular, the value may represent as small a number as needed, for example to simulate continuous material or energy flow. Finally, the exact timing of token flow is not completely prescribed

in UML. In particular, token flow on different edges may be coordinated to occur in a clocked fashion, as in time march algorithms for numerical solvers of ordinary differential equations, such as Runge-Kutta.

#### **Generalizations**

• Rate (from Activities)

#### <span id="page-162-1"></span>**11.3.2.2 ControlOperator**

#### **Description**

A control operator is a behavior that is intended to represent an arbitrarily complex logical operator that can be used to enable and disable other actions. When the «controlOperator» stereotype is applied to behaviors, the behavior takes control values as inputs or provides them as outputs, that is, it treats control as data (see [Section 11.3.3.1.1](#page-167-2)). When the «controlOperator» stereotype is not applied, the behavior may not have a parameter typed by ControlValue. The «controlOperator» stereotype also applies to operations with the same semantics.

The control value inputs do not enable or disable the control operator execution based on their value, they only enable based on their presence as data. Pins for control parameters are regular pins, not UML control pins. This is so the control value can be passed into or out of the action and the invoked behavior, rather than control the starting of the action, or indicating the ending of it.

#### **Association Ends**

- base Behavior : Behavior [1]
- base Operation : Operation [1]

#### **Constraints**

• 1 one parameter controlvalue

When the «controlOperator» stereotype is applied, the behavior or operation shall have at least one parameter typed by ControlValue. If the stereotype is not applied, the behavior or operation may not have any parameter typed by ControlValue.

```
UML::Behavior.allInstances()‑>forAll(b | not
(ControlOperator.allInstances().base_Behavior‑>includes(b) xor
b.ownedParameter->exists(p |
p.type=SysML::Libraries::ControlValues::ControlValue))) and
UML::Operation.allInstances()‑>forAll(o | not
(ControlOperator.allInstances().base_Operation‑>includes(o) xor
o.ownedParameter‑>exists(p |
p.type=SysML::Libraries::ControlValues::ControlValue)))
```
• 2 controloperator operation method

A behavior shall have the «controlOperator» stereotype applied if it is a method of an operation that has the «controlOperator» stereotype applied.

```
(self.base_Operation‑>notEmpty() and self.base_Operation.method‑>
notEmpty()) implies self.base_Operation.method‑>forAll(b |
ControlOperator.allInstances().base Behavior->includes(b))
```
#### <span id="page-162-0"></span>**11.3.2.3 Discrete**

#### **Description**

Discrete rate is a special case of rate of flow (see [Section 11.3.2.8\)](#page-165-0) where the increment of time between items is a non-zero. Examples include the production of assemblies in a factory and signals set at periodic time intervals.

#### **Generalizations**

• Rate (from Activities)

#### **Constraints**

• 1 not continuous

The «discrete» and «continuous» stereotypes shall not be applied to the same element at the same time.

```
(self.base_ActivityEdge‑>notEmpty() implies
Continuous.allInstances().base ActivityEdge->
excludes(self.base_ActivityEdge)) and (self.base_Parameter‑>notEmpty()
implies Continuous.allInstances().base Parameter->
excludes(self.base_Parameter))
```
#### **11.3.2.4 NoBuffer**

#### **[SYSML17-492:](https://issues.omg.org/issues/SYSML17-492) The NoBuffer specification makes a wrong statement about the UML semantics**

#### **Description**

When the «nobuffer» stereotype is applied to object nodes, tokens arriving at the node are discarded if they are refused by outgoing edges, or refused by actions for object nodes that are input pins. This is typically used with fast or continuously flowing data values, to prevent buffer overrun, or to model transient values, such as electrical signals. For object nodes that are the target of continuous flows, «nobuffer» and «overwrite» have the same effect. The stereotype does not override UML token offering semantics; it just indicates what happens to the token when it is accepted. When the stereotype is not applied, the semantics are as in UML.

#### **Association Ends**

• base ObjectNode : ObjectNode [1]

#### **Constraints**

• 1 not overwrite

The «nobuffer» and «overwrite» stereotypes cannot be applied to the same element at the same time.

Overwrite.allInstances().base\_ObjectNode‑>excludes(**self**.base\_ObjectNode)

#### **11.3.2.5 Optional**

#### **[SYSML17-510:](https://issues.omg.org/issues/SYSML17-510) The description of the semantics for the Overwrite stereotype is not consistent**

#### **Description**

When the «optional» stereotype is applied to parameters, the lower multiplicity shall be equal to zero. This can be used on an object node with an upper bound of 1 to ensure that stale data is overridden at the object node. Otherwise, the lower multiplicity shall be greater than zero, which is called "required." The absence of this stereotype indicates a constraint, see below.

#### **Association Ends**

• base Parameter : Parameter [1]

#### **Constraints**

• 1 lower is 0

A parameter with the «optional» stereotypes applied shall have multiplicity.lower equal to zero, otherwise multiplicity.lower shall be greater than zero.

```
UML::Parameter.allInstances()->forAll(p |
Optional.allInstances().base_Parameter‑>includes(p) xor p.lower > 0)
```
#### **11.3.2.6 Overwrite**

#### **Description**

When the «overwrite» stereotype is applied to object nodes, a token arriving at a full object node removes one that is already there before being added (a full object node has as many tokens as allowed by its upper bound). This is typically used on an input pin with an upper bound of 1 to ensure that stale data is overridden at an input pin. For upper bounds greater than one, the token removed is the one that has been in the object node the longest. For FIFO ordering, this is the token that is next to be selected, for LIFO it is the token that would be last to be selected. Tokens arriving at a full object node with the Overwrite stereotype applied take up their positions in the ordering as normal, if any. The arriving tokens do not take the positions of the removed tokens. A null token removes all the tokens already there. The number of tokens replaced is equal to the weight of the incoming edge, which defaults to 1. For object nodes that are the target of continuous flows, «overwrite» and «nobuffer» have the same effect. The stereotype does not override UML token offering semantics, just indicates what happens to the token when it is accepted. When the stereotype is not applied, the semantics is as in UML, specifically, tokens arriving at object nodes do not replace ones that are already there.

#### **Association Ends**

• base ObjectNode : ObjectNode [1]

#### **Constraints**

• 1 not nobuffer

The «overwrite» and «nobuffer» stereotypes cannot be applied to the same element at the same time.

NoBuffer.allInstances().base\_ObjectNode‑>excludes(**self**.base\_ObjectNode)

#### **11.3.2.7 Probability**

#### **Description**

When the «probability» stereotype is applied to edges coming out of decision nodes and object nodes, it provides an expression for the probability that the edge will be traversed. These shall be between zero and one inclusive, and add up to one for edges with same source at the time the probabilities are used. When the «probability» stereotype is applied to output parameter sets, it gives the probability the parameter set will be given values at runtime. These shall be between zero and one inclusive, and add up to one for output parameter sets of the same behavior at the time the probabilities are used.

#### **Attributes**

• probability : ValueSpecification [1] Value of the probability

#### **Association Ends**

- base ActivityEdge : ActivityEdge [1]
- base ParameterSet : ParameterSet [1]

#### **Constraints**

• 1 source decisionnode or objectnode

The «probability» stereotype shall only be applied to activity edges that have decision nodes or object nodes as sources, or to output parameter sets.

```
(self.base_ActivityEdge‑>notEmpty() implies
self.base_ActivityEdge.source.oclIsKindOf(UML::DecisionNode)) and
(self.base_ParameterSet‑>notEmpty() implies
self.base ParameterSet.parameter->forAll(p |
p.direction=UML::ParameterDirectionKind::out))
```
• 2\_all\_outgoing\_edges

When the «probability» stereotype is applied to an activity edge, then it shall be applied to all edges coming out of the same source.

```
self.base_ActivityEdge‑>notEmpty() implies
Probability.allInstances().base ActivityEdge->
includesAll(self.base_ActivityEdge.target.incoming)
```
• 3\_all\_parametersets

When the «probability» stereotype is applied to an output parameter set, it shall be applied to all the parameter sets of the behavior or operation owning the original parameter set.

```
self.base_ParameterSet‑>notEmpty() implies
Probability.allInstances().base ParameterSet->
includesAll(self.base ParameterSet.namespace.ownedMember->select(m |
m.oclIsKindOf(UML::ParameterSet)))
```
• 4 all outputparameter in parametersets

When the «probability» stereotype is applied to an output parameter set, all the output parameters shall be in some parameter set.

```
(self.base_ActivityEdge‑>notEmpty() implies
Continuous.allInstances().base ActivityEdge->
excludes(self.base_ActivityEdge)) and (self.base_Parameter‑>notEmpty()
implies Continuous.allInstances().base Parameter->
excludes(self.base_Parameter))
```
#### <span id="page-165-0"></span>**11.3.2.8 Rate**

#### **Description**

When the «rate» stereotype is applied to an activity edge, it specifies the expected value of the number of objects and values that traverse the edge per time interval, that is, the expected value rate at which they leave the source node and arrive at the target node. It does not refer to the rate at which a value changes over time. When the stereotype is applied to a parameter, the parameter shall be streaming, and the stereotype gives the number of objects or values that flow in or out of the parameter per time interval while the behavior or operation is executing. Streaming is a characteristic of UML behavior parameters that supports the input and output of items while a behavior is executing, rather than only when the behavior starts and stops. The flow may be continuous or discrete, see the specialized rates in [Section 11.3.2.1](#page-161-2) and [Section 11.3.2.3](#page-162-0). The «rate» stereotype has a rate property of type InstanceSpecification. The values of this property shall be instances of classifiers stereotyped by «valueType» or «distributionDefinition», see [Section 8.](#page-68-0) In particular, the denominator for units used in the rate property shall be time units.

#### **Attributes**

• rate : InstanceSpecification [1] Value of the rate

#### **Association Ends**

- base ActivityEdge : ActivityEdge [1]
- base ObjectNode : ObjectNode [1]
- base Parameter : Parameter [1]

#### **Constraints**

• 1 streaming

When the «rate» stereotype is applied to a parameter, the parameter shall be streaming.

```
self.base_Parameter‑>notEmpty() implies self.base_Parameter.isStream
```

```
• 2_edges_rates
```
The rate of a parameter shall be less than or equal to rates on edges that come into or go out from pins and parameters nodes corresponding to the parameter.

```
self.base_Parameter‑>notEmpty() implies (
  let nodes: Set(UML::ObjectNode) =
  if self.base_Parameter.owner.oclIsKindOf(UML::Behavior) then
    let pOwner: UML::Behavior =
self.base_Parameter.owner.oclAsType(UML::Behavior) in
    UML::CallBehaviorAction.allInstances()->select(a | a.behavior =
pOwner)
    ‑>collect(a | a.argument‑>at(pOwner.ownedParameter‑>
indexOf(self.base_Parameter)))
    ‑>union(UML::StartObjectBehaviorAction.allInstances()‑>select(a |
a.behavior() = pOwner)
    ‑>collect(a | a.argument‑>at(pOwner.ownedParameter‑>
indexOf(self.base_Parameter))))
    ‑>union(UML::ActivityParameterNode.allInstances()‑>select(n |
n.parameter = self.base_Parameter))‑>asSet()
  else if self.base_Parameter.owner.oclIsKindOf(UML::Operation) then
    let pOwner: UML::Operation =
self.base_Parameter.owner.oclAsType(UML::Operation) in
    UML::CallOperationAction.allInstances()->select(a | a.operation =
pOwner)
   ‑>collect(a | a.argument‑>at(pOwner.ownedParameter‑>
indexOf(self.base_Parameter)))‑>asSet()
  else
    Set(UML::ObjectNode){}
  endif endif in
  nodes.incoming‑>flatten()‑>union(nodes.outgoing‑>flatten())
  ‑>forAll(e | let eRate: Rate = Rate.allInstances()‑>any(r |
r.base_ActivityEdge=e) in
  (not eRate.oclIsUndefined() and self.rate.specification.realValue() <=
eRate.rate.specification.realValue())) )
```
### **11.3.3 Model Libraries**

#### **11.3.3.1 Package ControlValues**

The SysML model library for activities is shown in [Fig. 11.9.](#page-167-0)

<span id="page-167-0"></span>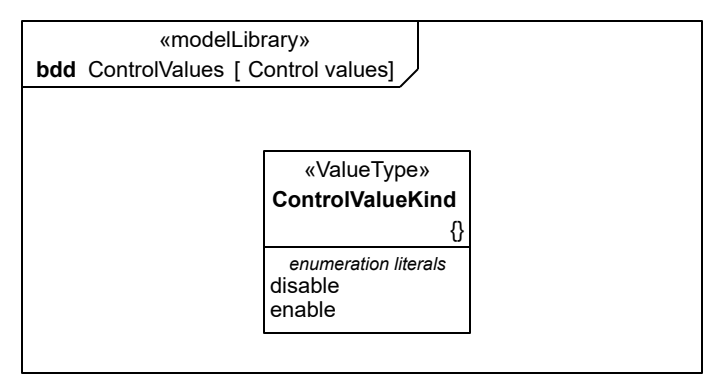

**Figure 11.9. Control values**

#### <span id="page-167-2"></span>**11.3.3.1.1 ControlValueKind**

#### **Description**

The ControlValueKind enumeration is a type for treating control values as data (see [Section 11.3.2.2](#page-162-1)) and for UML control pins. It can be used as the type of behavior and operation parameters, object nodes, and attributes, and so on. The possible runtime values are given as enumeration literals. Modelers can extend the enumeration with additional literals, such as suspend, resume, with their own semantics. The disable literal means a termination of an executing behavior that can only be started again from the beginning (compare to suspend). The enable literal means to start a new execution of a behavior (compare to resume).

#### **Literals**

• disable

The disable literal means a termination of an executing behavior that can only be started again from the beginning (compare to suspend).

• enable

The enable literal means to start a new execution of a behavior (compare to resume).

#### **Constraints**

• 1 node is controltype

UML::ObjectNode::isControlType is true for object nodes with type ControlValue.

# <span id="page-167-1"></span>**11.4 Usage Examples**

## **[SYSML17-3:](https://issues.omg.org/issues/SYSML17-3) SysML: Generalizing Activites**

**[SYSML17-297:](https://issues.omg.org/issues/SYSML17-297) Figure 11-14 is identical with figure 11-13**

The following examples illustrate modeling continuous systems (see [Section 11.1.2,](#page-152-0) Continuous Systems). [Fig.](#page-168-0) [11.10](#page-168-0) shows a simplified model of driving and braking in a car that has an automatic braking system. Turning the key on has a duration constraint specifying that this action lasts no more than 0.1 seconds. Turning the key on starts two behaviors, Driving and Braking. These behaviors execute until the key is turned off, using streaming parameters to communicate with other behaviors. The Driving behavior outputs a brake pressure continuously to the Braking behavior while both are executing, as indicated by the «continuous» rate and streaming properties (streaming is a characteristic of UML behavior parameters that supports the input and output of items while a behavior is executing, rather than only when the behavior starts and stops). Brake pressure information also flows to a control operator that outputs a control value to enable or disable the Monitor Traction behavior. No pins are used on Monitor Traction, so once it is enabled, the continuously arriving enable control values from the control operator have no effect, per UML semantics. When the brake pressure goes to zero, disable control values are emitted from the control operator. The first one disables the monitor, and the rest have no effect. While the monitor is enabled, it outputs a modulation frequency for applying the brakes as determined by the ABS system. The rake notations on the control operator and Monitor Traction indicate they are further defined by activities, as shown in Fig.  $11.11$  and Fig.  $11.12$ . An alternative notation for this activity decomposition is shown in [Fig. 11.13.](#page-170-0)

The duration constraint notation associated with the Turn Key To On action is supported by the UML Simple Time model. The Operate Car activity owns a duration constraint specifying that the "Turn Key To On" action lasts no more than 0.1 seconds. The concrete UML element used in this example is a DurationConstraint owned by Operate Car that constrains the Turn Key To On action. The DurationConstraint owns a DurationInterval, which specifies that the action is constrained to last between 0 seconds and 0.1 seconds (both being Duration expressions).

<span id="page-168-0"></span>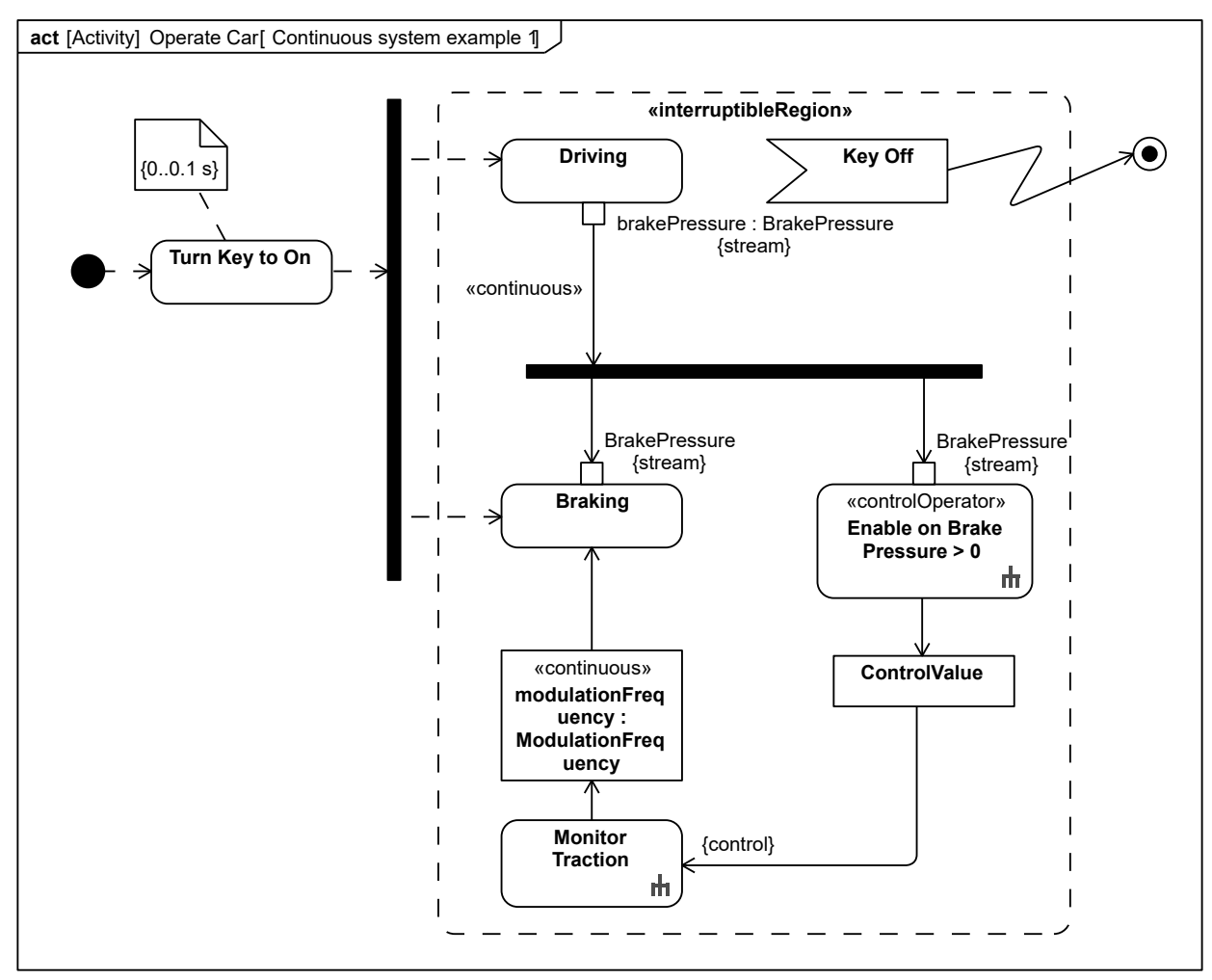

**Figure 11.10. Continuous system example 1**

The activity diagram for Monitor Traction is shown in [Fig. 11.11](#page-169-0). When Monitor Traction is enabled, it begins listening for signals coming in from the wheel and accelerometer, as indicated by the signal receipt symbols on the left, which begin listening automatically when the activity is enabled. A traction index is calculated every 10 ms, which is the slower of the two signal rates. The accelerometer signals come in continuously, which means the input to Calculate Traction does not buffer values. The result of Calculate Traction is filtered by a decision node for a threshold value and Calculate Modulation Frequency determines the output of the activity.

<span id="page-169-0"></span>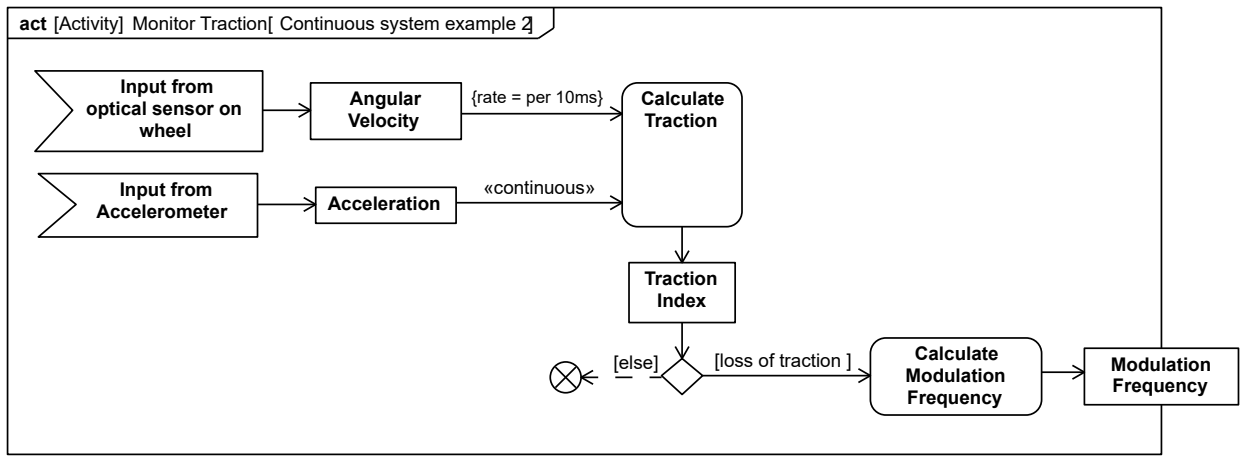

**Figure 11.11. Continuous system example 2**

The activity diagram for the control operator Enable on Brake Pressure  $> 0$  is shown in [Fig. 11.12](#page-169-1). The decision node and guards determine if the brake pressure is greater than zero, and flow is directed to value specification actions that output an enabling or disabling control value from the activity. The edges coming out of the decision node indicate the probability of each branch being taken.

<span id="page-169-1"></span>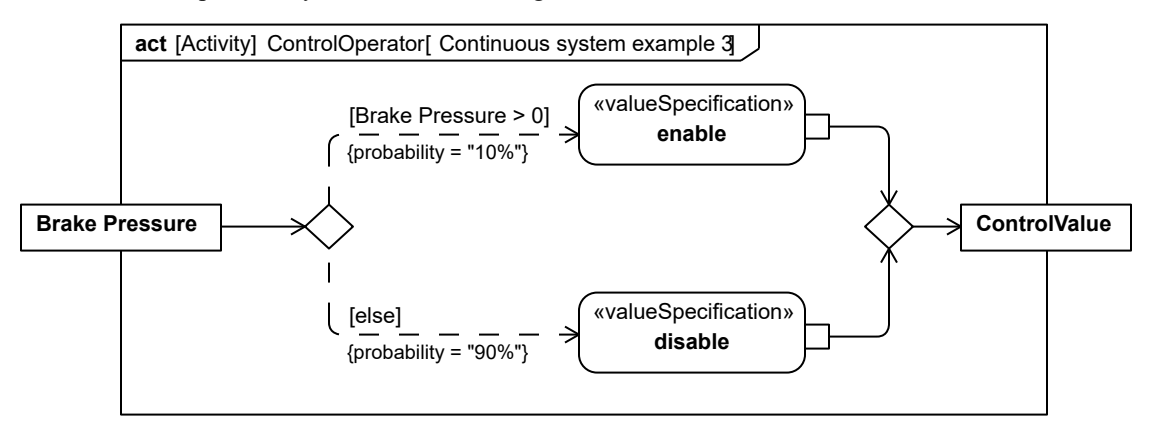

**Figure 11.12. Continuous system example 3**

[Fig. 11.13](#page-170-0) shows a block definition diagram with composition associations between the activities and AdjunctProperty applied to the part ends in Fig.  $11.10$ , [Fig. 11.11,](#page-169-0) and [Fig. 11.12](#page-169-1), as an alternative way to show the activity decomposition of Fig.  $11.10$ , [Fig. 11.11](#page-169-0), and [Fig. 11.12.](#page-169-1) Each instance of Operating Car is an execution of that behavior. It owns the executions of the behaviors it invokes synchronously, such as Driving. Like all composition, if an instance of Operating Car is destroyed, terminating the execution, the executions it owns are also terminated.

<span id="page-170-0"></span>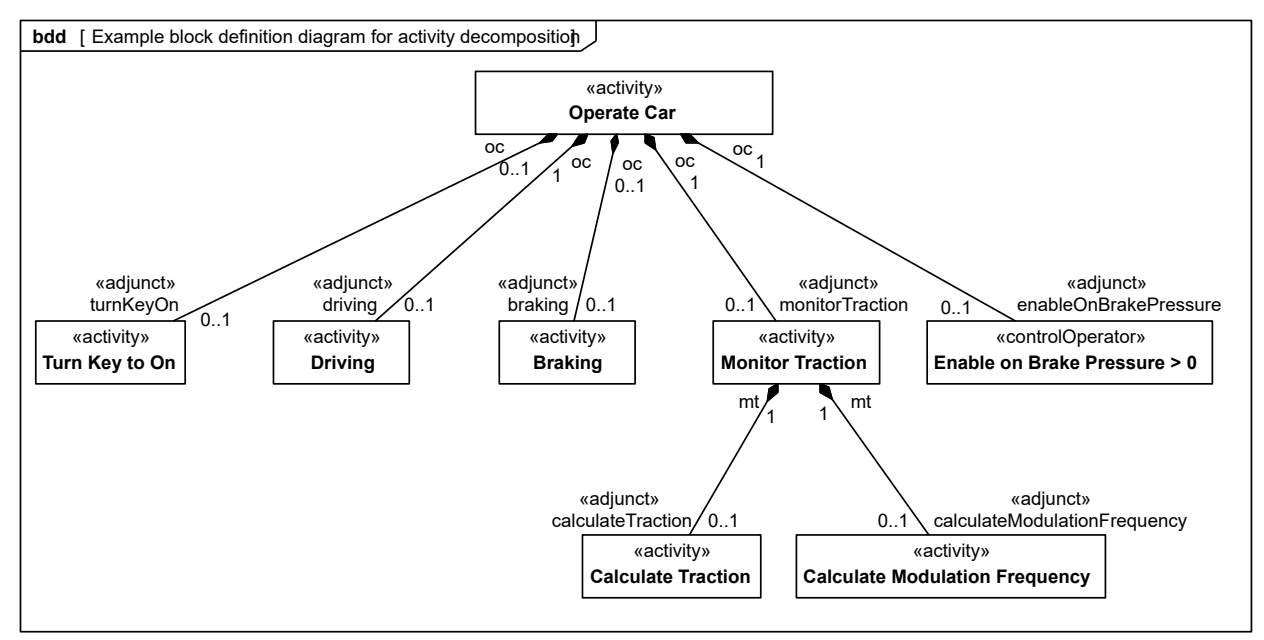

**Figure 11.13. Example block definition diagram for activity decomposition**

[Fig. 11.14](#page-170-1) shows a block definition diagram with composition associations between the activity in [Fig. 11.10](#page-168-0) and the types the object nodes in that activity, with AdjunctProperty applied to the object node type end. In an instance of Operating Car, which is one execution of it, instances of Brake Pressure and Modulation Frequency are linked to the execution instance when they are in the object nodes of the activity.

<span id="page-170-1"></span>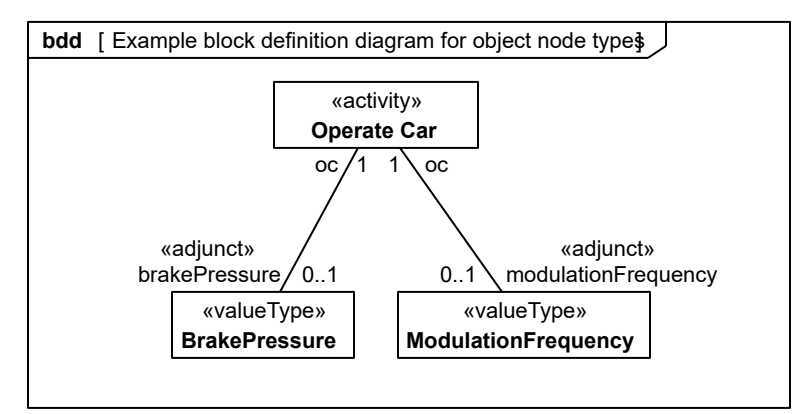

**Figure 11.14. Example block definition diagram for object node types**

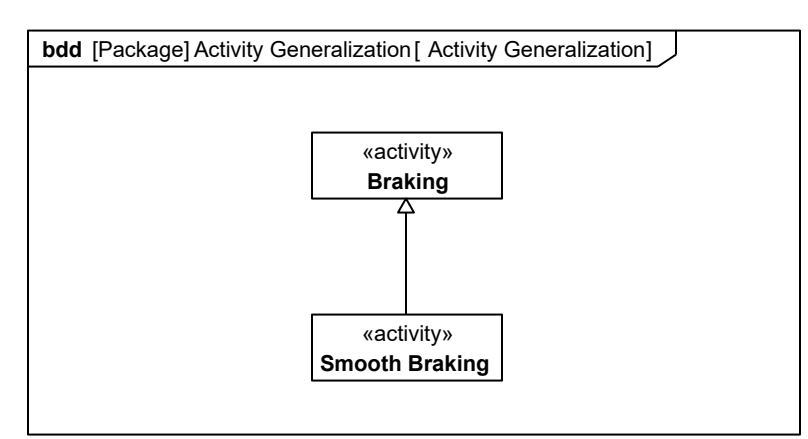

**Figure 11.15. Activity Generalization**

# **12 Interactions**

# **12.1 Overview**

Interactions are used to describe interactions between entities. UML Interactions are supported by four diagram types including the Sequence diagram, Communications diagram, Interaction Overview diagram, and Timing diagram. The Sequence diagram is the most common of the Interaction diagrams. SysML includes the Sequence diagram only and excludes the Interaction Overview diagram and Communication diagram, which were considered to offer significantly overlapping functionality without adding significant capability for system modeling applications. The Timing diagram is also excluded due to concerns about its maturity and suitability for systems engineering needs.

The Sequence diagram describes the flow of control between actors and systems (blocks) or between parts of a system. This diagram represents the sending and receiving of messages between the interacting entities called lifelines, where time is represented along the vertical axis. The sequence diagrams can represent highly complex interactions with special constructs to represent various types of control logic, reference interactions on other sequence diagrams, and decomposition of lifelines into their constituent parts.

# **12.2 Diagram Elements**

### **12.2.1 Sequence Diagram**

### **[SYSML17-76:](https://issues.omg.org/issues/SYSML17-76) SysML: References to CreateEvent incorrect**

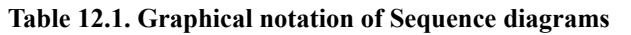

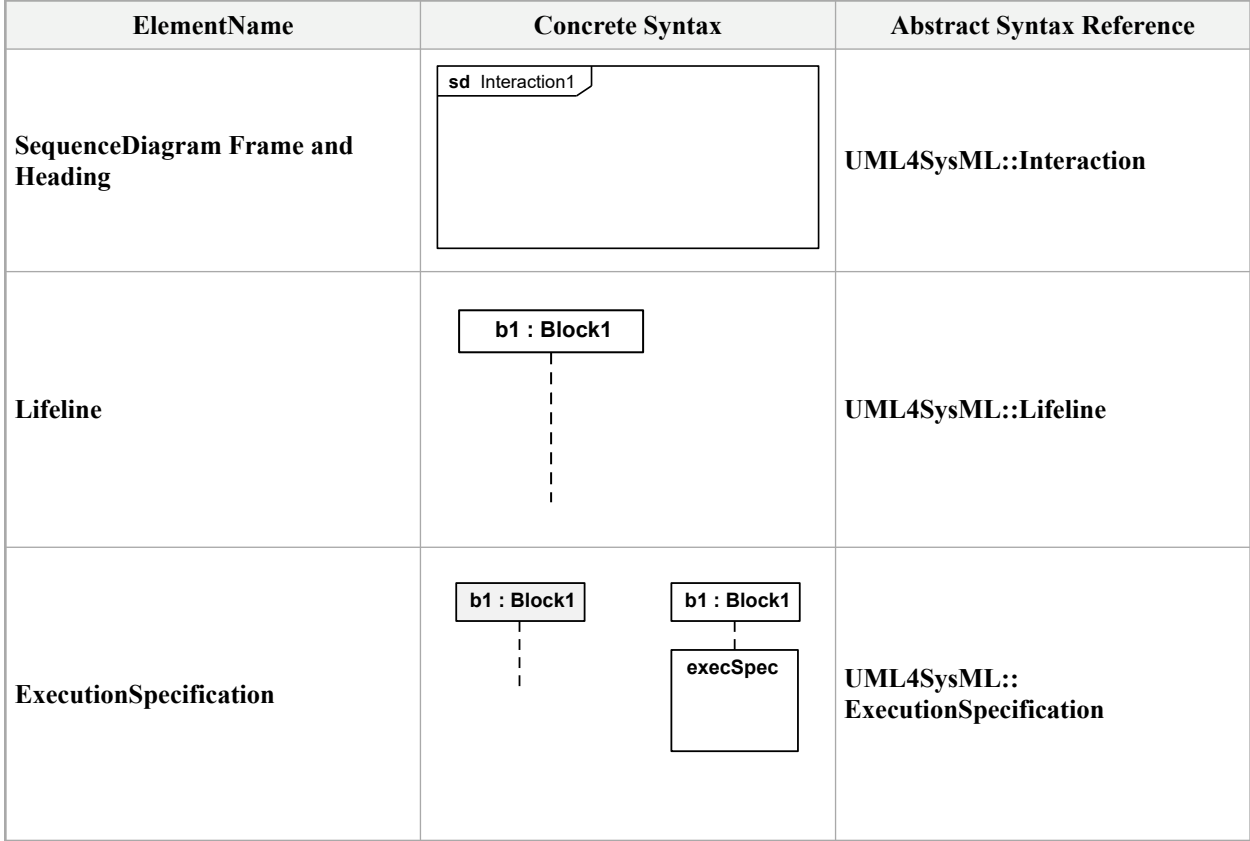

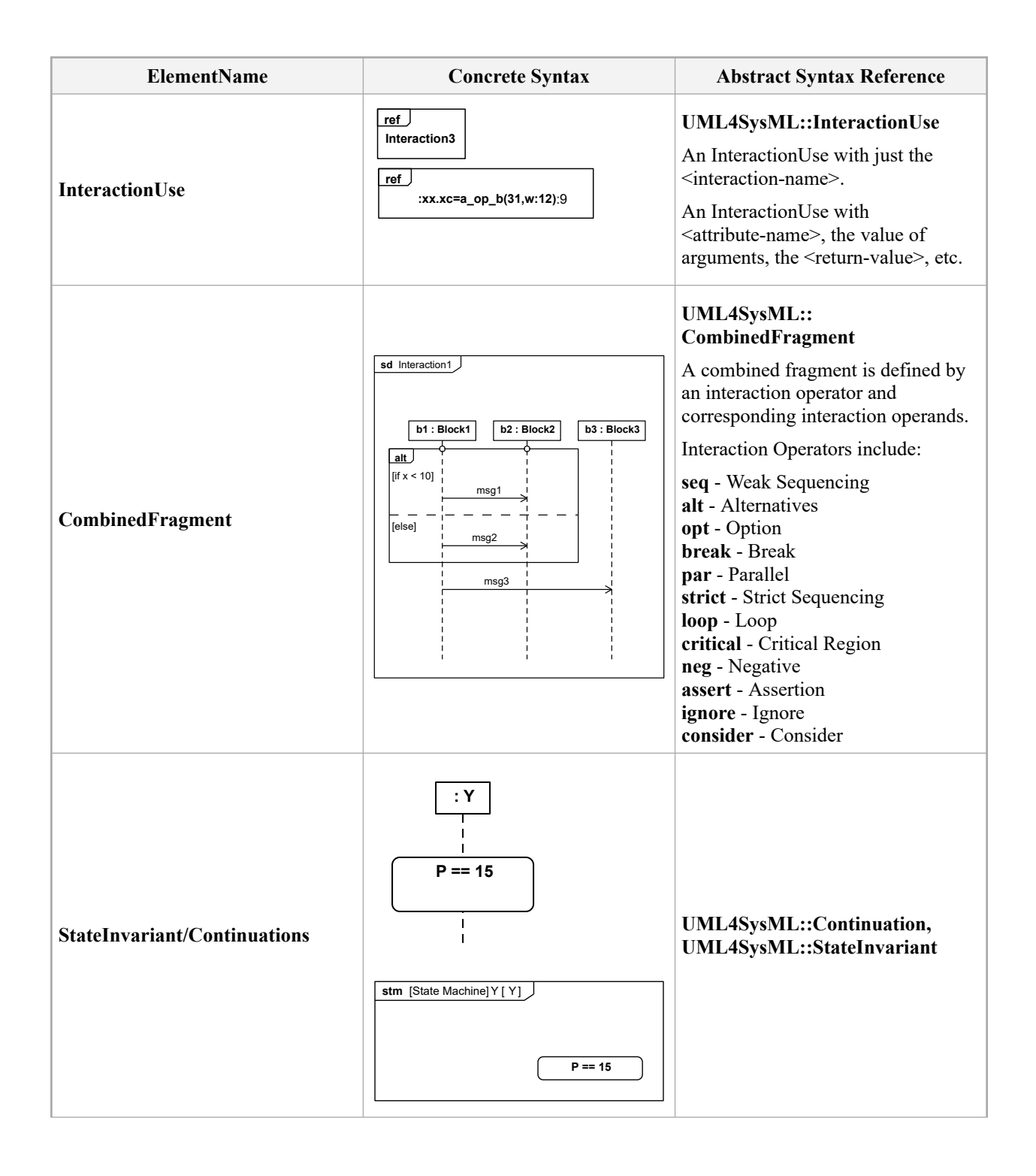

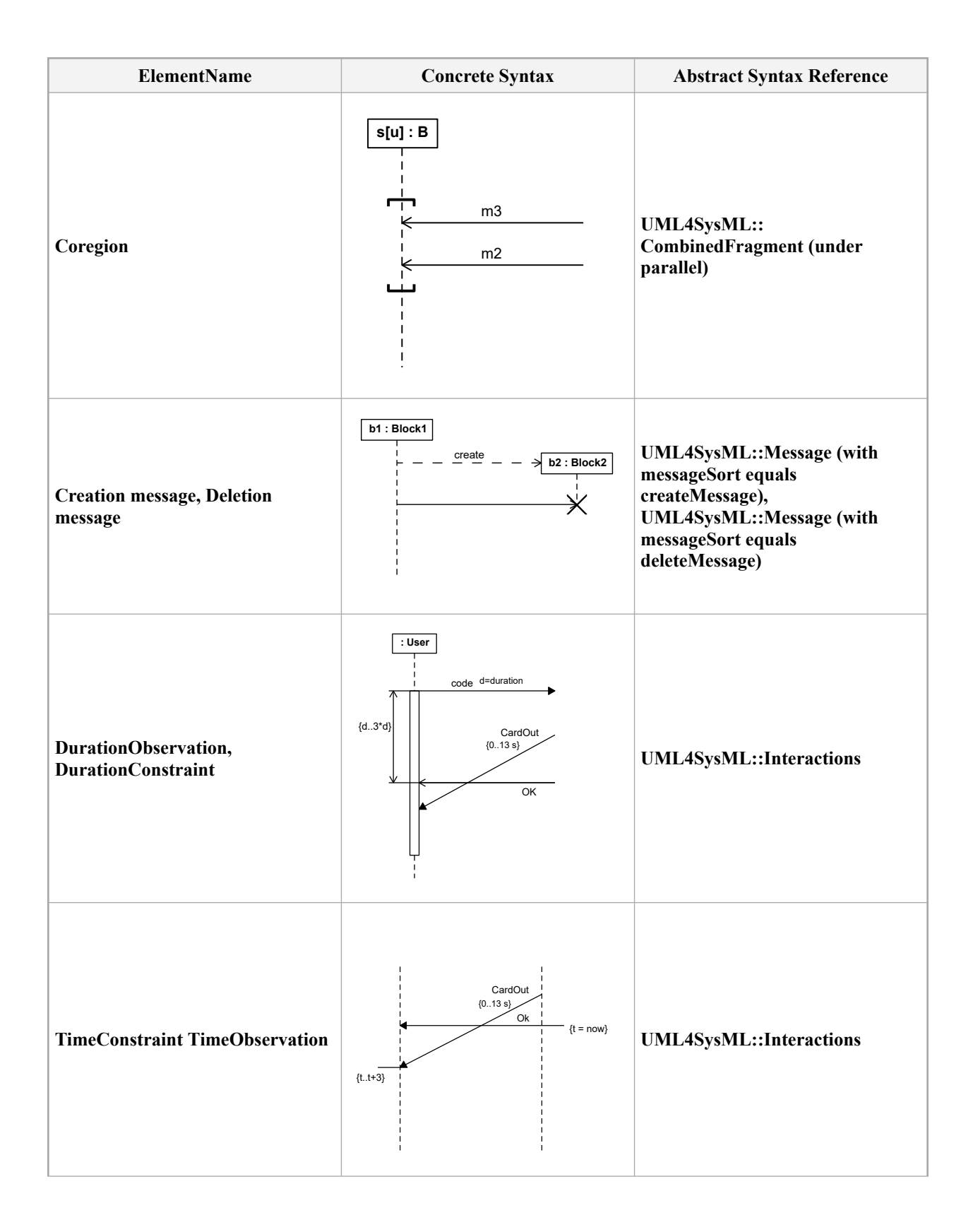

| <b>ElementName</b>               | <b>Concrete Syntax</b>                                                                                                    | <b>Abstract Syntax Reference</b>                                                                           |
|----------------------------------|----------------------------------------------------------------------------------------------------|----------------------------------------------------------------------------------------------------|
| SequenceDiagram (advanced)       | sd [a_op_b(int x, inout int w):Verdict]<br>a_op_b<br>x<br>w<br>msg(x)<br>msg2                                                                    | UML4SysML::Interactions<br>Shows usage of arguments and<br>assignment to return value.                     |
| <b>InteractionUse (advanced)</b> | sd [some_op(int x, intout int w)]<br>: $xx$<br>x<br>W<br>$\overline{\phantom{a}}$ ref $\overline{\phantom{a}}$<br>: $xx .xc = a_op_b(31,w:12):9$ | UML4SysML::InteractionUse<br>Shows usage of arguments and<br>assignment to attribute value upon<br>return. |

**Table 12.2. Graphical paths included in Sequence diagrams**

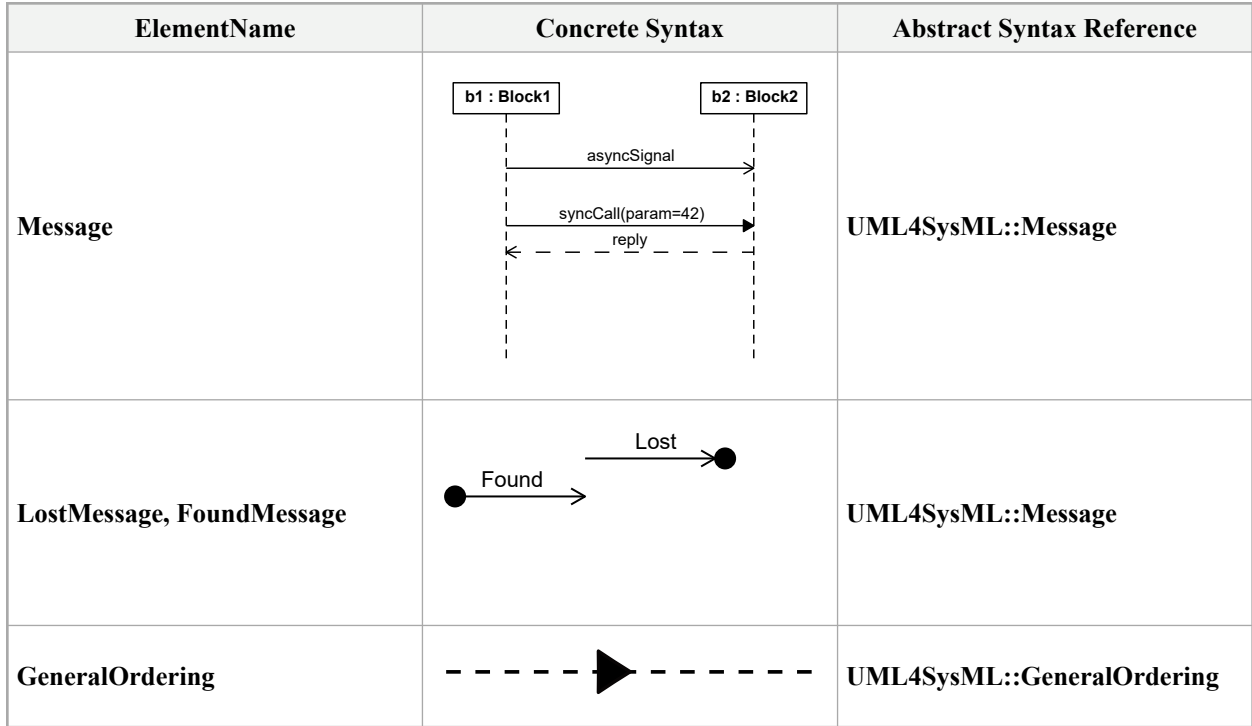

| <b>ElementName</b>                                                                          | <b>Concrete Syntax</b>                                                                                                    | <b>Abstract Syntax Reference</b>                                                      |
|---------------------------------------------------------------------------------------------|----------------------------------------------------------------------------------------------------|---------------------------------------------------------------------------------------|
| <b>In Block Definition Diagrams,</b><br>Interaction, Association,<br><b>AdjunctProperty</b> | <b>bdd</b>   Other Graphical Elements]<br>«interaction»<br><b>Interaction Name</b><br>«adiunct»<br>«adjunct»<br>paraméter name<br>interaction use name<br>«interaction»<br>«block»<br><b>Interaction Name</b><br><b>Block Name</b><br>$P_{\text{mean}}$ | UML4SysML::Interactions,<br>UML4SysML::Association,<br>SysML::Blocks::AdjunctProperty |

**Table 12.3. Other graphical elements included in Sequence diagrams**

# **12.3 UML Extensions**

### **12.3.1 Diagram Extensions**

The following specify diagram extensions to the notations defined in [Section 17](#page-220-0), "Profiles & Model Libraries."

#### **12.3.1.1 Exclusion of Communication Diagram, Interaction Overview Diagram, and Timing Diagram**

Communication diagrams and Interaction Overview diagrams are excluded from SysML. The other behavioral diagram representations were considered to provide sufficient coverage without introducing these diagram kinds. Timing diagrams are also excluded due to concerns about their maturity and suitability for systems engineering needs.

#### **12.3.1.2 Interactions and Parameters**

#### **12.3.1.2.1 Notation**

#### **[SYSML17-419:](https://issues.omg.org/issues/SYSML17-419) Figure 12-1 shows two identical names in the same namespace**

In UML, all behaviors are classes, including interactions, and their instances are executions of the interaction. Interactions as blocks and associations between interactions corresponding to interaction uses have an analogous semantics to activities as blocks and associations between activities corresponding to call actions, see [Section](#page-159-2) [11.3.1.1.1.](#page-159-2) Similarly, associations between interactions and classifiers (blocks or value types) have an analogous semantics to associations between activities and blocks or value types, see [Section 11.3.1.4.1](#page-160-5).

Interactions in block definition diagrams appear as regular blocks, except the «interaction» keyword may be used to indicate the Block stereotype is applied to an interaction, as shown in [Fig. 12.1](#page-177-0) Properties with AdjunctProperty applied, where the principal of the AdjunctProperty is an interaction use, can be used as the end of the associations towards the interaction being used. Properties with AdjunctProperty applied, where the principal of the AdjunctProperty is a parameter of the interaction, can be used as the end of the associations towards the parameter type. See [Section 8.3.2.1](#page-82-0), AdjunctProperty for constraints when AdjunctProperty is used with interaction uses and parameters. Interactions in block definition diagrams can also appear with the same notation as InteractionUses.

<span id="page-177-0"></span>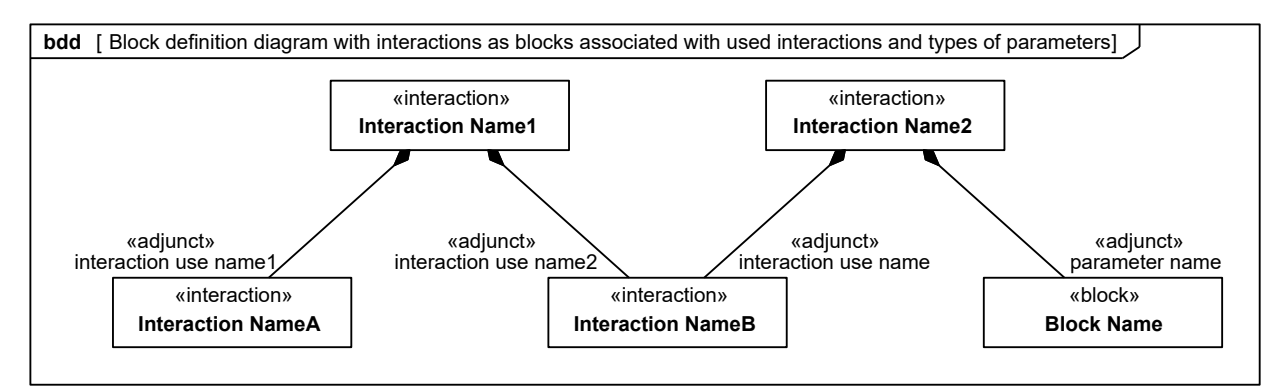

**Figure 12.1. Block definition diagram with interactions as blocks associated with used interactions and types of parameters**

# **12.4 Usage Examples**

### **12.4.1 Sequence Diagrams**

[Fig. D.7](#page-261-0) illustrates the overall system behavior for operating the vehicle in Sequence diagram format. To manage the complexity, a hierarchical sequence diagram is used which refers to other interactions that further elaborate the system behavior ("ref StartVehicleBlackBox"). CombinedFragments are used to illustrate that steering can take place at the same time as controlling the speed and that controlling speed can be either idling, accelerating/cruising, or braking.

[Section D.4.3.3](#page-262-0) shows an interaction that includes events and messages communicated between the driver and vehicle during the starting of the vehicle. The "hybridSUV" lifeline represents another interaction which further elaborates what happens inside the "hybridSUV" when the vehicle is started.

[Section D.4.3.3](#page-262-0) shows the sequence of communication that occurs inside the HybridSUV when the vehicle is started successfully.

*This page intentionally left blank.*
# **13 State Machines**

# **13.1 Overview**

The StateMachine package defines a set of concepts that can be used for modeling discrete behavior through finite state transition systems. The state machine represents behavior as the state history of an object in terms of its transitions and states. The activities that are invoked during the transition, entry, and exit of the states are specified along with the associated event and guard conditions. Activities that are invoked while in the state are specified as "do Activities," and can be either continuous or discrete. A composite state has nested states that can be sequential or concurrent.

The UML concept of protocol state machines is excluded from SysML to reduce the complexity of the language. The standard UML state machine concept, called behavior state machines in UML, is thought to be sufficient for expressing protocols.

# **13.2 Diagram Elements**

# **13.2.1 State Machine Diagram**

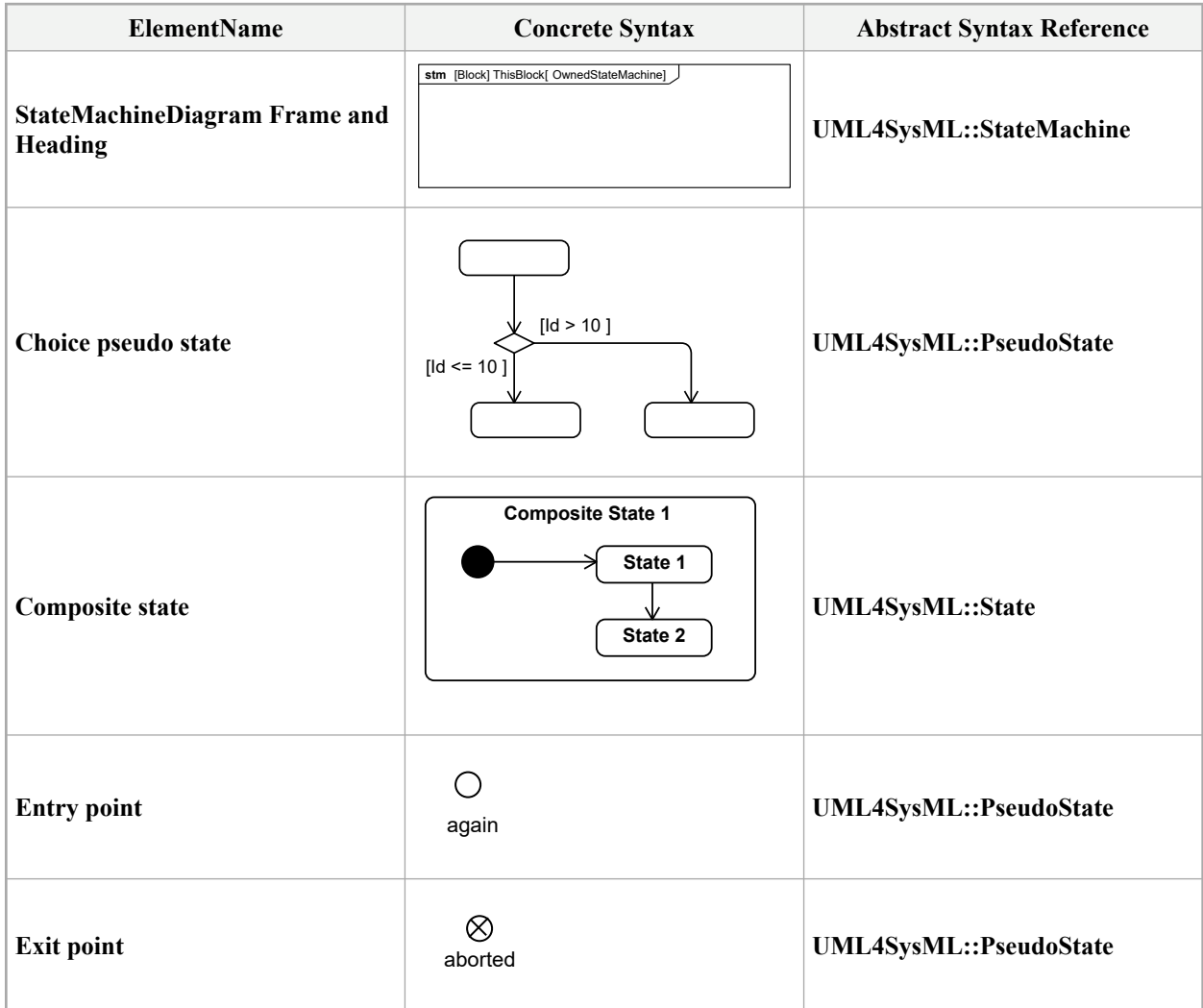

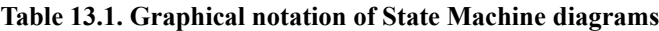

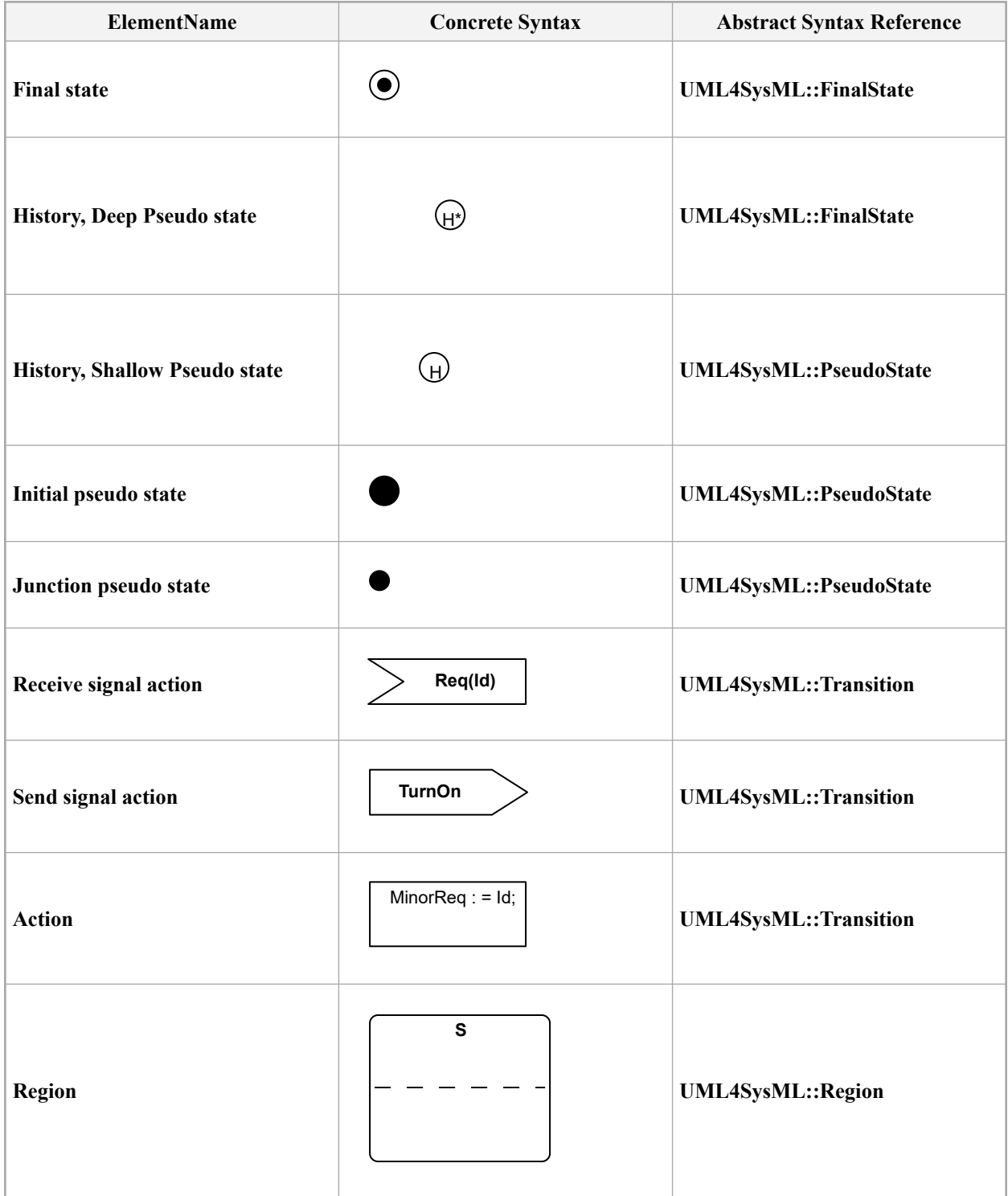

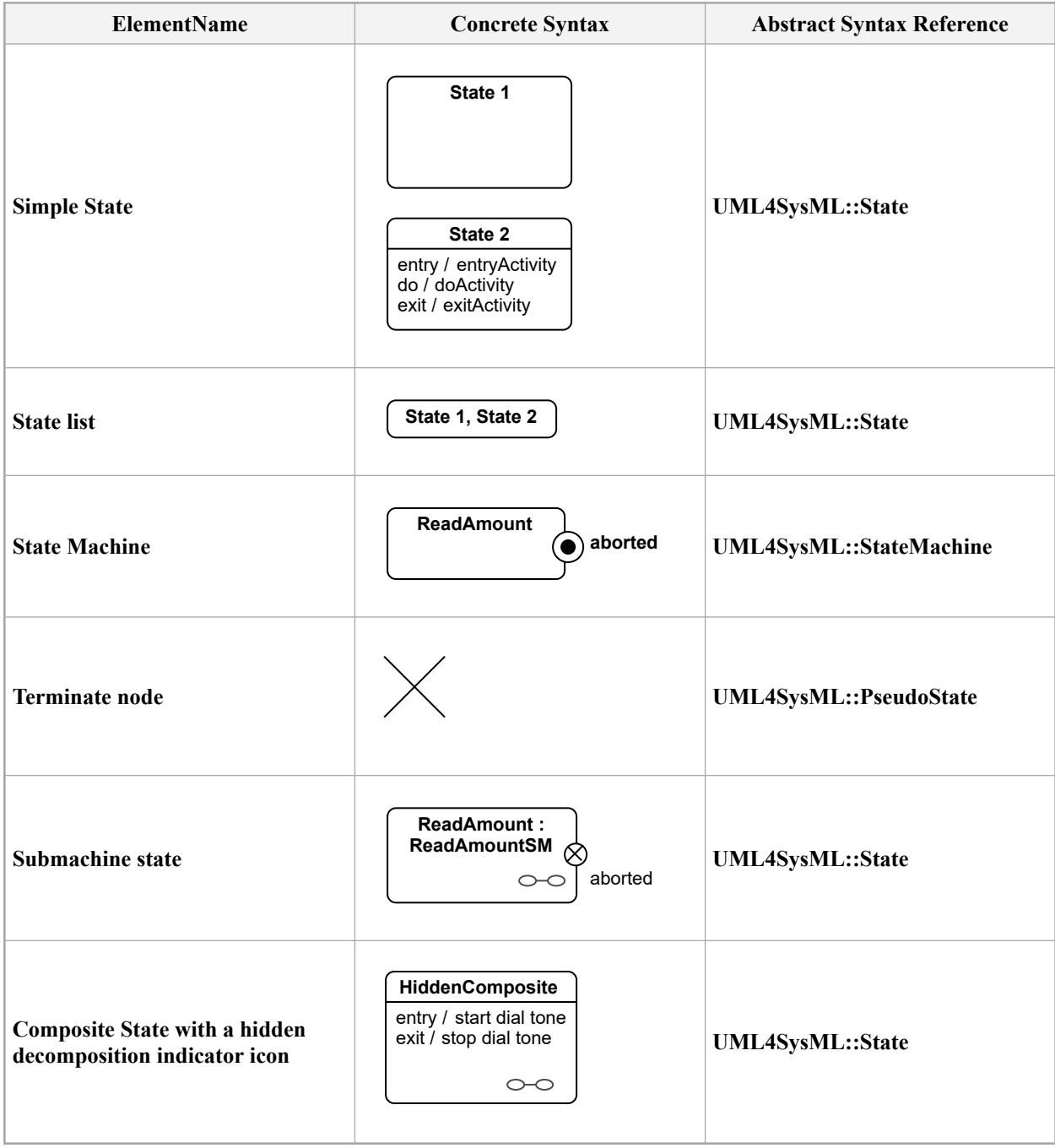

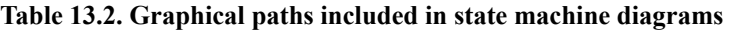

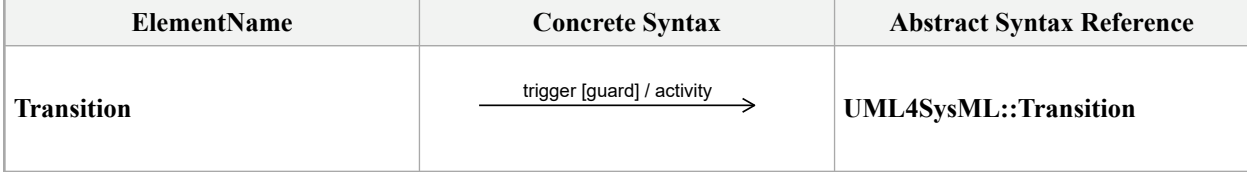

| <b>ElementName</b>                                                      | <b>Concrete Syntax</b>                                           | <b>Abstract Syntax Reference</b>                      |
|-------------------------------------------------------------------------|------------------------------------------------------------------|-------------------------------------------------------|
| Alternative entry point<br><b>Connection-PointReference</b><br>notation | (via again)<br>ReadAmount:<br><b>ReadAmountSM</b><br>∽           | UML4SysML::<br><b>ConnectionPointReference</b>        |
| Alternative exit point<br><b>ConnectionPoint Reference</b><br>notation  | <b>ReadAmount:</b><br><b>ReadAmountSM</b><br>──<br>(via aborted) | <b>UML4SysML::</b><br><b>ConnectionPointReference</b> |

**Table 13.3. Other graphical elements included in state machine diagrams**

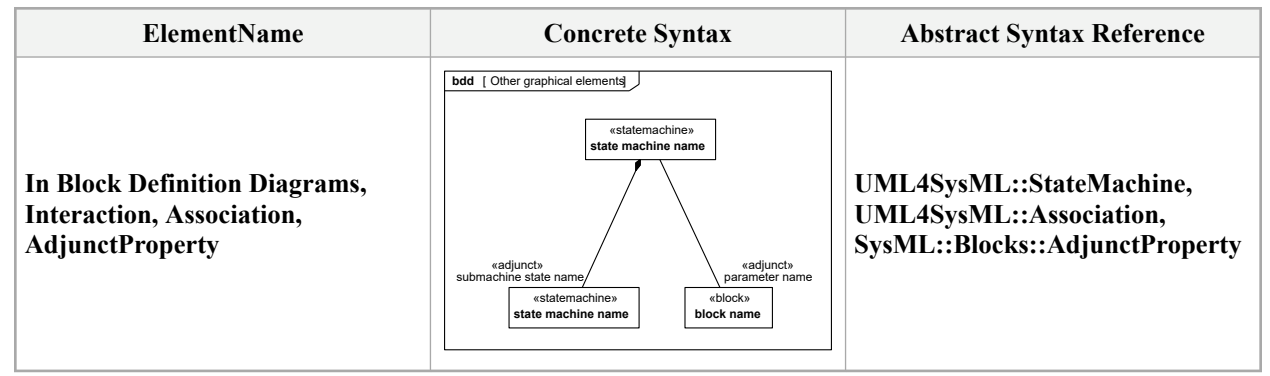

# **13.3 UML Extensions**

## **13.3.1 Diagram Extensions**

### **13.3.1.1 State Machines and Parameters**

#### **13.3.1.1.1 Notation**

#### **[SYSML17-417:](https://issues.omg.org/issues/SYSML17-417) Figure 13-1 shows two identical names in the same namespace**

In UML, all behaviors are classes, including state machines, and their instances are executions of the state machine. State machines as blocks and associations between state machines corresponding to submachine states have an analogous semantics to activities as blocks and associations between activities corresponding to call actions, see [Section 11.3.1.1.1](#page-159-0). Similarly, associations between state machines and classifiers (blocks or value types) have an analogous semantics to associations between activities and blocks or value types, see [Section 11.3.1.4.1.](#page-160-0)

State machines in block definition diagrams appear as regular blocks, except the «stateMachine» keyword may be used to indicate the Block stereotype is applied to a state machine, as shown in  $Fig. 13.1$ . Properties with AdjunctProperty applied, where the principal of the AdjunctProperty is a submachine state, can be used as the end of the associations towards the sub state machine. Properties with AdjunctProperty applied, where the principal of the AdjunctProperty is a parameter of the state machine, can be used as the end of the associations towards the parameter type. See [Section 8.3.2.1,](#page-82-0) AdjunctProperty for constraints when AdjunctProperty is used with submachine states and parameters. State machines in block definition diagrams can also appear with the same notation as submachine states.

<span id="page-184-0"></span>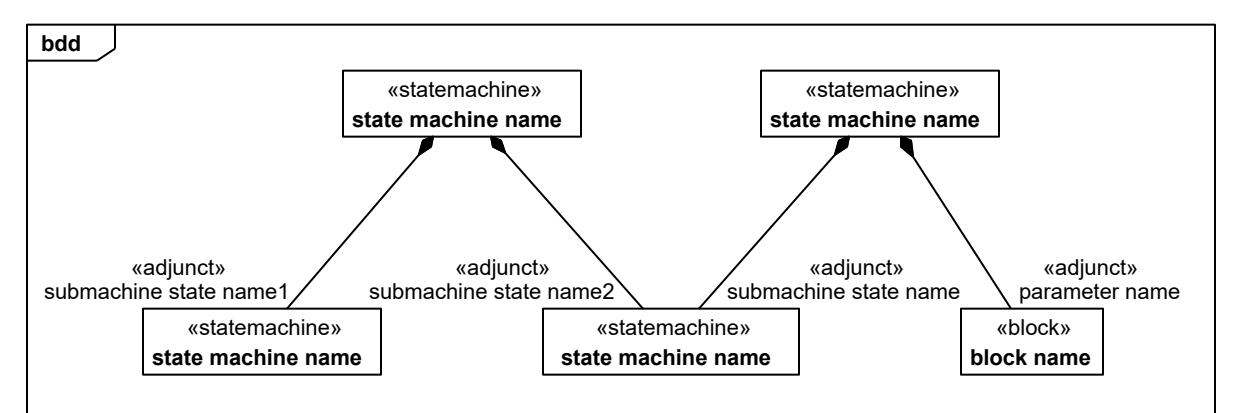

**Figure 13.1. Block definition diagram with state machines as blocks associated with submachines and types of parameters**

# **13.4 Usage Examples**

# **13.4.1 State Machine Diagram**

The high level states or modes of the HybridSUV including the events that trigger changes of state are illustrated in the state machine diagram in [Fig. D.8.](#page-262-0)

*This page intentionally left blank.*

# **14 Use Cases**

# **14.1 Overview**

The use case diagram describes the usage of a system (subject) by its actors (environment) to achieve a goal, that is realized by the subject providing a set of services to selected actors. The use case can also be viewed as functionality and/or capabilities that are accomplished through the interaction between the subject and its actors. Use case diagrams include the use case and actors and the associated communications between them. Actors represent classifier roles that are external to the system that may correspond to users, systems, and or other environmental entities. They may interact either directly or indirectly with the system. The actors are often specialized to represent a taxonomy of user types or external systems.

The use case diagram is a method for describing the usages of the system. The association between the actors and the use case represent the communications that occur between the actors and the subject to accomplish the functionality associated with the use case. The subject of the use case can be represented via a system boundary. The use cases that are enclosed in the system boundary represent functionality that is realized by behaviors such as activity diagrams, sequence diagrams, and state machine diagrams.

The use case relationships are "communication," "include," "extend," and "generalization." Actors are connected to use cases via communication paths, which are represented by an association relationship. The "include" relationship provides a mechanism for factoring out common functionality that is shared among multiple use cases, and is required for the goals of the actor of the base use case to be met. The "extend" relationship provides optional functionality (optional in the sense of not being required to meet the goals), which extends the base use case at defined extension points under specified conditions. The "generalization" relationship provides a mechanism to specify variants of the base use case.

The use cases are often organized into packages with the corresponding dependencies between the use cases in the packages.

# **14.2 Diagram Elements**

## **14.2.1 Use Case Diagram**

### **[SYSML17-156:](https://issues.omg.org/issues/SYSML17-156) Replace UML4SysML::Kernel by UML4SysML::Generalization**

#### **Table 14.1. Graphical nodes included in Use Case diagrams**

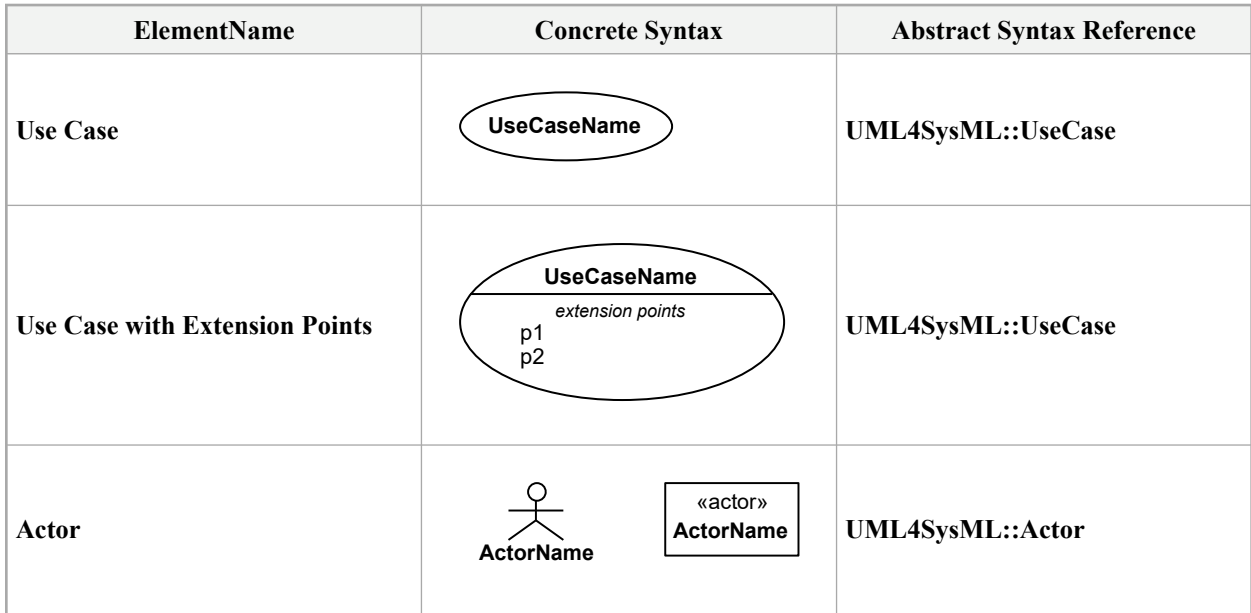

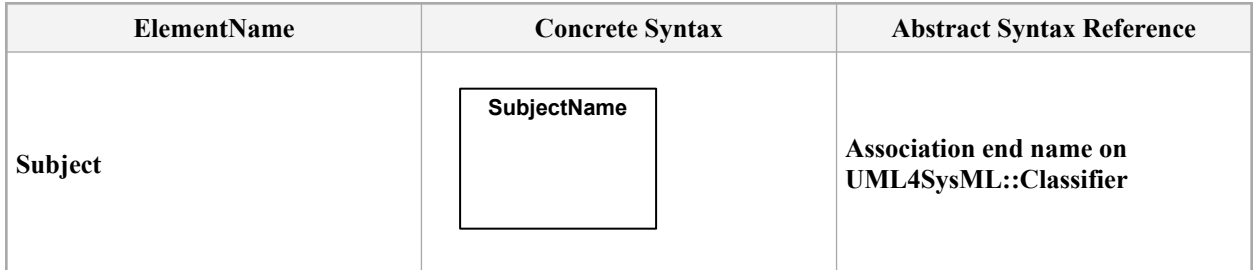

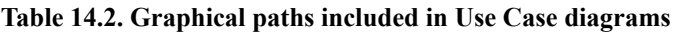

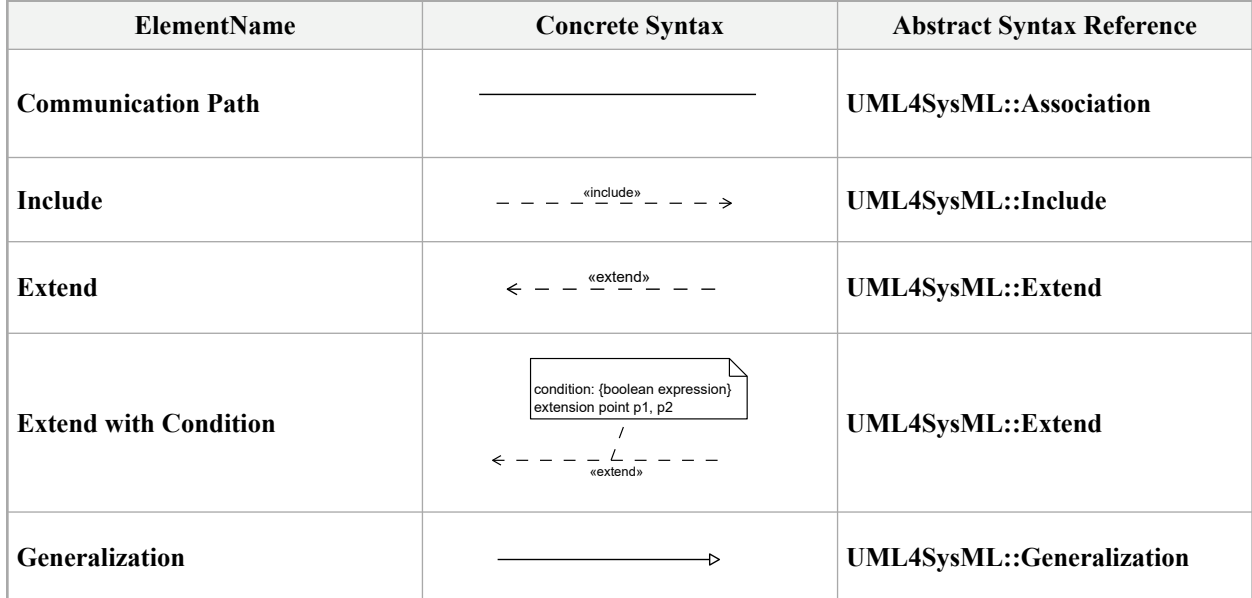

# **14.3 UML Extensions**

None.

# **14.4 Usage Example**

[Fig. D.5](#page-259-0) is a top-level set of use cases for the Hybrid SUV System. [Fig. D.6](#page-260-0) shows the decomposition of the Operate the Vehicle use case. In this diagram, the frame represents the package that contains the lower level use cases. The convention of naming the package with the same name as the top level use case has been employed. This practice offers an implicit tracing mechanism that complements the explicit trace relationships in SysML.

In [Fig. D.6](#page-260-0) the Extend relationship specifies that the behavior of a use case may be extended by the behavior of another (usually supplementary) use case. The extension takes place at one or more specific extension points defined in the extended use case. Note, however, that the extended use case is defined independently of the extending use case and is meaningful independently of the extending use case. On the other hand, the extending use case typically defines behavior that may not necessarily be meaningful by itself. Instead, the extending use case defines a set of modular behavior increments that augment an execution of the extended use case under specific conditions. The "Start the Vehicle" use case is modeled as an extension of "Drive the Vehicle." This means that there are conditions that may exist that require the execution of an instance of "Start the Vehicle" before an instance of "Drive the Vehicle" is executed.

The use cases "Accelerate," "Steer," and "Brake" are modeled using the include relationship. Include is a DirectedRelationship between two use cases, implying that the behavior of the included use case is inserted into the behavior of the including use case. It is also a kind of NamedElement so that it can have a name in the context of its owning use case. The including use case may only depend on the result (value) of the included use case. This value

is obtained as a result of the execution of the included use case. This means that "Accelerate," "Steer," and "Brake" are all part of the normal process of executing an instance of "Drive the Car."

In many situations, the use of the Include and Extend relationships is subjective and may be reversed, based on the approach of an individual modeler.

*This page intentionally left blank.*

### **CROSSCUTTING CONSTRUCTS**

*This page intentionally left blank.*

# **15 Allocations**

# **15.1 Overview**

Allocation is the term used by systems engineers to denote the organized cross-association (mapping) of elements within the various structures or hierarchies of a user model. The concept of "allocation" requires flexibility suitable for abstract system specification, rather than a particular constrained method of system or software design. System modelers often associate various elements in a user model in abstract, preliminary, and sometimes tentative ways. Allocations can be used early in the design as a precursor to more detailed rigorous specifications and implementations. The allocation relationship can provide an effective means for navigating the model by establishing cross relationships, and ensuring the various parts of the model are properly integrated.

This clause does not try to limit the use of the term "allocation," but provides a basic capability to support allocation in the broadest sense. It does include some specific subclasses of allocation for allocating behavior, structure, and flows. A typical example is the allocation of activities to blocks (e.g., functions to components). This clause specifies an extension for an allocation relationship and selected subclasses of allocation, along with the notation to represent allocations in a SysML model.

# **15.2 Diagram Elements**

The diagram elements defined in this clause may be shown on some or all SysML diagram types, in addition to the diagram elements that are specific for each diagram type.

In the following table, «elementType» is a placeholder for a keyword used to specify the kind of element it prefixes. For uniformity, the «elementType» displayed for the allocated-to or allocated-from elements should be from the following list, as applicable: «activity», «action», «objectFlow», «controlFlow», «objectNode», «operation», «block», «property», «itemFlow», «connector», «port», «value».

Other «elementType» designations may be used, if none of the above apply. Note that it is important to use fully qualified names to avoid ambiguity when required. An example of a fully qualified name is the form: (PackageName::ElementName.PropertyName).

# **15.2.1 Representing Allocation on Diagrams**

### **[SYSML17-141:](https://issues.omg.org/issues/SYSML17-141) "Allocated From" should be "Allocated"**

<span id="page-192-0"></span>

| <b>ElementName</b>                                                              | <b>Concrete Syntax</b>                                                                                                 | <b>Abstract Syntax Reference</b> |
|---------------------------------------------------------------------------------|----------------------------------------------------------------------------------------------------|----------------------------------|
| <b>Allocation derived properties</b><br>displayed in compartment of a<br>Block. | <b>BlockName</b><br>allocatedElements<br>«elementType»ElementName<br>allocatedToElements<br>«elementType»ElementName   | SysML::Allocation:Allocate       |
| <b>Allocation derived properties</b><br>displayed in Comment.                   | allocatedElements<br>«elementType» ElementName<br>allocatedToElements<br>-<br>ElementName<br>«elementType» ElementName | SysML::Allocation:Allocate       |

**Table 15.1. Extension to graphical nodes included in diagrams**

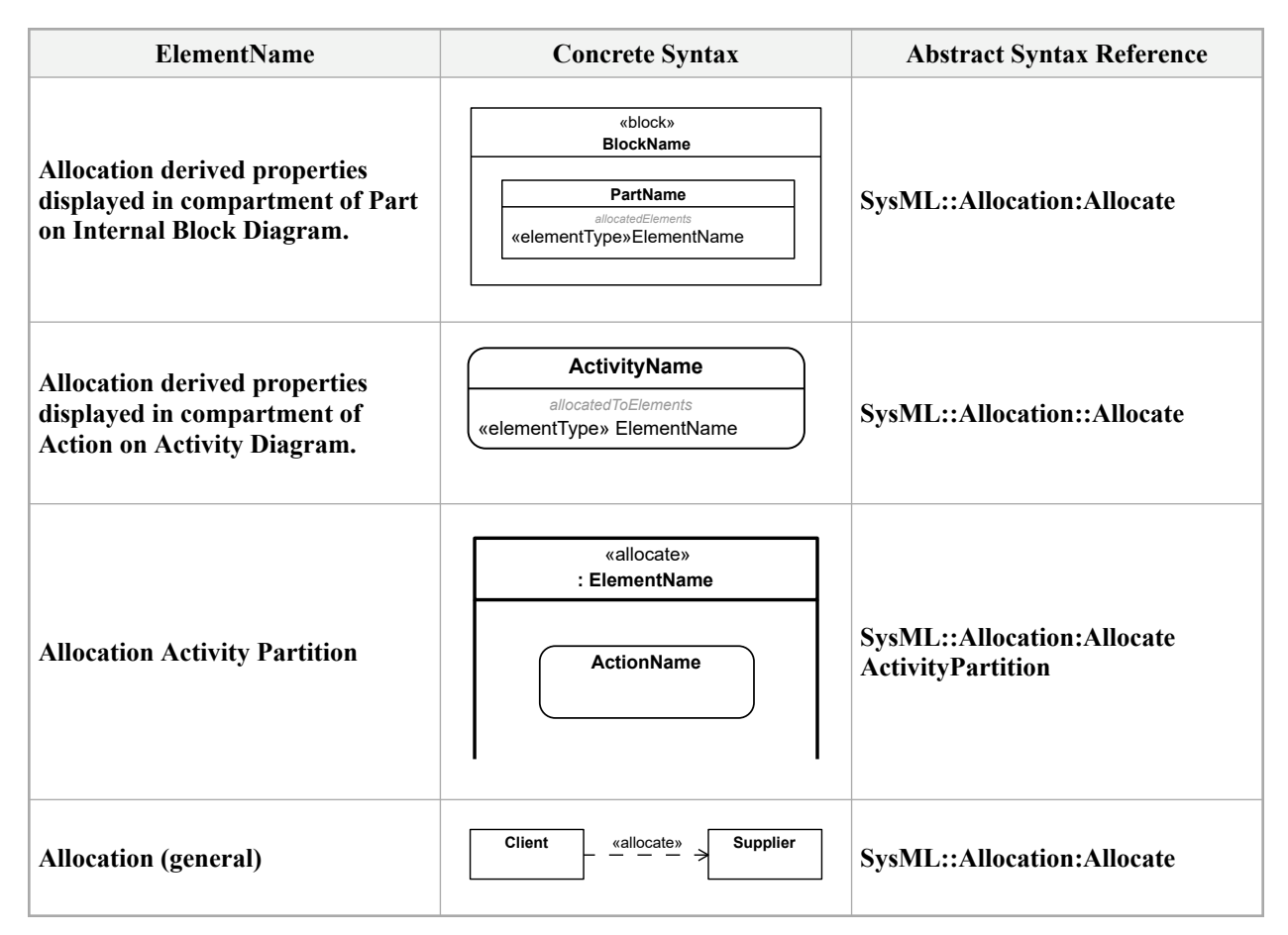

# **15.3 UML Extensions**

# **15.3.1 Diagram Extensions**

### **15.3.1.1 Tables**

Allocation relationships may be depicted in tables. A separate row is provided for each «allocate» dependency. "from" is the client of the «allocate» dependency, and "to" is the supplier. Both ElementType and ElementName for client and supplier appear in this table.

### **15.3.1.2 Allocate Relationship Rendering**

The "allocate" relationship is a dashed line with an open arrow head. The arrow points in the direction of the allocation. In other words, the directed line points "from" the element being allocated "to" the element that is the target of the allocation.

### **15.3.1.3 Allocation Compartment Format**

When the allocations of a model element are displayed in a compartment, a shorthand notation is used as shown in [Table 15.1](#page-192-0). This shorthand groups and lists the elements allocated to that element together (in the "allocatedElements" compartment), then the elements allocated from that element (in the "allocatedToElements" compartment), per the result of Allocate::getAllocatedElements() and getAllocatedToElements() respectively, called with that element as parameter.

#### **[SYSML17-141:](https://issues.omg.org/issues/SYSML17-141) "Allocated From" should be "Allocated"**

#### **15.3.1.4 Allocation Callout Format**

When the allocation compartment is not used, a callout notation may be used. An allocation callout notation uses the same shorthand notation as the allocation compartment. This notation is also shown in [Table 15.1.](#page-192-0) For brevity, the «elementType» portion of allocated-elements or allocated-to-elements may be elided from the diagram.

#### **[SYSML17-141:](https://issues.omg.org/issues/SYSML17-141) "Allocated From" should be "Allocated"**

#### **15.3.1.5 AllocatedActivityPartition Label**

For brevity, the keyword used on an AllocatedActivityPartition is «allocate», rather than the stereotype name («allocateActivityPartition»). For brevity, the «elementType» portion of the allocatedElements or allocatedToElements property may be elided from the diagram.

#### **[SYSML17-141:](https://issues.omg.org/issues/SYSML17-141) "Allocated From" should be "Allocated"**

### **15.3.2 Stereotypes**

#### **Package Allocations**

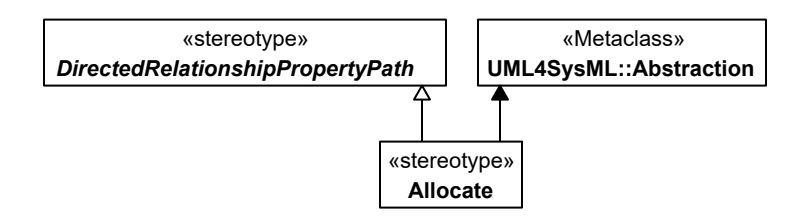

#### **Figure 15.1. Abstract syntax extensions for SysML Allocation**

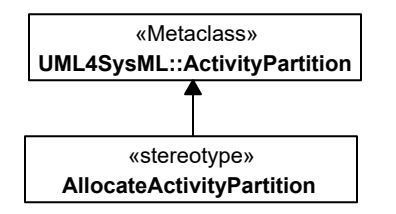

#### **Figure 15.2. Abstract syntax expression for AllocatedActivityPartition**

#### **15.3.2.1 AllocateActivityPartition (from Allocations)**

#### **[SYSML17-239:](https://issues.omg.org/issues/SYSML17-239) AllocateActivityPartition: Reference to UML specification is wrong**

#### **Description**

AllocateActivityPartition is used to depict an «allocate» relationship on an Activity diagram. The AllocateActivityPartition is a standard UML::ActivityPartition, with modified constraints as stated below.

#### **Association Ends**

• base ActivityPartition : ActivityPartition [1]

#### **Constraints**

• 1 actions on client ends

An Action appearing in an "AllocateActivityPartition" shall be the /client (from) end of an "allocate" dependency. The element that represents the "AllocateActivityPartition" shall be the /supplier (to) end of the same "allocate" dependency. In the «AllocateActivityPartition» name field, Properties are designated by the use of a fully qualified name (including colon, e.g., "part\_name:Block\_Name"), and Classifiers are designated by a simple name (no colons, e.g., "Block Name").

```
self.base ActivityPartition.node->select(n|n.oclIsKindOf(UML::Action)) ->
forAll(a | let allocs: Set(UML::Abstraction) =
Allocate.allInstances().base Abstraction–>select(x |x.client–>
includes(a))–>asSet() in allocs–>exists(x | x.supplier->
includes(self.base ActivityPartition.represents)))
```
• 2\_not\_uml\_semantics

The «AllocateActivityPartition» shall maintain the constraints, but not the semantics, of the UML::ActivityPartition. Classifiers or Properties represented by an «AllocateActivityPartition» do not have any direct responsibility for invoking behavior depicted within the partition boundaries. To depict this kind of direct responsibility, the modeler is directed to the UML 2 standard, semantic description of the model element ActivityPartition.

-- Cannot be expressed **in** OCL

#### **15.3.2.2 Allocate (from Allocations)**

#### **[SYSML17-141:](https://issues.omg.org/issues/SYSML17-141) "Allocated From" should be "Allocated" [SYSML17-289:](https://issues.omg.org/issues/SYSML17-289) Allocate: Error in operation bodies**

#### **Description**

Allocate is a dependency based on UML::Abstraction. It is a mechanism for associating elements of different types, or in different hierarchies, at an abstract level. Allocate is used for assessing user model consistency and directing future design activity. It is expected that an «allocate» relationship between model elements is a precursor to a more concrete relationship between the elements, their properties, operations, attributes, or sub-classes. Allocate is a stereotype of a UML4SysML::Abstraction that is permissible between any two NamedElements. It is depicted as a dependency with the "allocate" keyword attached to it. Allocate is directional in that one NamedElement is the "from" end (no arrow), and one NamedElement is the "to" end (the end with the arrow). The Allocate stereotype specializes DirectedRelationshipPropertyPath to enable allocations to identify their sources and targets by a multilevel path of accessible properties from context blocks for the sources and targets. The following paragraphs describe types of allocation that are typical in systems engineering. Behavior allocation relates to the systems engineering concept segregating form from function. This concept requires independent models of "function" (behavior) and "form" (structure), and a separate, deliberate mapping between elements in each of these models. It is acknowledged that this concept does not support a standard object-oriented paradigm, not is this always even desirable. Experience on large scale, complex systems engineering problems have proven, however, that segregation of form and function is a valuable approach. In addition, behavior allocation may also include the allocation of Behaviors to BehavioralFeatures of Blocks (e.g., Operations).

Flow allocation specifically maps flows in functional system representations to flows in structural system representations. Flow between activities can either be control or object flow. The figures in the Usage Examples show concrete syntax for how object flow is mapped to connectors on Activity Diagrams. Allocation of control flow is not specifically addressed in SysML, but may be represented by relating an ItemFlow to the Control Flow using the UML relationship InformationalFlow.realizingActivityEdge. Note that allocation of ObjectFlow to Connector is an Allocation of Usage, and does NOT imply any relation between any defining Blocks of ObjectFlows and any defining associations of connectors. The figures in the Usage Examples illustrate an available mechanism for relating the objectNode from an activity diagram to the ItemFlow on an internal block diagram. ItemFlow is discussed in 9, "Ports and Flows." Pin to Port allocation is not addressed in this release of SysML. Structure allocation is associated with the concept of separate "logical" and "physical" representations of a system. It is often necessary to construct separate depictions of a system and define mappings between them. For example, a complete system hierarchy may be built and maintained at an abstract level. In turn, it shall then be mapped to another complete assembly hierarchy at a more concrete level. The set of models supporting complex systems development may include many of these levels of abstraction. This International Standard will not define "logical" or "physical" in this context, except to acknowledge the stated need to capture allocation relationships between separate system representations.

#### **Generalizations**

• DirectedRelationshipPropertyPath (from Blocks)

#### **Association Ends**

• base Abstraction : Abstraction [1]

#### **Operations**

• getAllocatedElements (in ref : NamedElement) : NamedElement [0..\*]

```
bodyCondition:
getAllocatedElements = Allocate.allInstances()->select(supplier =
ref).client
```
• getAllocatedToElements (in ref : NamedElement) : NamedElement [0..\*]

```
bodyCondition:
getAllocatedToElements = Allocate.allInstances()->select(client =
ref).supplier
```
#### **Constraints**

• 2\_binary

A single «allocate» dependency shall have only one client (from) and one supplier (to).

```
self.base_Abstraction.source‑>size() = 1 and
self.base_Abstraction.target‑>size() = 1
```
# **15.4 Usage Examples**

The following examples depict allocation relationships as property callout boxes (basic), property compartment of a Block (basic), and property compartments of Activities and Parts (advanced). [Fig. 15.3](#page-196-0) shows generic allocation for Blocks.

<span id="page-196-0"></span>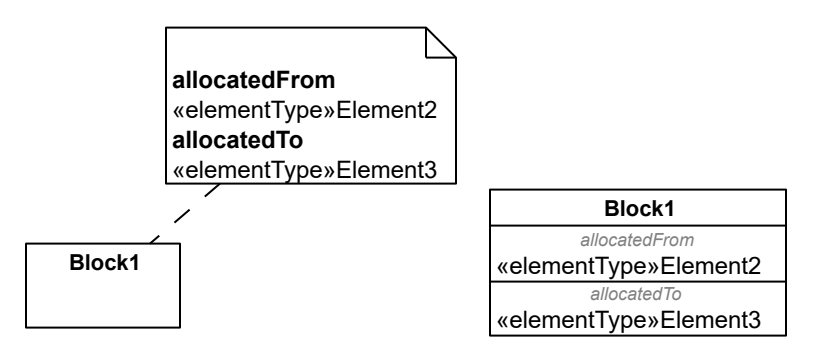

**Figure 15.3. Generic Allocation, including /from and /to association ends**

### **15.4.1 Behavior Allocation of Actions to Parts and Activities to Blocks**

#### **[SYSML17-355:](https://issues.omg.org/issues/SYSML17-355) 'Figure 15-4: Behavior Allocation' multiple issues in the diagram and the supporting text**

Specific behavior allocations of Actions to Parts and Activities to Blocks are depicted in [Fig. 15.4.](#page-197-0)

The allocation from action1 goes to a nested part, and uses the attributes of DirectedRelationshipPropertyPath to specify the path of properties to reach that part. The targetContext of the allocation is Block 0 and the targetPropertyPath is part1. Note that the AllocateActivityPartition, if used in this manner, is unambiguously associated with behavior allocation.

<span id="page-197-0"></span>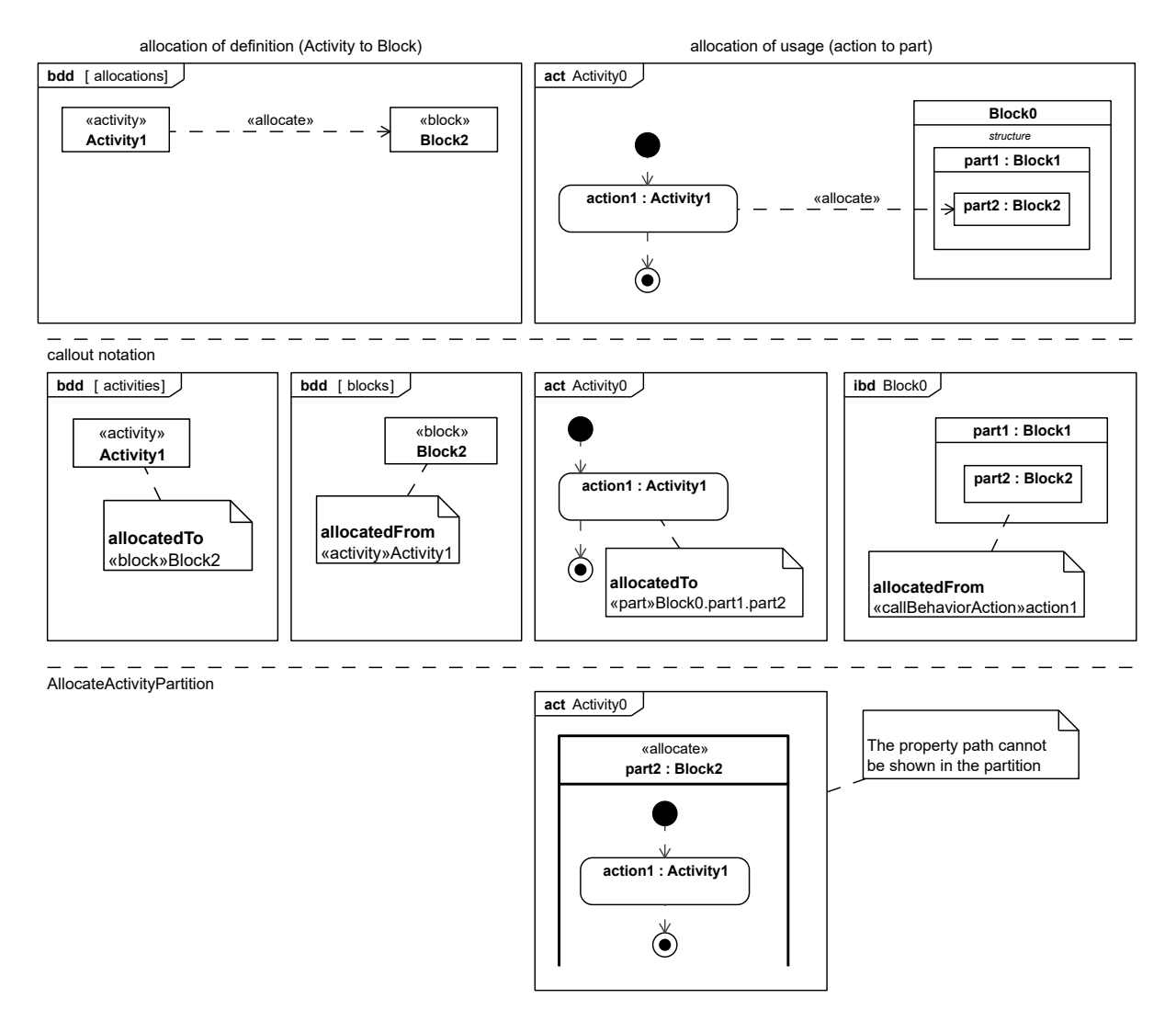

**Figure 15.4. Behavior Allocation**

## **15.4.2 Allocate Flow**

[Fig. 15.5](#page-198-0) shows flow allocation of ObjectFlow to a Connector, or alternatively to an ItemFlow. Allocation of ControlFlow is not shown as an example, but it is not prohibited in SysML.

<span id="page-198-0"></span>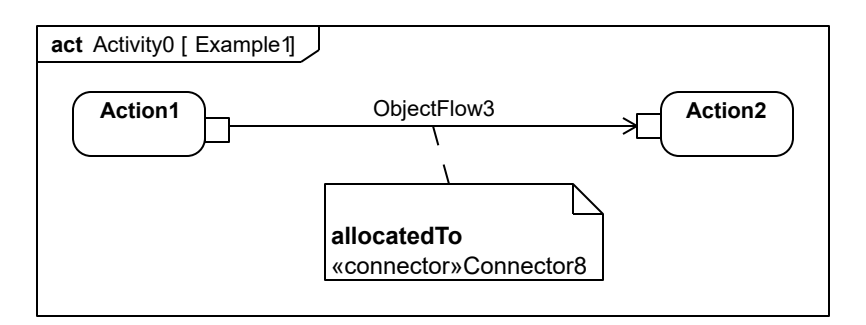

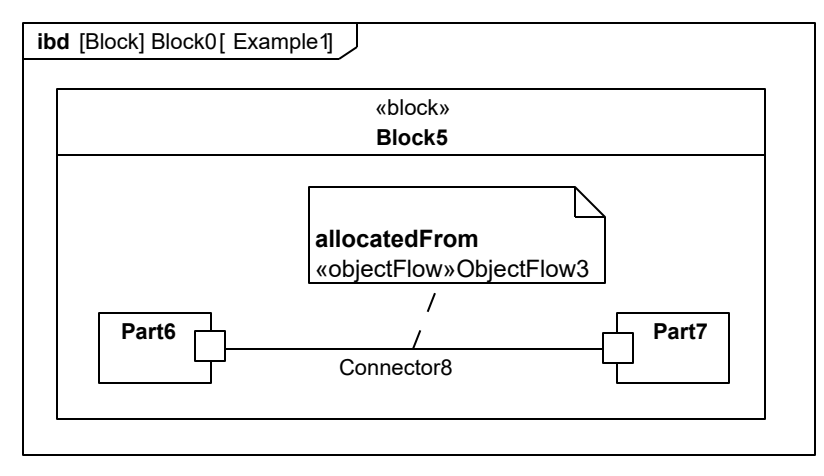

**Figure 15.5. Example of flow allocation from ObjectFlow to Connector**

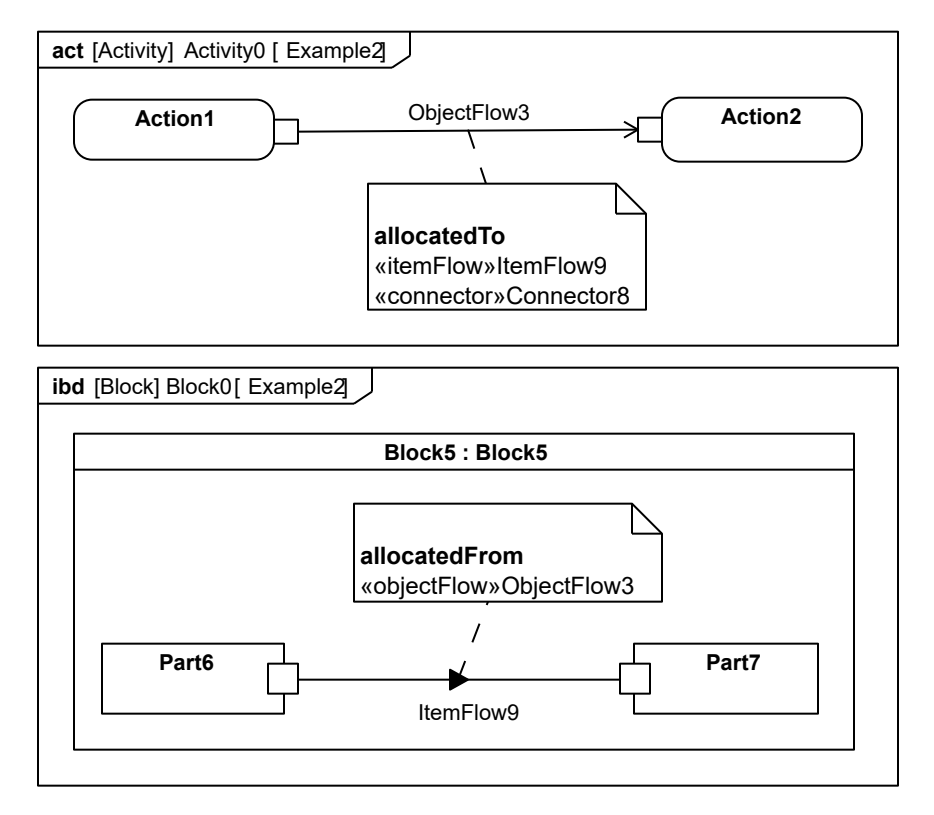

**Figure 15.6. Example of flow allocation from ObjectFlow to ItemFlow**

#### **15.4.2.1 Allocating Structure**

Systems engineers have frequent need to allocate structural model elements (e.g., blocks, parts, or connectors) to other structural elements. For example, if a particular user model includes an abstract logical structure, it may be important to show how these model elements are allocated to a more concrete physical structure. The need also arises, when adding detail to a structural model, to allocate a connector (at a more abstract level) to a part (at a more concrete level).

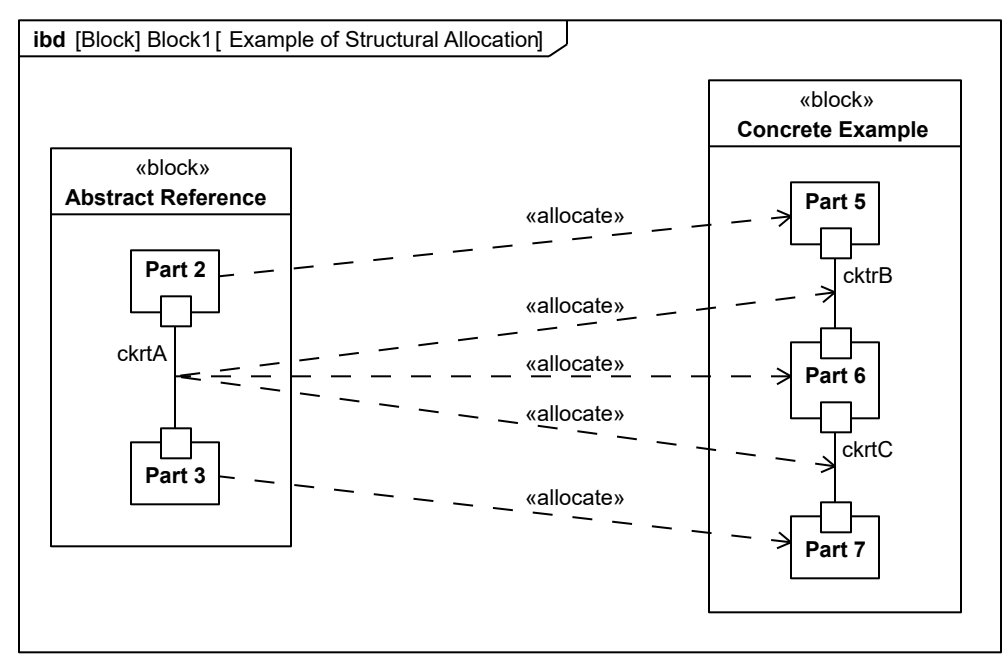

**Figure 15.7. Example of Structural Allocation**

#### **15.4.2.2 Automotive Example**

Example: consider the functions required to portion and deliver power for a hybrid SUV. The activities for providing power are allocated to blocks within the Hybrid SUV, as shown in [Fig. D.38.](#page-281-0)

[Fig. D.39](#page-281-1) shows an internal block diagram showing allocation for the HybridSUV Accelerate example.

## <span id="page-199-0"></span>**15.4.3 Tabular Representation**

The table shown in [Section D.4.8.5](#page-281-2) is provided as a specific example of how the «allocate» dependency may be depicted in tabular form, consistent with the automotive example above.

The allocation table can also be shown using a sparse matrix style as in the following example shown in [Fig. 15.8](#page-200-0).

<span id="page-200-0"></span>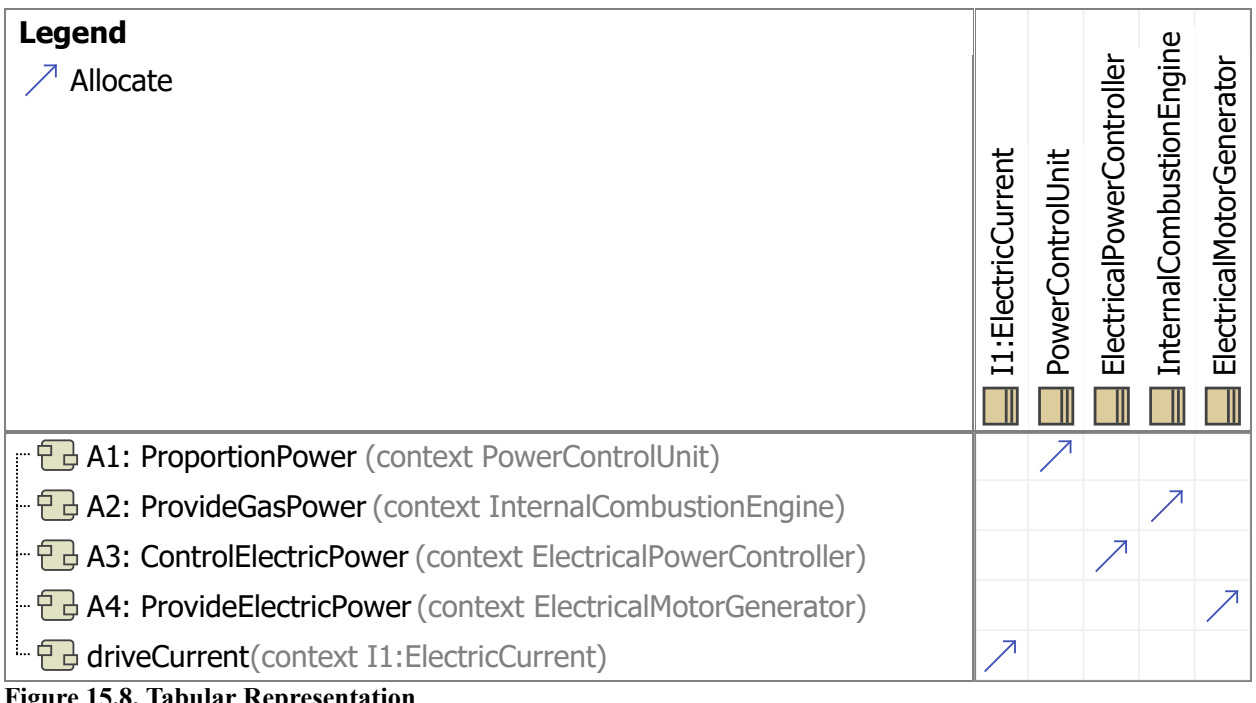

**Figure 15.8. Tabular Representation**

# **16 Requirements**

# **16.1 Overview**

A requirement specifies a capability or condition that must (or should) be satisfied. A requirement may specify a function that a system must perform or a performance condition a system must achieve. SysML provides modeling constructs to represent text-based requirements and relate them to other modeling elements. The requirements diagram described in this clause can depict the requirements in graphical, tabular, or tree structure format. A requirement can also appear on other diagrams to show its relationship to other modeling elements. The requirements modeling constructs are intended to provide a bridge between traditional requirements management tools and the other SysML models.

A requirement is defined as a stereotype of UML Class subject to a set of constraints. A standard requirement includes properties to specify its unique identifier and text requirement. Additional properties such as verification status, can be specified by the user.

Several requirements relationships are specified that enable the modeler to relate requirements to other requirements as well as to other model elements. These include relationships for defining a requirements hierarchy, deriving requirements, satisfying requirements, verifying requirements, and refining requirements.

A composite requirement can contain subrequirements in terms of a requirements hierarchy, specified using the UML namespace containment mechanism. This relationship enables a complex requirement to be decomposed into its containing child requirements. A composite requirement may state that the system shall do A and B and C, which can be decomposed into the child requirements that the system shall do A, the system shall do B, and the system shall do C. An entire specification can be decomposed into children requirements, which can be further decomposed into their children to define the requirements hierarchy.

There is a real need for requirement reuse across product families and projects. Typical scenarios are regulatory, statutory, or contractual requirements that are applicable across products and/or projects and requirements that are reused across product families (versions/variants). In these cases, one would like to be able to reference a requirement, or requirement set in multiple contexts with updates to the original requirements propagated to the reused requirement(s).

The use of namespace containment to specify requirements hierarchies precludes reusing requirements in different contexts since a given model element can only exist in one namespace. Since the concept of requirements reuse is very important in many applications, SysML introduces the concept of a slave requirement. A slave requirement is a requirement whose text property is a read-only copy of the text property of a master requirement. The text property of the slave requirement is constrained to be the same as the text property of the related master requirement. The master/slave relationship is indicated by the use of the copy relationship.

The "derive requirement" relationship relates a derived requirement to its source requirement. This typically involves analysis to determine the multiple derived requirements that support a source requirement. The derived requirements generally correspond to requirements at the next level of the system hierarchy. A simple example may be a vehicle acceleration requirement that is analyzed to derive requirements for engine power, vehicle weight, and body drag.

The satisfy relationship describes how a design or implementation model satisfies one or more requirements. A system modeler specifies the system design elements that are intended to satisfy the requirement. In the example above, the engine design satisfies the engine power requirement.

The verify relationship defines how a test case or other model element verifies a requirement. In SysML, a test case or other named element can be used as a general mechanism to represent any of the standard verification methods for inspection, analysis, demonstration, or test. Additional subclasses can be defined by the user if required to represent the different verification methods. The return parameter of type VerdictKind of a test case can be used to represent the verification result. The SysML test case is defined consistent with the UML testing profile to facilitate integration between the two profiles.

The refine requirement relationship can be used to describe how a model element or set of elements can be used to further refine a requirement. For example, a use case or activity diagram may be used to refine a text-based

functional requirement. Alternatively, it may be used to show how a text-based requirement refines a model element. In this case, some elaborated text could be used to refine a less fine-grained model element.

A generic trace requirement relationship provides a general-purpose relationship between a requirement and any other model element. The semantics of trace include no real constraints and therefore are quite weak. As a result, it is recommended that the trace relationship not be used in conjunction with the other requirements relationships described above.

The rationale construct that is defined in [Section 7,](#page-56-0) "Model Elements" is quite useful in support of requirements. It enables the modeler to attach a rationale to any requirements relationship or to the requirement itself. For example, a rationale can be attached to a satisfy relationship that refers to an analysis report or trade study that provides the supporting rationale for why the particular design satisfies the requirement. Similarly, this can be used with the other relationships such as the derive relationship. It also provides an alternative mechanism to capture the verify relationship by attaching a rationale to a satisfy relationship that references a test case.

Modelers can customize requirements taxonomies by defining additional subclasses of the Requirement stereotype. For example, a modeler may want to define requirements categories to represent operational, functional, interface, performance, physical, storage, activation/deactivation, design constraints, and other specialized requirements such as reliability and maintainability, or to represent a high level stakeholder need. The stereotype enables the modeler to add constraints that restrict the types of model elements that may be assigned to satisfy the requirement. For example, a functional requirement may be constrained so that it can only be satisfied by a SysML behavior such as an activity, state machine, or interaction. Some potential Requirement subclasses are defined in Annex [Section E.3](#page-288-0).

Some users may want a more explicit way to model numerical values and equations as expressed in requirements. Annex [Section E.8](#page-360-0) provides examples of non-normative extensions to SysML that meet this need.

**[SYSML17-182:](https://issues.omg.org/issues/SYSML17-182) Verdict described incorrecty**

# **16.2 Diagram Elements**

### **16.2.1 Requirement Diagram**

<span id="page-203-0"></span>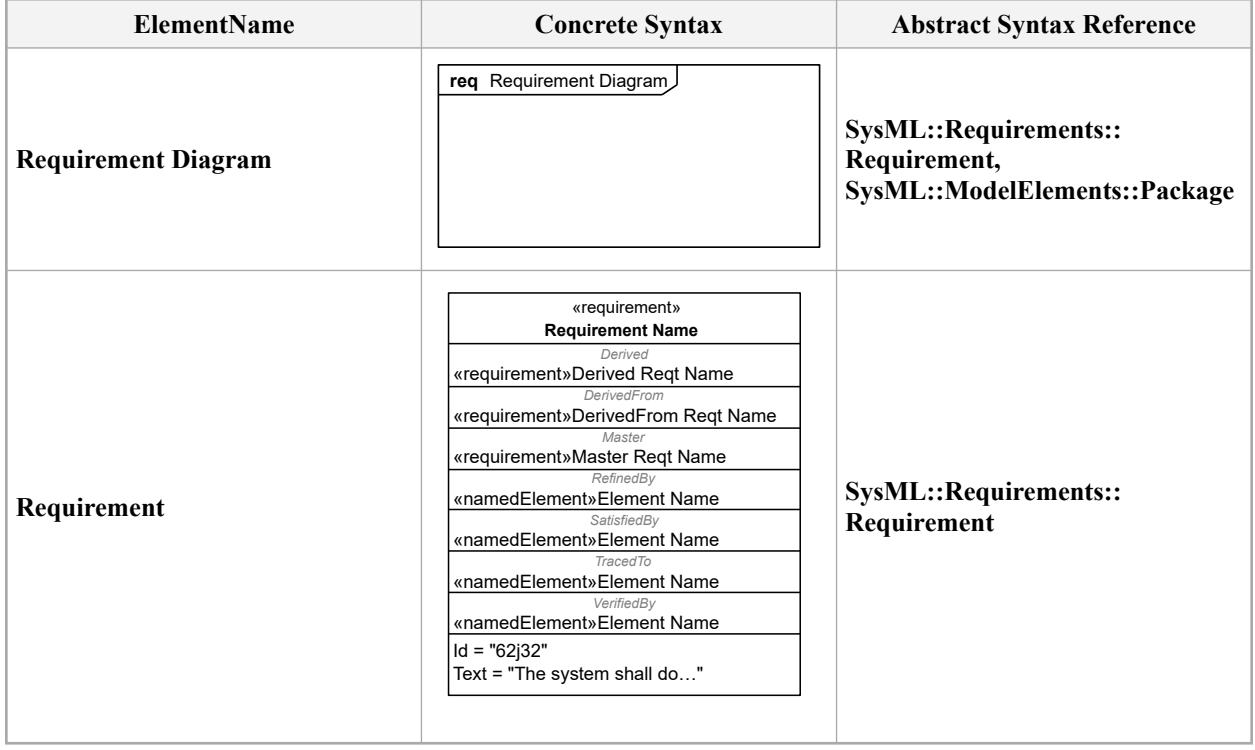

#### **Table 16.1. Graphical nodes included in Requirement diagrams**

<span id="page-204-0"></span>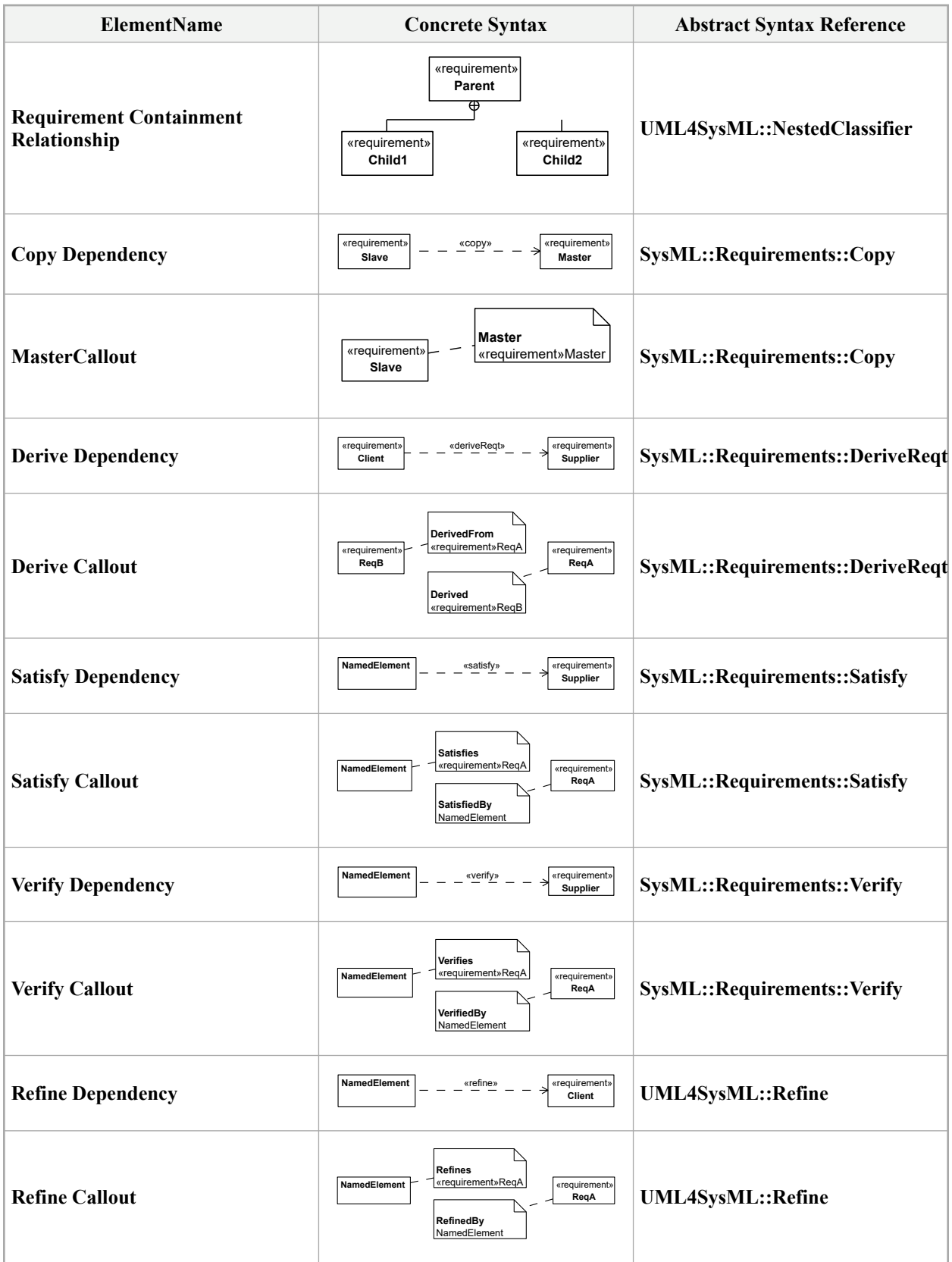

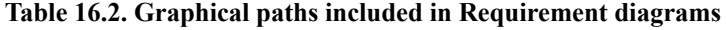

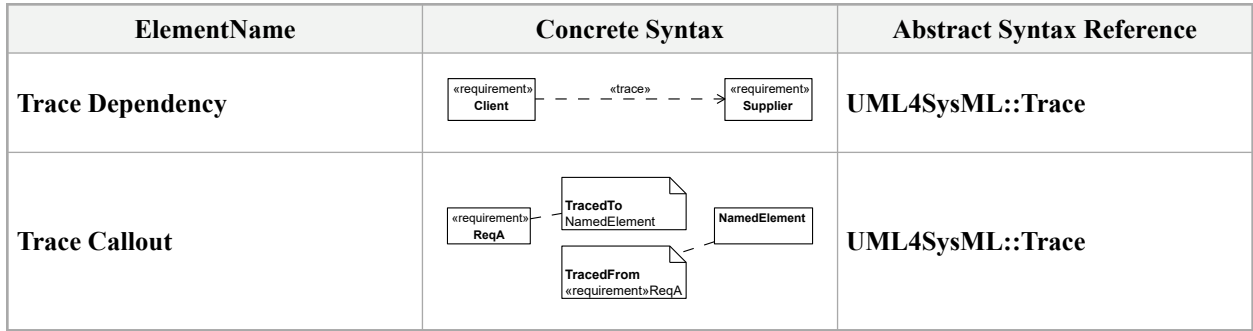

# **16.3 UML Extensions**

## **16.3.1 Diagram Extensions**

### **16.3.1.1 Requirement Diagram**

The Requirement Diagram can only display requirements, packages, other classifiers, test cases, and rationale. The relationships for containment, deriveReqt, satisfy, verify, refine, copy, and trace can be shown on a requirement diagram. The callout notation can also be used to reflect the relationship of other model elements to a requirement.

### <span id="page-205-0"></span>**16.3.1.2 Requirement Notation**

The requirement is represented as shown in [Table 16.1](#page-203-0). The «requirement» compartment label for the stereotype properties compartment (e.g., id and text) can be elided.

#### <span id="page-205-1"></span>**16.3.1.3 Requirement Property Callout Format**

A callout notation can be used to represent derive, satisfy, verify, refine, copy, and trace relationships as indicated in [Table 16.2](#page-204-0). For brevity, the «elementType» may be elided.

#### **16.3.1.4 Requirements on Other Diagrams**

Requirements can also be represented on other diagrams to show their relationship to other model elements. The compartment and callout notation described in [Section 16.3.1.2](#page-205-0), Requirement Notation and [Section 16.3.1.3,](#page-205-1) Requirement Property Callout Format can be used. The callouts represent the requirement that is attached to another model element such as a design element.

#### **16.3.1.5 Requirements Table**

The tabular format is used to represent the requirements, their properties and relationships, and may include:

- Requirements with their properties in columns.
- A column that includes the supplier for any of the dependency relationships (Derive, Verify, Refine, Trace).
- A column that includes the model elements that satisfy the requirement.
- A column that represents the rationale for any of the above relationships, including reference to analysis reports for trace rationale, trade studies for design rationale, or test procedures for verification rationale.

The relationships between requirements and other objects can also be shown using a sparse matrix style that is similar to the table used for allocations ( $Section 15.4.3$ , Tabular Representation). The table should include the source and target elements names (and optionally kinds) and the requirement dependency kind.

## **16.3.2 Stereotypes**

#### **Package Requirements**

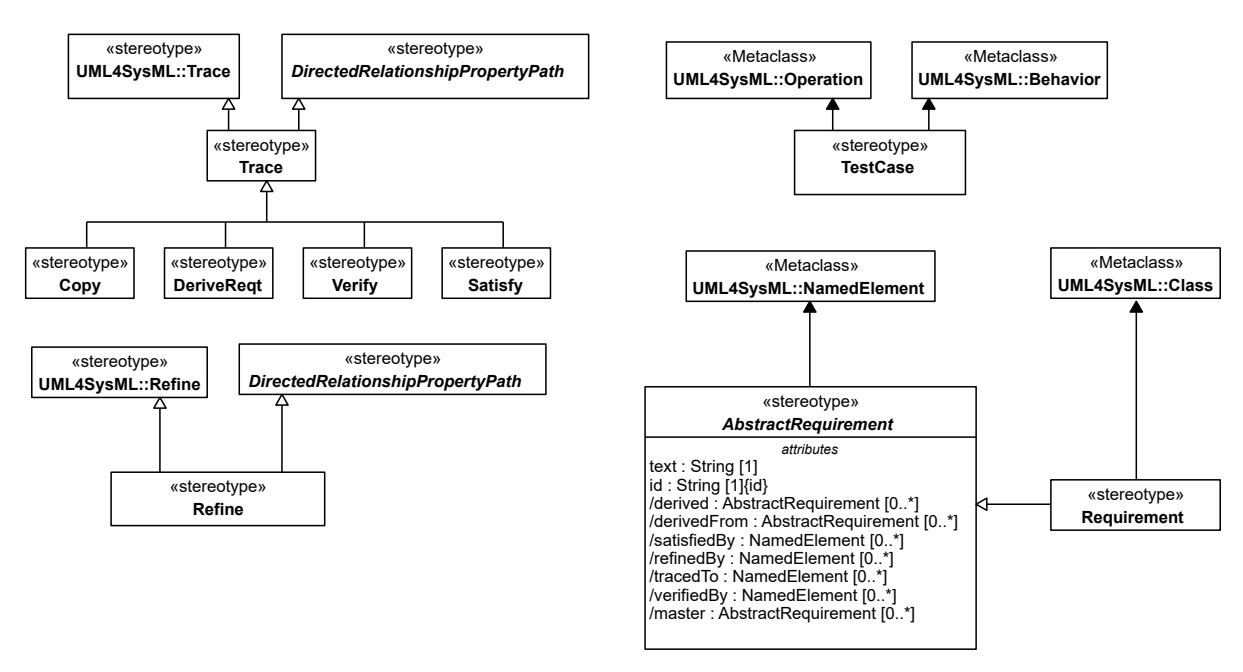

#### **Figure 16.1. Abstract Syntax for Requirements Stereotypes**

#### **16.3.2.1 AbstractRequirement**

#### **Description**

An AbstractRequirement establishes the attributes and relationships essential to any potential kind of requirement. Any intended requirement kind should subclass AbstractRequirement. The only normative stereotype based on AbstractRequirement is the Requirement stereotype, described in [Section 16.3.2.6](#page-210-0). Examples of additional nonnormative stereotypes based on AbstractRequirement are included in [Section E.8](#page-360-0).

#### **Attributes**

- /derived : AbstractRequirement [0..\*] Derived from all requirements that are the client of a «deriveReqt» relationship for which this requirement is a supplier.
- /derivedFrom : AbstractRequirement [0..\*] Derived from all requirements that are the supplier of a «deriveReqt» relationship for which this requirement is a client.
- $id : String [1]$ The unique id of the requirement.
- /master : AbstractRequirement [0..\*] This is a derived property that lists the master requirement for this slave requirement. The master attribute is derived from the supplier of the Copy dependency that has this requirement as the slave.
- /refinedBy : NamedElement [0..\*] Derived from all elements that are the client of a «refine» relationship for which this requirement is a supplier.
- /satisfiedBy : NamedElement [0..\*] Derived from all elements that are the client of a «satisfy» relationship for which this requirement is a supplier.
- text : String [1] The textual representation or a reference to the textual representation of the requirement.
- /tracedTo: NamedElement [0..\*] Derived from all elements that are the client of a «trace» relationship for which this requirement is a supplier.

• /verifiedBy : NamedElement [0..\*] Derived from all elements that are the client of a «verify» relationship for which this requirement is a supplier.

#### **Association Ends**

• base NamedElement : NamedElement [1]

#### **Operations**

• getDerived () : AbstractRequirement [0..\*]

```
bodyCondition:
DeriveReqt.allInstances()-
>select(base Abstraction.supplier=self).base Abstraction.client
```
• getDerivedFrom () : AbstractRequirement [0..\*]

```
bodyCondition:
DeriveReqt.allInstances()-
>select(base_Abstraction.client=self).base_Abstraction.supplier
```
• getMaster () : AbstractRequirement [0..\*]

```
bodyCondition:
Copy.allInstances()-
>select(base_Abstraction.client=self).base_Abstraction.supplier
```
• getRefinedBy () : NamedElement [0..\*]

```
bodyCondition:
Refine.allInstances()-
>select(base_Abstraction.supplier=self).base_Abstraction.client
```
• getSatisfiedBy () : NamedElement [0..\*]

```
bodyCondition:
Satisfy.allInstances()-
>select(base Abstraction.supplier=self).base Abstraction.client
```
• getTracedTo () : NamedElement [0..\*]

```
bodyCondition:
Trace.allInstances()-
>select(base_Abstraction.client=self).base_Abstraction.supplier
```
• getVerifiedBy () : NamedElement [0..\*]

```
bodyCondition:
Verify.allInstances()-
>select(base_Abstraction.supplier=self).base_Abstraction.client
```
#### **16.3.2.2 Copy**

#### **Description**

A Copy relationship is a dependency between a supplier requirement and a client requirement that specifies that the text of the client requirement is a read-only copy of the text of the supplier requirement.

A Copy dependency created between two requirements maintains a master/slave relationship between the two elements for the purpose of requirements re-use in different contexts. When a Copy dependency exists between two requirements, the requirement text of the client requirement is a read-only copy of the requirement text of the requirement at the supplier end of the dependency.

#### **Generalizations**

• Trace (from Requirements)

#### **Association Ends**

• base Abstraction : Abstraction [1]

#### **Operations**

• isCopy (in req1 : AbstractRequirement, in req2 : AbstractRequirement) : Boolean [1]

```
bodyCondition:
let subReq1: Set(AbstractRequirement) = AbstractRequirement.allInstances()
->select(r | req1.base NamedElement.ownedElement-
>includes(r.base NamedElement)) in let subReq2: Set(AbstractRequirement) =
AbstractRequirement.allInstances() ->select(r |
req2.base_NamedElement.ownedElement->includes(r.base_NamedElement)) in
req1.text = req2.text and subReq1->size() = subReq2->size() and
subReq1->forAll(r1 | subReq2->exists(r2 | self.isCopy(r1, r2) ))
```
#### **Constraints**

• 1 source and taget are requirements

A Copy dependency may only be created between two NamedElements that have a subtype of the abstractRequirement stereotype applied.

```
AbstractRequirement.allInstances().base NamedElement->
includesAll(self.base_Abstraction.client) and
AbstractRequirement.allInstances().base NamedElement->
includesAll(self.base_Abstraction.supplier)
```
• 2\_same\_text

The text property of the client requirement is constrained to be a read-only copy of the text property of the supplier requirement and this applies recursively to all subrequirements.

```
let cltReq: AbstractRequirement = AbstractRequirement.allInstances()‑>
any(r | self.base_Abstraction.client‑>includes(r.base_NamedElement)) in
let supReq: AbstractRequirement = AbstractRequirement.allInstances()‑>
any(r | self.base_Abstraction.supplier‑>includes(r.base_NamedElement)) in
self.isCopy(cltReq, supReq)
```
#### **16.3.2.3 DeriveReqt**

#### **Description**

A DeriveReqt relationship is a dependency between two requirements in which a client requirement can be derived from the supplier requirement. For example, a system requirement may be derived from a business need, or lowerlevel requirements may be derived from a system requirement. As with other dependencies, the arrow direction points from the derived (client) requirement to the (supplier) requirement from which it is derived.

#### **Generalizations**

• Trace (from Requirements)

#### **Association Ends**

• base Abstraction : Abstraction [1]

#### **Constraints**

• 1 supplier is requirement

The supplier shall be an element stereotyped by a subtype of AbstractRequirement.

```
AbstractRequirement.allInstances().base NamedElement->
includesAll(self.base_Abstraction.client)
```
• 2 client is requirement

The client shall be an element stereotyped by a subtype of AbstractRequirement.

```
AbstractRequirement.allInstances().base NamedElement->
includesAll(self.base_Abstraction.supplier)
```
#### **16.3.2.4 TestCase**

#### **Description**

A test case is a method for verifying a requirement is satisfied.

#### **Association Ends**

- base Behavior : Behavior [1]
- base Operation : Operation [1]

#### **Constraints**

• 1 return verdictkind

The type of return parameter of the stereotyped model element shall be VerdictKind. (note this is consistent with the UML Testing Profile).

```
(self.base_Behavior‑>notEmpty() implies
self.base Behavior.ownedParameter->exists(p |
p.direction=UML::ParameterDirectionKind::return and p.type = VerdictKind
)) and (self.base_Operation‑>notEmpty() implies
self.base Operation.ownedParameter->exists(p |
p.direction=UML::ParameterDirectionKind::return and p.type = VerdictKind
))
```
#### **16.3.2.5 Refine**

**[SYSML17-177:](https://issues.omg.org/issues/SYSML17-177) SysML::Refine relationship is not specialized from UML::Refine in the XMI [SYSML17-166:](https://issues.omg.org/issues/SYSML17-166) Inconsistency between xmi and pdf for Trace and Refine specializations**

#### **Description**

The Refine stereotype specializes UML4SysML Refine and DirectedRelationshipPropertyPath to enable refinements to identify their sources and targets by a multi-level path of accessible properties from context blocks for the sources and targets.

#### **Generalizations**

- DirectedRelationshipPropertyPath (from Blocks)
- Refine (from StandardProfile)

#### **Association Ends**

• base Abstraction : Abstraction [1]

#### **Operations**

```
• getRefines (in ref : NamedElement) : AbstractRequirement [0..*]
  The query getRefines() gives all the requirements that are suppliers ("to"end of the concrete syntax) of a
  «Refine» relationships whose client is the element in parameter. This is a static query.
  bodyCondition:
  Refine.allInstances()-
  >select(base_Abstraction.client=ref).base_Abstraction.supplier
```
#### **Constraints**

• 2\_binary

Abstractions with a Refine stereotype or one of its specializations applied shall have exactly one client and one supplier.

```
self.base_Abstraction.client‑>size()=1 and
self.base_Abstraction.supplier‑>size()=1
```
#### <span id="page-210-0"></span>**16.3.2.6 Requirement**

#### **Description**

A requirement specifies a capability or condition that must (or should) be satisfied. A requirement may specify a function that a system must perform or a performance condition that a system must satisfy. Requirements are used to establish a contract between the customer (or other stakeholder) and those responsible for designing and implementing the system.

A requirement is a stereotype of both Class and Abstract Requirement. Compound requirements can be created by using the nesting capability of the class definition mechanism. The default interpretation of a compound requirement, unless stated differently by the compound requirement itself, is that all its subrequirements shall be satisfied for the compound requirement to be satisfied. Subrequirements shall be accessed through the "nestedClassifier" property of a class. When a requirement has nested requirements, all the nested requirements apply as part of the container requirement. Deleting the container requirement deleted the nested requirements, a functionality inherited from UML.

#### **Generalizations**

• AbstractRequirement (from Requirements)

#### **Association Ends**

• base Class : Class [1]

#### **Constraints**

• 1 no operation

The property "ownedOperation" shall be empty.

self.base Class.ownedOperation->isEmpty()

• 2 no attribute

The property "ownedAttribute" shall be empty.

self.base Class.ownedAttribute->isEmpty()

• 3\_no\_association

Classes stereotyped by «requirement» shall not participate in associations.

```
UML::Association.allInstances().memberEnd->flatten().type->
excludes(self.base_Class)
```
• 4\_no\_generalization

Classes stereotyped by «requirement» shall not participate in generalizations.

```
UML::Classifier.allInstances().general‑>flatten()‑>
excludes(self.base_Class)
```
• 5 nestedclassifiers are requirements

A nested classifier of a class stereotyped by Requirement or one of its specializations shall also be stereotyped by Requirement or one of its specializations.

```
self.base Class.nestedClassifier->forAll(c |
Requirement.allInstances().base Class->includes(c))
```
• 6\_not\_a\_type

Classes stereotyped by «requirement» shall not be used to type any other model element.

```
UML::TypedElement.allInstances().type‑>excludes(self.base_Class)
```
#### **16.3.2.7 Satisfy**

#### **Description**

A Satisfy relationship is a dependency between a requirement and a model element that fulfills the requirement. As with other dependencies, the arrow direction points from the satisfying (client) model element to the (supplier) requirement that is satisfied.

#### **Generalizations**

• Trace (from Requirements)

#### **Association Ends**

• base Abstraction : Abstraction [1]

#### **Operations**

• getSatisfies (in ref : NamedElement) : AbstractRequirement [0..\*]

```
bodyCondition:
Satisfy.allInstances()-
>select(base_Abstraction.client=ref).base_Abstraction.supplier
```
#### **Constraints**

• 1 supplier is requirement

The supplier shall be an element stereotyped by any subtype of «AbstractRequirement».

```
AbstractRequirement.allInstances().base NamedElement->
includes(self.base_Abstraction.supplier)
```
#### **16.3.2.8 Trace**

**[SYSML17-176:](https://issues.omg.org/issues/SYSML17-176) SysML::Trace relationship is not specialized from UML::Trace in the XMI [SYSML17-166:](https://issues.omg.org/issues/SYSML17-166) Inconsistency between xmi and pdf for Trace and Refine specializations**

#### **Description**

The Trace stereotype specializes UML4SysML Trace and DirectedRelationshipPropertyPath to enable traces to identify their sources and targets by a multi-level path of accessible properties from context blocks for the sources and targets.

#### **Generalizations**

- DirectedRelationshipPropertyPath (from Blocks)
- Trace (from StandardProfile)

#### **Association Ends**

• base Abstraction : Abstraction [1]

#### **Operations**

• getTracedFrom (in ref : NamedElement) : AbstractRequirement [0..\*] The query getTracedFrom() gives all the requirements that are clients ("from" end of the concrete syntax) of a «Trace» relationship whose supplier is the element in parameter. This is a static query. bodyCondition: AbstractRequirement.allInstances()->select(tracedTo->includes(ref))

#### **Constraints**

• 2\_binary

Abstractions with a Trace stereotype or one of its specializations applied shall have exactly one client and one supplier.

```
self.base_Abstraction.client‑>size()=1 and
self.base_Abstraction.supplier‑>size()=1
```
#### **16.3.2.9 Verify**

#### **Description**

A Verify relationship is a dependency between a requirement and a test case or other model element that can determine whether a system fulfills the requirement. As with other dependencies, the arrow direction points from the (client) element to the (supplier) requirement.

#### **Generalizations**

• Trace (from Requirements)

#### **Association Ends**

• base Abstraction : Abstraction [1]

#### **Operations**

• getVerifies (in ref : NamedElement) : AbstractRequirement [0..\*] The query getVerifies() gives all the requirements that are suppliers ( "to" end of the concrete syntax ) of a «Verify» relationships whose client is the element in parameter. This is a static query. bodyCondition: Verify.allInstances()- >select(base\_Abstraction.client=ref).base\_Abstraction.supplier

#### **Constraints**

• 1 supplier is requirement

The supplier shall be an element stereotyped by any subtype of «AbstractRequirement».

```
AbstractRequirement.allInstances().base NamedElement->
includes(self.base_Abstraction.supplier)
```
# **16.3.3 Model Libraries**

### **[SYSML17-181:](https://issues.omg.org/issues/SYSML17-181) VerdictKind enumeration missing**

#### **16.3.3.1 Package Verdicts**

The SysML model library for Verdicts is shown in [Fig. 16.2.](#page-213-0)

<span id="page-213-0"></span>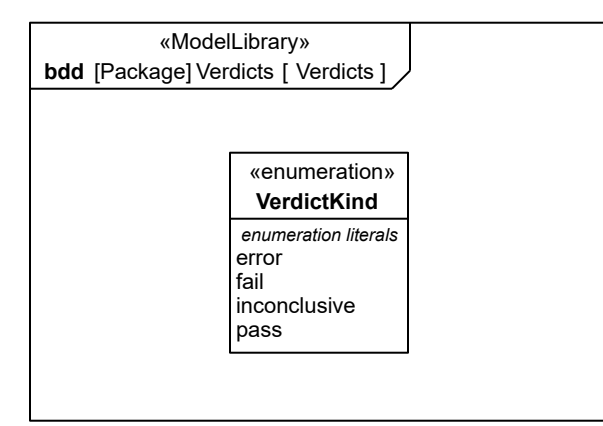

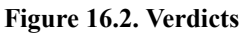

#### **16.3.3.1.1 VerdictKind**

#### **Description**

The VerdictKind is an enumeration that contains the values fail, inconclusive, pass, and error indicating how this test case execution has performed.

A pass indicates that the test case is successful and that the system under test has behaved according to what should be expected. A fail on the other hand shows that the system under test is not behaving according to the specification. An inconclusive means that the test execution cannot determine whether the system under test performs well or not. An error tells that the test system itself and not the system under test fails.

The VerdictKind is derived from the Verdict element from the UTP specification v1.2.

#### **Literals**

- error
- fail
- inconclusive
- pass

# **16.4 Usage Examples**

The examples in this clause show the use of the normative Requirement stereotypes. Examples showing the definition and use of non-normative requirement stereotypes based on AbstractRequirement are shown in Annex [Section E.8](#page-360-0). All the examples in this clause are based on a set of publicly available (on-line) requirement specifications from the *National Highway Traffic Safety Administration (NHTSA)*. Excerpts of the original requirement text used to create the models are shown in [Fig. 16.3](#page-214-0). The name and ID of these requirements are referred to in the SysML usage examples that follow. See NHTSA specification 49CFR571.135 for the complete text from which these examples are taken.

## **16.4.1 Requirement Decomposition and Traceability**

<span id="page-214-0"></span>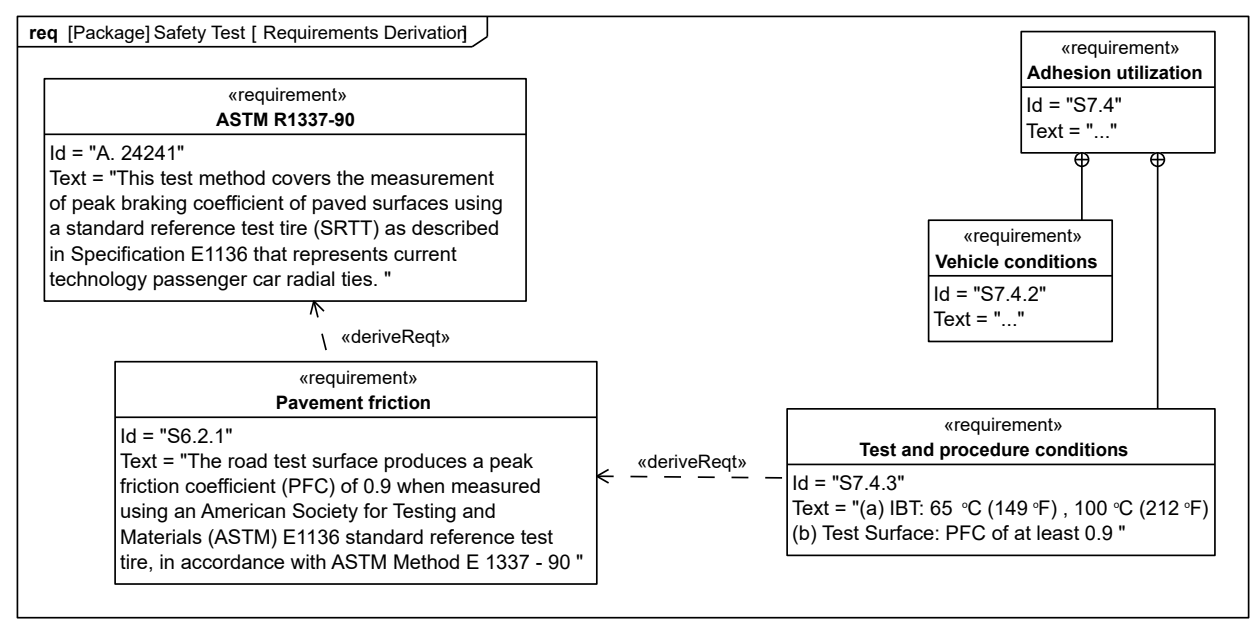

**Figure 16.3. Requirements Derivation**

## **16.4.2 Requirements and Design Elements**

The diagram in [Fig. 16.4](#page-215-0) shows derived requirements and refers to the design elements that satisfy them. The rationale is also shown as a basis for the design solution.

<span id="page-215-0"></span>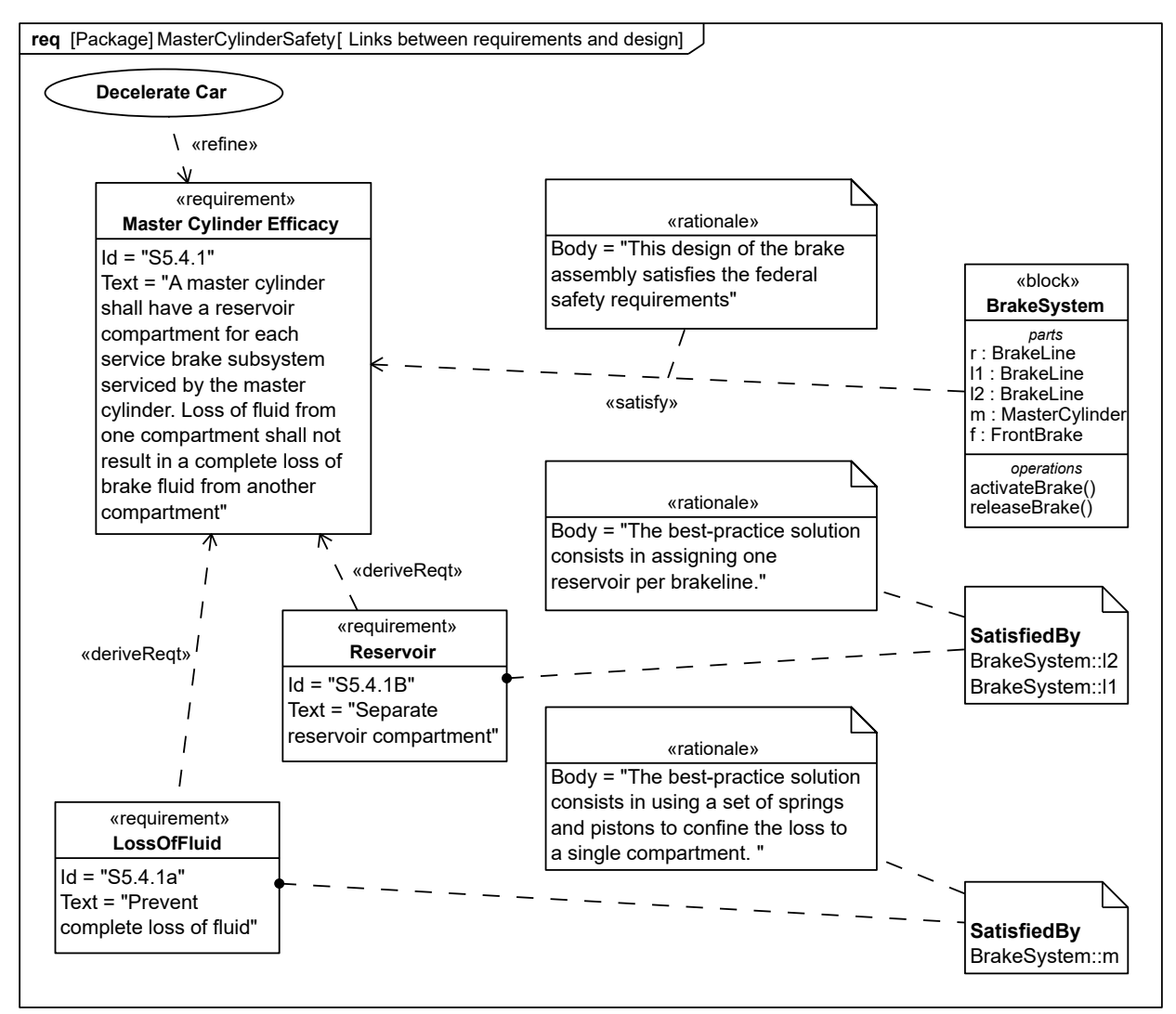

**Figure 16.4. Links between requirements and design**

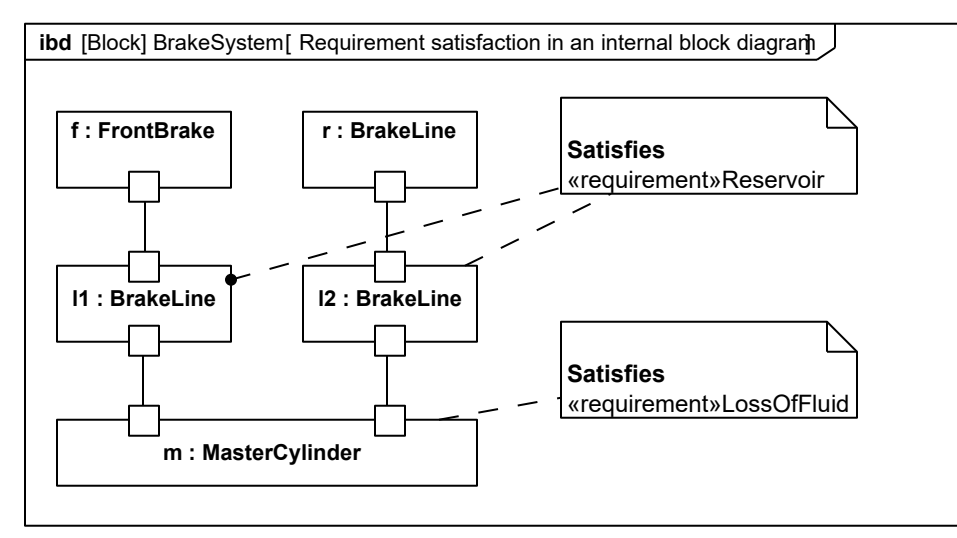

**Figure 16.5. Requirement satisfaction in an internal block diagram**
### **16.4.3 Requirements Reuse**

[Fig. 16.6](#page-216-0) illustrates the use of the Copy dependency to allow a single requirement to be reused in several requirements hierarchies. The master tag provides a textual reference to the reused requirement.

<span id="page-216-0"></span>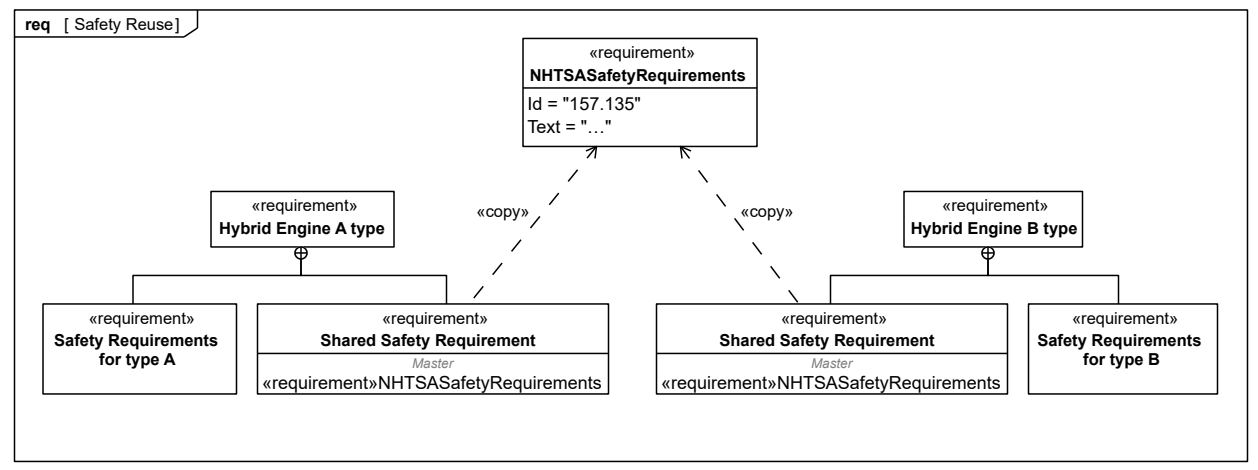

**Figure 16.6. Safety Reuse**

### **16.4.4 Verification Procedure - Test Case**

The example in [Fig. 16.7](#page-216-1) is taken from the automotive safety domain, and shows a Burnish requirement contained in the NHTSASafetyRequirements requirement. Note that the text of the Burnish requirement indicates a specific sequence of steps and transition criteria. The Burnish requirement is shown as having a Verify relationship to the BurnishTest test case using callout notation on the diagram, indicating that the Burnish requirement is verified by the BurnishTest test case.

[Fig. 16.8](#page-217-0) is a state machine diagram of the BurnishTest test case, which expresses the textual sequence and criteria of the Burnish requirement in state machine form. The Verify relationship is shown on [Fig. 16.8](#page-217-0) using callout notation anchored to the diagram frame, which indicates that the BurnishTest test case verifies the Burnish requirement.

<span id="page-216-1"></span>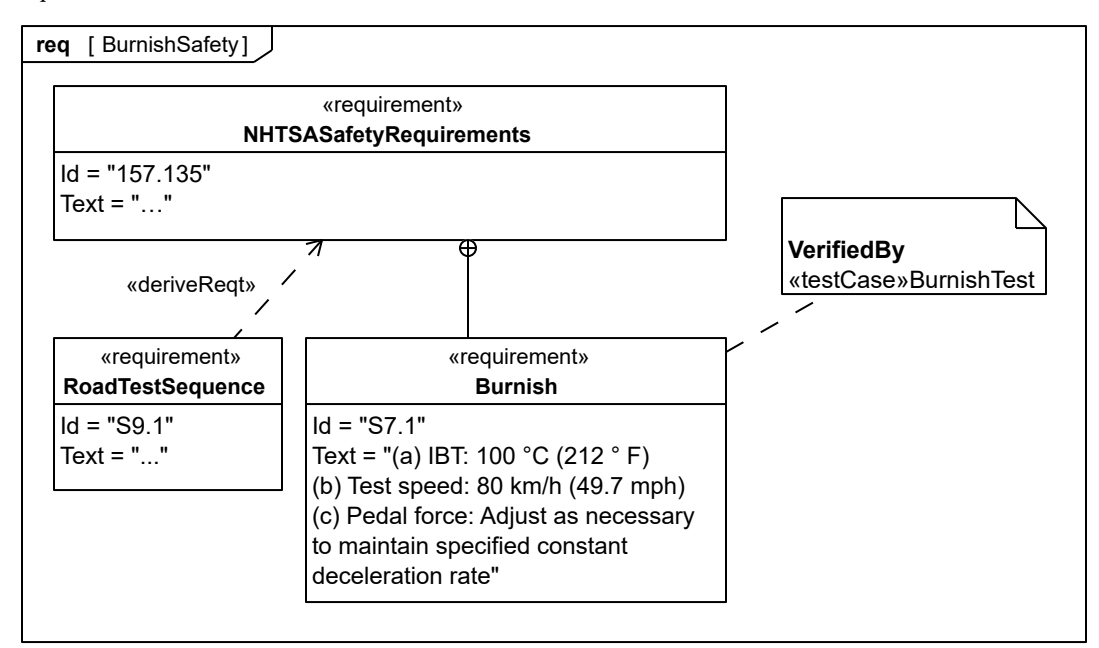

**Figure 16.7. Linkage of a Test Case to a requirement: This figure shows the Requirement Diagram**

<span id="page-217-0"></span>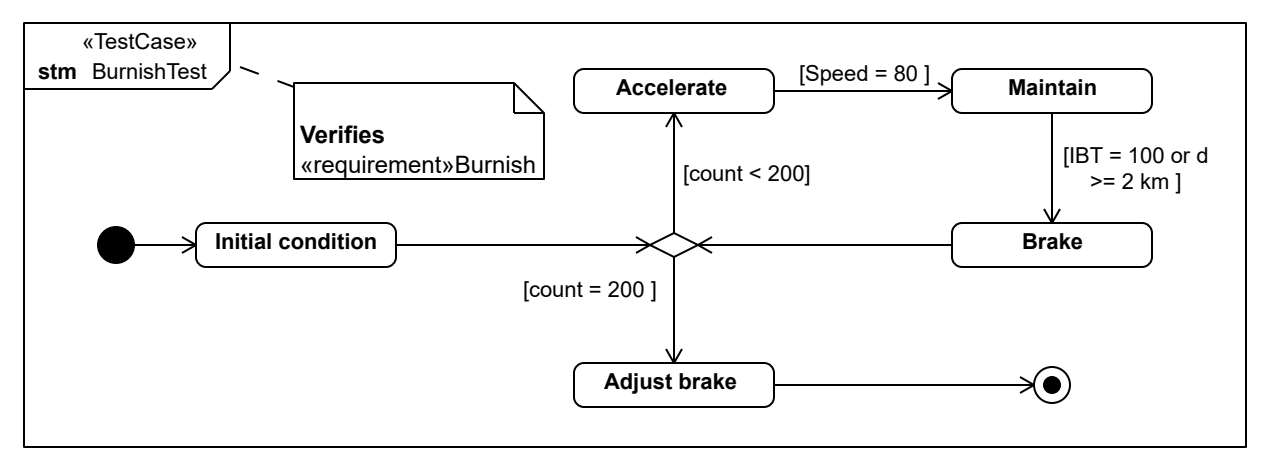

**Figure 16.8. Linkage of a Test Case to a requirement: This figure shows the Test Case as a State Diagram**

*This page intentionally left blank.*

# <span id="page-220-0"></span>**17 Profiles & Model Libraries**

# **17.1 Overview**

The Profiles package contains mechanisms that allow metaclasses from existing metamodels to be extended to adapt them for different purposes. This includes the ability to tailor the UML metamodel for different domains. The profiles mechanism is consistent with the OMG Meta Object Facility (MOF). SysML has added some notational extensions to represent stereotype properties in compartments as well as notes.

The stereotype is the primary mechanism used to create profiles to extend the metamodel. Stereotypes are defined by extending a metaclass, and then have them applied to the applicable model elements in the user model. A stereotype of a requirement could be extended to create a «functionalRequirement» as described in [Annex E:](#page-286-0) "Nonnormative Extensions." This would allow specific properties and constraints to be created for a functional requirement. For example, a functional requirement may be constrained such that it must be satisfied by an operation or behavior. When the stereotype is applied to a requirement, then the requirement would include the notation «functionalRequirement» in addition to the name of the particular functional requirement. Extending the metaclass requirement is different from creating a subclass of requirement called functionalRequirement.

The Usage Examples sub clause provides guidance both on how to use existing profiles and how to create new profiles. In addition, the examples provide guidance on the use of model libraries. A model library is a library of model elements including class and other type definitions that are considered reusable for a given domain. These guidelines can be applied to further customize SysML for domain specific applications such as automotive, military, or space systems.

# **17.2 Diagram Elements**

## **17.2.1 Profile Definition in Package Diagram**

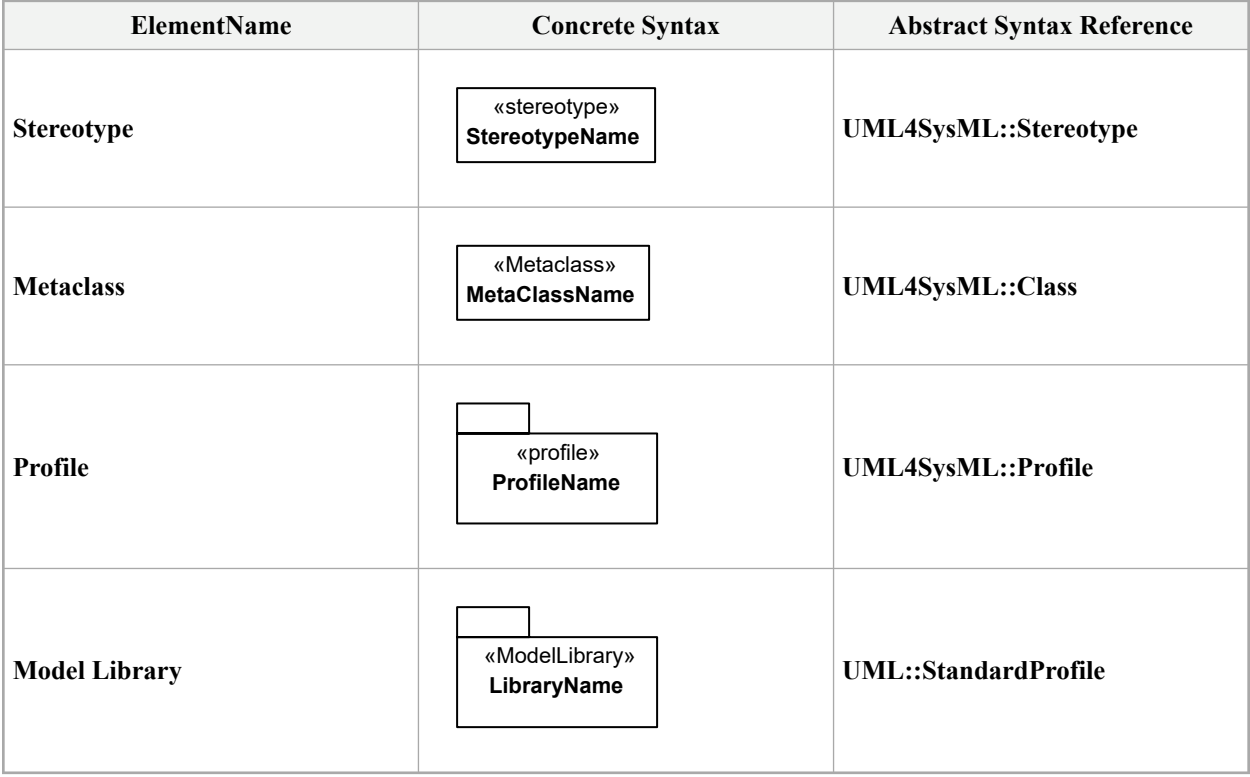

### **Table 17.1. Graphical nodes used in Profile definition**

| <b>ElementName</b>                | <b>Concrete Syntax</b>                                                                      | <b>Abstract Syntax Reference</b>                      |
|-----------------------------------|---------------------------------------------------------------------------------------------|-------------------------------------------------------|
| <b>Extension</b>                  | «Metaclass»<br><b>MetaClassName</b><br>{required}<br>«stereotype»<br>StereotypeName         | UML4SysML::Extension                                  |
| Generalization                    | «stereotype»<br>GeneralizedStereotypeName<br>Δ<br>«stereotype»<br>SpecializedStereotypeName | UML4SysML::Generalization                             |
| ProfileApplication                | $\stackrel{\text{«apply»}}{=}$ $  \rightarrow$<br>{strict}                                  | UML4SysML::ProfileApplication                         |
| MetamodelReference                | «reference» $- - -$                                                                         | UML4SysML::PackageImport,<br>UML4SysML::ElementImport |
| <b>Unidirectional Association</b> | propertyName                                                                                | UML4SysML::Association                                |

**Table 17.2. Graphical paths used in Profile definition**

NOTE: In the above table, boolean properties can be displayed alternatively as BooleanPropertyName=[True|False].

# **17.2.2 Stereotypes Used On Diagrams**

**Table 17.3. Notations for Stereotype Use**

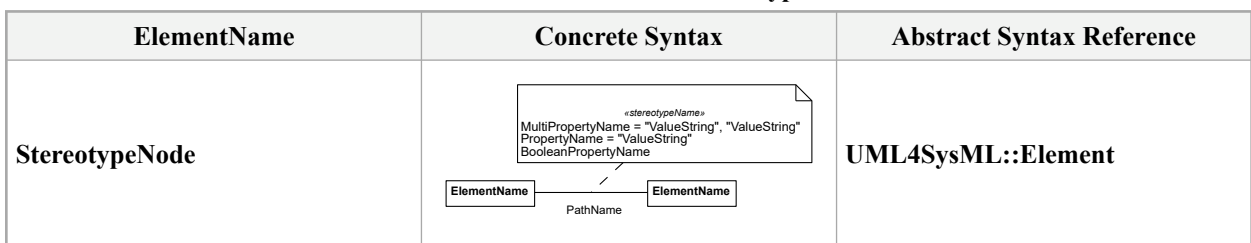

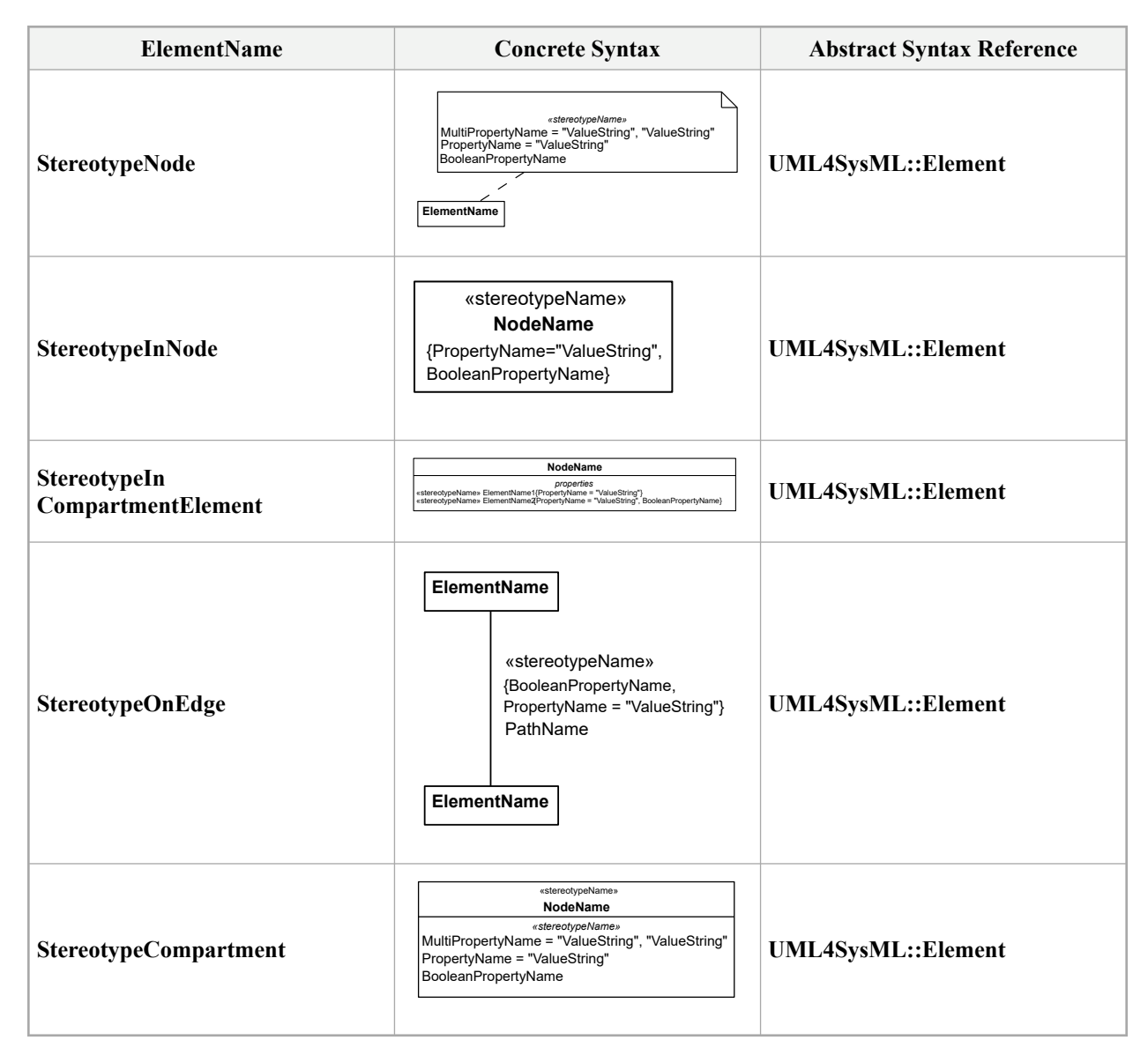

# **17.3 UML Extensions**

None.

# **17.4 Usage Examples**

**17.4.1 Defining a Profile**

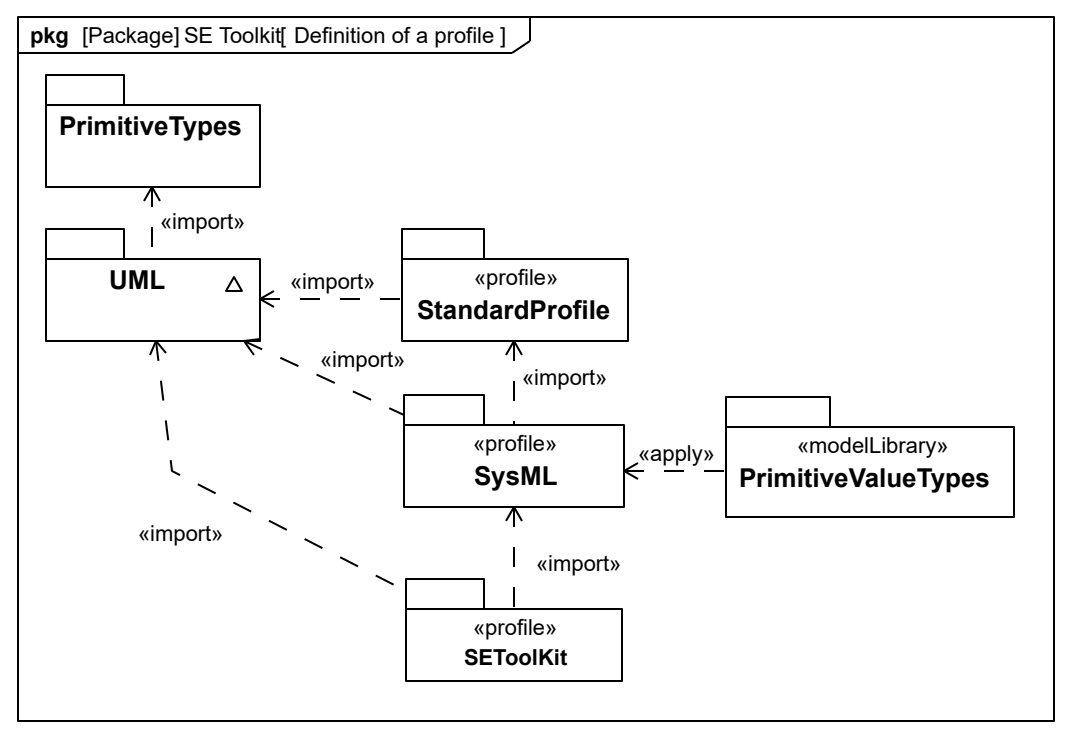

**Figure 17.1. Definition of a profile**

In this example, the modeler has created a new profile called SE Toolkit, which imports the SysML profile, so that it can build upon the stereotypes it contains. The set of metaclasses available to users of the SysML profile is identified by a reference to a metamodel, in this case a subset of UML specific to SysML. The SE Toolkit can extend those metaclasses from UML that the SysML profile references.

# **17.4.2 Adding Stereotypes to a Profile**

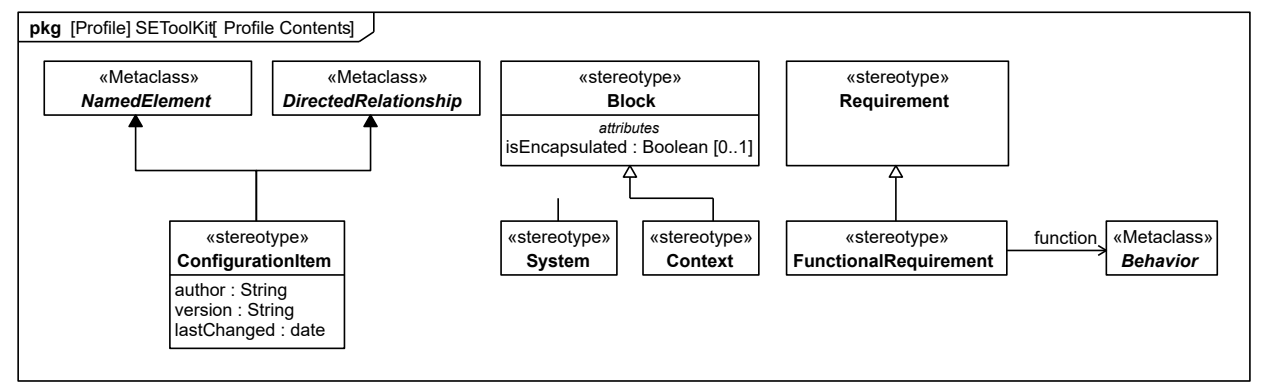

**Figure 17.2. Profile Contents**

In SE Toolkit, both the mechanisms for adding new stereotypes are used. The first, exemplified by configurationItem, is called an extension, shown by a line with a filled triangle; this relates a stereotype to a reference (called base) class or classes, in this case NamedElement and DirectedRelationship from UML and adds new properties that every NamedElement or DirectedRelationship stereotyped by configurationItem must have. NamedElement and DirectedRelationship are abstract classes in UML so it is their subclasses that can have the stereotype applied. The second mechanism is demonstrated by the system and context stereotypes which are substereotypes of an existing SysML stereotype, Block; sub-stereotypes inherit any properties of their super-stereotype and also extend the same base class or classes. Note that TypedElements whose type is extended by «system» do not display the «system» stereotype; this also applies to InstanceSpecifications. Any notational conventions of this have to be explicitly specified in a diagram extension.

There is also an example of how stereotypes (in this case FunctionalRequirement) can have unidirectional associations to metaclasses in the reference metamodel (in this case Behavior).

## **17.4.3 Defining a Model Library that Uses a Profile**

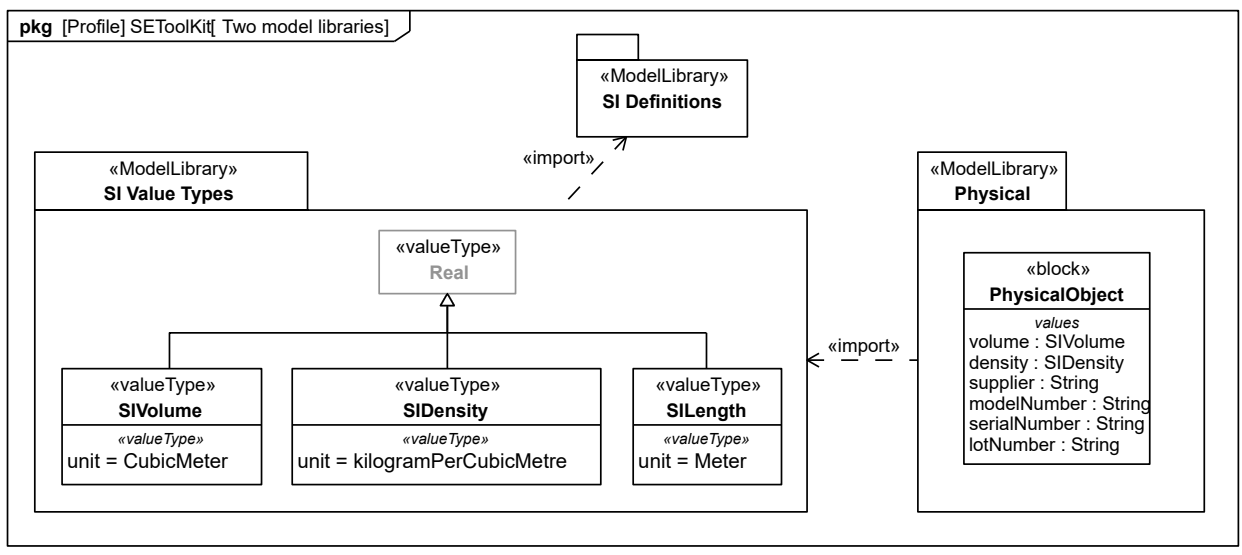

**Figure 17.3. Two model libraries**

The model library SI Value Types imports a model library called SI Definitions, so it can use model elements from them in its own definition. It defines value types having specific units which can be used when property values are measured in SI units. SI Definitions is a separately published model library, containing definitions of standard SI units and quantity kinds such as shown in Annex D, subclause [Section D.4.](#page-256-0) A further model library, Physical, imports SI Value Types so it can define properties that have those types. One model element, PhysicalObject, is shown, a block that can be used as a supertype for a physical object.

### **17.4.4 Guidance on Whether to Use a Stereotype or Class**

This sub clause provides guidance on when to use stereotypes. Stereotypes can be applied to any model element. Stereotyping a model element allows the model element to be identified with the «guillemet» notation. In addition, the stereotyped model element can have stereotype properties, and the stereotype can specify constraints on the model element.

The modeler must decide when to create a stereotype of a class versus when to specialize (subclass) the class. One reason is to be able to identify the class with the «guillemet» notation. In addition, the stereotype properties are different from properties of classes. Stereotype properties represent properties of the class that are not instantiated and therefore do not have a unique value for each instance of the class, although a class thus stereotyped can have a separate value for the property.

SE Toolkit::functionalRequirement, which extends Class through its superstereotype, Requirement, is an example where a stereotype is appropriate because every modeling element stereotyped by SE

Toolkit::functionalRequirement has a reference to another modeling element. In another example, SE Toolkit::configurationItem defined above, which applies to classes among other concepts, is a stereotype because its properties characterize the author, version, and last changed date of the modeling element themselves. One test of this is whether the new properties are inheritable; in this case author, version, and last-changed date are not, because it is only those classes under configuration control that need the properties. To summarize, in the following circumstances a stereotype is appropriate:

- Where the model concept to be extended is not a class or class-based.
- Where the extensions include properties that reference other model elements.
- Where the extensions include properties that describe modeling data, not system data.

An example where a class is more appropriate is PhysicalObject from Defining a Model Library that Uses a Profile . In this case, the properties density and volume, and the component numbers, have distinct values for each system element described by the class, and are inherited by every subclass of PhysicalObject.

# **17.4.5 Using a Profile**

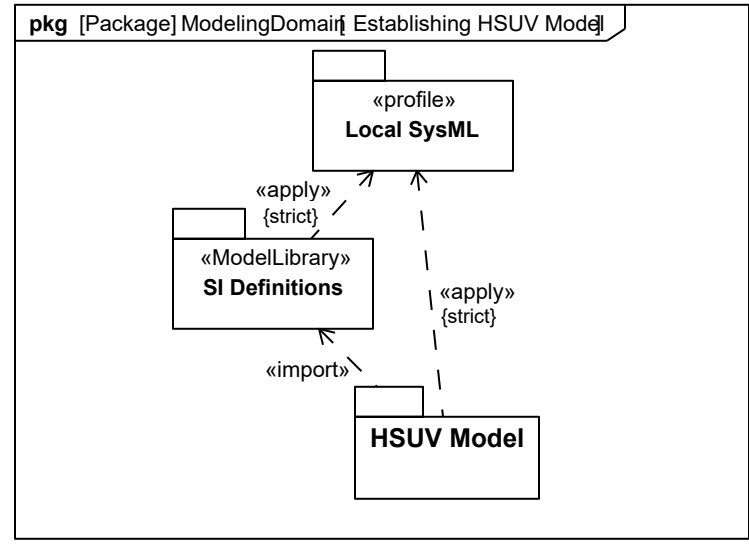

### **Figure 17.4. Establishing HSUV Model**

The HSUVModel is a systems engineering model that needs to use stereotypes from SysML. It therefore needs to have the SysML profile applied to it. In order to use the predefined SI units, it also needs to import the SI Definitions model library. Having done this, elements in HSUVModel can be extended by SysML stereotypes and types like SIVolume can be used to type properties. Both the SI Definitions model library and HSUVModel have applied the profile strictly, which means that only those metaclasses directly referenced by SysML can be used in those models.

### **17.4.6 Using a Stereotype**

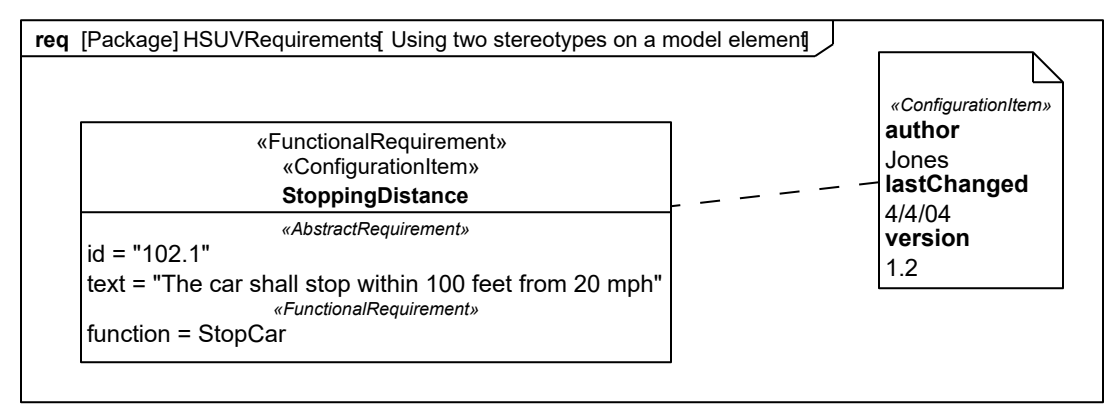

**Figure 17.5. Using two stereotypes on a model element**

StoppingDistance has two stereotypes applied:

- functionalRequirement, which identifies it as a requirement that is satisfied by a function, and
- configurationItem, which allows it to have configuration management properties.

The modeler has provided values for all the newly available properties; those for criticalRequirement are shown in a compartment in the node symbol for StoppingDistance; those for configurationItem are shown in a separate note.

### **17.4.7 Using a Model Library Element**

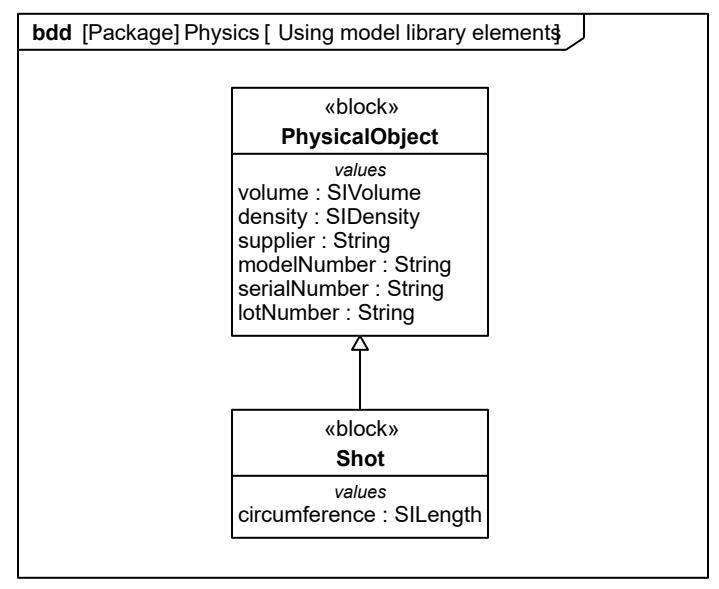

**Figure 17.6. Using model library elements**

Model library elements can be used just like any other model element of the same type. In this case, Shot is a specialization of PhysicalObject from the Physical model library. It adds a new property, circumference, of type SILength to measure the circumference of the (spherical) shot.

**ANNEXES**

*This page intentionally left blank.*

# <span id="page-230-1"></span>**Annex A: Diagrams**

(informative)

# **A.1 Overview**

SysML diagrams contain diagram elements (mostly nodes connected by paths) that represent model elements in the SysML model, such as activities, blocks, and associations. The diagram elements are referred to as the concrete syntax.

The SysML diagram taxonomy is shown in [Fig. A.1.](#page-230-0) This taxonomy is one example of how to organize the SysML diagrams. Other categories could also be defined, such as a grouping of the use case diagram and the requirement diagram into a category called Specification Diagrams.

SysML reuses many of the major diagram types of UML. In some cases, the UML diagrams are strictly reused, such as use case, sequence, state machine, and package diagrams, whereas in other cases they are modified so that they are consistent with SysML extensions. For example, the block definition diagram and internal block diagram are similar to the UML class diagram and composite structure diagram respectively, but include extensions as described in [Section 8,](#page-68-0) "Blocks." Activity diagrams have also been modified via the activity extensions. Tabular representations, such as the allocation table, are used in SysML but are not considered part of the diagram taxonomy.

SysML does not use all of the UML diagram types such as the object diagram, communication diagram, interaction overview diagram, timing diagram, deployment diagram, and profile diagram. This is consistent with the approach that SysML represents a subset of UML. In the case of deployment diagrams, the deployment of software to hardware can be represented in the SysML internal block diagram. In the case of interaction overview and communication diagrams, it was felt that the SysML internal block diagram. In the case of interaction overview and communication diagrams, it was felt that the SysML behavior diagrams provided adequate coverage for representing behavior without the need to include these diagram types. In the case of the profile diagram, profile definitions can be captured on a package diagram and the parametric diagram.

<span id="page-230-0"></span>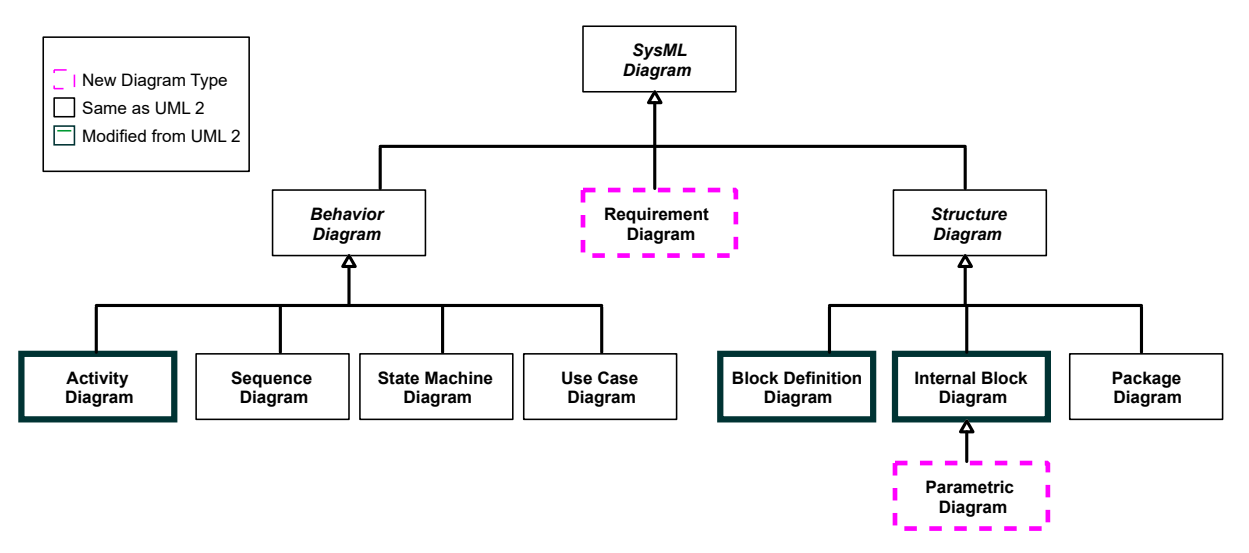

#### **Figure A.1. SysML Diagram Taxonomy**

The requirement diagram is a new SysML diagram type. A requirement diagram provides a modeling construct for text-based requirements, and the relationship between requirements and other model elements that satisfy or verify them.

The parametric diagram is a new SysML diagram type that describes the constraints among the properties associated with blocks. This diagram is used to integrate behavior and structure models with engineering analysis models such as performance, reliability, and mass property models.

Although the taxonomy provides a logical organization for the various major kinds of diagrams, it does not preclude the careful mixing of different kinds of diagram types, as one might do when one combines structural and behavioral elements (e.g., showing a state machine nested inside a compartment of a block). However, it is critical that the types of diagram elements that can appear on a particular diagram kind be constrained and well-specified. The diagram elements tables in each clause describe what symbols can appear in the diagram, but do not specify the different combinations of symbols that can be used.

The package diagram and the callout notation are two mechanisms that SysML provides for adding flexibility to represent a broad range of diagram elements on diagrams. The package diagram can be used quite flexibly to organize the model in packages and views. As such, a package diagram can include a wide array of packageable elements. The callout notation provides a mechanism for representing relationships between model elements that appear on different diagram kinds. In particular, they are used to represent allocations and requirements, such as the allocation of an activity to a block on a block definition diagram, or showing a part that satisfies a particular requirement on an internal block diagram. There are other mechanisms for representing this including the compartment notation that is generally described in [Section 17](#page-220-0), "Profiles & Model Libraries," [Section 16](#page-202-0), "Requirements," and [Section 15,](#page-192-0) "Allocations" provide specific guidance on how these notations are used.

The model elements and corresponding concrete syntax that are represented in each of the nine SysML diagram kinds are described in the SysML clauses as indicated below.

- activity diagram activity
- block definition diagram block, package, constraint block, or activity
- internal block diagram block or constraint block
- package diagram package, model, modelLibrary, profile
- parametric diagram block or constraint block
- requirement diagram package, requirement, modelLibrary, model
- sequence diagram interaction
- state machine diagram state machine
- use case diagram package, block, model, modelLibrary

<span id="page-231-0"></span>Each SysML diagram has a frame, with a contents area, a heading, and a Diagram Description (see [Fig. A.2](#page-231-0)).

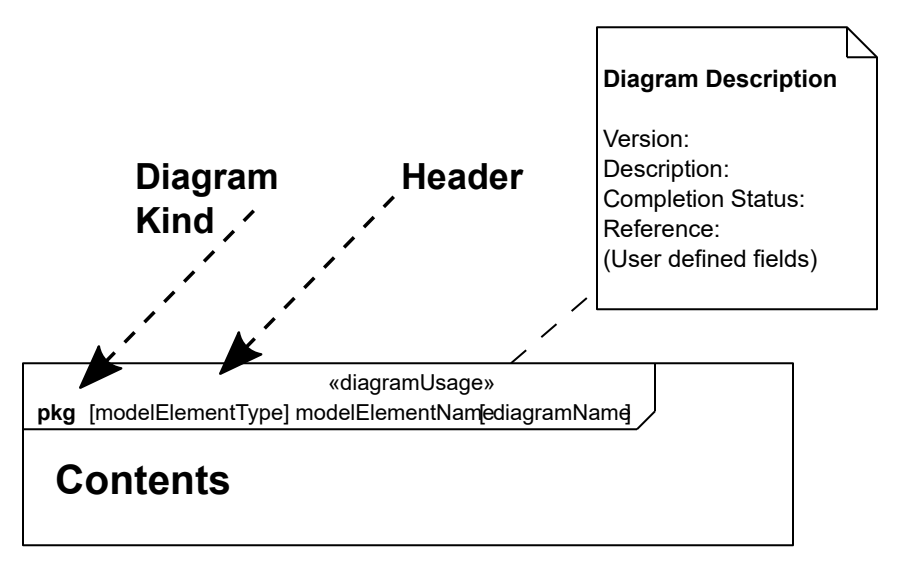

#### **Figure A.2. Diagram Frame**

The frame is a rectangle that is required for SysML diagrams (Note: the frame is optional in UML). The frame shall designate a model element that is the default namespace for the model elements enclosed in the frame. A qualified name for the model element within the frame shall be provided if it is not contained within default namespace

associated with the frame. The following are some of the designated model elements associated with the different diagram kinds:

- Activity diagram activity
- Block definition diagram block, package, or constraint block
- Internal block diagram block or constraint block
- Package diagram package or model
- Parametric diagram block or constraint block
- Requirement diagram package or requirement
- Sequence diagram interaction
- State machine diagram state machine
- Use case diagram package

The frame may include border elements associated with the designated model element, like:

- Ports for blocks
- Entry/exit points on statemachines
- Gates on interactions
- Parameters for activities
- Constraint parameters for constraint blocks.

The frame may sometimes be defined by the border of the diagram area provided by a tool.

The diagram contents area contains the graphical symbols. The diagram type and usage define the type of primary graphical symbols that are supported, e.g., a block definition diagram is a diagram where the primary symbols in the contents area are blocks and association symbols along with their adornments.

The heading name is a string contained in a name tag (rectangle with cutoff corner) in the upper leftmost corner of the rectangle, with the following syntax:

#### [modelElementType] [diagramName]

A space separates each of these entries. The diagramKind is bolded. The modelElementType and diagramName are in brackets. The heading name should always contain the diagram kind and model element name, and include the model element type and additional information to remove ambiguity. Ambiguity can occur if there is more than one model element type for a given diagram kind, or where there is more than one diagram for the same model element. If a model element type has a stereotype applied to the base model element, such as "modelLibrary" applied to a package or "controlOperator" applied to an activity, then either the stereotype name or the base model element may be used as the name for the model element type. In either case, the initial character of the name is shown in lower case. For a stereotype name, guillemet characters (« and ») are not shown. If more than one stereotype has been applied to the base model element, either the name of one of the applied stereotypes or a comma-separated list of any or all of the applied stereotype names may be shown. If a base model element name is used, this element is either a UML metaclass which SysML uses directly, such as package or activity, or a stereotype which SysML defines on a UML metaclass, such as block or view.

SysML diagram kinds should have the following names or (abbreviations) as part of the heading:

- Activity diagram (act)
- Block definition diagram (bdd)
- Internal block diagram (ibd)
- Package diagram (pkg)
- Parametric diagram (par)
- Requirement diagram (req)
- Sequence diagram (sd)
- State machine diagram (stm)
- Use case diagram (uc)

The diagram description can be defined by a comment attached to a diagram frame as indicated in [Fig. A.2](#page-231-0) that includes version, description, references to related information, a completeness field that describes the extent to which the modeler asserts the diagram is complete, and other user defined fields. In addition, the diagram description may identify the view associated with the diagram, and the corresponding viewpoint that identifies the stakeholders and their concerns (refer to Model Elements clause). The diagram description can be made more explicit by the tool implementation.

SysML also introduces the concept of a diagram usage. This represents a unique usage of a particular diagram type, such as a context diagram as a usage of a block definition diagram, internal block diagram, or use case diagram. The diagram usage can be identified in the header above the diagramKind as «diagramUsage». An example of a diagram usage extension is shown in Figure A.3. For this example, the header in Figure A.2 would replace diagram kind with "uc" and «diagramUsage» with «ContextDiagram». Applying a stereotype approach to specify a diagram usage can allow a tool implementation to check that the diagram constraints defined by the stereotype are satisfied.

Diagram usage can be represented by creating stereotypes that extend SysMLDiagram (see [Annex B](#page-236-0)).

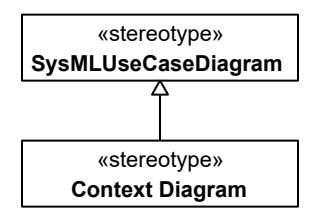

### **Figure A.3. Diagram Usages**

Some typical diagram usages may include:

- Activity diagram usage with swim lanes SwimLane Diagram.
- Block definition diagram usage for a block hierarchy Block Hierarchy where block can be replaced by system, item, activity, etc.
- Use case diagram or internal block diagram to represent a Context Diagram.

# **A.2 Guidelines**

The following provides some general guidelines that apply to all diagram types.

- Decomposition of a model element can be represented by the rake symbol. This does not always mean decomposition in a formal sense, but rather a reference to a more elaborated diagram of the model element that includes the rake symbol. This notation adds to the existing decomposition notations defined in UML (Composite state symbol for States that refer to StateMachines and rake symbol for CallBehaviorActions that refer to Activities). In SysML, the rake on a model element may also include the following:
	- Activity diagram call behavior actions that can refer to another activity diagram.
	- Internal block diagram parts that can refer to another internal block diagram.
	- Package diagram package that can refer to another package diagrams.
	- Parametric diagram constraint property that can refer to another parametric diagram.
	- Requirement diagram requirement that can refer to another requirement diagram.
	- Sequence diagram interaction fragments that can refer to another sequence diagram.
	- State machine diagram state that can refer to another state machine diagram.
	- Use case diagram use case can that may be realized by other behavior diagrams (activity, state, interactions).
- The primary mechanism for linking a text label outside of a symbol to the symbol is through proximity of the label to its symbol. This applies to ports, item flows, pins, etc.
- Page connectors (on-page connectors and off-page connectors) can be used to reduce the clutter on diagrams, but should be used sparingly since they are equivalent to go-to(s) in programming languages, and can lead to "spaghetti diagrams." Whenever practical, elaborate the model element designated by the frame instead of using a page connector. A page connector is depicted as a circle with a label inside (often a letter). The circle is shown at both ends of a line break and means that the two line end connect at the circle.
- When two lines cross, the crossing optionally may be shown with a small semicircular jog to indicate that the lines do not intersect (as in electrical circuit diagrams), as shown in [Fig. A.4.](#page-234-0)

<span id="page-234-0"></span>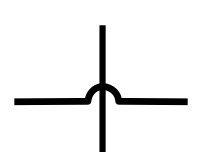

#### **Figure A.4. Optional Form of Line Crossing**

- Diagram overlays are diagram elements that may be used on any diagram kind. An example of an overlay may be a geographic map to provide a spatial context for the symbols.
- SysML diagrams including the enhancements described in this sub clause are intended to conform to diagram definition and interchange standards to facilitate exchange of diagram and layout information.
- Tabular and matrix representation is an optional alternative notation that can be used in conjunction with the graphical symbols as long as the information is consistent with the underlying metamodel. Tabular and matrix representations are often used in systems engineering to represent detailed information and other views of the model such as interface definitions, requirements traceability, and allocation relationships between various types of model elements. They also can be convenient mechanisms to represent property values for selected properties, and basic relationships such as function and inputs/outputs in N2 charts. UML contains a tabular representation of a sequence diagram in an interaction matrix (refer to UML Annex with interaction matrix). The implementations of tabular and matrix representations are defined by the tool implementations and are not standardized in SysML at this time. However, tabular or matrix representations may be included in a frame with the heading designator «table» or «matrix» in bold.
- Graph and tree representations are also optional, alternative notations that can be used in conjunction with graphical symbols as long as the information is consistent with the underlying metamodel. These representations can be used for describing complex series of relationships that represent other views of the model. One example

is the browser window in many tools that depicts a hierarchical view of the model. The implementations of graphs and trees are defined by the tool implementations and are not standardized in SysML at this time. However, graph and tree representations may be included in a frame with the heading designator «graph» or «tree» in bold.

# <span id="page-236-0"></span>**Annex B: SysML Diagram Interchange**

(informative)

# **B.1 Overview**

This annex provides information regarding the exchange of SysML diagrams. It is an extension of the UML Diagram Interchange (DI) to support the graphical notation specific to SysML. A first part presents stereotypes that extend the UML DI. A second part presents modifications in the use of UML DI in SysML diagrams.

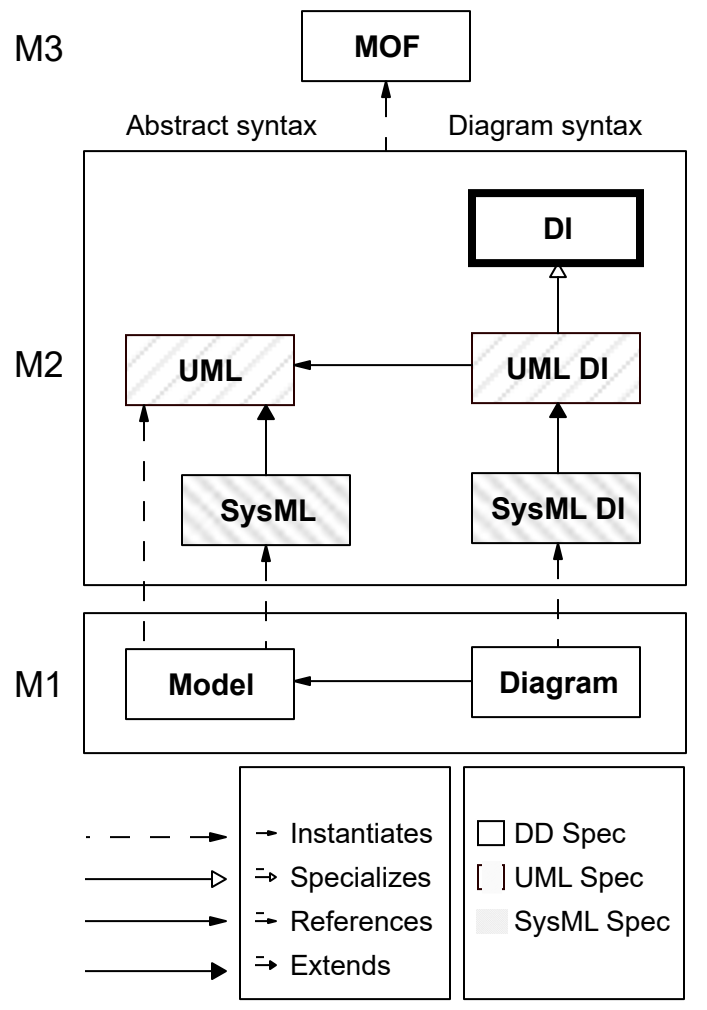

DD: Diagram Definition 6f4b505d-f0ee-4eb5-bed5-05b48c8abea a: Diagram Interchange

**Figure B.1. SysML DI architecture**

## **B.2 Stereotypes**

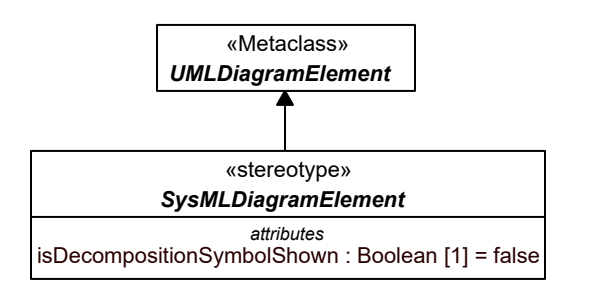

**Figure B.2. Abstract Syntax Extension for SysMLDiagramElement**

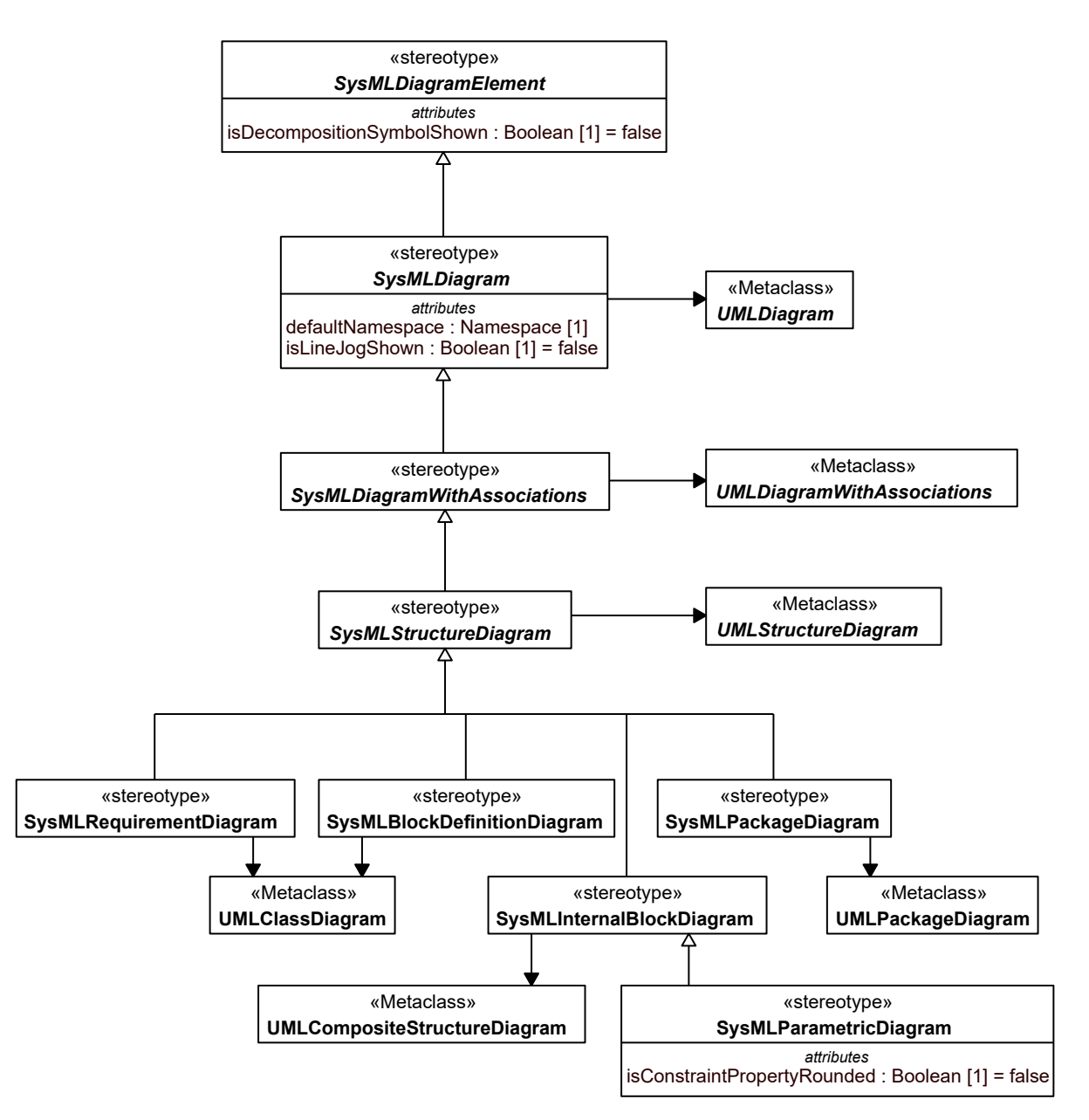

**Figure B.3. Abstract syntax extensions for SysML diagrams (1)**

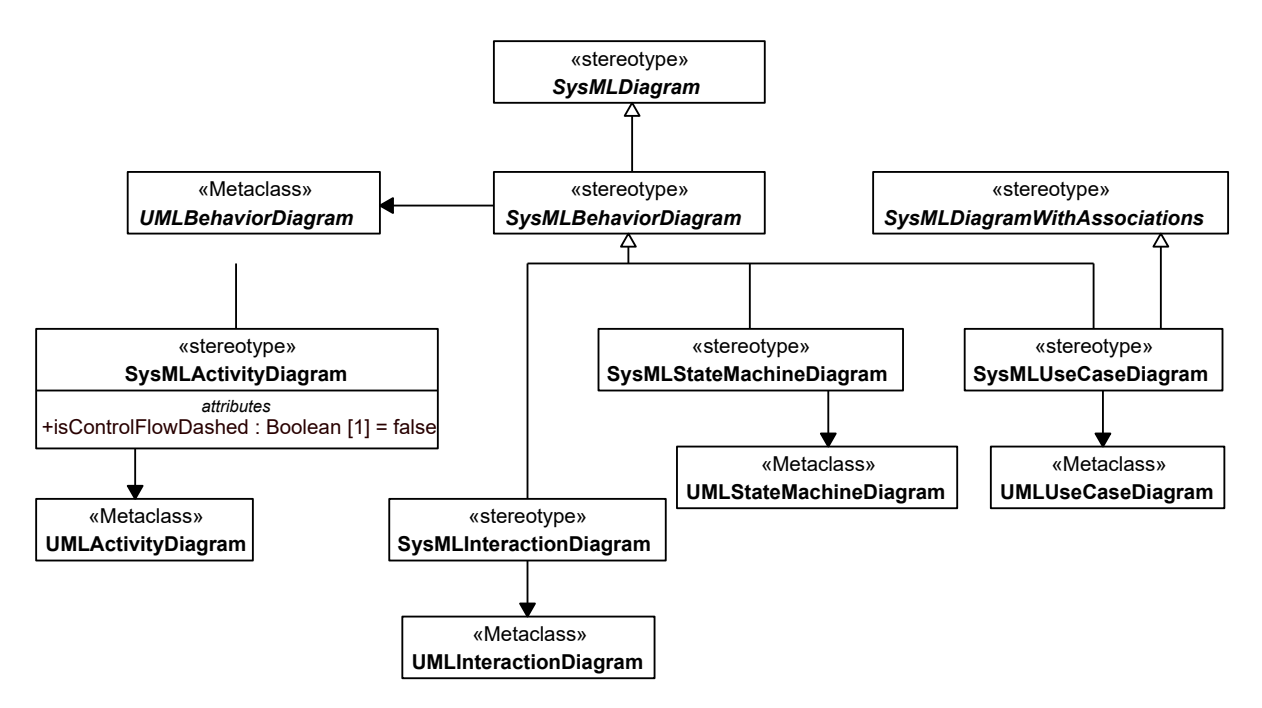

**Figure B.4. Abstract syntax extensions for SysML diagrams (2)**

### **B.2.1 SysMLActivityDiagram**

### **Description**

A SysMLActivityDiagram represents an activity diagram. It extends UMLActivityDiagram.

### **Generalizations**

• SysMLBehaviorDiagram (from SysMLDI)

#### **Attributes**

• isControlFlowDashed : Boolean [1] Specifies whether the control flows in the activity diagram are dashed (isControlFlowDashed=true) or not (isControlFlowDashed=false).

#### **Association Ends**

• base UMLActivityDiagram : UMLActivityDiagram [1] (redefines: SysMLBehaviorDiagram::base\_UMLBehaviorDiagram)

### **Constraints**

[1] A SysMLActivityDiagram shall have as a defaultNamespace an Activity.

[2] SysMLActivityDiagram shall only be applied to a UMLActivityDiagram.The principal of an applied AdjunctProperty shall be a Connector, CallAction, ObjectNode, Variable, Parameter, submachine State, or InteractionUse.

### **B.2.2 SysMLBehaviorDiagram**

### **[SYSML17-423:](https://issues.omg.org/issues/SYSML17-423) Remove second constraint of SysMLBehaviorDiagram**

### **Description**

SysMLBehaviorDiagram is an abstract stereotype for all SysML behavior diagrams. It extends UMLBehaviorDiagram.

#### **Generalizations**

• SysMLDiagram (from SysMLDI)

#### **Association Ends**

• base UMLBehaviorDiagram : UMLBehaviorDiagram [1] (redefines: SysMLDiagram::base\_UMLDiagram)

### **Constraints**

[1] SysMLBehaviorDiagram shall only be applied to a UMLBehaviorDiagram.

### **B.2.3 SysMLBlockDefinitionDiagram**

### **[SYSML17-317:](https://issues.omg.org/issues/SYSML17-317) Incorrect description of SysMLBlockDefinitionDiagram**

### **Description**

A SysMLBlockDefinitionDiagram represents a block definition diagram. It extends UMLClassDiagram.

#### **Generalizations**

• SysMLStructureDiagram (from SysMLDI)

### **Association Ends**

• base UMLClassDiagram : UMLClassDiagram [1] (redefines: SysMLStructureDiagram::base\_UMLStructureDiagram)

#### **Constraints**

[1] A SysMLBlockDefinitionDiagram shall have as a defaultNamespace a Class with a Block stereotype or one of its specializations applied or a Package.

[2] SysMLBlockDefinitionDiagram shall only be applied to a UMLClassDiagram.

### **B.2.4 SysMLDiagram**

#### **Description**

SysMLDiagram is an abstract stereotype for all SysML diagrams. It extends UMLDiagram.

#### **Generalizations**

• SysMLDiagramElement (from SysMLDI)

#### **Attributes**

- defaultNamespace : Namespace [1] Specifies the default namespace of the SysML diagram.
- isLineJogShown : Boolean [1] Show semi-circular jogs in the stereotyped diagram when two lines are crossing (see [Annex A](#page-230-1)).

#### **Association Ends**

• base UMLDiagram : UMLDiagram [1] (redefines: SysMLDiagramElement::base\_UMLDiagramElement)

### **Constraints**

[1] A UMLDiagram stereotyped by a specialization of SysMLDiagram shall have isFrame=true.

[2] A UMLDiagram stereotyped by a specialization of SysMLDiagram shall have a heading.

[3] A SysMLDiagram that stereotypes a UMLDiagram with a modelElement shall have this modelElement as defaultNamespace.

[4] SysMLDiagram shall only be applied to a UMLDiagram.

### **B.2.5 SysMLDiagramElement**

### **Description**

SysMLDiagramElement is an abstract generalization of all the other SysML 6f4b505df0ee-4eb5-bed5-05b48c8abeaa stereotypes.

### **Attributes**

• isDecompositionSymbolShown : Boolean [1] Display a decomposition symbol in a diagram element to indicate the corresponding model element is decomposed in another diagram. Diagram elements that may have a decomposition symbol are listed in [Annex](#page-230-1)  $\Delta$ .

### **Association Ends**

• base\_UMLDiagramElement : UMLDiagramElement [1]

### **B.2.6 SysMLDiagramWithAssociations**

#### **Description**

SysMLDiagramWithAssociations is an abstract stereotype for all SysML diagrams with associations. It extends UMLDiagramWithAssociations.

#### **Generalizations**

• SysMLDiagram (from SysMLDI)

#### **Association Ends**

• base UMLDiagramWithAssociations : UMLDiagramWithAssociations [1] (redefines: SysMLDiagram::base\_UMLDiagram)

#### **Constraints**

[1] A UMLDiagramWithAssociations stereotyped by a specialization of SysMLDiagramWithAssociations shall have isAssociationDotShown=false.

[2] A UMLDiagramWithAssociations stereotyped by a specialization of SysMLDiagramWithAssociations shall have navigabilityNotation=oneWay.

[3] A UMLDiagramWithAssociations stereotyped by a specialization of SysMLDiagramWithAssociations shall have nonNavigabilityNotation=never.

[4] SysMLDiagramWithAssociations shall only be applied to a UMLDiagramWithAssociations.

### **B.2.7 SysMLInteractionDiagram**

### **Description**

A SysMLInteractionDiagram represents an interaction diagram. It extends UMLInteractionDiagram.

### **Generalizations**

• SysMLBehaviorDiagram (from SysMLDI)

### **Association Ends**

• base UMLInteractionDiagram : UMLInteractionDiagram [1] (redefines: SysMLBehaviorDiagram::base\_UMLBehaviorDiagram)

### **Constraints**

[1] A SysMLInteractionDiagram shall have as a defaultNamespace an Interaction.

[2] A UMLInteractionDiagram stereotyped by SysMLInteractionDiagram shall have kind=sequence.

[3] SysMLInteractionDiagram shall only be applied to a UMLInteractionDiagram.

### **B.2.8 SysMLInternalBlockDiagram**

### **Description**

A SysMLInternalBlockDiagram represents an internal block diagram. It extends UMLCompositeStructureDiagram.

### **Generalizations**

• SysMLStructureDiagram (from SysMLDI)

### **Association Ends**

• base UMLCompositeStructureDiagram : UMLCompositeStructureDiagram [1]

### **Constraints**

[1] A SysMLInternalBlockDiagram shall have as a defaultNamespace a Class with a Block stereotype or one of its specializations applied.

[2] SysMLInternalBlockDiagram shall only be applied to a UMLCompositeStructureDiagram.

### **B.2.9 SysMLPackageDiagram**

### **Description**

A SysMLPackageDiagram represents a package diagram. It extends UMLPackageDiagram.

### **Generalizations**

• SysMLStructureDiagram (from SysMLDI)

### **Association Ends**

• base\_UMLPackageDiagram : UMLPackageDiagram [1]

#### **Constraints**

[1] A SysMLPackageDiagram shall have as a defaultNamespace a Package.

[2] SysMLPackageDiagram shall only be applied to a UMLPackageDiagram.

### **B.2.10 SysMLParametricDiagram**

### **Description**

A SysMLParametricDiagram represents a parametric diagram. It is a specialization of SysMLInternalBlockDiagram.

### **Generalizations**

• SysMLInternalBlockDiagram (from SysMLDI)

### **Attributes**

• isConstraintPropertyRounded : Boolean [1] Specifies whether the constraint properties in the parametric diagram have rounded corners (isConstraintPropertyRounded=true) or not (isConstraintPropertyRounded=false).

### **Constraints**

[1] A SysMLParametricDiagram shall have as a defaultNamespace a Class with a Block stereotype or one of its specializations applied.

[2] SysMLParametricDiagram shall only be applied to a UMLCompositeStructureDiagram.

### **B.2.11 SysMLRequirementDiagram**

### **Description**

A SysMLRequirementDiagram represents a requirement diagram. It is based on the UML class diagram.

### **Generalizations**

• SysMLStructureDiagram (from SysMLDI)

#### **Association Ends**

• base UMLClassDiagram : UMLClassDiagram [1]

### **Constraints**

[1] A SysMLRequirementDiagram shall have as a defaultNamespace a Package or a Class with a Requirement stereotype or one of its specializations applied.

[2] SysMLRequirementDiagram shall only be applied to a UMLClassDiagram.

### **B.2.12 SysMLStateMachineDiagram**

### **Description**

A SysMLStateMachineDiagram represents a state machine diagram. It extends UMLStateMachineDiagram.

#### **Generalizations**

• SysMLBehaviorDiagram (from SysMLDI)

#### **Association Ends**

• base UMLStateMachineDiagram : UMLStateMachineDiagram [1] (redefines: SysMLBehaviorDiagram::base\_UMLBehaviorDiagram)

### **Constraints**

[1] A SysMLStateMachineDiagram shall have as a defaultNamespace a StateMachine.

[2] SysMLStateMachineDiagram shall only be applied to a UMLStateMachineDiagram.

### **B.2.13 SysMLStructureDiagram**

**[SYSML17-421:](https://issues.omg.org/issues/SYSML17-421) Description of SysMLStructureDiagram is missing**

### **Description**

SysMLStructureDiagram is an abstract stereotype for all SysML structure diagrams. It extends UMLStructureDiagram.

### **Generalizations**

• SysMLDiagramWithAssociations (from SysMLDI)

#### **Association Ends**

• base UMLStructureDiagram : UMLStructureDiagram [1] (redefines: SysMLDiagramWithAssociations::base\_UMLDiagramWithAssociations)

### **Constraints**

[1] SysMLStructureDiagram shall only be applied to a UMLStructureDiagram.

### **B.2.14 SysMLUseCaseDiagram**

### **Description**

A SysMLUseCaseDiagram represents a use case diagram. It extends UMLUseCaseDiagram.

### **Generalizations**

- SysMLBehaviorDiagram (from SysMLDI)
- SysMLDiagramWithAssociations (from SysMLDI)

### **Association Ends**

• base UMLUseCaseDiagram : UMLUseCaseDiagram [1] (redefines: SysMLBehaviorDiagram::base\_UMLBehaviorDiagram) (redefines: SysMLDiagram::base\_UMLDiagram)

#### **Constraints**

[1] A SysMLUseCaseDiagram shall have as a defaultNamespace a Package.

[2] SysMLUseCaseDiagram shall only be applied to a UMLUseCaseDiagram.

# **B.3 SysML DI usage notes**

### **[SYSML17-172:](https://issues.omg.org/issues/SYSML17-172) ConnectorProperty is redundant [SYSML17-141:](https://issues.omg.org/issues/SYSML17-141) "Allocated From" should be "Allocated"**

This clause provides additional notes on how the SysML notation is modeled.

A UMLEdge with a Connector as modelElement may be the source or the target of a UMLEdge with no modelElement. The target or the source of the latter UMLEdge is a UMLShape with a Property stereotyped by AdjunctProperty with a connector as the principal or one of its specializations as modelElement. This UMLEdge is rendered as a dotted line.

Property names with property-specific types (in parentheses) are modeled with UMLTypedElementLabels.

UMLCompartmentableShapes that have a modelElement stereotyped by Allocated or one of its specializations may have a compartment titled "allocatedElements" and a compartment titled "allocatedToElements." These compartments contain UMLLabels with modelElements that are the values of the allocatedElements and allocatedToElements properties, respectively, of the Allocated stereotype.

A UMLShape with a modelElement stereotyped by Allocated or one of its specializations may be the source or the target of a UMLEdge with no modelElements. The target or the source of this UMLEdge is a UMLShape with no modelElement. This UMLShape may contain UMLLabels with text "allocatedFrom" and "allocatedTo," each being followed by UMLLabels with modelElements that are the values of the allocatedFrom properties of the Allocated stereotype or the values of the allocatedTo properties, respectively, of the Allocated stereotype.

SysML callout notation (MasterCallout, DeriveCallout, SatisfyCallout, VerifyCallout, RefineCallout, TraceCallout) can be modeled by a UMLShape with no modelElement. This UMLShape contains a UMLLabel with text specified by the callout notation, followed by a UMLLabel with modelElement that is the element with text shown by the callout notation.

# **B.4 SysML Notation and DI Representation**

This sub clause summarizes Annex B by showing how SysML-specific notations shall be modeled using UML and SysML UML DI. It does not cover all of Annex B or all notations in previous Clauses. The left column shows an example of SysML notation. The middle column shows UML DI and SysML DI elements corresponding to the notation. These elements are presented in a containment hierarchy. Elements with the same container are ordered according to the notation shown in the left column, read from left to right, top to bottom. For each element, the type of diagram element is given, followed by the type of modelElement and sometimes other constraints that apply to the diagram element, put between parentheses. The type of modelElement is followed by a '+' when multiple modelElements of this type can be assigned to one diagram element. A '+' sign between a metaclass and a stereotype corresponds to an element that instantiates the metaclass and that has the stereotype applied. The right column references "Notation" clauses and figures where the notation is defined.

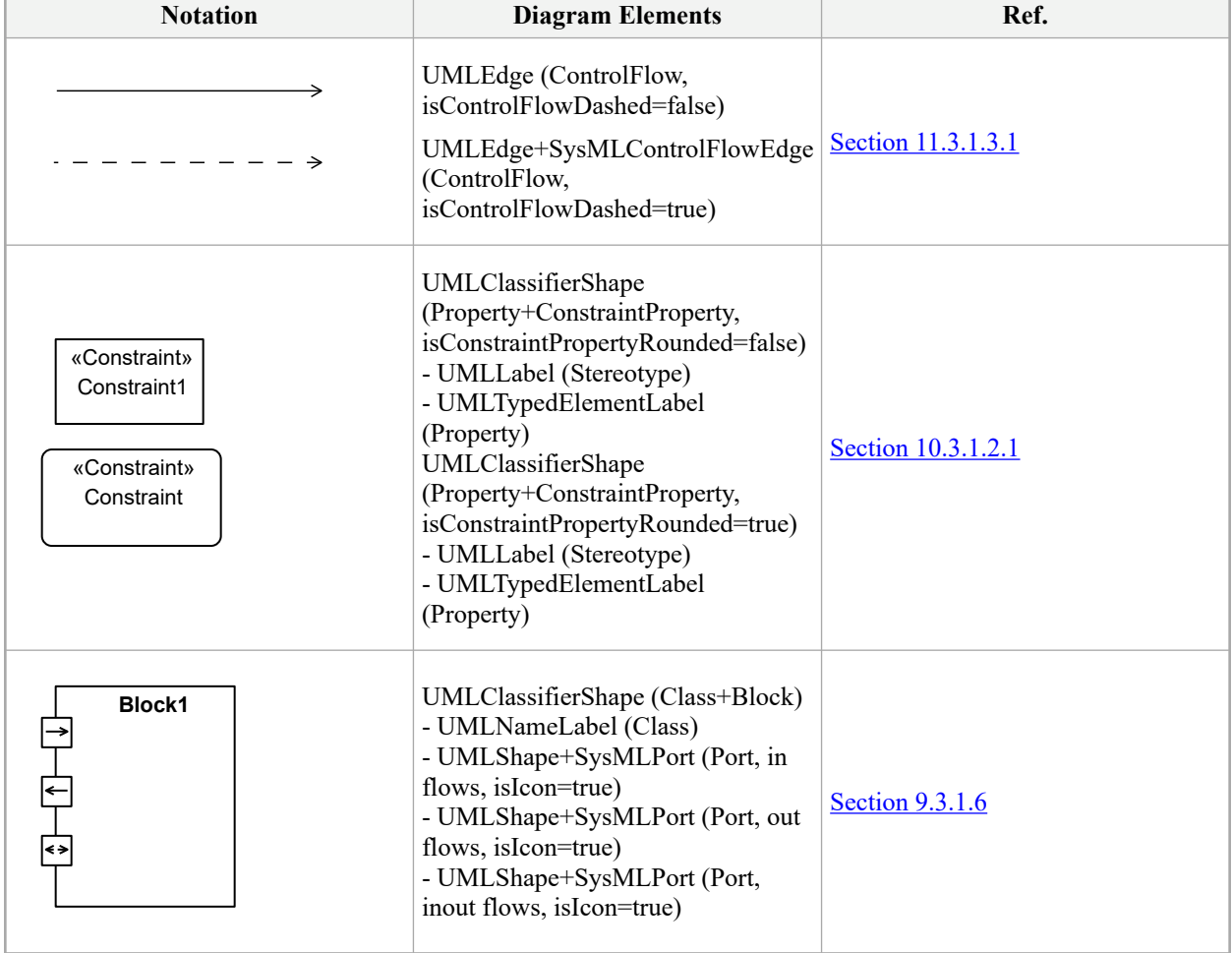

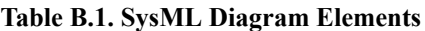

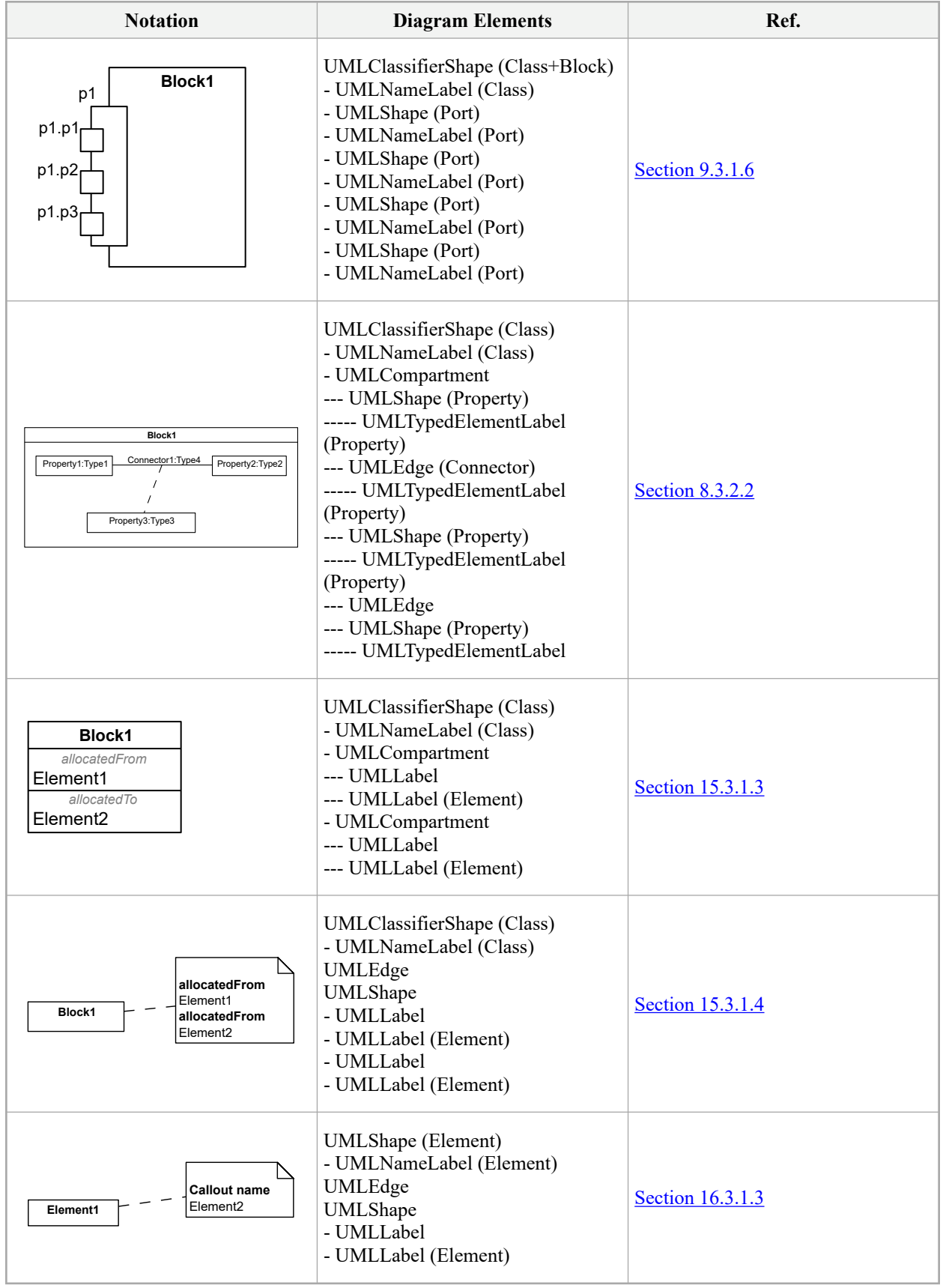

# **Annex C: Deprecated Elements and Migration**

(informative)

# **C.1 Overview**

### **[SYSML17-172:](https://issues.omg.org/issues/SYSML17-172) ConnectorProperty is redundant**

This annex

- Defines SysML elements that are deprecated, but included for backward compatibility (see Subannexes [Section](#page-246-0) [C.1.1](#page-246-0) through [Section C.1.3\)](#page-246-1).
- Provides guidelines for migrating elements to this version of SysML that are deprecated (see above) or that changed significantly between versions of SysML (see Subannexes [Section C.4](#page-252-0) through [Section C.7](#page-254-0)).

### <span id="page-246-0"></span>**C.1.1 Flow Ports**

Flow Port and Flow Specification are deprecated in this version of SysML and are defined for backward compatibility. This annex contains the definition of these concepts as they are defined by SysML 1.2. In addition it provides some guidelines on how to convert FlowPort to ports in this version of SysML.

A flow port specifies the input and output items that may flow between a block and its environment. Flow ports are interaction points through which data, material, or energy can enter or leave the owning block. The specification of what can flow is achieved by typing the flow port with a specification of things that flow. This can include typing an atomic flow port with a single type representing the items that flow in or out, or typing a nonatomic flow port with a flow specification which lists multiple items that flow. A block representing an automatic transmission in a car could have an atomic flow port that specifies "Torque" as an input and another atomic flow port that specifies "Torque" as an output. A more complex flow port could specify a set of signals and/or properties that flow in and out of the flow port. In general, flow ports are intended to be used for asynchronous, broadcast, or send-and-forget interactions. Flow ports exten UML 2 ports.

### **C.1.2 Conjugated Ports**

UMLs conjugated ports (UML::Port::isConjugated) are deprecated in this version of SysML and included for backward compatibility. This annex contains the description of port conjugation in SysML 1.5. In addition it provides guidelines on how to convert conjugated ports to ports in this version of SysML.

# <span id="page-246-1"></span>**C.1.3 ConnectorProperty**

### **[SYSML17-172:](https://issues.omg.org/issues/SYSML17-172) ConnectorProperty is redundant**

ConnectorProperty is deprecated in this version of SysML and is defined for backward compatibility. This annex contains the definition of these concepts as they are in SysML 1.6. AdjunctProperty with a connector as principal provides the same capability as ConnectorProperty.

# **C.2 Diagram Elements**

### **C.2.1 Block Definition Diagram**

### **[SYSML17-172:](https://issues.omg.org/issues/SYSML17-172) ConnectorProperty is redundant**

### **Table C.1. Graphical nodes defined in Block Definition diagrams**

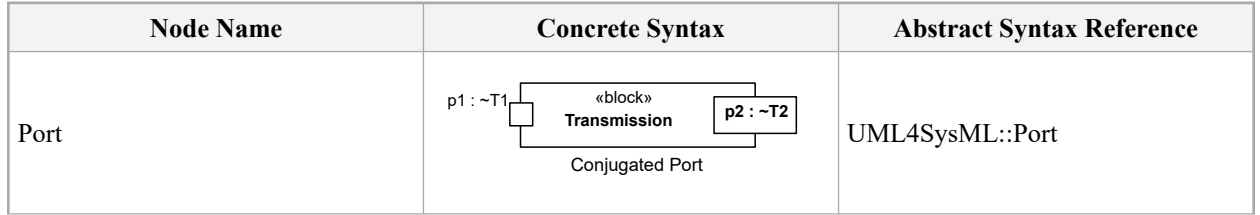

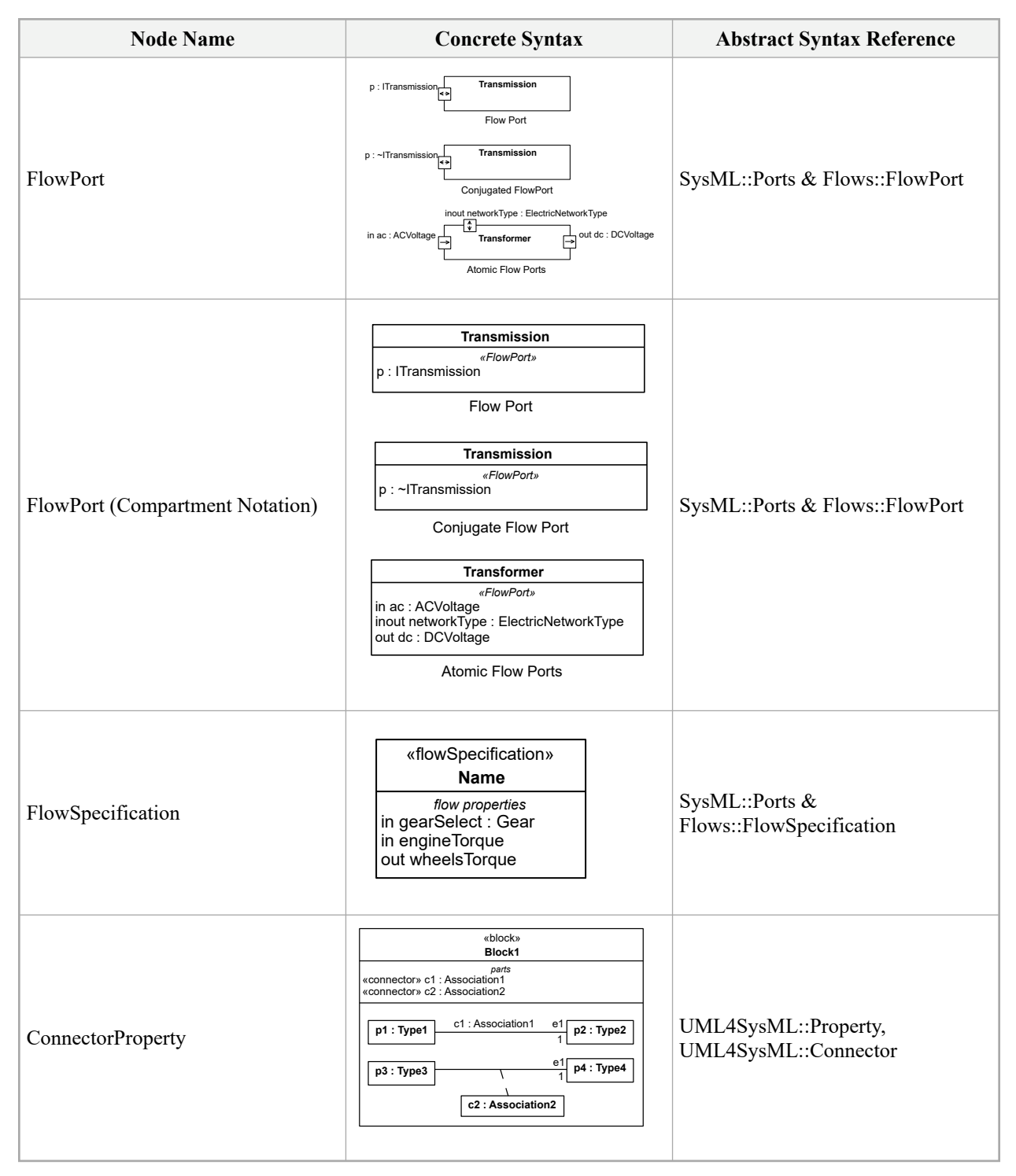

### **C.2.2 Internal Block Diagram**

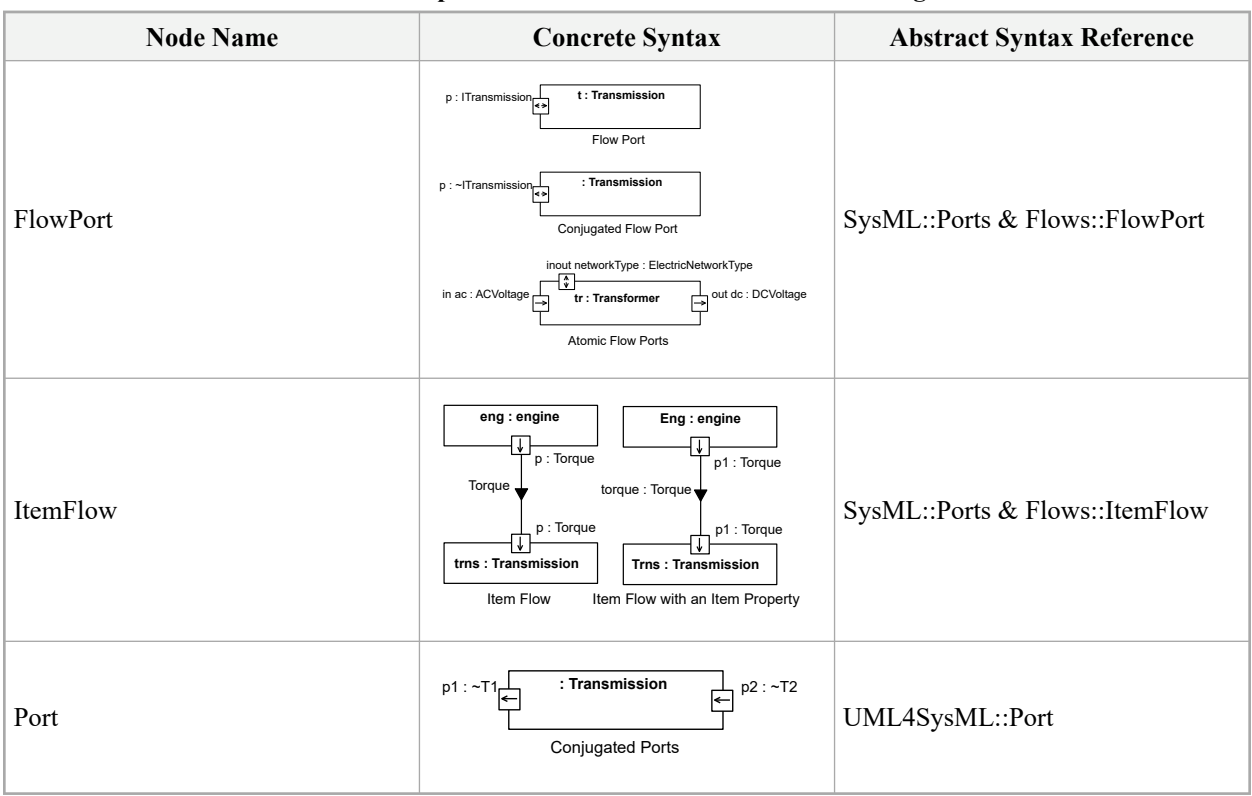

### **Table C.2. Graphical nodes defined in Internal Block diagrams**

# **C.3 UML Extensions**

### **C.3.1 Diagram Extensions**

### **C.3.1.1 Conjugated Ports**

Conjugated ports have UMLs Port::isConjugated property equal to true. Arrows in port rectangles indicated flow property direction are reversed in conjugated ports. Conjugated ports in conjugated ports (nested conjugated ports) behave as if they were not conjugated. Full ports also cannot be conjugated, because their types can have behaviors and can be reused on non-conjugated ports. This would require the same behaviors to use the directed features and flow properties in opposite directions at the same time.

The meaning of DirectedFeature::featureDirection property is reversed for conjugated ports. On conjugated ports, directed features with a feature direction "provided" are required and those with a feature direction "required" are provided. Port conjugation has no impact on "providedrequired" directed features. The meanings of the "required" and "provided" literals in FeatureDirection are switched for conjugated ports. In these cases the actual use is in the opposite direction than the one specified by the enumeration literal.

The meaning of FlowProperty::direction is reversed for conjugated ports. On conjugated ports, flow properties with direction "in" are out flow properties and those with direction "out" are in flow properties. Port conjugation has no impact on "inout" flow properties. The meanings of the "in" and "out" literals in FlowDirection are switched for conjugated ports. In these cases the actual flow direction is in the opposite direction than the one specified by the enumeration literal.

### **C.3.1.2 FlowPort**

A FlowPorts is an interaction point through which input and/or output of items such as data, material, or energy may flow. The notation of flow port is a square on the boundary of the owning block or its usage. The label of the flow port is in the format portName: portType. Atomic flow ports have an arrow inside them indicating the direction of the port with respect to the owning Block. A nonatomic flow port has two open arrow heads facing away from each other (i.e.,  $\langle \rangle$ ). The fill color of the square is white and the line and text colors are black.

In addition, flow ports can be listed in a special compartment labeled "flow ports." The format of each line is:

in | out | inout portName:portType [{conjugated}]

### **C.3.1.3 FlowSpecification**

A FlowSpecification specifies inputs and outputs as a set of flow properties. It has a "flowProperties" compartment that lists the flow properties.

### **C.3.2 Stereotypes**

### **C.3.2.1 Package Ports&Flows**

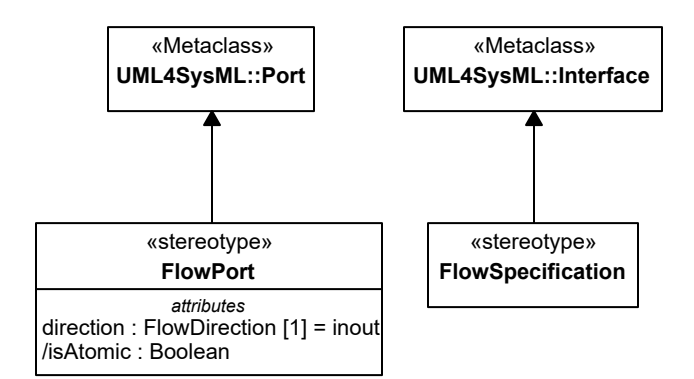

### **Figure C.1. Deprecated Stereotypes**

### **C.3.2.2 FlowPort**

### **[SYSML17-425:](https://issues.omg.org/issues/SYSML17-425) Section C.3.2.3 should not be a section, but only a headline without numbering**

### **Description**

A FlowPort is an interaction point through which input and/or output of items such as data, material, or energy may flow. This enables the owning block to declare which items it may exchange with its environment and the interaction points through which the exchange is made.

We distinguish between atomic flow port and a nonatomic flow port. Atomic flow ports relay items that are classified by a single Block, ValueType, or Signal classifier. A nonatomic flow port relays items of several types as specified by a FlowSpecification.

The distinction between atomic and nonatomic flow ports is made according to the flow port's type: If a flow port is typed by a flow specification, then it is nonatomic; if a flow port is typed by a Block, ValueType, or Signal classifier, then it is atomic.

Flow ports and associated flow specifications define "what can flow" between the block and its environment, whereas item flows specify "what does flow" in a specific usage context.

Flow ports relay items to their owning block or to a connector that connects them with their owner's internal parts (internal connector).

The isBehavior attribute inherited from UML port is interpreted in the following way: if isBehavior is set to true, then the items are relayed to/from the owning block. More specifically, every flow property within the flow port is bound to a property owned by the port's owning block or to a parameter of its behavior. If isBehavior is set to false, then the flow port shall be connected to an internal connector, which in turn related the items via the port. The need for isBehavior is mainly to allow specification of internal parts relaying items to their containing part via flow ports.

The isConjugated attribute inherited from the UML Port metaclass is interpreted as follows: It indicates if the flows of items of a nonatomic flow port maintain the directions specified in the flow specification or if the direction of every flow property specified in the flow specification is reversed (IN becomes OUT and vice versa). If set to True, then all the directions of the flow properties specified by the flow specification that types a nonatomic flow port are relayed in the opposite direction (i.e., an "in" flow property is treated as an "out" flow property by the flow port and vice-versa). By default, the value is False. This attribute applies only to nonatomic flow ports since atomic flow ports have a direction attribute signifying the direction of the flow.

In case of flow properties or atomic flow ports of type Signal, inbound properties or atomic flow port are mapped to a Reception of the signal type (or a subtype) of the flow property's type. Outbound flow properties only declare the ability of the flow port to relay the signal over external connectors attached to it and are not mapped to a property of the flow port's owning block.

### **Semantic Variation Points**

The binding of the flow properties on the ports to behavior parameters and/or block properties is a semantic variation point. One approach is to perform name and type matching. Another approach is to explicitly use binding relationships between the ports properties and behavior parameters or block properties.

### **Attributes**

• /isAtomic : Boolean (derived)

This is a derived attribute (derived from the flow port's type). For a flow port typed by a flow specification the value of this attribute is False, otherwise the value is True.

• direction : FlowDirection

Indicates the direction in which an atomic flow port relays its items. If the direction is set to "in," then the items are relayed from an external connector via the flow port into the flow port's owner (or one of its parts). If the direction is set to "out," then the items are relayed from the flow port's owner, via the flow port, through an external connector attached to the flow port. If the direction is set to "inout," then items can flow both ways. By default, the value is inout.

### **Constraints**

[1] A FlowPort shall be typed by a FlowSpecification, Block, Signal, or ValueType.

[2] If the FlowPort is atomic (by its type), then isAtomic=True, the direction shall be specified (has a value), and isConjugated is not specified (has no value).

[3] If the FlowPort is nonatomic, and the FlowSpecification typing the port has flow properties with direction "in," the FlowPort direction shall be "in" (or "out" if isConjugated=true). If the flow properties are all out, the FlowPort direction shall be out (or in if isConjugated=true). If flow properties are both in and out, the direction shall be inout.

[4] A FlowPort can be connected (via connectors) to one or more flow ports that have matching flow properties. The matching of flow properties shall be done in the following steps:

- 1. Type Matching: The type being sent shall be the same type or a subtype of the type being received.
- 2. Direction Matching: If the connector connects two parts that are external to one another, then the direction of the flow properties shall be opposite, or at least one of the ends should be inout. If the connector is internal the owner of one of the flow ports, then the direction shall be the same or at least one of the ends shall be inout.
- 3. Name Matching: In case there is type and direction match to several flow properties at the other end, the property that has the same name at the other end shall be selected. If there is no such property, then the connection is ambiguous (ill-formed).

[5] If a flow port is not connected to an internal part, then isBehavior shall be set to true.

The item flows specified as flowing on a connector between flow ports shall match the flow properties of the ports at each end of the connector: the source of the item flow should be the port that has an outbound/bidirectional flow property that matches the item flow's type and the target of the item flow should be the port that has an inbound/ bidirectional flow property that matches the type of the item flow.

If a flow port is connected to multiple external and/or internal connectors, then the items are propagated (broadcast) over all connectors that have matching properties at the other end.

### **C.3.2.3 FlowSpecification**

**Description**

A FlowSpecification specifies inputs and outputs as a set of flow properties. A flow specification is used by flow ports to specify what items can flow via the port.

### **Constraints**

[1] Flow specifications shall not own operations or receptions (they can only own FlowProperties).

[2] Every "ownedAttribute" of a FlowSpecification shall be a FlowProperty.

### **C.3.2.4 ItemFlow (deprecated compatibility rule)**

ItemFlows are not deprecated, but when used with atomic flows ports, have a deprecated modification of item flow compatibility rules that treats types of source and target atomic ports as if they were types of flow properties on types of those ports.

#### **C.3.2.5 ConnectorProperty**

#### **[SYSML17-172:](https://issues.omg.org/issues/SYSML17-172) ConnectorProperty is redundant**

#### **Description**

Connectors can be typed by association classes that are stereotyped by Block (association blocks, see ParticipantProperty in subclause [Section 8.3.2.11\)](#page-94-0). These connectors specify instances of the association block created within the instances of the block that owns the connector. The values of a connector property are instances of the association block created due to the connector referred to by the connector property.

A connector property can optionally be shown in an internal block diagram with a dotted line from the connector line to a rectangle notating the connector property. The keyword «connector» before a property name indicates the property is stereotyped by ConnectorProperty.

#### **Attributes**

• connector : Connector [1]

A connector of the block owning the property on which the stereotype is applied.

#### **Association Ends**

• base Property : Property [1]

#### **Constraints**

• 1 block property

ConnectorProperty shall only be applied to properties of classes stereotyped by Block.

```
Block.allInstances().base Class->exists(c | c.ownedAttribute->
includes(self.base_Property))
```
• 2 owned or inherited

The connector attribute of the applied stereotype shall refer to a connector owned or inherited by a block owning the property on which the stereotype is applied.

```
let owner: UML::Class = Block.allInstances().base Class->any(c |
c.ownedAttribute‑>includes(self.base_Property)) in owner‑>
closure(general)‑>
select(oclIsKindOf(UML::Class)).oclAsType(UML::Class).ownedConnector->
flatten()‑>includes(self.connector)
```
• 3 composite

The aggregation of a property stereotyped by ConnectorProperty shall be composite.

```
self.base_Property.isComposite
```
• 4\_typed\_by\_associationblock

The type of the connector referred to by a connector attribute shall be an association class stereotyped by Block.

```
Block.allInstances().base Class->exists(c |
c.oclIsKindOf(UML::AssociationClass) and self.connector.type = c)
```
• 5\_same\_name

A property stereotyped by ConnectorProperty shall have the same name and type as the connector referred to by the connector attribute.

**self**.base\_Property.name = **self**.connector.name

## **C.4 Transitioning SysML1.2 Flow Ports to SysML 1.3 Ports (informative)**

To convert a SysML 1.2 flow port to ports in this version of SysML it is recommended to use the following guidelines:

- 1. Decide if the port should be converted to a proxy port, a full port, or an unstereotyped port.
- 2. Based on the decision in step 1, create a block (for proxy ports, it shall be an interface block specifically).
- 3. If the original flow port is non-atomic:
	- a. Copy all the flow properties owned by the flow port's type, a flow specification, to the block created in step 2 (meaning the flow properties will be owned by the newly created block).
	- b. Replace the type of the port with the block created in step 2.
	- c. Remove the flow port stereotype from the port.
	- d. Based on the decision in step 1, apply the ProxyPort or FullPort stereotype, or do nothing if the decision is not to use either one.
	- e. If the proxy stereotype is applied in step 3d, and there is a single connector from the port to a part, the BindingConnector may be applied to the connector.

If the flow specification is not referenced by other model elements, delete it.

- 4. If the original flow port is atomic:
	- a. On the block created in step 2, specify a flow property typed by the same type as the flow port and with the same direction as the original flow port.
	- b. Do steps b to d from step 3 about non-atomic flow ports.

## **C.5 Transitioning SysML 1.3 Viewpoint and View to SysML 1.4 (informative)**

Refactoring a view model build from the SysML 1.3 defined viewpoint, view, conforms, and the UML package import mechanism could be performed as follows:

- Conform
	- Replace v1.3 Conform with v1.4 Conform. The conform target in 1.3 becomes the general classifier in 1.4.
- View
	- Replace v1.3 View package with 1.4 View class
- Viewpoint
	- For each Stakeholder string, create a stakeholder with the string as the name
	- Update the stakeholder property on the new viewpoint with the created stakeholder
- For each method string of the 1.3 viewpoint, create the operation «create» View() and append the string to the body of a comment that annotates the operation.
- Element and package import
	- Replace each package and element import with an expose relationship.

## **C.6 Transitioning SysML 1.3 Units and QuantityKinds to SysML 1.4 (informative)**

Changing units and quantity kinds from SysML 1.3 to SysML 1.4 can be accomplished as follows, depending on the kind of element being changed:

- An InstanceSpecification stereotyped by SysML 1.3 Unit:
	- Unapply the SysML 1.3 Unit stereotype.
	- Classify the instance specification by SysML::Libraries::UnitAndQuantityKind::Unit.
	- Set the values of SysML 1.4 Unit properties (symbol, description, definitionURI) to the values of the Unit stereotype properties of the same name (symbol, description, definitionURI).
- An InstanceSpecification stereotyped by SysML 1.3 QuantityKind:
	- Unapply the SysML 1.3 QuantityKind stereotype.
	- Classifying the instance specification by SysML::Libraries::UnitAndQuantityKind::QuantityKind.
	- Set the values of SysML 1.4 QuantityKind properties (symbol, description, definitionURI) to the values of the QuantityKind stereotype properties of the same name (symbol, description, definitionURI).
- An InstanceSpecification classified by SysML 1.3 QUDV::Unit or one of its specializations:
	- If the instance specification has no value for the SysML 1.3 QUDV::Unit::name property, no further changes are needed.
	- If the instance specification has a value for the SysML 1.3 QUDV::Unit::name property and the instance specification has no name, then set its name to the value of the SysML 1.3 QUDV::Unit::name property.
	- If the instance specification has a value for the SysML 1.3 QUDV::Unit::name property and the instance specification has a name, then choose whether to keep the same name for the instance specification or use the value of the SysML 1.3 QUDV::Unit::name property.
- An InstanceSpecification classified SysML 1.3 QUDV::QuantityKind or one of its specializations:
	- If the instance specification has no value for the SysML 1.3 property QUDV::QuantityKind::name, then no further changes are needed.
	- If the instance specification has a value for the SysML 1.3 property QUDV::QuantityKind::name and the instance specification has no name, then set the name of the instance specification to the value of the SysML 1.3 QUDV::QuantityKind::name property.
	- If the instance specification has a value for the SysML 1.3 property QUDV::QuantityKind::name and the instance specification has a name, then choose whether to keep the same name for the instance specification or use the value of the SysML 1.3 QUDV::QuantityKind::name property.
- An InstanceSpecification An InstanceSpecification classified by SysML 1.3 QUDV::Scale. Each SysML 1.3 QUDV::ScaleValueDefinition becomes an EnumerationLiteral such that:
	- The numeric value of SysML 1.3 QUDV::ScaleValueDefinition::value becomes a specification of the corresponding EnumerationLiteral.
	- The string value of SysML 1.3 QUDV::ScaleValueDefinition::description becomes a comment on the corresponding EnumerationLiteral.
- Blocks defined as specializations of SysML 1.3 QUDV::Unit do not require changes in SysML 1.4.
- Blocks defined as specializations of SysML 1.3 QUDV::QuantityKind do not require changes in SysML 1.4 except for the following:
	- Blocks defined specializations of QUDV::SpecializedQuantityKind in SysML 1.3 become corresponding Blocks defined as specializations of QUDV::QuantityKind in SysML 1.4.
	- Usages of SysML 1.3 QUDV::SpecializedQuantityKind::general property become corresponding usages of QUDV::QuantityKind::general in SysML 1.4.

## **C.7 Transitioning SysML 1.5 conjugated port typed by InterfaceBlock to SysML 1.6 conjugated InterfaceBlock (informative)**

Here are the migration rules from former versions of SysML in pseudo-code, they can be easily automated:

```
For each port with isConjugated=true
do {
  assume t1 is the type the port
  if t1 is a kind of InterfaceBlock then
  {
    if t1.getConjugated() return an empty result then
    {
        create a new InterfaceBlock t2 with the name of t1
           prepended by a tilde symbol (~)
        For each feature of t1
        do {
           create the exact same feature f' in t2
           if f' has the FlowProperty stereotype applied
           {
              if the direction of f' is "in" then
                 set f' direction to "out"
              else if direction of f' is "out" then
                 set f' direction to "in"
              else do nothing
           }
           else if f' has the DirectedFeature stereotype applied
           {
               if the direction of f' is "provided" then
                 set f' direction to "required"
              else if direction of f' is "required" then
                 set f' direction to "provided"
              else do nothing
           }
           else
          {
             apply the DirectedFeature stereotype to f'
             set f' direction to "required"
          }
        }
        For each owned rule r of t1
        do {
           create the exact same owned rule r' in t2
        }
        create a dependency from t2 to t1 with the Conjugation stereotype applied
    }
    set this port type to t2
    set this port isConjugated to false
```
} }

# **Annex D: Sample Problem**

#### (Informative)

**[SYSML17-185:](https://issues.omg.org/issues/SYSML17-185) Sample problem diagrams are inconsistent, need to refactor from integrated model**

## **D.1 Purpose**

The purpose of this annex is to illustrate how the nominal usage of SysML model can support the specification, analysis, and design of a system. This focuses on using the basic features of the language in building a system model, and then rendering the model as SysML diagrams.

While this annex focuses on diagrams, the reader should remember that these diagrams are rendered from an integrated model using tooling available at the time this specification was published. No post-processing has been applied to these diagrams; they appear just as they are represented in the modeling tool. This was done to streamline the generation and maintenance of this appendix. Effort has been made to suppress tool-specific graphic artifacts on these diagrams, but some such artifacts may be unavoidable.

## **D.2 Scope**

The scope of this example is a single SysML system model that can be used to render at least one diagram of each diagram type. The intent is to model simplified fragments of the problem to illustrate how a model can be constructed, and to demonstrate some of the possible inter-relationships among the model elements. The sample problem is not intended to exercise all of the features of the language. The reader should refer to the individual clauses for more detailed features of the language. The diagrams rendered for representing a particular aspect of the model, and the ordering of the diagrams are intended to be representative of applying a nominal systems engineering process, but is not intended to endorse any specific process or methodology.

## **D.3 Problem Summary**

The sample problem describes the use of SysML as it applies to the development of an automobile, in particular a Hybrid gas/electric powered Sport Utility Vehicle (SUV). This problem is interesting in that it has inherently conflicting requirements, viz. desire for fuel efficiency, but also desire for large cargo carrying capacity and off-road capability. Technical accuracy and the feasibility of the actual solution proposed were not high priorities. This sample problem focuses on design decisions surrounding the power subsystem of the hybrid SUV; the requirements, performance analyses, structure, and behavior.

This annex is structured to show each diagram in the context of how it might be used on such an example problem. The first sub clause shows SysML diagrams as they might be used to establish the system context; establishing system boundaries, and top level use cases. The next sub clause is provided to show how SysML diagrams can be used to analyze top level system behavior, using sequence diagrams and state machine diagrams. The following sub clause focuses on use of SysML diagrams for capturing and deriving requirements, using diagrams and tables. A sub clause is provided to illustrate how SysML is used to depict system structure, including block hierarchy and part relationships. The relationship of various system parameters, performance constraints, analyses, and timing diagrams are illustrated in the next sub clause. A sub clause is then dedicated to illustrating definition and depiction of interfaces and flows in a structural context. The final sub clause focuses on detailed behavior modeling, functional and flow allocation.

## **D.4 Diagrams**

### **D.4.1 Package Overview (Structure of the Sample Model)**

### **D.4.1.1 Package Diagram - Applying the SysML Profile**

As shown in [Fig. D.1](#page-257-0) the HSUVModel is a package that represents the user model. The SysML Profile is applied to this package in order to include stereotypes from the profile. The HSUVModel also requires the use model libraries, such as the SI Units Types model library. The model libraries are imported into the user model as indicated.

<span id="page-257-0"></span>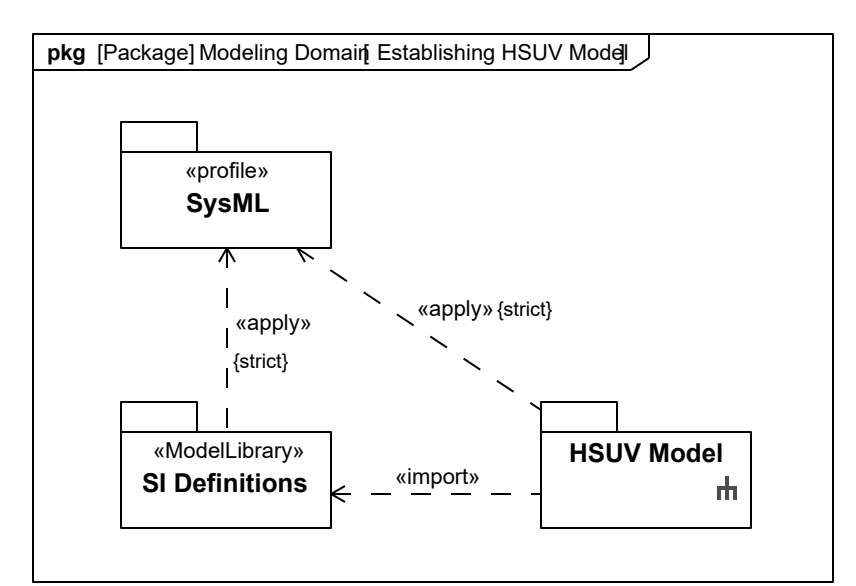

**Figure D.1. Establishing the User Model by importing and applying SysML Profile & Model Library (Package Diagram)**

[Fig. D.2](#page-257-1) shows the specification of automotive units and valueTypes employed in this sample problem.

<span id="page-257-1"></span>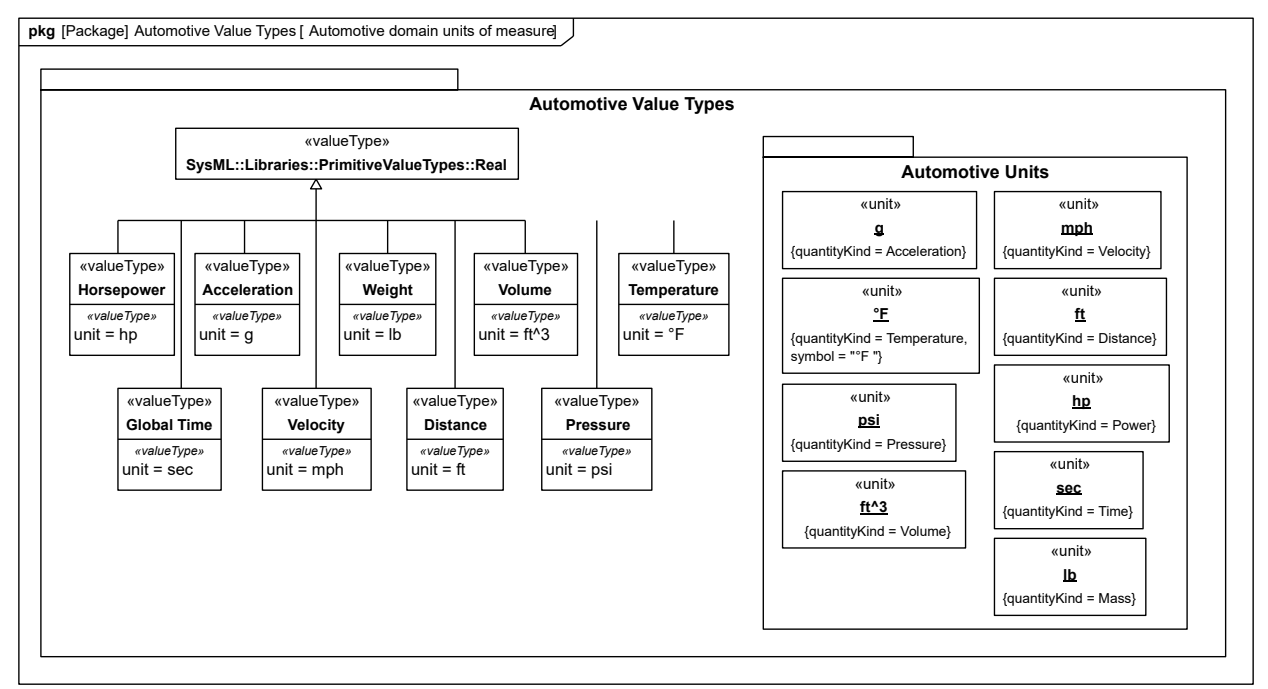

#### **Figure D.2. Defining value Types and units to be used in the Sample Problem**

#### **D.4.1.2 Package Diagram - Showing Package Structure of the Model**

The package diagram [Fig. D.3](#page-258-0) shows the structure of the model for this sample problem. Model elements are contained in packages, and relationships between packages (or specific model elements) are shown on this diagram. Note that the «view» models contain no model elements of their own, and that changes to the model in other packages are automatically updated in the Operational and Performance Views.

<span id="page-258-0"></span>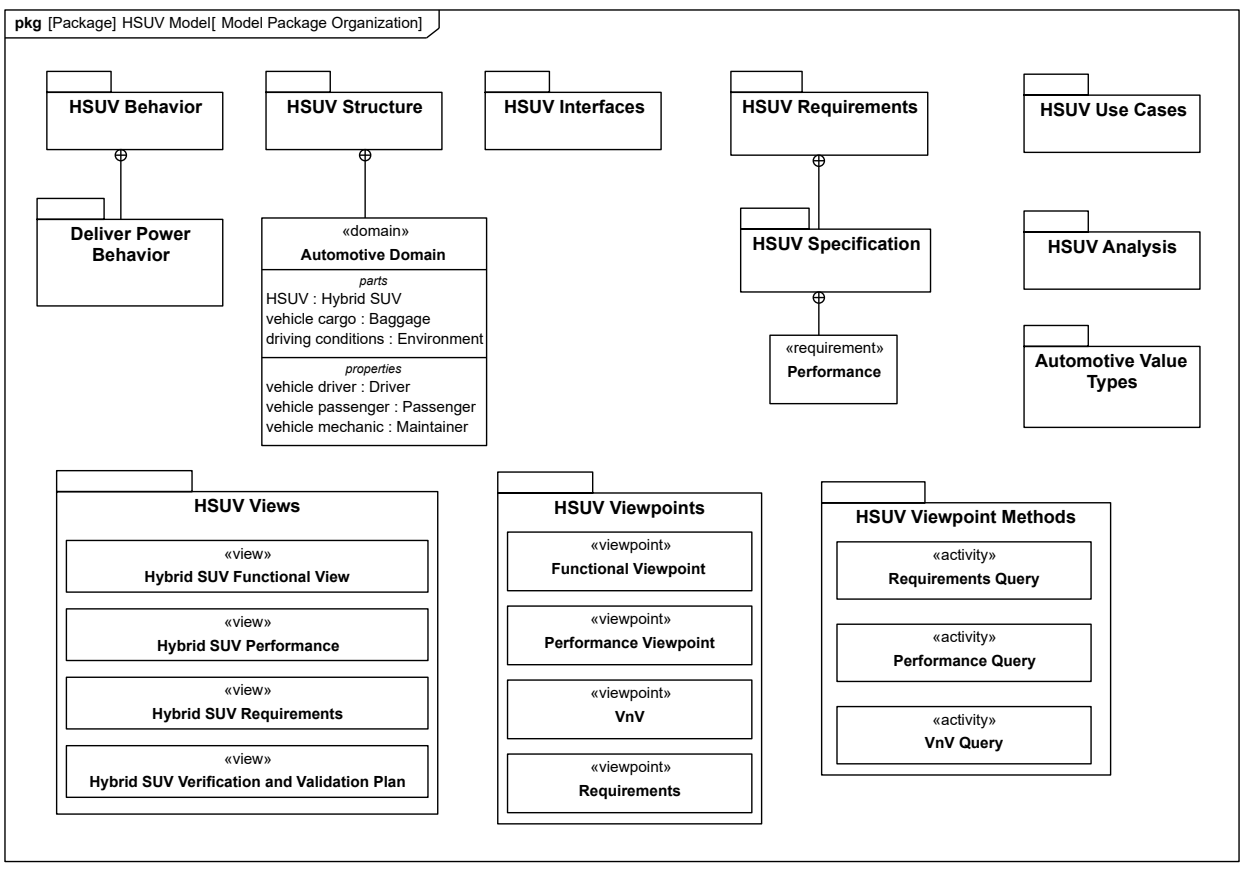

**Figure D.3. Model Package Organization**

## **D.4.2 Setting the Context (Boundaries and Use Cases)**

### **D.4.2.1 Internal Block Diagram - Setting Context**

The term "context diagram," in [Fig. D.4,](#page-259-0) refers to a user-defined usage of an internal block diagram, which depicts some of the top-level entities in the overall enterprise and their relationships. The diagram usage enables the modeler or methodologist to specify a unique usage of a SysML diagram type using the extension mechanism described in Annex A, "Diagrams." The entities are conceptual in nature during the initial phase of development, but will be refined as part of the development process. The «system» stereotype is user defined, not specified in SysML, but helps the modeler to identify the system of interest relative to its environment. Each model element depicted may include a graphical icon to help convey its intended meaning. The spatial relationship of the entities on the diagram sometimes conveys understanding as well, although this is not specifically captured in the semantics. Also, a background such as a map can be included to provide additional context. The associations among the classes may represent abstract conceptual relationships among the entities, which would be refined in subsequent diagrams. Note how the relationships in this diagram are also reflected in the Automotive Domain Model Block Definition Diagram, [Fig. D.15](#page-265-0), which is rendered from the same underlying model.

<span id="page-259-0"></span>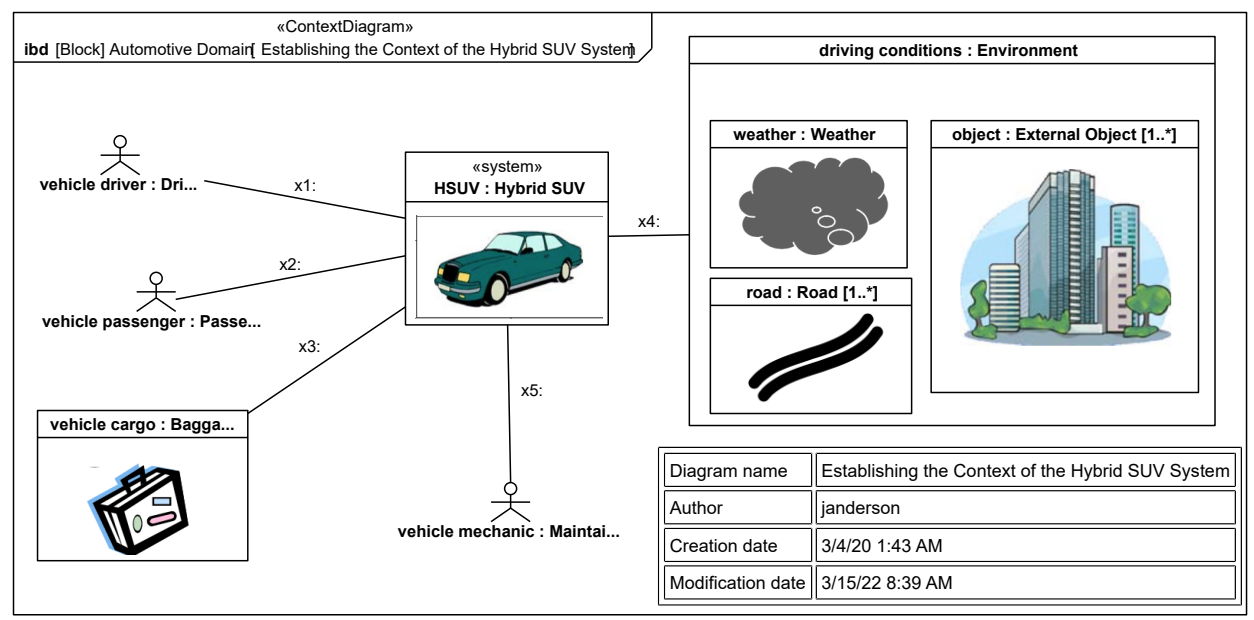

**Figure D.4. Establishing the Context of the Hybrid SUV System**

#### **D.4.2.2 Use Case Diagram - Top Level Use Cases**

The use case diagram "Establishing Top Level Uses Cases" in [Fig. D.5](#page-259-1) depicts usage in the Automotive Domain. The subject (Hybrid SUV) and the actors (Driver, Registered Owner, Maintainer, Insurance Company, Department of Motor Vehicles) interact to realize the use case.

<span id="page-259-1"></span>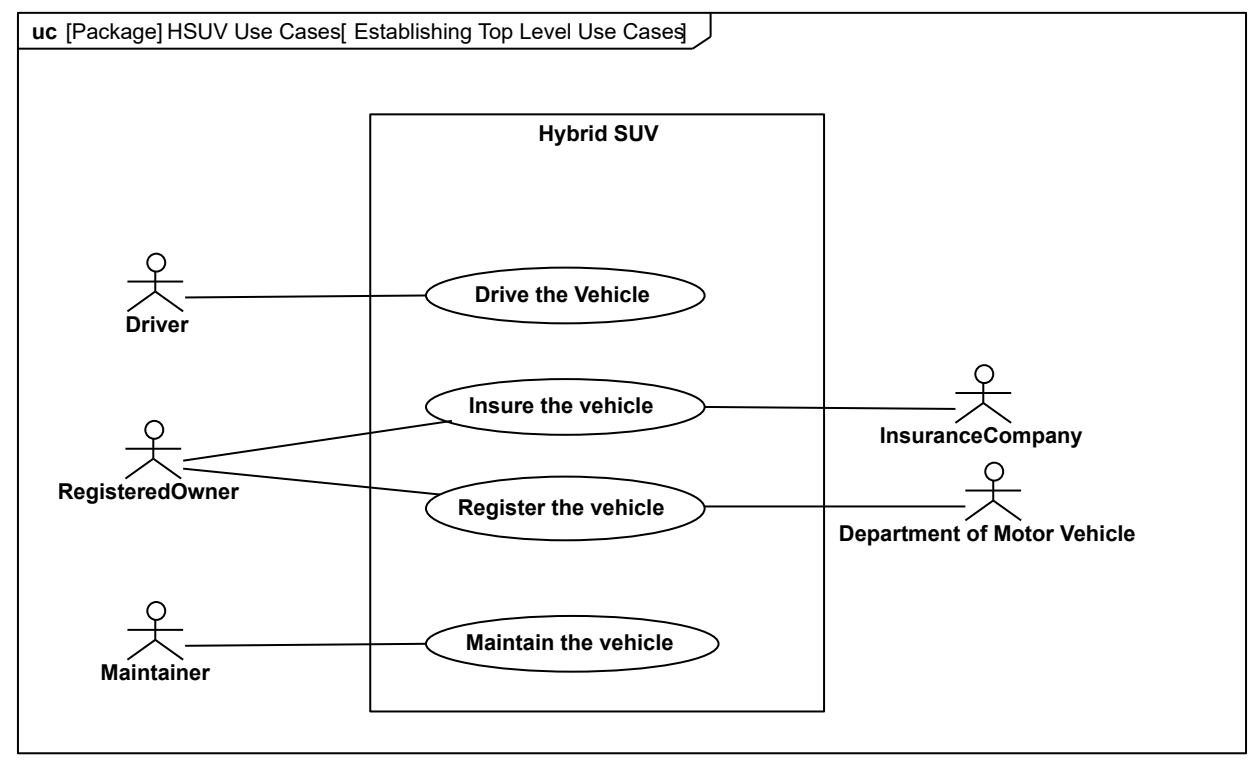

**Figure D.5. Establishing Top Level Use Cases**

#### **D.4.2.3 Use Case Diagram - Optional Use Cases**

Goal-level Use Cases associated with "Operate the Vehicle" are depicted in the following diagram. These use cases help flesh out the specific kind of goals associated with driving and parking the vehicle. Maintenance, registration, and insurance of the vehicle would be covered under a separate set of goal-oriented use cases.

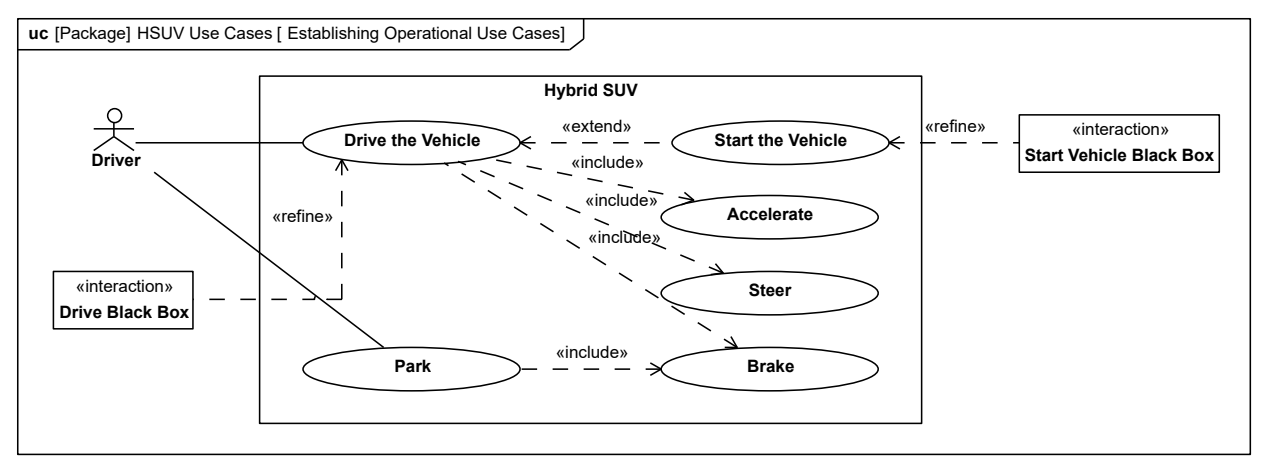

**Figure D.6. Establishing Operational Use Cases**

## **D.4.3 Elaborting Behavior (Sequence and State Machine Diagrams)**

#### **D.4.3.1 Sequence Diagram - Drive Black Box**

[Fig. D.7](#page-261-0) shows the interactions between driver and vehicle that are necessary for the "Drive the Vehicle" Use Case. This diagram represents the "Drive Black Box" interaction, with is owned by the Automotive Domain block. "Black Box" for the purpose of this example, refers to how the subject system (Hybrid SUV) interacts only with outside elements, without revealing any interior detail.

The conditions for each alternative in the alt controlSpeed sub clause are expressed in OCL, and relate to the states of the Hybrid SUV block, as shown in [Fig. D.8.](#page-262-0)

<span id="page-261-0"></span>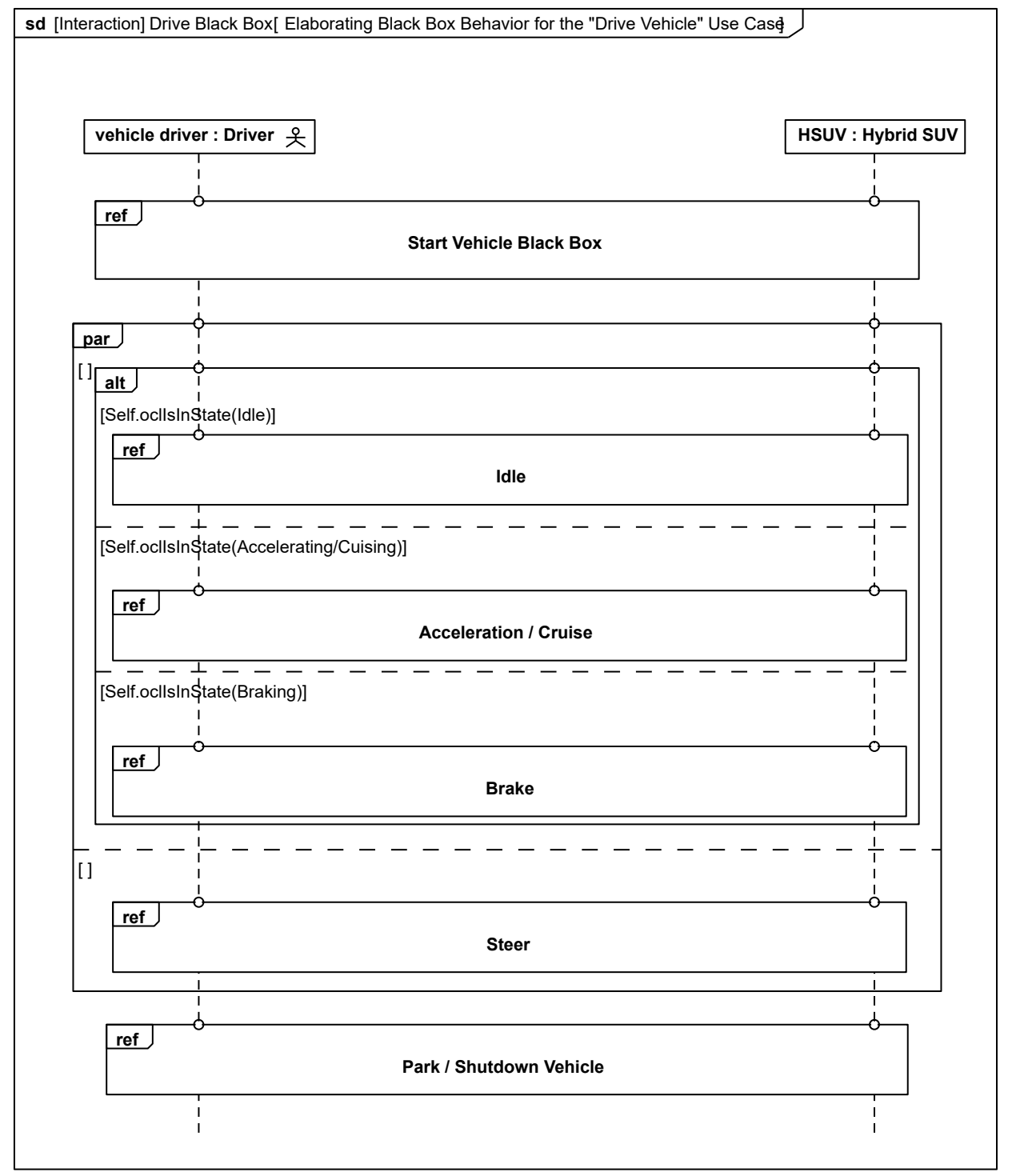

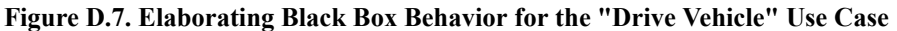

#### **D.4.3.2 State Machine Diagram - HSUV Operational States**

[Fig. D.8](#page-262-0) depicts the operational states of the HSUV block, via a State Machine named "HSUV Operational States." Note that this state machine was developed in conjunction with the DriveBlackBox interaction in [Fig. D.7](#page-261-0). Also note that this state machine refines the requirement "Power Source Managment," which will be elaborated in the requirements sub clause of this sample problem. This diagram expresses only the nominal states. Exception states, like "accelerator Failure," are not expressed on this diagram.

<span id="page-262-0"></span>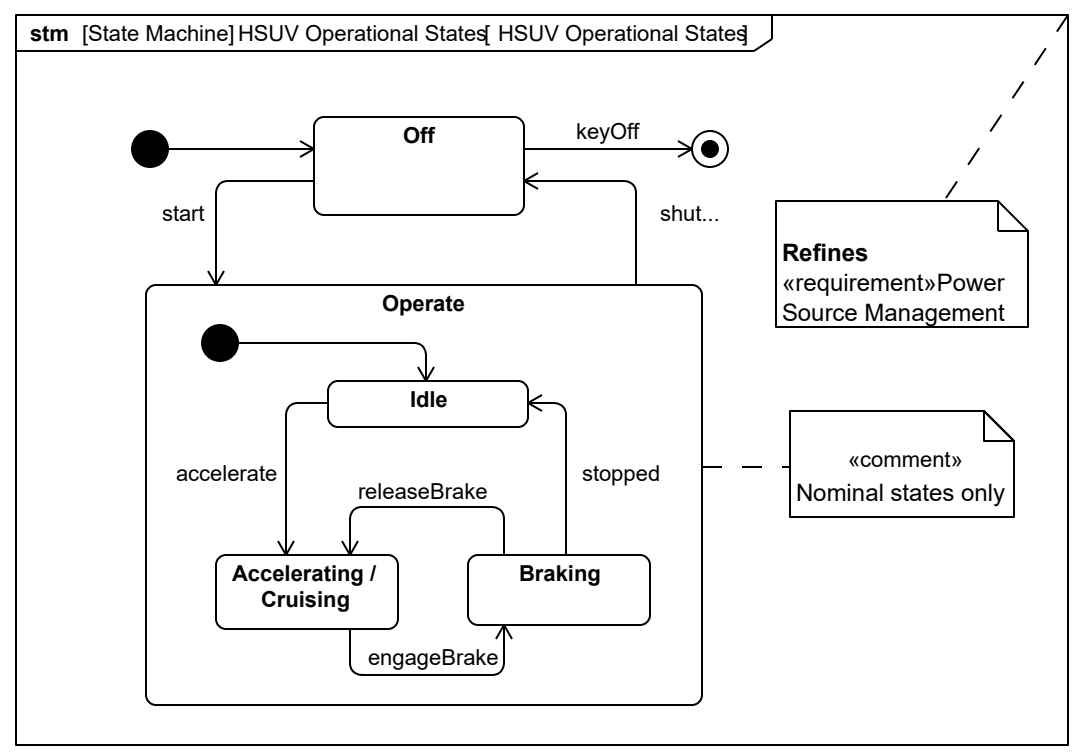

**Figure D.8. HSUV Operational States**

#### **D.4.3.3 Sequence Diagram - Start Vehicle Black Box & White Box**

[Fig. D.9](#page-262-1) shows a "black box" interaction, but references "Start Vehicle White Box" [\(Fig. D.10](#page-263-0)), which will decompose the lifelines within the context of the HybridSUV block.

The lifelines on [Fig. D.10](#page-263-0) ("whitebox" sequence diagram) need to come from the Power System decomposition. This now begins to consider parts contained in the HybridSUV block.

<span id="page-262-1"></span>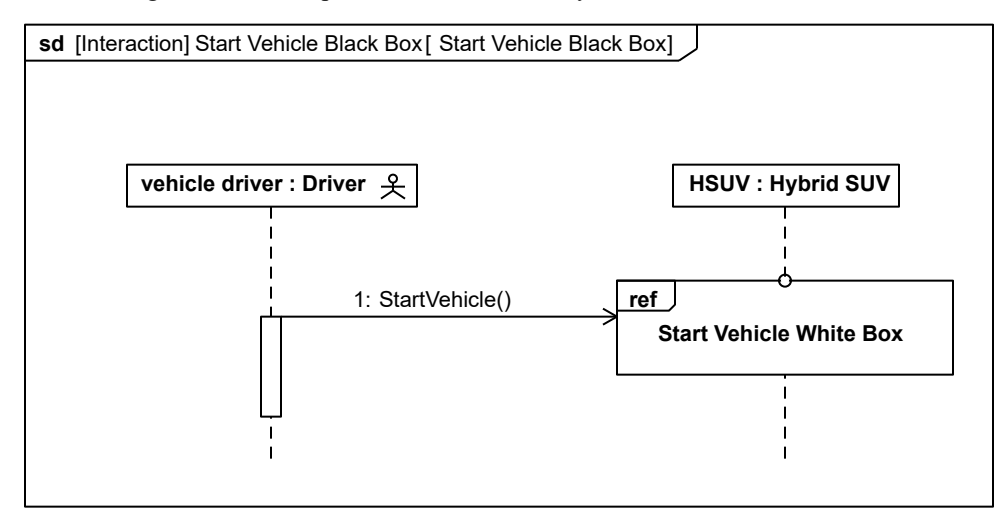

**Figure D.9. Start Vehicle Black Box**

<span id="page-263-0"></span>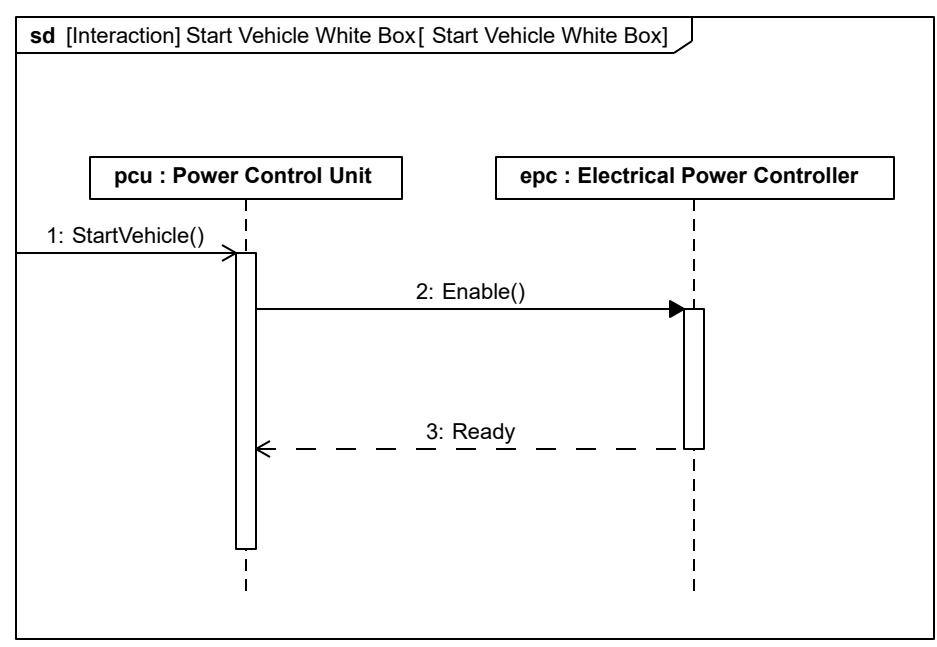

**Figure D.10. Start Vehicle White Box**

## **D.4.4 Establishing Requirements (Requirements Diagrams and Tables)**

### **D.4.4.1 Requirement Diagram - HSUV Requirement HIerarchy**

The vehicle system specification contains many text based requirements. A few requirements are highlighted in [Fig.](#page-263-1) [D.11](#page-263-1), including the requirement for the vehicle to pass emissions standards, which is expanded for illustration purposes.

<span id="page-263-1"></span>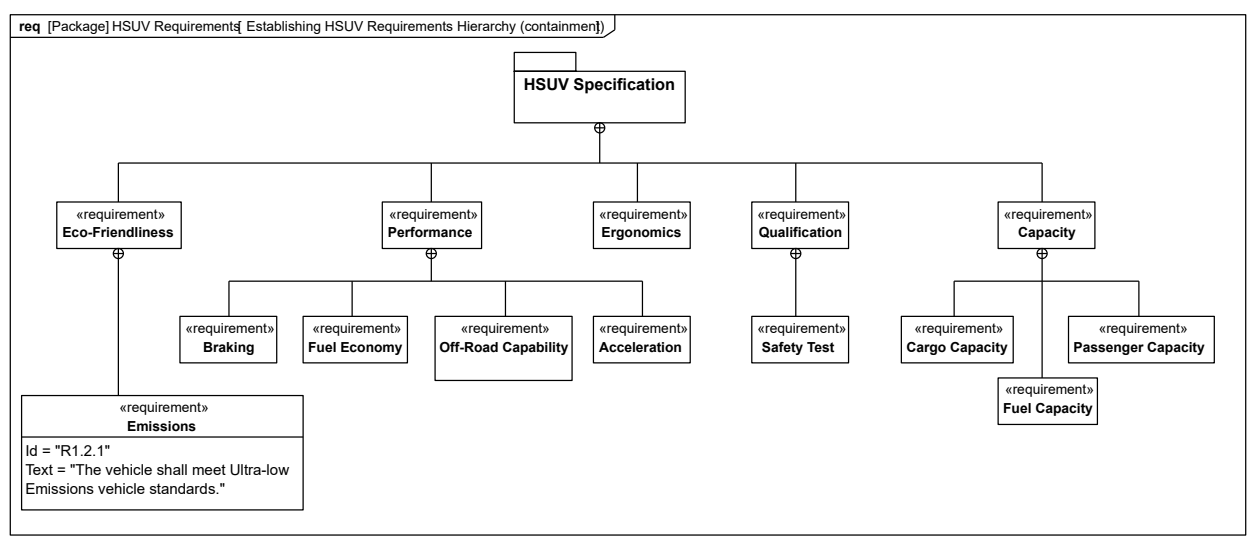

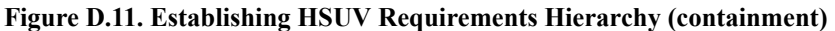

#### <span id="page-263-2"></span>**D.4.4.2 Requirement Diagram - Derived Requirements**

[Fig. D.12](#page-264-0) shows a set of requirements derived from the lowest tier requirements in the HSUV specification. Derived requirements, for the purpose of this example, express the concepts of requirements in the HSUV Specification in a manner that specifically relates them to the HSUV system. Various other model elements may be necessary to help develop a derived requirement, and these model element may be related by a «refinedBy» relationship. Note how Power Source Management is "RefinedBy" the HSUV Operational States model [\(Fig. D.8](#page-262-0)). Note also that rationale

can be attached to the «deriveReqt» relationship. In this case, rationale is provided by a referenced document "Hybrid Design Guidance."

<span id="page-264-0"></span>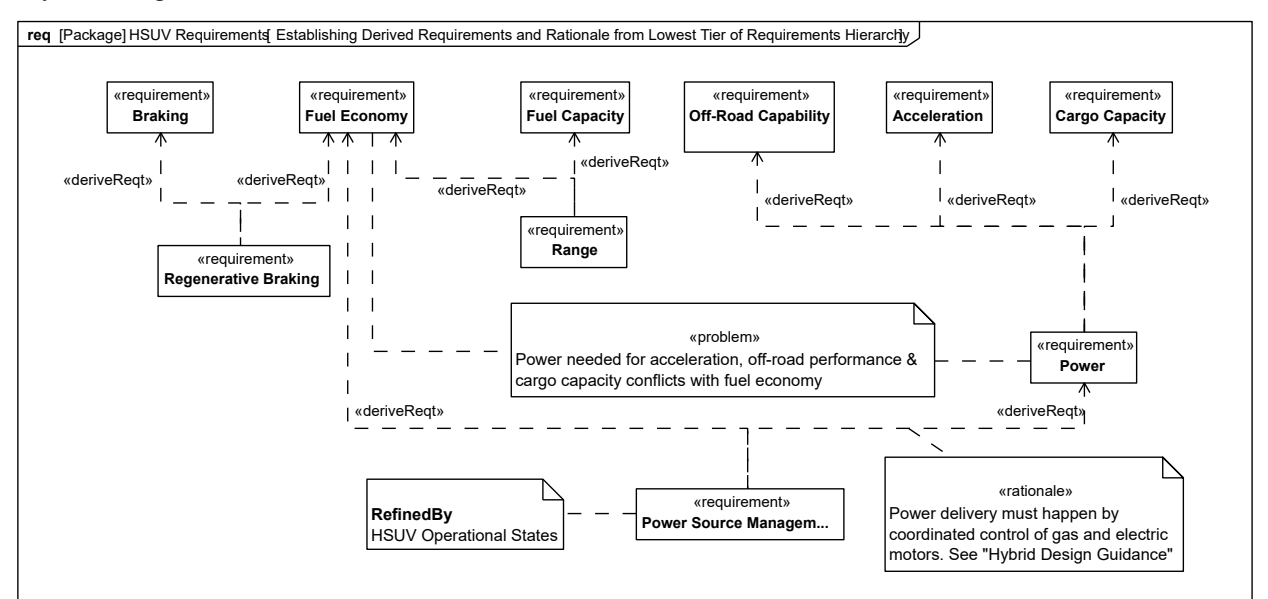

**Figure D.12. Establishing Derived Requirements and Rationale from Lowest Tier of Requirements Hierarchy**

#### **D.4.4.3 Requirement Diagram - Acceleration Requirement Relationships**

[Section D.4.4.2](#page-263-2) focuses on the Acceleration requirement, and relates it to other requirements and model elements. The "refine" relation, introduced in [Fig. D.12,](#page-264-0) shows how the Acceleration requirement is refined by a similarly named use case. The Power requirement is satisfied by the part property pwr-ss:Power Subsystem, and a Max Acceleration test case verifies the Acceleration requirement.

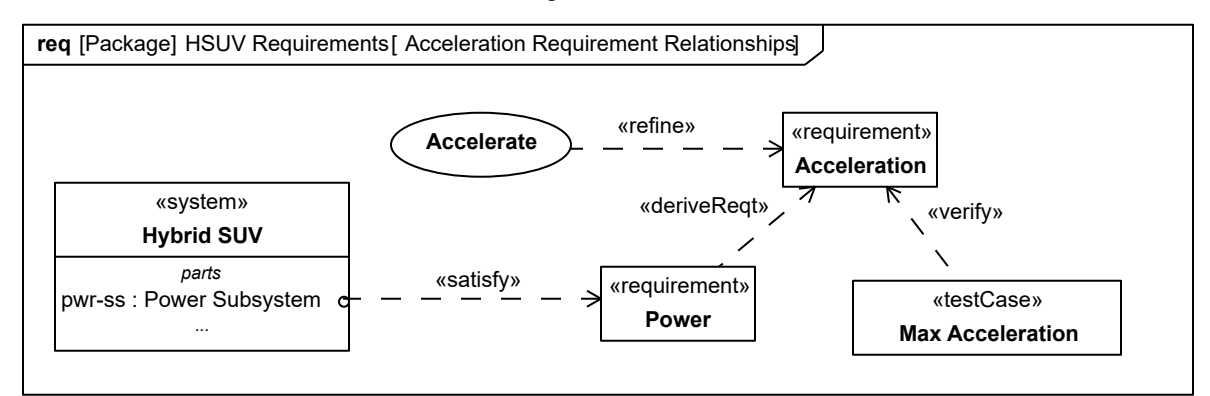

#### **Figure D.13. Acceleration Requirement Relationships**

#### <span id="page-264-1"></span>**D.4.4.4 Table - Requirements Table**

SysML allows the representation of relationships using tables without constraining the exact layout of such a table.

[Section D.4.4.4](#page-264-1) provides two examples showing requirement containment (decomposition), and requirements derivation in tabular form. This is a more compact representation than the requirements diagrams shown previously.

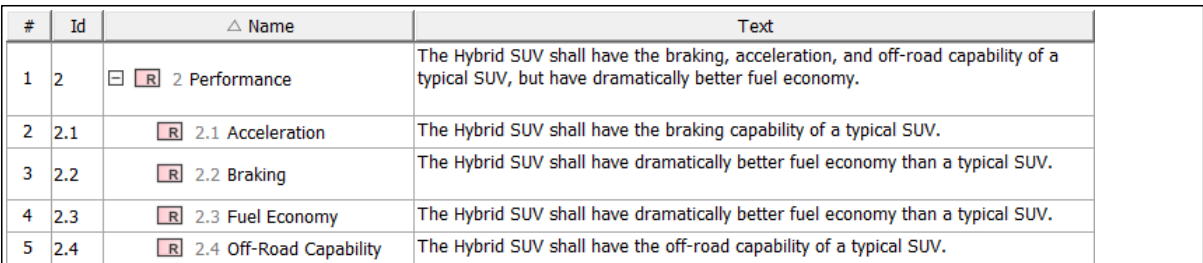

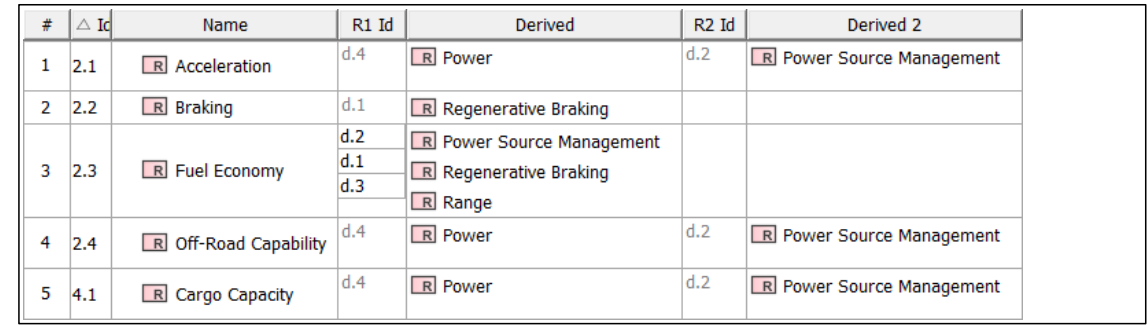

#### **Figure D.14. Requirements Relationships Expressed in Tabular Format**

*Please Note:* Tables are not a normative part of the SysML specification. So all tables are for illustration and reference only.

### **D.4.5 Breaking Down the Pieces (Block Definition Diagrams, Internal Block Diagrams)**

#### **D.4.5.1 Block Definition Diagram - Automotive Domain**

[Fig. D.15](#page-265-0) provides definition for the concepts previously shown in the context diagram. Note that the interactions Drive Black Box and Start Vehicle Black Box (described in, [Fig. D.9](#page-262-1) and [Fig. D.10\)](#page-263-0) are depicted as owned by the AutomotiveDomain block.

<span id="page-265-0"></span>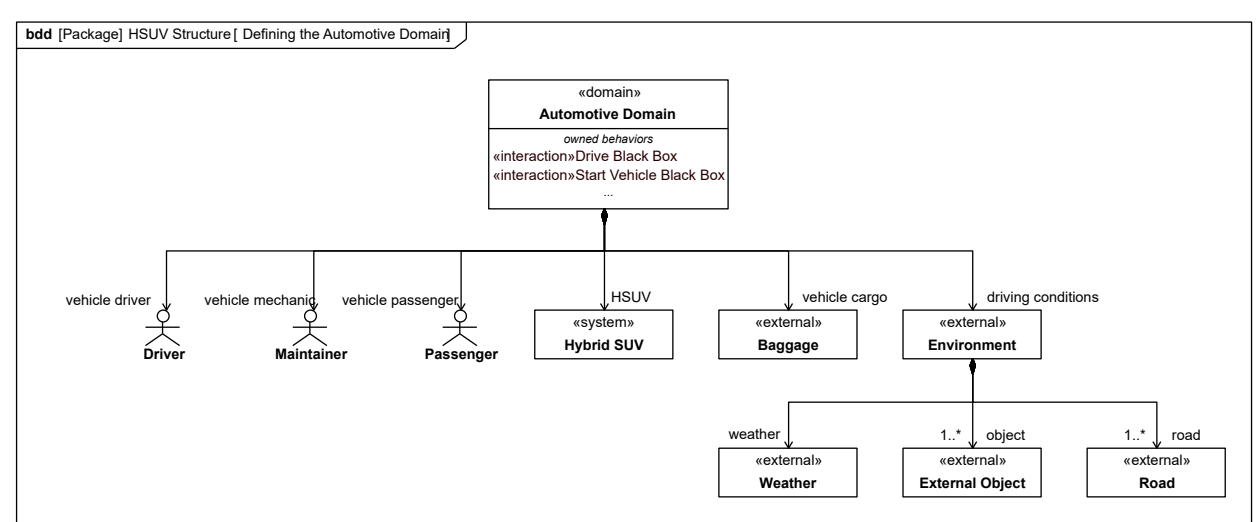

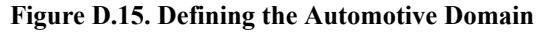

#### **D.4.5.2 Block Definition Diagram - Hybrid SUV**

[Fig. D.16](#page-266-0) defines components of the Hybrid SUV block. Note that the Brake Pedal and Wheel Hub Assembly are used by, but not contained in, the Power Subsystem block.

<span id="page-266-0"></span>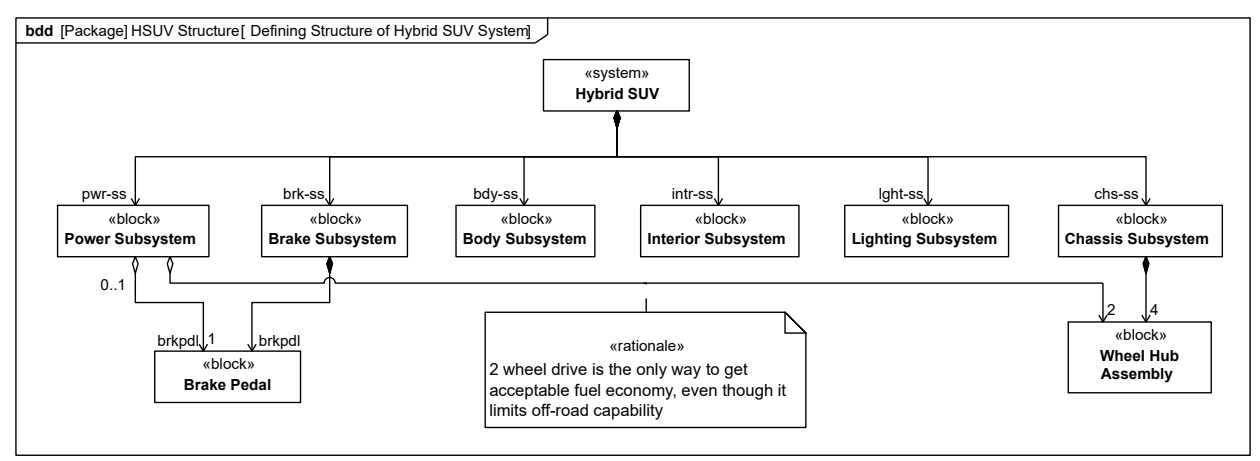

**Figure D.16. Defining Structure of Hybrid SUV System**

#### **D.4.5.3 Internal Block Diagram - Hybrid SUV**

[Fig. D.17](#page-266-1) shows how the top level model elements in the above diagram are connected together in the Hybrid SUV block.

<span id="page-266-1"></span>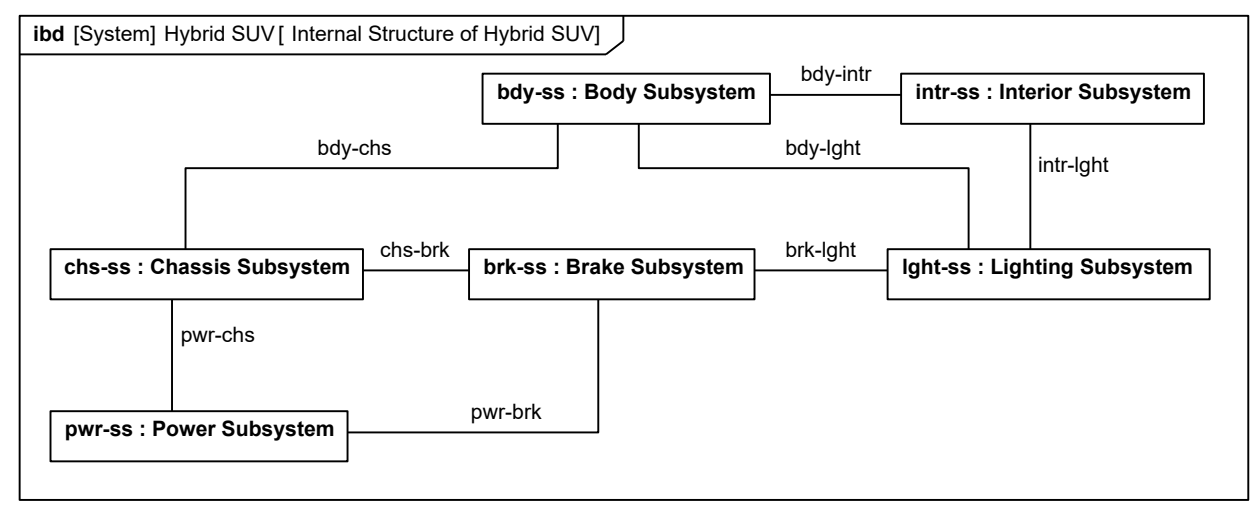

**Figure D.17. Internal Structure of Hybrid SUV**

#### **D.4.5.4 Block Definition Diagram - Power Subsystem**

[Fig. D.18](#page-267-0) defines the next level of decomposition, namely the components of the Power Subsystem block. Note how the use of white diamond (shared aggregation) on Front Wheel, Brake Pedal, and others denotes the same "use-notcomposition" kind of relationship previously shown in  $Fig. D.16$ 

<span id="page-267-0"></span>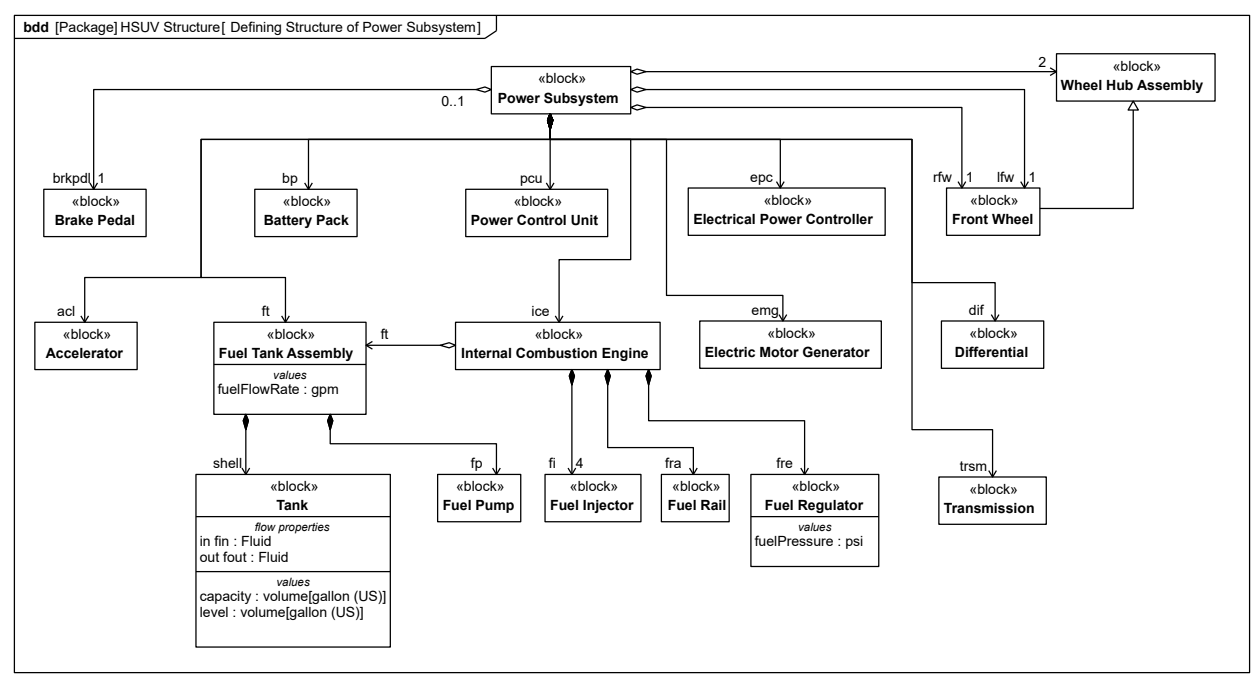

**Figure D.18. Defining Structure of Power Subsystem**

#### **D.4.5.5 Internal Block Diagram for the "Power Subsystem"**

[Fig. D.19](#page-267-1) shows how the parts of the Power Subsystem block, as defined in the diagram above, are used. It shows connectors between parts, ports, and connectors with item flows. The dashed borders on Front Wheel and Brake Pedal denote the "use-not-composition" relationship depicted elsewhere in [Fig. D.16](#page-266-0) and [Fig. D.18.](#page-267-0)

<span id="page-267-1"></span>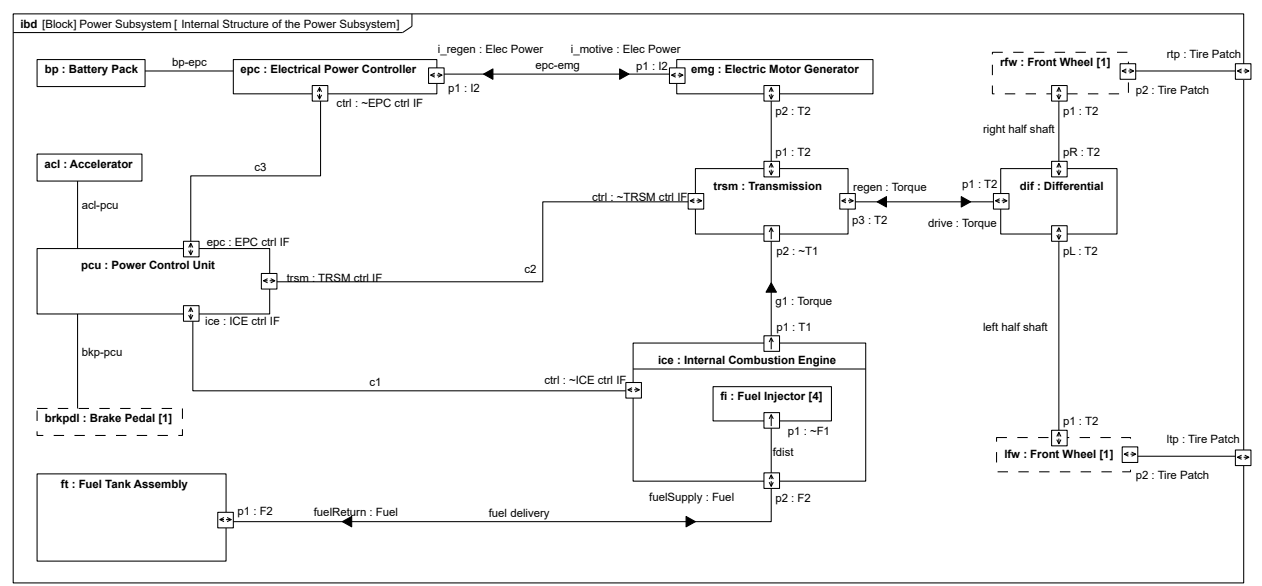

**Figure D.19. Internal Structure of the Power Subsystem**

[Fig. D.20](#page-268-0) provides definition of the block that types the ports linked by connectors c1, c2 and c3 in [Fig. D.19.](#page-267-1) Note the use of conjugate  $(\sim)$  interface blocks, the composition of interface blocks, and the use of signals & value types for flow properties.

<span id="page-268-0"></span>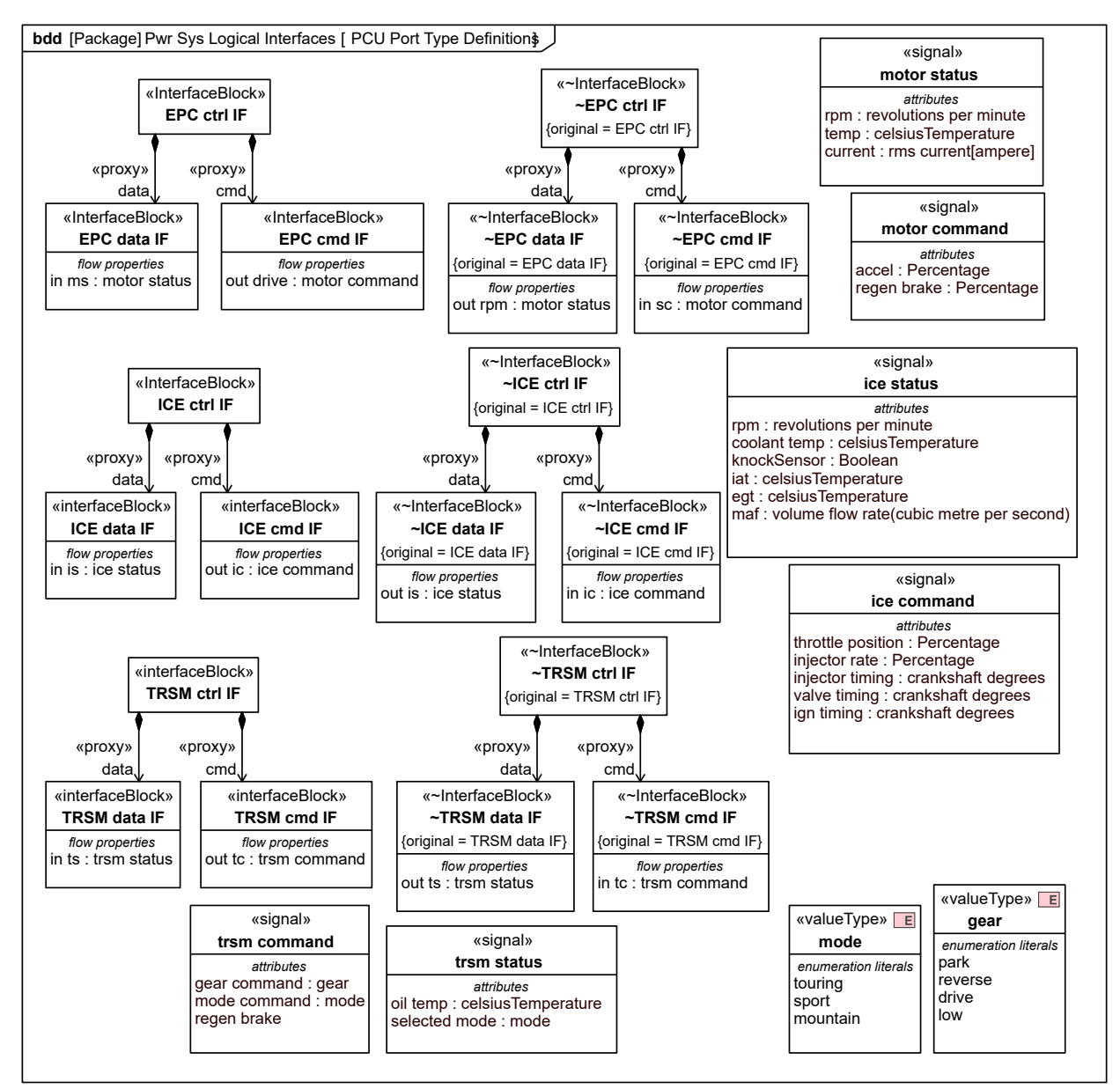

**Figure D.20. PCU Port Type Definitions**

### **D.4.6 Defining Ports and Flows**

#### **D.4.6.1 Block Definition Diagram - ICE Flow Properties**

For purpose of example, the ports, flows, and related point-to-point connectors in [Fig. D.19](#page-267-1) are being refined into a common bus architecture. For this example, ports with flow properties have been used to model the bus architecture. [Fig. D.21](#page-269-0) is an incomplete first step in the refinement of this bus architecture, as it begins to specify the flow properties for Internal Combustion Engine, the Transmission, and the Electrical Power Controller.

Note that the table provided is not a SysML diagram, but is a quite useful list of CAN Message interface specifications depicting various messages that may be used on the CAN bus.

<span id="page-269-0"></span>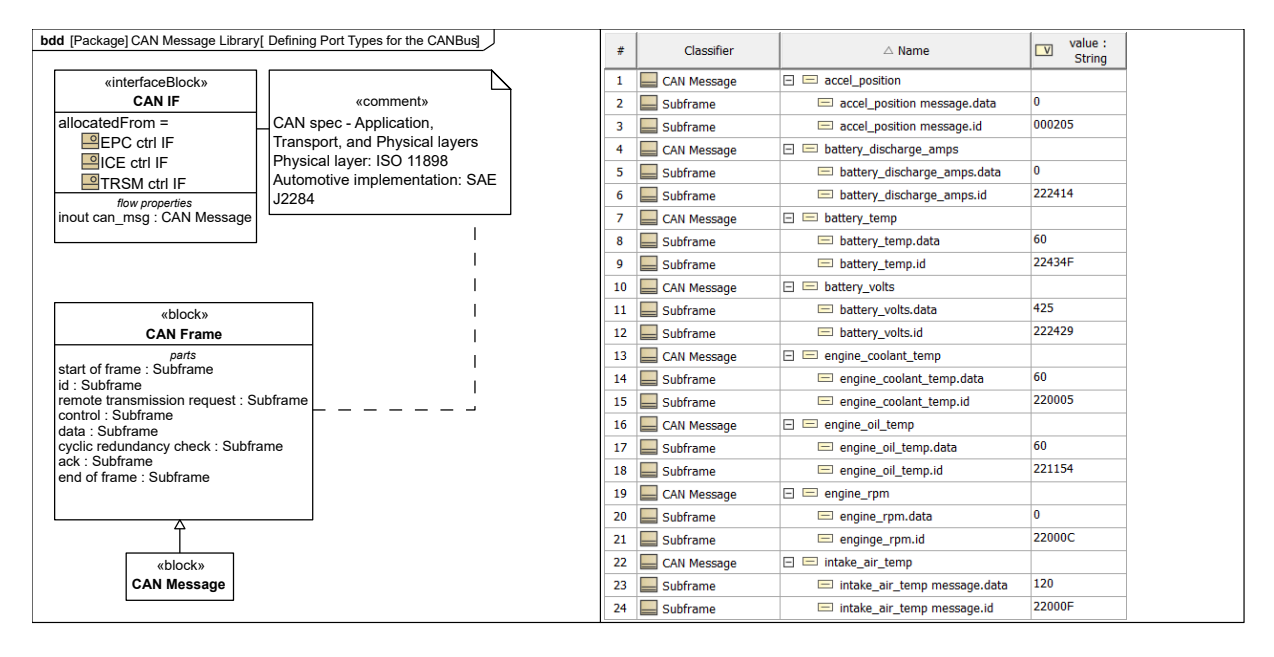

#### **Figure D.21. Initially Port Types with Flow Properties for the CANBus**

*Please Note:* Tables are not a normative part of the SysML specification. So all tables are for illustration and reference only.

#### **D.4.6.2 Internal Block Diagram - CANbus**

[Fig. D.22](#page-269-1) continues the refinement of this Controller Area Network (CAN) bus architecture using ports. The explicit structural allocation between the original connectors of [Fig.](#page-281-0)  $D.19$  and this new bus architecture is shown in Fig. [D.39.](#page-281-0)

<span id="page-269-1"></span>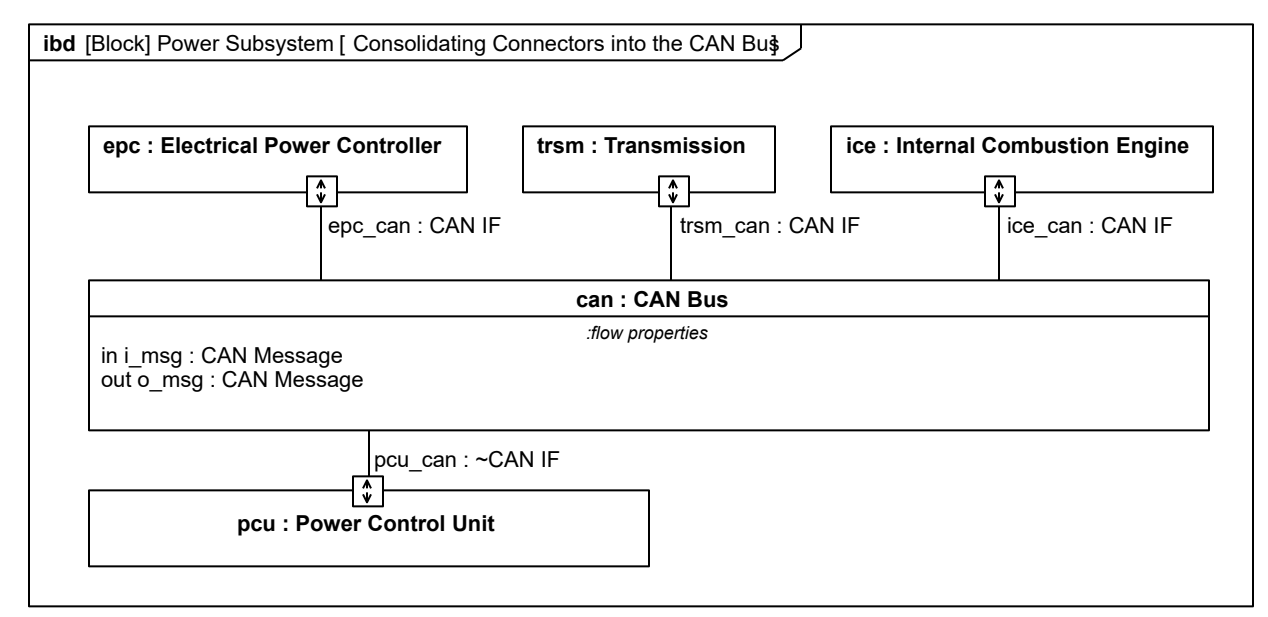

**Figure D.22. Consolidating Connectors into the CAN Bus**

#### **D.4.6.3 Block Definition Diagram - Fuel Flow Properties**

The ports on the Fuel Tank Assembly and Internal Combustion Engine (as shown in [Fig. D.19\)](#page-267-1) are defined in [Fig.](#page-270-0) [D.23.](#page-270-0)

<span id="page-270-0"></span>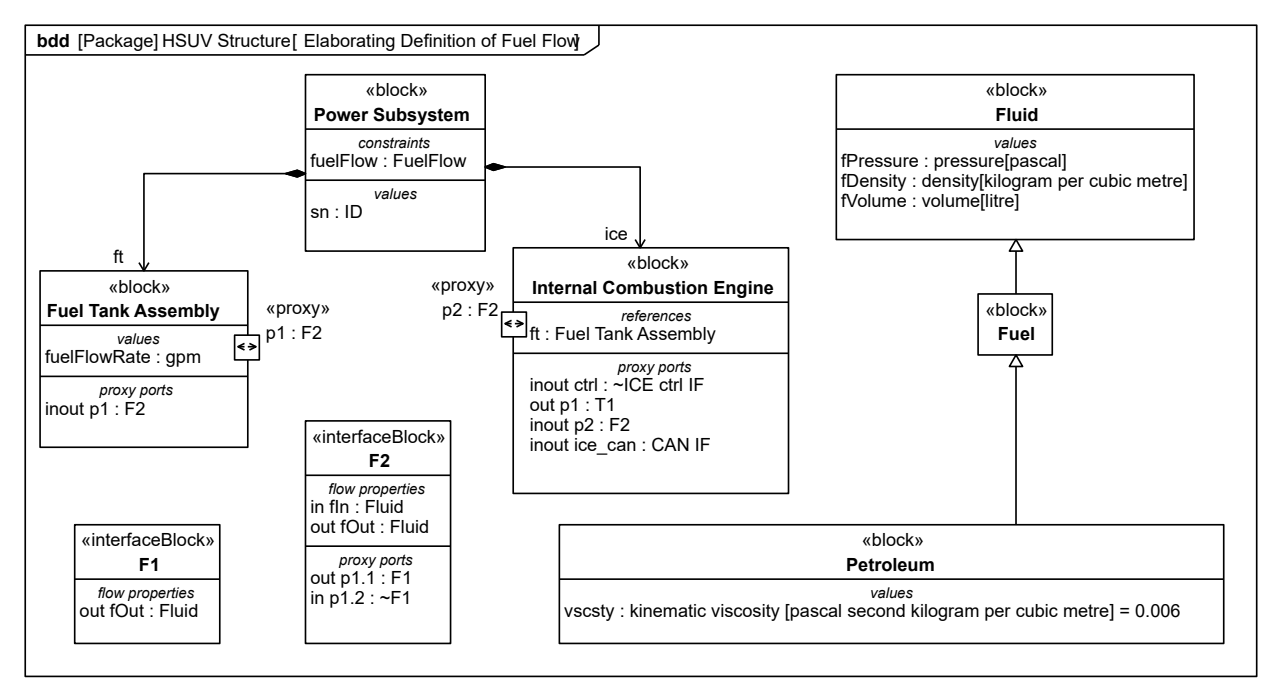

**Figure D.23. Elaborating Definition of Fuel Flow**

#### **D.4.6.4 Parametric Diagram - Fuel Flow**

[Fig. D.24](#page-270-1) is a parametric diagram showing how fuel flow rate is related to FuelDemand and FuelPressure value properties.

<span id="page-270-1"></span>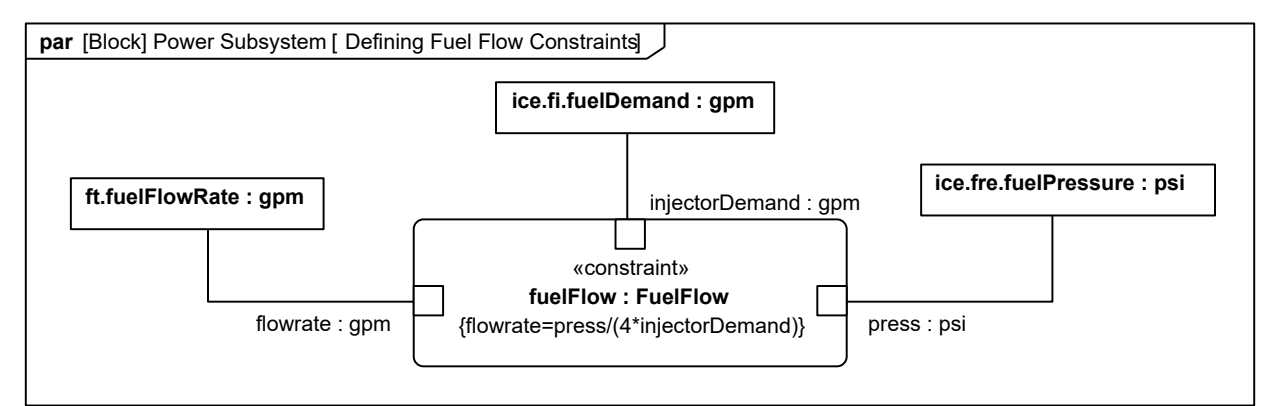

#### **Figure D.24. Defining Fuel Flow Constraints**

#### **D.4.6.5 Internal Block Diagram - Fuel Distribution**

#### **[SYSML17-141:](https://issues.omg.org/issues/SYSML17-141) "Allocated From" should be "Allocated"**

[Fig. D.25](#page-271-0) shows how the connectors fuelDelivery and fdist on [Fig. D.19](#page-267-1) have been expanded to include design detail. The fuel delivery connector is allocated to two connectors, one carrying fuel supply and the other carrying fuel return. The fdist connector inside the Internal Combustion Engine block has been allocated into the fuel regulator and fuel rail parts. These more detailed design elements are related to the original connectors using the allocation relationship. Fuel in the tank portion of the Fuel Tank Assembly is drawn by the Fuel Pump for use in the engine, and is refreshed, to some degree, by fuel returning to the Fuel Tank Assembly.

<span id="page-271-0"></span>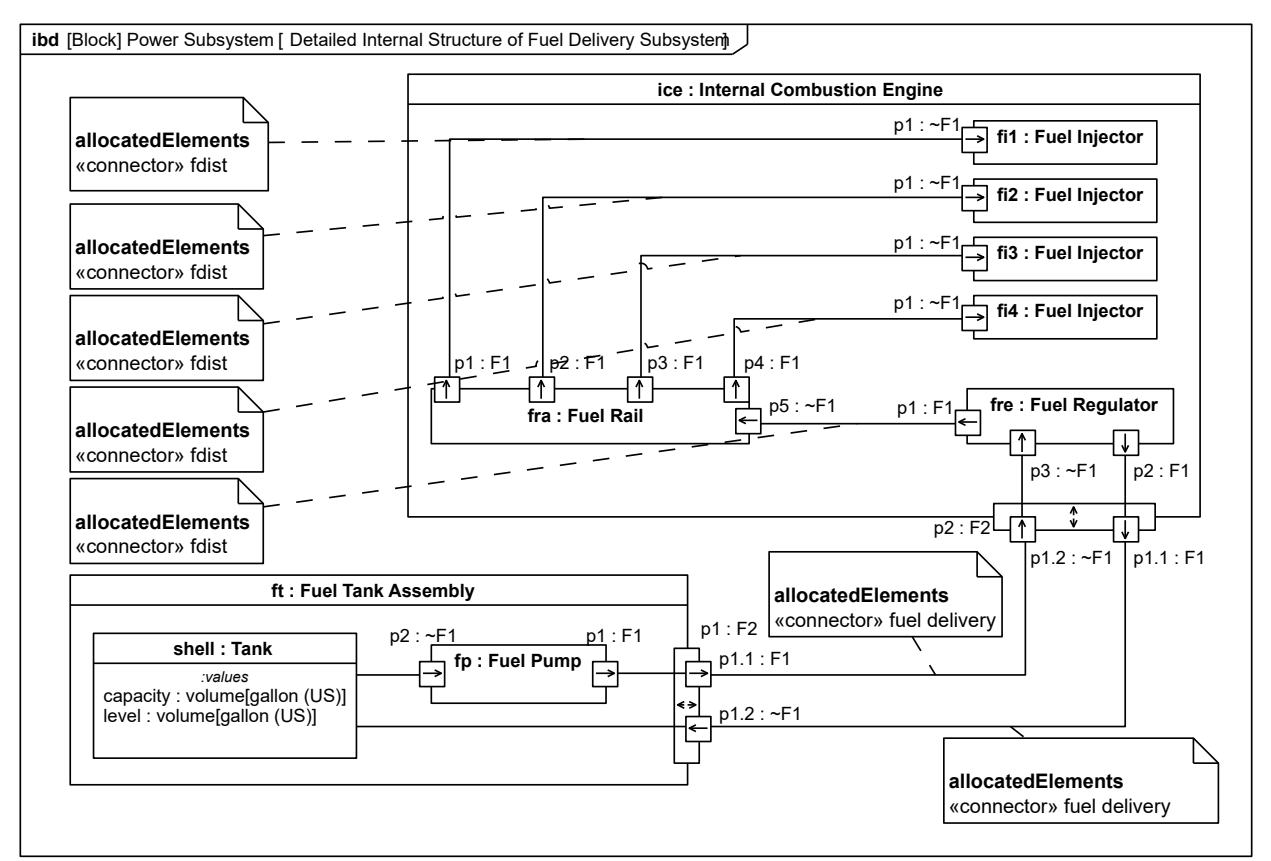

**Figure D.25. Detailed Internal Structure of Fuel Delivery Subsystem**

## **D.4.7 Analyze Perfomance (Constraint Diagrams, Timing Diagrams, Views**

### **D.4.7.1 Block Definition Diagram - Analysis Context**

[Fig. D.26](#page-272-0) defines the various model elements that will be used to conduct analysis in this example. It depicts each of the constraint blocks/equations that will be used for the analysis, and key relationships between them. The types of the constraint parameters have defaulted to Real, but will need to be updated to the actual value types of the properties to which they are bound.

<span id="page-272-0"></span>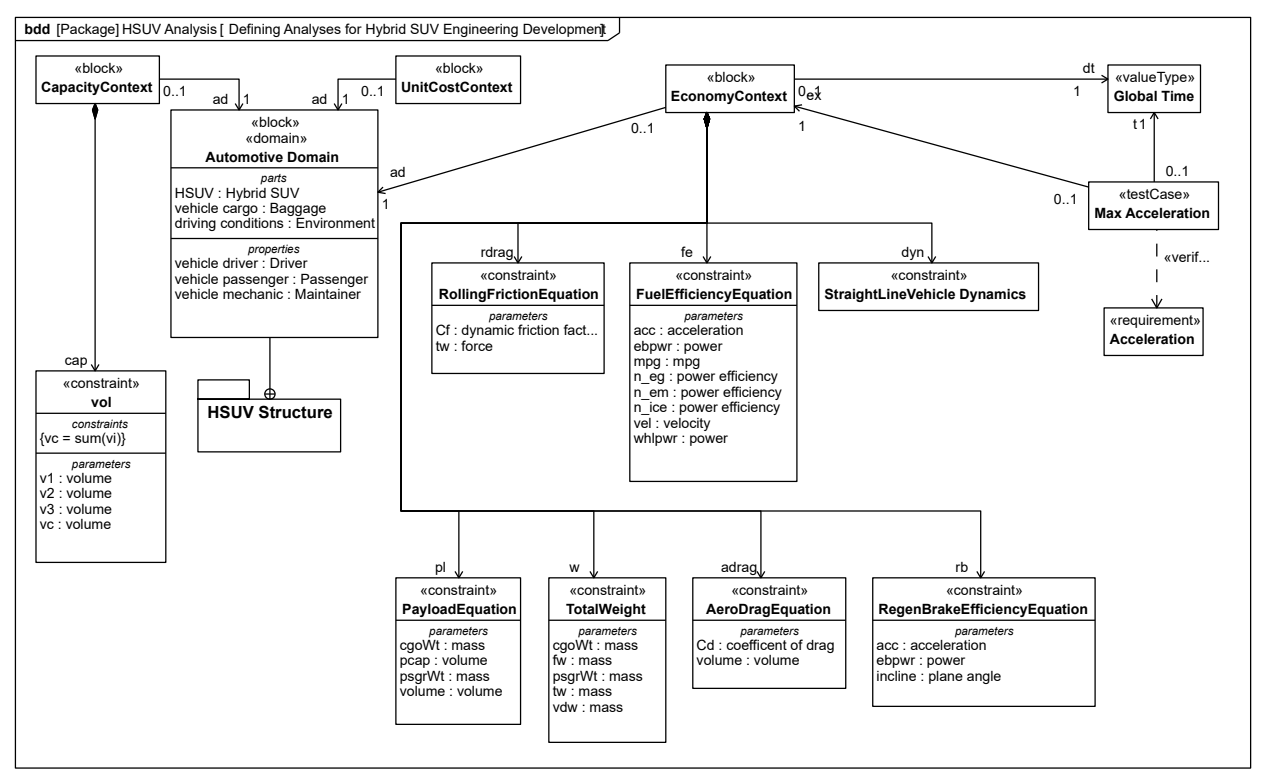

**Figure D.26. Defining Analyses for Hybrid SUV Engineering Development**

#### **D.4.7.2 Package Diagram - Performance View Definition**

[Fig. D.27](#page-273-0) shows the user-defined Performance Viewpoint, and the elements that populate the HSUV specific Hybrid SUV Performance View. This view may contain a number of other views, as well as exposing specific model elements or package contents.

<span id="page-273-0"></span>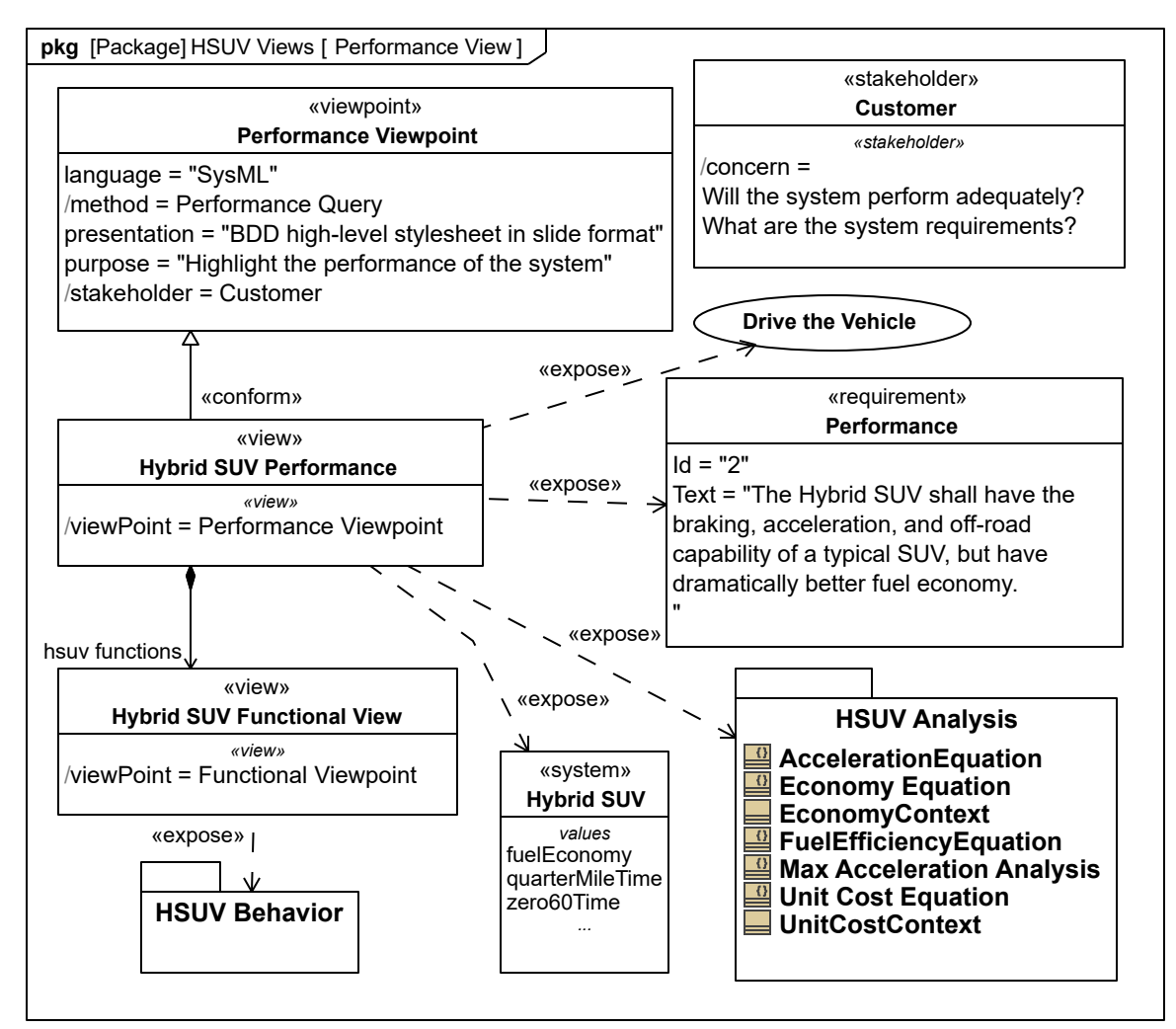

**Figure D.27. Performance View**

#### **D.4.7.3 Package Diagram - Viewpoint Definition**

[Fig. D.28](#page-274-0) shows the Requirements and VnV viewpoint definitions and their conforming views. The Customer stakeholder is referenced by both viewpoints and both views.

Note that the value of the stakeholder property is an instance of the stereotype not the class to which the stereotype is applied.

<span id="page-274-0"></span>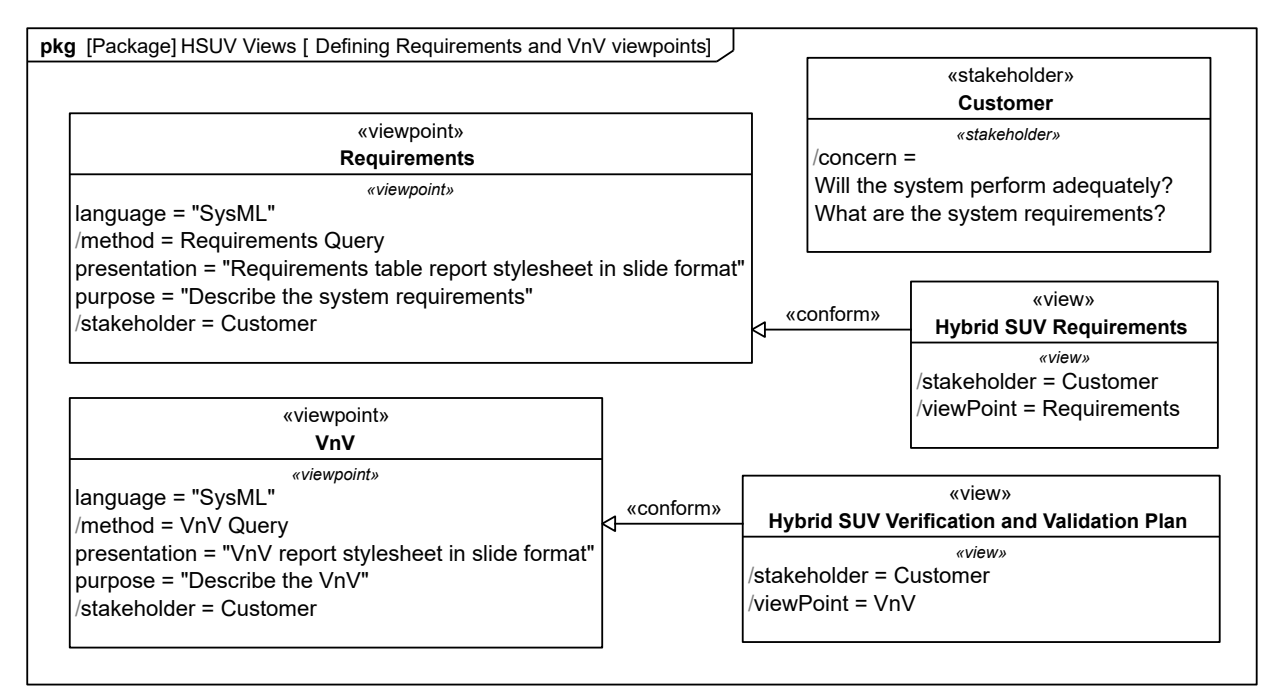

**Figure D.28. Defining Requirements and VnV viewpoints**

### **D.4.7.4 Package Diagram - View Definition**

[Fig. D.29](#page-274-1) shows the Requirements and VnV views and the model elements they expose. Note that the expose relationship relies on the viewpoint method to identify the entire set of elements that appear in the view.

<span id="page-274-1"></span>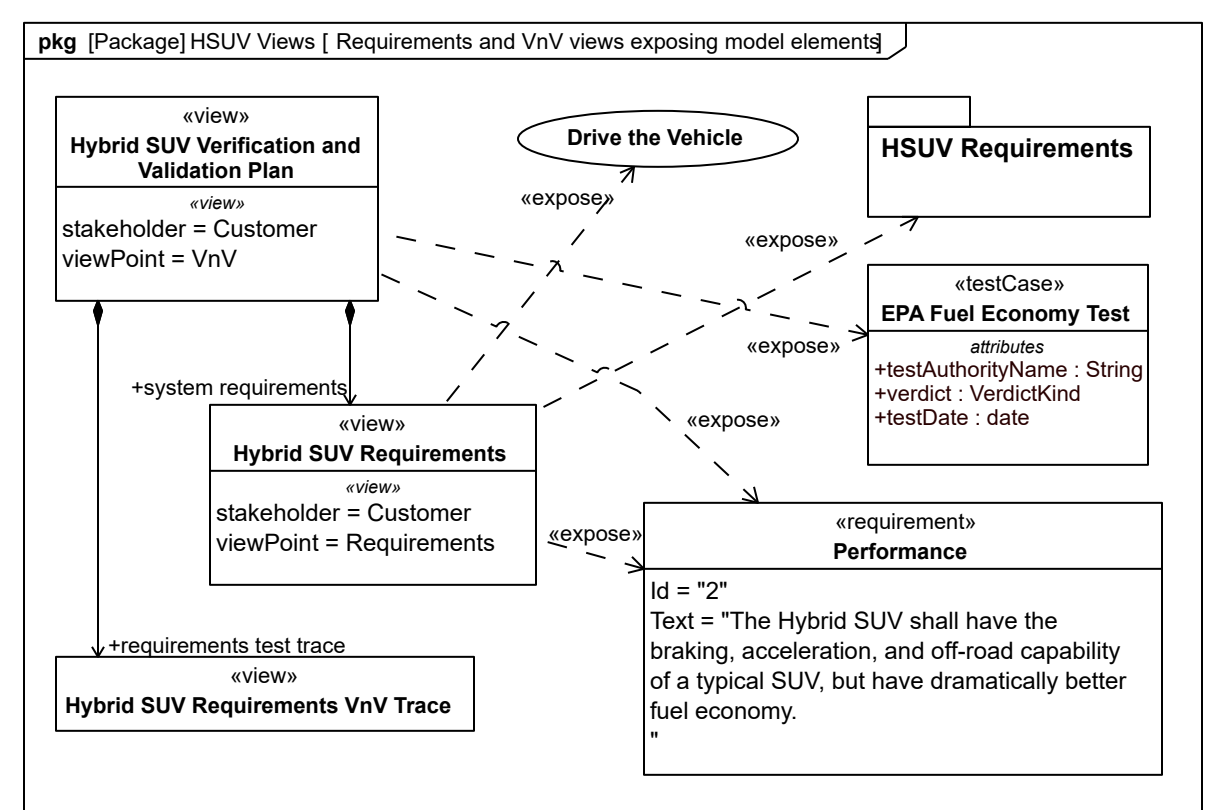

**Figure D.29. Requirements and VnV views exposing model elements**

#### **D.4.7.5 Package Diagram - View Hierarchy**

[Fig. D.30](#page-275-0) shows the composition Hybrid SUV Verification and Validation Plan view and supporting views.

<span id="page-275-0"></span>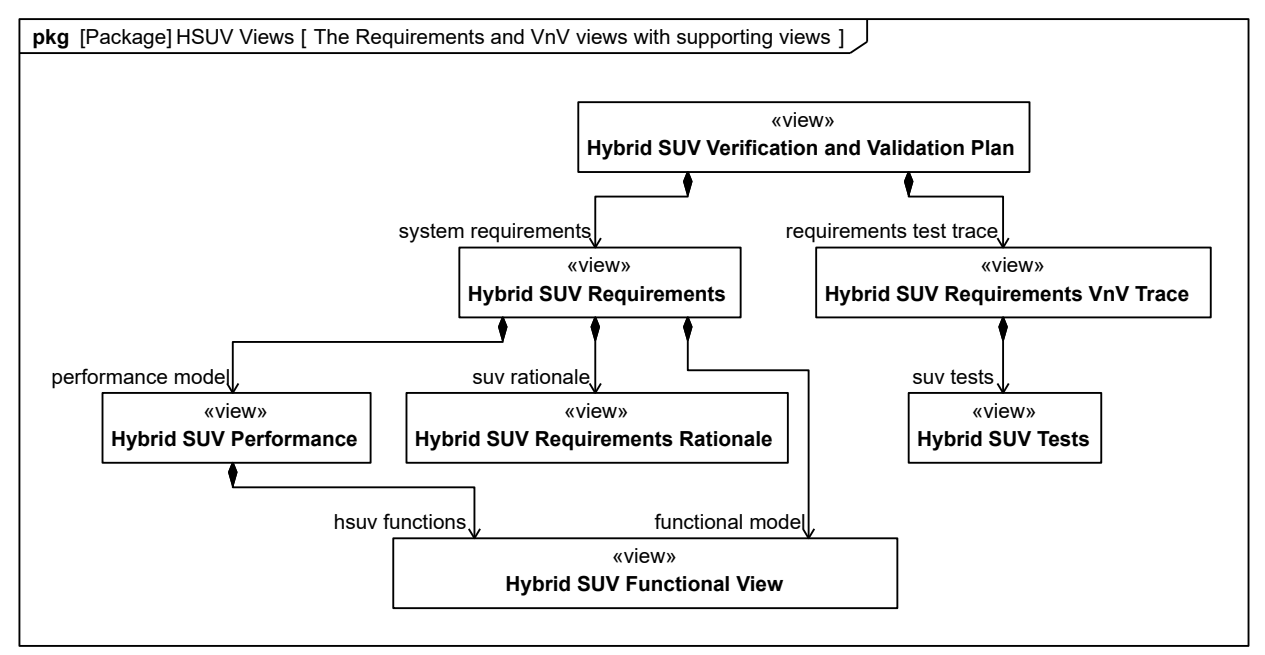

**Figure D.30. The Requirements and VnV views with supporting views**

#### **D.4.7.6 Parametric Diagram - Measures of Effectiveness**

Measure of Effectiveness is a user defined stereotype. [Fig. D.31](#page-276-0) shows how the overall cost effectiveness of the HSUV will be evaluated. It shows the particular measures of effectiveness for one particular alternative for the HSUV design, and can be reused to evaluate other alternatives. Value types for the moe value properties are not shown on this diagram.

<span id="page-276-0"></span>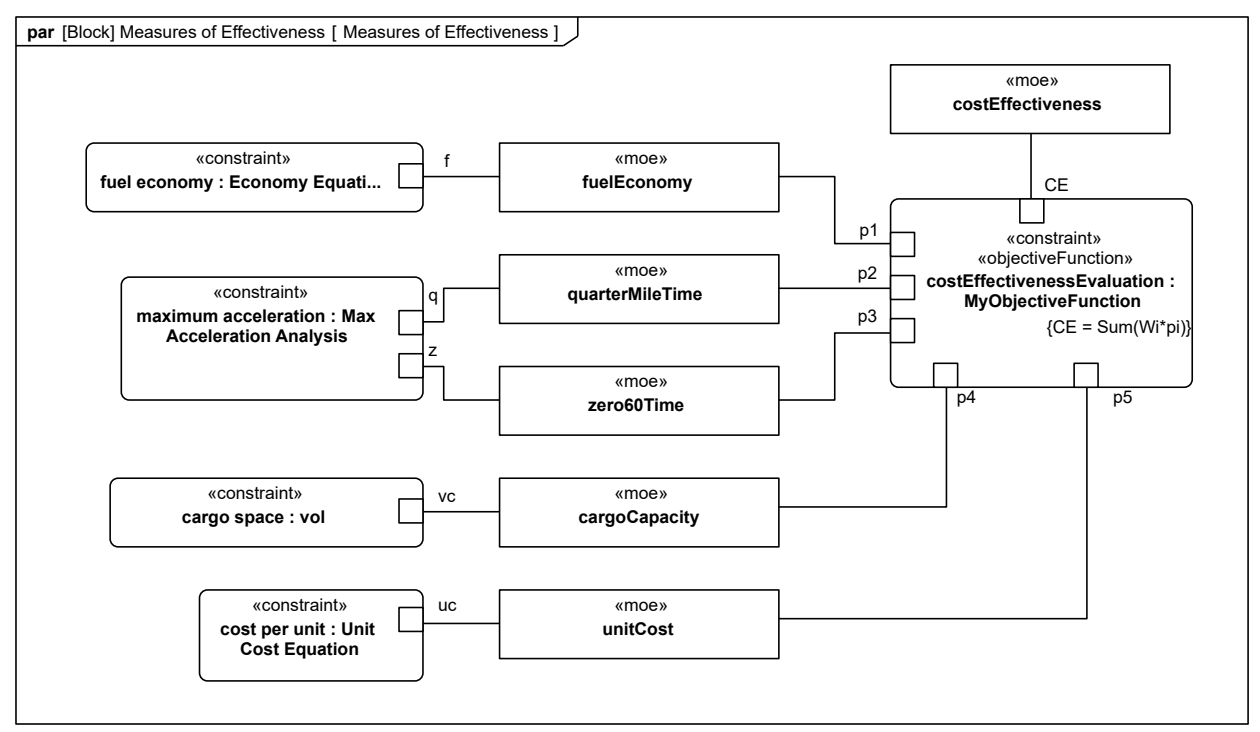

**Figure D.31. Measures of Effectiveness**

#### **D.4.7.7 Parametric Diagram - Economy**

Since overall fuel economy is a key requirement on the HSUV design, this example applies significant detail in assessing it. [Fig. D.32](#page-276-1) shows the constraint blocks and properties necessary to evaluate fuel economy. Value types for the value properties are not shown on this diagram.

<span id="page-276-1"></span>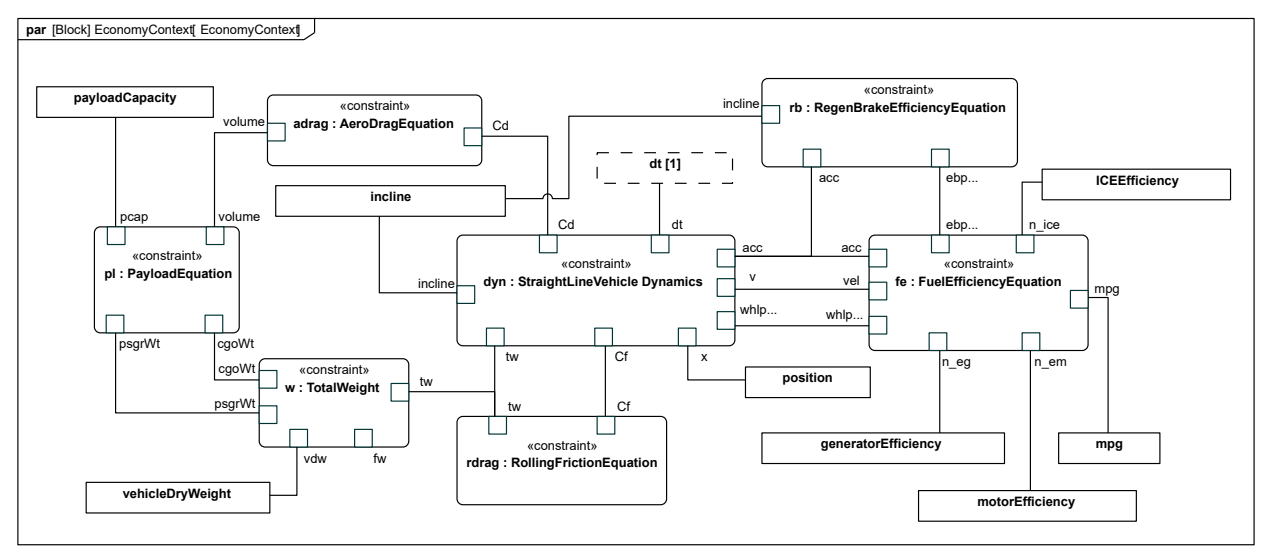

**Figure D.32. EconomyContext**

#### <span id="page-276-2"></span>**D.4.7.8 Parametric Diagram - Dynamics**

The StraightLineVehicleDynamics constraint block from [Fig. D.32](#page-276-1) has been expanded in [Fig. D.33.](#page-277-0) Each constraint is identified using curly brackets {}. In addition, Rationale has been used to explain the meaning of each constraint maintained.

<span id="page-277-0"></span>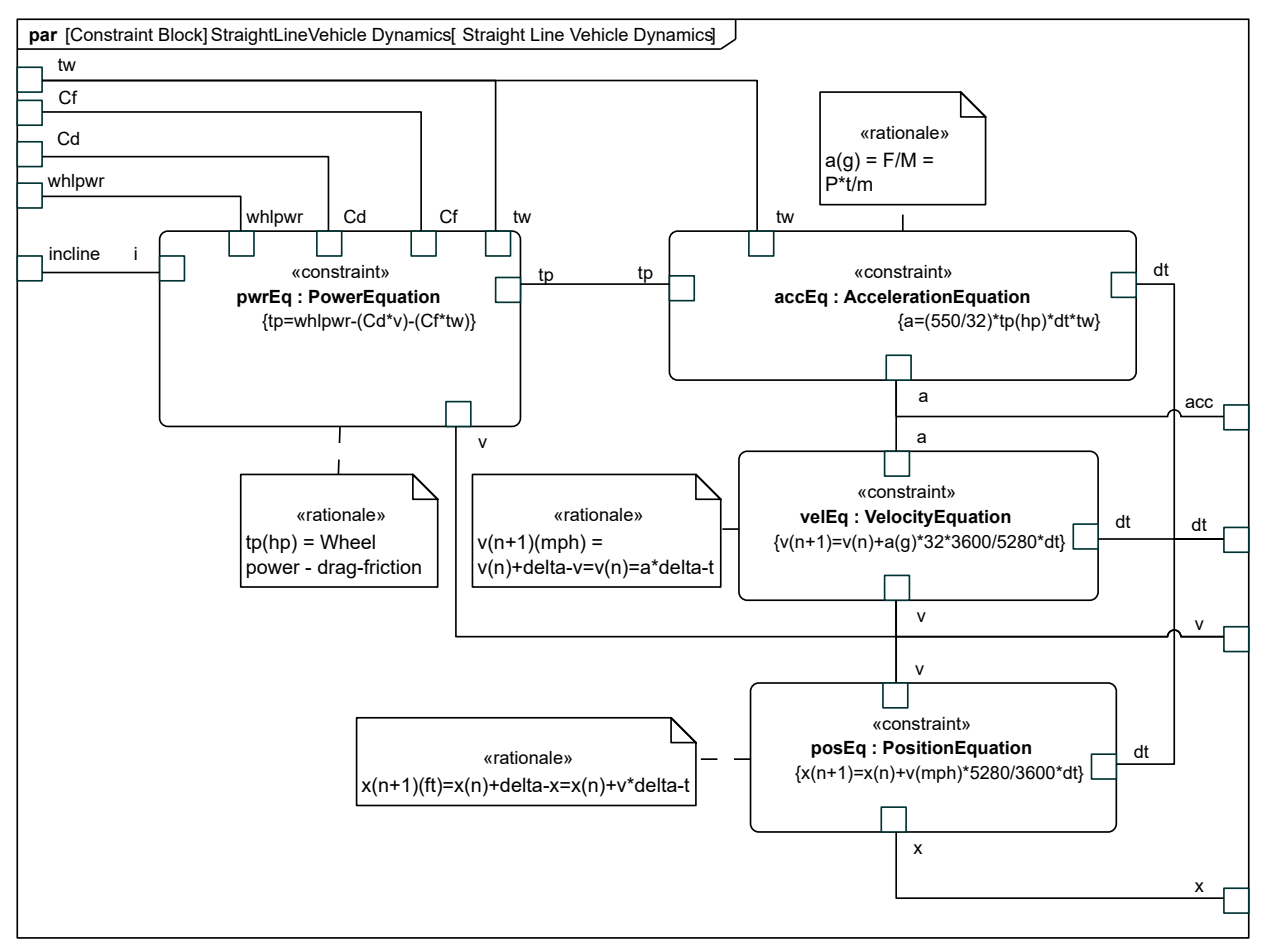

**Figure D.33. Straight Line Vehicle Dynamics**

The constraints and parameters in [Fig. D.33](#page-277-0) are detailed in [Section D.4.7.8](#page-276-2) in Block Definition Diagram format. Note the use of valueTypes originally defined in [Fig. D.2](#page-257-1).

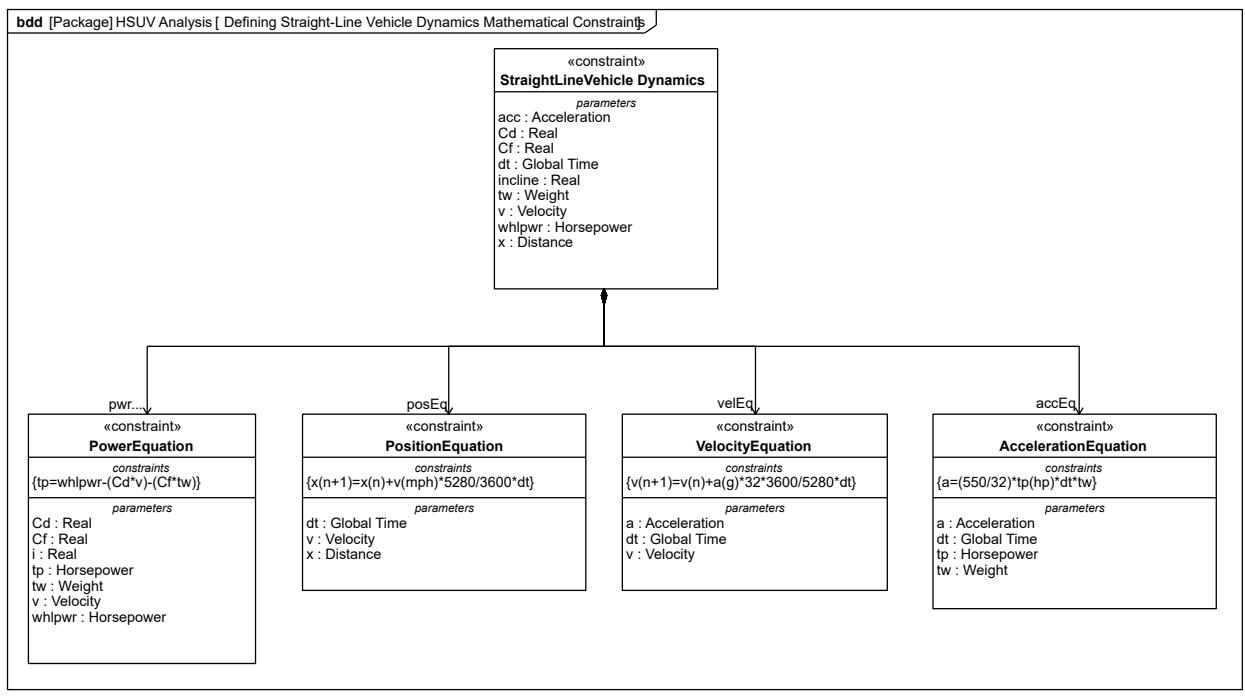

**Figure D.34. Defining Straight-Line Vehicle Dynamics Mathematical Constraints**

#### **D.4.7.9 (Non-Normative) Non-SysML Diagram - 100hp Acceleration**

Timing diagrams, while included in UML 2, are not directly supported by SysML. For illustration purposes, however, the interaction shown in [Fig. D.35](#page-279-0) was generated based on the constraints and parameters of the StraightLineVehicleDynamics constraintBlock, as described in the [Fig. D.33](#page-277-0). It assumes a constant 100hp at the drive wheels, 4000lb gross vehicle weight, and constant values for Cd and Cf.

<span id="page-279-0"></span>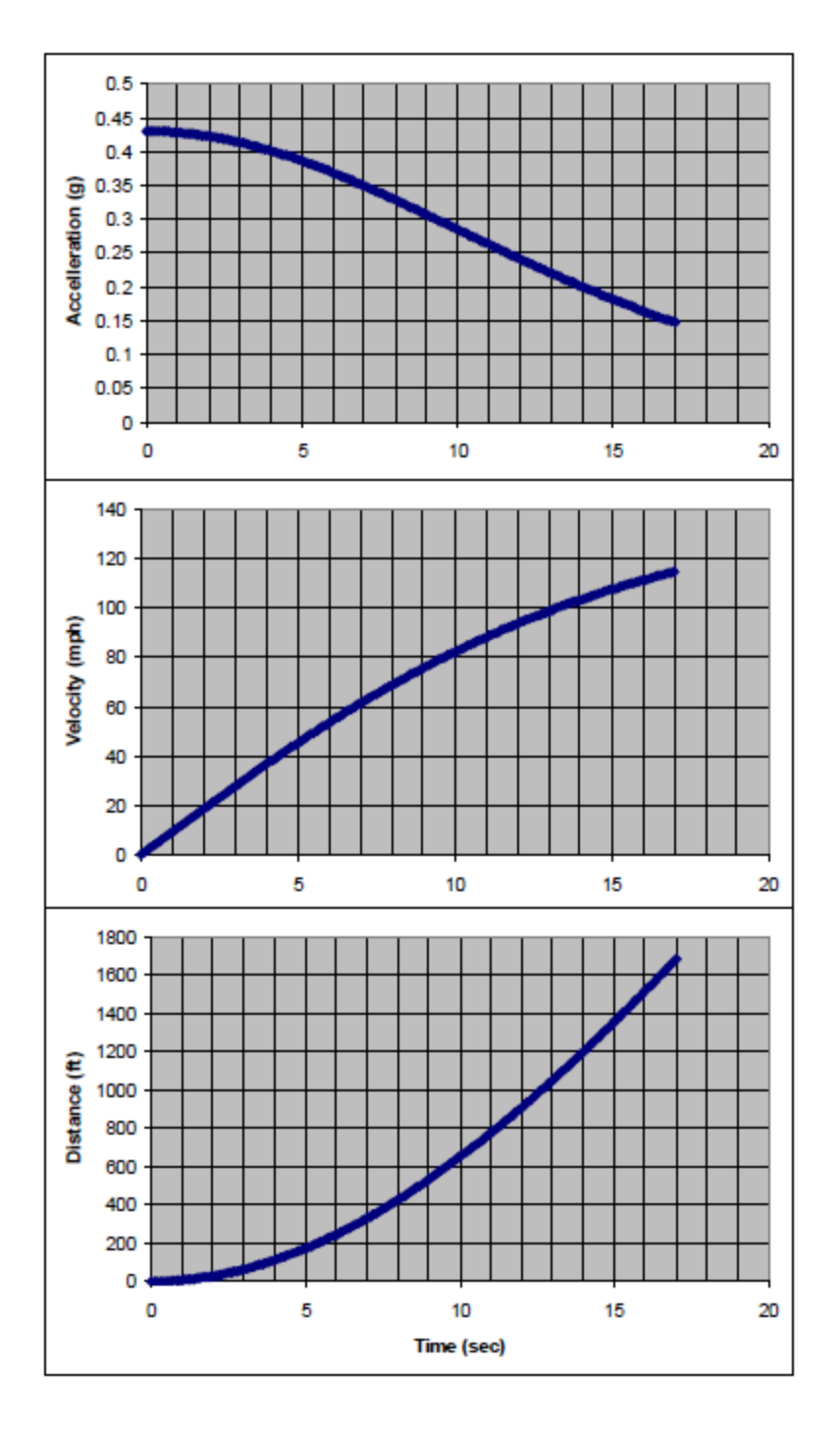

#### **Figure D.35. 100 Wheel Horsepower**

*Please Note:* This diagram are not a normative part of the SysML specification. So this diagram is for illustration and reference only.

## **D.4.8 Defining, Decomposing, and Allocating Activities**

#### **D.4.8.1 Activity Diagram - Acceleration (top level)**

[Fig. D.36](#page-280-0) shows the top level behavior of an activity representing acceleration of the HSUV. It is the intent of the systems engineer in this example to allocate this behavior to parts of the PowerSubsystem. It is quickly found, however, that the behavior as depicted cannot be allocated, and must be further decomposed.

<span id="page-280-0"></span>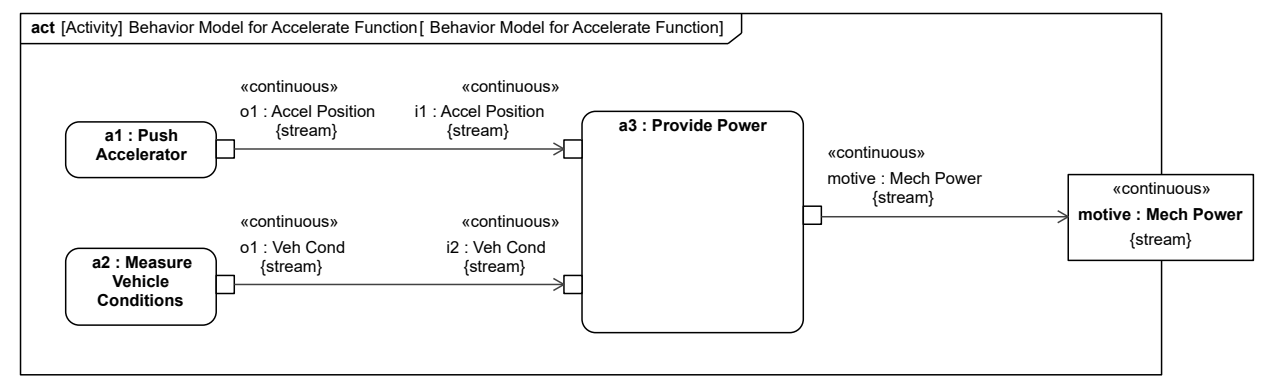

**Figure D.36. Behavior Model for Accelerate Function**

#### **D.4.8.2 Block Definition Diagram - Acceleration**

[Fig. D.37](#page-280-1) defines a decomposition of the activities from the activity diagram in [Fig. D.36.](#page-280-0)

<span id="page-280-1"></span>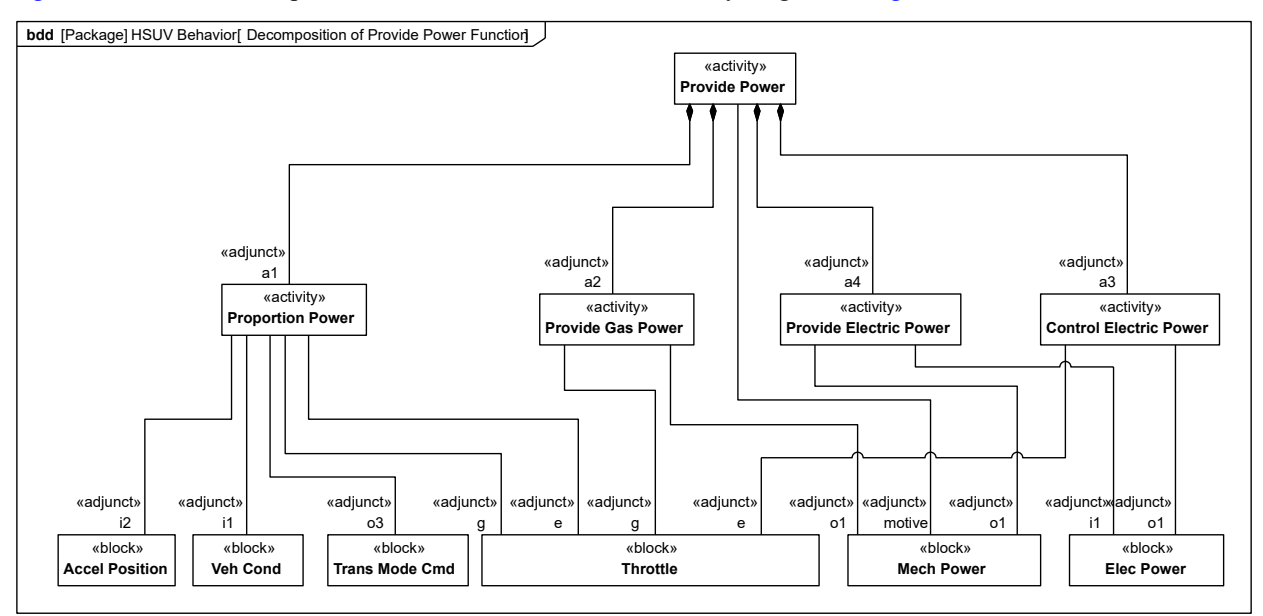

**Figure D.37. Decomposition of Provide Power Function**

#### **D.4.8.3 Activity Diagram (EFFBD) - Acceleration (detail)**

SysML allows the representation of relationships using tables without constraining the exact layout of such a table.

[Section D.4.4.4](#page-264-1) provides an example showing allocation relationships in tabular form. This is a more compact representation than the requirements diagrams shown previously.

<span id="page-281-1"></span>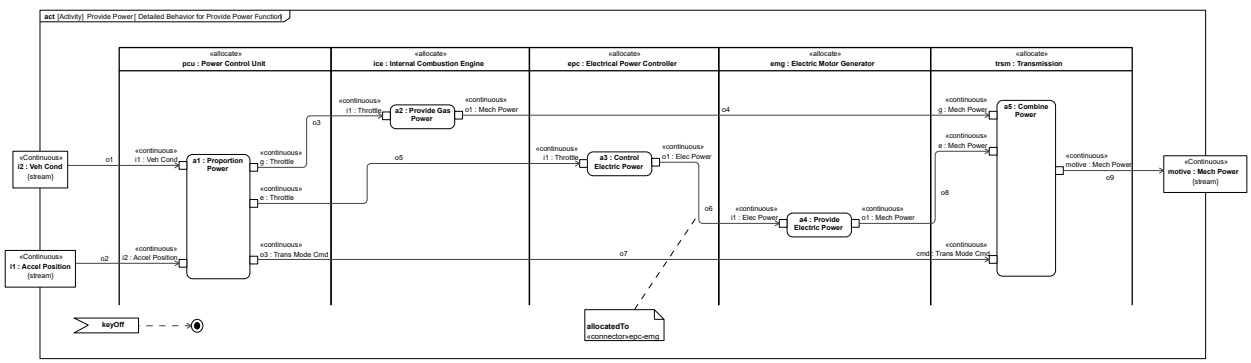

**Figure D.38. Detailed Behavior for Provide Power Function**

Note hierarchical consistency with [Fig. D.36](#page-280-0)

#### **D.4.8.4 Internal Block Diagram - Power Subsystem Behavioral and Flow Allocation**

SysML allows the representation of relationships using tables without constraining the exact layout of such a table.

[Section D.4.4.4](#page-264-1) provides two examples showing requirement containment (decomposition), and requirements derivation in tabular form. This is a more compact representation than the requirements diagrams shown previously.

<span id="page-281-0"></span>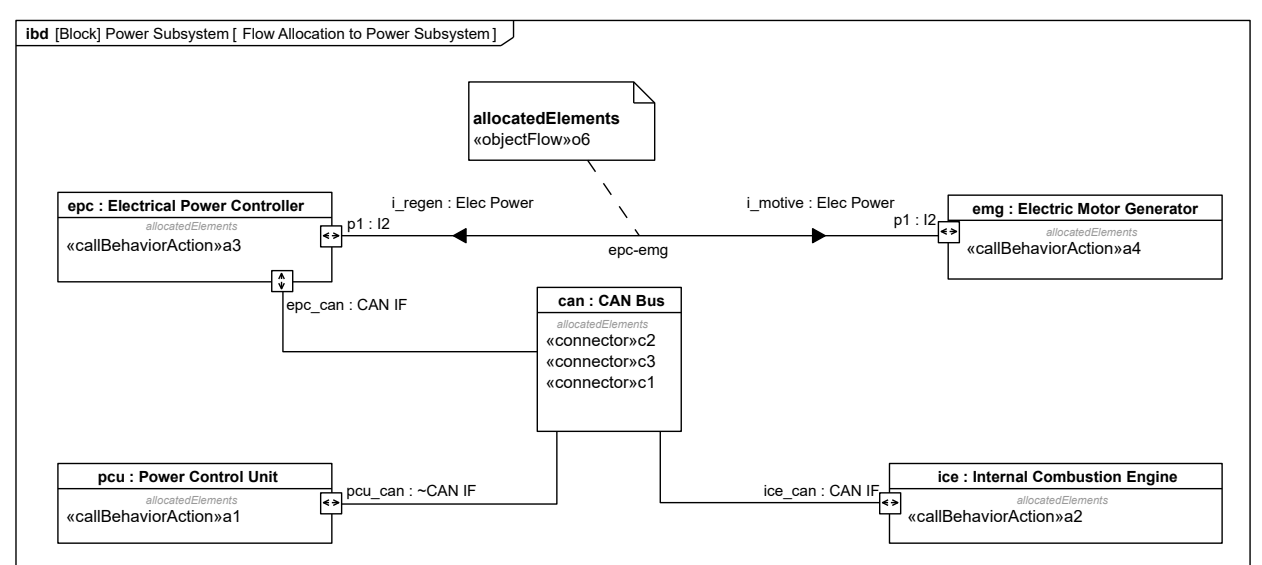

**Figure D.39. Flow Allocation to Power Subsystem**

**[SYSML17-141:](https://issues.omg.org/issues/SYSML17-141) "Allocated From" should be "Allocated"**

#### **D.4.8.5 Table - Acceleration Allocation**

SysML allows the representation of relationships using tables without constraining the exact layout of such a table.

[Fig. D.40](#page-282-0) is a simple table showing each end of the allocation relationships also shown in [Fig. D.38](#page-281-1) and [Fig. D.39](#page-281-0). This table is a more compact representation than the diagrams shown previously.

[Section D.4.4.4](#page-264-1) also provided two examples showing requirement containment (decomposition), and requirements derivation in tabular form.

<span id="page-282-0"></span>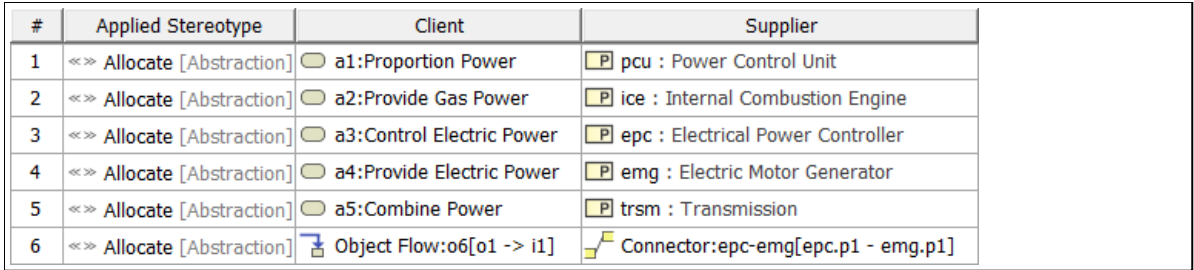

#### **Figure D.40. Tabular Representation of Allocation from "Accelerate" Behavior Model to Power Subsystem (Table)**

*Please Note:* Tables are not a normative part of the SysML specification. So all tables are for illustration and reference only.

#### **D.4.8.6 Block Definition Diagram: Slot Values - EPA Fuel Economy Test**

[Fig. D.41](#page-283-0) demonstrates the use of InstanceSpecifications to show a particular Hybrid SUV (VIN number provided as a slot value) satisfying the EPA fuel economy test. Serial numbers of specific relevant parts are also indicated as slot values.

<span id="page-283-0"></span>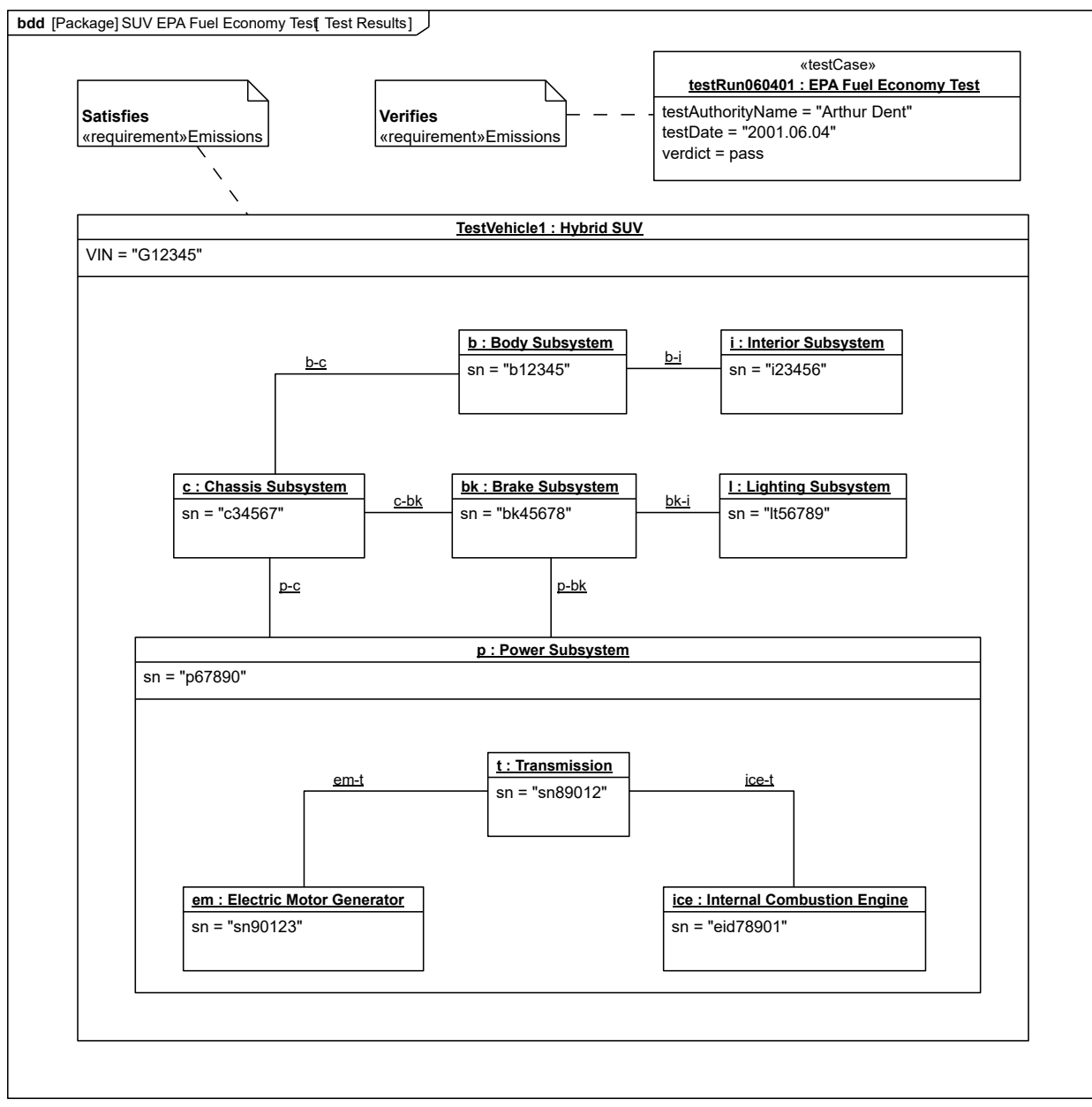

**Figure D.41. Test Results**

*This page intentionally left blank.*

# **Annex E: Non-normative Extensions**

(informative)

## **E.1 Overview**

This annex describes useful non-normative extensions to SysML that may be considered for standardization in future versions of the language.

Non-normative extensions consist of stereotypes and model libraries and are organized by major diagram type, consistent with how the main body of this International Standard is organized. Stereotypes in this sub clause are specified using a tabular format, consistent with how non-normative stereotypes are specified in the UML 2 standard. Model libraries are specified using the guidelines provided in the Profiles & Model Libraries clause of this International Standard.

## **E.2 Activity Diagram Extensions**

### **E.2.1 Overview**

Two non-normative extensions to activities are described for:

- Enhanced Functional Flow Block Diagrams.
- Streaming activities that accept inputs and/or provide outputs while they are active.

More information on these extensions and the standard SysML extensions is available at [Bock. C., "SysML and UML 2.0 Support for Activity Modeling," vol. 9, no. 2, pp. 160-186, Journal of the International Council of Systems Engineering, 2006].

### **E.2.2 Stereotypes**

Enhanced Functional Flow Block Diagrams (EFFBD) are a widely-used systems engineering diagram, also called a behavior diagram. Most of its functionality is a constrained use of UML activities, as described below. This extension does not address replication, resources, or kill branches. Kill branches can be translated to activities using interruptible regions and join specifications.

| <b>Stereotype</b> | <b>Base class</b>                                                  | <b>Properties</b> | <b>Constraints</b> | <b>Description</b>                                                                       |
|-------------------|--------------------------------------------------------------------|-------------------|--------------------|------------------------------------------------------------------------------------------|
| «effbd»           | UML4SysML::<br>Activity (or subtype<br>of «nonStreaming»<br>below) | N/A               | See below.         | Specifies that the<br>activity conforms to<br>the constraints<br>necessary for<br>EFFBD. |

**Table E.1. Additional Stereotypes for EFFBDs**

When the «effbd» stereotype is applied to an activity, its contents shall conform to the following constraints:

[1] (On Activity) Activities shall not have partitions.

[2] (On Activity) All decisions, merges, joins, and forks shall be well-nested. In particular, each decision and merge shall be matched one-to-one, as are forks and joins, accounting for the output parameter sets acting as decisions, and input parameters and control acting as a join.

[3] (On Action) All actions shall have exactly one control edge coming into them, and exactly one control edge coming out,except when using parameter sets.

[4] (Execution constraint) All control shall be enabling.

[5] (On ControlFlow) All control flows into an action target a pin on the action that shall have isControl = true.

[6] (On ObjectNode) Ordering shall be first-in first out, ordering  $=$  FIFO.

[7] (On ObjectNode) Object flow shall be never used for control, isControlType = false, except for pins of parameters in parameter sets.

[8] (On Parameter) Parameters shall take and produce no more than one item, multiplicity.upper =1.

[9] (On Parameter) Output parameters shall produce exactly one value, multiplicity.lower = 1. The «optional» stereotype cannot be applied to parameters.

[10] (On Parameter) Parameters shall not be streaming or exception.

[11] (On ParameterSet) Parameter sets shall only apply to output parameters.

[12] (On ParameterSet) Parameter sets shall only apply to control. Parameters in parameter sets shall have pins with is ControlType  $=$  true.

[13] (On ParameterSet) Parameter sets shall have exactly one parameter, and it shall not be shared with other parameter sets.

[14] (On ParameterSet) If one output parameter is in a parameter set, then all output parameters of the behavior or operation shall be in parameter sets.

[15] (On Activity Edge) Edges shall not have time constraints.

[16] The following SysML stereotypes shall not be applied: «rate», «controlOperator», «noBuffer», «overwrite».

A second extension distinguishes activities based on whether they can accept inputs or provide outputs after they start and before they finish (streaming), or only accept inputs when they start and provide outputs when they are finished (nonstreaming). EFFBD activities are nonstreaming. Streaming activities are often terminated by other activities, while nonstreaming activities usually terminate themselves.

| <b>Stereotype</b> | <b>Base Class</b>       | <b>Properties</b> | <b>Constraints</b>                                       | <b>Description</b>                                                                                                    |
|-------------------|-------------------------|-------------------|----------------------------------------------------------|----------------------------------------------------------------------------------------------------|
| «nonStreaming»    | UML4SysML::<br>Activity | N/A               | The activity has no<br>streaming<br>parameters.          | Used for activities<br>that accept inputs<br>only when they start,<br>and provide outputs<br>only when they<br>finish. |
| «streaming»       | UML4SysML::<br>Activity | N/A               | The activity has at<br>least one streaming<br>parameter. | Used for activities<br>that can accept inputs<br>or provide outputs<br>after they start and<br>before they finish.     |

**Table E.2. Streaming Options for Activities**

### **E.2.3 Stereotype Examples**

[Fig. E.1](#page-288-0) shows an example activity diagram with the «effbd» stereotype applied, translated from [Long. J., "Relationships between common graphical representations in system engineering," 2002]. The stereotype applies the constraints specified in Stereotypes Stereotypes, for example, that the data outputs on all functions are required and that queuing is FIF.
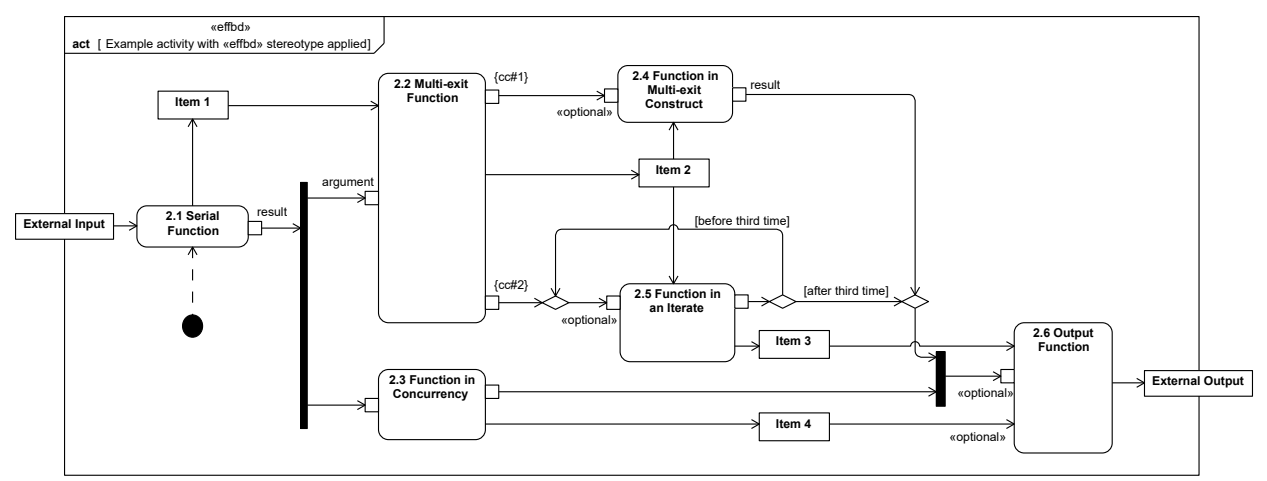

**Figure E.1. Example activity with «effbd» stereotype applied**

[Fig. E.2](#page-288-0) shows an example activity diagram with the «streaming» and «nonStreaming» stereotypes applied, adapted from [MathWorks, "Using Simulink," 2004]. It is a numerical solution for the differential equation  $x'(t) = -2x(t) +$ u(t). Item types are omitted for brevity. The «streaming» and «nonStreaming» stereotypes indicate which subactivities take inputs and produce outputs while they are executing. They are simpler to use than the {stream} notation on streaming inputs and outputs.

The example assumes a default of zero for the lower input to Add, and that the entire activity is executed with clocked token flow, to ensure that actions with multiple inputs receive as many of them as possible before proceeding. See the article referenced in [Section E.2.1](#page-286-0) Overview.

<span id="page-288-0"></span>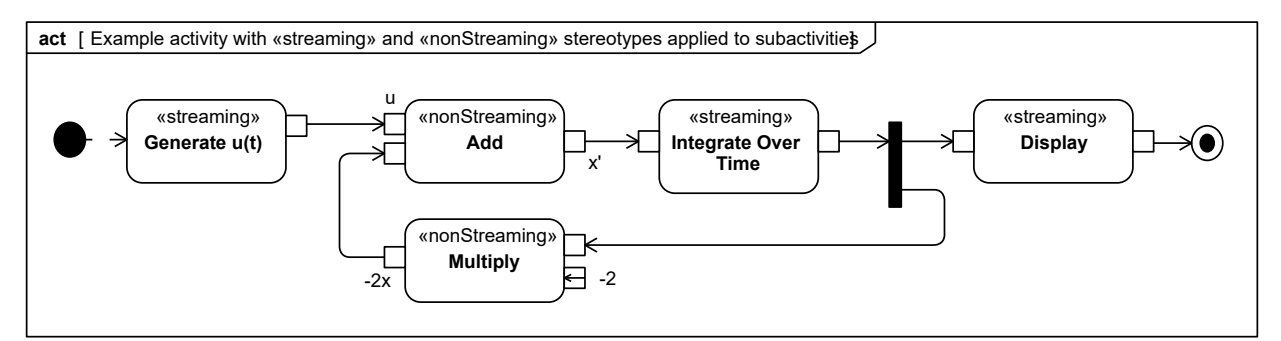

**Figure E.2. Example activity with «streaming» and «nonStreaming» stereotypes applied to subactivities**

# **E.3 Requirements Diagram Extensions**

## **E.3.1 Overview**

This sub clause describes an example of a non-normative extension for a requirements profile.

## **E.3.2 Stereotypes**

This non-normative extension includes stereotypes for a simplified requirements taxonomy that is intended to be further adapted as required to support the particular needs of the application or organization. The requirements categories in this example include functional, interface, performance, physical requirements, and design constraints as shown in [Table E.3.](#page-289-0) As shown in the table, each category is represented as a stereotype of the generic SysML «requirement». The table also includes a brief description of the category. The table does not include any stereotype properties or constraints, although they can be added as deemed appropriate for the application. For example, a constraint that could be applied to a functional requirement is that only SysML activities and operations can satisfy this category of requirement. Other examples of requirements categories may include operational, specialized requirements for reliability and maintainability, store requirements, activation, deactivation, and a high level category for stakeholder needs.

Some general guidance for applying a requirements profile is as follows:

- The categories should be adapted for the specific application or organization and reflected in the table. This includes agreement on the categories and their associated descriptions, stereotype properties, and constraints. Additional categories can be added by further subclassing the categories in the table below, or adding additional categories at the pier level of these categories.
- The default requirement category should be the generic «requirement».
- Apply the more specialized requirement stereotype (functional, interface, performance, physical, design constraint) as applicable and ensure consistency with the description, stereotype properties, and constraints.
- A specific text requirement can include the application of more than one requirement category, in which case, each stereotype should be shown in guillemets.

<span id="page-289-0"></span>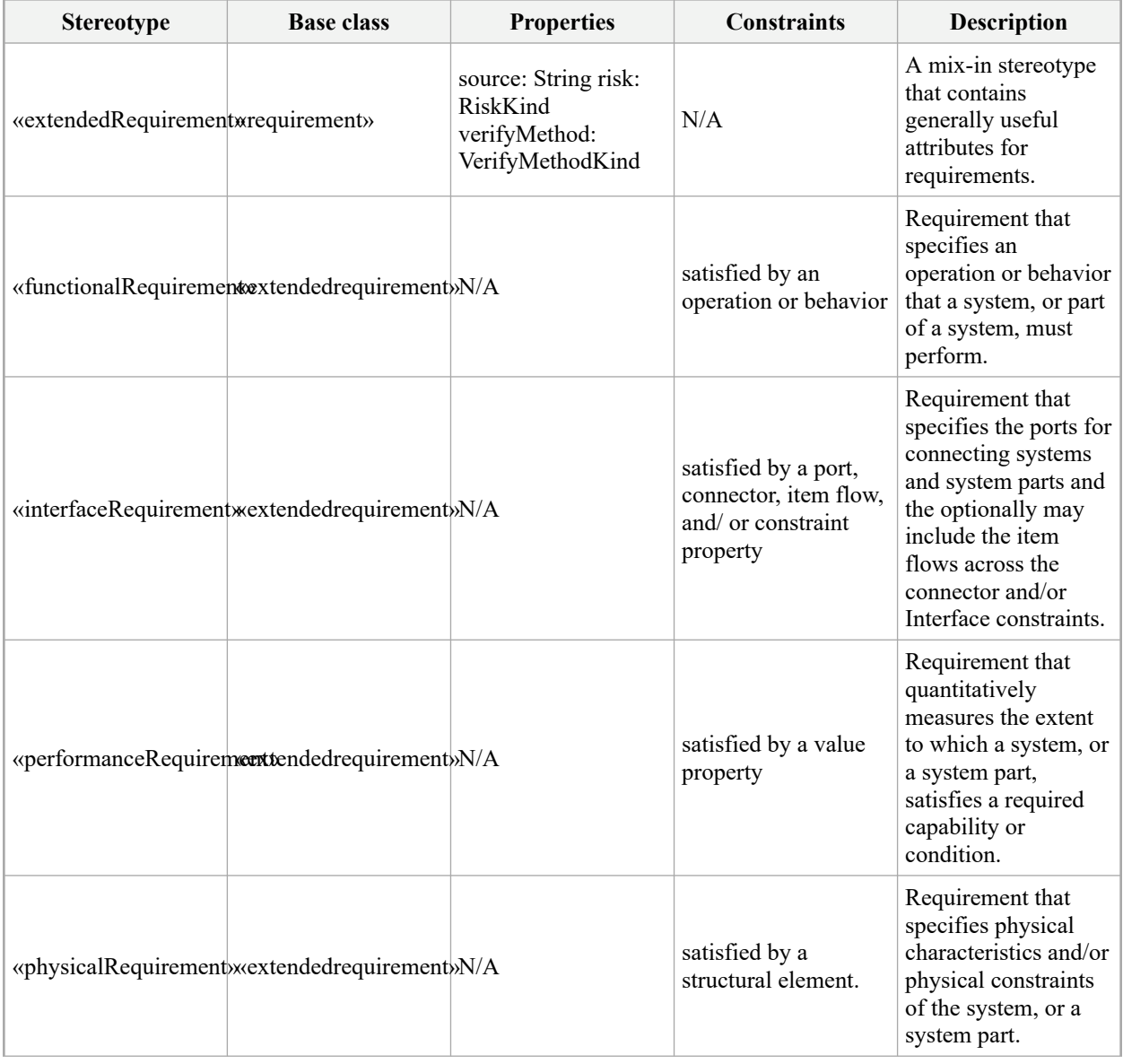

#### **Table E.3. Additional Requirement Stereotypes**

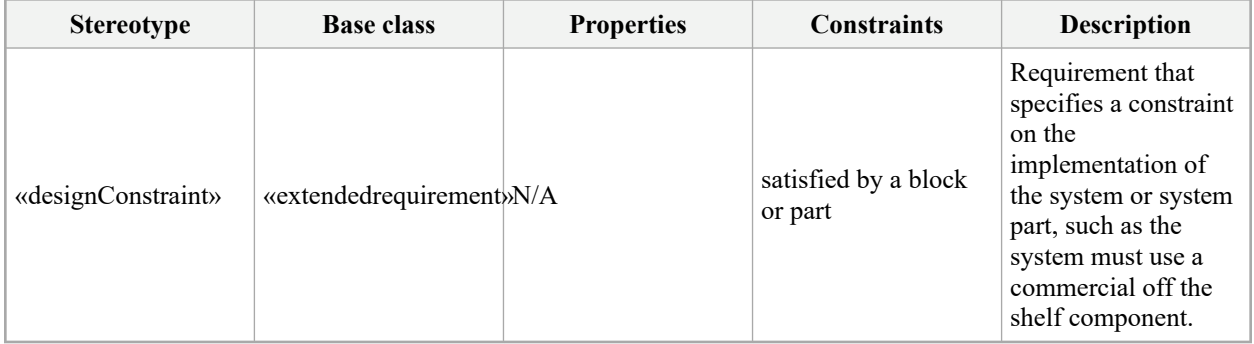

[Table E.4](#page-290-0) provides the definition of the non-normative enumerations that are used to type properties of "extendedRequirement" stereotype of [Fig. E.3](#page-292-0).

<span id="page-290-0"></span>

| <b>Enumeration</b>     | <b>Enumeration Literals</b> | <b>Example Description</b>                                                                                                    |
|------------------------|-----------------------------|----------------------------------------------------------------------------------------------------|
| <b>RiskKind</b>        | High                        | High indicates an unacceptable level<br>of risk                                                                                                    |
| RiskKind               | Medium                      | Medium indicates an acceptable<br>level of risk                                                                                                    |
| RiskKind               | Low                         | Low indicates a minimal level of<br>risk or no risk                                                                                                    |
| VerificationMethodKind | Analysis                    | Analysis indicates that verification<br>will be performed by technical<br>evaluation using mathematical<br>representations, charts, graphs,<br>circuit diagrams, data reduction, or<br>representative data. Analysis also<br>includes the verification of<br>requirements under conditions,<br>which are simulated or modeled;<br>where the results are derived from<br>the analysis of the results produced<br>by the model. |
| VerificationMethodind  | Demonstration               | Demonstration indicates that<br>verification will be performed by<br>operation, movement or adjustment<br>of the item under specific conditions<br>to perform the design functions<br>without recording of quantitative<br>data kind. Demonstration is typically<br>considered the least restrictive of the<br>verification types.                                                                                            |

**Table E.4. Requirement Property Enumeration Types**

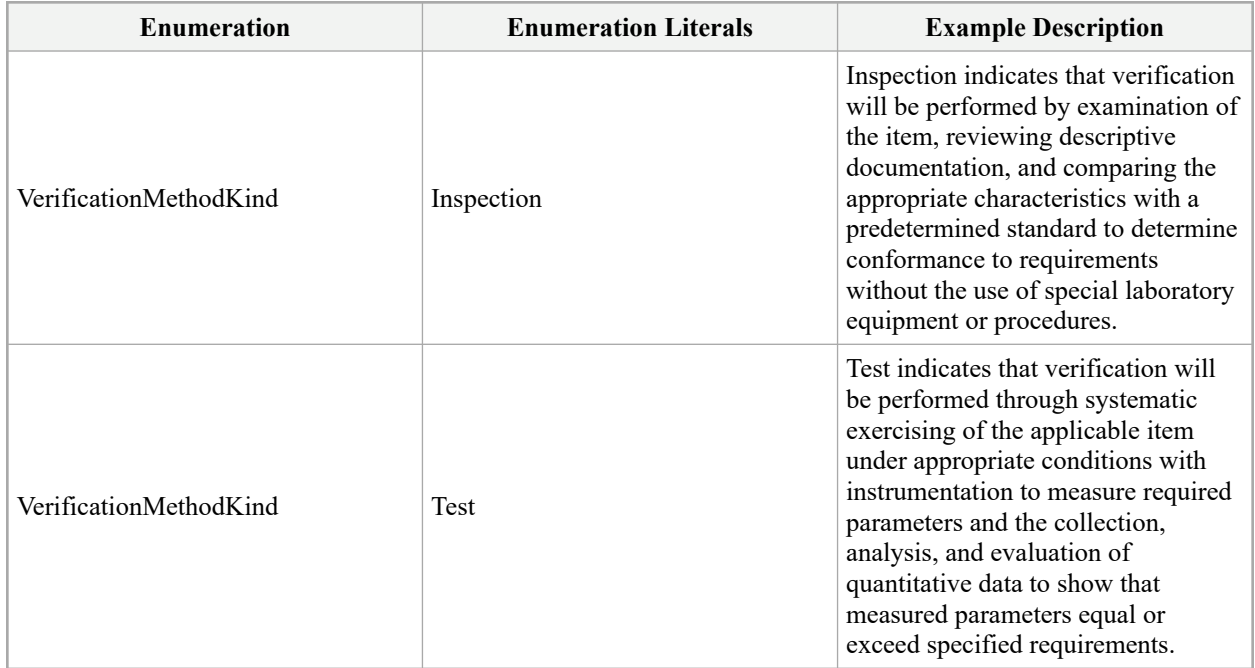

## **E.3.3 Stereotype Examples**

[Fig. E.3](#page-292-0) shows the use of several subtypes of requirements extended to include the properties risk:RiskKind, verifyMethod:VerficationMethodKind, and a text attribute source:String, used to capture the source of the requirement.

<span id="page-292-0"></span>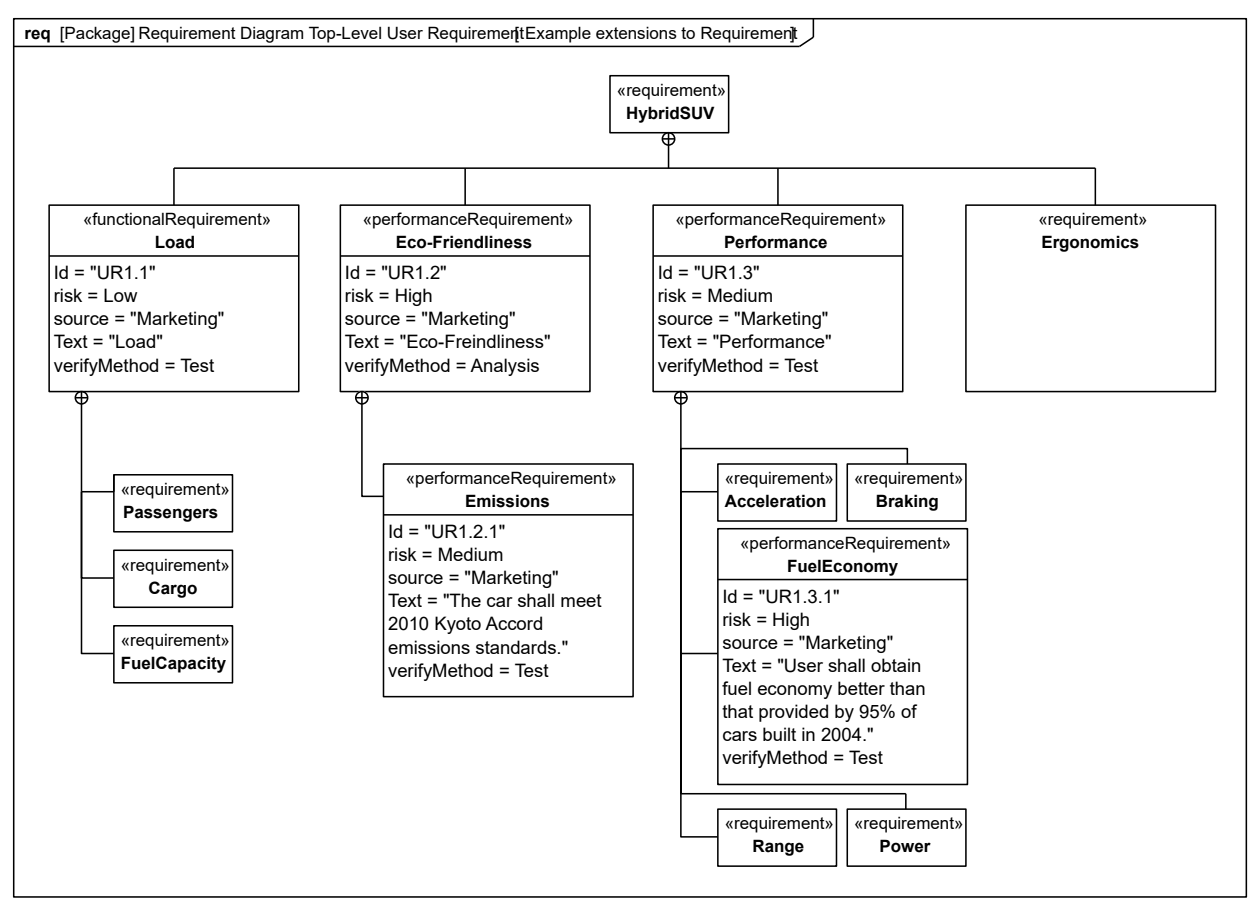

**Figure E.3. Example extensions to Requirement**

# **E.4 Parametric Diagram Extension for Trade Studies**

## **E.4.1 Overview**

This sub clause describes a non-normative extension of a parametric diagram (refer to the Constraint Blocks clause) to support trade studies and analysis, which are an essential aspect of any systems engineering effort. In particular, a trade study is used to evaluate a set of alternatives based on a defined set of criteria. The criteria may have a weighting to reflect their relative importance. An objective function (aka optimization or cost function) can be used to represent the weighted criteria and determine the overall value of each alternative. The objective function can be more complex than a simple linear weighting of the criteria and can include probability distribution functions and utility functions associated with each criteria. However, for this example, we will assume the simpler case.

A measure of effectiveness (moe) represents a parameter whose value is critical for achieving the desired mission cost effectiveness. It will also be assumed that the overall mission cost effectiveness can be determined by applying an objective function to a set of criteria, each of which is represented by a measure of effectiveness.

This non-normative extension includes stereotypes for an objective function and a measure of effectiveness. The objective function is a stereotype of a ConstraintBlock and the measure of effectiveness is a stereotype of a block property.

## **E.4.2 Stereotypes**

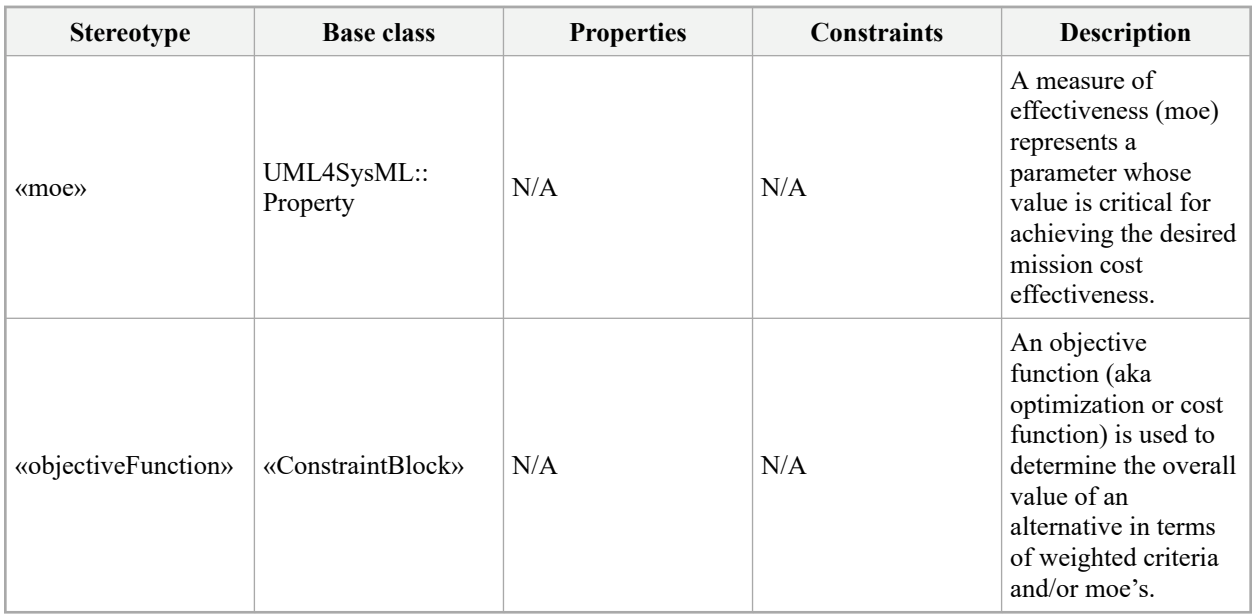

### **Table E.5. Stereotypes for Measure of Effectiveness**

## **E.4.3 Stereotye Examples**

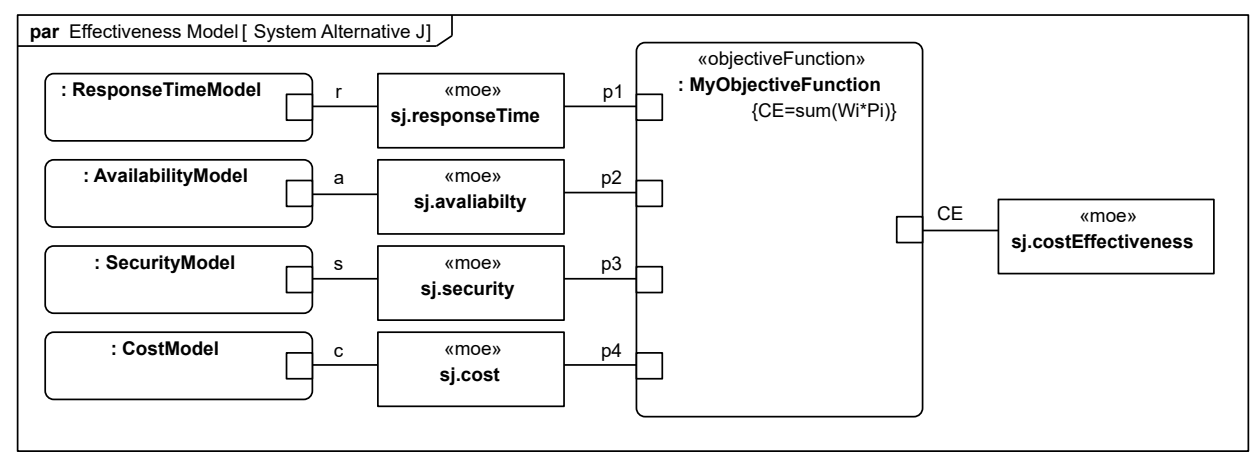

**Figure E.4. Example Parametric Diagram using Stereotypes for Measures of Effectiveness**

# <span id="page-293-0"></span>**E.5 Model Library for Quantities, Units, Dimensions, and Values (QUDV)**

## **E.5.1 Overview**

For any system model, a solid foundation of well-defined quantities, units, and dimensions system is very important. Properties that describe many aspects of a system depend on it. At the same time, such a foundation should be a shareable resource that can be reused in many models within and across organizations and projects.

The most widely accepted, scrutinized, and globally used system of quantities and system of units are the International System of Quantities (ISQ) and the International System of Units (SI). They are formally standardized through [ISO31] and [IEC60027]. The harmonization of these two sets of standards into one new set [ISO/ IEC80000] has been published by ISO in 2009 and 2010. The present QUDV model in SysML is based on ISO/IEC 80000-1:2009, which refers normatively to the ISO/IEC Guide 99:2007. The ISO/IEC 80000-1:2009 document is also the baseline for the 2010 revision of the IEEE/ASTM American National Standards for Metric Practice SI-10.

All the relevant concepts underlying ISQ and SI are publicly available in [VIM]. See [Section E.5.3](#page-310-0), References for references to these documents.

At a minimum, SysML should provide the means to support the imminent international standard [ISO/IEC80000]. In addition, many other systems of quantities and units are still in use for particular applications and for historical reasons. A prime example is the system based on UK Imperial units, which is still widely used in North America. SysML should provide the means to support all such specific systems of quantities and units, including precise definitions of the relationships between different systems of units, and with explicit and unambiguous unit conversions to and from SI as well as other systems.

To provide a solid and stable foundation, the model for defining quantities, units, dimensions, and values in SysML is explicitly based on the concepts defined in [VIM], which have been written by the authoritative Working Group 2 of the Joint Committee for Guides in Metrology (JCGM/WG 2), in which the JCGM member organizations are represented: BIPM, IEC, IFCC, ILAC, ISO, IUPAC, IUPAP, and OIML. At the same time, the model library is designed in such a way that extensions to the ISQ and SI can be represented, as well as any alternative systems of quantities and units.

The model library can be used to support SysML user models in various ways. A simple approach is to define and document libraries of reusable systems of units and quantities for reuse across multiple projects, and to link units and quantity kinds from these libraries to Unit and QuantityKind stereotypes defined in SysML user models. The name of a Unit or QuantityKind stereotype, its definitionURI, or other means may be used to link it with definitions made using this library. Instances of blocks conforming to this model library may be created by instance specifications, as shown in [Section E.5.4](#page-311-0) Usage Examples, or by other means.

Even though this model library is specified in terms of SysML blocks, its contents could equally be specified by UML classes without dependencies on any SysML extensions. This annex specifies the model library using SysML blocks to maintain compatibility with the SysML standard. UML and other forms of this same conceptual model are important and useful to align different standards with each other and with those of [VIM].

Separate forms of this model library, including a UML class model generated as a simple transformation from the model library specified in this annex, together with additional mappings and resources, example applications, and reference libraries of systems of units and quantities built using this model, are expected to be published via the SysML Project Portal wiki at <https://www.omgwiki.org/OMGSysML/>.

## **E.5.2 Abstract Syntax**

### **[SYSML17-427:](https://issues.omg.org/issues/SYSML17-427) Fix figure e-5 [SYSML17-429:](https://issues.omg.org/issues/SYSML17-429) Figure E-6 is identical with E-5**

[Fig. E.5](#page-295-0) - [Fig. E.7](#page-296-0) present the QUDV model library in a series of block definition diagrams.

The QUDV Concepts diagram in [Fig. E.5](#page-295-0) presents the core concepts of System of Units, Unit, SystemOfQuantities, and QuantityKind. The QUDV concepts of Unit and QuantityKind are specialized by restriction from their respective SysML concepts shown in gray in [Fig. E.5.](#page-295-0) The QUDV concepts form the basis of the QUDV subset of the Vocabulary of International Metrology (VIM) from ISO 80000-1 and JCGM 200:2012. In SysML, a value property typed by a given ValueType, with stereotype properties that refer to a SysML Unit and/or QuantityKind, defines a quantity in the sense of ISO 80000-1, Sub clause 3.1. If specified, the unit of the ValueType designates the measurement unit assumed for the numerical value of such a quantity.

In the QUDV Unit diagram in [Fig. E.6,](#page-295-1) SimpleUnit provides the basis for defining other units via conversion or derivation. Additionally, QUDV provides support for specifying a coherent derived unit as a product of the baseUnit(s) of a given SystemOfUnits. In a coherent SystemOfUnits, there is only one base unit for each base quantity kind.

In the QUDV QuantityKind diagram in [Fig. E.7,](#page-296-0) SimpleQuantityKind provides the basis for defining other quantity kinds via specialization or derivation. QUDV provides a declarative specification of dimensional analysis to assign to each QuantityKind an expression of its dependence on the baseQuantityKind(s) of a SystemOfQuantities. This dependence is expressed as a list of QuantityKindFactor(s) corresponding to a product of powers of the base quantities. [Section E.5.2.15](#page-303-0) SystemOfQuantities, specifies the derivation of quantity dimensions using an algorithm specified in OCL.

<span id="page-295-0"></span>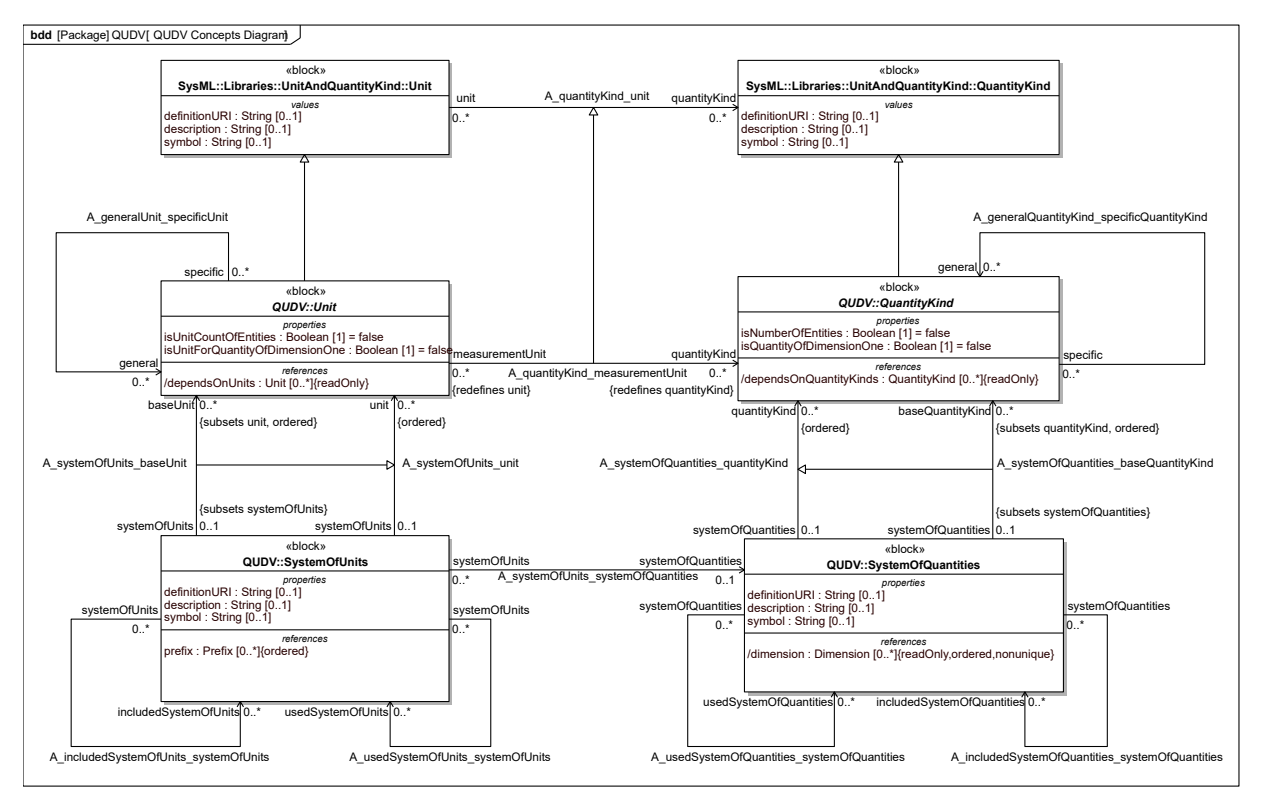

**Figure E.5. QUDV Concepts Diagram**

<span id="page-295-1"></span>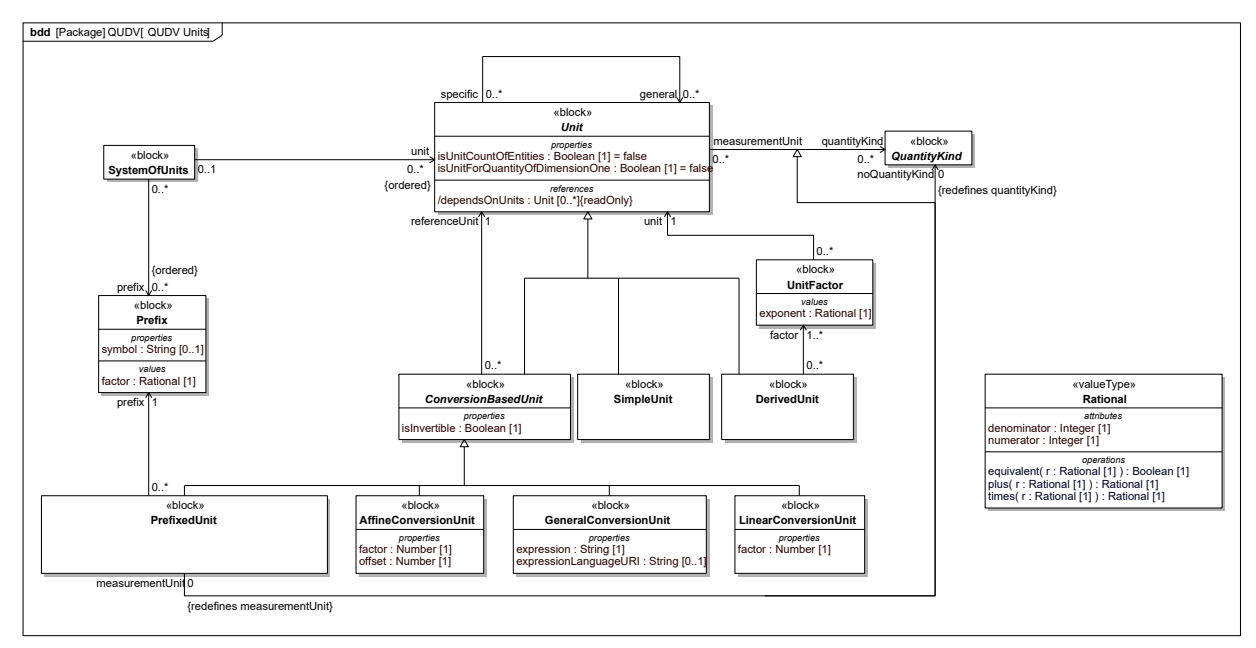

#### **Figure E.6. QUDV Units**

A QuantityKindFactor represents a factor in the product of powers that defines a DerivedQuantityKind.

<span id="page-296-0"></span>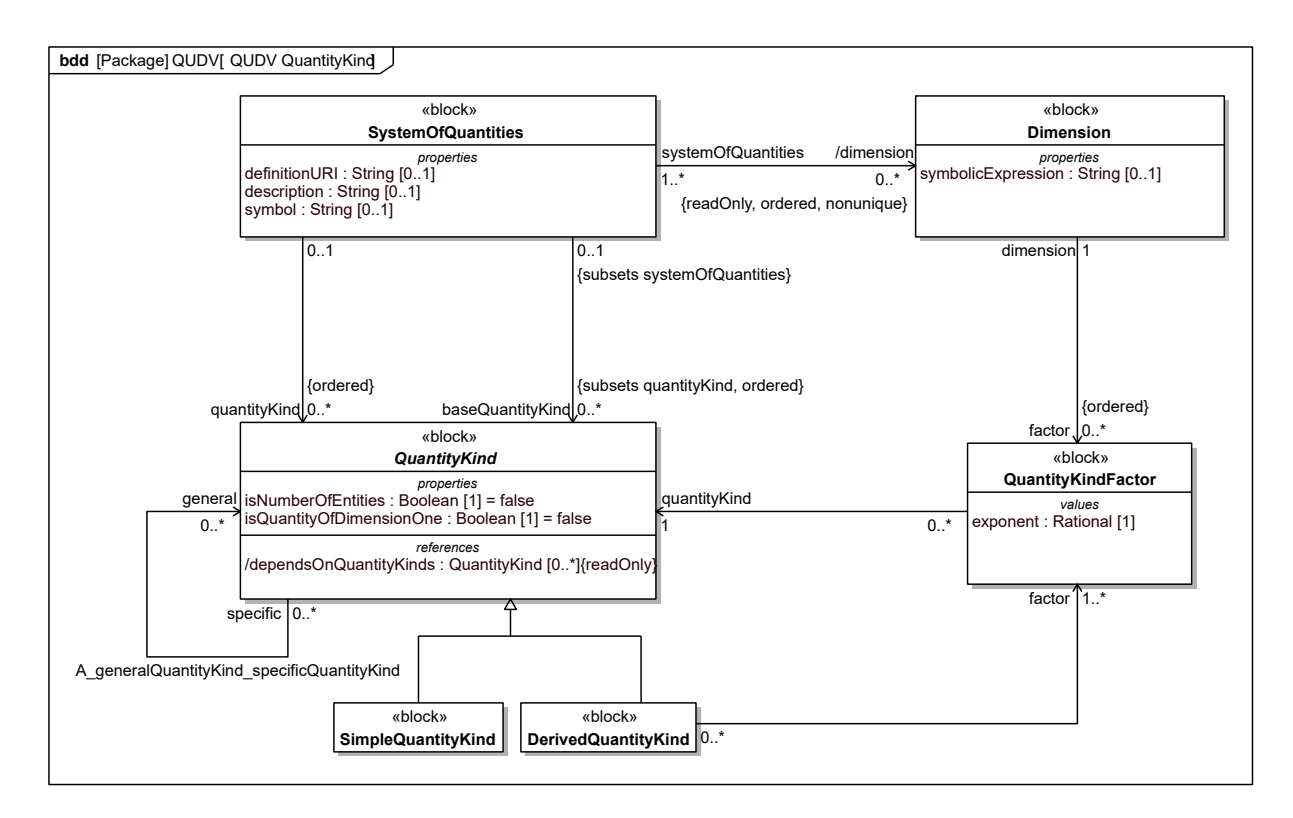

#### **Figure E.7. QUDV QuantityKind**

### **E.5.2.1 AffineConversionUnit**

#### **[SYSML17-431:](https://issues.omg.org/issues/SYSML17-431) QUDV::AffineConversionUnit constraint isInvertible=true**

#### **Description**

An AffineConversionUnit is a ConversionBasedUnit that represents a measurement unit that is defined with respect to another reference measurement unit through an affine conversion relationship with a conversion factor and offset.

The unit conversion relationship is defined by the following equation:

 $value_{RII} = factor \cdot value_{CII} + offset$ 

where:

value<sub>RU</sub> is the quantity value expressed in the referenceUnit, and,

 $value_{CU}$  is the quantity value expressed in the AffineConversionUnit.

For example, in the definition of the AffineConversionUnit for "degree Fahrenheit" with respect to the referenceUnit "degree Celsius," the factor would be  $5/9$  and the offset would be  $-160/9$ , because

 $T_{\text{Celsius}} = 5/9 \cdot T_{\text{Fahrenheit}} \cdot 160/9$  which is equivalent with  $T_{\text{Fahrenheit}} = 9/5 \cdot T_{\text{Celsius}} + 32/1$ 

#### **Generalizations**

• ConversionBasedUnit (from QUDV)

#### **Attributes**

- factor : Number [1] Number that specifies the factor in the unit conversion relationship.
- offset : Number [1] Number that specifies the offset in the unit conversion relationship.

#### **Constraints**

- invertible
	- isInvertible = **true**

#### **E.5.2.2 ConversionBasedUnit**

#### **[SYSML17-443:](https://issues.omg.org/issues/SYSML17-443) QUDV: dependOnUnits() operation is not redefined**

#### **Description**

A ConversionBasedUnit is an abstract classifier that is a Unit that represents a measurement unit that is defined with respect to another reference unit through an explicit conversion relationship.

#### **Generalizations**

• Unit (from QUDV)

#### **Attributes**

• isInvertible : Boolean [1] Specifies whether the unit conversion relationship is invertible. For LinearConversionUnit and AffineConversionUnit this is always true.

#### **Association Ends**

• referenceUnit : Unit [1] Specifies the unit with respect to which the ConversionBasedUnit is defined.

#### **Operations**

• dependsOnUnits () : Unit [0..\*] {redefines dependsOnUnits} A ConversionBasedUnit transitively depends on its referenceUnit and all of the Units that its referenceUnit depends on. bodyCondition: result = referenceUnit.dependsOnUnits()->including(referenceUnit)->asSet()

#### <span id="page-297-0"></span>**E.5.2.3 DerivedQuantityKind**

#### **Description**

A DerivedQuantityKind is a QuantityKind that represents a kind of quantity that is defined as a product of powers of one or more other kinds of quantity. A DerivedQuantityKind may also be used to define a synonym kind of quantity for another kind of quantity.

For example "velocity" can be specified as the product of "length" to the power one times "time" to the power minus one, and subsequently "speed" can be specified as "velocity" to the power one.

#### **Generalizations**

• QuantityKind (from QUDV)

#### **Association Ends**

• factor: QuantityKindFactor [1..\*] Set of QuantityKindFactor that specifies the product of powers of other kind(s) of quantity that define the DerivedQuantityKind.

#### **Operations**

• dependsOnQuantityKinds (): QuantityKind [0..\*] A DerivedQuantityKind transitively depends on its factors' QuantityKinds and all of the QuantityKinds that its factors' QuantityKinds depend on.

```
bodyCondition:
result = factor.quantityKind.dependsOnQuantityKinds()->flatten()->asSet()
->union(factor.quantityKind->flatten()->asSet())->asSet()
```
#### <span id="page-298-0"></span>**E.5.2.4 DerivedUnit**

#### **[SYSML17-443:](https://issues.omg.org/issues/SYSML17-443) QUDV: dependOnUnits() operation is not redefined**

#### **Description**

A DerivedUnit is a Unit that represents a measurement unit that is defined as a product of powers of one or more other measurement units.

For example the measurement unit "metre per second" for "velocity" is specified as the product of "metre" to the power one times "second" to the power minus one.

#### **Generalizations**

• Unit (from QUDV)

#### **Attributes**

• hasReducedFactors: Boolean [1]

If true, the UnitFactors specifying the product of powers of other measurement units that define the DerivedUnit cannot be simplified. If false, the DerivedUnit is non-reduced; some UnitFactors can be simplified. A nonreduced DerivedUnit can have as a general unit other DerivedUnits defined in terms of simplified UnitFactors, possibly in reduced form.

#### **Association Ends**

• factor : UnitFactor [1..\*] Set of UnitFactor that specifies the product of powers of other measurement units that define the DerivedUnit.

#### **Operations**

• allAccessibleQuantityKinds (): QuantityKind [0..\*]

The query accessibleQuantityKinds() gives all the QuantityKinds directly defined in the SystemOfQuantities or transitively in any included or used SystemOfQuantities.

```
bodyCondition:
result = allAccessibleSystemOfQuantities()->collect(quantityKind)-
>flatten()->asSet() inv SoU3 3: getEffectiveSystemOfQuantities() = null or
let aqk : Set(QuantityKind) =
getEffectiveSystemOfQuantities().allQuantityKinds() in ->allUnits()
->forAll(u | aqk>includesAll (getKindOfQuantitiesForMeasurementUnit(u)))
```
• dependsOnUnits () : Unit [0..\*] {redefines dependsOnUnits}

A DerivedUnit transitively depends on its factors' Units and all of the Units that its factors' Units depend on. bodyCondition:

```
result = factor.unit.dependsOnUnits()->flatten()->asSet()-
>union(factor.unit->flatten()->asSet())->asSet()
```
#### **Constraints**

• mustSpecifyQuantityKind

Since a DerivedUnit is defined as a product factor of one or more other Units, it must specify explicitly its QuantityKinds.

quantityKind <> null **and** quantityKind‑>notEmpty()

#### **E.5.2.5 Dimension**

### **Description**

A Dimension represents the [VIM] concept of "quantity dimension" that is defined as "expression of the dependence of a quantity on the base quantities of a system of quantities as a product of powers of factors corresponding to the base quantities, omitting any numerical factor."

For example in the ISQ the quantity dimension of "force" is denoted by  $dim F = L \cdot M \cdot T^2$ , where "F" is the symbol for "force," and "L," "M," and "T" are the symbols for the ISQ base quantities "length," "mass," and "time" respectively.

The Dimension of any QuantityKind can be derived through the algorithm that is defined in E.5.2.15 SystemOfQuantities with SystemOfQuantities. The actual Dimension for a given QuantityKind depends on the choice of baseQuantityKind specified in a SystemOfQuantities.

#### **Attributes**

• symbolicExpression : String [0..1]

Symbolic expression of the quantity dimension's product of powers, in terms of symbols of the kinds of quantity that represent the base kinds of quantity and their exponents. In tool implementations, the symbolicExpression may automatically derived from the associated factor set.

#### **Association Ends**

• factor: QuantityKindFactor [0..\*] {ordered}

If true Ordered set of QuantityKindFactor that specifies the product of powers of base dimensions that define the Dimension. The possible base dimensions are represented by the ordered set of baseQuantityKind defined in the SystemOfQuantities for which the Dimension is specified. The order of the factors should follow the ordered set of baseQuantityKind in SystemOfQuantities.

#### **E.5.2.6 GeneralConversionUnit**

#### **Description**

A GeneralConversionUnit is a ConversionBasedUnit that represents a measurement unit that is defined with respect to another reference measurement unit through a conversion relationship expressed in some syntax through a general mathematical expression.

The unit conversion relationship is defined by the following equation:

 $value_{RI}$  / value $CU = f(value_{RI}$ , value $CU$ 

where:

value<sub>RU</sub> is the quantity value expressed in the referenceUnit and

valuecu is the quantity value expressed in the GeneralConversionUnit and

 $f($ value $_{RII}$ , value $_{CII}$ ) is a mathematical expression that includes value $_{RII}$  and value $_{CII}$ 

#### **Generalizations**

• ConversionBasedUnit (from QUDV)

#### **Attributes**

- expression : String [1] Specifies the unit conversion relationship in some expression syntax.
- expressionLanguageURI : String [0..1] URI that specifies the language for the expression syntax.

#### **E.5.2.7 LinearConversionUnit**

**[SYSML17-433:](https://issues.omg.org/issues/SYSML17-433) QUDV::LinearConversionUnit constraint isInvertible=true**

#### **Description**

A LinearConversionUnit is a ConversionBasedUnit that represents a measurement unit that is defined with respect to another measurement reference unit through a linear conversion relationship with a conversion factor.

The unit conversion relationship is defined by the following equation:

 $value_{RU}$  = factor · valuecu

where:

value<sub>RU</sub> is the quantity value expressed in the referenceUnit, and,

 $value_{UI}$  is the quantity value expressed in the LinearConversionUnit.

For example, in the definition of the LinearConversionUnit for "inch" with respect to the referenceUnit "metre," the factor would be  $254/10000$ , because 0.0254 metre = 1 inch.

#### **Generalizations**

• ConversionBasedUnit (from QUDV)

#### **Attributes**

• factor : Number [1] Number that specifies the factor in the unit conversion relationship.

#### **Constraints**

```
• invertible
```
isInvertible = **true**

#### **E.5.2.8 Prefix**

#### **Description**

A Prefix represents a named multiple or submultiple multiplication factor used in the specification of a PrefixedUnit. A SystemOfUnits may specify a set of prefixes.

#### **Attributes**

- factor : Rational [1] Specifies the multiple or submultiple multiplication factor.
- symbol : String [0..1] Short symbolic name of the prefix.

#### **E.5.2.9 PrefixedUnit**

#### **Description**

A PrefixedUnit is a ConversionBasedUnit that represents a measurement unit that is defined with respect to another measurement reference unit through a linear conversion relationship with a named prefix that represents a multiple or submultiple of a unit.

[VIM] defines "multiple of a unit" as "measurement obtained by multiplying a given measurement unit by an integer greater than one" and "submultiple of a unit" as "measurement unit obtained by dividing a given measurement unit by an integer greater than one."

The unit conversion relationship is defined by the following equation:

```
value_{RU} = factor · valuecu
```
where:

value<sub>RU</sub> is the quantity value expressed in the referenceUnit and

 $value_{CU}$  is the quantity value expressed in the PrefixedUnit.

For example, in the definition of the PrefixedUnit for "megabyte" with respect to the referenceUnit "byte," the prefix would be the Prefix for "mega" with a factor  $10^6$ , because  $10^6$  byte = 1 megabyte.

See [VIM] for all decimal and binary multiples and decimal submultiples defined in SI.

#### **Generalizations**

• ConversionBasedUnit (from QUDV)

#### **Association Ends**

- noQuantityKind : QuantityKind [0] (redefines: Unit::quantityKind)
- prefix : Prefix [1] Specifies the prefix that defines the name, symbol, and factor of the multiple or submultiple.

#### **Constraints**

• PU1

The referenceUnit shall not be a PrefixedUnit, i.e., it is not allowed to prefix an already prefixed measurement unit. In general the referenceUnit should be a SimpleUnit.

**not** referenceUnit.oclIsTypeOf(PrefixedUnit)

• noQuantityKind

The PrefixedUnit has not quantity kind.

**self**.quantityKind = null

#### **E.5.2.10 QuantityKind**

#### **Description**

In QUDV, the concept of QuantityKind is an abstract specialization of SysML QuantityKind to support designating a primary QuantityKind for a given Unit within the scope of a system of units and quantities and to support a richer vocabulary for defining QuantityKinds.

#### **Generalizations**

• QuantityKind (from UnitAndQuantityKind)

#### **Attributes**

- /dependsOnQuantityKinds : QuantityKind [0..\*] {readOnly} The set of all QuantityKinds that this QuantityKind directly or indirectly depends on according to its definition.
- isNumberOfEntities : Boolean [1] If true, indicates that the QuantityKind represents a number of entities (see ISO 80000-1, 3.8, Note 4).
- isQuantityOfDimensionOne : Boolean [1] If true, indicates that the QuantityKind has dimension one (see ISO 80000-1, 3.8).

#### **Association Ends**

• general : Quantity Kind [0..\*] A quantity can be defined to represent a combination of specific characteristics from one or more aspects defined by general QuantityKinds (see ISO 80000-1, 3.2).

#### **Operations**

• dependsOnQuantityKinds (): QuantityKind [0..\*] Abstract operation specified in SimpleQuantityKind and DerivedQuantityKind to calculate the value of the derived property QuantityKind:/dependsOnQuantityKinds.

#### **Constraints**

• acyclic quantity kind dependencies

A QuantityKind cannot be defined in terms of itself. This follows from the quantity calculus used for expressing a derived QuantityKind in terms of base QuantityKinds chosen for a SystemOfQuantities by means of noncontradictory equations (See ISO 80000-1, 4.3).

dependsOnQuantityKinds‑>excludes(**self**)

#### **E.5.2.11 QuantityKindFactor**

#### **Description**

A QuantityKindFactor represents a factor in the product of powers that defines a DerivedQuantityKind.

#### **Attributes**

• exponent : Rational [1] Rational number that specifies the exponent of the power to which the quantityKind is raised.

#### **Association Ends**

• quantityKind : QuantityKind [1] Reference to the QuantityKind that participates in the factor.

### **E.5.2.12 Rational**

#### **Description**

A Rational value type represents the mathematical concept of a number that can be expressed as a quotient of two integers. It may be used to express the exact value of such values, without issues of rounding or other approximations if the result of the division were used instead.

#### **Attributes**

- denominator : Integer [1] An integer number used to express the denominator of a rational number.
- numerator : Integer [1] An integer number used to express the numerator of a rational number.

#### **Operations**

• equivalent (in r : Rational) : Boolean [1]

```
bodyCondition:
result = ( self.numerator * r.demonimator = r.numerator * self.denominator)
```
• plus (in r : Rational) : Rational [1]

```
bodyCondition:
result.numerator = self.numerator * r.demonimator + r.numerator *
self.denominator and result.denominator = self.denominator * r.denominator
```
• times (in r : Rational) : Rational [1]

```
bodyCondition:
```

```
result.numerator = self.numerator * r.numerator and result.denominator =
self.denominator * r.denominator
```
### **E.5.2.13 SimpleQuantityKind**

#### **[SYSML17-441:](https://issues.omg.org/issues/SYSML17-441) SimpleQuantityKind::dependsOnQuantityKinds() not specified as a redefinition**

#### **Description**

A SimpleQuantityKind is a QuantityKind that represents a kind of quantity that does not depend on any other QuantityKind. Typically a base quantity would be specified as a SimpleQuantityKind.

#### **Generalizations**

• QuantityKind (from QUDV)

#### **Operations**

• dependsOnQuantityKinds (): QuantityKind [0..\*] {redefines dependsOnQuantityKinds} A SimpleQuantityKind does not depend on any other QuantityKind. bodyCondition:  $result = Set{}$ }

#### **E.5.2.14 SimpleUnit**

#### **[SYSML17-443:](https://issues.omg.org/issues/SYSML17-443) QUDV: dependOnUnits() operation is not redefined**

#### **Description**

A SimpleUnit is a Unit that represents a measurement unit that does not depend on any other Unit. Typically, a base unit would be specified as a SimpleUnit.

#### **Generalizations**

• Unit (from QUDV)

#### **Operations**

• dependsOnUnits () : Unit [0..\*] {redefines dependsOnUnits} A SimpleUnit is a Unit that represents a measurement unit that does not depend on any other Unit. Typically, a base unit would be specified as a SimpleUnit. bodyCondition:  $result = Set{}$ }

#### <span id="page-303-0"></span>**E.5.2.15 SystemOfQuantities**

#### **[SYSML17-519:](https://issues.omg.org/issues/SYSML17-519) PDF Specification of SystemOfQuantities not consistent with XMI**

#### **Description**

A SystemOfQuantities represents the [VIM] concept of "system of quantities" that is defined as a "set of quantities together with a set of non-contradictory equations relating those quantities." It collects a list of QuantityKind that specifies the kinds of quantity that are known in the system.

The International System of Quantities (ISQ) is an example of a SystemOfQuantities, defined in [ISO31] and [ISO/ IEC80000].

#### **Attributes**

• definitionURI : String [0..1]

URI that references an external definition of the system of quantities. Note that as part of [ISO/IEC80000] normative URIs for each of the ISQ quantities and SI units are being defined.

- description : String [0..1] Textual description of the system of quantities.
- symbol : String  $[0..1]$ Short symbolic name of the system of quantities.

### **Association Ends**

- baseQuantityKind: QuantityKind [0..\*] {ordered, subsets quantityKind} Ordered set of QuantityKind that specifies the base quantities of the system of quantities. This is a subset of the complete quantityKind list. The base quantities define the basis for the quantity dimension of a kind of quantity.
- /dimension : Dimension [0..\*] {ordered, readOnly, nonunique} Derived ordered set of Dimension. The actual dimension of a QuantityKind depends on the list of baseQuantityKind that are specified in an actual SystemOfQuantities, see the DerivedDimensions constraint.
- includedSystemOfQuantities : SystemOfQuantities [0..\*] Including a SystemOfQuantities means including all of the QuantityKind it defines and includes from other SystemOfQuantities.
- quantityKind : QuantityKind [0..\*] {ordered} Ordered set of QuantityKind that specifies the kinds of quantity that are known in the system.
- usedSystemOfQuantities : SystemOfQuantities [0..\*] A QuantityKind can be defined in a SystemOfQuantities in terms of QuantityKinds defined in that SystemOfQuantities or from other SystemOfQuantities it uses or includes. See for example the units used with the SI in ISO 80000-1, Table 5.

### **Operations**

- allAccessibleQuantityKinds (): QuantityKind [0..\*] The query accessibleQuantityKinds() gives all the QuantityKinds directly defined in the SystemOfQuantities or transitively in any included or used SystemOfQuantities. bodyCondition: result=allAccessibleSystemOfQuantities()->collect(quantityKind)->flatten()- >asSet()
- allAccessibleSystemOfQuantities (): SystemOfQuantities [0..\*] The query allAccessibleSystemOfQuantities() gives all the SystemOfQuantities directly or transitively included or used.

```
bodyCondition:
result=self->closure(includedSystemOfQuantities-
>union(usedSystemOfQuantities))->asSet()
```
• allBaseQuantityKinds (): QuantityKind [0..\*]

```
The query allBaseQuantityKinds() gives all the QuantityKinds directly adopted or transitively adopted from any
included SystemOfQuantities as base QuantityKinds.
```

```
bodyCondition:
result=allIncludedSystemOfQuantities()->collect(baseQuantityKind)-
>flatten()->asSet()->union(baseQuantityKind)->asSet()
```
- allIncludedSystemOfQuantities () : SystemOfQuantities [0..\*] The query allIncludedSystemOfQuantities() gives all the SystemOfQuantities directly or transitively included. bodyCondition: result=self->closure(includedSystemOfQuantities)->asSet()
- allQuantityKinds () : QuantityKind [0..\*]

The query allQuantityKinds() gives all the QuantityKinds in scope of a SystemOfQuantities; that is, each QuantityKind is either directly defined in the SystemOfQuantities, selectively used from another SystemOfQuantities or part of the scope of all the QuantityKinds included from another SystemOfQuantities. bodyCondition:

```
result=allIncludedSystemOfQuantities()->collect(quantityKind)->flatten()-
>asSet()->union(quantityKind)->asSet()
```
• getDimension (in qk : QuantityKind) : Dimension [1]

#### **Constraints**

• acyclicProvenance

For a QuantityKind to have a provenance to a single SystemOfQuantities, the use and includes relationships among SystemOfQuantities shall be acyclic.

allAccessibleSystemOfQuantities()‑>excludes(**self**)

• allBaseQuantitiesAreQuantities

The set of all QuantityKinds in a given SystemOfQuantities shall be partitioned into two disjoint, covering subsets: the set of base QuantityKinds (typically chosen to be mutually independent) and its complement, the set of derived QuantityKinds, each of which can be expressed in terms of the base QuantityKinds (See ISO 80000-1, 4.3).

allQuantityKinds()->includesAll(allBaseQuantityKinds())

• includedSystemOfQuantities\_transitivelyDisjoint\_usedSystemOfQuantities

For a QuantityKind to have a provenance to a single SystemOfQuantities, all included systems of quantities shall be transitively disjoint with all used systems of quantities.

```
allIncludedSystemOfQuantities()‑>intersection(self.oclAsSet()‑>
closure(usedSystemOfQuantities))‑>isEmpty()
```
• singleProvenance

Every QuantityKind shall be defined in only one SystemOfQuantities but it can be in the scope of several SystemOfQuantities. A given QuantityKind is in scope of a SystemOfQuantities either because it is defined or used in a SystemOfQuantities or because it is included from the scope of another SystemOfQuantities.

```
includedSystemOfQuantities‑>collect(allQuantityKinds())‑>
intersection(quantityKind)‑>isEmpty()
```
#### **E.5.2.16 SystemOfUnits**

**[SYSML17-449:](https://issues.omg.org/issues/SYSML17-449) QUDV: SystemOfUnits::accessibleQuantityKinds() is a copy & paste error [SYSML17-521:](https://issues.omg.org/issues/SYSML17-521) PDF Specification of SystemOfUnits not consistent with XMI [SYSML17-447:](https://issues.omg.org/issues/SYSML17-447) QUDV: SystemOfUnits constraint systemOfQuantitiesIncludesAllUnitsQuantityKinds not documented in PDF [SYSML17-445:](https://issues.omg.org/issues/SYSML17-445) QUDV: Constraints [1] and [2]of SystemOfUnits are operations [SYSML17-451:](https://issues.omg.org/issues/SYSML17-451) QUDV: Documentation of SystemOfUnits::getUnit() is missing**

#### **Description**

A SystemOfUnits represents the [VIM] concept of "system of units" that is defined as "set of base units and derived units, together with their multiples and submultiples, defined in accordance with given rules, for a given system of quantities." It collects a list of Units that are known in the system. A QUDV SystemOfUnits only optionally defines multiples and submultiples.

#### **Attributes**

- definitionURI : String [0..1] A URI that references an external definition of the system of units. Note that as part of [ISO/IEC80000] normative URIs for each of the quantities in the ISQ and units in the SI are being defined.
- description : String [0..1] Textual description of the system of units.

• symbol : String  $[0..1]$ Short symbolic name of the system of units.

#### **Association Ends**

- baseUnit : Unit [0..\*] {ordered, subsets unit} Ordered set of Unit that specifies the base units of the system of units. A "base unit" is defined in [VIM] as a "measurement unit that is adopted by convention for a base quantity." It is the (preferred) unit in which base quantities of the associated systemOfQuantities are expressed.
- includedSystemOfUnits : SystemOfUnits [0..\*] Including a SystemOfQuantities means including all of the QuantityKind it defines and includes from other SystemOfQuantities.
- prefix : Prefix [0..\*] {ordered} Ordered set of Prefix that specifies the prefixes for multiples and submultiples of units in the system.
- systemOfQuantities : SystemOfQuantities [0..1] Reference to the SystemOfQuantities for which the units are specified.
- unit : Unit [0..\*] {ordered} Ordered set of Unit that specifies the units that are known in the system.
- usedSystemOfUnits : SystemOfUnits [0..\*] A Unit can be defined in a SystemOfUnits in terms of Units defined in that SystemOfUnits or from other SystemOfUnits it uses or includes. See for example the units used with the SI in ISO 80000-1, Table 5.

#### **Operations**

- allAccessibleSystemOfUnits (): SystemOfUnits [0..\*] The query allAccessibleSystemOfUnits() gives all the SystemOfUnits directly or transitively included or used. bodyCondition: result=self->closure(includedSystemOfUnits->union(usedSystemOfUnits))- >asSet()
- allAccessibleUnits () : Unit [0..\*] The query accessibleUnits () gives all the units directly defined in a system of units or transitively in any included or used system of units. bodyCondition: result=allAccessibleSystemOfUnits()->collect(unit)->flatten()->asSet()
- allBaseQuantityKinds (): QuantityKind [0..\*] The query allBaseQuantityKinds() gives all the QuantityKinds directly adopted or transitively adopted from any included SystemOfQuantities as base QuantityKinds in the effective SystemOfQuantities associated to a SystemOfUnits. bodyCondition:

```
result=getEffectiveSystemOfQuantities()->allBaseQuantityKinds()->flatten()-
>asSet()
```
• allBaseUnits  $()$ : Unit  $[0, *]$ The query allBaseUnits() gives all the Units directly adopted or transitively adopted from any included SystemOfUnits as base Units. bodyCondition:

```
result=allIncludedSystemOfUnits()->collect(baseUnit)->flatten()->asSet()-
>union(baseUnit)->asSet()
```
#### • allIncludedSystemOfUnits (): SystemOfUnits [0..\*] The query allIncludedSystemOfUnits() gives all the SystemOfUnits directly or transitively included. bodyCondition: result=self->closure(includedSystemOfUnits->union(usedSystemOfUnits))- >asSet()

• allMeasurementUnitsDefinedForSomeQuantityKind (): Boolean [1] The predicate allMeasurementUnitsDefinedForSomeQuantityKind() determines whether, in a SystemOfUnits, every Unit shall be defined, by convention, as a multiplicable reference for at least one QuantityKind (see ISO

```
80000-1, 3.9).
bodyCondition:
result=allUnits()->forAll(quantityKind <> null)
```
• allPrefixes  $()$ : Prefix  $[0, *]$ 

The query allPrefixes() gives all the Prefixes in scope of a SystemOfUnits; that is, each Prefix is either directly defined in the SystemOfUnits or in any accessible SystemOfUnits. bodyCondition:

```
result=allAccessibleSystemOfUnits()->including(self)->collect(prefix)-
>flatten()->asSet()
```
• all Units  $() :$  Unit  $[0.*]$ 

The query allUnits() gives all the Units in scope of a SystemOfUnits; that is, each Unit is either directly defined in the SystemOfUnits, selectively used from another SystemOfUnits or part of the scope of all the Units included from another SystemOfUnits.

```
bodyCondition:
result=allIncludedSystemOfUnits()->collect(unit)->flatten()->asSet()-
>union(unit)->asSet()
```
• getAdoptedBaseUnitForMeasurementUnit (in u : Unit) : Unit [0..1]

The query getAdoptedBaseUnitForMeasurementUnit() determines for a Unit u in scope of a SystemOfUnits the base Unit, if any, corresponding to u, which can be u itself if it is a baseUnit in that SystemOfUnits or its reference Unit if it is a base Unit and u is a PrefixUnit.

```
bodyCondition:
result = let abu : Set(Unit) = allBaseUnits() in if (abu->includes(u)) then
u else if (u.oclIsKindOf(PrefixedUnit)) then abu-
>intersection(u.oclAsType(PrefixedUnit).referenceUnit->asSet())->any(true)
else null endif endif
```
• getAdoptedQuantityKindForAdoptedBaseUnitOfMeasurementUnit (in u : Unit) : QuantityKind [0..\*] The query getAdoptedQuantityKindForAdoptedBaseUnitOfMeasurementUnit() determines for a Unit u in scope of a SystemOfUnits the base QuantityKind, if any, corresponding to the base Unit of u. bodyCondition: result=let bu : Unit = getAdoptedBaseUnitForMeasurementUnit(u) in if (bu =

```
null) then Set{} else let qks : Set(QuantityKind) =
getKindOfQuantitiesForMeasurementUnit(bu) in allBaseQuantityKinds()-
>intersection(qks) endif
```
- getEffectiveSystemOfQuantities (): SystemOfQuantities [0..1] The query getEffectiveSystemOfQuantities() determines for a SystemOfUnits the SystemOfQuantities, if any, that it is directly or indirectly associated with via included SystemOfUnits. bodyCondition: result=if systemOfQuantities = null then includedSystemOfUnits- >collect(getEffectiveSystemOfQuantities())->flatten()->asSet()->any(true) else systemOfQuantities endif
- getKindOfQuantitiesForMeasurementUnit (in u : Unit) : QuantityKind [0..\*] The query getKindOfQuantitiesForMeasurementUnit() determines for a Unit u in scope of a SystemOfUnits the set of QuantityKinds corresponding to u, if specified, or to the Units that u is defined in terms of, if any. bodyCondition: result=if (u.oclIsKindOf(SimpleUnit)) then u.quantityKind- >collect(oclAsType(QuantityKind))->asSet() else if (u.oclIsKindOf(DerivedUnit)) then let du : DerivedUnit = u.oclAsType(DerivedUnit) in if (du.quantityKind <> null) then du.quantityKind->collect(oclAsType(QuantityKind))->asSet() else

```
getKindOfQuantitiesForMeasurementUnit(du.factor->any(true).unit) endif else
if (u.oclIsKindOf(ConversionBasedUnit)) then let cu : ConversionBasedUnit =
u.oclAsType(ConversionBasedUnit) in if (cu.oclIsKindOf(PrefixedUnit)) then
getKindOfQuantitiesForMeasurementUnit(cu.referenceUnit) else if
(cu.quantityKind <> null) then cu.quantityKind-
>collect(oclAsType(QuantityKind))->asSet() else
getKindOfQuantitiesForMeasurementUnit(cu.referenceUnit) endif endif else
Set(QuantityKind){} endif endif endif
```
• getUnit (in name : String) : Unit [0..1]

```
bodyCondition:
result=allUnits()->select(u | u.name = name)->any(true)
```

```
• isCoherent () : Boolean [1]
```

```
In a coherent system of units, there shall be only one base unit for each base quantity.
bodyCondition:
result = baseUnit->size() = systemOfQuantities.baseQuantityKind->size() and
baseUnit ->forAll(bU|systemOfQuantities.baseQuantityKind
->one(bQK|bU.primaryQuantityKind=bQK)) and
systemOfQuantities.baseQuantityKind ->forAll(bQK|baseUnit-
>one(bU|bQK=bU.primaryQuantityKind))
```
• isCoherent (in du : DerivedUnit) : Boolean [1]

```
A coherent derived unit shall be a derived unit that, for a given system of quantities and for a chosen set of base
units, is a product of powers of base units with no other proportionality factor than one.
bodyCondition:
result = baseUnit->includesAll(du.factor->collect(unit)) and du.factor-
>collect(exponent) ->forAll(numerator=1 and denominator=1)
```
#### **Constraints**

• SoU3\_1

In a well-formed SystemOfUnits, all of the prefixes of PrefixedUnits shall be defined in the SystemOfUnits.

```
allPrefixes()‑>includesAll(allUnits()‑>select(oclIsTypeOf(PrefixedUnit))‑>
collect(oclAsType(PrefixedUnit).prefix))
```
• SoU3\_2

All the dependent Units of a SystemOfUnits shall be in the scope of that SystemOfUnits.

```
allUnits()‑>includesAll(allUnits()‑>collect(dependsOnUnits())‑>flatten()‑>
asSet())
```
• SoU3\_3

All of the quantityKinds that are measurementUnits of Units in the SystemOfUnits shall be defined in the systemOfQuantities of that SystemOfUnits.

```
getEffectiveSystemOfQuantities() = null or let aqk : Set(QuantityKind) =
getEffectiveSystemOfQuantities().allQuantityKinds() in allUnits()‑>
forAll(u | aqk‑>includesAll(getKindOfQuantitiesForMeasurementUnit(u)))
```
• acyclicProvenance

For a Unit to have a provenance to a single SystemOfUnits, the use and includes relationships among SystemOfUnits shall be acyclic.

```
allAccessibleSystemOfUnits()‑>excludes(self)
```
• allBaseUnitsAreUnits

The set of all Units in a given SystemOfUnits shall be capable of being partitioned into two disjoint, covering subsets: the set of base Units (typically chosen to be mutually independent) and all its complement, the set of derived Units, each of which can be expressed in terms of the base Units (See ISO 80000-1, 6.4).

```
allUnits()‑>includesAll(allBaseUnits())
```
• includedSystemOfUnits transitivelyDisjoint usedSystemOfUnits

For a Unit to have a provenance to a single SystemOfUnits, all included systems of units shall be transitively disjoint with all used systems of units.

```
allIncludedSystemOfUnits()‑>intersection(self.oclAsSet()‑>
closure(usedSystemOfUnits))‑>isEmpty()
```
• singleProvenance

Every Unit shall be defined in only one SystemOfUnits but it can be in the scope of several SystemOfUnits. A given Unit is in scope of a SystemOfUnits either because it is defined or used in a SystemOfUnits or because it is included from the scope of another SystemOfUnits.

includedSystemOfUnits–>collect(allUnits())–>intersection(unit)–>isEmpty()

• systemOfQuantitiesIncludesAllUnitsQuantityKinds

For a Unit to have a provenance to a single SystemOfUnits, includedSystemsOfUnits must be transitively disjoint with usedSystemsOfUnits.

```
let aqks : Set(QuantityKind) =
getEffectiveSystemOfQuantities().allQuantityKinds() in allUnits()‑>
forAll(u | getKindOfQuantitiesForMeasurementUnit(u)‑>intersection(aqks)‑>
notEmpty())
```
### **E.5.2.17 Unit**

#### **Description**

In QUDV, the concept of Unit is an abstract specialization of SysML Unit to support designating a primary QuantityKind for a given Unit within the scope of a system of units and quantities and to support a richer vocabulary for defining Units.

#### **Generalizations**

• Unit (from UnitAndQuantityKind)

#### **Attributes**

- /dependsOnUnits : Unit [0..\*] {readOnly} The set of all Units that this Unit directly or indirectly depends on according to its definition.
- isUnitCountOfEntities : Boolean [1] If true, indicates that the measurement unit represents a number of entities (see ISO 80000-1, 3.10, Note 3).
- isUnitForQuantityOfDimensionOne : Boolean [1] If true, indicates that the corresponding QuantityKind has dimension one (see ISO 80000-1, 3.8).

#### **Association Ends**

- general : Unit  $[0.*]$ A Unit can be defined as a specialization of zero or more Units. This capability is important for specifying the meaning of a unit for a quantity of dimension one (see ISO 80000-1, 3.8 and 3.10).
- quantityKind : QuantityKind [0..\*] (redefines: Unit::quantityKind)

#### **Operations**

• dependsOnUnits  $()$  : Unit  $[0.*]$ Abstract operation specified in SimpleQuantityKind and DerivedQuantityKind to calculate the value of the derived property QuantityKind:/dependsOnQuantityKinds.

#### **Constraints**

• acyclic unit dependencies

A Unit cannot be defined in terms of itself. This follows from the requirement that, in a coherent SystemOfUnits, the Units of all derived QuantityKinds are expressed in terms of the base Units in accordance with the equations in the SystemOfQuantities (see ISO 80000-1, 6.4).

dependsOnUnits‑>excludes(**self**)

#### **E.5.2.18 UnitFactor**

#### **Description**

A UnitFactor represents a factor in the product of powers that defines a DerivedUnit.

#### **Attributes**

• exponent : Rational [1] Rational number that specifies the exponent of the power to which the unit is raised.

#### **Association Ends**

• unit : Unit  $[1]$ Reference to the Unit that participates in the factor.

### <span id="page-310-0"></span>**E.5.3 References**

#### [VIM]

JCGM 200:2012, International vocabulary of metrology - Basic and general concepts and associated terms (VIM), 3rd edition (JCGM 200:2008 with minor corrections), 2012, BIPM, Paris, France. [http://www.bipm.org/utils/](http://www.bipm.org/utils/common/documents/jcgm/JCGM_200_2012.pdf) [common/documents/jcgm/JCGM\\_200\\_2012.pdf](http://www.bipm.org/utils/common/documents/jcgm/JCGM_200_2012.pdf).

### [ISO/IEC80000]

ISO/IEC 80000, Quantities and units. 15 parts, some published, some still in progress, harmonized replacement of [ISO31] and [IEC60027], the new international system of quantities and units.

[ISO31]

ISO 31, Quantities and units (Third edition 1992-08-01). Specifies the international system of units - SI - in 14 parts.

#### [IEC60027]

IEC 60027-2:2005, Letter symbols to be used in electrical technology - Part 2: Telecommunications and electronics (Third edition 2005-08).

#### [SI-Brochure]

Le Système international dunités (SI) / The International System of Units (SI), 8th edition 2006, BIPM, (French and English). Available for download in PDF format from [http://www.bipm.org/en/si/si\\_brochure](http://www.bipm.org/en/si/si_brochure).

#### [NIST330]

The International System of Units (SI), NIST Special Publication 330, 2008 Edition. NOTE: U.S. version of the English language text of [SI-Brochure]. Available for download in PDF format from [http://physics.nist.gov/cuu/](http://physics.nist.gov/cuu/Units/bibliography.html) [Units/bibliography.html.](http://physics.nist.gov/cuu/Units/bibliography.html)

[NIST822]

Guide for the Use of the International System of Units (SI), NIST Special Publication 811, 2008 Edition. Available for download in PDF format from <http://physics.nist.gov/cuu/Units/bibliography.html>.

[Dybkaer-2010] Rene Dybkaer, "ISO terminological analysis of the VIM3 concepts of 'quantity' and 'kind-ofquantity'", Metrologia 47, (2010) 127-143, [http://dx.doi.org/10.1088/0026-1394/47/3/003.](http://dx.doi.org/10.1088/0026-1394/47/3/003) See also: [http://www.bipm.org/en/publications/guides/rationale\\_vim3.html.](http://www.bipm.org/en/publications/guides/rationale_vim3.html)

## <span id="page-311-0"></span>**E.5.4 Usage Examples**

### **E.5.4.1 SI Unit and QuantityKind examples**

### **[SYSML17-458:](https://issues.omg.org/issues/SYSML17-458) QUDV: PrefixedUnit has no quantity kind [SYSML17-453:](https://issues.omg.org/issues/SYSML17-453) Figure E.8 depicts instance specifications with invalid slots**

[Fig. E.8](#page-311-1) shows an approach for defining base units of the System International of Units defined in [http://www.bipm.org/en/si/si\\_brochure/chapter2/2-1/](http://www.bipm.org/en/si/si_brochure/chapter2/2-1/) and [http://physics.nist.gov/cuu/Units/units.html.](http://physics.nist.gov/cuu/Units/units.html) This approach involves instantiating the concrete classes of Unit shown in [Fig. E.6.](#page-295-1)

[Fig. E.9](#page-312-0) diagram shows the definition of "newton" as a DerivedUnit ([Section E.5.2.4\)](#page-298-0) corresponding to the "force" DerivedQuantityKind ([Section E.5.2.3](#page-297-0)). Derived units and quantity kinds are defined as products of factors on other units and quantity kinds respectively. In the QUDV, the product factors of a DerivedUnit (resp. DerivedQuantityKind) are all of the UnitFactor (resp. DerivedUnitFactor) at the "factor" ends of association link instances.

<span id="page-311-1"></span>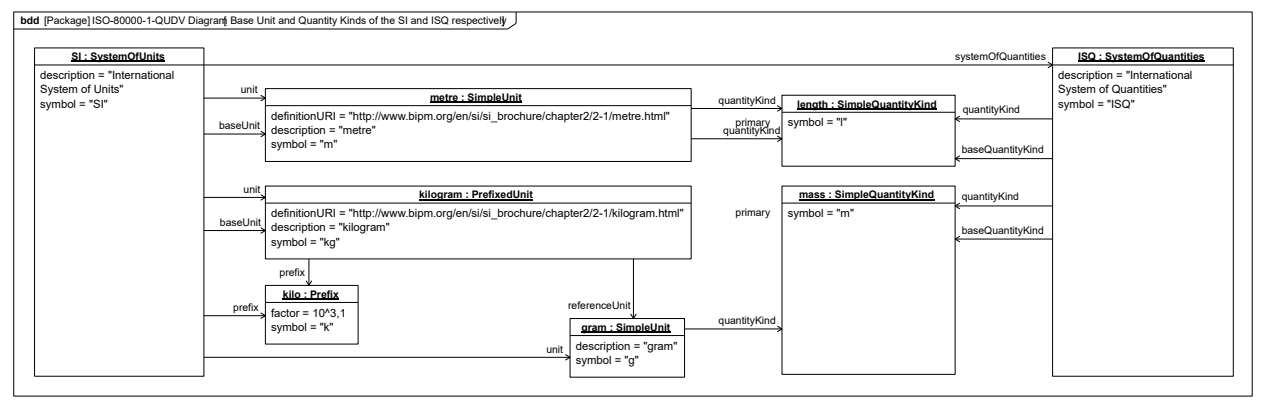

**Figure E.8. Base Unit and Quantity Kinds of the SI and ISQ respectively**

<span id="page-312-0"></span>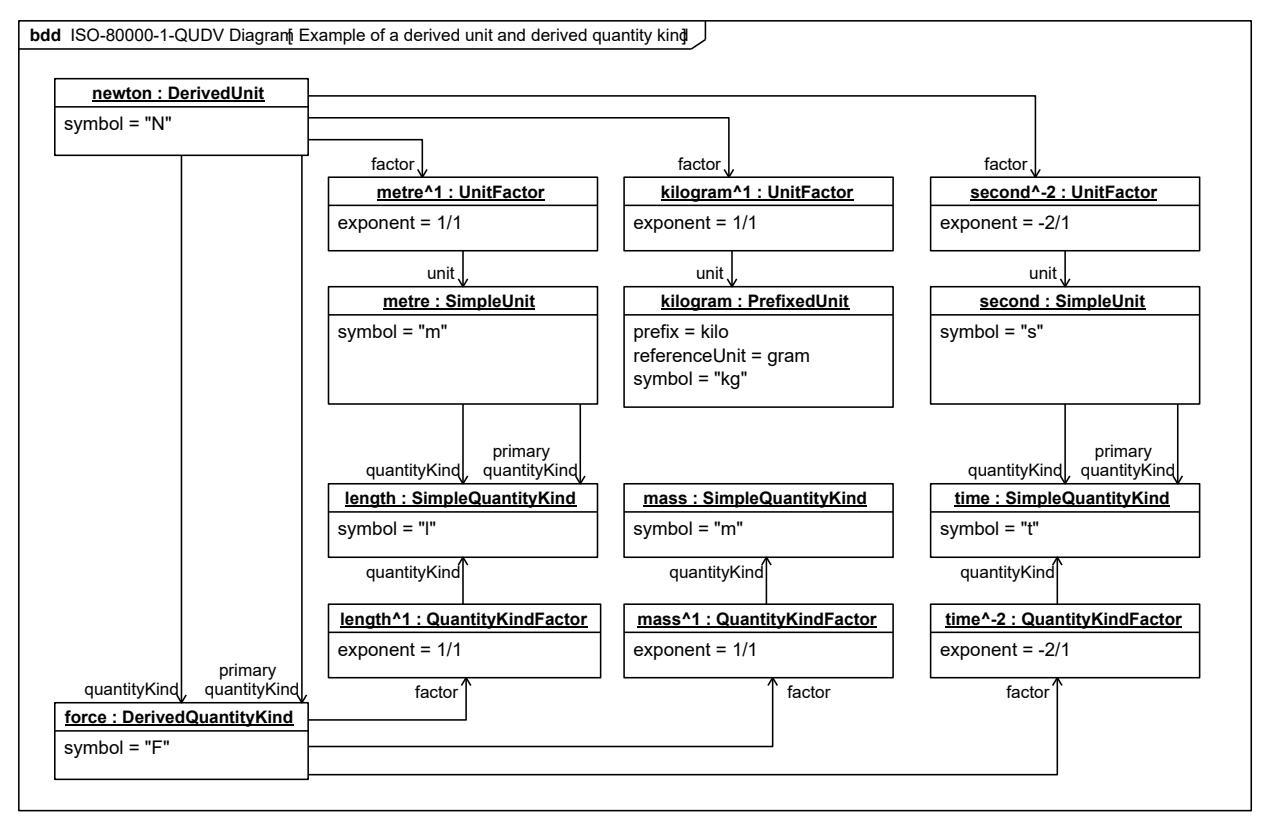

**Figure E.9. Example of a derived unit and derived quantity kind**

### **E.5.4.2 Spring Example**

[Fig. E.10](#page-313-0) shows a simple model of the length of a spring defined as the linear distance between the linear position of its two flange ends. QUDV supports defining arbitrary systems of units and quantities. Although this example uses only one unit, "metre" and one quantity kind, "lengthQK;" this example illustrates specialized value types to make additional distinctions such as "LinearPosition" vs. "LinearDistance," two distinct quantities that have the same unit and quantity kind. This example illustrates an instance of a spring and uses the dot pathname property notation defined for IBDs ([Section 8.3.1.2,](#page-77-0) Internal Block Diagram) to clearly indicate the role of each instance specification.

<span id="page-313-0"></span>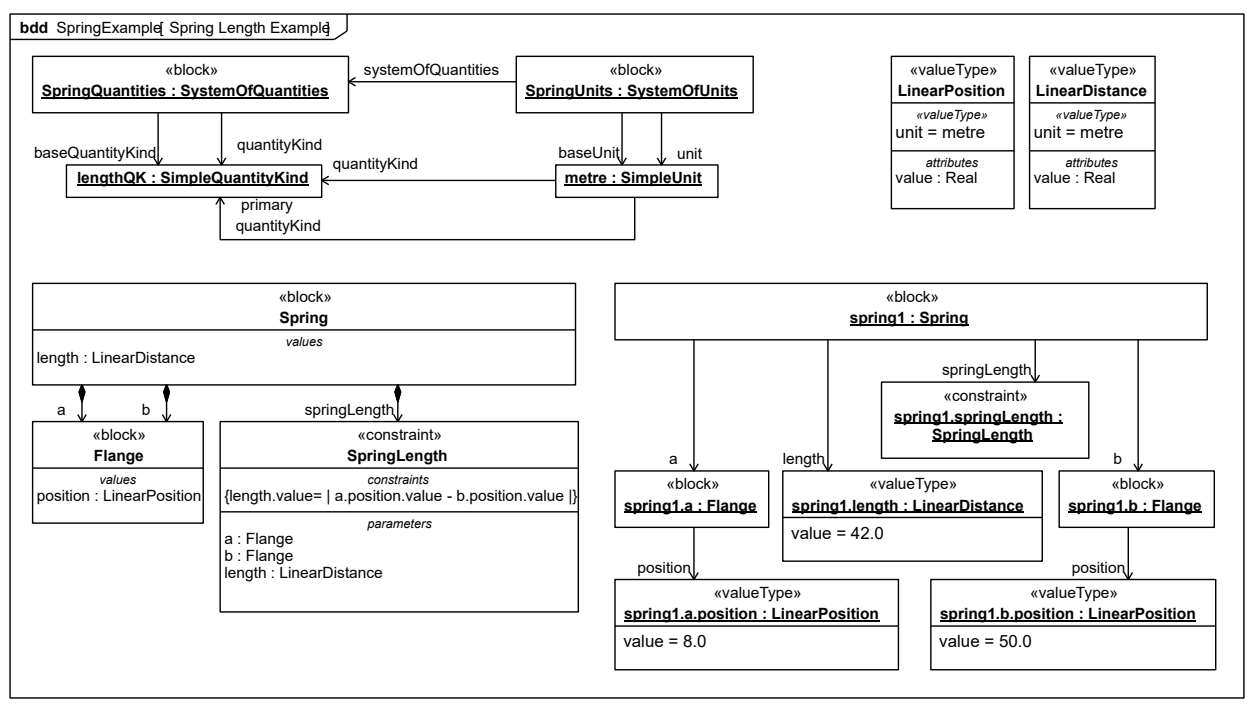

**Figure E.10. Spring Length Example**

# **E.6 Model Library of SysML Quantity Kinds and Units for ISO 80000**

## **E.6.1 Overview**

This non-normative extension defines a model library of SysML QuantityKind and Unit definitions for a subset of quantities and units defined by the International System of Quantities (ISQ) and the International System of Units (SI). The specific quantities and units in this library are defined by ISO 80000-1 Quantities and units - Part1: General. ISO/IEC 80000 currently has fourteen parts that define many quantities and units for use within various fields of science and technology. Part 1 defines base quantities and units used by other parts as well as a starting set of derived quantities and units with special names and symbols.

## **E.6.2 Unit and Quantity Kinds**

### **[SYSML17-493:](https://issues.omg.org/issues/SYSML17-493) Missing relationship between SystemOfUnits and Units [SYSML17-460:](https://issues.omg.org/issues/SYSML17-460) Figure E.11: Make it a package diagram and update the URI's**

The model library defined in this sub clause contains SysML QuantityKind and Unit elements as defined by [Section](#page-68-0) [8](#page-68-0), "Blocks." Each QuantityKind or Unit element may optionally carry a "definitionURI" property to document each quantity kind and unit using additional information available from some external source. One option is for this definitionURI to identify an element of a QUDV model (see [Section E.5,](#page-293-0) Model Library for Quantities, Units, Dimensions, and Values (QUDV)) that more fully describes the same quantities and units, including the systems of quantities and units they belong to, and the means by which they may be derived from each other. [Section E.5.4](#page-311-0) Usage Examples contains examples of such QUDV definitions that could be referenced by these definitionURIs.

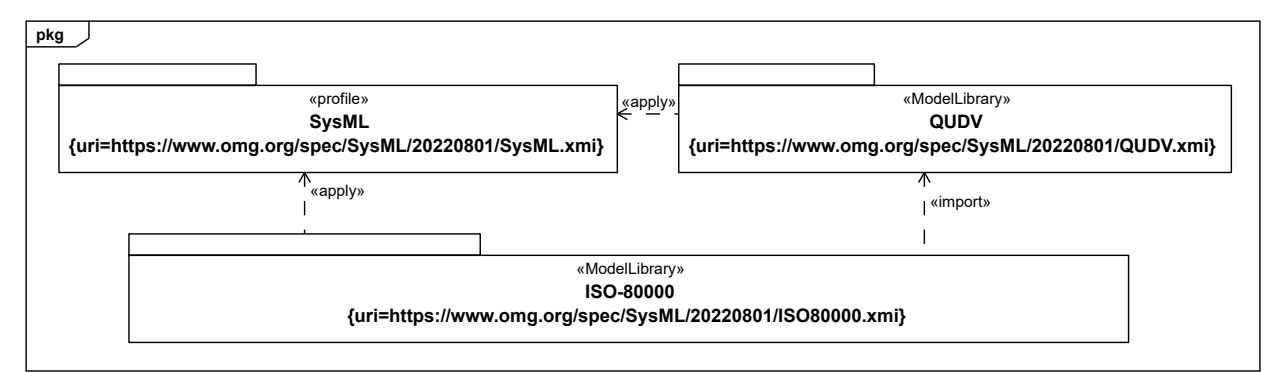

**Figure E.11. Model libraries of SysML Quantity Kinds and Units for the covered content of ISO 80000 parts 3,4,5,6,7,9,10 and 13**

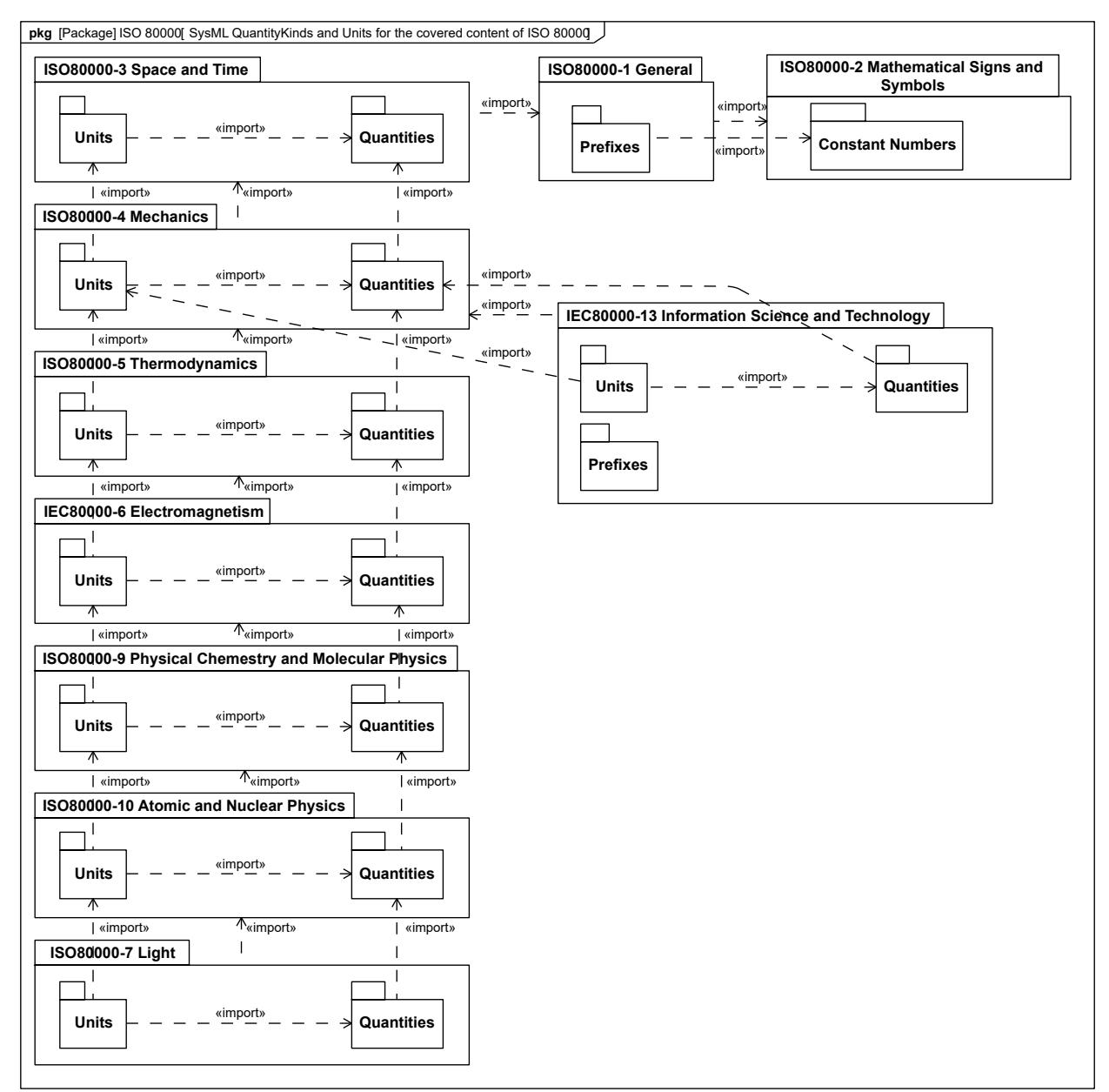

**Figure E.12. Organization of the definitions of units and quantities from the normative parts of ISO 80000 covered in SysML 1.4, which includes all the normative content of parts 3,4,5,6; the subset of parts 7,9,10 corresponding to the content from SysML 1.3 and the subset of part 13 pertaining to commonly used units of information. Parts 8,11 and 12 are not covered because none of their units and quantities were referenced in previous versions of SysML nor in the summary tables in ISO 80000-1**

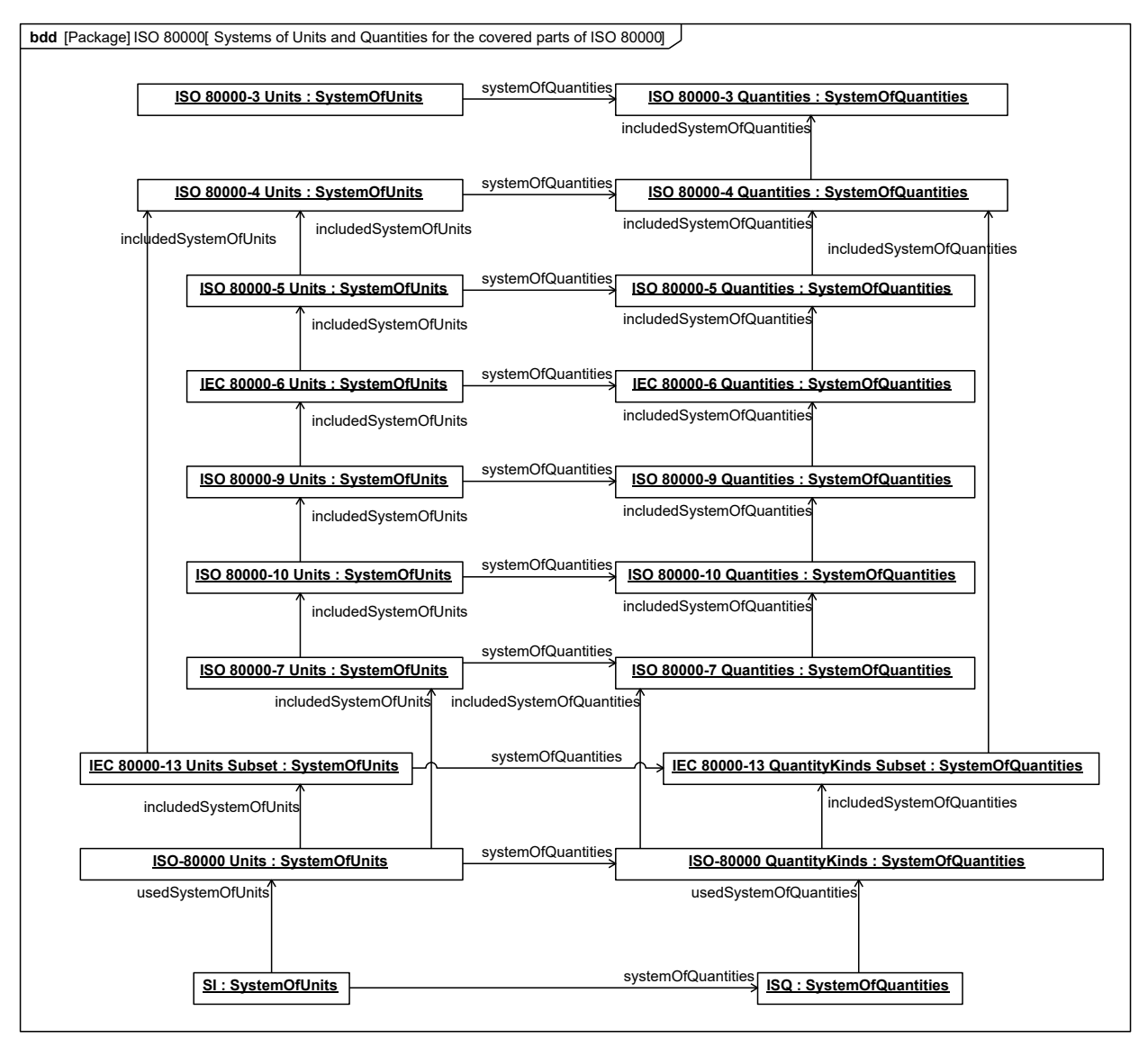

**Figure E.13. Content relationships for the systems of units and quantities in from the different parts of ISO 80000 in relation to ISO 80000 as a whole and to the International System of Units (SI) and quantities (ISQ)**

|                  |                                                                                                    | bdd [Package] SysML Quantity Kinds and Units for the covered content of ISO 80000 Table 1 (from ISO 80000-1) SI base units for the ISQ base quantities |                        |                                                                                                    |          |
|------------------|----------------------------------------------------------------------------------------------------|----------------------------------------------------------------------------------------------------|------------------------|----------------------------------------------------------------------------------------------------|----------|
|                  |                                                                                                    |                                                                                                    |                        | SI: SystemOfUnits                                                                                                    |          |
|                  | <b>ISQ: SystemOfQuantities</b><br>definitionURI = "http://www.bipm.org/en/si/si brochure/chapter1/1-2.html" |                                                                                                    | systemOfQuantities     | definitionURI = "http://www.bipm.org/en/si/si brochure/chapter1/1-2.html"                                                     |          |
| symbol = "ISQ"   |                                                                                                    |                                                                                                    | symbol = "SI"          |                                                                                                    |          |
|                  |                                                                                                    |                                                                                                    |                        |                                                                                                    |          |
|                  |                                                                                                    | usedSystemOfQuantities                                                                                                    |                        | usedSystemOfUnits                                                                                                    |          |
|                  |                                                                                                    | ISO-80000 QuantityKinds: SystemOfQuantities                                                                                                    | systemOfQuantities     | ISO-80000 Units: SystemOfUnits                                                                                                |          |
|                  |                                                                                                    |                                                                                                    | prefix.                |                                                                                                    |          |
|                  |                                                                                                    | kilo: Prefix                                                                                                    | kilogram: PrefixedUnit |                                                                                                    |          |
|                  |                                                                                                    |                                                                                                    | prefix<br>symbol = "k" | definitionURI = "http://www.bipm.org/en/si/si brochure/chapter2/2-1/kilogram.html"                                            | baseUnit |
|                  |                                                                                                    |                                                                                                    |                        | description = "ISO 80000-4, 4-1.a"<br>is Invertible = true                                                                    |          |
|                  |                                                                                                    |                                                                                                    |                        | referenceUnit                                                                                                    |          |
| baseQuantityKind |                                                                                                    | mass: SimpleQuantityKind                                                                                                    | quantityKind           | gram: SimpleUnit                                                                                                    |          |
|                  |                                                                                                    | description = "ISO 80000-4, 4-1"                                                                                                    |                        | description = "ISO 80000-4, 4-1.a"                                                                                            |          |
|                  |                                                                                                    |                                                                                                    |                        |                                                                                                    |          |
| baseQuantityKind |                                                                                                    | length: SimpleQuantityKind                                                                                                    | quantityKind           | metre : SimpleUnit                                                                                                    |          |
|                  |                                                                                                    | description = "ISO 80000-3, 3-1.1"                                                                                                    |                        | definitionURI = "http://www.bipm.org/en/si/si_brochure/chapter2/2-1/metre.html"<br>description = "ISO 80000-3, 3-1.a, 3-17.a" | baseUnit |
|                  |                                                                                                    | time: SimpleQuantityKind                                                                                                    |                        | second : SimpleUnit                                                                                                    |          |
| baseQuantityKind |                                                                                                    | description = "ISO 80000-3, 3-7"                                                                                                    | quantityKind           | definitionURI = "http://www.bipm.org/en/si/si brochure/chapter2/2-1/second.html"                                              | baseUnit |
|                  |                                                                                                    |                                                                                                    |                        | description = "ISO 80000-3, 3-7.a, 3-12.a, 3-13.a"                                                                            |          |
|                  |                                                                                                    | thermodynamic temperature: SimpleQuantityKind                                                                                                    |                        | kelvin : SimpleUnit                                                                                                    |          |
| baseQuantityKind |                                                                                                    | description = "ISO 80000-5, 5-1"                                                                                                    | quantityKind           | definitionURI = "http://www.bipm.org/en/si/si_brochure/chapter2/2-1/kelvin.html"                                              | baseUnit |
|                  |                                                                                                    |                                                                                                    |                        | description = "ISO 80000-5, 5-1.a, 5-33.a"                                                                                    |          |
| baseQuantityKind |                                                                                                    | electric current : SimpleQuantityKind                                                                                                    | quantityKind           | ampere: SimpleUnit                                                                                                    |          |
|                  |                                                                                                    | description = "IEC 80000-6, 6-1"                                                                                                    |                        | definitionURI = "http://www.bipm.org/en/si/si brochure/chapter2/2-1/ampere.html"<br>description = "IEC 80000-6, 6-1.a"        | baseUnit |
|                  |                                                                                                    |                                                                                                    |                        |                                                                                                    |          |
|                  |                                                                                                    | amount of substance : SimpleQuantityKind                                                                                                    |                        | mole: SimpleUnit                                                                                                    |          |
| baseQuantityKind |                                                                                                    | description = "ISO 80000-9, 9-1"                                                                                                    | quantityKind           | definitionURI = "http://www.bipm.org/en/si/si brochure/chapter2/2-1/mole.html"                                                |          |
|                  |                                                                                                    | isNumberOfEntities = true                                                                                                    |                        | description = "ISO 80000-9, 9-1.a"<br>isUnitCountOfEntities = true                                                            | baseUnit |
|                  |                                                                                                    |                                                                                                    |                        |                                                                                                    |          |
| baseQuantityKind |                                                                                                    | luminous intensity : SimpleQuantityKind                                                                                                    | quantityKind           | candela : SimpleUnit                                                                                                    |          |
|                  |                                                                                                    | description = "ISO 80000-7, 7-35"                                                                                                    |                        | definitionURI = "http://www.bipm.org/en/si/si brochure/chapter2/2-1/candela.html"<br>description = "ISO 80000-7, 7-35.a"      | baseUnit |

**Figure E.14. Table 1 (from ISO 80000-1) SI base units for the ISQ base quantities**

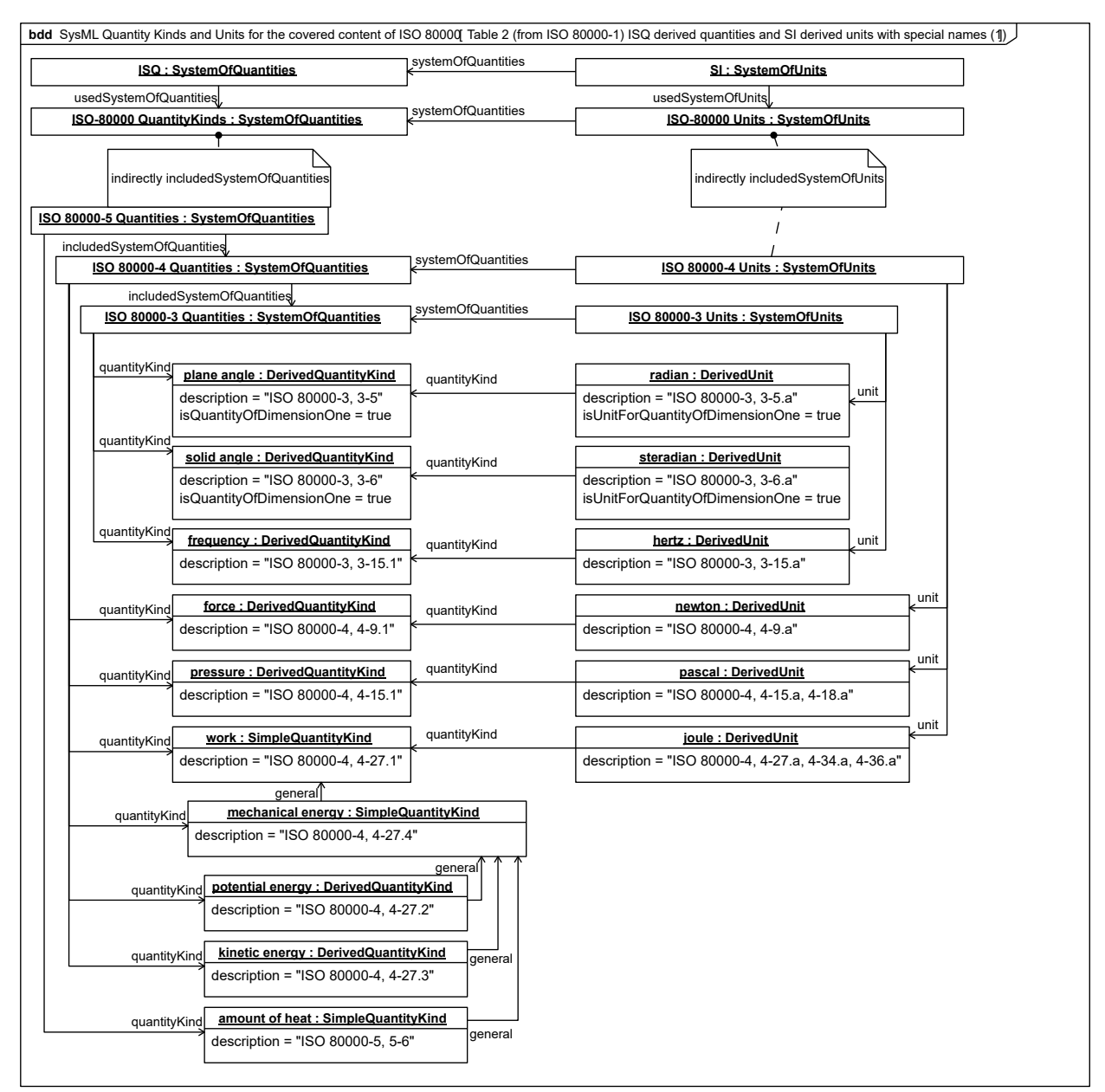

**Figure E.15. Table 2 (from ISO 80000-1) ISQ derived quantities and SI derived units with special names (1)**

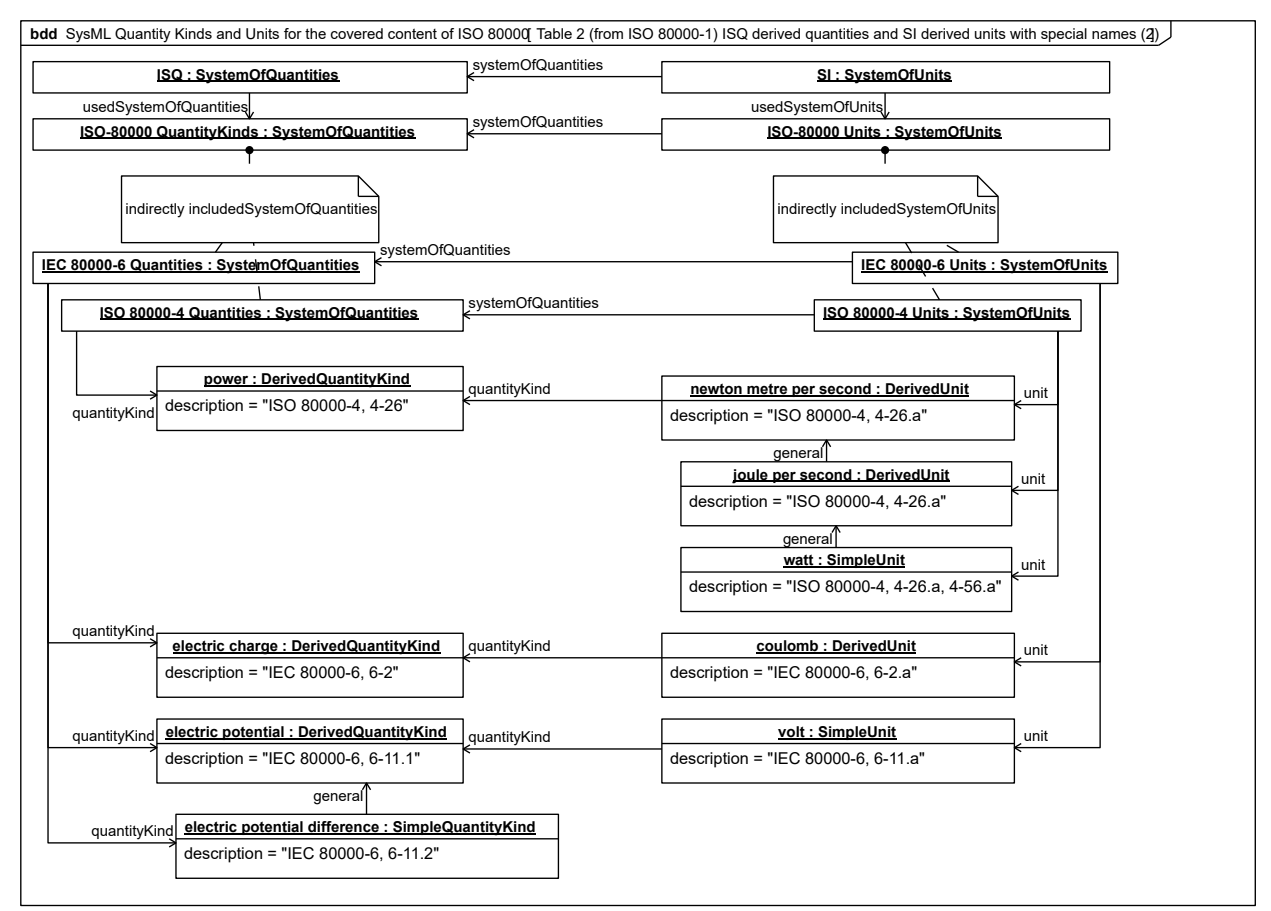

**Figure E.16. Table 2 (from ISO 80000-1) ISQ derived quantities and SI derived units with special names (2)**

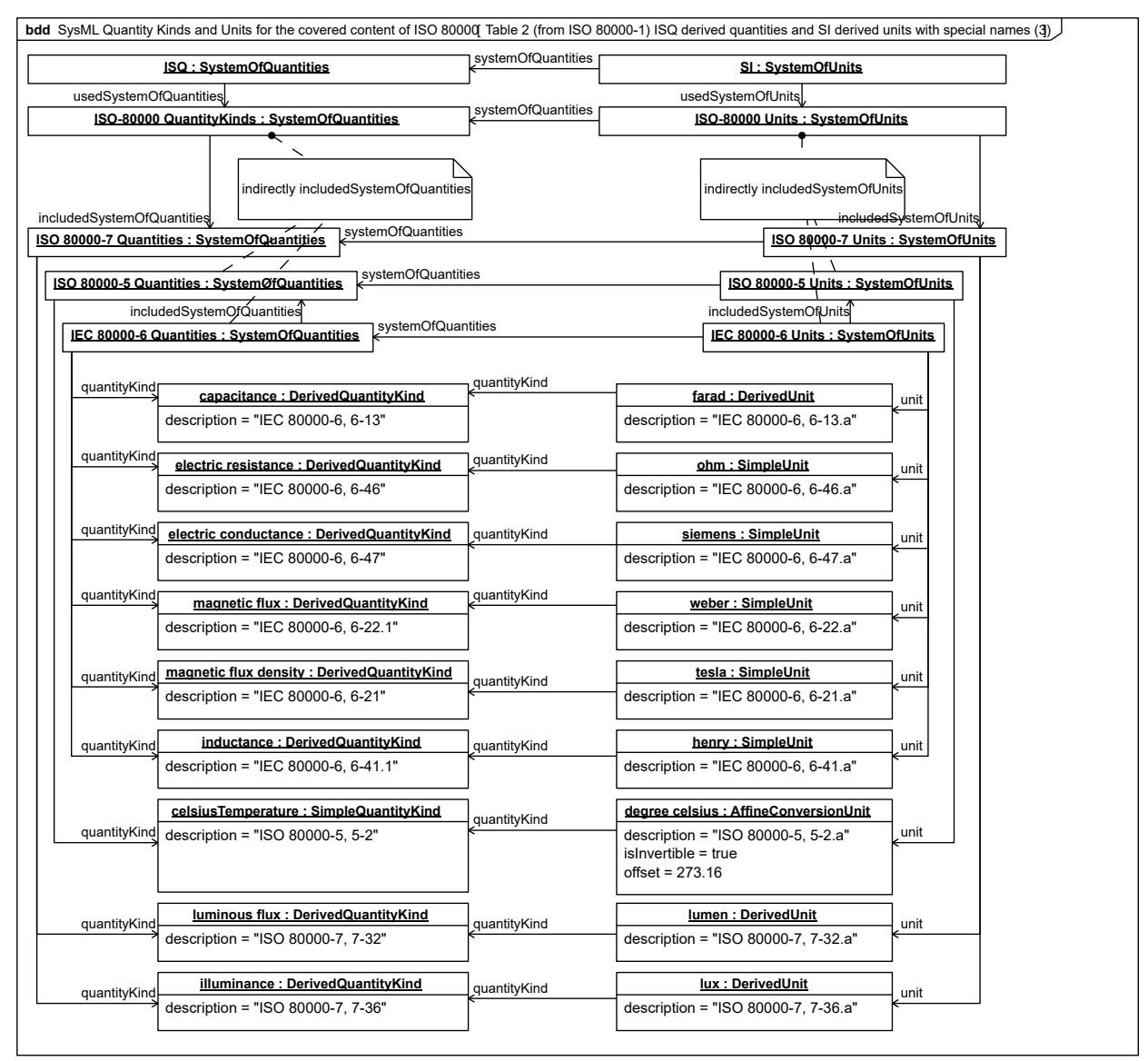

**Figure E.17. Table 2 (from ISO 80000-1) ISQ derived quantities and SI derived units with special names (3)**

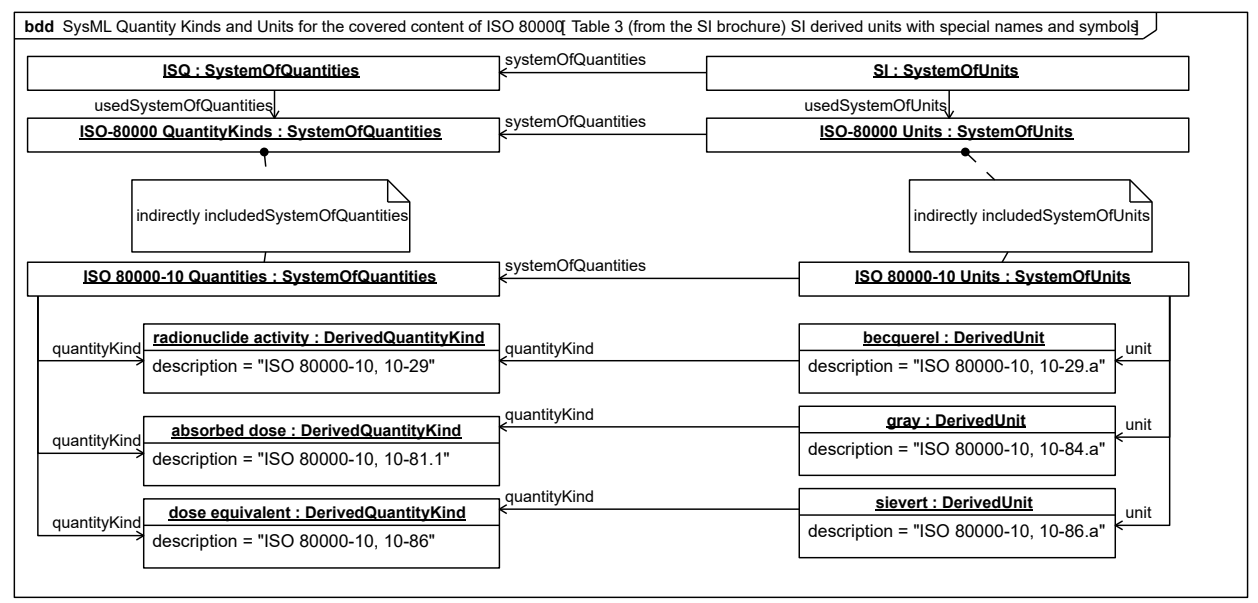

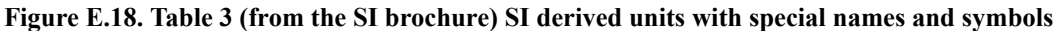

## **E.6.3 ISO 80000-1 Prefixes**

**Table E.6. The decimal and binary prefixes in scope of the International System of Units (SI) which uses the ISO 80000 system of units and its included systems of units such as ISO 80000-13**

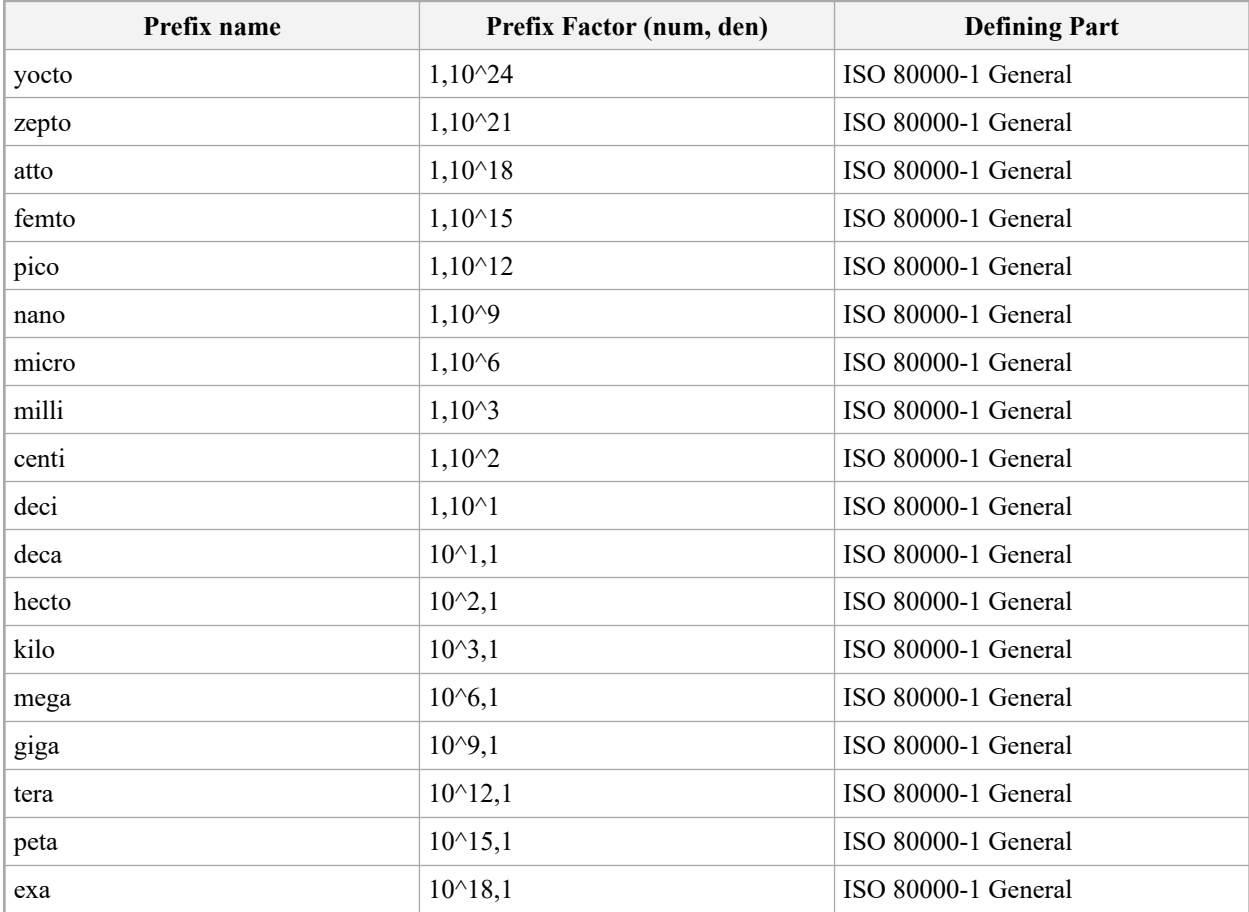

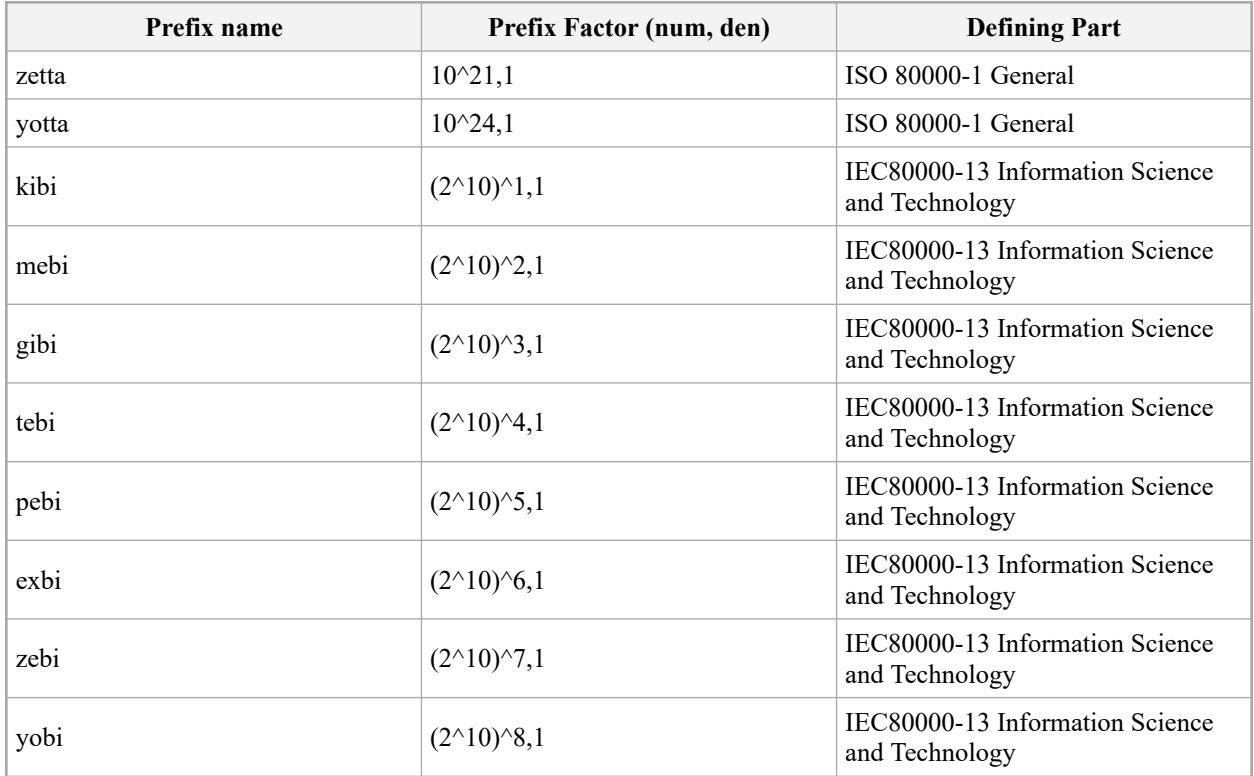

## **E.6.4 ISO 80000-2 Mathematical Signs and Symbols**

## **[SYSML17-465:](https://issues.omg.org/issues/SYSML17-465) Figure E.19 not consistent with XMI**

ISO 80000 part 2 defines Mathematical Signs and Symbols used in other ISO 80000 parts. In the SysML library, this part contains definitions of constant numbers used across all other parts.

|                 | bdd [Package] Constant Numbers[ Constant numbers used throughout the SysML ISO 80000 library] |                                                 |                                                       |                                             |                                       |                                                             |
|-----------------|-----------------------------------------------------------------------------------------------|-------------------------------------------------|-------------------------------------------------------|---------------------------------------------|---------------------------------------|-------------------------------------------------------------|
| 10^1 : Integer  | 10^1.1 : Rational                                                                             | 10^13.1 : Rational                              | 1.10^1 : Rational                                     | 1.10^13 : Rational                          | -3 : Integer                          | (2^10)^1 : Integer                                          |
| 10^2 : Integer  | $denominator = 1$<br>numerator = $1041$                                                       | $denominator = 1$<br>numerator = $10^{\circ}13$ | denominator = $1011$<br>numerator = $1$               | denominator = $10413$<br>numerator = $1$    | $-2:$ Integer                         | (2^10)^2 : Integer                                          |
| 10^3 : Integer  | 10^2.1 : Rational                                                                             | 10^14.1 : Rational                              | 1.10^2 : Rational                                     | 1.10^14 : Rational                          | $-1$ : Integer                        | (2^10)^3 : Integer                                          |
|                 | $denominator = 1$<br>numerator = $10^{2}$                                                     | $denominator = 1$<br>numerator = $10^{4}14$     | denominator = $10^{4}2$<br>numerator = $1$            | denominator = $10^{4}14$<br>numerator = $1$ | 1 : Integer                           | (2^10)^4 : Integer                                          |
| 10^4 : Integer  |                                                                                               |                                                 |                                                       |                                             |                                       | (2^10)^5 : Integer                                          |
| 10^5 : Integer  | 10^3,1: Rational<br>$denominator = 1$                                                         | 10^15,1: Rational<br>$denominator = 1$          | 1,10^3 : Rational<br>denominator = $1043$             | 1,10^15 : Rational<br>denominator = 10^15   | $2:$ Integer                          | (2^10)^6 : Integer                                          |
| 10^6 : Integer  | numerator = $10^{4}3$                                                                         | numerator = $10^{\circ}15$                      | numerator = $1$                                       | numerator = $1$                             | $3:$ Integer                          | (2^10)^7 : Integer                                          |
| 10^7 : Integer  | 10^4.1 : Rational                                                                             | 10^16.1 : Rational                              | 1.10^4 : Rational                                     | 1.10^16 : Rational                          | 8 : Integer                           | (2^10)^8 : Integer                                          |
|                 | $denominator = 1$<br>numerator = $10^{4}$                                                     | $denominator = 1$<br>numerator = $10^{\circ}16$ | denominator = $10^{4}$<br>numerator = $1$             | denominator = $10416$<br>numerator = $1$    | 24 : Integer                          |                                                             |
| 10^8 : Integer  | 10^5,1: Rational                                                                              | 10^17,1: Rational                               | 1,10^5 : Rational                                     | 1,10^17: Rational                           | 60 : Integer                          | (2^10)^1,1: Rational                                        |
| 10^9 : Integer  | $denominator = 1$                                                                             | $denominator = 1$                               | denominator = $1045$                                  | denominator = 10^17                         |                                       | $denominator = 1$                                           |
| 10^10 : Integer | numerator = $10^{6}$                                                                          | numerator = $10^1$                              | numerator = $1$                                       | numerator = $1$                             | 27316 : Integer                       | numerator = $(2^{\wedge}10)^{\wedge}1$                      |
|                 | 10^6,1: Rational                                                                              | 10^18,1: Rational                               | 1,10^6 : Rational                                     | 1,10^18 : Rational                          | -3,1 : Rational                       | (2^10)^2,1: Rational                                        |
| 10^11 : Integer | $denominator = 1$<br>numerator = $10^{6}$                                                     | $denominator = 1$<br>numerator = $10^{\circ}18$ | denominator = $1046$<br>numerator = $1$               | denominator = $10418$<br>numerator = $1$    | $denominator = 1$<br>numerator $= -3$ | $denominator = 1$<br>numerator = $(2^{\wedge}10)^{\wedge}2$ |
| 10^12 : Integer | 10^7.1 : Rational                                                                             | 10^19.1 : Rational                              | 1.10^7 : Rational                                     | 1.10^19 : Rational                          | -2.1 : Rational                       | (2^10)^3.1 : Rational                                       |
| 10^13 : Integer | $denominator = 1$<br>numerator = $10^{2}$                                                     | $denominator = 1$<br>numerator = $10^{4}19$     | denominator = $10^{27}$<br>numerator = $1$            | denominator = $10^{4}19$<br>numerator = $1$ | $denominator = 1$<br>numerator $= -2$ | $denominator = 1$<br>numerator = $(2^{\wedge}10)^{\wedge}3$ |
| 10^14 : Integer | 10^8,1: Rational                                                                              | 10^20,1: Rational                               | 1,10^8 : Rational                                     | 1,10^20 : Rational                          | $-1,1$ : Rational                     | (2^10)^4,1 : Rational                                       |
| 10^15 : Integer | $denominator = 1$<br>numerator = $10^{4}8$                                                    | $denominator = 1$<br>numerator = $10^{6}20$     | denominator = $10^{8}$<br>numerator = $1$             | denominator = 10^20<br>numerator = $1$      | $denominator = 1$<br>numerator $= -1$ | $denominator = 1$<br>numerator = $(2^{\wedge}10)^{\wedge}4$ |
| 10^16 : Integer | 10^9.1 : Rational                                                                             | 10^21.1 : Rational                              | 1.10^9 : Rational                                     | 1.10^21 : Rational                          | 1.1: Rational                         | (2^10)^5.1 : Rational                                       |
| 10^17 : Integer | $denominator = 1$<br>numerator = $10^{9}$                                                     | $denominator = 1$<br>numerator = $10^{4}21$     | denominator = $1049$<br>numerator = $1$               | denominator = 10^21<br>numerator = $1$      | $denominator = 1$<br>numerator = $1$  | $denominator = 1$<br>numerator = $(2^{\wedge}10)^{\wedge}5$ |
|                 |                                                                                               |                                                 |                                                       |                                             |                                       |                                                             |
| 10^18 : Integer | 10^10.1 : Rational<br>$denominator = 1$                                                       | 10^22.1 : Rational<br>$denominator = 1$         | 1.10^10 : Rational<br>denominator = $10^{\text{A}}10$ | 1.10^22 : Rational<br>denominator = 10^22   | 2.1 : Rational<br>$denominator = 1$   | (2^10)^6.1 : Rational<br>$denominator = 1$                  |
| 10^19 : Integer | numerator = $10^{4}10$                                                                        | numerator = $10^{6}22$                          | numerator = $1$                                       | numerator = $1$                             | numerator = $2$                       | numerator = $(2^{\wedge}10)^{\wedge}6$                      |
| 10^20 : Integer | 10^11,1: Rational                                                                             | 10^23,1: Rational                               | 1,10^11 : Rational                                    | 1,10^23 : Rational                          | 3.1 : Rational                        | (2^10)^7,1: Rational                                        |
| 10^21 : Integer | $denominator = 1$<br>numerator = $1011$                                                       | $denominator = 1$<br>numerator = $10^{4}23$     | denominator = $10411$<br>$numerator = 1$              | denominator = $10^{4}23$<br>$numerator = 1$ | $denominator = 1$<br>numerator = $3$  | $denominator = 1$<br>numerator = $(2^{\wedge}10)^{\wedge}7$ |
| 10^22 : Integer | 10^12.1 : Rational                                                                            | 10^24.1 : Rational                              | 1.10^12 : Rational                                    | 1.10^24 : Rational                          | 1.60 : Rational                       | (2^10)^8.1 : Rational                                       |
|                 | $denominator = 1$<br>numerator = $10^412$                                                     | $denominator = 1$<br>numerator = $10^{24}$      | denominator = $10^{4}12$<br>numerator = $1$           | denominator = 10^24<br>numerator = $1$      | $denominator = 60$<br>numerator = $1$ | $denominator = 1$<br>numerator = $(2^{\wedge}10)^{\wedge}8$ |
| 10^23 : Integer |                                                                                               |                                                 |                                                       |                                             | 273.16 : Rational                     |                                                             |
| 10^24 : Integer |                                                                                               | Pi/180 : Real                                   | Pi/200: Real<br>$ln(10)$ : Real                       |                                             | denominator = $10^{4}2$               |                                                             |
|                 |                                                                                               |                                                 |                                                       |                                             | numerator = $27316$                   |                                                             |

**Figure E.19. Constant numbers used throughout the SysML ISO 80000 library.**

## **E.6.5 Summary of the covered parts of ISO 80000**

The following sub clauses provide a summary overview of all definitions of units and quantity kinds grouped by ISO 80000 part (3,4,5,6,7,9,10,13). Note that "quantities" in the ISO documents correspond to "QuantityKinds" in QUDV. As explained in [Section 8.3.3.2.1](#page-100-0), QuantityKind, the type of a SysML value property (i.e., a VIM "quantity"), a SysML ValueType, specifies the QUDV QuantityKind aspects that this "quantity" has in common with other "quantities" typed by SysML ValueTypes referencing the same QUDV QuantityKind aspect.

The SysML definitions are indexed and ordered according to their corresponding ISO 80000 definition. The ISO 80000 part document provides the authoritative reference for the meaning of the corresponding SysML definitions of units and quantity kinds.

Prefixes apply for all units except for units corresponding to quantities of dimension one or for units in non-reduced form. The 20 decimal prefixes apply to such units in parts 3,4,5,6,7,9,10; the 8 binary prefixes apply to such units in parts 13. For a derived unit defined in terms of N other units, there are 20^N possible prefixed derived units; far too many to create explicitly. This library contains only the combinations for the first factor for each derived unit.
Finally, the library includes value type definitions for the possible combinations of quantity kinds and compatible units, and prefixed units represented in the library.

All value type definitions follow the same pattern: a top-level value type is defined with only the quantity kind. This value type is compatible with values typed by specializations of that top-level value type that specify a particular unit. The following diagram shows the resulting taxonomy for the value types about mass (ISO 80000-4, 4-1) and all applicable prefixes for the corresponding unit, gram (ISO 80000-4, 4-1.a).

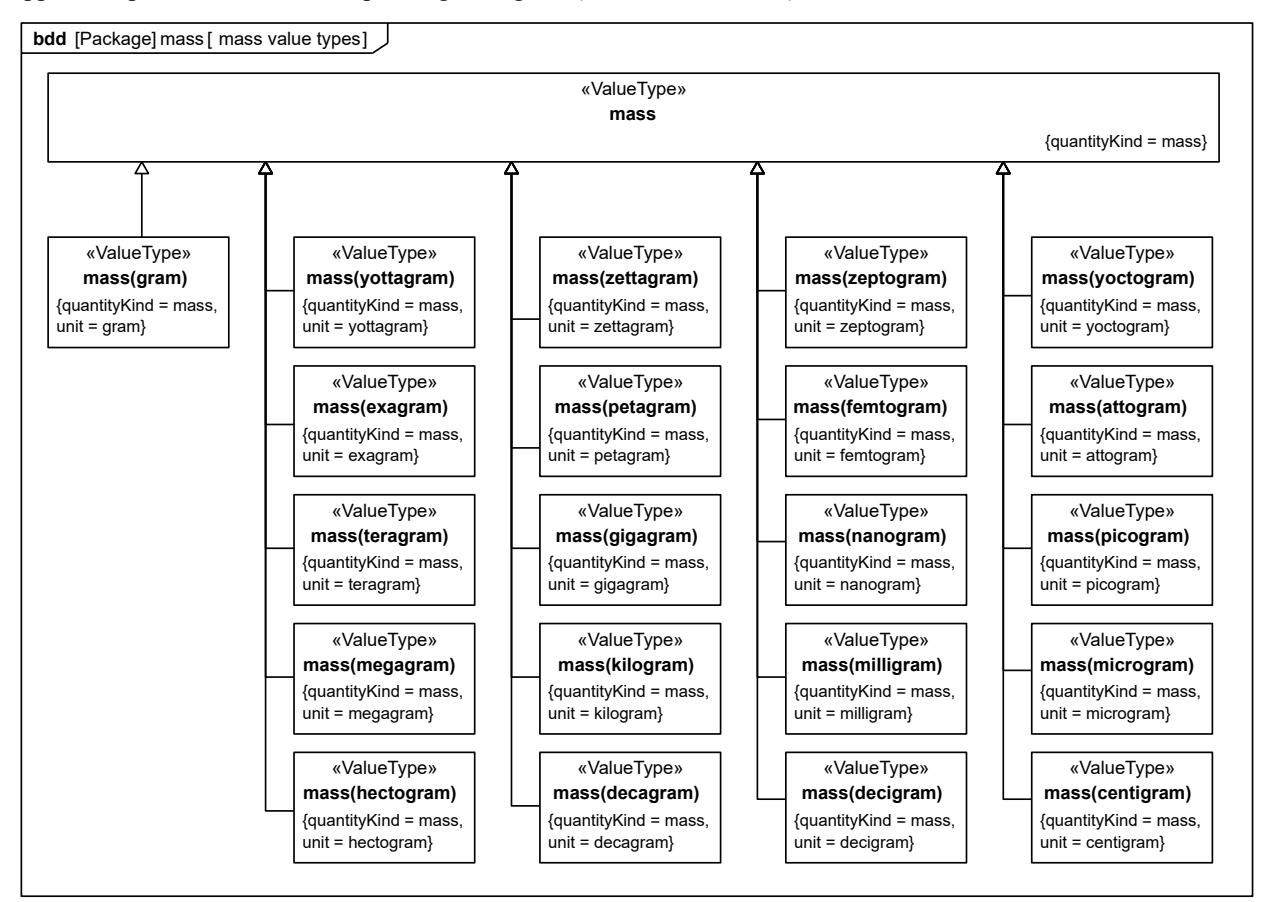

**Figure E.20. Example of value type definitions for a quantity and applicable units and prefixed units**

### **E.6.5.1 ISO 80000-3 Space and Time**

All 25 entries (including sub-entries) in the normative contents of ISO 80000-3 are modeled as summarized below. **Table E.7. Normative units in ISO 80000-3 (1 of 2)**

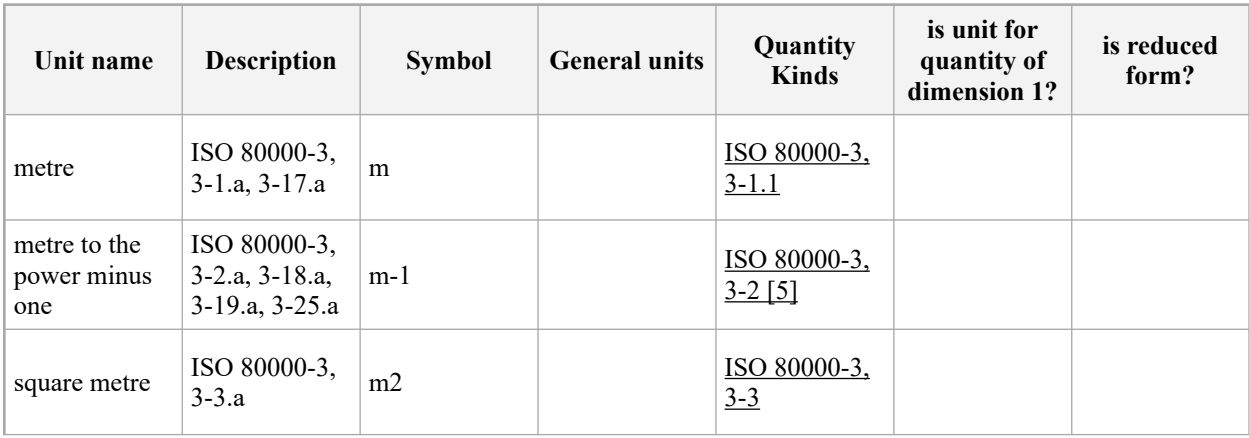

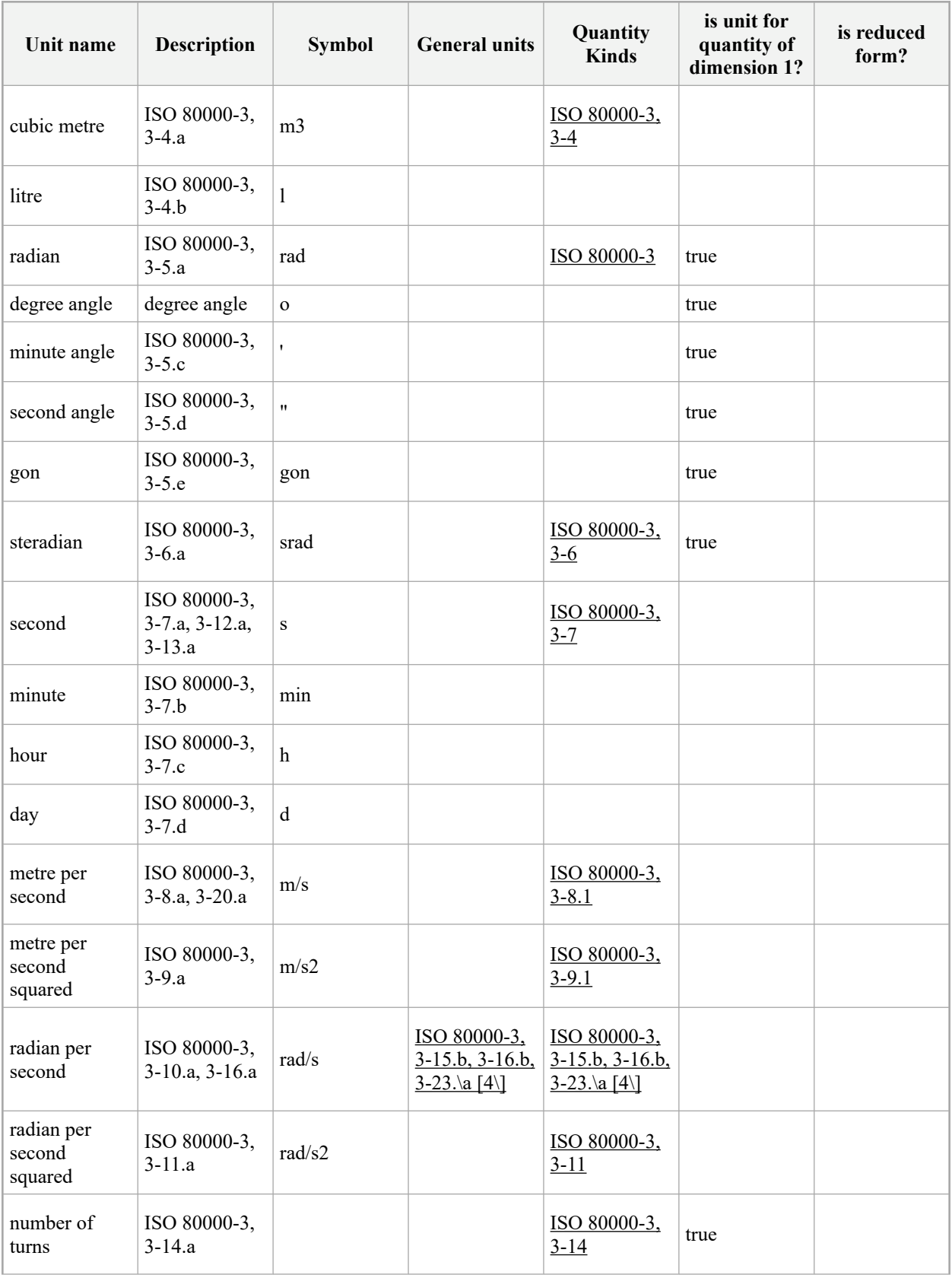

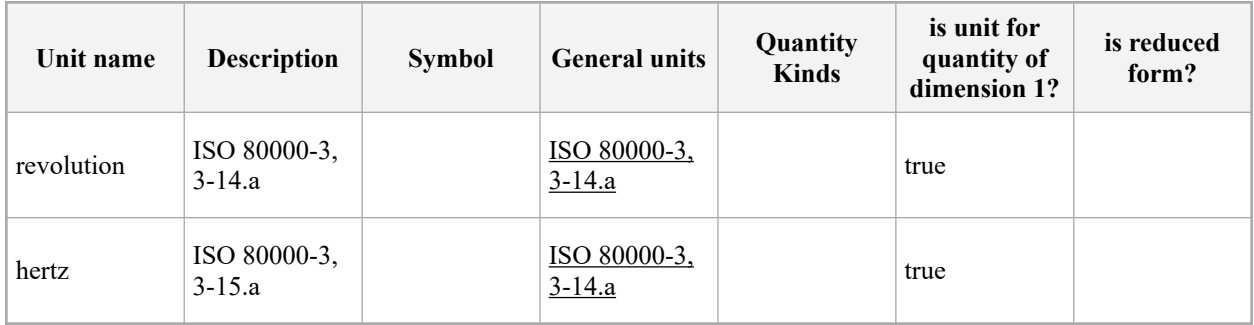

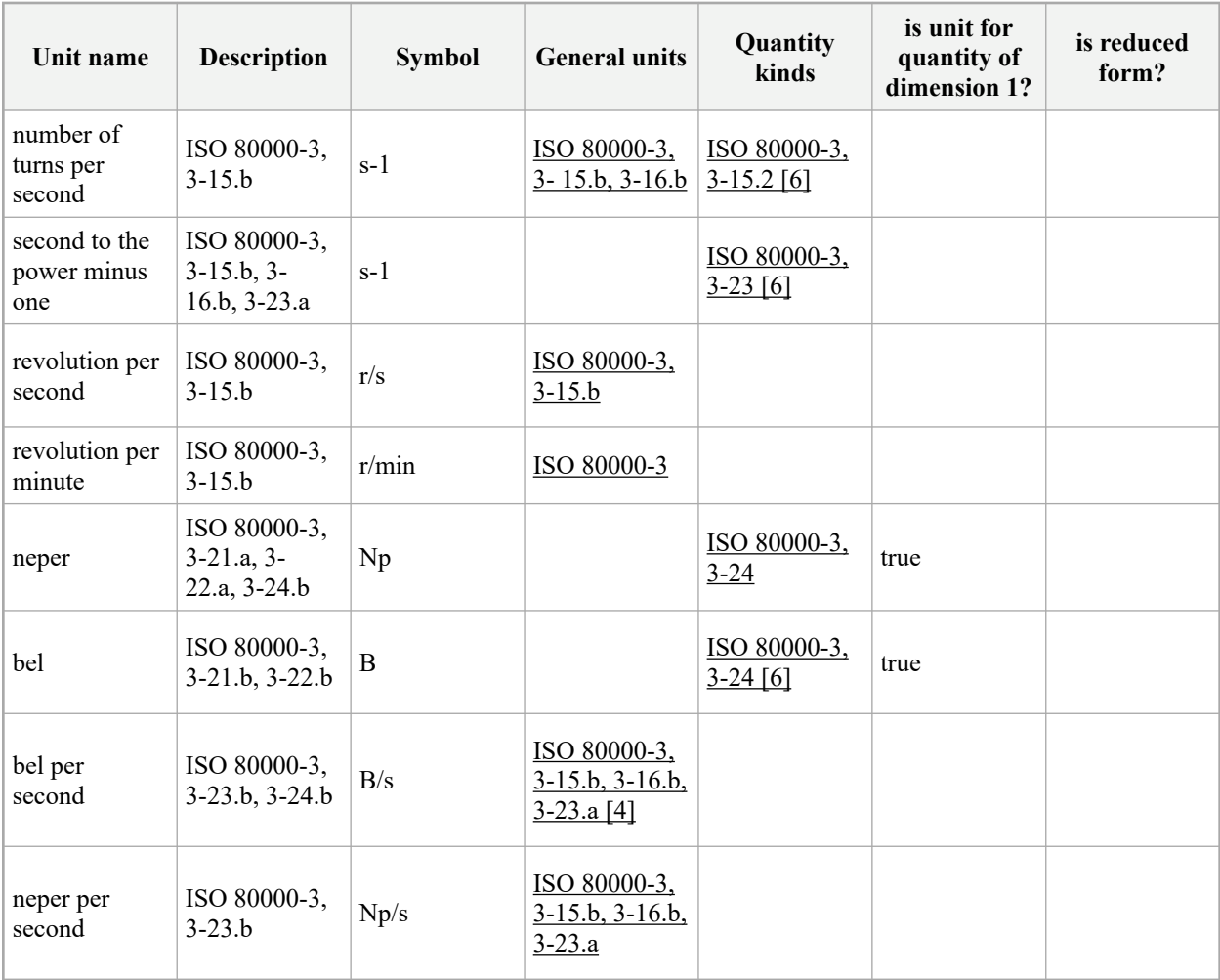

### **Table E.8. Normative units in ISO 80000-3 (2 of 2)**

#### **E.6.5.1.1 Normative Quantity kinds**

**Table E.9. Normative quantity kinds in ISO 80000-3 (1 of 2)**

| <b>Quantity Kinds</b><br>name | <b>Description</b>   | <b>Symbol</b> | <b>General</b> | is dimension of 1? |
|-------------------------------|----------------------|---------------|----------------|--------------------|
| length                        | $ISO 80000-3, 3-1.1$ | 1,L           |                |                    |

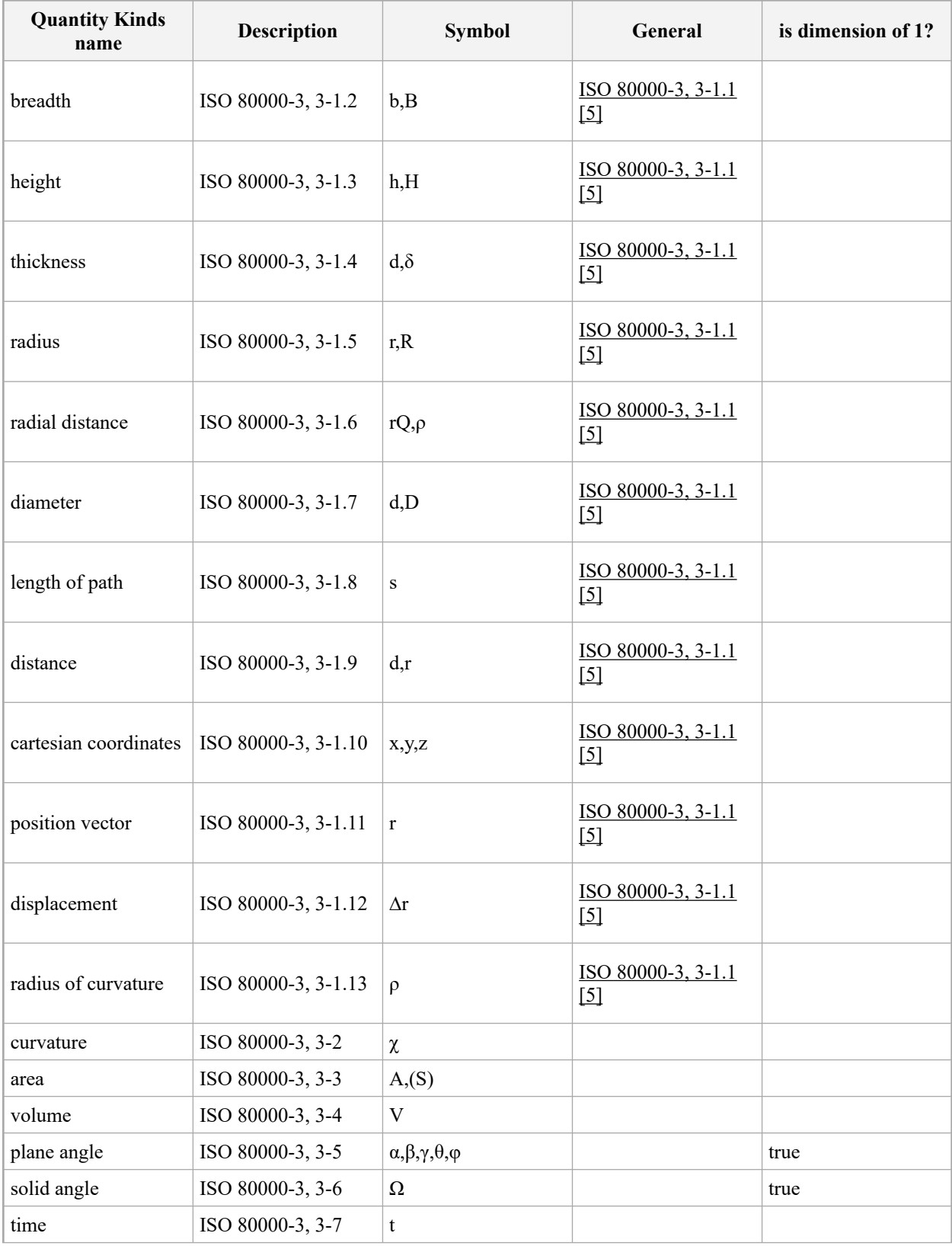

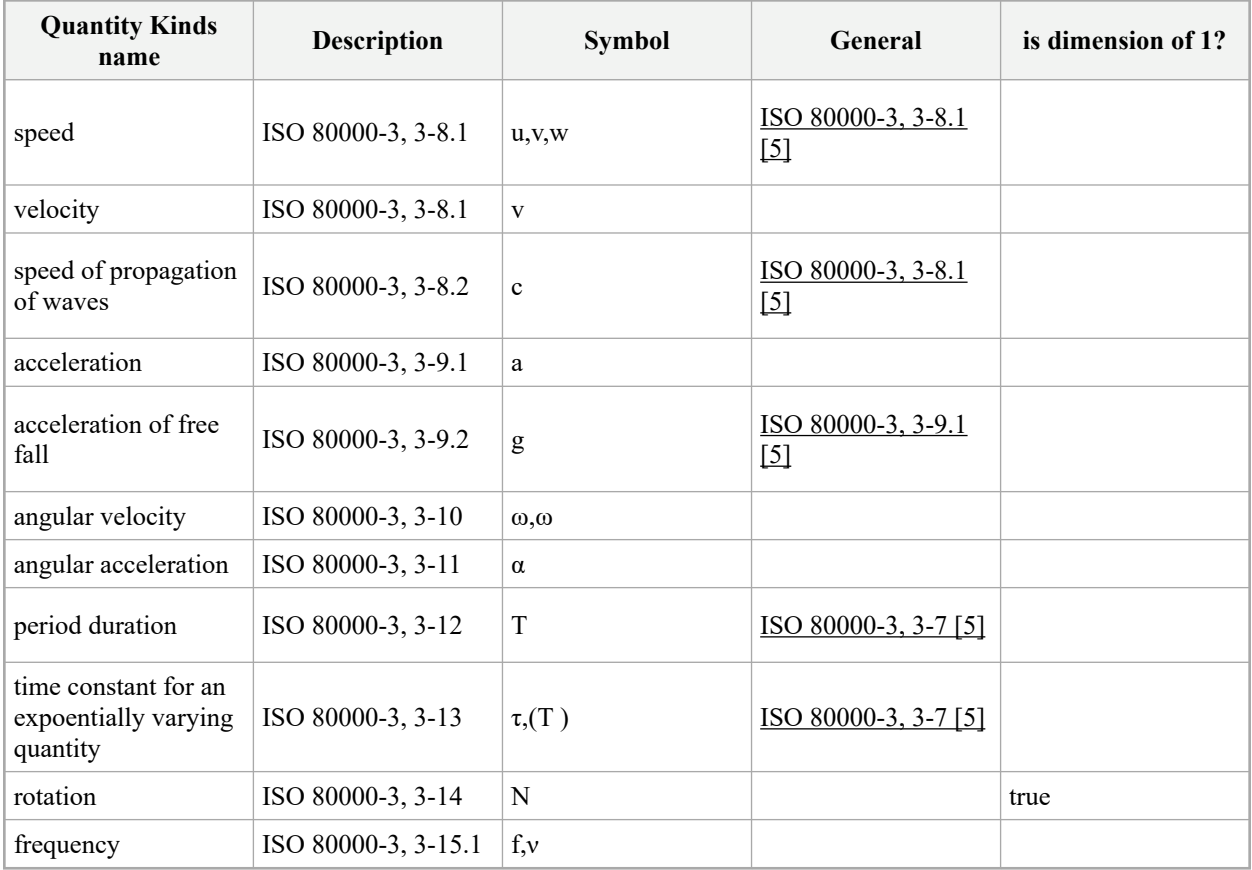

# **Table E.10. Normative quantity kinds in ISO 80000-3 (2 of 2)**

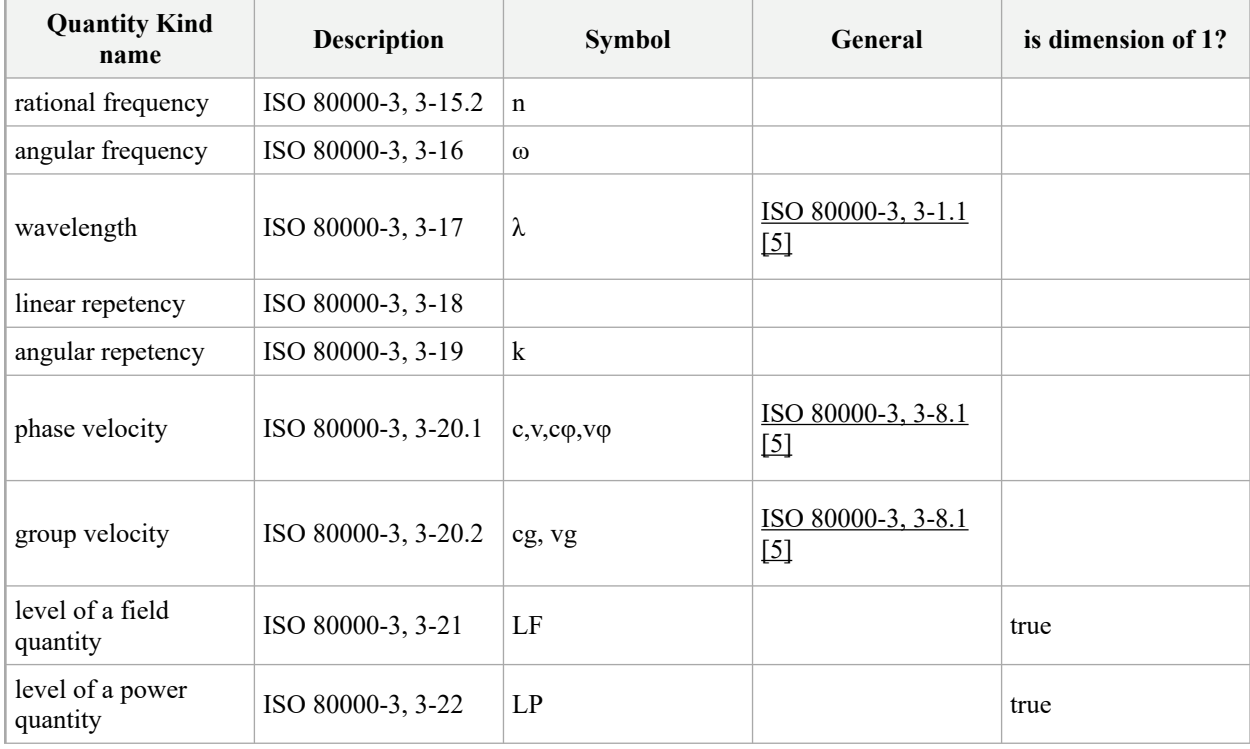

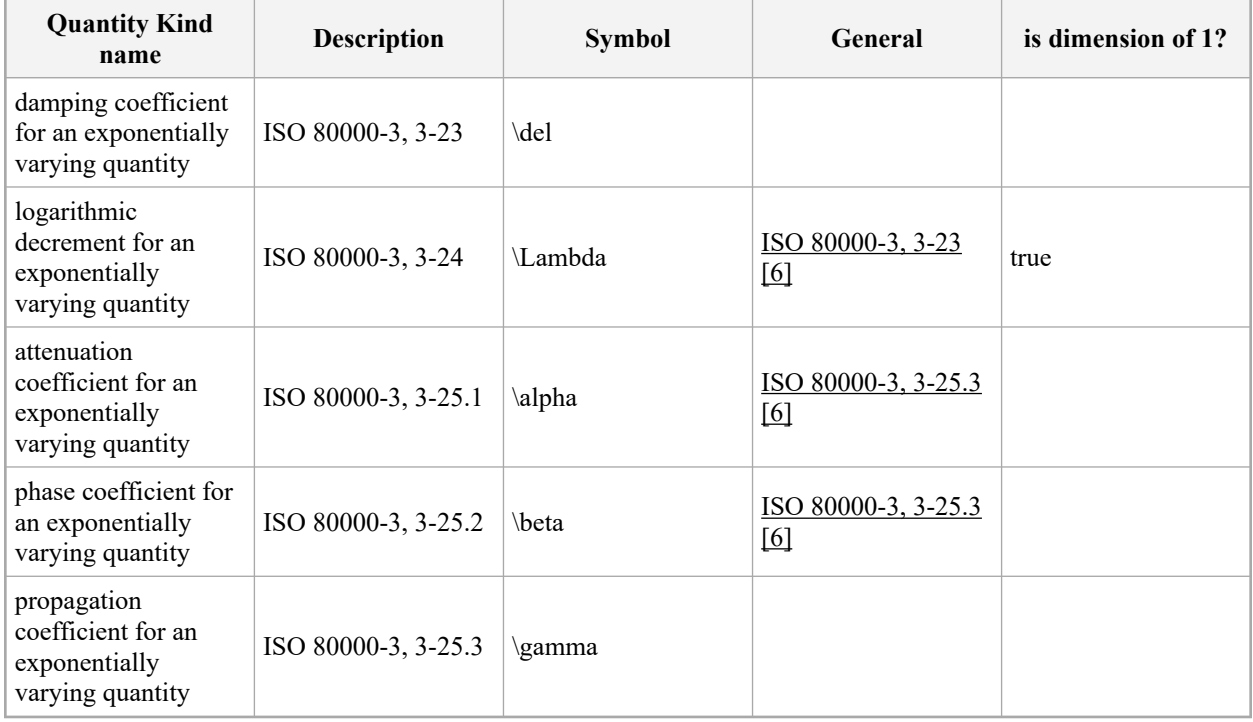

### **E.6.5.2 ISO 80000-4 Mechanics**

All 37 entries (including sub-entries) in the normative contents of ISO 80000-4 are modeled as summarized below. **Table E.11. Normative units in ISO 80000-4 (1 of 2)**

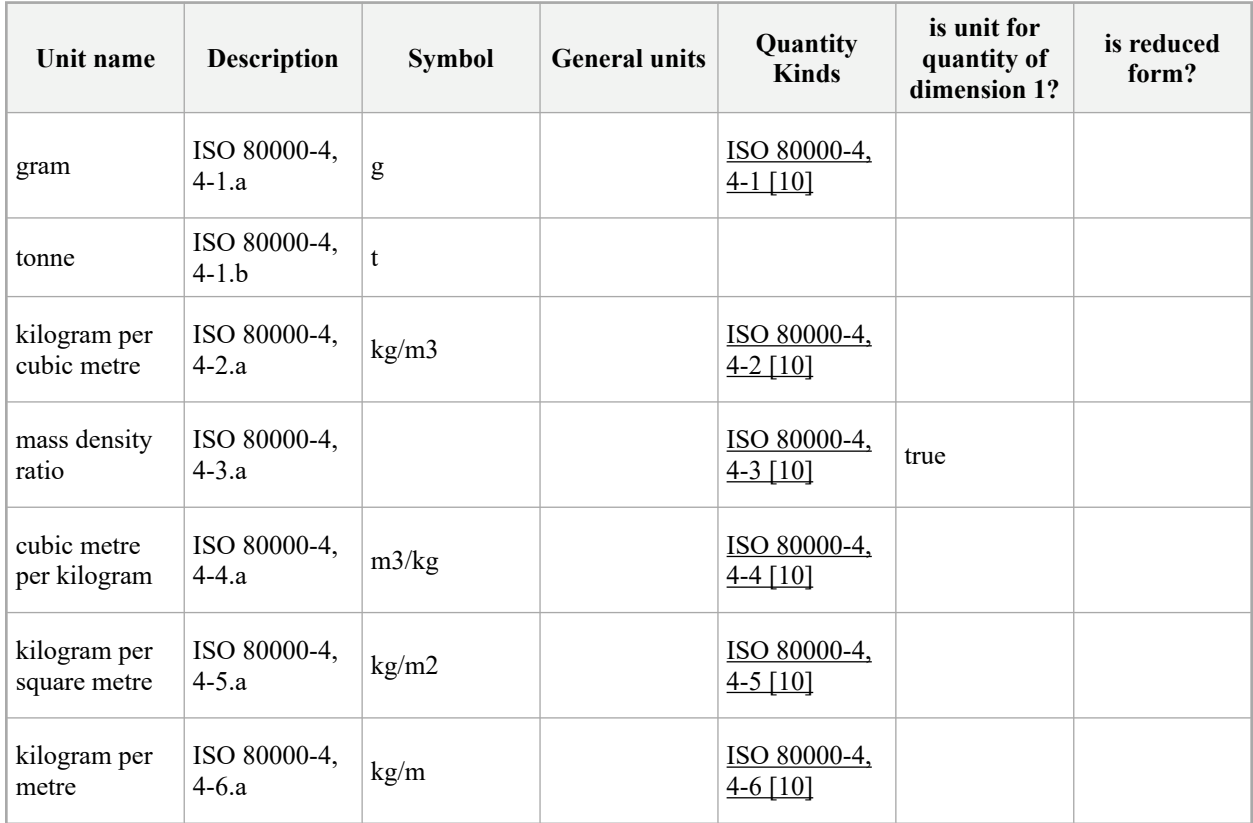

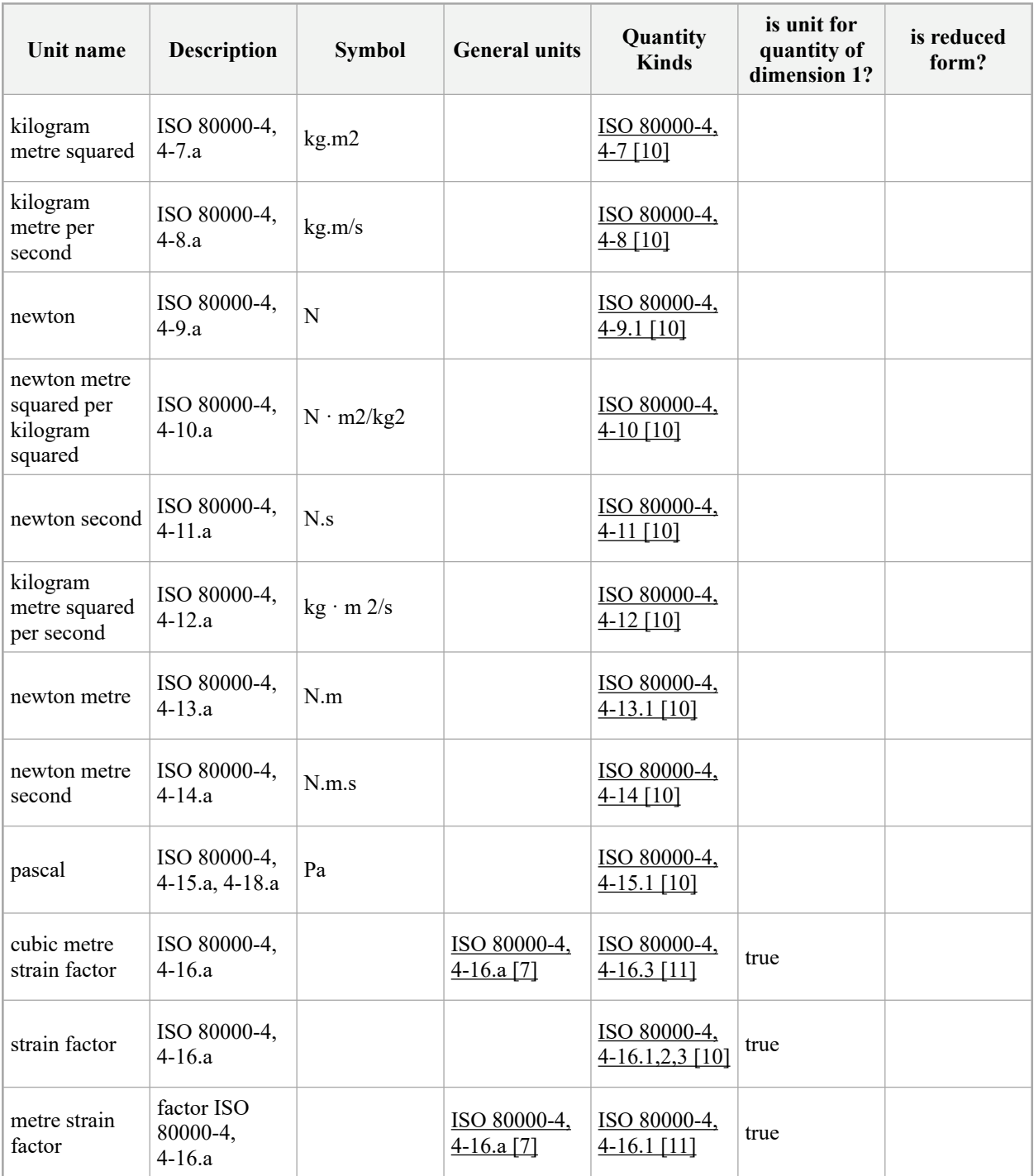

### **Table E.12. Normative units in ISO 80000-4 (2 of 2)**

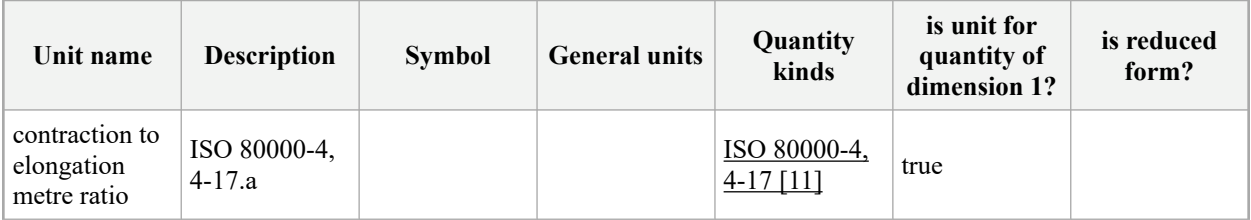

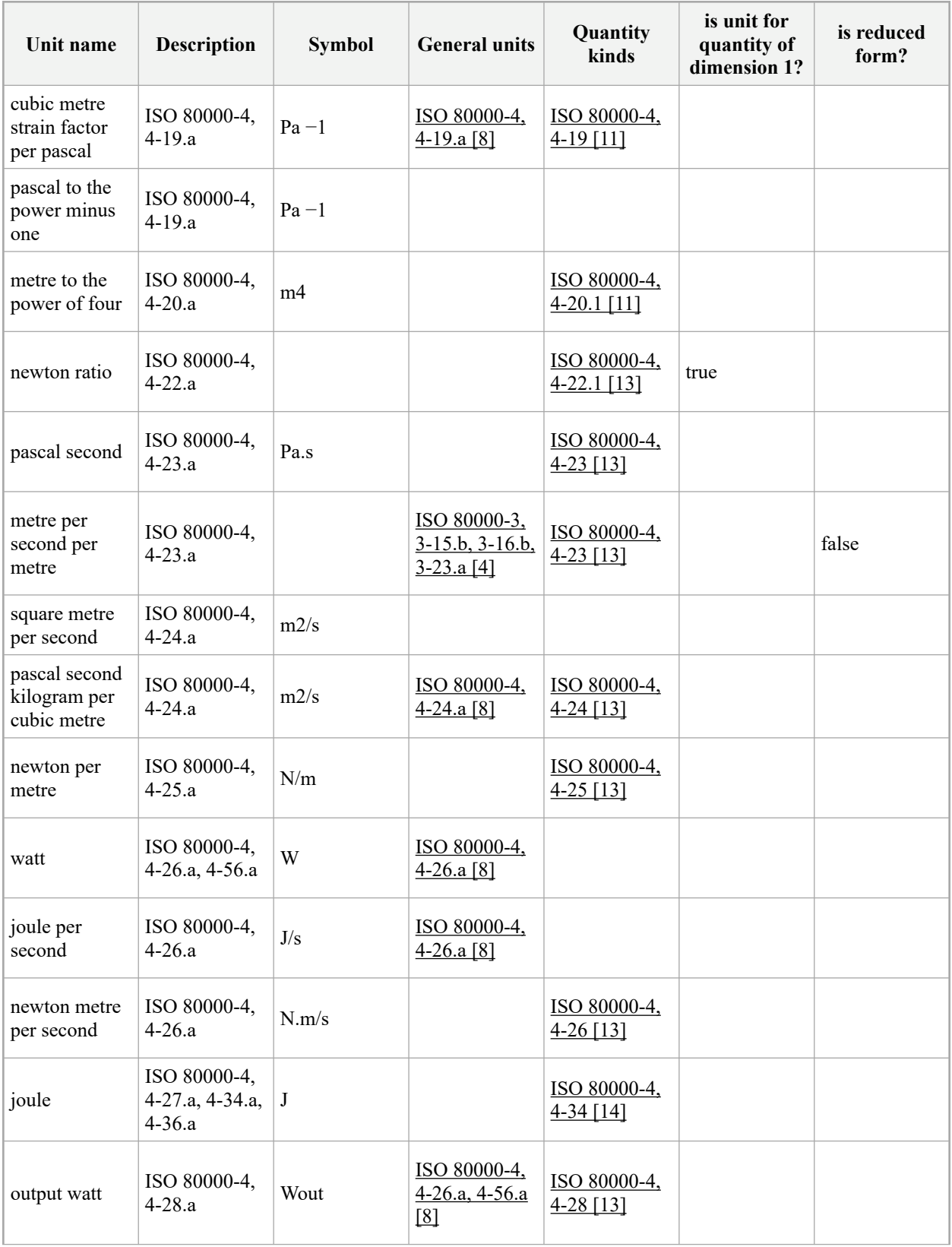

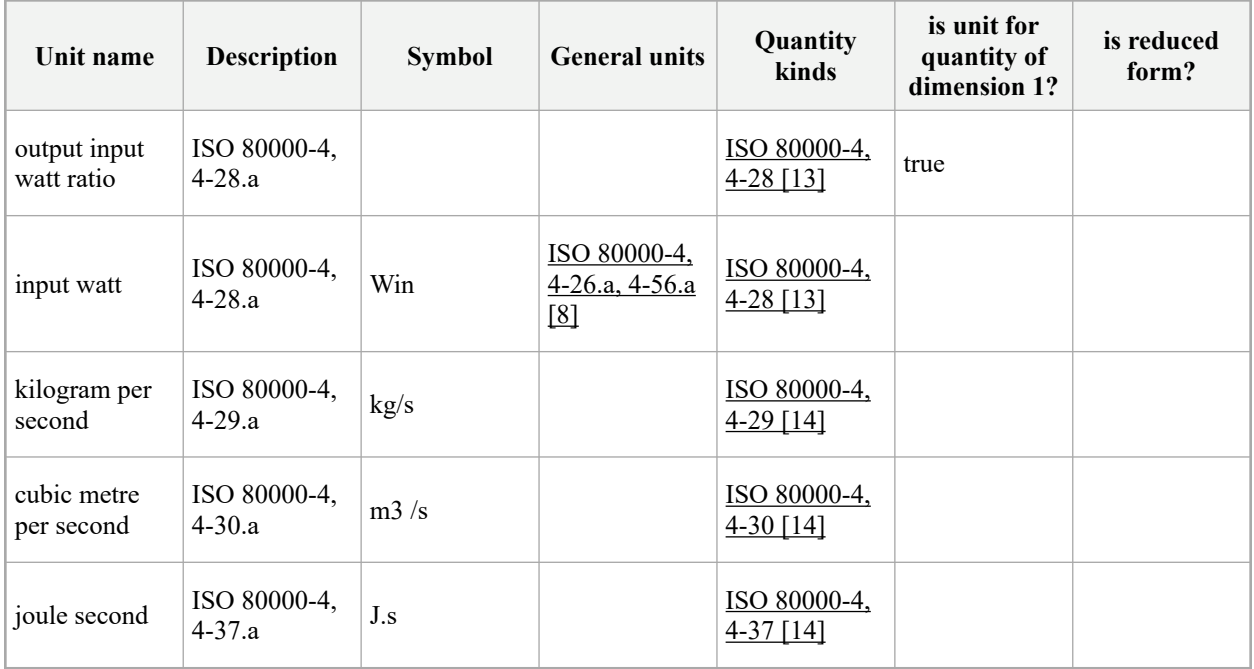

# **E.6.5.2.1 Normative Quantity kinds ISO 80000-4**

### **Table E.13. Normative quantity kinds in ISO 80000-4 (1 of 4)**

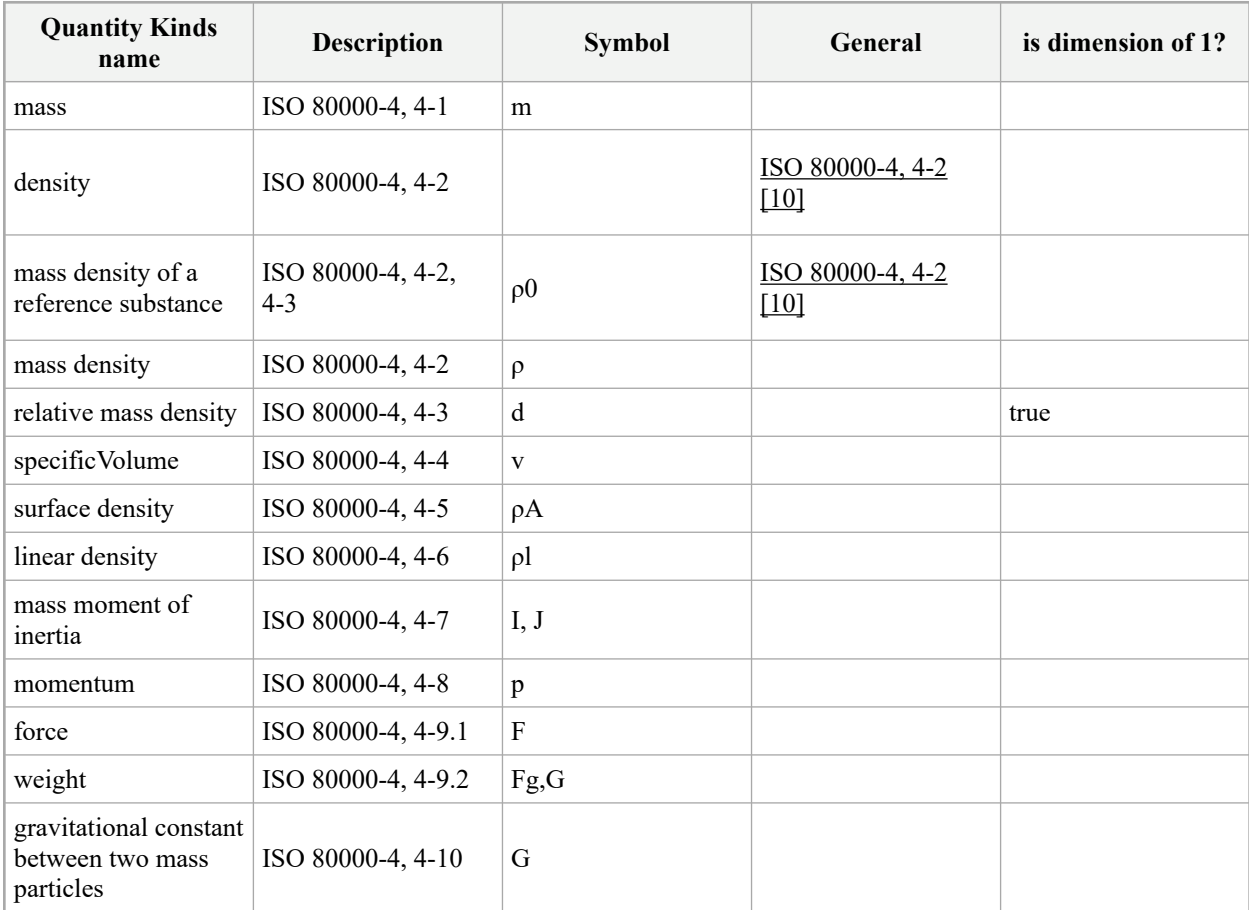

| <b>Quantity Kinds</b><br>name          | <b>Description</b>           | <b>Symbol</b> | General                     | is dimension of 1? |
|----------------------------------------|------------------------------|---------------|-----------------------------|--------------------|
| impulse                                | ISO 80000-4, 4-11            | $\bf{I}$      |                             |                    |
| moment of<br>momentum                  | ISO 80000-4, 4-12            | L             |                             |                    |
| moment of force                        | ISO 80000-4, 4-13.1          | M             |                             |                    |
| torque                                 | ISO 80000-4, 4-13.2          | $\rm T$       | ISO 80000-4, 4-13.1<br>[10] |                    |
| bending moment of<br>force             | ISO 80000-4, 4-13.3          | Mb            | ISO 80000-4, 4-13.1<br>[10] |                    |
| angular impulse                        | ISO 80000-4, 4-14            | H             |                             |                    |
| pressure                               | ISO 80000-4, 4-15.1          | p             |                             |                    |
| normal stress                          | ISO 80000-4, 4-15.2          | \sigma        | ISO 80000-4, 4-15.1<br>[10] |                    |
| sheer stress                           | ISO 80000-4, 4-15.3          | \tau          | ISO 80000-4, 4-15.1<br>[10] |                    |
| length of item in a<br>reference state | ISO 80000-4, 4-16            | 10            | ISO 80000-3, 3-1.1<br>$[5]$ |                    |
| increase in length                     | ISO 80000-4, 4-16            | Δl            | ISO 80000-3, 3-1.1<br>$[5]$ |                    |
| strain                                 | ISO 80000-4,<br>$4-16.1,2,3$ |               |                             | true               |

**Table E.14. Normative quantity kinds in ISO 80000-4 (2 of 4)**

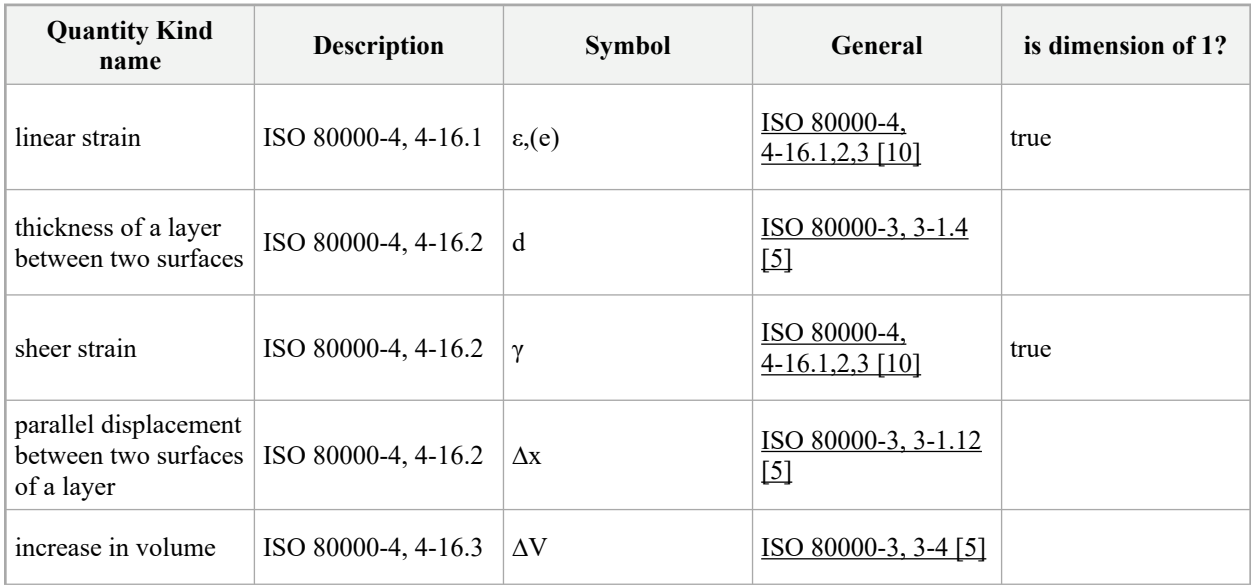

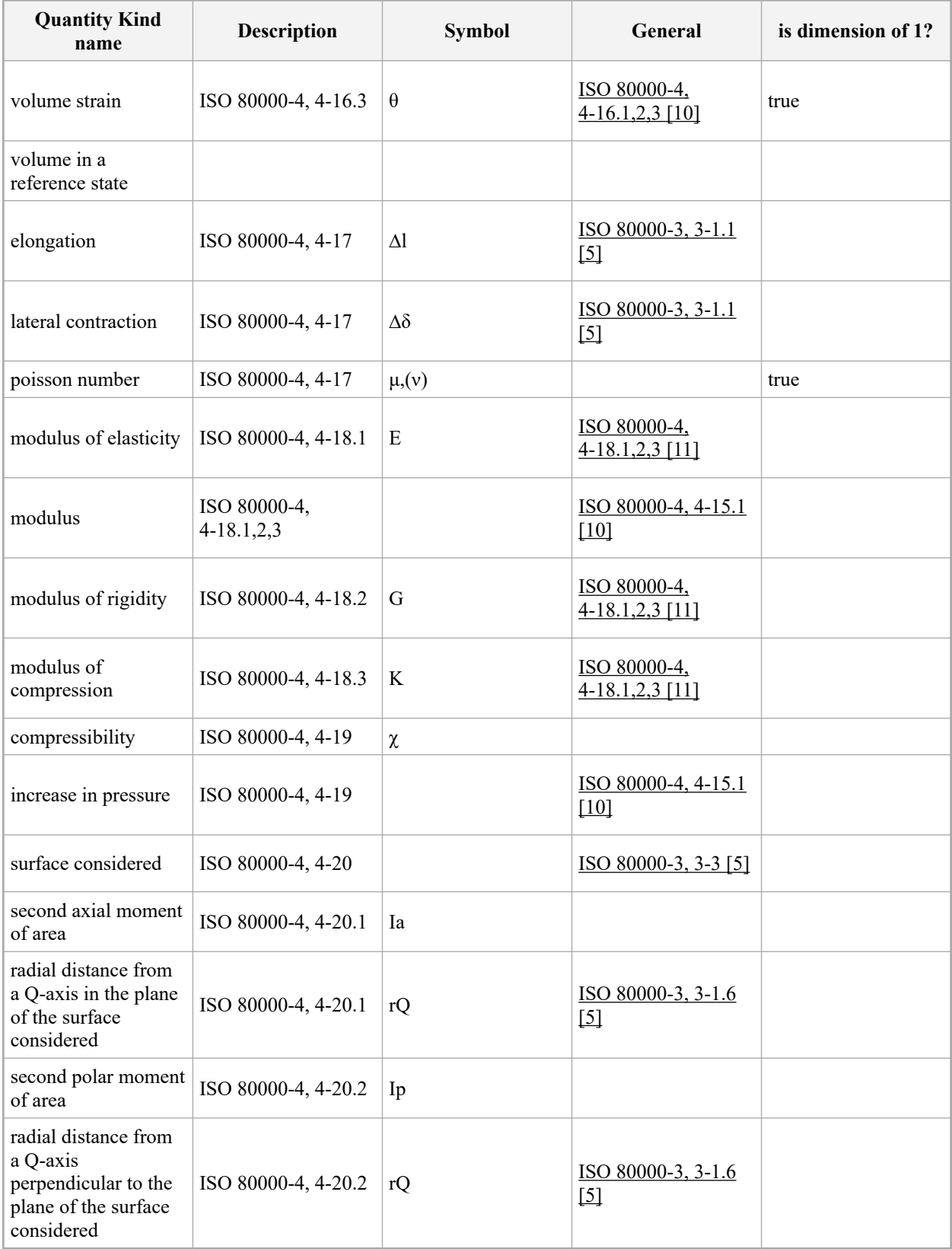

| <b>Quantity Kind</b><br>name                                                              | <b>Description</b> | <b>Symbol</b> | General                       | is dimension 1? |
|-------------------------------------------------------------------------------------------|--------------------|---------------|-------------------------------|-----------------|
| section modulus                                                                           | ISO 80000-4, 4-21  | $Z_{n}(W)$    |                               |                 |
| maximum radial<br>distance from a Q-<br>axis in the plane of<br>the surface<br>considered | ISO 80000-4, 4-21  | IQ, max       | ISO 80000-4, 4-20.1<br>$[11]$ |                 |
| maximum tangential<br>component of the<br>contact force<br>between two bodies<br>at rest  | ISO 80000-4, 4-22  |               | ISO 80000-4, 4-22<br>$[12]$   |                 |
| tangential component<br>of the contact force<br>between two sliding<br>bodies             | ISO 80000-4, 4-22  |               | ISO 80000-4, 4-22<br>$[12]$   |                 |
| contact force<br>between two sliding<br>bodies                                            | ISO 80000-4, 4-22  |               | ISO 80000-4, 4-22<br>$[12]$   |                 |
| tangential component<br>of the contact force<br>between two bodies<br>at rest             | ISO 80000-4, 4-22  |               | ISO 80000-4, 4-22<br>$[12]$   |                 |
| tangential component<br>of the contact force<br>between two bodies                        | ISO 80000-4, 4-22  |               | ISO 80000-4, 4-22<br>$[12]$   |                 |
| contact force<br>between two bodies                                                       | ISO 80000-4, 4-22  | F             | ISO 80000-4, 4-9.1<br>[10]    |                 |
| normal component of<br>the contact force<br>between two sliding<br>bodies                 | ISO 80000-4, 4-22  |               | ISO 80000-4, 4-22<br>$[13]$   |                 |
| maximum contact<br>force between two<br>bodies                                            | ISO 80000-4, 4-22  | Fmax          | ISO 80000-4, 4-22<br>$[12]$   |                 |
| contact force<br>between two bodies<br>at rest                                            | ISO 80000-4, 4-22  |               | ISO 80000-4, 4-22<br>$[12]$   |                 |
| normal component of<br>the contact force<br>between two bodies<br>at rest                 | ISO 80000-4, 4-22  |               | ISO 80000-4, 4-22<br>$[13]$   |                 |
| normal component of<br>the contact force<br>between two bodies                            | ISO 80000-4, 4-22  |               | ISO 80000-4, 4-22<br>$[12]$   |                 |

**Table E.15. Normative quantity kinds in ISO 80000-4 (3 of 4)**

| <b>Quantity Kind</b><br>name                                          | Description         | <b>Symbol</b>            | General                       | is dimension 1? |
|-----------------------------------------------------------------------|---------------------|--------------------------|-------------------------------|-----------------|
| dynamic friction<br>factor                                            | ISO 80000-4, 4-22.1 | $\mu$ <sub>1</sub> $(f)$ |                               | true            |
| static friction factor                                                | ISO 80000-4, 4-22.2 | $\mu s$ (fs)             |                               | true            |
| velocity gradient                                                     | ISO 80000-4, 4-23   |                          |                               |                 |
| dynamic viscosity                                                     | ISO 80000-4, 4-23   |                          |                               |                 |
| kinematic viscosity                                                   | ISO 80000-4, 4-24   | $\mathbf{v}$             |                               |                 |
| surface tension                                                       | ISO 80000-4, 4-25   | $\gamma, \sigma$         |                               |                 |
| force component<br>perpendicular to a<br>line element in a<br>surface | ISO 80000-4, 4-25   |                          | ISO 80000-4, 4-9.1<br>[10]    |                 |
| length of line<br>element in a surface                                | ISO 80000-4, 4-25   |                          | ISO 80000-3, 3-1.1<br>$[5]$   |                 |
| power                                                                 | ISO 80000-4, 4-26   | $\, {\bf p}$             |                               |                 |
| work                                                                  | ISO 80000-4, 4-27.1 | W                        |                               |                 |
| potential energy                                                      | ISO 80000-4, 4-27.2 | Ep                       | ISO 80000-4, 4-27.4<br>$[13]$ |                 |
| kinetic energy                                                        | ISO 80000-4, 4-27.3 | Ek                       | ISO 80000-4, 4-27.4<br>$[13]$ |                 |
| mechanical energy                                                     | ISO 80000-4, 4-27.4 | E                        | ISO 80000-4, 4-27.1<br>$[13]$ |                 |
| power efficiency                                                      | ISO 80000-4, 4-28   | n                        |                               |                 |
| output power                                                          | ISO 80000-4, 4-28   | Pout                     | ISO 80000-4, 4-26<br>$[13]$   |                 |
| input power                                                           | ISO 80000-4, 4-28   | Pin                      | ISO 80000-4, 4-26<br>$[13]$   |                 |
| mass flow rate                                                        | ISO 80000-4, 4-29   | qm                       |                               |                 |
| volume flow rate                                                      | ISO 80000-4, 4-30   | qV                       |                               |                 |
| generalized<br>coordinate                                             | ISO 80000-4, 4-31   | qi                       |                               |                 |
| generalized velocity                                                  | ISO 80000-4, 4-32   | qi                       |                               |                 |
| generalized force                                                     | ISO 80000-4, 4-33   | Qi                       |                               |                 |
| generalized potential<br>energy                                       | ISO 80000-4, 4-34   | V(qi, qi dot)            |                               |                 |

**Table E.16. Normative quantity kinds in ISO 80000-4 (4 of 4)**

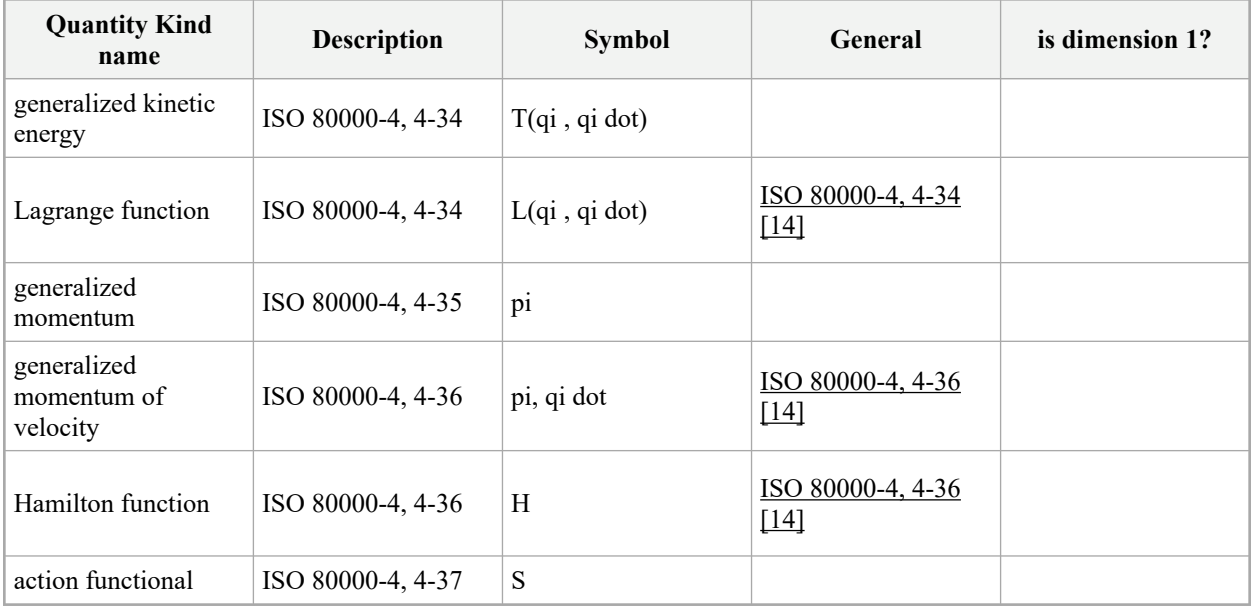

Contact force between two bodies is an example of a taxonomy of specialized quantity kinds induced by different measurement procedures.

Per ISO 80000-4, 4-31, 4-32, 4-33 and 4-35, there are no measurement units defined for these generalized quantity kinds; the unit of a particular quantity (i.e., SysML value property) typed by a SysML ValueType referencing a generalized quantity kind depends on the dimension of that particular quantity.

### **E.6.5.3 ISO 80000-5 Thermodynamics**

All 33 entries (including sub-entries) in the normative contents of ISO 80000-5 are modeled as summarized below. **Table E.17. Normative units in ISO 80000-5 (1 of 2)**

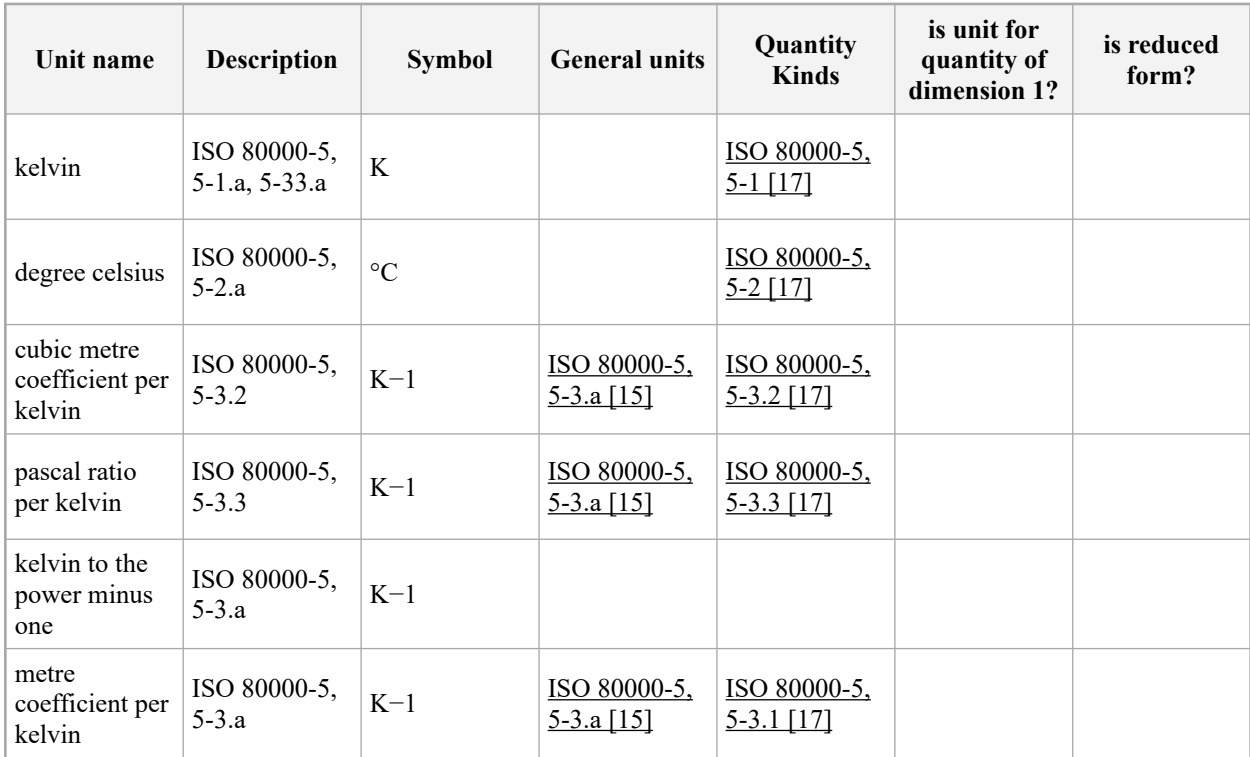

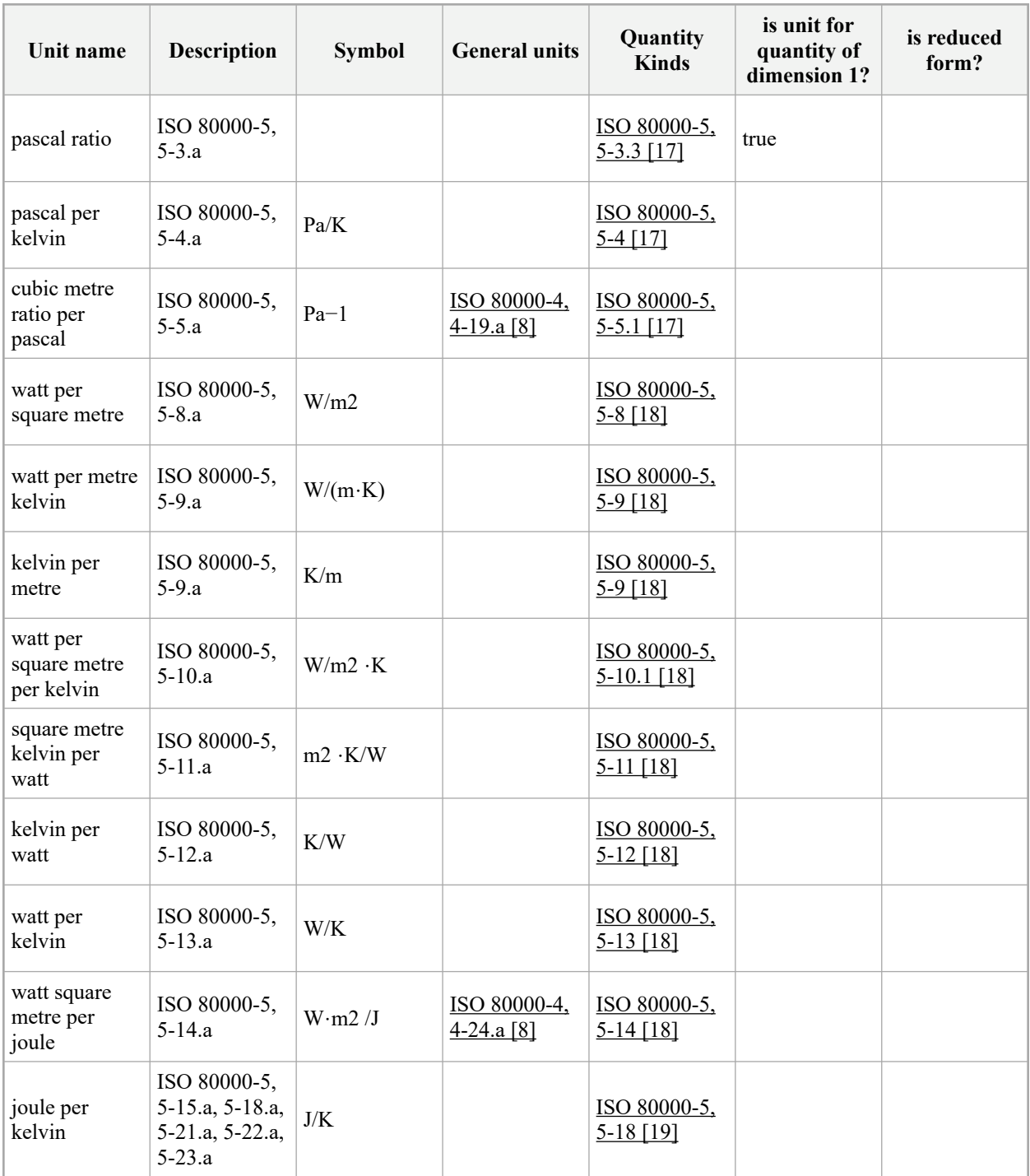

#### **Table E.18. Normative units in ISO 80000-5 (2 of 2)**

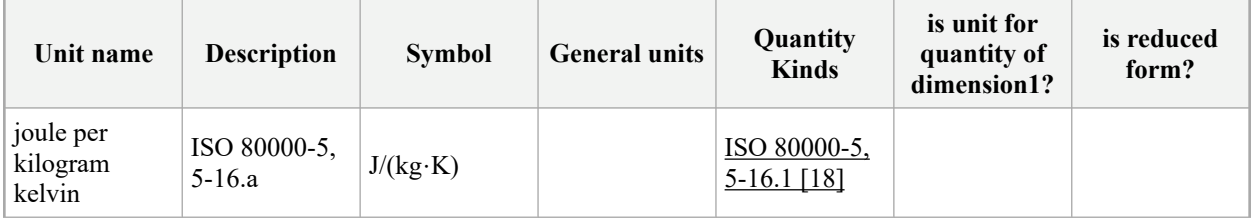

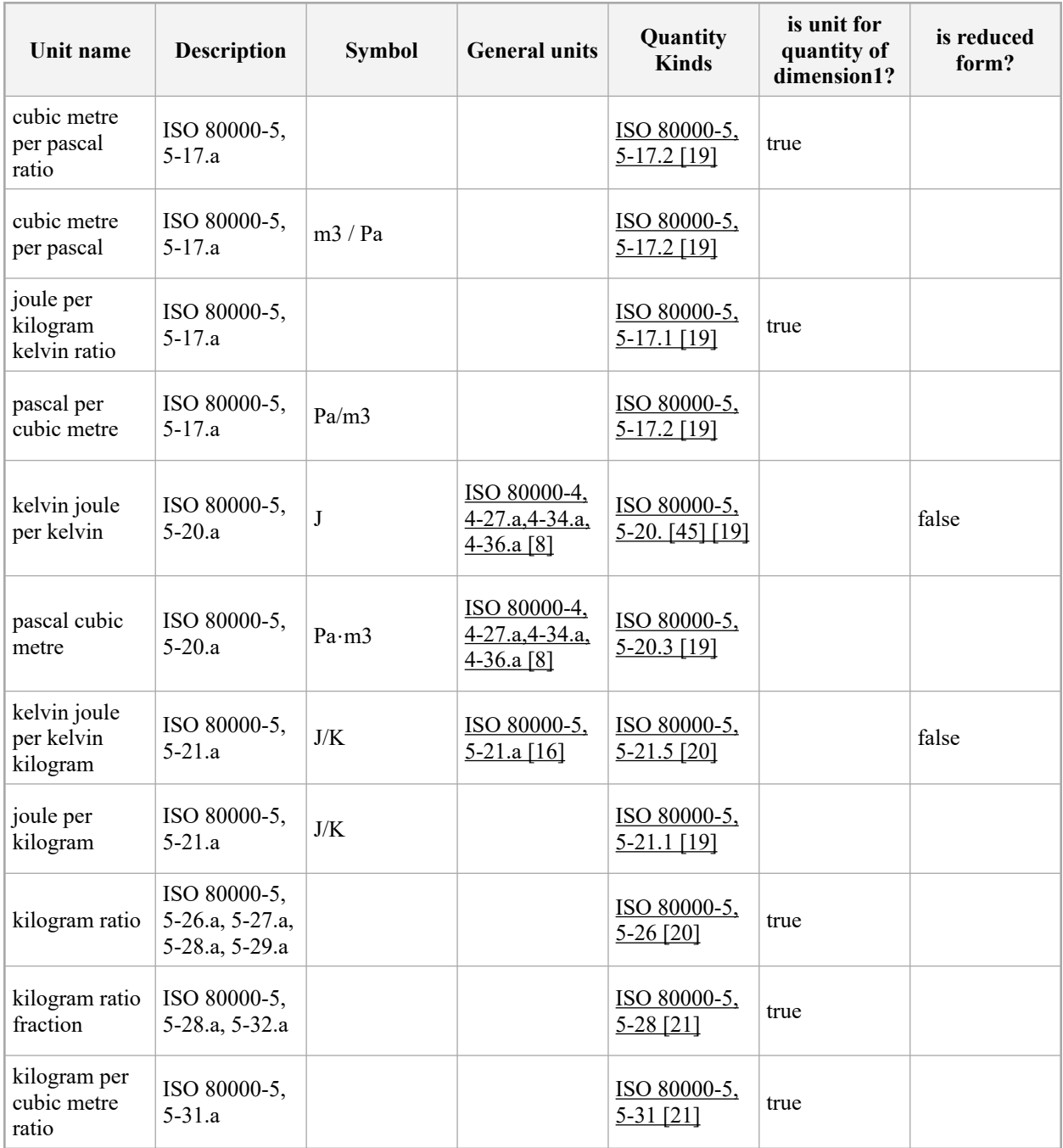

### **E.6.5.3.1 Normative Diagram Kinds**

# **Table E.19. Normative quantity kinds in ISO 80000-5 (1 of 5)**

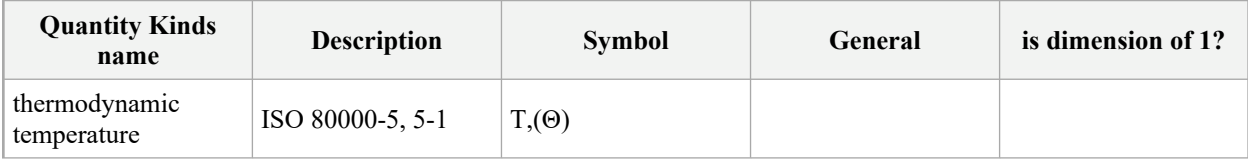

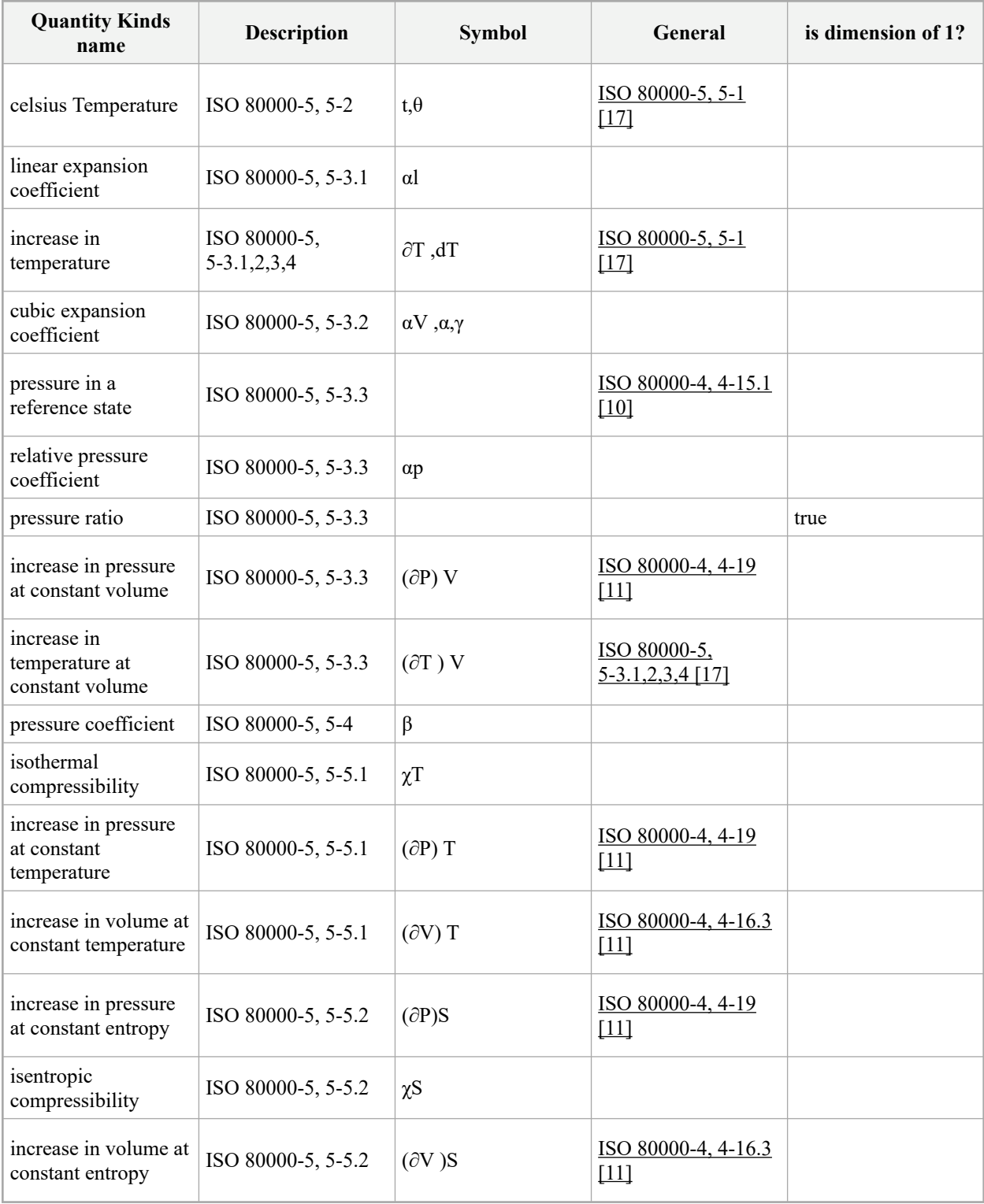

| <b>Quantity Kind</b><br>name                          | <b>Description</b>  | <b>Symbol</b>      | General                       | is dimension of 1? |
|-------------------------------------------------------|---------------------|--------------------|-------------------------------|--------------------|
| amount of heat                                        | ISO 80000-5, 5-6    | Q                  | ISO 80000-4, 4-27.4<br>[13]   |                    |
| heat flow rate                                        | ISO 80000-5, 5-7    | Φ                  | ISO 80000-4, 4-26<br>$[13]$   |                    |
| surface density of<br>heat flow rate                  | ISO 80000-5, 5-8    | $q, \varphi$       | ISO 80000-5, 5-8<br>$[18]$    |                    |
| areic heat flow rate                                  | ISO 80000-5, 5-8    | $q, \varphi$       |                               |                    |
| thermodynamic<br>temperature gradient                 | ISO 80000-5, 5-9    |                    |                               |                    |
| thermal conductivity                                  | ISO 80000-5, 5-9    | $\lambda, (\chi)$  |                               |                    |
| coefficient of heat<br>transfer                       | ISO 80000-5, 5-10.1 | K <sub>2</sub> (k) |                               |                    |
| thermodynamic<br>temperature<br>difference            | ISO 80000-5, 5-10.1 |                    | ISO 80000-5, 5-1<br>$[17]$    |                    |
| surface coefficient of<br>heat transfer               | ISO 80000-5, 5-10.2 | $h,(\alpha)$       |                               |                    |
| surface<br>thermodynamic<br>temperature<br>difference | ISO 80000-5, 5-10.2 | $h,(\alpha)$       | ISO 80000-5, 5-10.2<br>$[18]$ |                    |
| surface thermo-<br>dynamic temperature                | ISO 80000-5, 5-10.2 |                    | ISO 80000-5, 5-1<br>$[17]$    |                    |
| reference thermo-<br>dynamic temperature              | ISO 80000-5, 5-10.2 |                    | ISO 80000-5, 5-1<br>$[17]$    |                    |
| coefficient of thermal<br>insulance                   | ISO 80000-5, 5-11   | M                  |                               |                    |
| thermal resistance                                    | ISO 80000-5, 5-12   | $\mathbf R$        |                               |                    |
| thermal conductance                                   | ISO 80000-5, 5-13   | G,(H)              |                               |                    |
| thermal diffusivity                                   | ISO 80000-5, 5-14   | α                  |                               |                    |
| heat capacity                                         | ISO 80000-5, 5-15   | ${\bf C}$          |                               |                    |
| specific heat capacity                                | ISO 80000-5, 5-16.1 | $\mathbf c$        |                               |                    |
| specific heat capacity<br>at constant pressure        | ISO 80000-5, 5-16.2 | cp                 | ISO 80000-5, 5-16.1<br>$[18]$ |                    |

**Table E.20. Normative quantity kinds in ISO 80000-5 (2 of 5)**

| <b>Quantity Kind</b><br>name                           | Description                  | <b>Symbol</b> | General                       | is dimension 1? |
|--------------------------------------------------------|------------------------------|---------------|-------------------------------|-----------------|
| specific heat capacity<br>at constant volume           | ISO 80000-5, 5-16.3          | cV            | ISO 80000-5, 5-16.1<br>[18]   |                 |
| specific heat capacity<br>at saturation                | ISO 80000-5, 5-16.4          | csat          | ISO 80000-5, 5-16.1<br>$[18]$ |                 |
| ratio of the specific<br>heat capacities               | ISO 80000-5, 5-17.1          | $\gamma$      |                               | true            |
| pressure per volume<br>increase at constant<br>entropy | ISO 80000-5, 5-17.2          |               |                               |                 |
| volume per pressure<br>in a reference state            | ISO 80000-5, 5-17.2          |               |                               |                 |
| isentropic exponent                                    | ISO 80000-5, 5-17.2          | χ             |                               |                 |
| entropy                                                | ISO 80000-5, 5-18            | $\mathbf S$   |                               |                 |
| heat received                                          | ISO 80000-5, 5-18            | dQ            | ISO 80000-5, 5-6<br>$[18]$    |                 |
| specific entropy                                       | ISO 80000-5, 5-19            | ${\bf S}$     |                               |                 |
| energy                                                 | ISO 80000-5, 5-20.1          | Ε             | ISO 80000-4, 4-27.4<br>$[13]$ |                 |
| internal thermo-<br>dynamic energy                     | ISO 80000-5, 5-20.2          | U             | ISO 80000-5, 5-18<br>$[19]$   |                 |
| volumetric pressure                                    | ISO 80000-5, 5-20.3          | pV            |                               |                 |
| enthalpy                                               | ISO 80000-5, 5-20.3          | H             | ISO 80000-5, 5-20.2<br>$[19]$ |                 |
| Helmholtz energy                                       | ISO 80000-5, 5-20.4          | A, F          | ISO 80000-5, 5-20.2<br>$[19]$ |                 |
| Gibbs energy                                           | ISO 80000-5, 5-20.5          | $\mathbf G$   | ISO 80000-5, 5-20.3<br>$[19]$ |                 |
| system enthalpy at<br>thermodynamic<br>temperature     | ISO 80000-5, 5-20.<br>$[45]$ | <b>TS</b>     |                               |                 |
| specific energy                                        | ISO 80000-5, 5-21.1          | e             |                               |                 |
| specific internal<br>thermodynamic<br>energy           | ISO 80000-5, 5-21.2          | u             | ISO 80000-5, 5-21.1<br>$[19]$ |                 |

**Table E.21. Normative quantity kinds in ISO 80000-5 (3 of 5)**

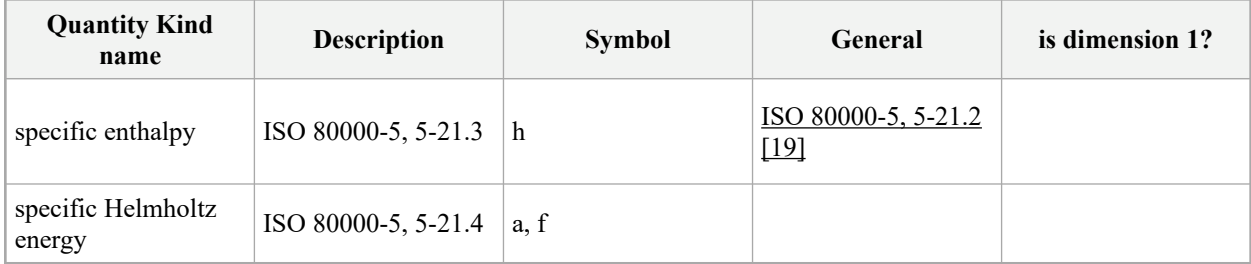

### **Table E.22. Normative quantity kinds in ISO 80000-5 (4 of 5)**

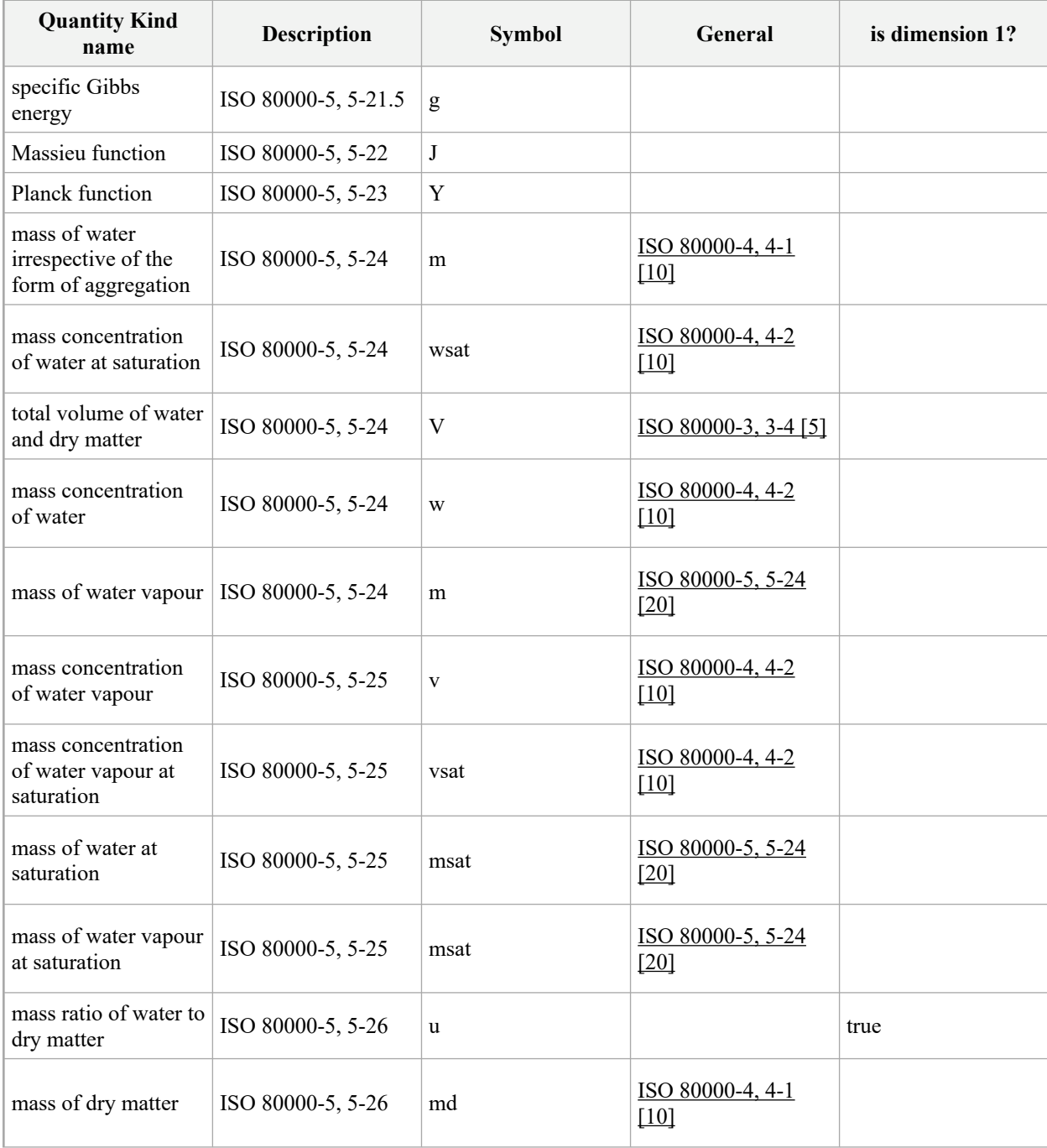

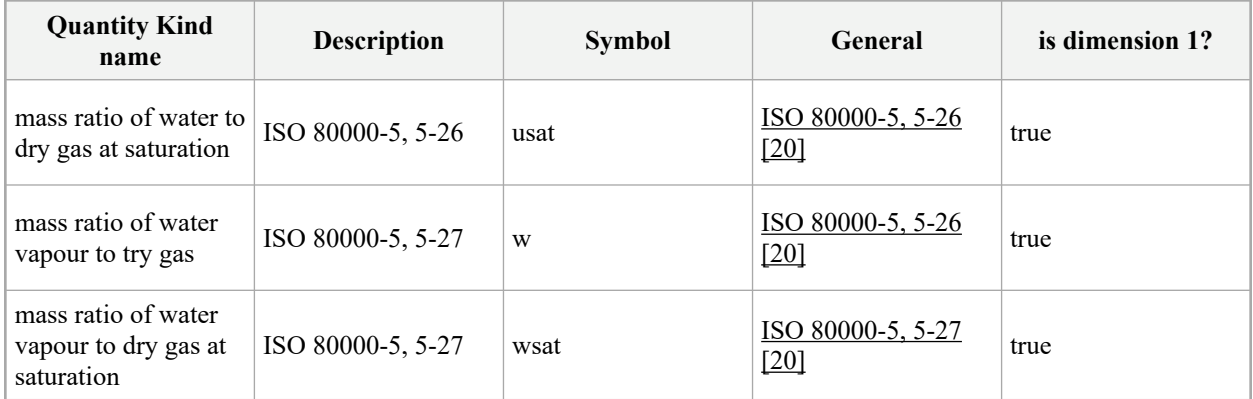

#### **Table E.23. Normative quantity kinds in ISO 80000-5 (5 of 5)**

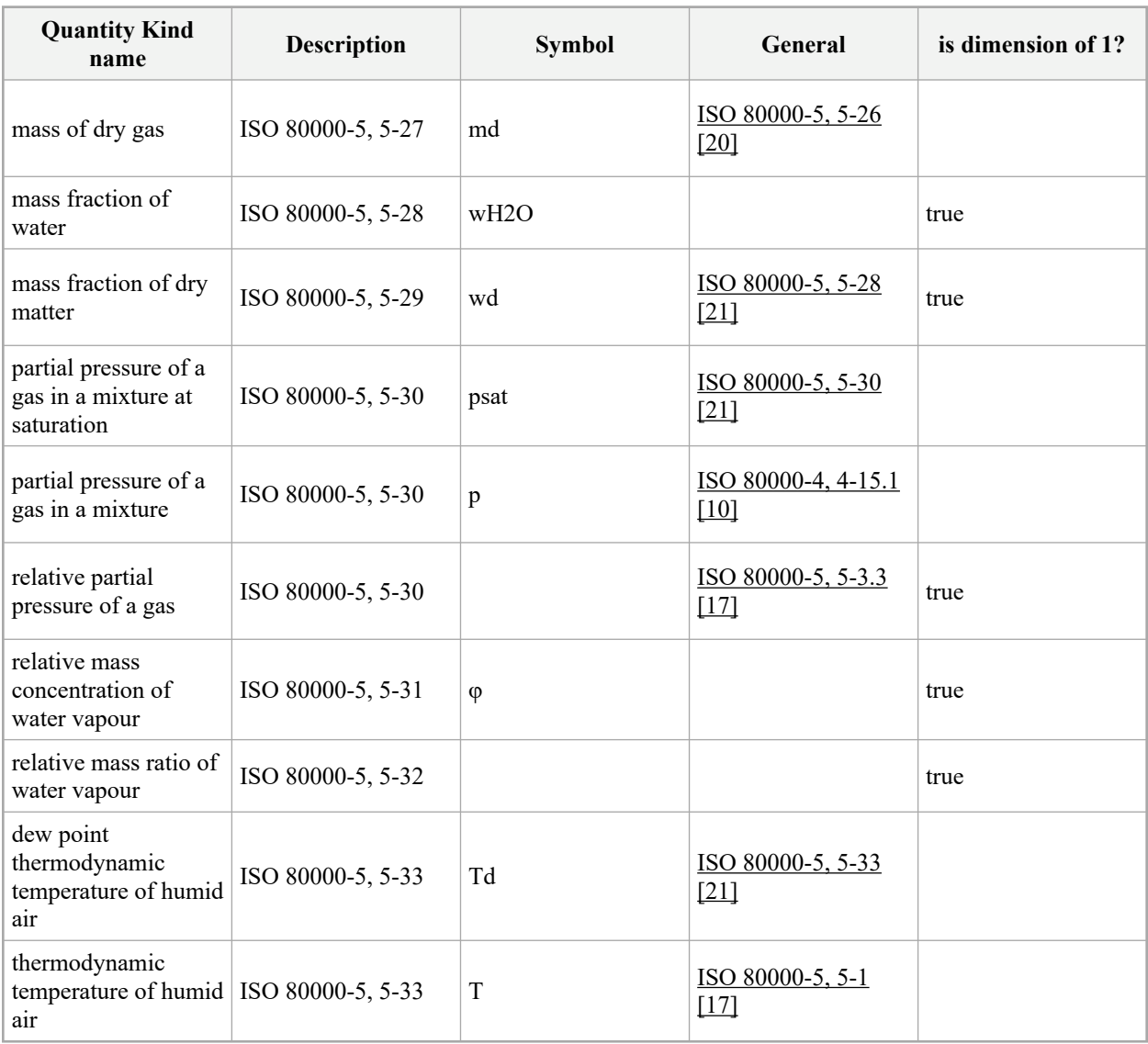

#### **E.6.5.4 ISO 80000-6 Electromagnetism**

All 62 entries (including sub-entries) in the normative contents of ISO 80000-6 are modeled as summarized below.

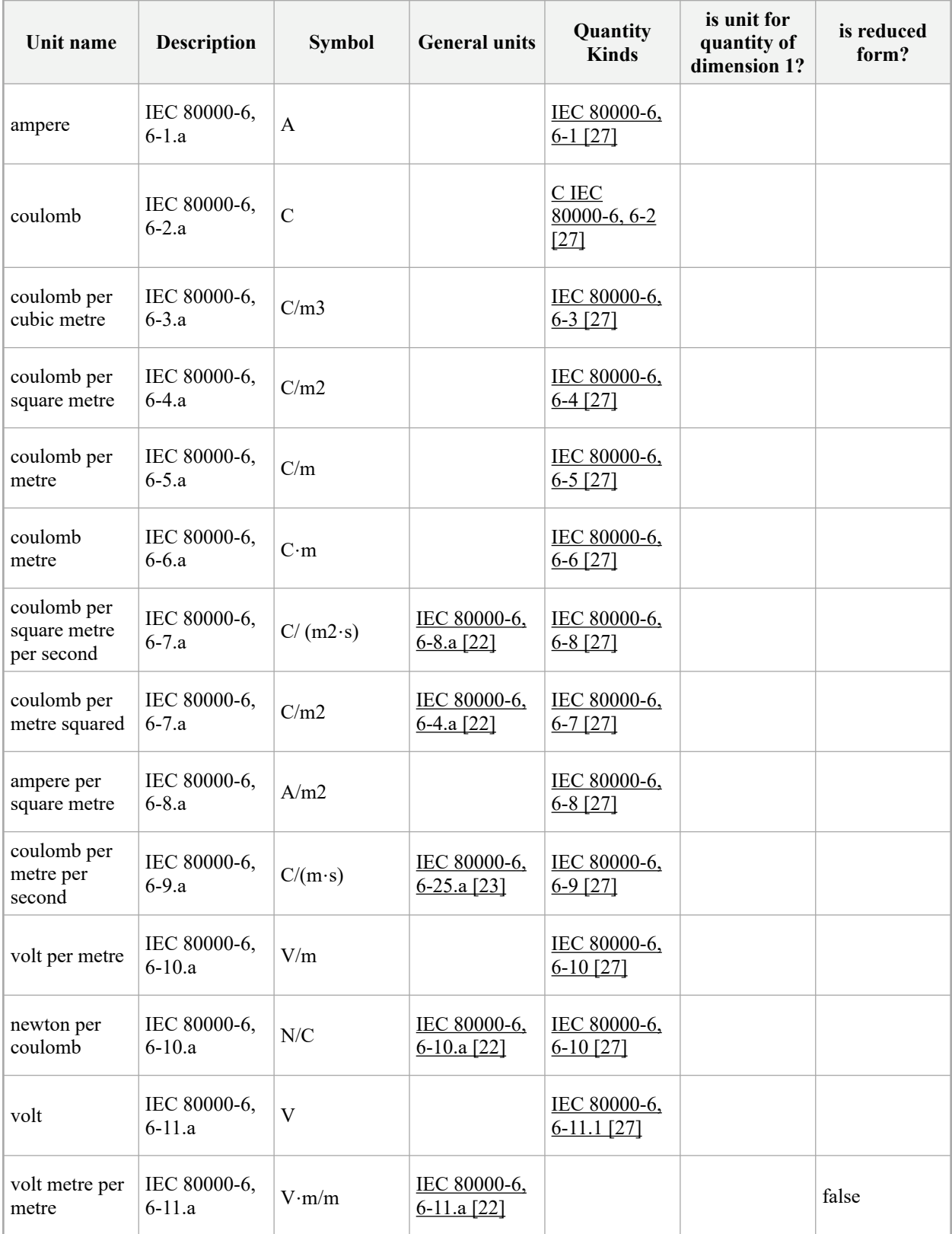

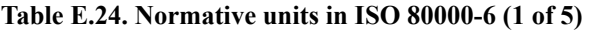

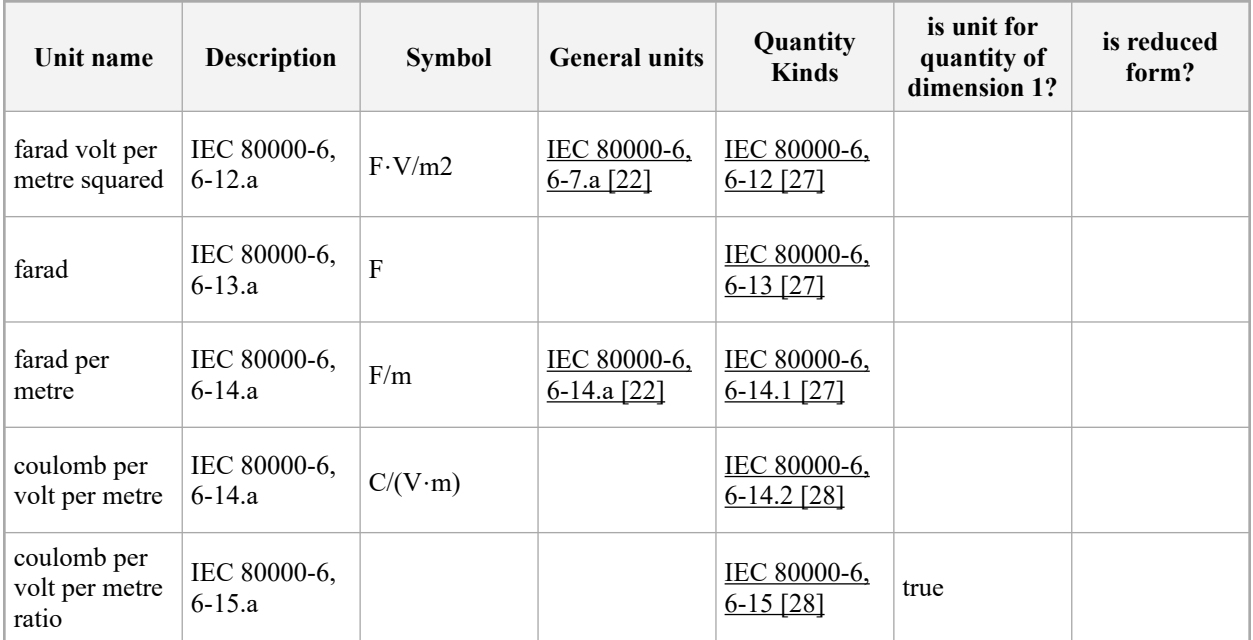

### **Table E.25. Normative units in ISO 80000-6 (2 of 5)**

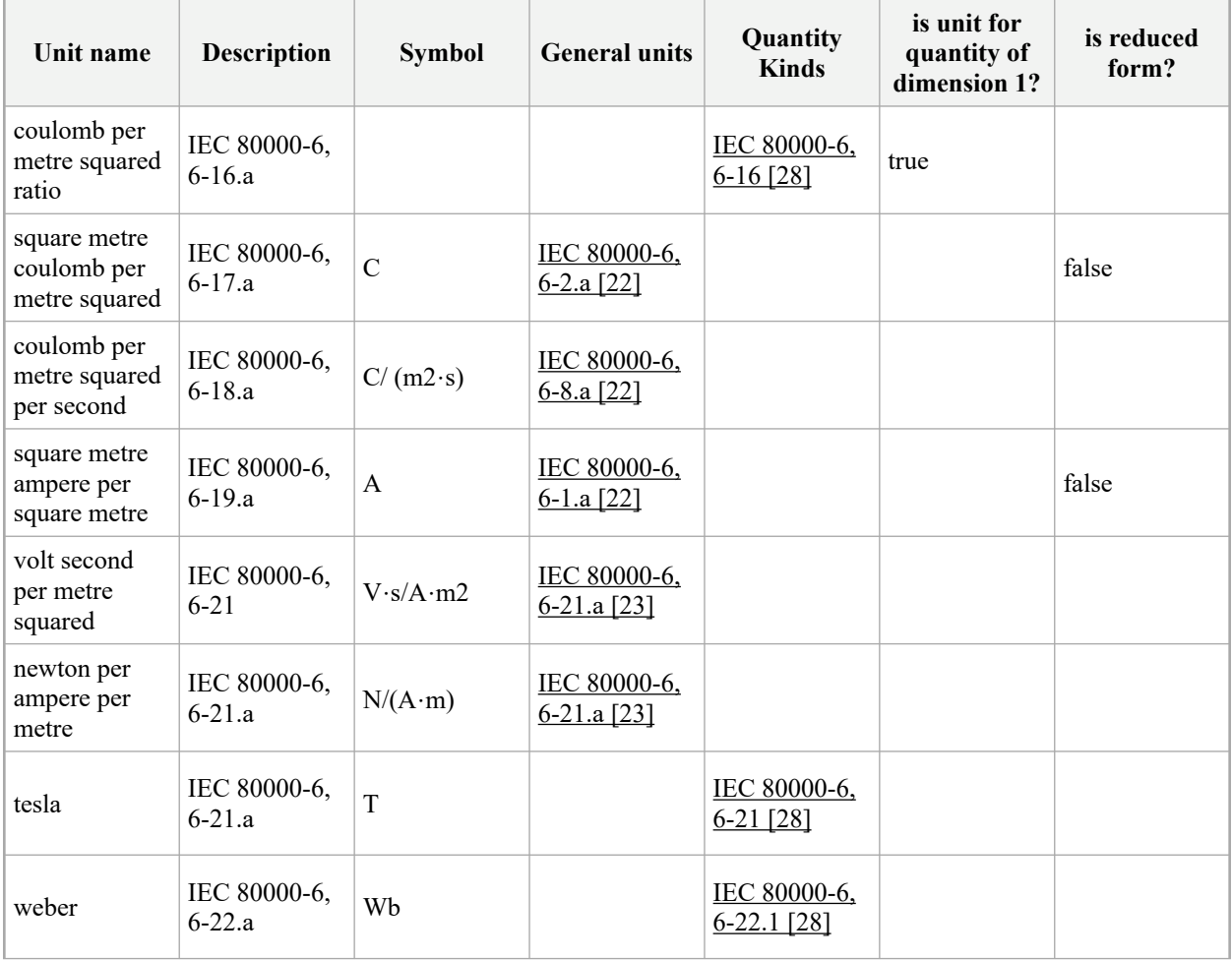

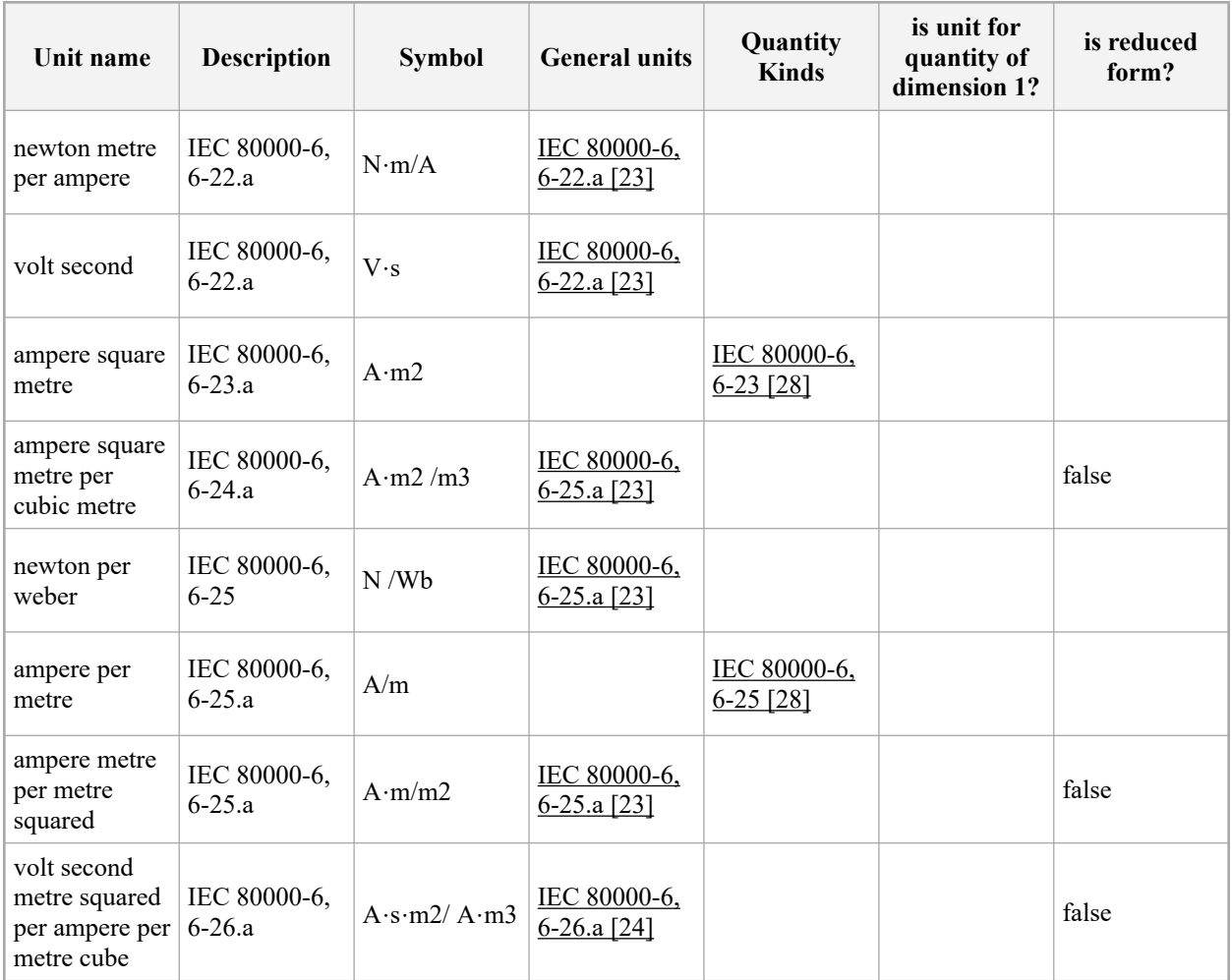

### **Table E.26. Normative units in ISO 80000-6 (3 of 5)**

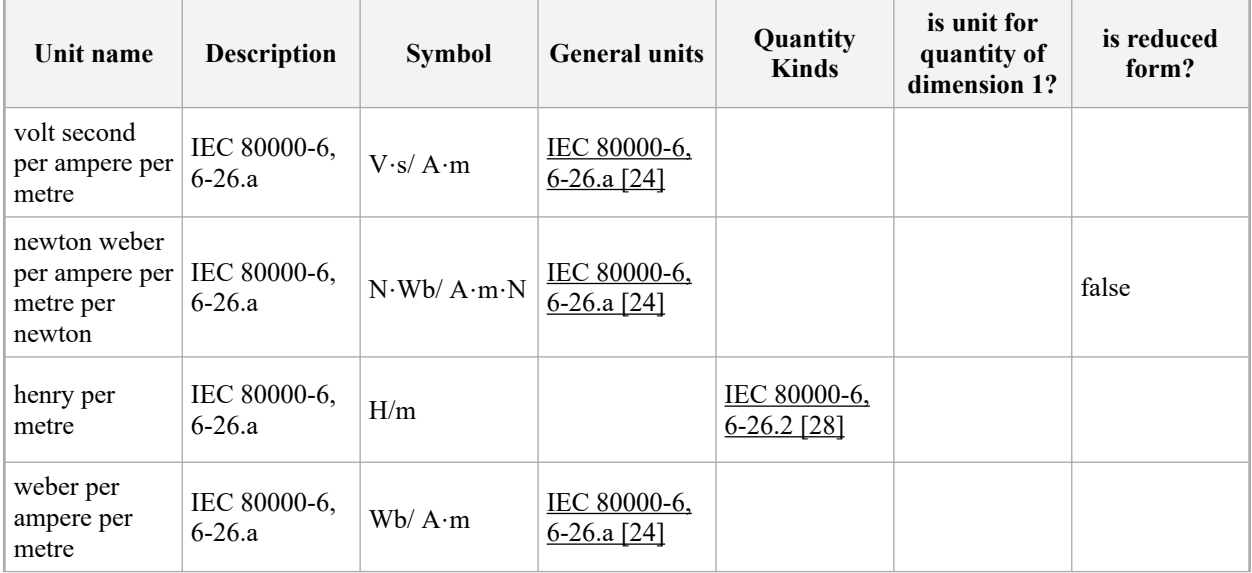

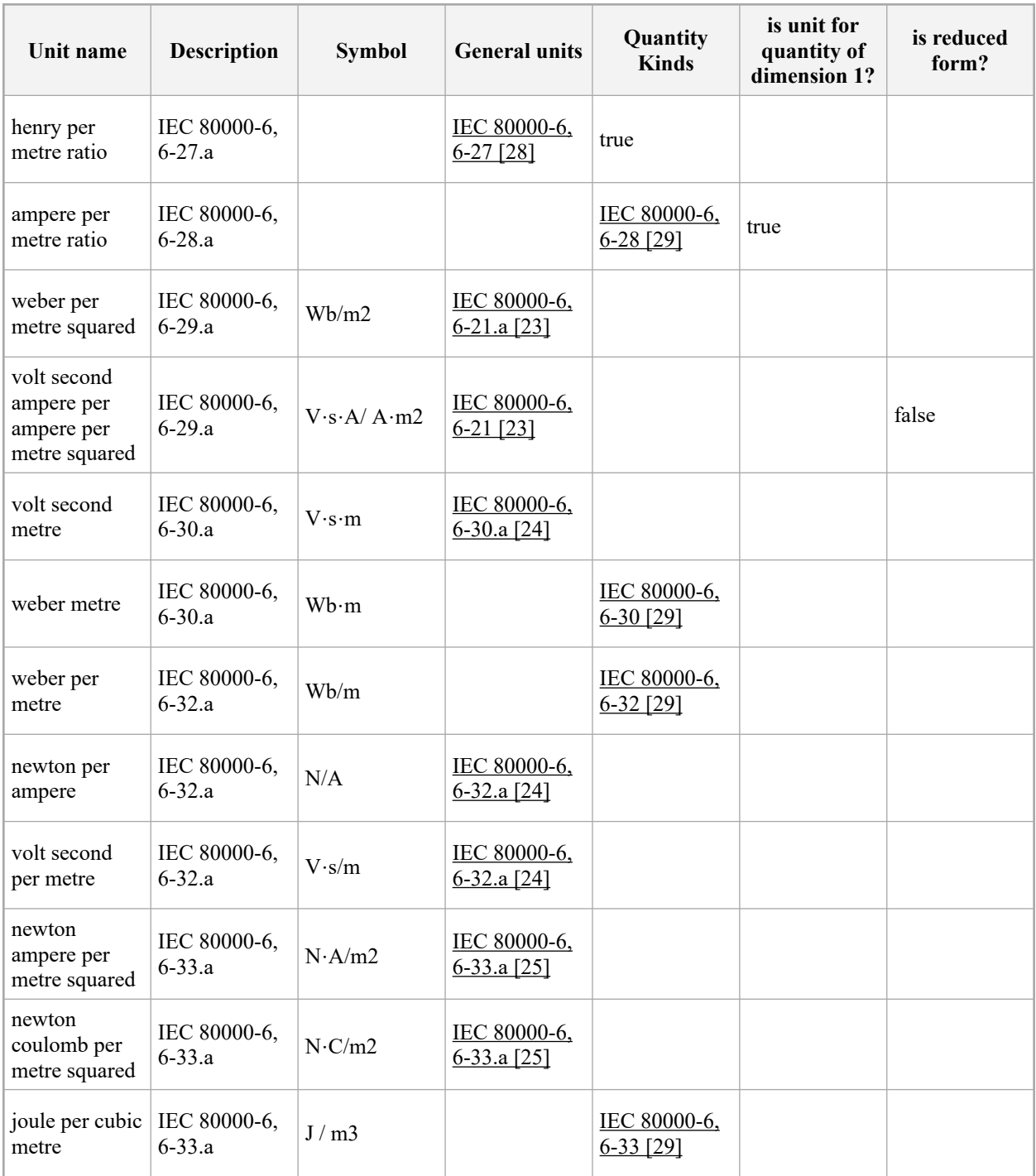

### **Table E.27. Normative units in ISO 80000-6 (4 of 5)**

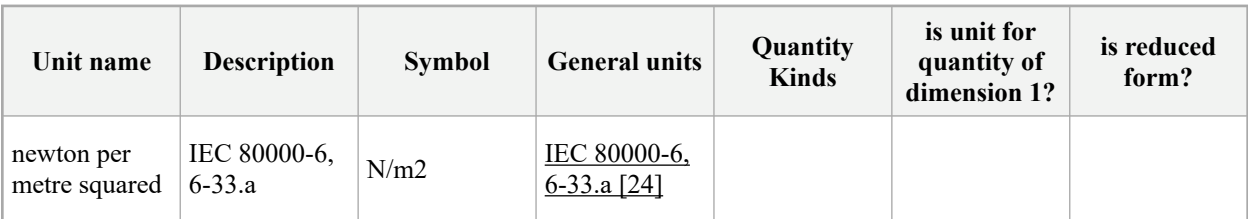

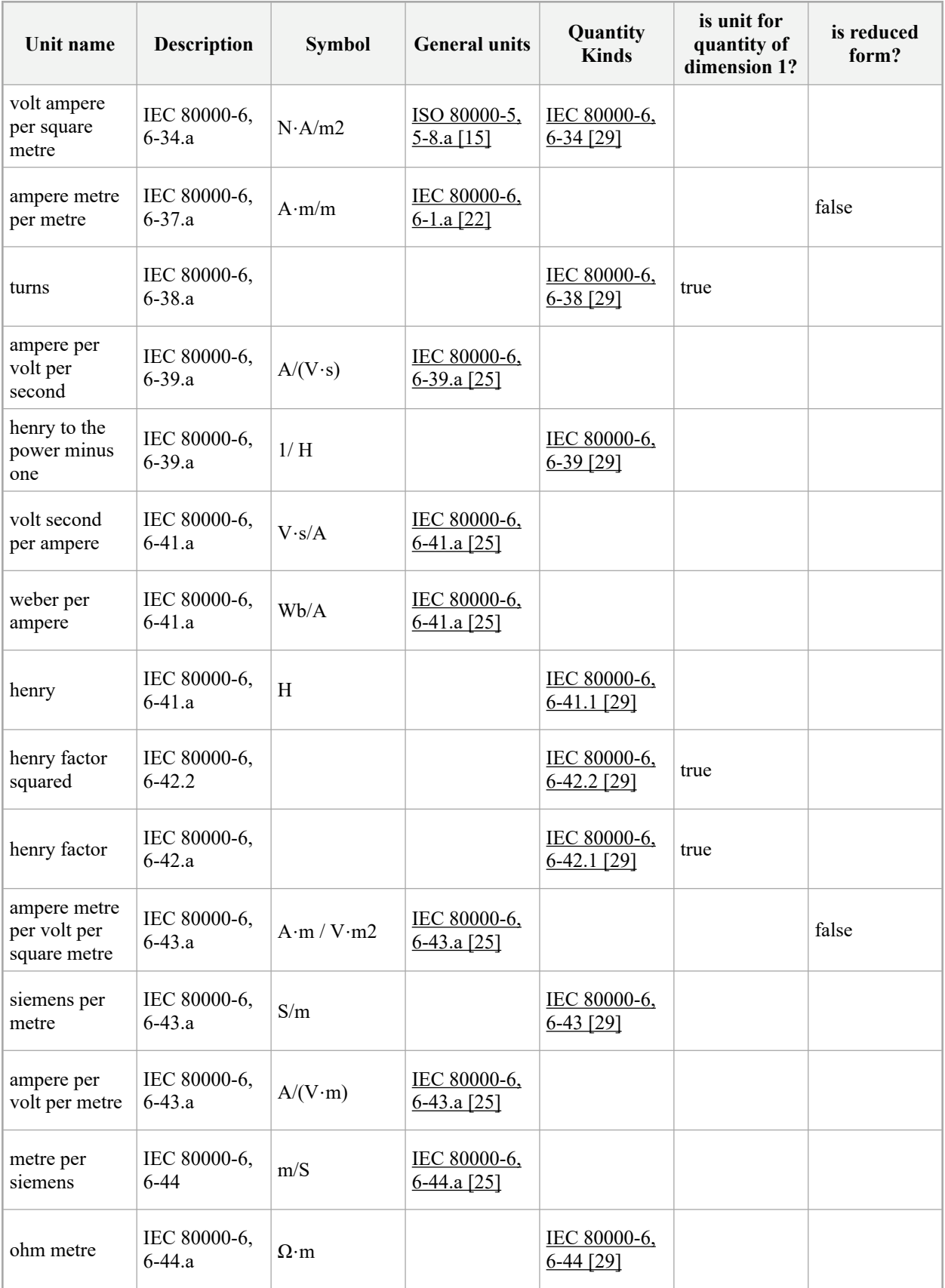

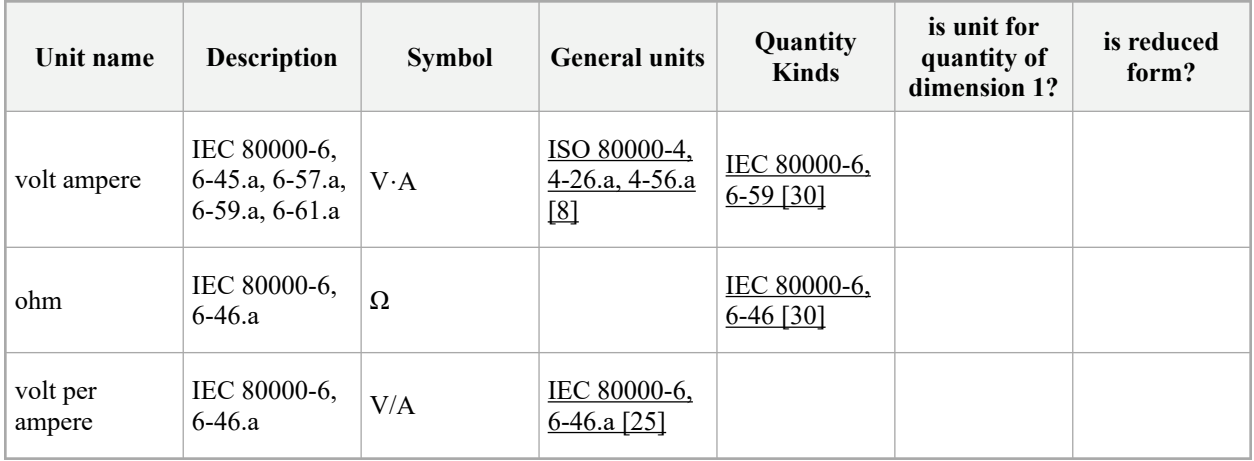

### **Table E.28. Normative units in ISO 80000-6 (5 of 5)**

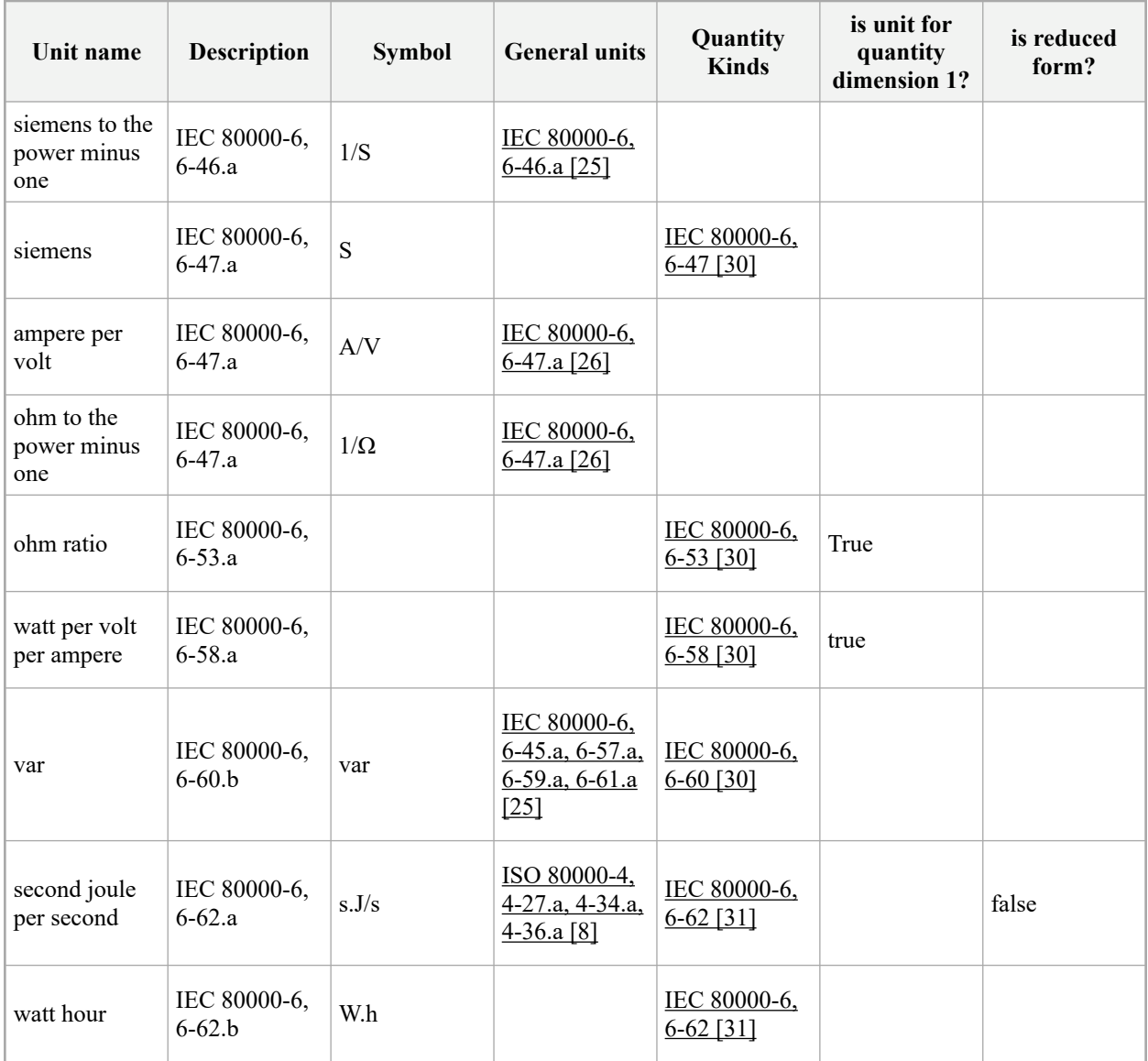

### **E.6.5.4.1 Quantity Kind ISO 80000-6**

| <b>Quantity Kinds</b><br>name                      | <b>Description</b>  | <b>Symbol</b>          | General                       | is dimension of 1? |
|----------------------------------------------------|---------------------|------------------------|-------------------------------|--------------------|
| electric current in a<br>thin conducting loop<br>n | IEC 80000-6, 6-1    | In                     | IEC 80000-6, 6-1<br>$[27]$    |                    |
| electric current                                   | IEC 80000-6, 6-1    | I, i                   |                               |                    |
| rms current                                        | IEC 80000-6, 6-1    | I                      | IEC 80000-6, 6-1<br>$[27]$    |                    |
| electric charge                                    | IEC 80000-6, 6-2    | Q,q                    |                               |                    |
| volumic electric<br>charge                         | IEC 80000-6, 6-3    | $\rho, \rho V$         |                               |                    |
| areic electric charge                              | IEC 80000-6, 6-4    | $\rho A, \sigma$       |                               |                    |
| lineic electric charge                             | IEC 80000-6, 6-5    | $\mathsf{p}$ l, $\tau$ |                               |                    |
| electric dipole<br>moment                          | IEC 80000-6, 6-6    | p                      |                               |                    |
| electric polarization                              | IEC 80000-6, 6-7    | ${\bf P}$              |                               |                    |
| electric current<br>density                        | IEC 80000-6, 6-8    | J                      |                               |                    |
| areic electric current                             | IEC 80000-6, 6-8    | J                      | IEC 80000-6, 6-8<br>$[27]$    |                    |
| lineic electric current                            | IEC 80000-6, 6-9    | J <sub>S</sub>         |                               |                    |
| electric field strength                            | IEC 80000-6, 6-10   | E                      |                               |                    |
| electric potential                                 | IEC 80000-6, 6-11.1 | $V,\varphi$            |                               |                    |
| electric potential<br>difference                   | IEC 80000-6, 6-11.2 | Vab                    | IEC 80000-6, 6-11.1<br>$[27]$ |                    |
| electric tension                                   | IEC 80000-6, 6-11.3 | U,Uab                  | IEC 80000-6, 6-11.1<br>$[27]$ |                    |
| voltage                                            | IEC 80000-6, 6-11.3 | U,Uab                  | IEC 80000-6, 6-11.3<br>$[27]$ |                    |
| rms voltage                                        | IEC 80000-6, 6-11.3 | $\mathbf U$            | IEC 80000-6, 6-11.3<br>$[27]$ |                    |
| electric flux density                              | IEC 80000-6, 6-12   | D                      | IEC 80000-6, 6-7<br>[27]      |                    |

**Table E.29. Normative quantity kinds in ISO 80000-6 (1 of 4)**

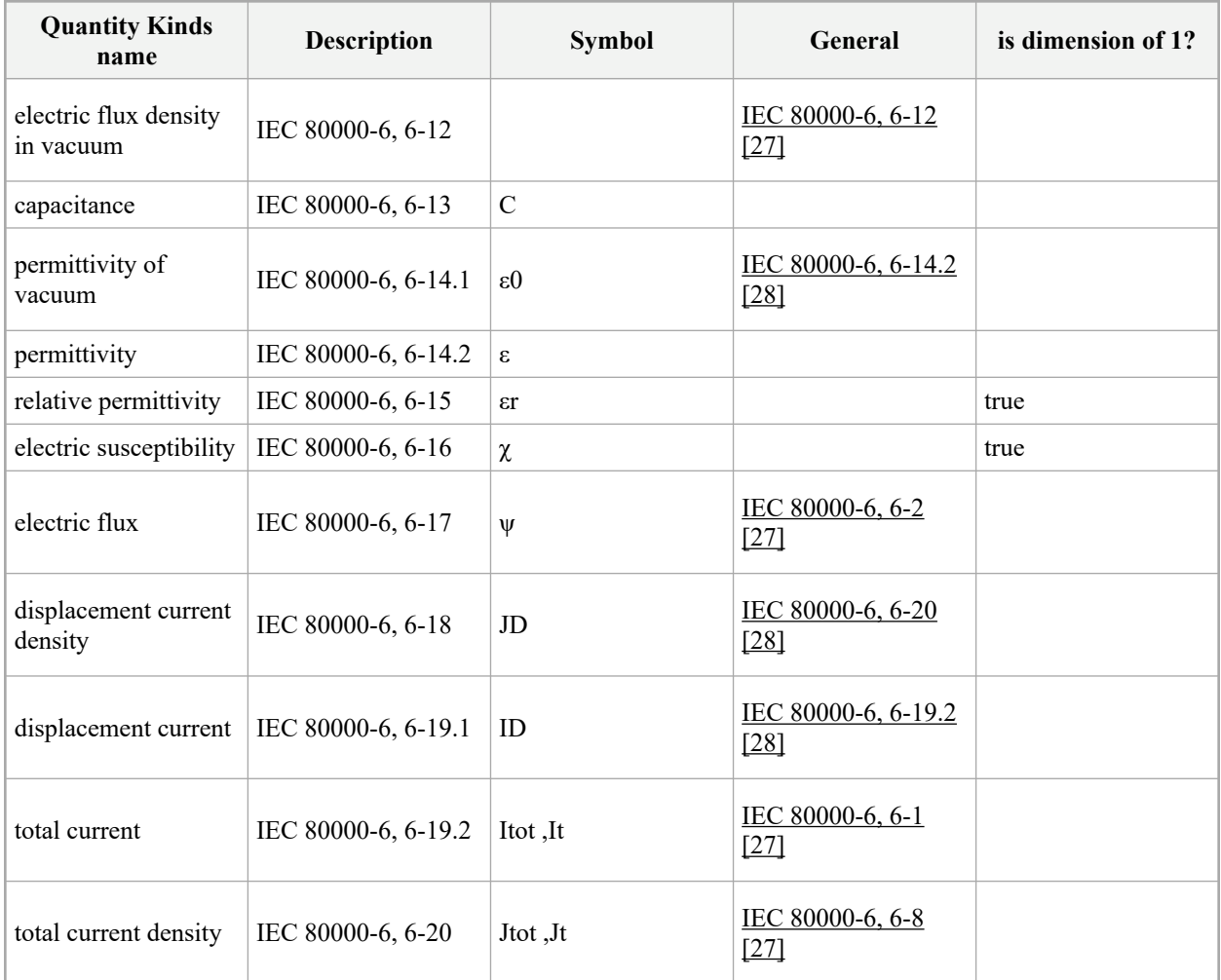

### **Table E.30. Normative quantity kinds in ISO 80000-6 (2 of 4)**

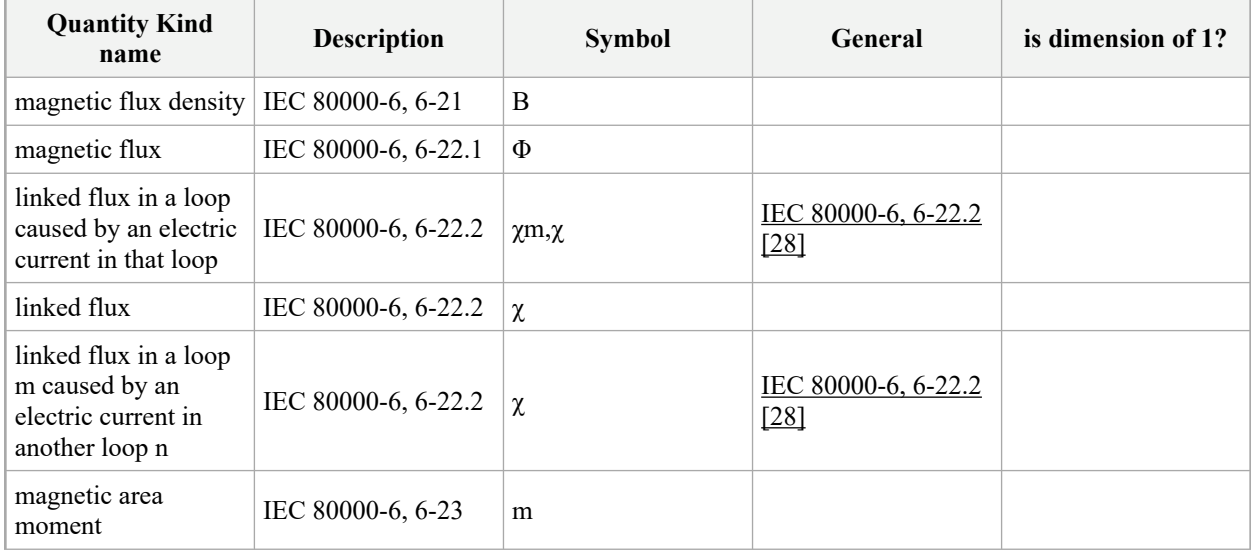

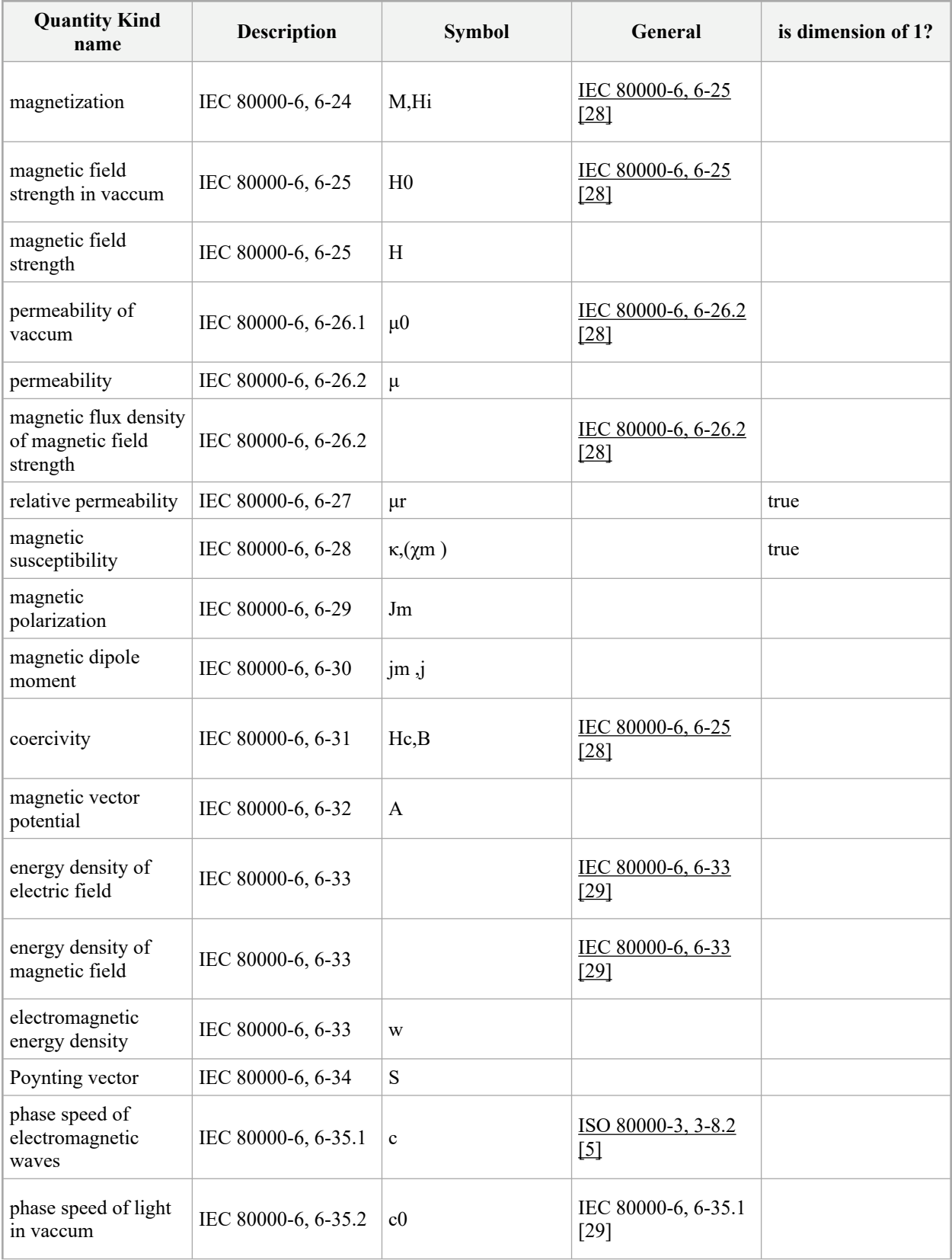

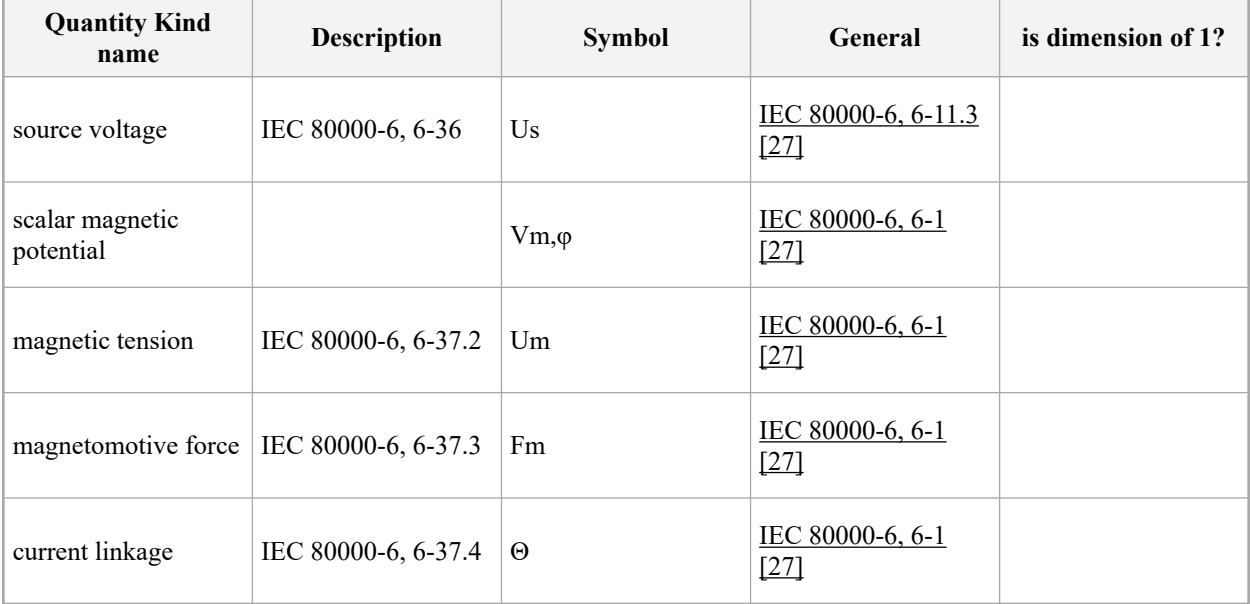

### **Table E.31. Normative quantity kinds in ISO 80000-6 (3 of 4)**

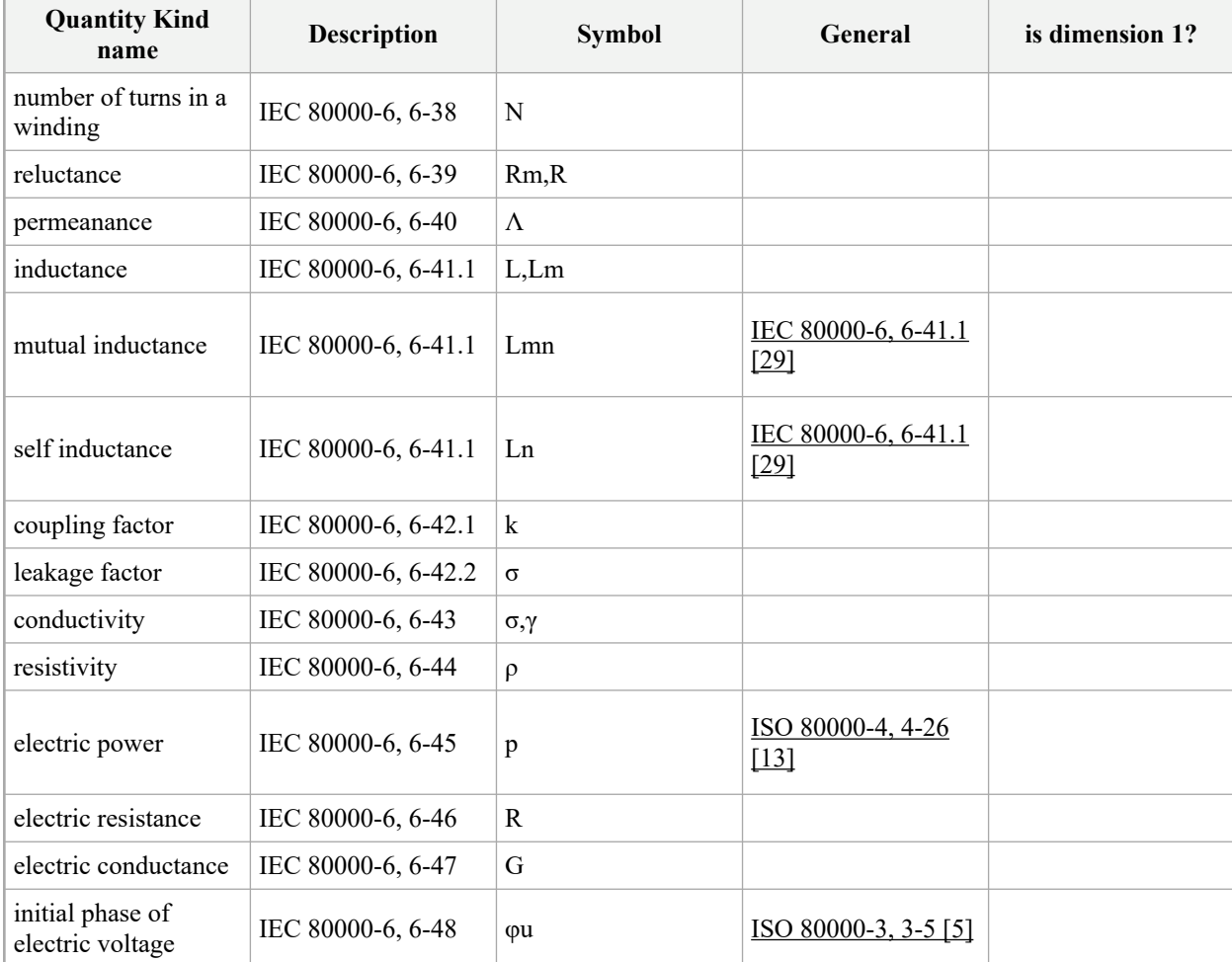

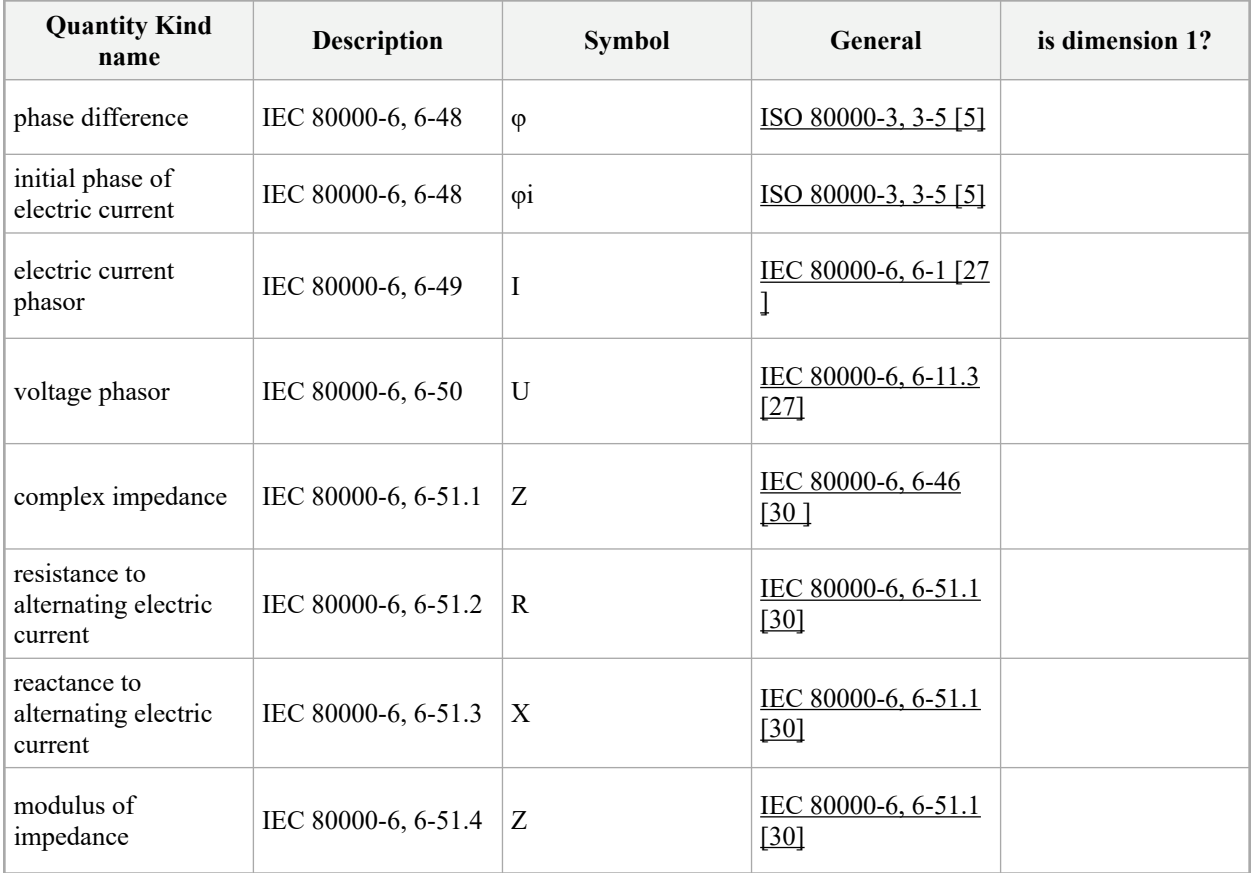

# **Table E.32. Normative quantity kinds in ISO 80000-6 (4of 4)**

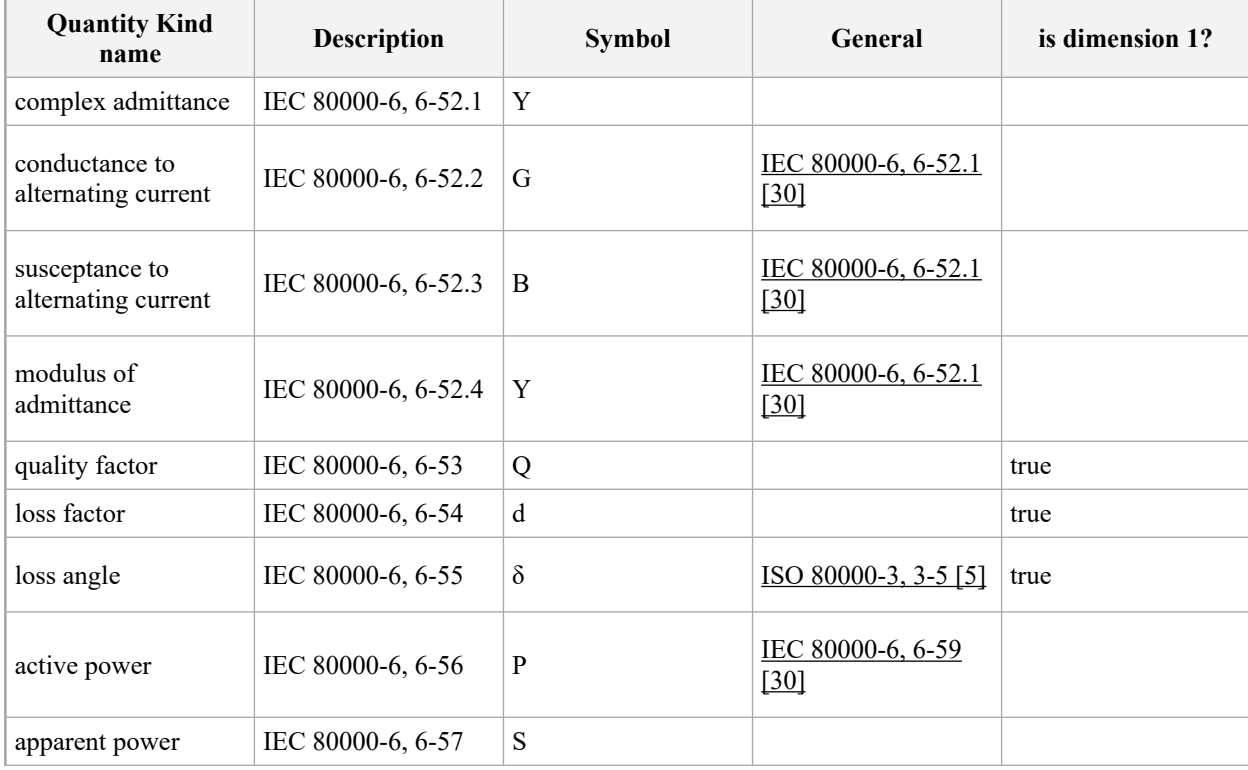

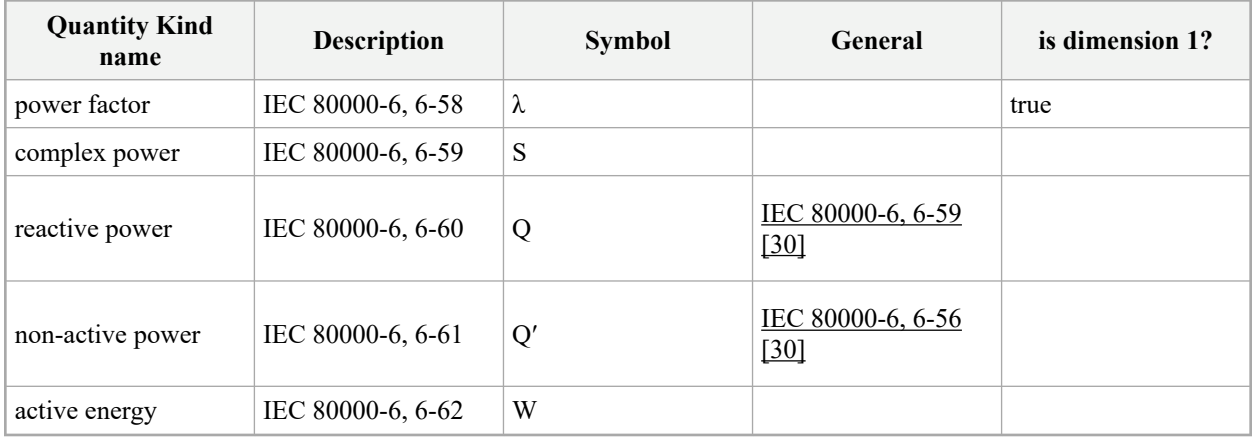

# **E.6.5.5 ISO 80000-7 Light**

The subset of the normative contents of ISO 80000-7 is identical to that of SysML 1.4 as summarized below.

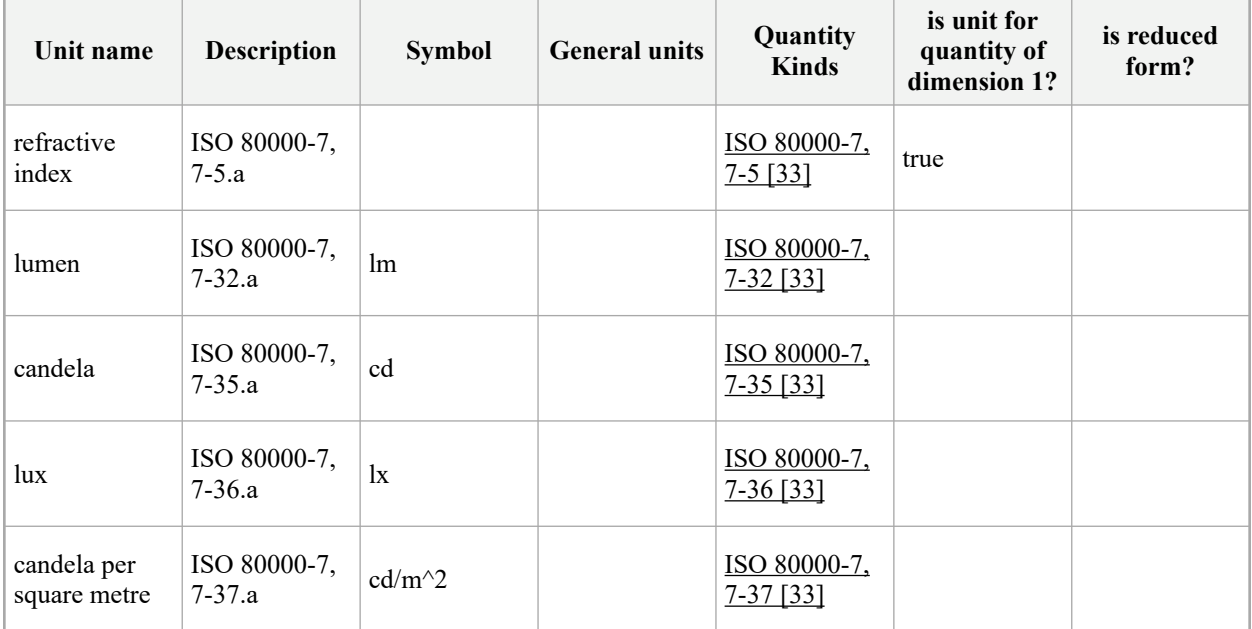

### **Table E.33. Units in ISO 80000-7**

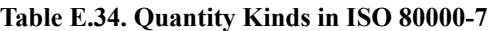

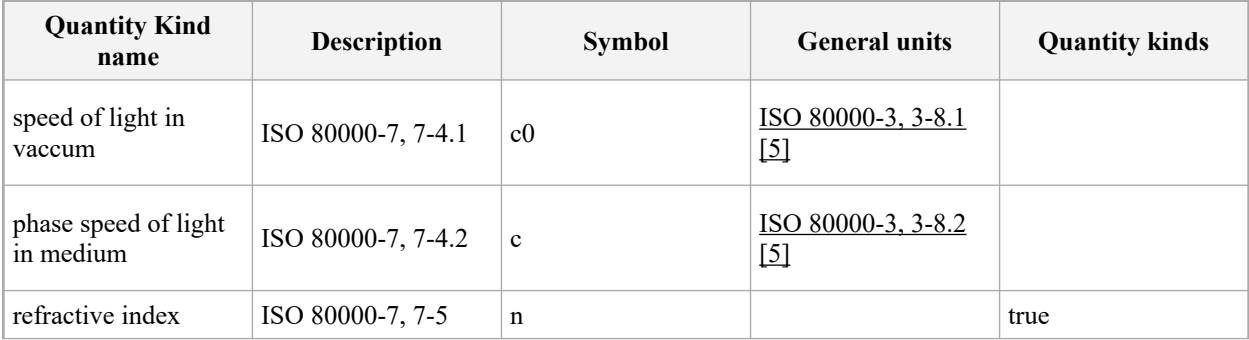

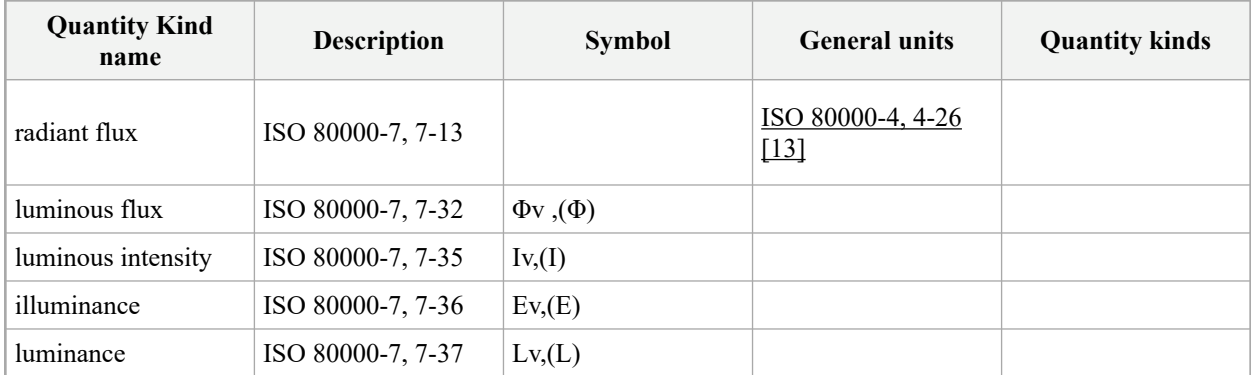

### **E.6.5.6 ISO 80000-9 Physical Chemistry and Molecular Physic**

The subset of the normative contents of ISO 80000-9 is identical to that of SysML 1.4 as summarized below.

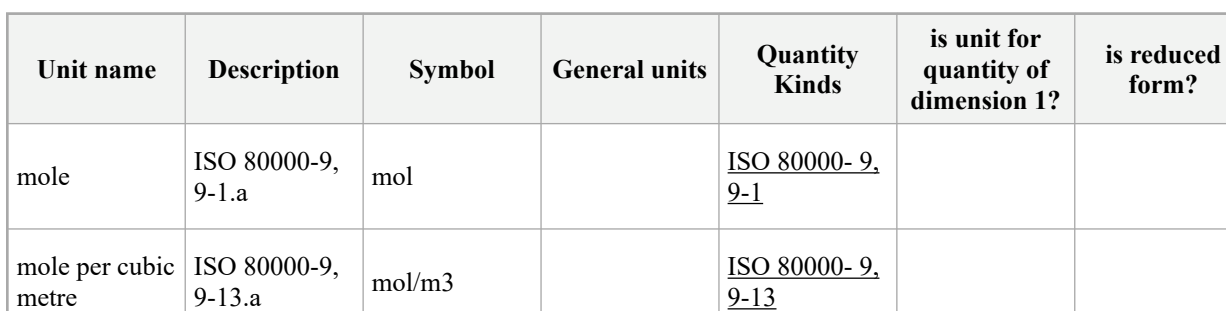

### **Table E.35. Units in ISO 80000-9**

#### **Table E.36. Quantity Kinds in ISO 80000-9**

9-13

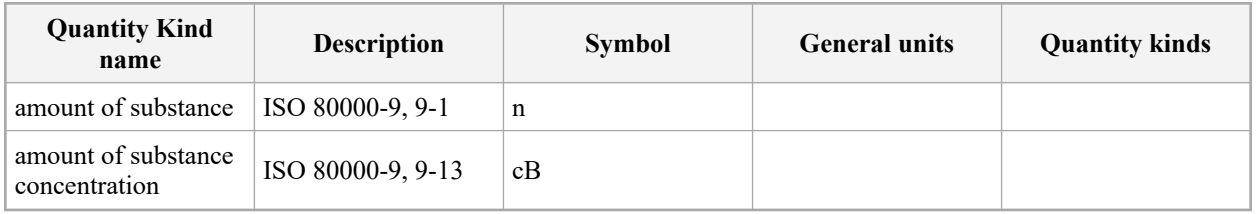

### **E.6.5.7 ISO 80000-10 Atomic and Nuclear Physics**

The 3 units and 3 quantity kind definitions included were in the non-normative ISO 80000-10 library of SysML 1.3.

#### **Table E.37. Units in ISO 80000-10**

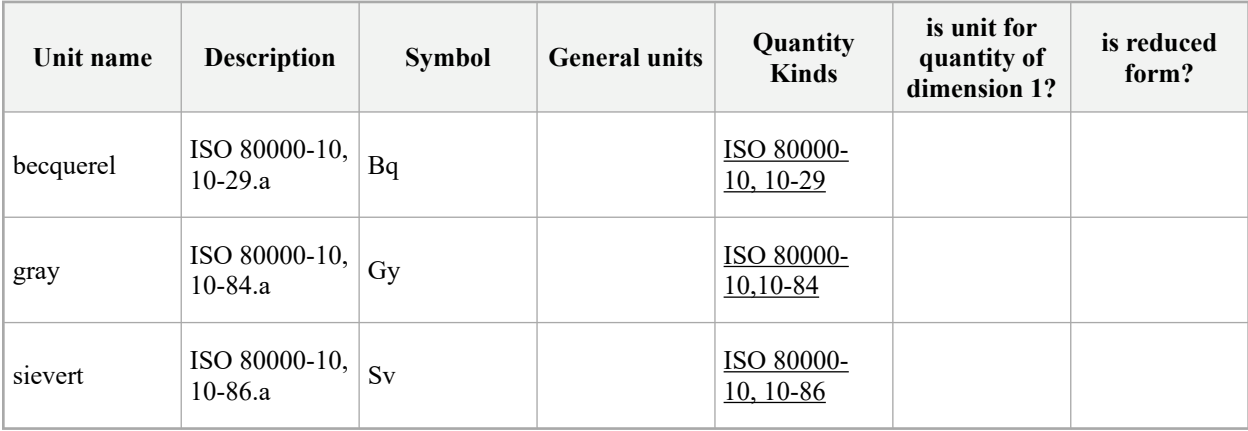

metre

| <b>Quantity Kind</b><br>name | <b>Description</b>           | <b>Symbol</b> | <b>General units</b> | <b>Quantity kinds</b> |
|------------------------------|------------------------------|---------------|----------------------|-----------------------|
| radionuclide activity        | ISO 80000-10, 10-29   A      |               |                      |                       |
| absorbed dose                | ISO 80000-10,<br>$10 - 81.1$ | D             |                      |                       |
| dose equivalent              | ISO 80000-10, 10-86   H      |               |                      |                       |

**Table E.38. Quantity Kinds in ISO 80000-10**

### **E.6.5.8 ISO 80000-13 Information Science and Technology**

SysML 1.4 adds commonly used 3 units (bit, byte and octet) of information and 3 of their associated quantity kinds.

#### **Table E.39. Units in ISO 80000-13**

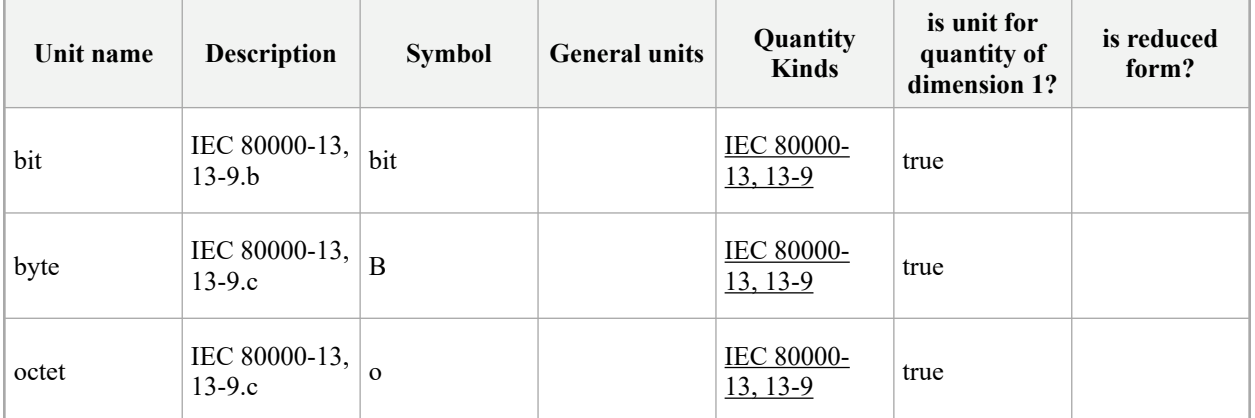

### **Table E.40. Quantity Kinds in ISO 80000-13**

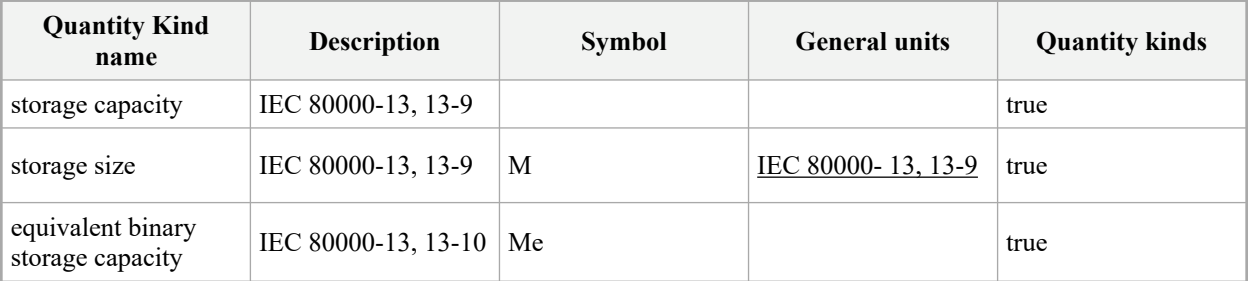

# **E.7 Distribution Extensions**

# **E.7.1 Overview**

This sub clause describes a non-normative extension to provide a candidate set of distributions (see [Section 8.3.2.7,](#page-92-0) DistributedProperty). It consists of a profile containing stereotypes that can be used to specify distributions for properties of blocks.

# **E.7.2 Stereotypes**

### **E.7.2.1 Package Distributions**

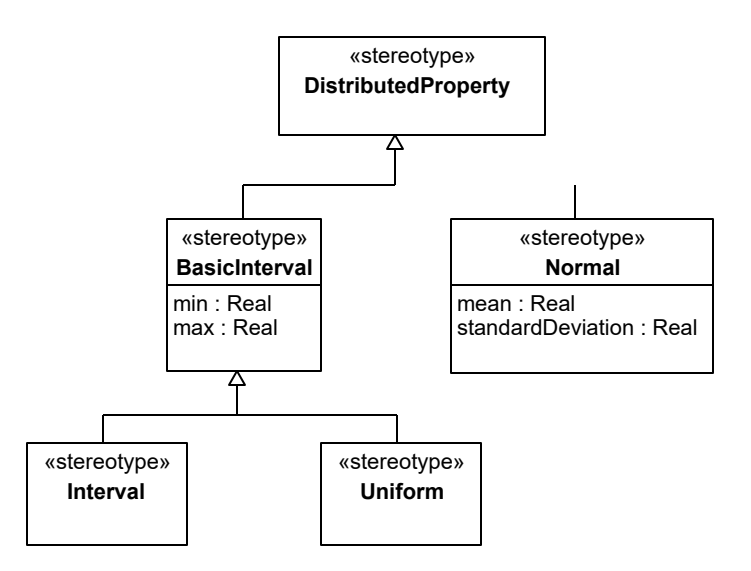

**Figure E.21. Basic distribution stereotypes**

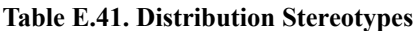

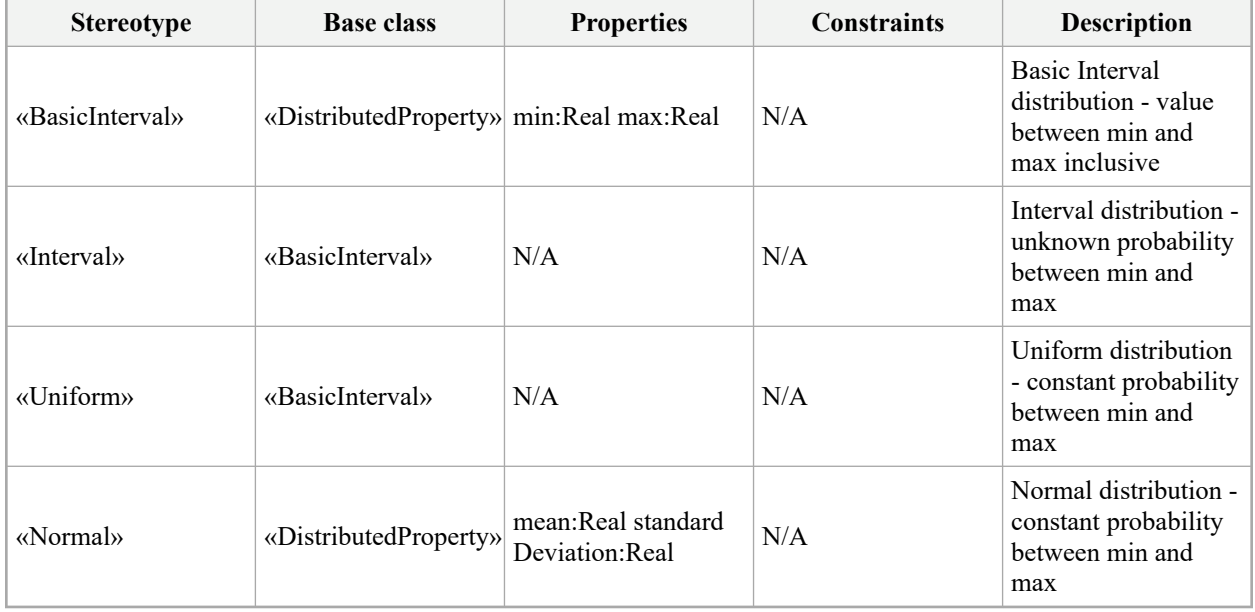
# **E.7.3 Usage Example**

<span id="page-360-0"></span>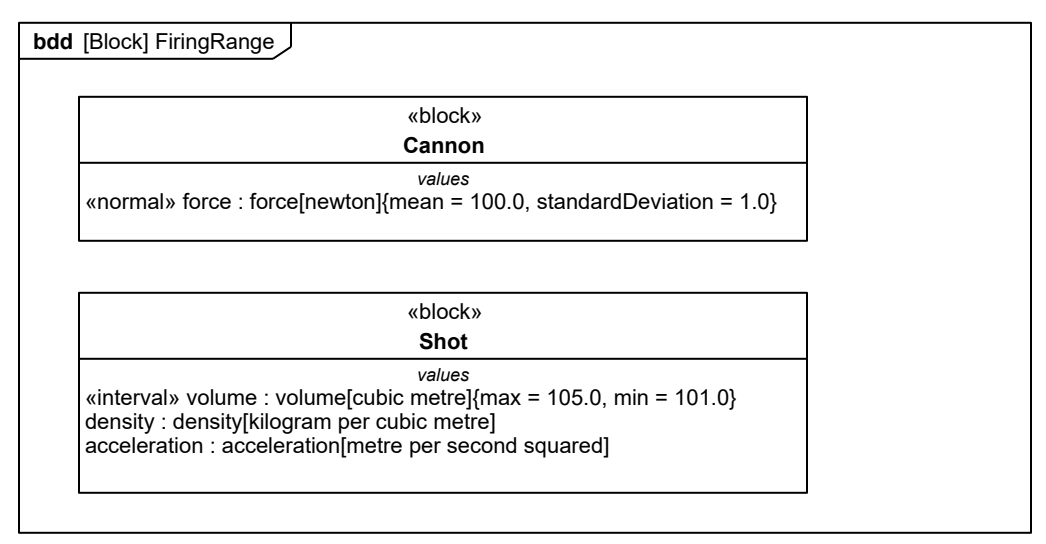

#### **Figure E.22. Distribution Example**

[Fig. E.22](#page-360-0) shows a simple example of using distributions; the force of the Cannon is specified using a Normal distribution with parameters mean and standard deviation. Whereas the use of a Normal distribution can be inferred from the names of its parameters, an Interval distribution shares parameters with a Uniform distribution, hence the stereotype keyword «interval» is used to distinguish it.

# **E.8 Building Non-Normative Extensions for Property-Based Requirements**

### **E.8.1 Overview**

Annex [Section E.3](#page-288-0) addresses extending requirements that are fundamentally textual in nature. They may be extended with various enumerations (for example RiskKind or VerifyMethodKind), and they may have different modeling constraints applied to the requirements relationships, but the requirements are only expressed as text strings.

Expressing requirements as text strings alone fundamentally limits their ability to be evaluated and verified. This Annex addresses a more formal expression of requirements generally referred to as property based requirements (PBR); one that includes quantitative specification of numerical parameters, relationships, equations and/or constraints.

Current users of text-based requirements have frequently expressed a basic need to represent numerical requirements more precisely, both to reduce ambiguity and facilitate verification by analysis and other methods. This basic need can be decomposed into three primary needs: 1) Requirements shall have numerical properties (properties capable of representing numerical values), 2) these numerical properties shall be typeable (preferably by ValueType) to account for quantity kind and units, and 3) these numerical properties shall be bindable (preferably using BindingConnector) to other model elements (e.g., ConstraintParameters) so they can be evaluated using analysis tools. For the purpose of this discussion, a requirement that meets these three conditions is said to be a property-based requirement.

This kind of property-based requirement is intended to be used with the overall system model to assist in specifying and architecting systems. More generally, the system model may be used as a model-based specification, such as when block instances with specific property values represent the requirement. In this latter case, the model-based specification can further refine the property-based requirement.

Users of property-based requirements may desire a more elaborate capability than the primary need described above. For example, it may be desirable for the requirement to contain a constraint or mathematical expression that formally states an acceptance condition, threshold, or goal. This may alternatively need to be expressed as a set of valued pairs, elaborating both the conditions and the acceptance thresholds for each condition, or by an arbitrary

graphical relationship. Some users may want the property-based requirement to formally own a behavior representing the functionality of the requirement, or the behavior by which it is satisfied or verified.

The need for this kind of property-based requirement is illustrated in the simple example of specifying a vehicle's required stopping distance for various initial speeds and road conditions. The requirement can be expressed in a table as follows:

The Vehicle stopping distance shall not exceed the values in [Table E.42](#page-361-0) as a function of initial speed and pavement condition.

<span id="page-361-0"></span>

| <b>Initial Speed</b><br>(mph) | Pavement<br>Condition (wet/<br>dry) | Required<br><b>Stopping</b><br><b>Distance-Dry</b><br>(feet) | <b>Initial Speed</b><br>(mph) | Pavement<br>Condition (wet/<br>dry) | <b>Required</b><br><b>Stopping</b><br><b>Distance-Wet</b><br>(feet) |
|-------------------------------|-------------------------------------|--------------------------------------------------------------|-------------------------------|-------------------------------------|---------------------------------------------------------------------|
| $\boldsymbol{0}$              | dry                                 | $\boldsymbol{0}$                                             | $\boldsymbol{0}$              | wet                                 | $\boldsymbol{0}$                                                    |
| 10                            | dry                                 | 4                                                            | 10                            | wet                                 | 6                                                                   |
| 20                            | dry                                 | 17                                                           | $20\,$                        | wet                                 | 22                                                                  |
| 30                            | dry                                 | 38                                                           | 30                            | wet                                 | 50                                                                  |
| 40                            | dry                                 | 67                                                           | 40                            | wet                                 | 89                                                                  |
| 50                            | dry                                 | 104                                                          | 50                            | wet                                 | 139                                                                 |
| 60                            | dry                                 | 150                                                          | 60                            | wet                                 | 201                                                                 |
| 70                            | dry                                 | 205                                                          | 70                            | wet                                 | 273                                                                 |
| 80                            | dry                                 | 267                                                          | 80                            | wet                                 | 357                                                                 |
| 90                            | dry                                 | 338                                                          | 90                            | wet                                 | 451                                                                 |
| 100                           | dry                                 | 418                                                          | 100                           | wet                                 | 557                                                                 |

**Table E.42. Example of Requirement in Tabular Form**

An alternative expression in plot format can be:

The Vehicle stopping distance shall not exceed the values in Overview as a function of initial speed and pavement condition.

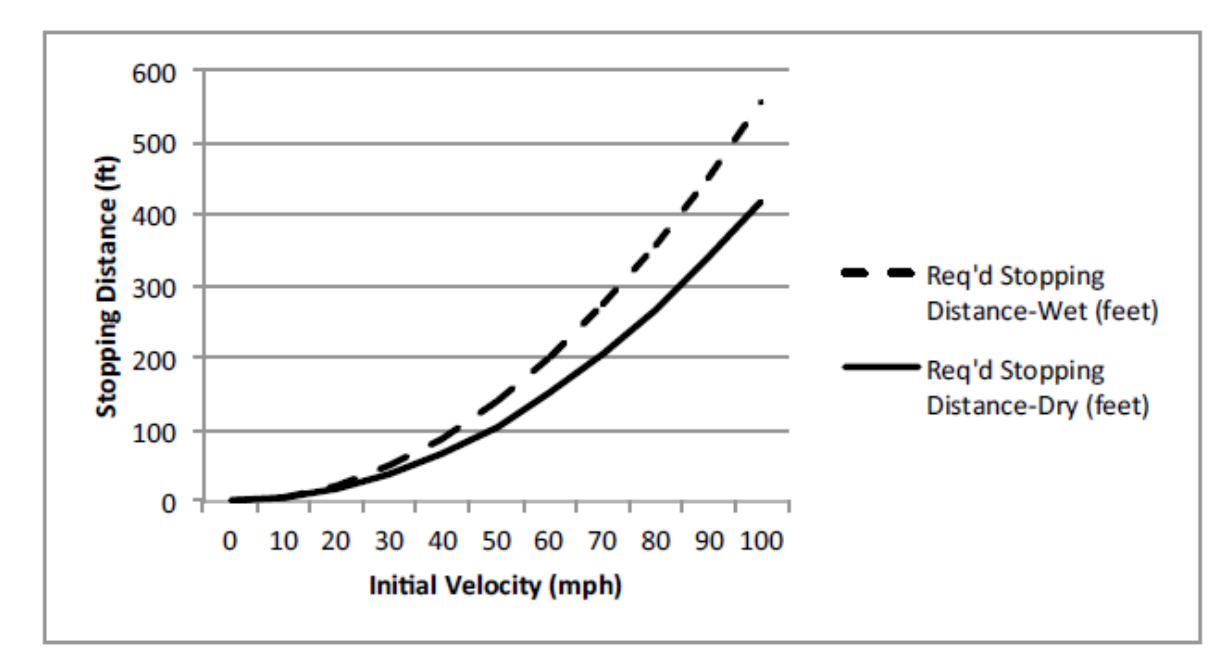

#### **Figure E.23. Example of Requirement in Graphical Form**

The input/output parameter relationship or constraint can be specified in equation form, such as in the following example:

#### **Stopping distance <= (1/(2\*32.174\*alpha)\*(5280\*Initial Speed/3600)^2)**

#### **Start Speed = 0..100**

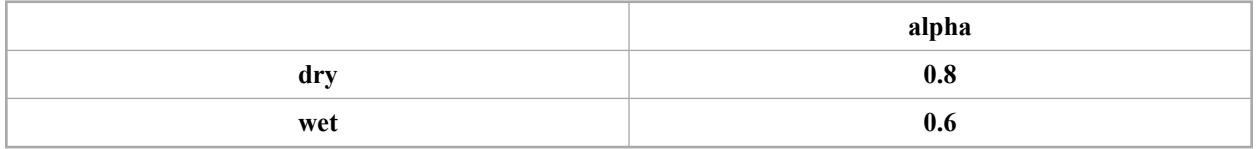

More generally, the input and output parameter values may be complex functions of other parameters, and may have probability distributions associated with them.

This annex addresses mechanisms and approaches for building SysML profiles to enable property-based requirements. While examples of property-based requirement profiles are provided in this annex, these are not to be considered normative or even authoritative. Instead, they are intended to be illustrative of the kind of extensions that some users may find desirable. Ultimate responsibility for the compatibility of any property-based requirement profile with a particular requirements management process or toolset rests fully with the user.

### **E.8.2 An Example PBR Profile Based on ConstraintBlock**

Using «constraintBlock» as a base class for PBR may prove compact, simple, and intuitive. The following example first establishes a PBR user profile, and then employs that profile for a simple user example.

#### **E.8.2.1 Profile/Stereotypes of PBR Based on ConstraintBlock**

[Fig. E.24](#page-363-0) shows use of both «abstractRequirement» and «constraintBlock» to define a new PBR stereotype, named RequirementConstraintBlock in this example for clarity.

<span id="page-363-0"></span>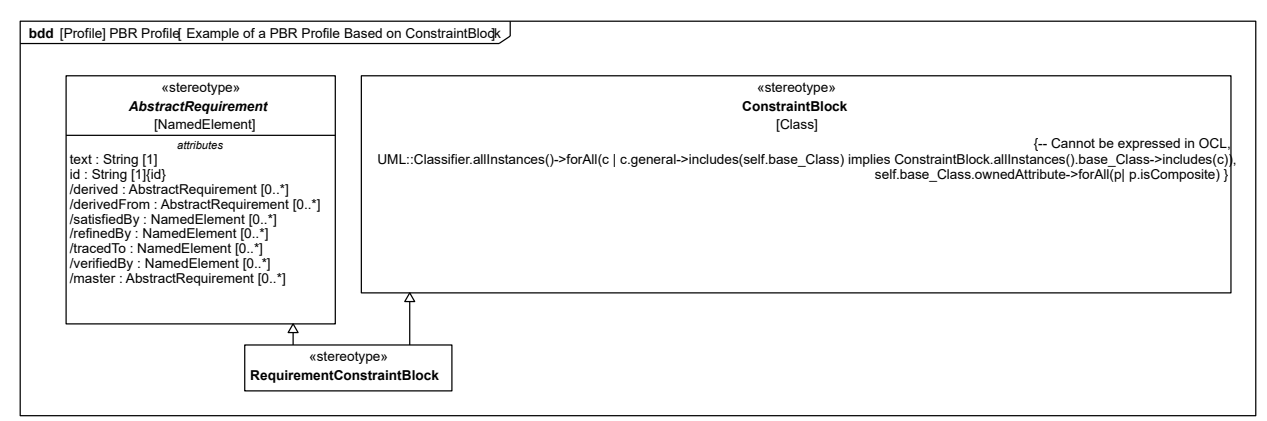

**Figure E.24. Example of a PBR Profile Based on ConstraintBlock**

Basing PBR on ConstraintBlock provides flexibility in expressing the name of required numerical values as ConstraintParameters, which can be typed by ValueTypes and related to properties or parameters of other model elements using binding connectors. Textual requirement statements may be restated as constraint expressions that reference these ConstraintParameters. The value bindings can then be used to evaluate the constraint expression and determine compliance with the requirement.

The numerical required value may then be stored as a DefaultValue of the ConstraintParameter. It may alternatively be specified directly in a constraint expression, rather than a default value, e.g., {requiredWeight = 1450} where requiredWeight is defined as a constraint parameter typed by a value type. Complex requirement criteria may be represented by a series of constraint expressions.

It is also noted that constraint blocks can have owned behavior, and that a constraint expression can be a value expression (with opaque behavior).

### **E.8.2.2 Usage Example using PBR profile based on ConstraintBlock**

The following example leverages the above PBR user profile based on ConstraintBlock to specify and evaluate the weight of a vehicle.

The requirement is captured via a PBR (RequirementConstraintBlock), which includes a constraint expression that reflects the textual requirements statement in terms of two defined parameters, actualMass and requiredMass. Both of these parameters are typed by the kilogram value type from the SI value types library. The required value for mass is expressed as a default value of the requiredMass parameter. Note that the required value may have alternatively been expressed as a second constraint expression, e.g., {requiredMass = 1450}. The vehicle itself is represented in the model by a block with a value property for mass, also typed by the kilogram SI value type.

As shown in [Fig. E.25](#page-363-1), the context for evaluating if the requirement has been met is established using a Requirement Context block. This method of context setting is a best practice that is not essential to this example. Both the Vehicle and the Vehicle Mass Requirement are used in this Requirement Context.

<span id="page-363-1"></span>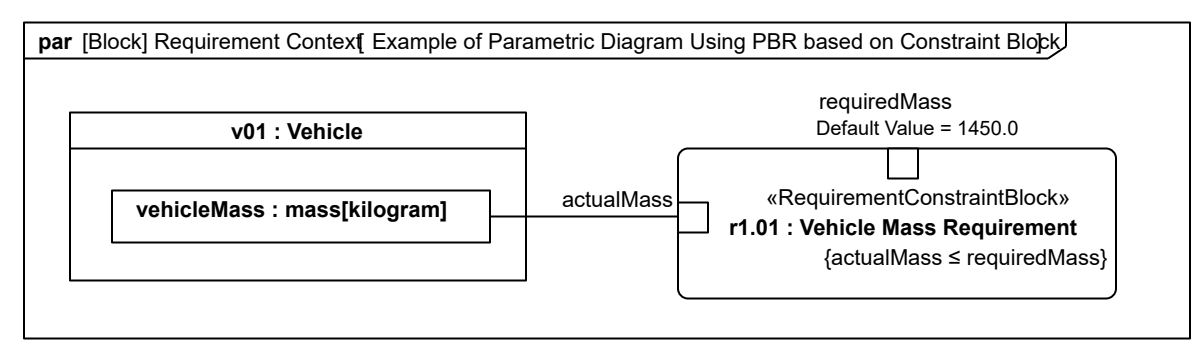

**Figure E.25. Example of Parametric Diagram Using PBR based on Constraint Block**

[Fig. E.26](#page-364-0) shows a parametric diagram of the Requirement Context block, useful for establishing the method of evaluating compliance of the vehicleMass value with the Vehicle Mass Requirement. As with any parametric model, it does not actually perform the evaluation/analysis, but it does specify the key relationships so that an evaluation tool may determine if the weight requirement has been met.

<span id="page-364-0"></span>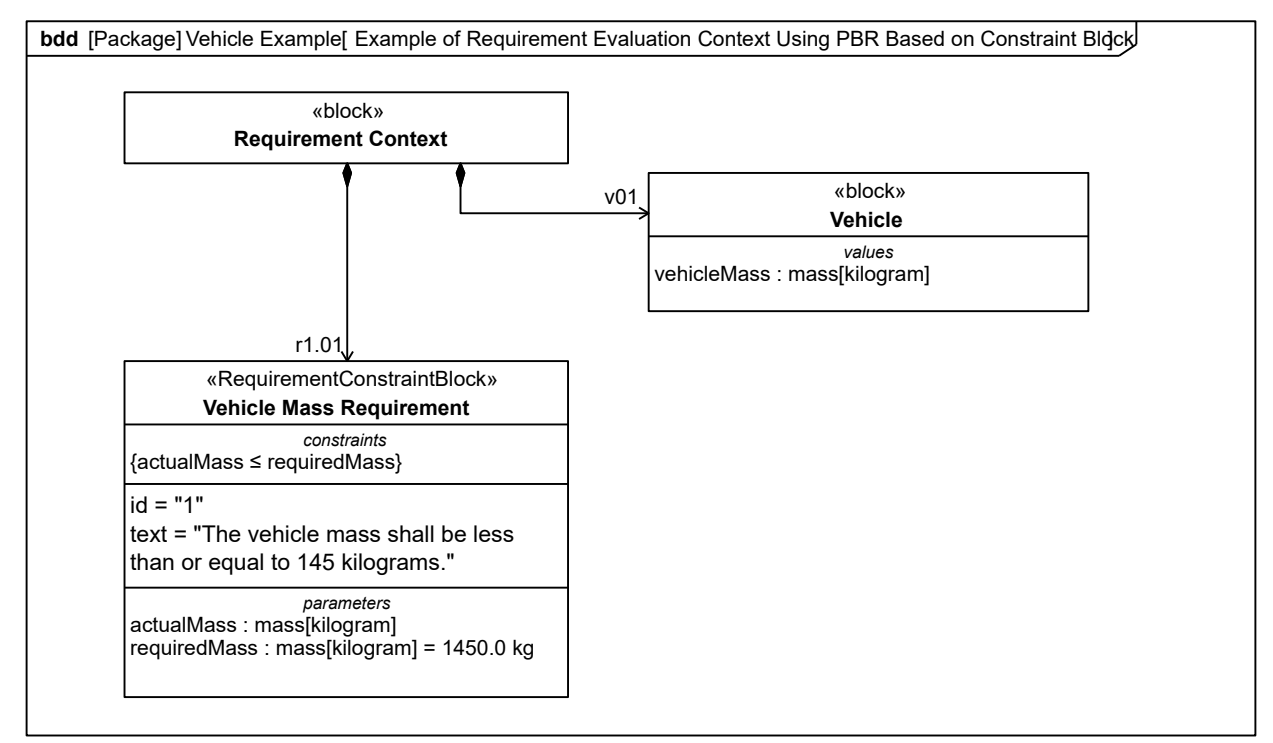

**Figure E.26. Example of Requirement Evaluation Context Using PBR Based on Constraint Block**

# **E.8.3 An Example PBR Profile Based on Constraint**

Constraints are arguably the most straightforward way for representing system requirements. Their specification may be provided by opaque constraint expressions, which can be expressed in formal (and computable) languages like OCL. This allows the constraint statement to be applied directly to a specific design, without necessarily applying a formal evaluation context.

### **E.8.3.1 Profile/Stereotypes of PBR based on Constraint**

[Fig. E.27](#page-364-1) shows use of both «abstractRequirement» and «constraint» to define a new PBR stereotype, named CbRequirement in this example.

<span id="page-364-1"></span>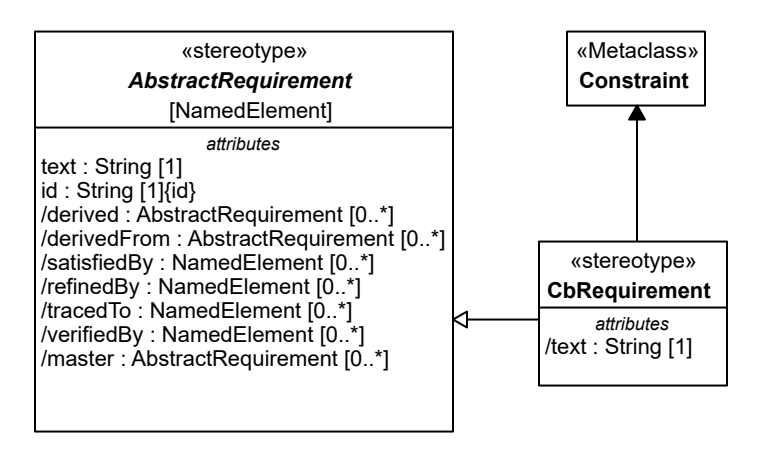

**Figure E.27. Example of a PBR profile based on Constraints E.8.3.2 Example using PBR profile based on Constraint**

[Fig. E.28](#page-365-0) shows how requirements are specified on the model representing a specification. Note that, as modeled here, the requirement represented by Constraint2 applies to any instance of the Vehicle block while the one represented by Constraint1 applies to instances of Vehicle block which are "used" as defined by the "vehicle" role of the Context block, such as the design weight of the vehicle on a bridge or vehicle transporter.

<span id="page-365-0"></span>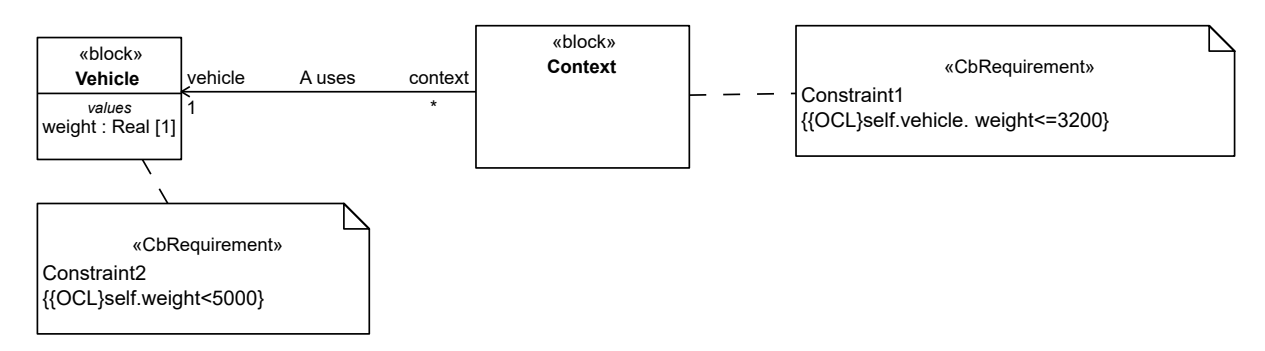

#### **Figure E.28. Example of PBR based on Constraint used in different contexts**

[Fig. E.29](#page-365-1) shows a particular case where testedVehicle is an instance of the Vehicle block and AnalysisContext an instance of the Context block, as specified above. A simple evaluation of model constraints using a classical OCL evaluator would produce a report showing that Requirement/Constraint2 is met, while Requirement/Constraint1 is violated.

<span id="page-365-1"></span>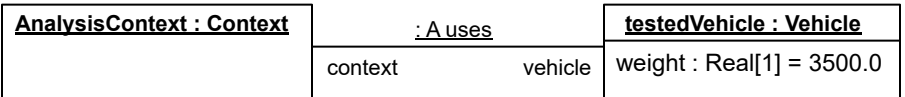

#### **Figure E.29. Establishing an Analysis Context for evaluating requirement compliance using PBR based on Constraint**

### **E.8.4 An Example Property Based Requirement based on Block**

Property based requirements can be based on a Block which allows to define additional properties like value properties.

[Fig. E.30](#page-365-2) shows use of both "abstractRequirement" and "Block" to define a new PBR stereotype, named «PBR» in this example.

<span id="page-365-2"></span>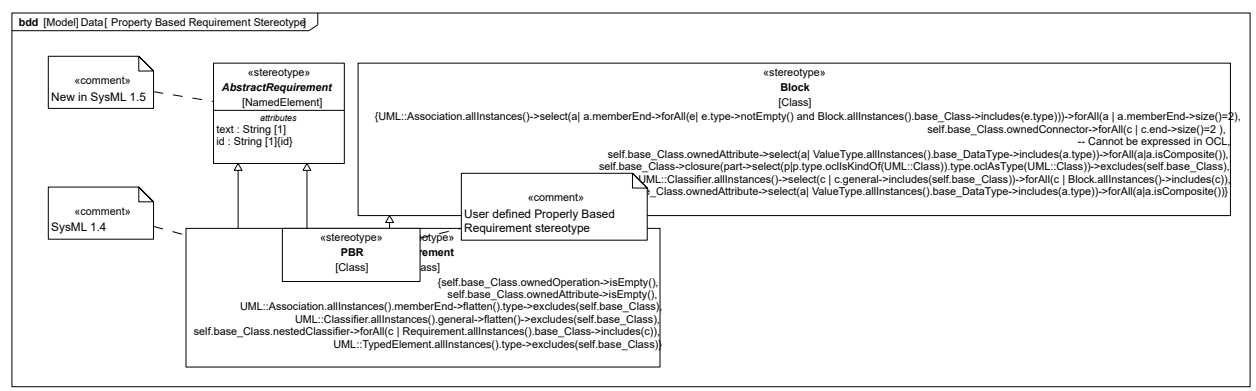

**Figure E.30. Property Based Requirement Stereotype**

[Fig. E.31](#page-366-0) gives an example where a requirement element "Max Peak Power Requirement is created. It defines "id," "text," and "maxPeakPwr."

It also has additionally a constraint property "maxPower" which permits to define constraints for the value properties. The requirement is contextualized in the block "System Specification." The block "Verification Context" contextualizes the block "System Design" which holds the as-designed "totalPower" value property. In this context

the as-designed value is bound to the requirement constraint for the purpose of analysis to verify that the designed value satisfies the required value.

<span id="page-366-0"></span>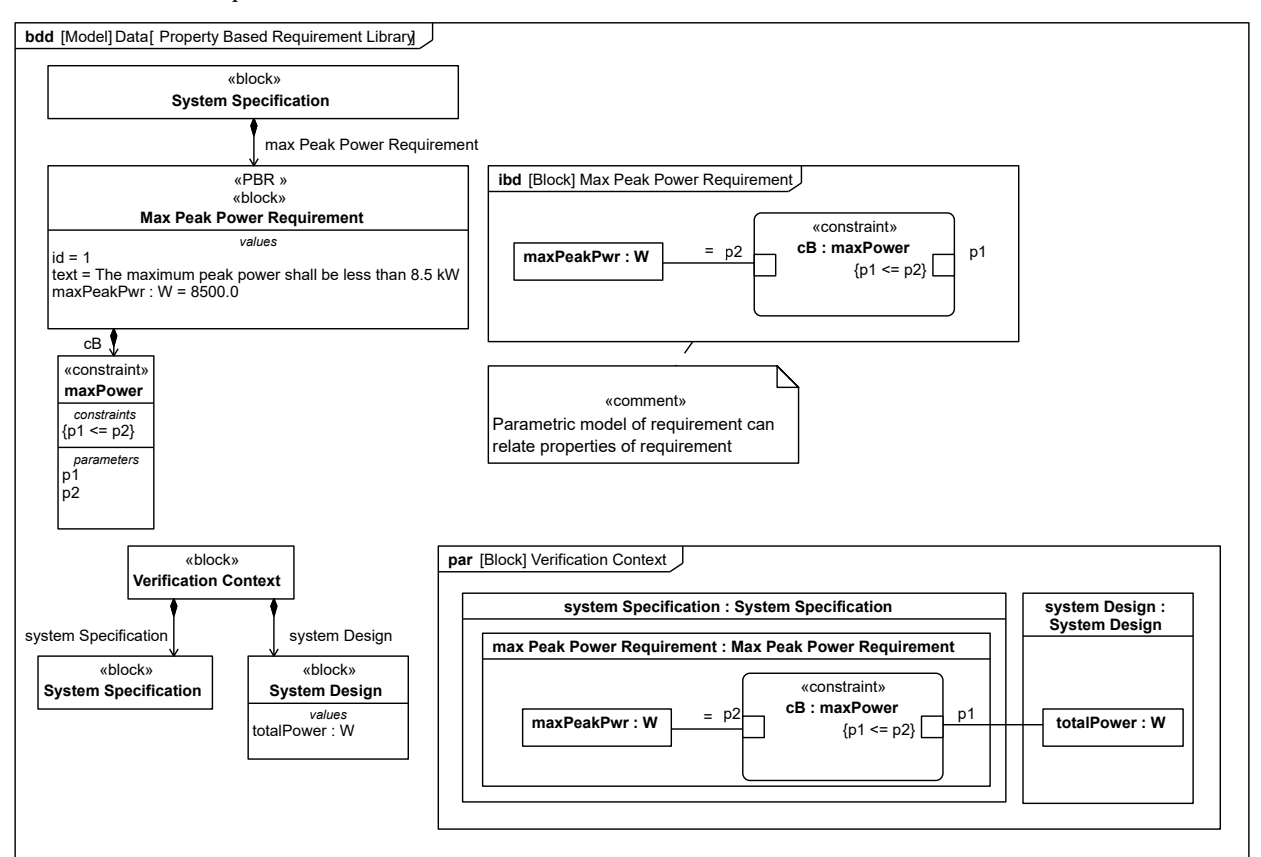

**Figure E.31. Property Based Requirement Library**

# **Annex F: Requirements Traceability**

(Informative)

The OMG SysML requirements traceability matrix traces this International Standard to the original source requirements in the UML for Systems Engineering RFP (ad/2003-03-41). The traceability matrix is included by reference in a separate document (ptc/2007-03-09).

*This page intentionally left blank.*

# **Annex G: Model Interchange**

(informative)

# **G.1 Overview**

This annex describes two methods for exchanging SysML models between tools. The first method discussed is XML Metadata Interchange (XMI), which is the preferred method for exchanging models between UML-based tools. The second approach describes the use of ISO 10303-233 Application Protocol: Systems engineering (AP233), which is one of the series of STEP (Standard for the Exchange of Product Model Data) engineering data exchange standards. Other model interchange approaches are possible, but the ones described in this annex are expected to be the primary ones supported by SysML.

# **G.2 Context for Model Interchange**

Developing today's complex systems typically requires engineering teams that are distributed in time and space and that are often composed of many companies, each with their own culture, methods, and tools. Effective collaboration requires agreement on, and a thorough understanding of, the various work assignments and resulting artifacts.

Many of these artifacts pertain to shared engineering data (e.g., requirements, system structural and behavioral models, verification & validation) that transcend the entire life cycle of the system of interest and are the basis for important systems engineering considerations and decisions. So it is critical that the system information contained in these artifacts and information models be accurately captured and readable by all appropriate team members in a timely manner.

Today, this information resides in an array of tools where each is only concerned with a portion of systems engineering data and can't share its data with other tools because they only understand their own native schema. To mitigate this situation, collaborating organizations are usually forced to either adopt a common set of tools or develop a unique, bidirectional interface between many of the tools that each organization uses. This can be an expensive and untimely approach to data exchange between team members. So, there is a need to define standardized approaches for model interchange between the different data schemas in use.

# **G.3 XMI Serialization of SysML**

UML 2.5.1 is formally defined using the OMG Meta Object Facility (MOF). MOF can be considered a language for specifying modeling languages. The OMG XML Metadata Interchange (XMI) 2.5.1 standard specifies an XMLbased interchange format for any language modeled using MOF. This results in a standard, convenient format for serializing UML user models as XMI files for interchange between UML tools. The XMI specification also includes rules for generating an XML Schema that can be used for basic validation of the structure of those UML user model XMI files.

The UML language includes an extension mechanism called UML Profiles. UML Profiles are themselves defined as UML models (MOF is not used). However, their intent is to specify extensions to the UML language semantics in much the same way one could extend the UML language by adding to the MOF definition of UML. As UML Profiles are valid UML models, XMI does provide a mechanism for exchanging the UML Profiles between UML tools. However, as they are extensions to concepts defined in the UML language itself, the definition of a UML Profile refers to the UML language definitions. An XMI 2.5.1 representation of the SysML profile (i.e., the UML Profile for SysML), as well as XMI 2.5.1 representations of Model Libraries defined by SysML, are provided as support documents to this International Standard. As with UML, XMI provides a convenient serialized format for model interchange between SysML tools and basic validation of those files using an XML Schema as well.

The namespace for the standard profile is: [https://www.omg.org/spec/SysML/1.7/SysML.xmi.](https://www.omg.org/spec/SysML/1.7/SysML.xmi)

# **G.4 SysML Model Interchange Using AP233**

AP233 is a data exchange standard designed to support the exchange of systems engineering data between the many and varied software tools that systems engineers use in the course of their work. Data from systems modeling tools

is included in the scope of AP233, in fact, requirements for AP233 and SysML have been largely aligned by the OMG and the ISO teams working together and in close cooperation with the INCOSE Model Driven System Design working group.

# **G.4.1 Scope of AP233**

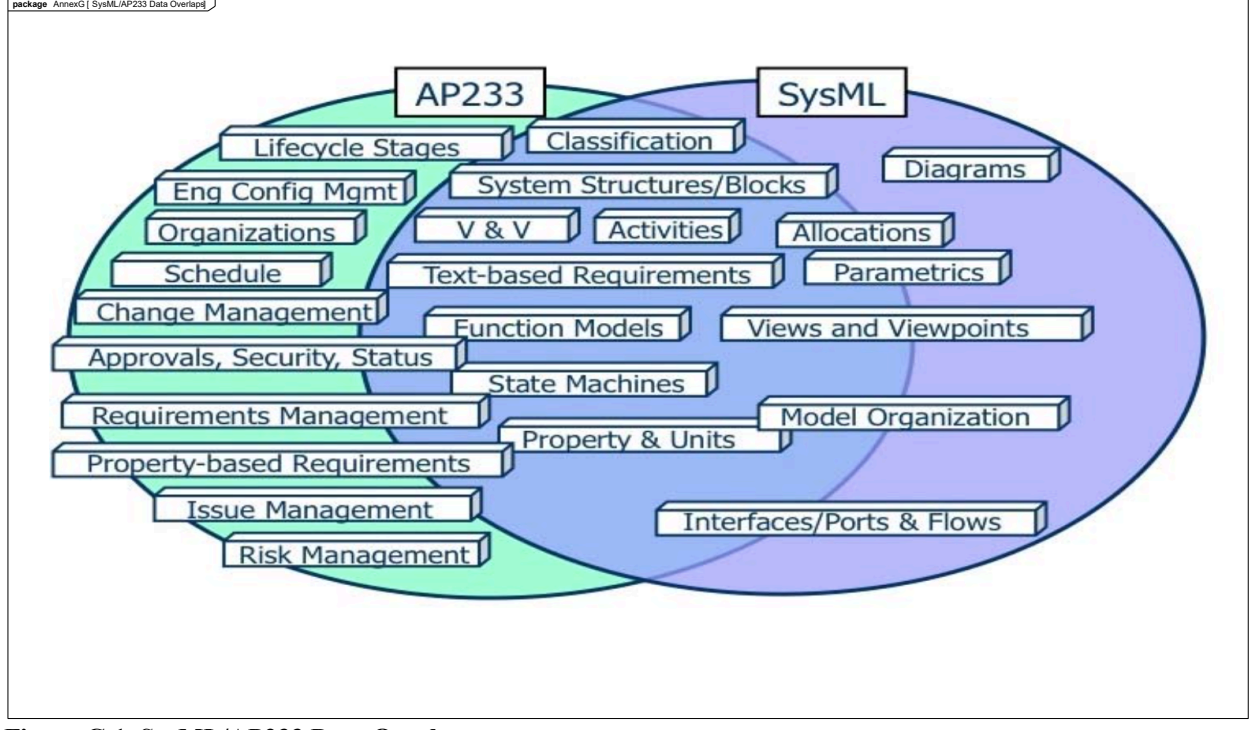

**Figure G.1. SysML/AP233 Data Overlaps**

AP233 includes support for assigning program management information as well as system modeling information to systems engineering data.

Program management capabilities include issue management, risk management, and aspects of project management such as project breakdown, project resource information, organization structure, schedule, and work structure.

System modeling capabilities include requirements and requirements allocation, trade studies with measures of effectiveness, interface to analysis, function-based behavior, state-based behavior, system hierarchies for the design system, the realized system, and all interfaces.

Additional information about AP233 can be found at <https://www.ap233.org/>.

# **G.4.2 STEP Architecture**

AP233 is standardized under ISO Technical Committee 184 (Industrial Automation Systems and Integration), Subcommittee 4 (Industrial Data). AP233 is part of the family of ISO 10303 standards, referred to as STEP, that include standardized models and infrastructure for the exchange of product model data.

The STEP architecture is modular. This enables the component information models to be reused across disciplines and life-cycle stages in different application protocols, which are the models used for implementation. STEP models are written using the ISO 10303-11 EXPRESS language.

STEP also standardizes a series of implementation methods: a text file structure (ISO 10303-21), a data access interface (ISO 10303-22) and an XML file format (ISO 10303-28). The data access interface has bindings that provide standardized APIs for accessing EXPRESS-based data in various programming languages. A conforming STEP implementation is the combination of a STEP application protocol and one or more of the implementation methods.

The scope of STEP is very large and a number of data exchange standards (e.g., geometry, product life-cycle support, structural, electrical, and engineering analysis) have been in wide use in industry for more than 15 years. Support for several systems engineering viewpoints within the scope of AP233 are shared with other application protocols. Since AP233 is part of STEP, it is easy to relate systems engineering data to that of other engineering disciplines over the life cycle of a system and to related product models.

For more information on the STEP architecture see the ISO TC184/SC4 Industrial Data subcommittee web page at [https://www.tc184-sc4.org.](https://www.tc184-sc4.org/)

### **G.4.3 EXPRESS**

AP233, like all STEP application protocols, is defined using the EXPRESS modeling language. EXPRESS is a precise text-based information modeling language with a related graphical representation called EXPRESS-G.

An example of the text-based format follows:

```
SCHEMA Ap233 systems engineering arm excerpt;
       ENTITY Product;
         id : STRING;
         name : STRING;
         description : OPTIONAL STRING;
```
#### END\_ENTITY;

```
ENTITY Product version;
 id : STRING;
  description : OPTIONAL STRING;
  of product : Product;
```
#### END\_ENTITY;

```
ENTITY Product view definition;
 id : OPTIONAL STRING;
 name : OPTIONAL STRING;
 additional characterization : OPTIONAL STRING;
 initial context : View definition context;
 additional contexts : \overline{S}ET [0:?] OF View definition context;
 defined version : Product version;
```
#### WHERE

```
WR1: NOT (initial context IN additional contexts);
WR2: EXISTS(id) OR (TYPEOF(SELF\Product view definition) <> TYPEOF(SELF));
```
#### END\_ENTITY;

ENTITY View definition context; application\_domain : STRING; life\_cycle\_stage : STRING; description : OPTIONAL STRING;

#### WHERE

WR1: (SIZEOF (USEDIN(SELF, 'AP233 SYSTEMS ENGINEERING ARM EXCERPT.' +

'PRODUCT\_VIEW\_DEFINITION.INITIAL\_CONTEXT')) > 0) OR (SIZEOF (USEDIN(SELF, 'AP233\_SYSTEMS\_ENGINEERING\_ARM\_EXCERPT.' + 'PRODUCT VIEW DEFINITION.ADDITIONAL CONTEXTS')) > 0);

#### END\_ENTITY;

```
ENTITY System
  SUBTYPE OF (Product);
```
#### END\_ENTITY;

ENTITY System\_version SUBTYPE OF (Product version); SELF\Product version.of product : System;

#### END\_ENTITY;

```
ENTITY System_view_definition
SUBTYPE OF (Product view definition);
  SELF\Product view definition.defined version : System version;
END_ENTITY;
```
END\_SCHEMA;

EXPRESS expressions are similar in nature to OCL expressions and the two languages have similar expressiveness. EXPRESS has also been approved as an OMG standard with a September 2009 publication of Version 1.0 of the Reference Metamodel for the EXPRESS Information Modeling Language Specification. This will enable the use of OMG Model Driven Architecture technologies against AP233 and other STEP models written in EXPRESS.

### **G.4.4 SysML-AP233 Mapping**

A formal and standardized mapping between SysML and AP233 is being developed within the OMG. The mapping is a specification for SysML and other tool vendors to implement so that their tools can import from and export to AP233 data exchange files. AP233 usage is aimed primarily at scenarios where SysML data is fed to downstream applications such as those used in manufacturing, life cycle management, or systems maintenance. Additional information can be found at the OMG SysML Portal at <https://www.omgwiki.org/OMGSysML/>.

# **Annex H: Precise Semantics of SysML**

(informative)

# **H.1 Overview**

This annex defines the precise semantics of the abstract syntax of a subset of SysML stereotypes. This semantic definition is given as an extension to the semantic model for PSCS (see [PSCS], Clause 8), which is itself an extension of the execution model for fUML (see [fUML], Clause 8). This annex includes only the extensions to the PSCS model necessary for SysML. However, the full semantics of the SysML subset included in this annex are given by the fUML execution model as extended for PSCS, which is then a complete, executable fUML model of the operational semantics for the combined PSCS and SysML subset.

The SysML execution model is given as an extension of the PSCS model in order to ensure that SysML semantics are compatible with PSCS semantics.

The SysML semantics specified by this annex does not depend on PSSM. However it is possible for an execution engine to conform to both PSSM and this specification.

The circularity of defining SysML semantics by extending the fUML execution model, which is itself a fUML model, is handled as it is in fUML. That is, the execution model is defined using only the further subset of fUML whose semantics are separately specified by the fUML base semantics (see [fUML], Clause 10), which is not extended further for the purposes of SysML. This further subset, known as Base UML (or "bUML") includes a subset of UML activity modeling that is used to specify the detailed behavior of all concrete operations in the execution model. However, rather than using activity diagram notation to represent such activity models, they are specified in the execution model extensions for SysML using the Java-syntax textual notation whose mapping to UML is given in Annex A of [fUML].

The SysML extensions to the PSCS execution model are organized into five packages. Figure H.1 shows each of these packages and their dependencies on packages from the SysML profile and from fUML and PSCS semantic models. These dependencies are represented as package-import relationships, which also make the unqualified names of the necessary syntactic and semantics elements visible for use in the detailed behavioral code of each of the SysML semantics packages.

The subsequent clauses in this annex describe each of the SysML semantics packages in turn. The description includes a class model for the contents of the package and an explanation of the operational semantics defined by the functionality of the classes in the model. Those packages are organized as follows:

- the "Actions" package specifies additional constraints on the UML::Actions package that restrict the scope of models on which this operational semantics applies. It defines also a set of semantics visitors that extends some from the fUML::Semantics::Actions package according to semantics defined by SysML stereotypes.
- The "Activities" package defines a set of semantics visitors that extends some from the fUML::Semantics::Activities package according to semantics defined by SysML stereotypes.
- The "Blocks" package extends the CS Object visitor define by the PSCS specification and defines a set of construct that can support the semantics defined by SysML stereotypes from the SysML::Blocks package.
- The "PortsAndFlows" package specifies additional constraints on ports, Flow properties and directed features that restrict the scope of models on which this operational semantics applies.
- The "Loci" package is added for specifying necessary extensions of the Loci package of PSCS together with a set of utility operations that simplify the specification of teh semantics visitors

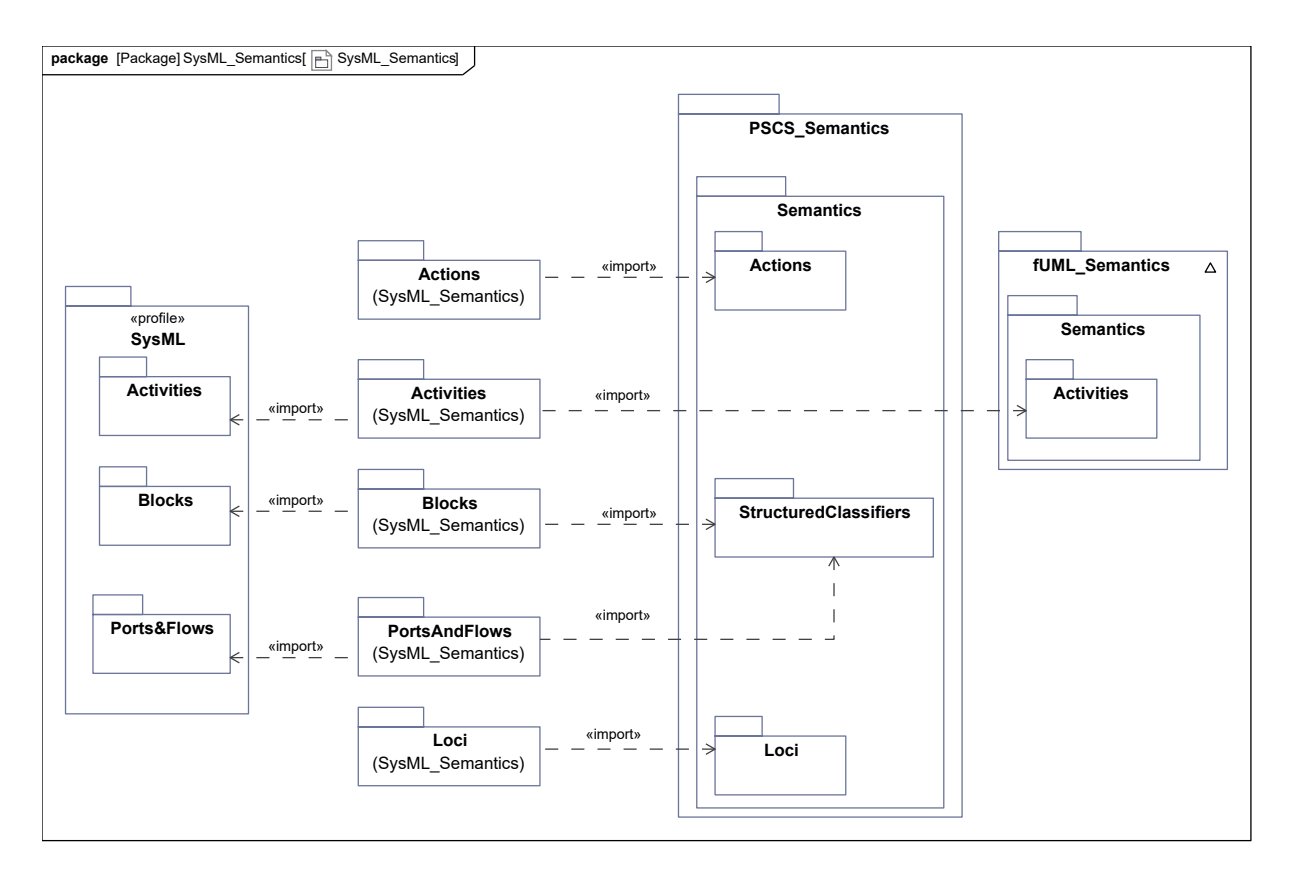

**Figure H.1. SysML\_Semantics**

# **H.2 References**

The following normative documents contain provisions which, through reference in this text, constitute provisions of this specification. For versioned references, subsequent amendments to, or revisions of, any of these publications do not apply.

[fUML] Semantics of a Foundational Subset for Executable UML Models (fUML), version 1.5, <http://www.omg.org/spec/FUML>

[PSCS] Precise Semantics of UML Composite Structures (PSCS), version 1.2, <http://www.omg.org/spec/PSCS>

[PSSM] Precise Semantics of UML State Machines, version 1.0, <https://www.omg.org/spec/PSSM/1.0/PDF>

[UML] Unified Modeling Language, version 2.5.1, <https://www.omg.org/spec/UML/2.5.1/PDF>

# **H.3 Semantics**

This clause is organized in sub-clauses that include this overview and a set of sub-clauses chapter that specifies the structural and behavioral constructs of this specification and/or a sub-clause that defines additional constraints that restrict the scope on which the semantics defined by this specification applies.

Those semantics are defined as an extension of the PSCS semantics that are themselves defined as an extension of fUML. A SysML model that syntactically conforms to this subset shall have an abstract syntax representation that consists solely of instances of metaclasses that are (imported) members of the either the fUML\_Syntax::Syntax or the PCSC\_Syntax packages, as described in the corresponding specifications. Also only the SysML Stereotypes listed in the sub-clauses below shall be used.

### **H.3.1 Actions**

#### **H.3.1.1 Overview**

The Actions package introduces extensions to various fUML action activation classes defined in PSCS or in fUML. SysML does not specify any stereotype for actions. However, the semantics of a number of SysML stereotypes actually impact the semantics of some actions that are performed on elements those stereotypes are applied on. For instance, binding connectors can link together a pair of properties so that their values shall be the same at any time. The operational consequence of this semantics is that any action modifying the value of one of those properties shall be replicated to the value of the property it is bound to.

#### **H.3.1.2 Additional Constraints**

upperbound equal upper

The value of a Pin for its upperbound and upper properties shall be the same

```
context Pin inv: self.upperBound = self.upper
```
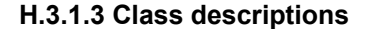

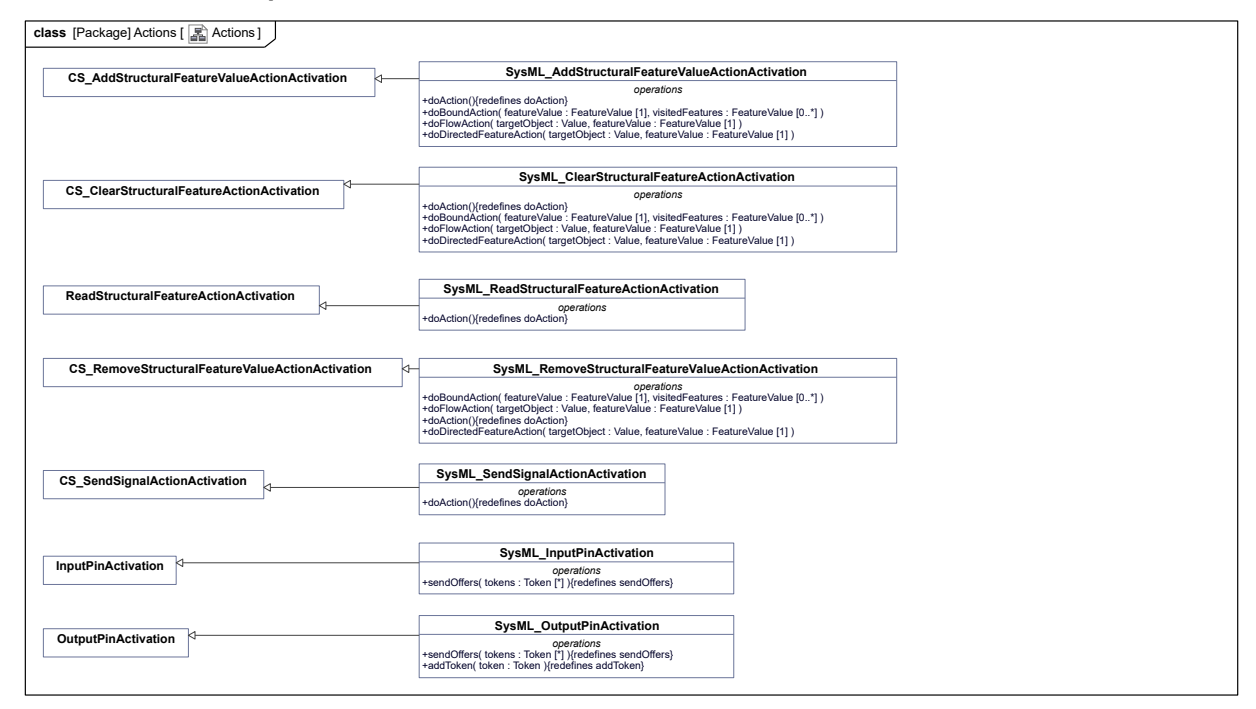

#### **Figure H.2. Actions**

#### **H.3.1.3.1 SysML\_AddStructuralFeatureValueActionActivation**

#### **Description**

This semantics visitor extends the PSCS CS\_AddStructuralFeatureValueActionActivation class in order to support semantics of binding connectors, flow properties and directed features.

#### **Generalizations**

• CS AddStructuralFeatureValueActionActivation (from Actions)

#### **Operations**

• doAction () {redefines doAction}

```
// If the feature has a binding connector attached
  // a coordinated update is done
  // otherwise, behaves as usual
  // get the value of the target pin before the super.doAction() is called
 AddStructuralFeatureValueAction action = (AddStructuralFeatureValueAction)
  (this.node);
  Value target = this.getToken(action.object).getValue(0);
  super.doAction();
  StructuralFeature feature = action.structuralFeature;
  if (feature instanceof Property & object instanceof StructuredValue) {
    FeatureValue featureValue = action.object.getFeatureValue(feature);
    FeatureValueList visitedFeatures = new FeatureValueList();
    this.doBoundAction(featureValue, visitedFeatures);
    //Flow property management
    this.doFlowAction(target, featureValue);
    //Directed feature management
    this.doDirectedFeatureAction(target, featureValue);
  }
• doBoundAction (in featureValue : FeatureValue, in visitedFeatures : FeatureValue)
  // check that this feature value has not been visited yet
  // otherwise stop the recursion here
  for (int k=0; k < visitedFeature.size(); k++) {
    if (featureValue == visitedFeature.get(k)) {
      return;
    }
  }
  // add the feature value to the visited list
 visitedFeatures.addValue(featureValue);
```

```
// retrieve all the bindings for this feature value
SysML Locus locus = (SysML Locus) this.getExecutionLocus();
ValueBindingList bindings = locus.getAllValueBindings(featureValue);
```

```
for (int i = 0; i < bindings.size(); i++) {
  // get the feature value bound by this binding
  FeatureValue otherFeatureValue =
bindings.get(i).getOppositeBoundFeatureValue(featureValue);
  // Loop on values...
```

```
for (int j = 0; j < featureValue.values.size(); j++) {
```

```
otherFeatureValue.values = featureValue.values;
```

```
}
 // execute recursively
 doBoundAction(otherFeatureValue, visitedFeatures);
}
```
• doDirectedFeatureAction (in targetObject : Value, in featureValue : FeatureValue)

```
// If the feature is a required feature the value has to be added to the
matched feature, if any
Feature feature = featureValue.feature;
SysML Locus locus = (SysML Locus) this.getExecutionLocus();
if (feature instanceof Property && locus.isRequiredFeature((Property)
feature) && targetObject instanceof StructuredValue) {
  // retrieve the matching feature value
  FeatureValue matchingFeatureValue =
locus.getMatchingFeatureValue(targetObject, feature);
  if (matchingFeatureValue != null) {
    // Loop on values...
    for (int j = 0; j < featureValue.values.size(); j++) {
     matchingFeatureValue.values = featureValue.values;
    }
    // trigger binding connections, if any
    FeatureValueList visitedFeatures = new FeatureValueList();
    doBoundAction(matchingFeatureValue, visitedFeatures);
  }
}
```
• doFlowAction (in targetObject : Value, in featureValue : FeatureValue)

```
// Looks for the value of the owner of the property,
// i.e. typicaly the value passed to the action
// using its "target" input pin.
// The link to be used connects this "target"
// rather than the feature value itself.
// It is check whether it is a flow property
Feature feature = featureValue.feature;
SysML Locus locus = (SysML Locus) this.getExecutionLocus();
if (feature instanceof Property &&
 locus.isFlowProperty((Property) feature) &&
  targetObject instanceof StructuredValue) {
 // retrieve the matching feature value
  FeatureValue matchingFeatureValue =
locus.getMatchingFeatureValue(targetObject, feature);
```

```
if (matchingFeatureValue != null) {
   // Loop on values...
   for (int j = 0; j < featureValue.values.size(); j++) {
     matchingFeatureValue.values.get(j) = featureValue.value.close(j);}
   // trigger binding connections, if any
   FeatureValueList visitedFeatures = new FeatureValueList();
   doBoundAction(matchingFeatureValue, visitedFeatures);
  }
}
```
#### **H.3.1.3.2 SysML\_CallOperationActivation**

#### **Description**

This semantics visitor extends the PSCS CS\_CallOperationActionActivation class in order to support semantics of binding connectors, flow properties and directed features.

#### **Generalizations**

• CallOperationActionActivation (from Actions)

#### **Operations**

• getCallExecution () : Execution [1] {redefines getCallExecution}

```
// Check whether the operation is a required feature.
// If so, call from the matching feature instead, if any.
// If it is not a required feature, invoke the regular getCallExecution
CallOperationAction action = (CallOperationAction) (this.node);
Value target = this.takeTokens(action.target).getValue(0);
Execution execution = null;
if (action.operation != null) {
  // If the operation is a required feature the matching feature shall be
called
  SysML Locus locus = (SysML Locus) this.getExecutionLocus();
  if (locus.isRequiredFeature((Property) feature)) {
    // retrieve the matching feature value
    FeatureValue matchingOperation = locus.getMatchingFeatureValue(target,
action.operation);
    target = locus.getObjectWithFeatureValue(matchingOperation);
    execution = ((Reference) target).dispatch(matchingOperation);
  }
}
```

```
else {
 execution = super.getCallExecution();
}
return execution;
```
#### **H.3.1.3.3 SysML\_ClearStructuralFeatureActionActivation**

#### **Description**

This semantics visitor extends the PSCS CS\_ClearStructuralFeatureActionActivation class in order to support semantics of binding connectors, flow properties and directed features.

#### **Generalizations**

• CS\_ClearStructuralFeatureActionActivation (from Actions)

#### **Operations**

• doAction () {redefines doAction}

```
// If the feature has a binding connector attached
// a coordinated update is done
// otherwise, behaves as usual
// get the value of the target pin before the super.doAction() is called
ClearStructuralFeatureValueAction action =
(ClearStructuralFeatureValueAction) (this.node);
Value target = this.getToken(action.object).getValue(0);
super.doAction();
StructuralFeature feature = action.structuralFeature;
if (feature instanceof Property && object instanceof StructuredValue) {
  FeatureValue featureValue = action.object.getFeatureValue(feature);
  FeatureValueList visitedFeatures = new FeatureValueList();
  this.doBoundAction(featureValue, visitedFeatures);
  //Flow property management
  this.doFlowAction(target, featureValue);
  //Directed feature management
  this.doDirectedFeatureAction(target, featureValue);
}
```
• doBoundAction (in featureValue : FeatureValue, in visitedFeatures : FeatureValue)

```
// Check that this feature value has not been visited yet
// otherwise stop the recursion here
```

```
for (int k=0; k < visitedFeature.size(); k++) {
  if (featureValue == visitedFeature.get(k)) {
    return;
  }
}
// add the feature value to the visited list
visitedFeatures.addValue(featureValue);
// retrieve all the bindings for this feature value
SysML Locus locus = (SysML Locus) this.getExecutionLocus();
ValueBindingList bindings = locus.getAllValueBindings(featureValue);
for (int i = 0; i < bindings.size(); i++) {
  // get the feature value bound by this binding
  FeatureValue otherFeatureValue =
bindings.get(i).getOppositeBoundFeatureValue(featureValue);
  otherFeatureValue.values = new ValueList();
  // execute recursively
  doBoundAction(otherFeatureValue, visitedFeatures);
}
```

```
• doDirectedFeatureAction (in targetObject : Value, in featureValue : FeatureValue)
```

```
// If the feature is a required feature the values of the matched feature,
if any,
// have to be cleared
Feature feature = featureValue.feature;
SysML Locus locus = (SysML Locus) this.getExecutionLocus();
if (feature instanceof Property && locus.isRequiredFeature((Property)
feature) && targetObject instanceof StructuredValue) {
  // retrieve the matching feature value
  FeatureValue matchingFeatureValue =
locus.getMatchingFeatureValue(targetObject, feature);
  if (matchingFeatureValue != null) {
   matchingFeatureValue.values = new ValueList();
    // trigger binding connections, if any
    FeatureValueList visitedFeatures = new FeatureValueList();
    doBoundAction(matchingFeatureValue, visitedFeatures);
  }
}
```
• doFlowAction (in targetObject : Value, in featureValue : FeatureValue)

```
// Get the value of the owner of the property,
// i.e. typicaly the value passed to the action using its "target" input
pin.
// The link to be used connects this "target" rather than the feature value
itself.
// check whether this is a flow property
Feature feature = featureValue.feature;
SysML Locus locus = (SysML Locus) this.getExecutionLocus();
if (feature instanceof Property &&
  locus.isFlowProperty((Property) feature) &&
  targetObject instanceof StructuredValue) {
  // retrieve the matching feature value
  FeatureValue matchingFeatureValue =
locus.getMatchingFeatureValue(targetObject, feature);
  if (matchingFeatureValue != null) {
    matchingFeatureValue.values = new ValueList();
    // trigger binding connections, if any
    FeatureValueList visitedFeatures = new FeatureValueList();
    doBoundAction(matchingFeatureValue, visitedFeatures);
  }
}
```
#### **H.3.1.3.4 SysML\_InputPinActivation**

#### **Description**

This semantics visitor extends the fUML InputPinActivation class in order to support semantics of the NoBuffer stereotype.

#### **Generalizations**

• InputPinActivation (from Actions)

#### **Operations**

• sendOffers (in tokens : Token) {redefines sendOffers}

```
// call the original sendOffer operation
// then, if the NoBuffer stereotype is applied,
// discard remaining tokens, if any
super.sendOffers(tokens);
ObjectNode node = (ObjectNode) this.node;
if ( node.owner instanceof StructuredActivityNode) {
  SysML_Locus locus = (SysML_Locus) this.getExecutionLocus();
  if (locus.isNoBuffer(node)) {
    this.clearToken();
```
} }

#### **H.3.1.3.5 SysML\_OutputPinActivation**

#### **Description**

This semantics visitor extends the fUML OutputPinActivation class in order to support semantics of both the NoBuffer and the Overwrite stereotypes.

#### **Generalizations**

• OutputPinActivation (from Actions)

#### **Operations**

• addToken (in token : Token) {redefines addToken}

```
// if the Overwrite stereotype is applied and the node holds at least one
 token,
 // remove the "oldest" token in the list,
 // depending on the node ordering
 // then call the original addToken operation
 ObjectNode node = (ObjectNode) this.node;
 SysML Locus locus = (SysML Locus) this.getExecutionLocus();
  if (locus.isOverwrite(node) && his.heldTokens.size() > 0) {
   //this.clearToken();
   if (node.ordering == ObjectNodeOrderingKind::FIFO) {
      this.heldTokens.remove(0);
    }
   else {
      if (node.ordering == ObjectNodeOrderingKind::LIFO) {
        this.heldTokens.remove(this.heldTokens.size()-1);
     }
   }
  }
 super.addToken(tokens);
• sendOffers (in tokens : Token) {redefines sendOffers}
 // call the original sendOffer operation
 // then, if the NoBuffer stereotype is applied,
 // discard remaining tokens, if any
 super.sendOffers(tokens);
 ObjectNode node = (ObjectNode) this.node;
 SysML_Locus locus = (SysML_Locus) this.getExecutionLocus();
 if (locus.isNoBuffer(node)) {
   this.clearToken();
```
#### }

#### **H.3.1.3.6 SysML\_ReadStructuralFeatureActionActivation**

#### **Description**

This semantics visitor extends the fUML ReadStructuralFeatureActionActivation class in order to support semantics of required directed features.

#### **Generalizations**

• ReadStructuralFeatureActionActivation (from Actions)

#### **Operations**

• doAction () {redefines doAction}

```
// Check whether the feature is a required feature
// if so, get the value from a matching feature, if any.
// If it is not a required feature, invoke the regular doACtion
ReadStructuralFeatureAction action = (ReadStructuralFeatureAction)
(this.node);
StructuralFeature feature = action.structuralFeature;
if (feature != null && action.object instanceof StructuredValue) {
  // If the feature is a required feature,
  // the values of the matched feature, if any, have to be cleared
 SysML_Locus locus = (SysML_Locus) this.getExecutionLocus();
 if (locus.isRequiredFeature((Property) feature)) {
    // retrieve the matching feature value
    FeatureValue matchingFeatureValue =
locus.getMatchingFeatureValue(targetObject, feature);
    if (matchingFeatureValue != null) {
     matchingFeatureValue.values = new ValueList();
     this.putTokens(action.result, matchingFeatureValue.values);
    }
  }
 else {
    super.doAction();
  }
}
```
#### **H.3.1.3.7 SysML\_RemoveStructuralFeatureValueActionActivation**

#### **Description**

This semantics visitor extends the PSCS CS\_RemoveStructuralFeatureValueActionActivation class in order to support semantics of binding connectors, flow properties and directed features.

#### **Generalizations**

• CS RemoveStructuralFeatureValueActionActivation (from Actions)

#### **Operations**

• doAction () {redefines doAction}

```
// If the feature has a binding connector attached
  // a coordinated update is done
  // otherwise, behaves as usual
  // get the value of the target pin before the super.doAction() is called
  RemoveStructuralFeatureValueAction action =
  (RemoveStructuralFeatureValueAction) (this.node);
  Value target = this.getToken(action.object).getValue(0);
  super.doAction();
  StructuralFeature feature = action.structuralFeature;
  if (feature instanceof Property && object instanceof StructuredValue) {
    FeatureValue featureValue = action.object.getFeatureValue(feature);
    FeatureValueList visitedFeatures = new FeatureValueList();
    this.doBoundAction(featureValue, visitedFeatures);
    //Flow property management
    this.doFlowAction(target, featureValue);
    //Directed feature management
    this.doDirectedFeatureAction(target, featureValue);
  }
• doBoundAction (in featureValue : FeatureValue, in visitedFeatures : FeatureValue)
  // check that this feature value has not been visited yet
  // otherwise stop the recursion here
  for (int k=0; k < visitedFeature.size(); k++) {
```

```
if (featureValue == visitedFeature.get(k)) {
   return;
  }
}
// add the feature value to the visited list
visitedFeatures.addValue(featureValue);
```

```
// retrieve all the bindings for this feature value
SysML_Locus locus = (SysML_Locus) this.getExecutionLocus();
ValueBindingList bindings = locus.getAllValueBindings(featureValue);
```

```
for (int i = 0; i < bindings.size(); i++) {
  // get the feature value bound by this binding
  FeatureValue otherFeatureValue =
bindings.get(i).getOppositeBoundFeatureValue(featureValue);
  // Loop on values...
  otherFeatureValue.values = new ValueList()
  for (int j = 0; j < featureValue.values.size(); j++) {
    otherFeatureValue.values.get(j) = featureValue.values.get(j);
  }
  // execute recursively
  doBoundAction(otherFeatureValue, visitedFeatures);
}
```
• doDirectedFeatureAction (in targetObject : Value, in featureValue : FeatureValue)

```
// If the feature is a required feature the values of the matched feature,
if any,
// have to be cleared
Feature feature = featureValue.feature;
SysML_Locus locus = (SysML_Locus) this.getExecutionLocus();
if (feature instanceof Property &&
  locus.isRequiredFeature((Property) feature) &&
  targetObject instanceof StructuredValue) {
 // retrieve the matching feature value
  FeatureValue matchingFeatureValue =
locus.getMatchingFeatureValue(targetObject, feature);
  if (matchingFeatureValue != null) {
   matchingFeatureValue.values = matchingFeatureValue.values;
    // trigger binding connections, if any
    FeatureValueList visitedFeatures = new FeatureValueList();
    doBoundAction(matchingFeatureValue, visitedFeatures);
  }
}
```
• doFlowAction (in targetObject : Value, in featureValue : FeatureValue)

```
// Get the value of the owner of the property, i.e. typicaly the value
passed to teh action using its "target" input pin
// the link to be used will connect this "target" rather than the feature
value itself.
//check whether this is a flow property
Feature feature = featureValue.feature;
SysML_Locus locus = (SysML_Locus) this.getExecutionLocus();
```

```
if (feature instanceof Property && locus.isFlowProperty((Property) feature)
&& targetObject instanceof StructuredValue) {
  // retrieve the matching feature value
  FeatureValue matchingFeatureValue =
locus.getMatchingFeatureValue(targetObject, feature);
  if (matchingFeatureValue != null) {
   matchingFeatureValue.values = featureValue.values;
  }
    // trigger binding connections, if any
    FeatureValueList visitedFeatures = new FeatureValueList();
    doBoundAction(matchingFeatureValue, visitedFeatures);
  }
}
```
#### **H.3.1.3.8 SysML\_SendSignalActionActivation**

#### **Description**

This semantics visitor extends the PSCS CS\_RemoveStructuralFeatureValueActionActivation class in order to support semantics of proxy ports. Note: the final target of the Signal shall be have Reception for this Signal in order to trigger a behavior when the signal occurrence is received.

#### **Generalizations**

• CS SendSignalActionActivation (from Actions)

#### **Operations**

• doAction () {redefines doAction}

```
// If onPort is not specified, behaves like in fUML/PSCS
// If onPort is specified:
// - if it is a behavior port,
// get the value from the onPort pin.
// - else (i.e. if it is not a behavior port),
// get the value from the target pin.
// If the value is not a reference then do nothing.
// Otherwise, looks for all links connected to the referenced object
// if links are found, construct a signal using the values from the
argument pins
// and send it to the referenced object on the opposite side of each of
those links
SendSignalAction action = (SendSignalAction) (this.node);
Port port = action.getOnPort();
if (port == null) {
  // Behaves like in fUML
  super.doAction();
```

```
} else {
```
#### FeatureValueList actualTargets;

```
// Get all links (available at the locus of this object) that are attached
to this port
// (i.e. the port is an end such links)
// and get their opposite ends as actual targets
// Note: SysML links are binary
ExtensionalValueList extensionalValues = this.locus.extensionalValues ;
Integer i = 1;
while (i \leq extensionalValues.size()) {
  ExtensionalValue value = extensionalValues.getValue(i-1) ;
  if (value instanceof CS_Link) {
    CS Link link = (CS Link)value;
    if (link.getFeatureValues.size() > 1) {
      if (link.getFeatureValues.get(0).feature == port) {
        actualTargets.addValue(link.getFeatureValues.get(1));
      }
      else {
        if (link.getFeatureValues.get(1).feature == port) {
          actualTargets.addValue(link.getFeatureValues.get(0));
        }
      }
    }
  }
  i = i + 1;}
// Send the a signal instance to all the targets identified that are
CS_References
for (int j=0; j < actualTargets.size(); j++) {
  Value target = actualTargets.get(j).value;
  if (target instanceof CS_Reference) {
    // Constructs the signal instance
    Signal signal = action.getSignal();
    SignalInstance signalInstance = new SignalInstance();
    signalInstance.type = signal;
    List attributes = signal.getOwnedAttributes();
    List argumentPins = action.getArguments();
    Integer j = 0;
    while (j < attributes.size()) {
      Property attribute = attributes.get(j);
      InputPin argumentPin = argumentPins.get(j);
     List values = this.takeTokens(argumentPin);
      signalInstance.setFeatureValue(attribute, values, 0);
      j = j + 1;}
    CS Reference targetReference = (CS Reference) target;
```

```
targetReference.send(signalInstance);
  }
}
```
## **H.3.2 Activities**

#### **H.3.2.1 Overview**

This sub-clause addresses the semantics of both the NoBuffer and the Overwrite stereotypes from the Activities package of SysML. The fact that fUML does not includes foundational semantics for time prevent from describing those for the stereotypes Rate, Discrete and Continuous. Also the way the fUML execution model is built would not make it possible to describe the semantics of ControlOperator without an in-deep revision. The semantics of the Optional stereotype is redundant with that of the multiplicity lower bound and so, already handled in fUML. The semantics of Probability have no direct impact on the model execution even if it can be exploited by analysis tools.

The semantics of NoBuffer, is described in the extensions of both InputPinActivation and OutputPinActivation. Their sendOffers operations is redefined so that remaining tokens are removed if the NoBuffer stereotype is applied. The same extension is done for ActivityParameterNodeActivation but will be effective only for Input parameter nodes.

With the Overwrite stereotype applied on an ObjectNode, a conforming execution engine shall replace tokens stored in a "full" object node by incoming tokens. "Full" means that the number of tokens held within the node is equal to the value of its upperBound property. The tokens to be removed depend whether it has a FIFO or a LIFO ordering. This is supported by the redefinition of the addToken() operation in the SysML\_OutputPinActivation. It shall also be done for InputPin, CentralBuffer, and activity parameter nodes (Datastore already has an overwrite semantics).

#### **SysML Stereotypes Supported**: NoBuffer, Overwrite

#### **H.3.2.2 Class descriptions**

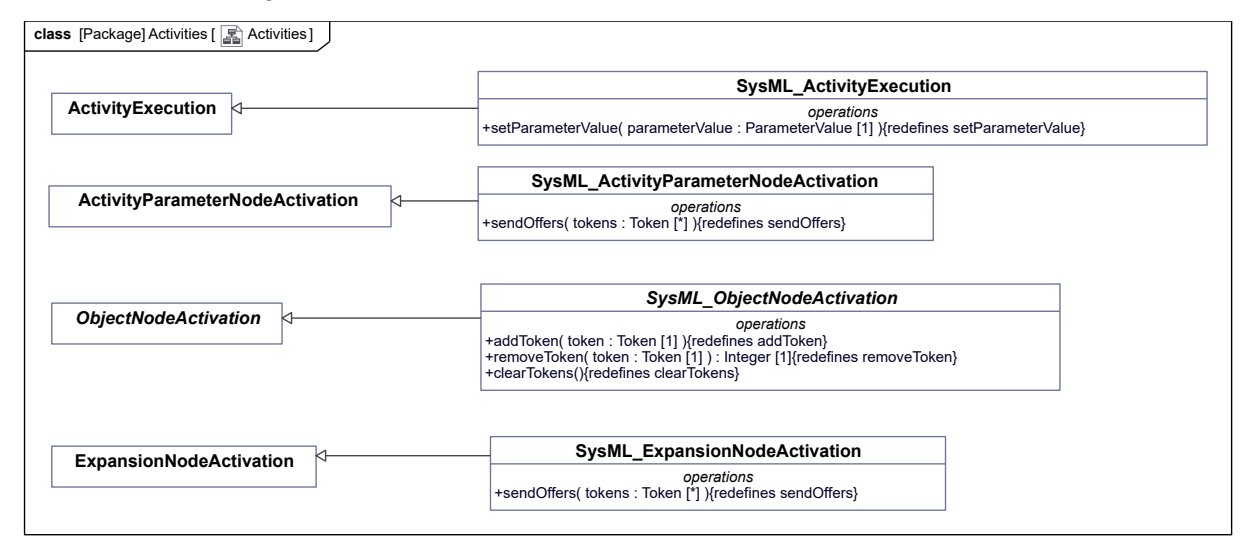

#### **Figure H.3. Activities**

#### **H.3.2.2.1 SysML\_ActivityExecution**

#### **Description**

This semantics visitor extends the fUML ActivityExecution class in order to support semantics of adjunct properties.

#### **Generalizations**

• ActivityExecution (from Activities)

#### **Operations**

• setParameterValue (in parameterValue : ParameterValue) {redefines setParameterValue}

```
// Call the regular SetParalmeterValue first
super.setParameterValue(parameterValue);
// then find looks for any adjunct bindings
SysML_Locus locus = (SysML_Locus) this.getExecutionLocus();
AdjunctBindingList bindings = locus.getAllAdjunctBindings(link);
for (int i = 0; i < bindings.size(); i++) {
  // get the feature value bound by this binding
  FeatureValue adjunctFeatureValue = bindings.get(i).adjunctFeatureValue;
 // then copy its value to those of the adjunct feature
 adjunctFeatureValue.values = parameterValue.values;
}
```
#### **H.3.2.2.2 SysML\_ActivityParameterNodeActivation**

#### **Description**

This semantics visitor extends the fUML ActivityParameterNodeActivation class in order to support semantics of adjunct properties.

#### **Generalizations**

• ActivityParameterNodeActivation (from Activities)

#### **Operations**

• sendOffers (in tokens : Token) {redefines sendOffers}

```
// Call the original sendOffer operation.
// Then, if the NoBuffer stereotype is applied,
// discard remaining tokens, if any
super.sendOffers(tokens);
ObjectNode node = (ObjectNode) this.node;
SysML Locus locus = (SysML Locus) this.getExecutionLocus();
if (locus.isNoBuffer(node)) {
 this.clearToken();
}
```
#### **H.3.2.2.3 SysML\_ExpansionNodeActivation**

#### **Description**

This semantics visitor extends the fUML ExpansionNodeActivation class in order to support semantics of the NoBuffer stereotype.

#### **Generalizations**

• ExpansionNodeActivation (from Actions)

#### **Operations**

• sendOffers (in tokens : Token) {redefines sendOffers}

```
// Call the original sendOffer operation.
// Then, if the NoBuffer stereotype is applied,
// discard remaining tokens, if any
super.sendOffers(tokens);
ObjectNode node = (ObjectNode) this.node;
SysML Locus locus = (SysML Locus) this.getExecutionLocus();
if (locus.isNoBuffer(node)) {
 this.clearToken();
}
```
#### **H.3.2.2.4 SysML\_ObjectNodeActivation**

#### **Description**

This semantics visitor extends the fUML ObjectNodeActivation class in order to support semantics of adjunct properties.

#### **Generalizations**

• ObjectNodeActivation (from Activities)

#### **Operations**

• addToken (in token : Token) {redefines addToken}

```
// Execute a addToken as defined in the base class
// then add the corresponding value to the adjunct property
super.addToken(token);
// retrieve all the adjuncts for this node
SysML_Locus locus = (SysML_Locus) this.getExecutionLocus();
AdjunctBindingList bindings = locus.getAllAdjunctBindings(this);
for (int i = 0; i < bindings.size(); i++) {
  // get the feature value bound by this adjunct binding
 FeatureValue adjunctFeatureValue = bindings.get(i).adjunctFeatureValue;
 // add the token value
 adjunctFeatureValue.values.addValue(token.getValue());
}
```
• clearTokens () {redefines clearTokens}

```
// call the clearTokens operation of the base class and remove all
  // the values from the adjunct property
  super.clearTokens();
  // retrieve all the adjuncts for this node
  SysML_Locus locus = (SysML_Locus) this.getExecutionLocus();
 AdjunctBindingList bindings = locus.getAllAdjunctBindings(this);
  for (int i = 0; i < bindings.size(); i++) {
    // get the feature value bound by this adjunct binding
    FeatureValue adjunctFeatureValue = bindings.get(i).adjunctFeatureValue;
    // clear all the token values
    adjunctFeatureValue.values.clear();
  }
• removeToken (in token : Token) : Integer [1] {redefines removeToken}
  // Call the base class version of removeToken then
  // if it return a index > 1 then remove the value at that position in the
  adjunct property
  // Note that index in "1 based" so adjust for java arrays that are "0
 based"
  int i = super.removeToken(token);
  if (i > 0) {
    // retrieve all the adjuncts for this fnode
    SysML_Locus locus = (SysML_Locus) this.getExecutionLocus();
    AdjunctBindingList bindings = locus.getAllAdjunctBindings(this);
    for (int j = 0; j < bindings.size(); j++) {
      // get the feature value bound by this adjunct binding
      FeatureValue adjunctFeatureValue = bindings.get(j).adjunctFeatureValue;
    // remove the token value at i-1
    adjunctFeatureValue.values.removeValue(i-1);
    }
  }
  return i;
```
#### **H.3.3 Blocks**

#### **H.3.3.1 Overview**

The Blocks sub-clause is focused on the semantics for AdjunctProperty and BindingConnector that link together values of the elements they involve. The Block PropertySpecificType, DistributedProperty and ValueType stereotypes do not add any specific executable semantics to Class, Property and DataType, respectively. BoundReference, NestedConnectorEnd, EndPathMultiplicity, DirectedRelationshipPropertyPath and

ElementPropertyPath provide mechanisms that allow extending the UML syntax but they have no semantics implication by themselves.

The semantics for ConnectorProperty is redundant to that of an AdjunctProperty having a Connector as its principal. Also, the semantics of ParticipantProperty is linked to AssociationBlock, but AssociationClass is not included in fUML. AdjunctProperty for Connector would also require AssociationClass. They will not be addressed further in this annex.

The semantics specified for BindingConnector is based on those given to FeatureValue by fUML. A FeatureValue owns its value (composite aggregation) and so it cannot share it with another FeatureValue. So, the only way to realize the binding connector semantics is to have one distinct value for each and to maintain them as exact copies. Feature that are typed by Classes have references to objects as values. Changing their value means changing that reference, so the copy mechanism used for ValueProperties will work as well. Based on that approach, the BindingConnector semantics is fully handled by actions modifying the value of the bound properties. That is: AddStructuralFeatureValue, ClearStructuralFeatureValue and RemoveStructuralFeatureValue.

The semantics of AdjunctProperty are quite similar to those of BindingConnector. However this sub-clause excludes adjunct for AssociationBlocks , InteractionUse and Variables, because fUML does not support them. It excludes also CallAction because it would need to either override the doAction() operation of CallActionActivation semantic visitor class which would implies a significant amount of rework of some classes of the fUML execution model that would require a new version of this standard. The semantics of ClassifierBehaviorProperty is not included in this annex for the same reason. The semantics of Adjunct for SubmachineState are also out of scope of this subclause in order to avoid inducing a dependency on PSSM.

In order to support the semantics of AdjunctProperty, an AdjunctBinding abstract class is provided. It is specialized for each kind of principal for which the semantics is described. That is: Parameter and ObjectNode. The adjunctFeatureValue of an AdjunctBinding shall refer to the feature value that is the adjunct for that model element. When the value referred by the principalValue property is modified, that value is copied to the value referred by adjunctFeature.

Note: semantics for parameter adjunct property is provided for parameters owned by activities only.

In addition the following classes of the execution fUML model are extended (see Actions and Activities paragraphs in this annex):

- for supporting adjunct of a Parameter: ActivityExecution

- for supporting adjunct of an ObjectNode: ObjectNodeActivation, ActivityParameterNodeActivation,

CentralBufferNodeActivation, ExpansionNodeActivation, PinActivation, InputPinActivation, OutputPinActivation

**Supported stereotypes:** BindingConnector, AdjunctProperty

#### **H.3.3.2 Class descriptions**

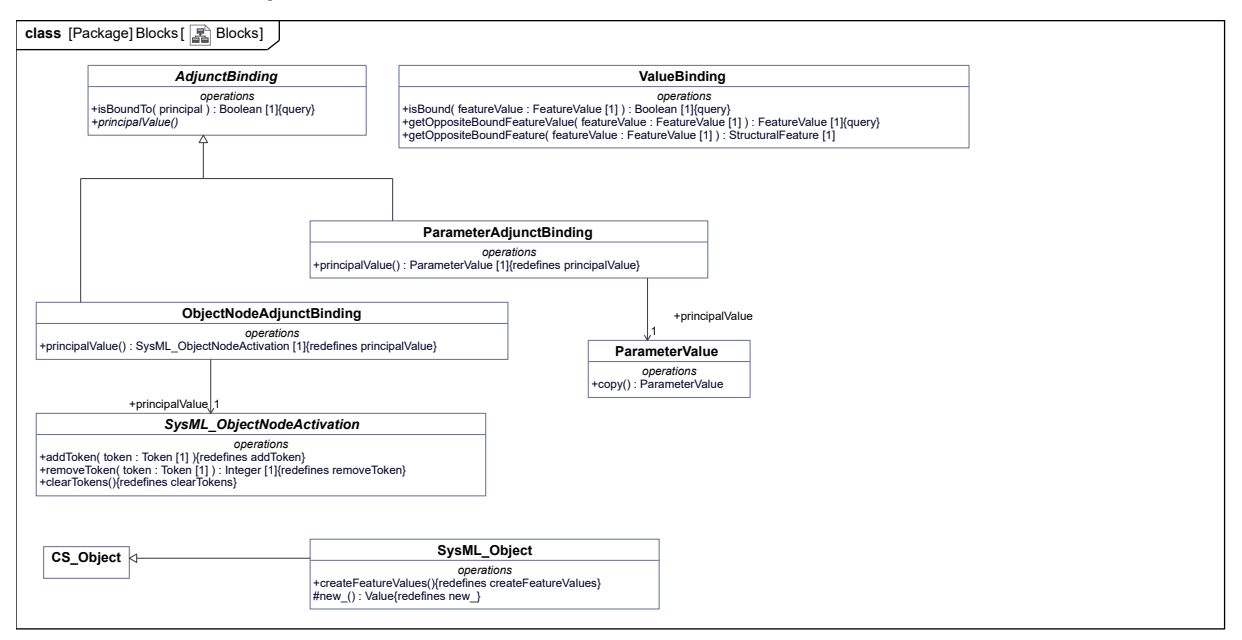

#### **Figure H.4. Blocks**

#### **H.3.3.2.1 AdjunctBinding**

#### **Description**

This class is added in order to support semantics of adjunct properties. Note: bUML does not allow property redefinition, only operation redefinition => principalValue shall be defined as an operation that will return an untyped value (because ParameterValue and Link are not semantic visitors).isBound parameter shall also have no type (for the exact same reason)

#### **Generalizations**

• ExtensionalValue (from StructuredClassifiers)

#### **Association Ends**

• adjunctFeatureValue : FeatureValue [1]

#### **Operations**

• isBoundTo (in principal) : Boolean [1]

```
return this.principalValue == principal;
```
• principalValue () [1] Abstract operation intended to return the value of the principal

#### **H.3.3.2.2 ObjectNodeAdjunctBinding**

#### **Description**

This class is added in order to support semantics of adjunct properties for object nodes.

#### **Generalizations**

• AdjunctBinding (from Blocks)

#### **Association Ends**

• principalValue : SysML\_ObjectNodeActivation [1]

#### **Operations**

• principalValue (): SysML\_ObjectNodeActivation [1] {redefines principalValue}

return this.principalValue;

#### **H.3.3.2.3 ParameterAdjunctBinding**

#### **Description**

This class is added in order to support semantics of adjunct properties for parameters. Note: the changes of parameter values (and so update of the adjunct property) are managed within SysML\_ActivityExecution by overriding the setParameterValue() operation.

#### **Generalizations**

• AdjunctBinding (from Blocks)

#### **Association Ends**

• principalValue : ParameterValue [1]

#### **Operations**

• principalValue () : ParameterValue [1] {redefines principalValue}

return this.principalValue;

#### **H.3.3.2.4 SysML\_FeatureValue**

#### **Description**

#### **Generalizations**

• FeatureValue (from SimpleClassifiers)

#### **Attributes**

• path : StructuralFeature [0..\*]

#### **H.3.3.2.5 SysML\_Object**

#### **Description**

This semantics visitor extends the PSCS CS\_Object class in order to support semantics of proxy ports.

#### **Generalizations**

• CS Object (from StructuredClassifiers)

#### **Operations**

• createFeatureValues () {redefines createFeatureValues}

```
// Create empty feature values for all structural features of the types
```

```
// of this structured value and all its supertypes (including private
```
// features that are not inherited).
```
super.createFeatureValues();
  SysML_Locus locus = (SysML_Locus) this.getExecutionLocus();
  //Initialize the values for behavioral proxy ports only
  for (int i=0; i < this.featureValues.size(); i++) {
    Port port = (Port) this.featureValues.get(i);
    if (port != null && locus.isProxyPort(port) {
      if (port.isBehavior) {
       port.values = new ValueList(this);
      }
    }
  }
• new () : Value [1] {redefines new }
  // Create a new object with no type, feature values or locus.
```
### **H.3.3.2.6 SysML\_ReferencePropertyPair**

SysML\_Object newObject = new SysML\_Object\_();

#### **Description**

#### **Association Ends**

- property : Property [1]
- reference : Reference [1]

### **H.3.3.2.7 SysML\_StructuredValue**

#### **Description**

#### **Generalizations**

• StructuredValue (from SimpleClassifiers)

#### **Operations**

• addFeatureValuesForType (in type : Classifier, in oldFeatureValues : FeatureValue) {redefines addFeatureValues}

```
// Add feature values for all structural features of the given type and
// all of its supertypes (including private features that are not
// inherited). If a feature has an old feature value in the given list,
// then use that to initialize the values of the corresponding new
// feature value. Otherwise leave the values of the new feature value
// empty.
```

```
// Set feature values for the owned structural features of the given
// type. (Any common structural values that have already been added
// previously will simply have their values set again.)
NamedElementList ownedMembers = type.ownedMember;
```

```
for (int j = 0; j < ownedMembers.size(); j++) {
  NamedElement ownedMember = ownedMembers.getValue(j);
  if (ownedMember instanceof StructuralFeature) {
    this.setFeatureValue((StructuralFeature) ownedMember,
      this.getValues(ownedMember, oldFeatureValues), 0);
  }
}
// Add feature values for the structural features of the supertypes
// of the given type. (Note that the feature values for supertype
// features always come after the feature values for owned features.)
ClassifierList supertypes = type.general;
for (int i = 0; i < supertypes.size(); i++) {
  Classifier supertype = supertypes.getValue(i);
  this.addFeatureValuesForType(supertype, oldFeatureValues);
}
```

```
• getBoundElements (in feature) : ConnectableElement [0..*]
```

```
//Check whether there is a binding connector attached to this feature
ConnectableElementList = new ConnectableElementList();
```

```
if (feature instanceof ConnectableElement) {
 ConnectableElement connectableElement = (ConnectableElement) feature;
  for (int i = 0; i < connectableElement.end.size(); i++) {
    ConnectorEnd thatEnd = connectableElement.end.getValue(i);
    Connector connector = (Connector) thatEnd.owner;
   if (
  }
}
return result;
```
# **H.3.3.2.8 ValueBinding**

### **Description**

This class is added in order to support semantics of binding connectors.

### **Generalizations**

• ExtensionalValue (from StructuredClassifiers)

#### **Association Ends**

• boundFeatureValues : FeatureValue [2]

### **Operations**

• getOppositeBoundFeature (in featureValue : FeatureValue) : StructuralFeature [1]

```
StructuralFeature oppositeFeature = null ;
```

```
FeatureValue oppositeFeatureValue =
this.getOppositeFeatureValue(featureValue) ;
if (oppositeFeatureValue != null) {
  oppositeFeature = oppositeFeatureValue.feature ;
}
return oppositeFeature ;
```
• getOppositeBoundFeatureValue (in featureValue : FeatureValue) : FeatureValue [1]

```
FeatureValue oppositeFeatureValue = null ;
if (this.boundFeatureValue.get(0) == featureValue) {
 oppositeFeatureValue = this.boundFeatureValue.get(1) ;
}
else if (this.boundFeatureValue.get(1) == featureValue) {
 oppositeFeatureValue = this.boundFeatureValue.get(0);}
return oppositeFeatureValue ;
```
• isBound (in featureValue : FeatureValue) : Boolean [1]

```
return this.boundFeatureValue.get(0) == featureValue ||
this.boundFeatureValue.get(1) == featureValue;
```
# **H.3.4 Loci**

### **H.3.4.1 Overview**

The Loci package includes extensions to fUML CS\_Locus and CS\_ExecutionFactory in order to account for new semantic visitors introduced by this specification. The extended Locus class also provides an additional set of utility operations that facilitate the specification of semantic visitors' operations.

# **H.3.4.2 Class descriptions**

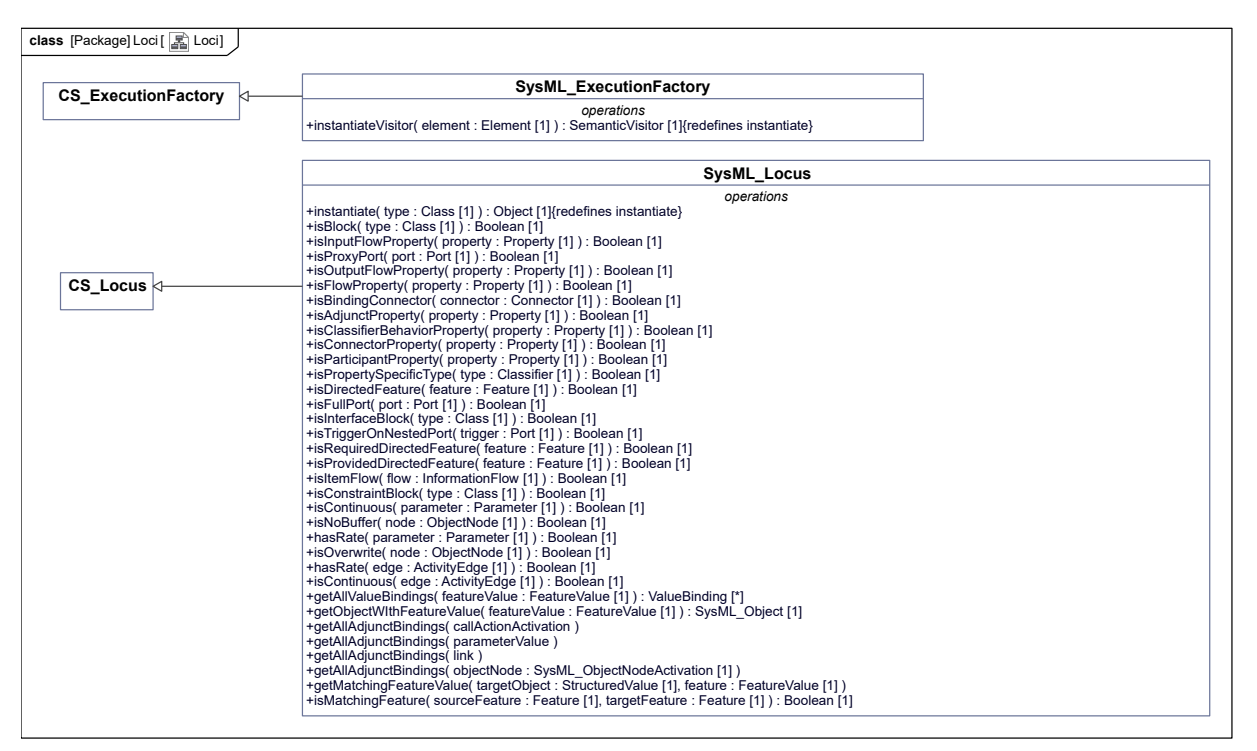

### **Figure H.5. Loci**

## **H.3.4.2.1 SysML\_ExecutionFactory**

### **Description**

This class extends the PSCS CS\_ExecutionFactory class in order to support the semantics visitors added by this annex.

### **Generalizations**

• CS ExecutionFactory (from Loci)

### **Operations**

• instantiateVisitor (in element : Element) : SemanticVisitor [1] {redefines instantiate} <<TextualRepresentation>>public instantiateVisitor (in element : Element ) : SemanticVisitor { // TODO return super.instantiateVisitor(element) ; }

```
// Extends CS_ExecutionFactory to instantiate
// SysML semantic visitors
SemanticVisitor visitor = null ;
if (element instanceof Activity) {
 visitor = new SysML ActivityExecution() ;
}
else if (element instanceof ActivityParameterNode) {
 visitor = new SysML ActivityParameterNodeActivation() ;
}
else if (element instanceof AddStructuralFeatureValueAction) {
 visitor = new SysML AddStructuralFeatureValueActionActivation() ;
}
else if (element instanceof CallOperationAction) {
```

```
visitor = new SysML CallOperationActionActivation() ;
}
else if (element instanceof ClearStructuralFeatureAction) {
 visitor = new SysML ClearStructuralFeatureActionActivation() ;
}
else if (element instanceof ExpansionNode) {
 visitor = new SysML ExpansionNodeActivation() ;
}
else if (element instanceof InputPin) {
 visitor = new SysML_InputPinActivation() ;
}
else if (element instanceof ObjectNode) {
 visitor = new SysML_ObjectNodeActivation() ;
\mathfrak{g}else if (element instanceof OutputPin) {
 visitor = new SysML OutputPinActivation() ;
}
else if (element instanceof ReadStructuralFeatureAction) {
 visitor = new SysML ReadStructuralFeatureActionActivation() ;
}
else if (element instanceof RemoveStructuralFeatureValueAction) {
 visitor = new SysML RemoveStructuralFeatureValueActionActivation() ;
}
else if (element instanceof SendSignalAction) {
 visitor = new SysML SendSignalActionActivation() ;
}
else {
 visitor = super.instantiateVisitor(element) ;
}
return visitor ;
```
### **H.3.4.2.2 SysML\_Locus**

#### **Description**

This class extends the PSCS CS\_Locus class in order to provide a set of utility operations for SysML stereotypes.

#### **Generalizations**

• CS Locus (from Loci)

#### **Operations**

- getAllAdjunctBindings (in callActionActivation) [0..\*]
- getAllAdjunctBindings (in link) [0..\*]
- getAllAdjunctBindings (in objectNode : SysML\_ObjectNodeActivation) [0..\*]

```
// Return the set of ajunct bindings at this locus which involve the
// given object node
getAllAdjunctBindings bindings = new AdjunctBindingList();
ExtensionalValueList extensionalValues = this.extensionalValues;
for (int i = 0; i < extensionalValues.size(); i++) {
  ExtensionalValue value = extensionalValues.getValue(i);
```

```
if (value instanceof ObjectNodeAdjunctBinding) {
   ObjectNodeAdjunctBinding binding = (ObjectNodeAdjunctBinding) value;
    if (binding.isBound(objectNode)) {
     bindings.addValue(binding);
    }
  }
}
return bindings;
```
• getAllAdjunctBindings (in parameterValue) [0..\*]

```
// Return the set of ajunct bindings at this locus which involve the
// given parameter
getAllAdjunctBindings bindings = new AdjunctBindingList();
ExtensionalValueList extensionalValues = this.extensionalValues;
for (int i = 0; i < extensionalValues.size(); i++) {
  ExtensionalValue value = extensionalValues.getValue(i);
  if (value instanceof ParameterAdjunctBinding) {
    ParameterAdjunctBinding binding = (ParameterAdjunctBinding) value;
    if (binding.isBound(parameterValue)) {
     bindings.addValue(binding);
    }
  }
}
return bindings;
```
• getAllValueBindings (in featureValue : FeatureValue) : ValueBinding [0..\*]

```
// Return the set of value bindings at this locus which involve the
// given feature value
ValueBindingList bindings = new ValueBindingList();
ExtensionalValueList extensionalValues = this.extensionalValues;
for (int i = 0; i < extensionalValues.size(); i++) {
  ExtensionalValue value = extensionalValues.getValue(i);
  if (value instanceof ValueBinding) {
    ValueBinding binding = (ValueBinding) value;
    if (binding.isBound(featureValue)) {
      bindings.addValue(binding);
    }
  }
```

```
}
return bindings;
```

```
• getMatchingFeatureValue (in targetObject : StructuredValue, in feature : FeatureValue)
 // First check whether the property provided as a parameter is a flow
 property
 // or a required feature
 // if so look for the links attached to the targetObject
 // for each link found, check whether there is a property on the other side
 that is a "matching" flow property
 // according to SysML, "matching" flow properties have compatible
 directions and conforming types
 //
 FeatureValueList matchingFeatures = new FeatureValueList();
 if (feature instanceof Property && (this.isOutFlowProperty((Property)
  feature))
        || this.isRequiredFeature(feature) {
   LinkList links = new LinkList();
   ExtensionalValueList extensionalValues = this.extensionalValues;
   for (int i = 0; i < extensionalValues.size(); i++) {
      ExtensionalValue value = extensionalValues.getValue(i);
      if (value instanceof Link) {
        Link \text{link} = (\text{Link}) value;
        FeatureValueList linkFeatureValues = link.getFeatureValues();
        FeatureValue candidateFeatureValue = null;if (linkFeatureValues.getValue(0).equals(targetObject)) {
          candidateFeatureValue = linkFeatureValues.getValue(1);
        } else if (linkFeatureValues.getValue(1).equals(targetObject)) {
          candidateFeatureValue = linkFeatureValues.getValue(0);
        }
        if (candidateFeatureValue != null ) {
          //now we can check whether this feature "matches"
          if (this.isMatchingFeature(feature, candidateFeatureValue.feature))
  {
            matchingFeatures.addValue(candidateFeatureValue);
          }
        }
      }
    }
  }
```

```
return matchingFeatures;
```

```
• getObjectWIthFeatureValue (in featureValue : FeatureValue) : SysML Object [1]
```

```
// Return the object at this locus which owns the
  // given feature value
  SysML_Object object = null;
  ExtensionalValueList extensionalValues = this.extensionalValues;
  int i = 0;while (i < extensionalValues.size() &\& object = null) {
    ExtensionalValue value = extensionalValues.getValue(i);
    if (value instanceof SysML_Object) {
      SysML Object candidate = (SysML Object) value;
      FeatureValueList featureValues = candidate.featureValues;
      int j = 0;
      while (j < featureValues.size() && object = null) {
        if (featureValues.get(j) == featureValue) {
           object = candidate;}
        j++;}
    }
    i++;
  }
  return object;
• hasRate (in edge : ActivityEdge) : Boolean [1]
  Check whether the activity edge has the Rate stereotype applied. // The algorithm of this operation is
  implementation specific
• hasRate (in parameter : Parameter) : Boolean [1]
  Check whether the parameter has the Rate stereotype applied. // The algorithm of this operation is
  implementation specific
• instantiate (in type : Class) : Object [1] {redefines instantiate}
  // If the type is a Block, instantiate a SysML_Object.
  // Otherwise behaves like in CS_Locus
  if (isBlock(type)) {
    Object object = null;
    object = new SysML Object() ;
    object.types.add(type);
```
} else {

this.add(object);

return object;

object.createFeatureValues();

return super.instantiate(type);

this.assignBehaviorProxyPorts(object);

}

- isAdjunctProperty (in property : Property) : Boolean [1] Check whether the property has the AdjunctProperty stereotype applied // The algorithm of this operation is implementation specific
- isBindingConnector (in connector : Connector) : Boolean [1] Check whether the connector has the Block stereotype applied. // The algorithm of this operation is implementation specific
- isBlock (in type : Class) : Boolean [1] Check whether the class has the Block stereotype applied. // The algorithm of this operation is implementation specific
- isClassifierBehaviorProperty (in property : Property) : Boolean [1] Check whether the property has the ClassifierBehaviorProperty stereotype applied // The algorithm of this operation is implementation specific
- isConnectorProperty (in property : Property) : Boolean [1] Check whether the property has the ConnectorProperty stereotype applied // The algorithm of this operation is implementation specific
- isConstraintBlock (in type : Class) : Boolean [1] Check whether the class has the ConstraintBlock stereotype applied. // The algorithm of this operation is implementation specific
- isContinuous (in edge : ActivityEdge) : Boolean [1] Check whether the activity edge has the Continuous stereotype applied. // The algorithm of this operation is implementation specific
- isContinuous (in parameter : Parameter) : Boolean [1] Check whether the parameter has the Continuous stereotype applied. // The algorithm of this operation is implementation specific
- isDirectedFeature (in feature : Feature) : Boolean [1] Check whether the feature has the DirectedFeature stereotype applied // The algorithm of this operation is implementation specific
- isFlowProperty (in property : Property) : Boolean [1] Check whether the property has the FlowProperty stereotype applied // The algorithm of this operation is implementation specific
- is FullPort (in port : Port) : Boolean [1] Check whether the port has the FullPort stereotype applied. // The algorithm of this operation is implementation specific
- isInputFlowProperty (in property : Property) : Boolean [1] Check whether the property has the FlowProperty stereotype applied and the flow direction is "in" // The algorithm of this operation is implementation specific
- isInterfaceBlock (in type : Class) : Boolean [1] Check whether the class has the InterfaceBlock stereotype applied. // The algorithm of this operation is implementation specific
- isItemFlow (in flow : InformationFlow) : Boolean [1] Check whether the information flow has the ItemFlow stereotype applied. // The algorithm of this operation is implementation specific
- isMatchingFeature (in sourceFeature : Feature, in targetFeature : Feature) : Boolean [1]

//"Matching" applies to flow properties and directed features //Flow properties "match" when they have opposite directions and compatible types. That is:

```
// - the source flow property shall be out or inout
// - the target flow property shall be in or inout
// - the type of the source flow property shall be the same or a
specialization of the type of the target flow property
boolean result = false;
boolean directionChk = false
boolean typeChk = false;
if (this.isFlowProperty(sourceFeature) &&
this.isFlowProperty(targetFeature)) {
  FlowDirectionKind srcDirection = this.getDirection(sourceFeature);
  FlowDirectionKind tgtDirection = this.getDirection(targetFeature);Type srcType = ((StructuralFeature) sourceFeature).type;
  Type tgtType = ((StructuralFeature) targetFeature).type;
  \text{directionChk} = \text{(srcDirection} == \text{FlowDirectionKind.out } \mid \text{srcDirection} == \text{...}FlowDirectionKind.inout) &&
    (tgtDirection == FlowDirectionKind.in || tgtDirection ==
FlowDirectionKind.inout);
  typeChk = (tgtType == null || srcType != null &&
srcType.conformsTo(tgtType));
  result = directionChk & typeChk;
}
else {
  if (this.isDirectedFeature(sourceFeature) &&
this.isDirectedFeature(targetFeature)) {
    FeatureDirectionKind srcDirection =
this.getFeatureDirection(sourceFeature);
    FeatureDirectionKind tgtDirection =
this.getFeatureDirection(targetFeature);
    Type srcType = ((StructuralFeature) sourceFeature).type;
    Type tgtType = ((StructuralFeature) targetFeature).type;
    directionChk = (srcDirection == FeatureDirectionKind.provided ||
srcDirection == FeatureDirectionKind.provrequired) &&
      (tgtDirection == FeatureDirectionKind.required || tgtDirection ==
FeatureDirectionKind.provrequired);
    if (sourceFeature instanceof BehavioralFeature and targetFeature
instanceof BehavioralFeature) {
      BehavioralFeature sourceBFeature = (BehavioralFeature) sourceFeature;
      BehavioralFeature targetBFeature = (BehavioralFeature) targetFeature;
      boolean paramChk = sourceBFeature.ownedParameter.size() ==
targetBFeature.ownedParameter.size();
```

```
for (int i=0; paramChk && i < sourceBFeature.ownedParameter.size();
  i++) {
           Parameter sourceParam = sourceBFeature.ownedParameter.get(i);
           Parameter targetParam = targetBFeature.ownedParameter.get(i);
           paramChk = paramChk &&
  sourceParam.type.conformsTo(targetParam.type);
           paramChk = paramChk && sourceParam.lower >= targetParam.lower;
           paramChk = paramChk && sourceParam.upper <= targetParam.upper;
           paramChk = paramChk \& sourceParam.direction ==targetParam.direction;
         }
        result = directionChk &\& paramChk;
       }
      else {
        if (sourceFeature instanceof StructuralFeature and targetFeature
  instanceof StructuralFeature) {
           StructuralFeature sourceSFeature = (StructuralFeature)
  sourceFeature;
           StructuralFeature targetSFeature = (StructuralFeature)
  targetFeature;
           typeChk = sourceSFeature.type.conformsTo(targetSFeature.type) &&
             sourceSFeature.lower >= targetSFeature.lower &&
             targetSFeature.upper <= targetSFeature.upper;
           result = directionChk && typeChk;
         }
       }
    }
  }
  return result;
• isNoBuffer (in node : ObjectNode) : Boolean [1]
  Check whether the object node has the NoBuffer stereotype applied. // The algorithm of this operation is
  implementation specific
• isOutputFlowProperty (in property : Property) : Boolean [1]
  Check whether the property has the FlowProperty stereotype applied and the flow direction is "out" // The
  algorithm of this operation is implementation specific
```
• isOverwrite (in node : ObjectNode) : Boolean [1] Check whether the object node has the Overwrite stereotype applied. // The algorithm of this operation is implementation specific

- isParticipantProperty (in property : Property) : Boolean [1] Check whether the property has the ParticipantProperty stereotype applied // The algorithm of this operation is implementation specific
- isPropertySpecificType (in type : Classifier) : Boolean [1] Check whether the classifier has the PropertySpecific stereotype applied // The algorithm of this operation is implementation specific
- isProvidedDirectedFeature (in feature : Feature) : Boolean [1] Check whether the feature has the DirectedFeature stereotype applied with direction "provided" // The algorithm of this operation is implementation specific
- isProxyPort (in port : Port) : Boolean [1] Check whether the port has the ProxyPort stereotype applied. // The algorithm of this operation is implementation specific
- isRequiredDirectedFeature (in feature : Feature) : Boolean [1] Check whether the feature has the DirectedFeature stereotype applied with direction "required" // The algorithm of this operation is implementation specific
- isTriggerOnNestedPort (in trigger : Port) : Boolean [1] Check whether the port has the TriggerOnNestedPort stereotype applied. // The algorithm of this operation is implementation specific

# **H.3.5 Ports and Flows**

# **H.3.5.1 Overview**

This clause specifies executable semantics for FlowProperty and ProxyPort. With regard to the executable semantics, a FullPort is the same a a classical part.

Writing a value to an "out" flow property is the same as writing this value to a matching "in" flow property, if there is one and only one. This can be realized by extending WriteStructuralFeatureActionActivation using a mechanism similar to the one use for the binding connectors, taking care to avoid infinite loop in case of "inout" flow properties. In order to avoid inconsistencies an additional constraint prevents flow properties to have a composite aggregation kind. It is assumed that a flow may occur if there is a link, whatever the way it has been created. So, there is no need to retrieve the corresponding connector.

A proxy port stands for another element in the model that can be: either the port owner, if the port is behavioral (i.e. its isBehavior property is true), or a part of the block owning the port, if it is not behavioral. This can be realized by initializing the value of a proxy port with a reference to its owner, if it is behavioral, or with the the reference to its bound part otherwise. It is managed in the extension SysML\_Object.

In order to avoid inconsistencies with proxy ports, the following constraints shall be enforced.

- In case of a behavioral port, the type of that port shall also classify the owner of the port
- A non behavioral proxy-port shall be bound to a part of its owner
- In case of a non behavioral port, the type of the port shall also classify the part to which that port is bound

**Supported stereotypes:** FlowProperty, ProxyPort

# **H.3.5.2 Additional Constraints**

• behavioral port owner has compatible type For a behavioral port, the type of that port shall also classify the owner of the port

context ProxyPort inv: self.base\_Port.isBehavior implies self.base Port.class.conformsTo(self.base Port.type))

• bound\_part\_has\_compatible\_type

In case of a non behavioral port, the type of the port shall also classify the part to which that port is bound

```
context ProxyPort inv: not self.base_Port.isBehavior implies
BindingConnector.allInstances() ->exists(b | b.base Connector.end->exists(e1
| e1.role = self.base_Port) and b.base_Connector.end->exists(e2 | e2.role <>
self.base Port and e2.role.type.conformsTo(self.base Port.type)) )
```
• bound to owner part A non behavioral proxy-port shall be bound to a part of its owner

```
context ProxyPort inv: let internalParts: Set(Property) =
self.base Port.owner.allFeatures() ->selectByKind(Property)->reject(f |
f.oclIsKindOf(Port) in not self.base_Port.isBehavior implies
BindingConnector.allInstances() ->exists(b | b.base Connector.end->exists(e1
| e1.role = self.base Port) and b.base Connector.end->exists(e2 | e2.role <>
self.base Port and internalParts->includes(e2.role))
```
• flowproperty\_not\_composite Flow properties shall not have a composite aggregation kind

context FlowProperty inv: not self.base\_Property.isComposite

• provrequired not supported No semantics is specified for features with direction providedRequired

```
context Feature inv: let df: DirectedFeature =
DirectedFeature.allInstances()->any(f | f.base Feature = self) in
df.oclIsUndefined() or df.direction <> DirectedFeatureKind#providedRequired
```
#### **H.3.5.3 Class descriptions**